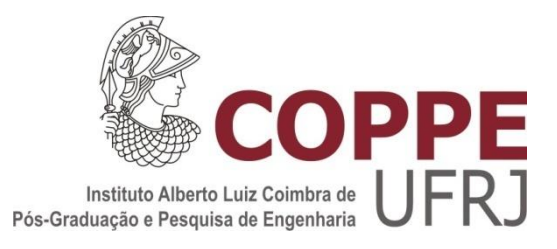

# MODELAGEM E SIMULAÇÃO DA UTILIZAÇÃO DE LEITOS DE UTI DO SUS NO ESTADO DO RIO DE JANEIRO

Raphael Soares de Moraes

Dissertação de Mestrado apresentada ao Programa de Pós-graduação em Engenharia de Produção, COPPE, da Universidade Federal do Rio de Janeiro, como parte dos requisitos necessários à obtenção do título de Mestre em Engenharia de Produção.

Orientador: Mario Jorge Ferreira de Oliveira

Rio de Janeiro Março de 2014

# MODELAGEM E SIMULAÇÃO DA UTILIZAÇÃO DE LEITOS DE UTI DO SUS NO ESTADO DO RIO DE JANEIRO

Raphael Soares de Moraes

DISSERTAÇÃO SUBMETIDA AO CORPO DOCENTE DO INSTITUTO ALBERTO LUIZ COIMBRA DE PÓS-GRADUAÇÃO E PESQUISA DE ENGENHARIA (COPPE) DA UNIVERSIDADE FEDERAL DO RIO DE JANEIRO COMO PARTE DOS REQUISITOS NECESSÁRIOS PARA A OBTENÇÃO DO GRAU DE MESTRE EM CIÊNCIAS EM ENGENHARIA DE PRODUÇÃO.

Examinada por:

Prof. Mario Jorge Ferreira de Oliveira, Ph.D.

Profª. Laura Silvia Bahiense da Silva Leite, D.Sc.

Prof. Marco Aurélio Sicchiroli Lavrador, D.Sc.

RIO DE JANEIRO, RJ – BRASIL MARÇO DE 2014

Moraes, Raphael Soares de

Modelagem e Simulação da utilização de leitos de UTI do SUS no Estado do Rio de Janeiro / Raphael Soares de Moraes – Rio de Janeiro: UFRJ/COPPE, 2014.

XX, 231 p.: il.; 29,7 cm.

Orientador: Mario Jorge Ferreira de Oliveira

Dissertação (mestrado) – UFRJ / COPPE / Programa de Engenharia de Produção, 2014.

Referências Bibliográficas: p.189-197

1. Simulação. 2. Saúde. 3. Unidade de Terapia Intensiva I. Oliveira, Mario Jorge Ferreira de. II. Universidade Federal do Rio de Janeiro, COPPE, Programa de Engenharia de Produção. III. Título.

### **DEDICATÓRIA**

Aos meus queridos filhos Gabriel e Carolina

*"Para tudo há um tempo, para cada coisa há um momento debaixo dos céus: tempo para nascer, e tempo para morrer; tempo para plantar, e tempo para arrancar o que foi plantado; tempo para matar, e tempo para sarar; tempo para demolir, e tempo para construir; tempo para chorar, e tempo para rir; tempo para gemer, e tempo para dançar; tempo para atirar pedras, e tempo para ajuntá-las; tempo para dar abraços, e tempo para apartar-se; tempo para procurar, e tempo para perder; tempo para guardar, e tempo para jogar fora; tempo para rasgar, e tempo para costurar; tempo para calar, e tempo para falar; tempo para amar, e tempo para odiar; tempo para a guerra, e tempo para a paz."*

Ecl 3,1-8

### **AGRADECIMENTOS**

Primeiramente, a Deus, pela vida, força e sabedoria que me concede a cada instante.

À minha Mãe, Ednéa, pelos ensinamentos que me passou por toda a minha vida e que, certamente irei guardá-los e praticá-los sempre.

Ao meu Pai, Octacílio (in memoriam) por tudo que herdei dele.

Ao meu grande amor, Cristiani, pela paciência, carinho e incentivo em tantos momentos.

Ao Belarmino, por todo o apoio e incentivo e também ter sido um exemplo, para mim, da importância dos estudos.

Ao meu orientador e amigo, Professor Mario Jorge, pela atenção, confiança e paciência, além dos valiosos conhecimentos transmitidos que não só foram essenciais neste trabalho, mas que levarei sempre comigo.

Aos amigos que fiz no mestrado, Musbah, Simone, Ivail, Marco, Marcelo, Juliana, Caio e Natália, pelo aprendizado e grandes momentos que passamos.

Aos funcionários Andréia e Pedro, da secretaria, por toda a ajuda, presteza e simpatia no atendimento.

Ao IBGE, pela oportunidade a mim concedida, para aprimorar meus conhecimentos e me qualificar melhor para o quadro desta tão conceituada instituição.

Resumo da Dissertação apresentada à COPPE/UFRJ como parte dos requisitos necessários para a obtenção do grau de Mestre em Ciências (M.Sc.)

## MODELAGEM E SIMULAÇÃO DA UTILIZAÇÃO DE LEITOS DE UTI DO SUS NO ESTADO DO RIO DE JANEIRO

Raphael Soares de Moraes

Março/2014

Orientador: Mário Jorge Ferreira de Oliveira

Programa: Engenharia de Produção

A dificuldade no acesso aos serviços de saúde tem se mostrado um problema crescente para a sociedade em função da complexidade de planejamento e da falta de investimentos adequados frente ao aumento da demanda. Dentre tantos serviços essenciais ao bem estar da população, o acesso a leitos de Unidade de Terapia Intensiva (UTI) é fundamental para a manutenção da vida em casos extremos, quando o paciente muitas vezes não pode esperar pela disponibilidade de vagas. Nesse contexto, o estudo aqui realizado pretender oferecer uma base para o dimensionamento da oferta de recursos de leitos de UTI de acordo com regiões do Estado do Rio de Janeiro. O objetivo é desenvolver modelos de simulação a eventos discretos que representem a utilização desses leitos, com variações na oferta e na demanda, em diversos níveis de abrangência. Os cenários criados para os experimentos permitem analisar o tempo médio de espera por uma vaga e a quantidade de internações, dentre outras medidas de interesse. Espera-se que esse estudo contribua com o planejamento futuro na oferta de leitos de UTI para a população bem como auxilie na avaliação da oferta atual, permitindo a identificação de deficiências e necessidades hoje existentes.

Abstract of Dissertation presented to COPPE/UFRJ as a partial fulfillment of the requirements for the degree of Master of Science (M.Sc.)

## MODELING AND SIMULATION ON THE USE OF SUS ICU BEDS IN THE STATE OF RIO DE JANEIRO

Raphael Soares de Moraes

March/2014

Advisor: Mário Jorge Ferreira de Oliveira

Department: Program of Production Engineering

The difficulty in access to health services has been a growing problem for society because of the complexity of planning and lack of adequate investments meet growing demand. Among many essential services to the welfare of the population, access to beds in the Intensive Care Unit (ICU) is essential for the maintenance of life in extreme cases, when the patient often cannot wait for availability. In this context, this study wants to provide a basis for the design of resource supply of ICU beds according to regions of the State of Rio de Janeiro. The objective is to develop discrete events simulation models that represent the use of these beds, with variations in supply and demand in different levels of coverage. The scenarios created for the experiments allow the analysis of the average waiting time for admission and the amount of hospitalizations, among other measures of interest. It is hoped that this study will contribute to the future planning in the supply of ICU beds for the population as well as assist in the evaluation of current offering, allowing identification of shortcomings and needs that exist today.

# **SUMÁRIO**

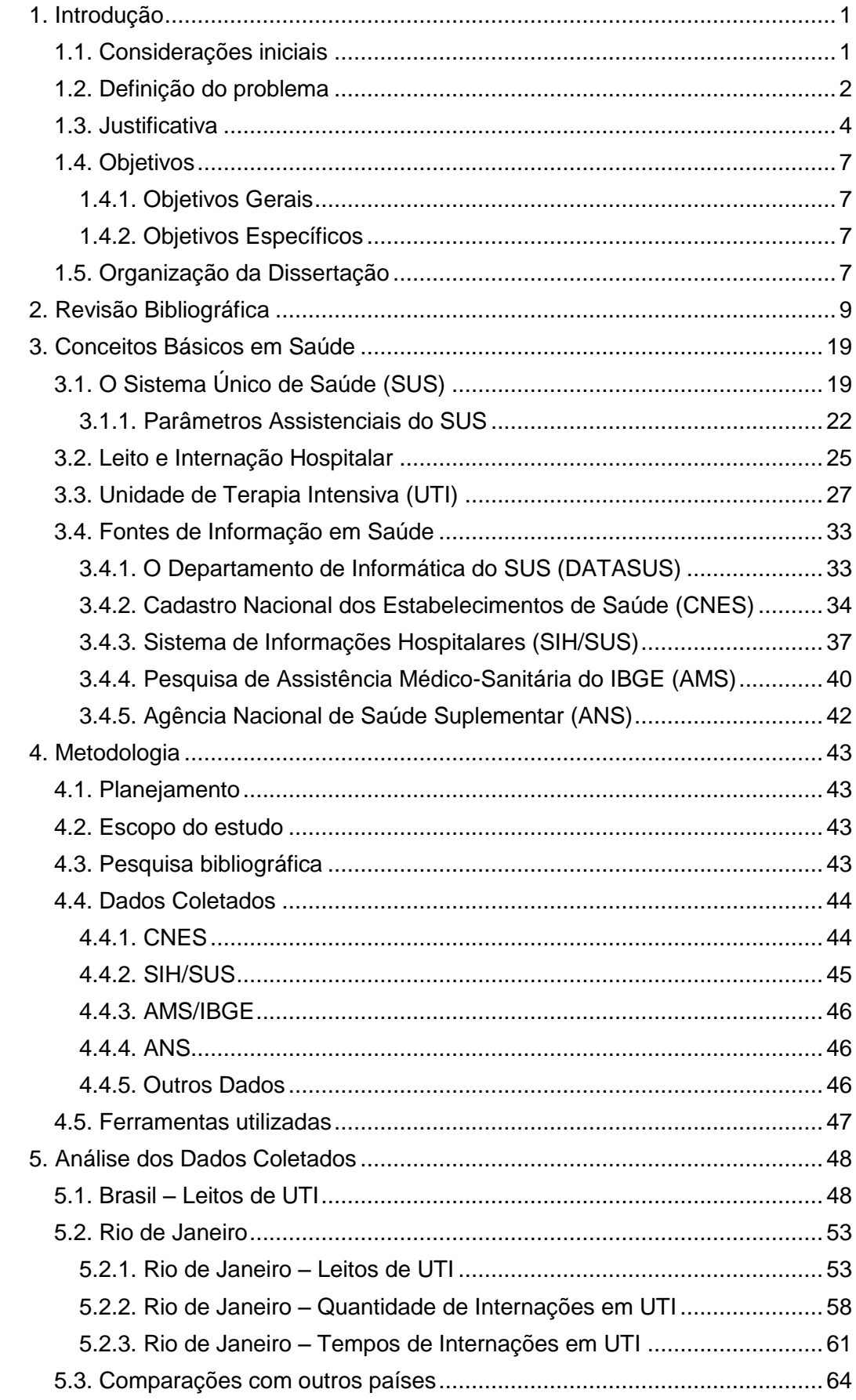

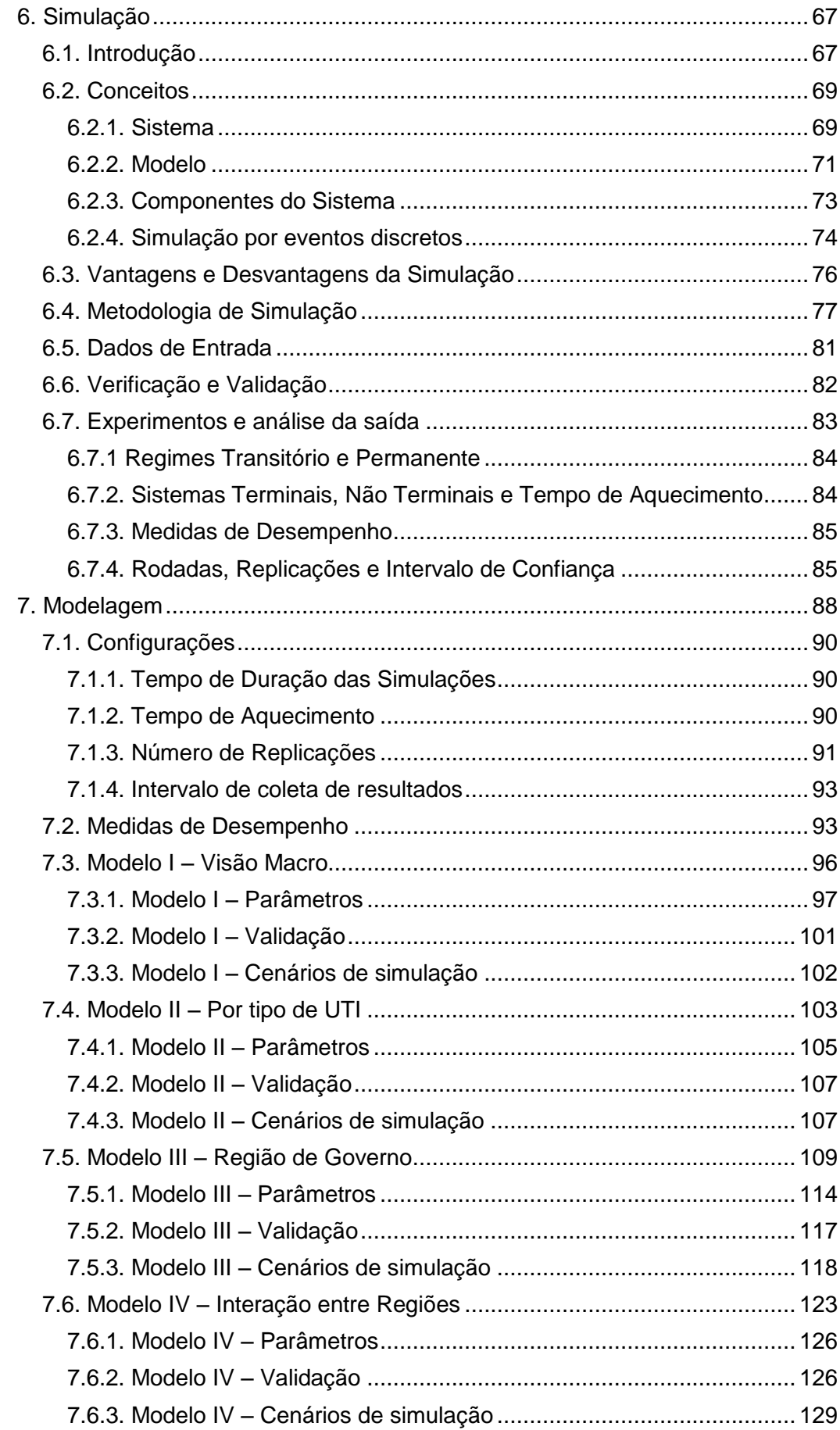

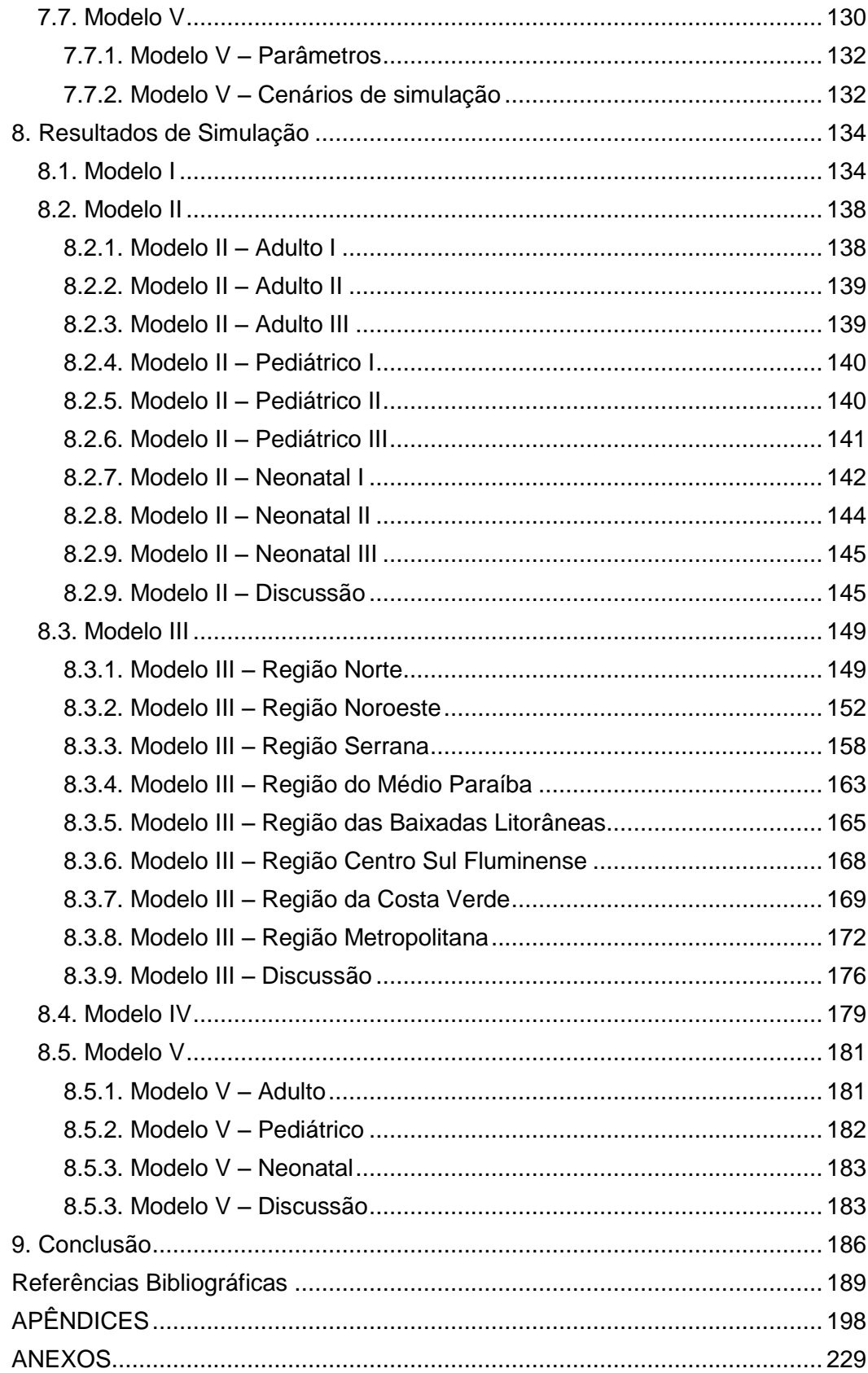

## **FIGURAS**

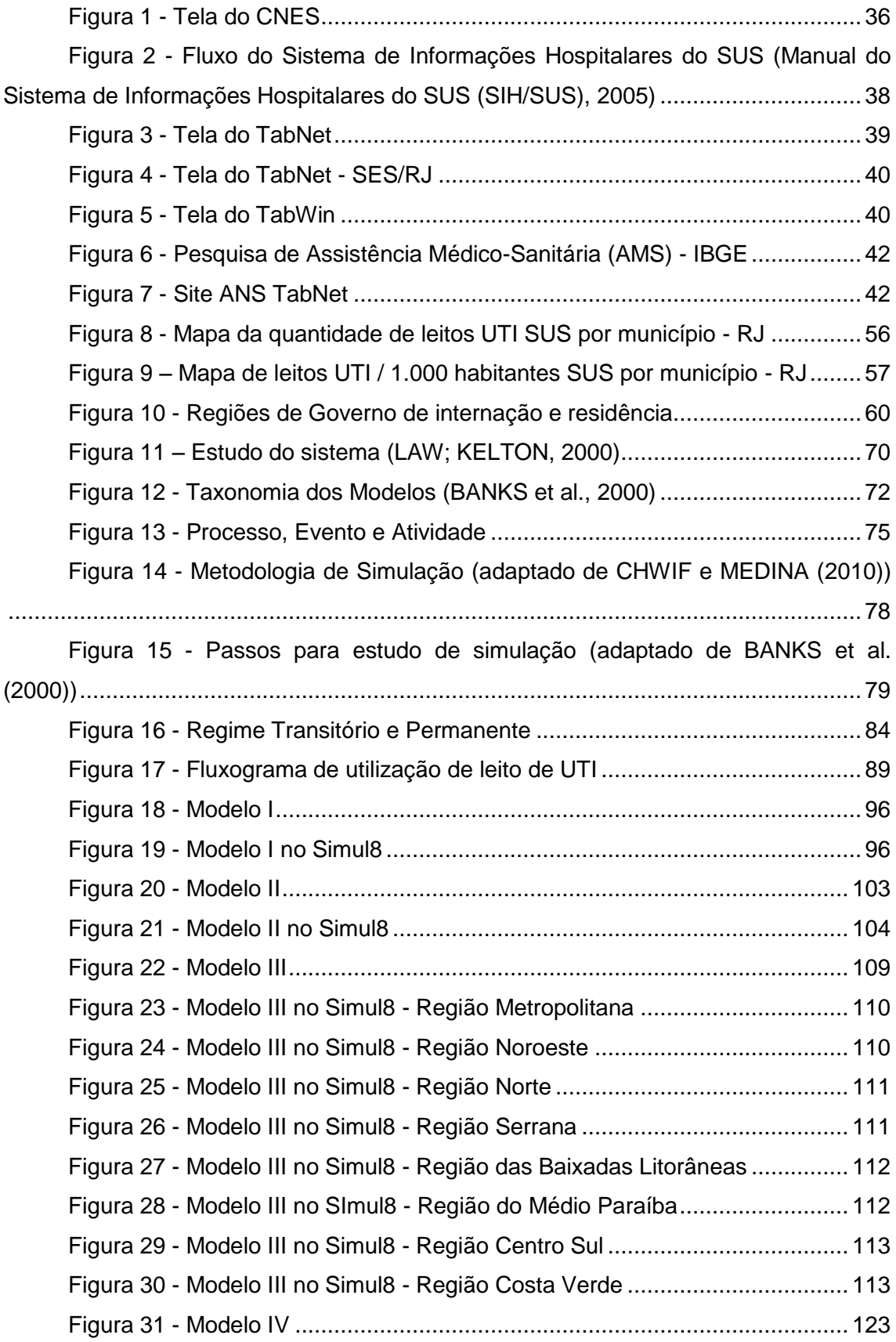

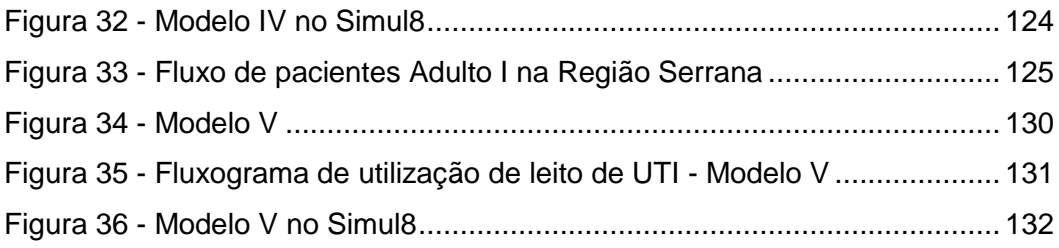

### **TABELAS**

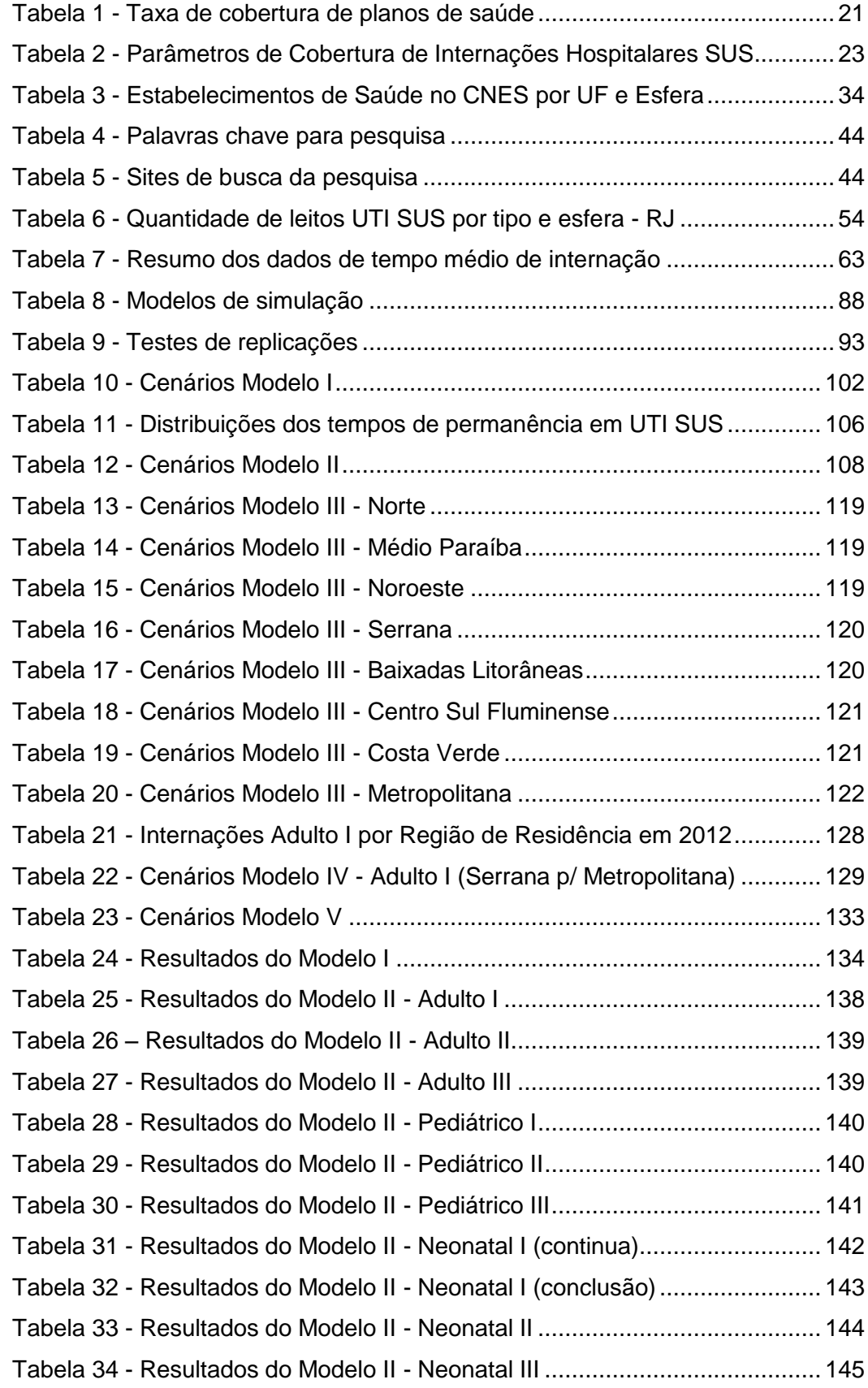

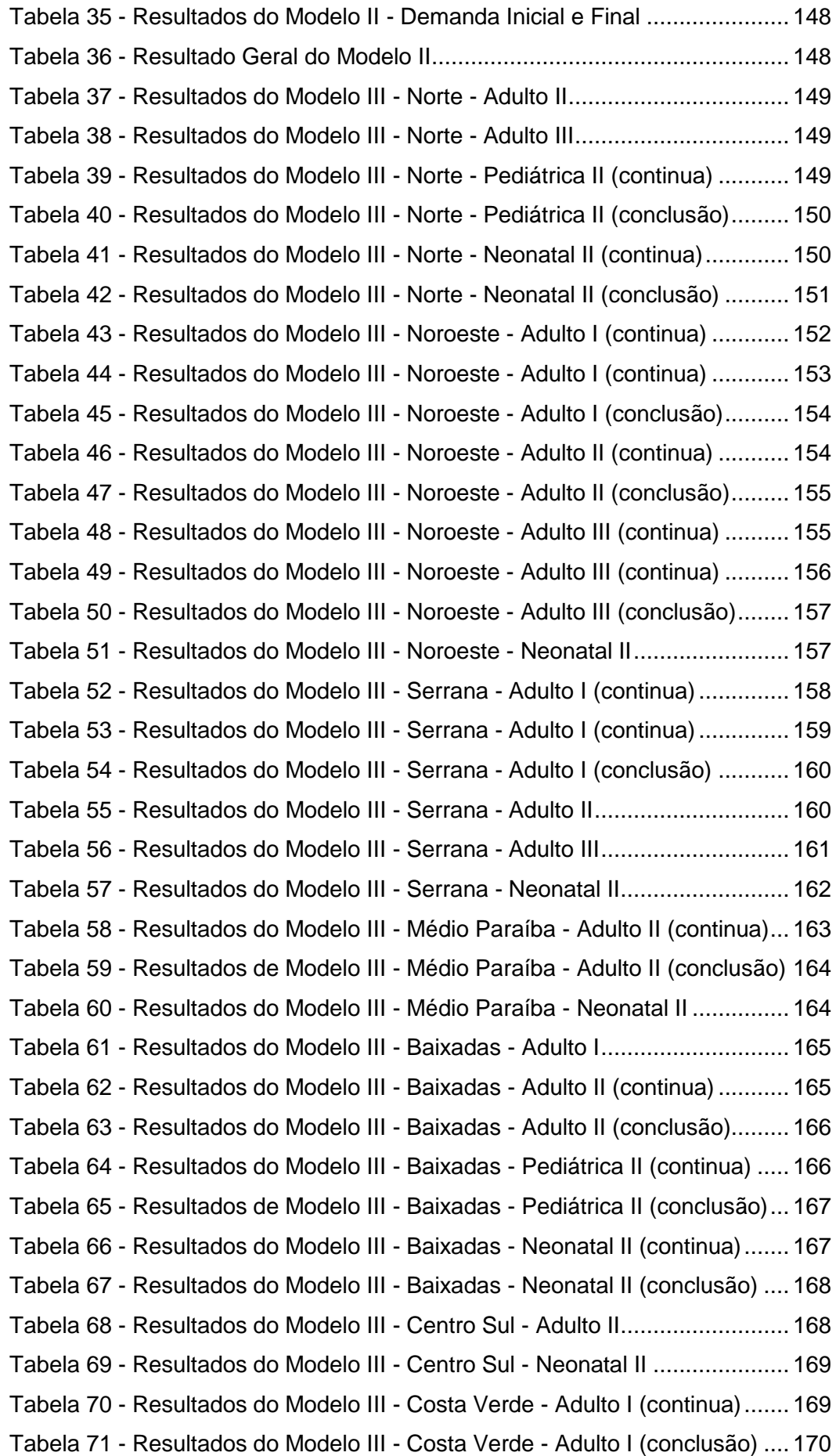

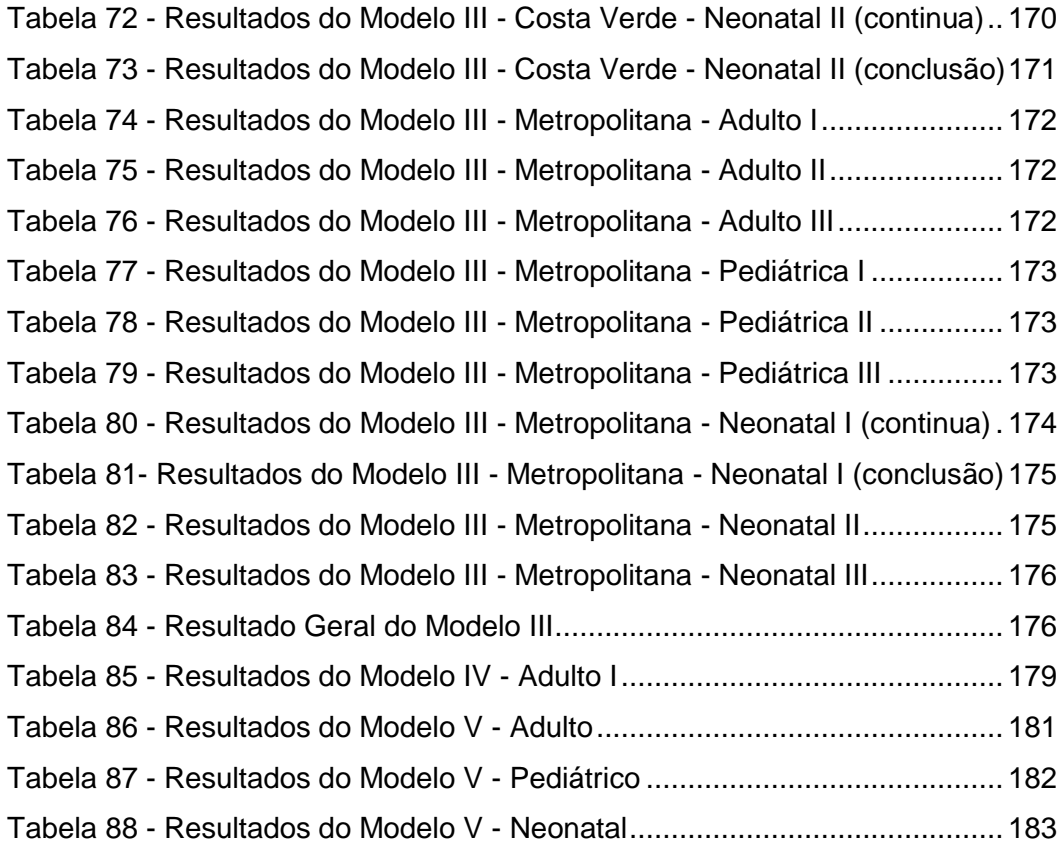

# **GRÁFICOS**

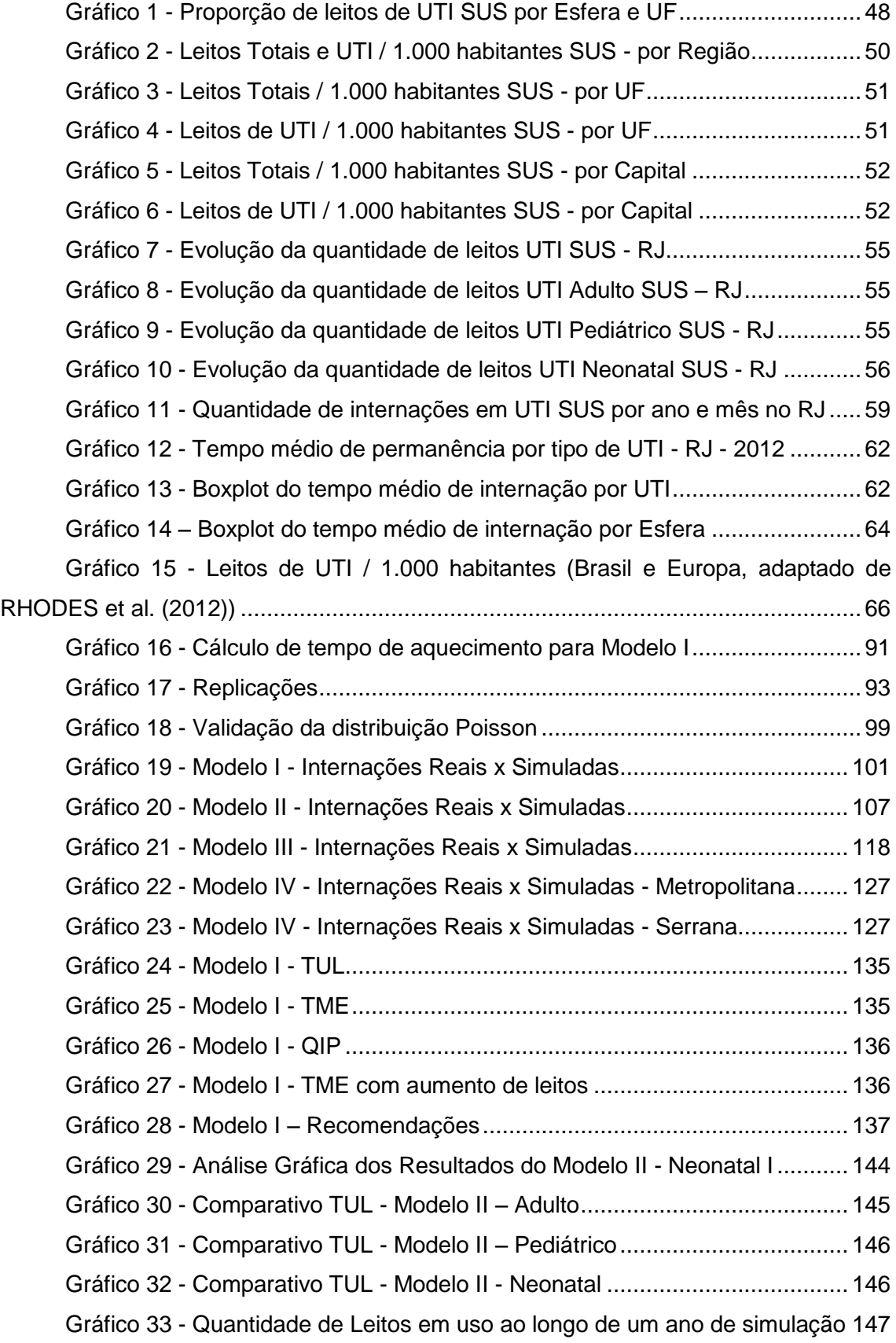

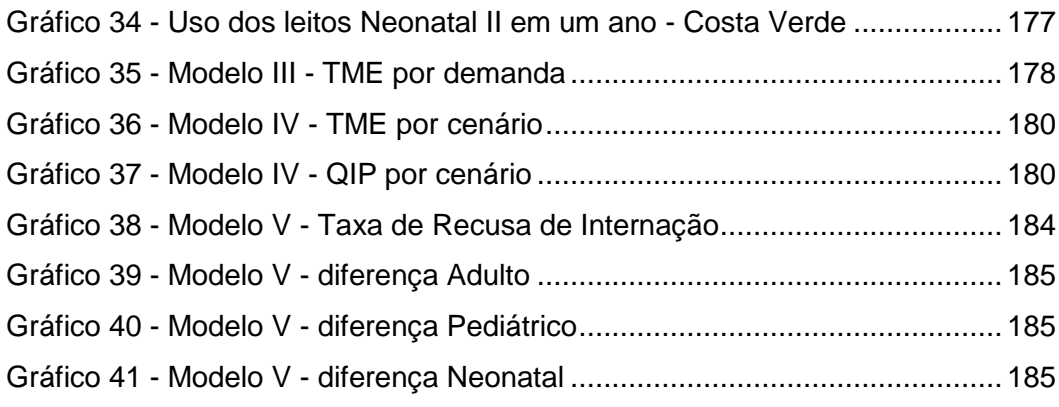

# **APÊNDICES**

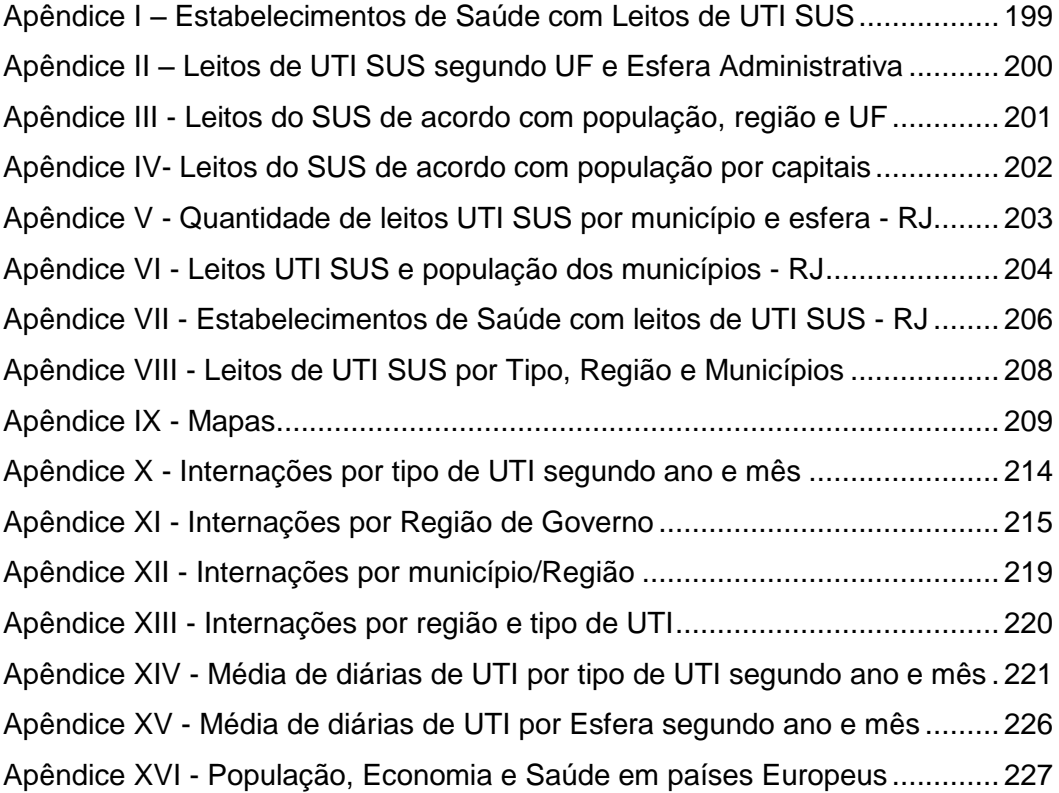

### **ANEXOS**

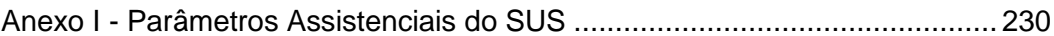

### **LISTA DE SIGLAS**

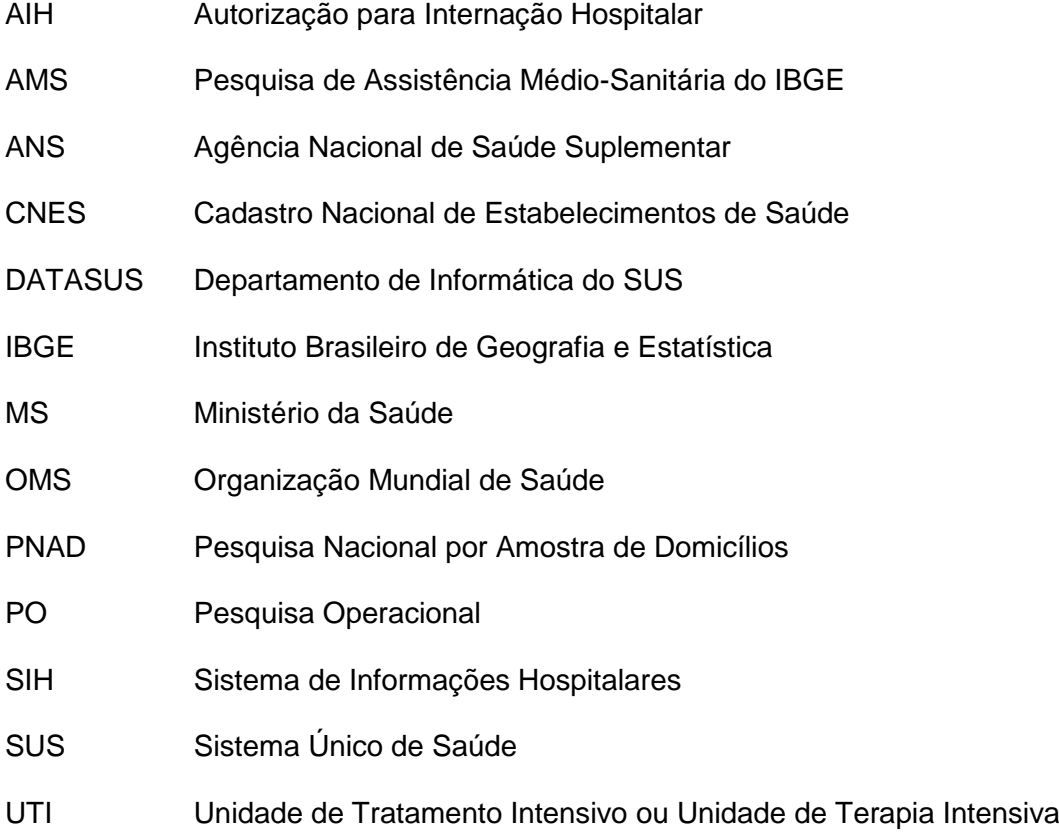

### <span id="page-20-0"></span>**1. Introdução**

#### <span id="page-20-1"></span>1.1. Considerações iniciais

O Brasil tem passado por profundas transformações sociais, econômicas, políticas e demográficas nas últimas décadas e um dos aspectos mais importantes nessas mudanças continua sendo o acesso à saúde. A dificuldade no acesso aos serviços de saúde, para grande parte da população, tem sido um problema freqüentemente estudado por diversos autores como: OLIVEIRA, TRAVASSOS e CARVALHO (2004), TRAVASSOS, OLIVEIRA e VIACAVA (2006), LIMA et al. (2002) e KASSOUF (2005). Grande parte dos estudos aponta para fatores sócio-econômicos, como as principais causas desses problemas.

No caso do Brasil, é possível também incluir dificuldades relacionadas às dimensões do país. Alguns estudos abordam a questão da distância e o acesso ao serviço de saúde (LOVETT et al., 2002)(GOODMAN et al., 1997). Em geral, é consenso entre os autores que a utilização se reduz à medida que aumenta a distância entre o público que necessita do atendimento e o serviço de saúde. Em grandes centros populacionais, os serviços encontram-se concentrados, sendo mais acessíveis àqueles que nesses locais residem. Como exemplo, segundo o levantamento suplementar de saúde da Pesquisa Nacional por Amostra de Domicílios (PNAD) do IBGE, de 2008, os moradores de áreas urbanas (69,3%) realizavam mais visitas aos consultórios médicos que os das áreas rurais (59,5%).

Além das questões sócio-econômicas e geográficas, o acesso aos serviços adequados de saúde encontra barreiras relacionadas à complexidade do tipo de atendimento, que pode exigir um volume maior de recursos, investimentos hospitalares em uma região e um planejamento adequado pelos gestores. Cada tipo de assistência médica requer um conjunto de procedimentos que podem ir de uma simples observação, em nível ambulatorial, até um procedimento cirúrgico complexo, em nível hospitalar. Em casos extremos, com pacientes graves que exigem monitoramento contínuo, é necessário o uso de uma Unidade de Terapia Intensiva (UTI), onde as equipes profissionais envolvidas são mais especializadas e treinadas para lidar com situações críticas, quando o paciente está sobre a tênue linha que separa a vida da morte. É uma unidade fundamental para a manutenção da vida, quando o paciente muitas vezes não pode esperar pela disponibilidade de vagas.

Entretanto, nem sempre um paciente que necessita desses cuidados tem acesso a esse tipo de internação, como deveria. Os leitos de UTI têm um custo de investimento e manutenção elevados e representam, por isso, uma pequena parcela dos leitos de um hospital (CAHILL; RENDER, 1999). Por outro lado, o excesso desse tipo de leito pode significar um desperdício de recursos (ZHU; HEN; TEOW, 2012). Dessa forma, os hospitais precisam encontrar um equilíbrio entre uma quantidade mínima de leitos de UTI de forma que possam atender satisfatoriamente aos pacientes, sem ter que esperar por vagas, e uma quantidade suficiente de leitos de UTI que permita o atendimento com folga em situações diversas. Além do dimensionamento da quantidade de leitos, a unidade de saúde também deve avaliar o quadro de profissionais, os equipamentos e materiais utilizados, para que estejam de acordo, em quantidade, com os recursos disponibilizados.

Atualmente, o Brasil possui um sistema de saúde misto, financiando pelo poder público, o Sistema Único de Saúde (SUS) e pela Medicina Suplementar, composta por convênios com planos de saúde, seguros e medicina privada (CASTRO; TRAVASSOS; CARVALHO, 2002). O sistema público de saúde corresponde à maior parte dos atendimentos prestados no país. Segundo o suplemento de saúde da PNAD/IBGE, de 2008, cerca de 14.5% da população (27,5 milhões de pessoas) procuraram por atendimento de saúde nas duas semanas anteriores à data da entrevista. Dessas, 56.5% dos atendimentos foram financiados pelo SUS, 26.2% foram viabilizados por planos de saúde e 18.7% foram com pagamento pelo atendimento. Segundo dados da Agência Nacional de Saúde Suplementar (ANS), em junho de 2013, aproximadamente 25,1% da população tinha algum plano de saúde, ou seja, 75% da população contavam apenas com o sistema público de saúde para serem atendidos, quando não podiam pagar diretamente pelo atendimento.

O SUS, que surgiu com a Constituição Federal de 1988, estabelece princípios de universalidade, equidade e integralidade. A universalidade diz que a saúde é direito de todos e dever do Estado. Mesmo aqueles que não possam pagar, devem ter seu direito assegurado, de receber tratamento de saúde. O princípio de equidade diz que todos devem ter igual acesso à saúde, independente da localidade ou região em que vivem. A integralidade diz respeito ao fato das ações em saúde serem vistas em todo o seu conjunto, das políticas preventivas às assistenciais. Com base nesses princípios, na importância do SUS para grande parte da população brasileira e no enorme investimento de recursos necessários para os leitos de UTI, pode-se entender o desafio que é planejar corretamente a infraestrutura para atendimento em UTI.

### <span id="page-21-0"></span>1.2. Definição do problema

Como dimensionar a quantidade de leitos de UTI disponibilizados pelo SUS, em uma região, de forma a atender satisfatoriamente a uma população? Atender satisfatoriamente, nesse contexto, significa ter vaga disponível prontamente, sem

2

necessidade de espera, de forma que o paciente possa ser internado imediatamente. Conforme ZHU, HEN e TEOW (2012), dadas as condições críticas do paciente que necessita de leito de UTI, tais leitos devem ser acessíveis sem espera. Essa disponibilidade deve também ser a mais próxima possível de onde o paciente se encontra. Não é aceitável que um paciente tenha que ser deslocado enormes distâncias para conseguir uma internação.

Para buscar soluções para o problema, foi empregado um método de Pesquisa Operacional (PO), que é uma ciência aplicada voltada para a resolução de problemas reais, tendo como foco a tomada de decisões. A PO fornece uma base científica para a tomada de decisão, aplicando conceitos e métodos de várias áreas de conhecimento. Segundo HILLIER e LIEBERMAN (2001) a PO, conforme o nome sugere, implica em pesquisa de operações, ou seja, é aplicada a problemas que dizem respeito a como conduzir e coordenar as operações (ou atividades) em uma organização. Por organização, compreendem-se diversas áreas como manufaturas, transporte, construção, telecomunicações, saúde, área militar e serviços públicos, por exemplo. TAHA (2007) lista as principais fases para a implementação de um estudo de PO como: Definição do Problema; Construção do Modelo; Solução do Modelo; Validação do Modelo e Implementação da Solução.

Dentre os métodos mais utilizados em PO, podemos destacar: Programação Matemática (Linear, Inteira, Não Linear, Dinâmica), Estatística, Séries Temporais, Modelos de Previsão, Fluxo em Redes, Grafos, Otimização Combinatória, Metaheurística, Redes Neurais, Sistemas Especialistas, Inteligência Artificial, Análise Multicritério, Teoria das Filas, Processos Estocásticos e Simulação.

Os métodos de Teoria das Filas e Simulação lidam com o estudo de linhas de espera. Não são técnicas de otimização, como programação matemática. São técnicas que determinam medidas de desempenho em linhas de espera, como tempo médio de espera em fila e utilização dos serviços. Em Teoria das Filas, são utilizadas probabilidades e modelos estocásticos para analisar as filas, enquanto a Simulação estima as medidas de desempenho pela imitação do comportamento do sistema real. Pela complexidade de alguns sistemas, a Teoria das Filas normalmente emprega simplificações que limitam o escopo do que está sendo estudado. Para a Simulação, por outro lado, a flexibilidade pode ser usada para se analisar praticamente qualquer situação de fila (TAHA, 2007).

Na área da saúde, é possível encontrar diversas aplicações de PO. Um levantamento de técnicas mais voltadas para otimização pode ser visto em RAIS e VIANA (2011). Em SMITH-DANIELS, SCHWEIKHART e SMITH-DANIELS (1988) também se encontra uma extensa revisão de estudos de gerenciamento de capacidade em serviços de saúde, incluindo simulação. No artigo de CARDOEN, DEMEULEMEESTER e BELIËN (2010), os autores fazem uma primorosa revisão na literatura sobre técnicas de PO para planejamento e agendamento de salas de operação e comprovam, quantitativamente, a popularidade do uso de técnicas de simulação para análise de cenários. A combinação de simulação com outras técnicas, como otimização, também é citada na revisão.

Apesar de poder ser descrito como um modelo de filas com componentes como taxa de chegada, tempo de serviço e número de servidores, o uso de leitos de UTI é uma tarefa desafiadora, de acordo com ZHU, HEN e TEOW (2012). Segundo eles, é difícil obter distribuições satisfatórias e os fluxos dos pacientes são complexos para um modelo de filas. Dadas essas limitações, eles recomendam o uso de simulação a eventos discretos. HARPER e SHAHANI (2002) também indicam a abordagem por simulação. Segundo eles, muitos autores utilizam modelos de filas, que variam enormemente em complexidade, ou outras técnicas de PO, como programação inteira, previsão por séries temporais e simulação. Em JUN, JACOBSON e SWISHER (1999) e GÜNAL e PIDD (2010) podemos encontrar uma vasta revisão na literatura sobre o uso de simulação a eventos discretos na área de saúde. Em BOUNTOURELIS et al. ( 2013), encontra-se um capítulo de livro específico sobre questões e desafios relacionados à modelagem, análise e gerenciamento de Unidades de Terapia Intensiva, usando PO.

Essa dissertação faz uso de simulação computacional a eventos discretos para ajudar no dimensionamento da quantidade de leitos de UTI do SUS no Estado do Rio de Janeiro, Brasil.

#### <span id="page-23-0"></span>1.3. Justificativa

Entender e encontrar soluções para melhorar a oferta de leitos hospitalares, hoje em dia, é uma necessidade real no sistema de saúde do Brasil. Quando se tratam de leitos de UTI, a necessidade torna-se ainda mais urgente. O crescimento desordenado das cidades, a falta de planejamento de longo prazo, as políticas de interesses particulares, a má distribuição dos serviços de saúde, o descaso com o bem público, os desvios de verbas e tantas outras razões, fizeram com que, ao longo de anos, a ideia de buscar internação em um leito do SUS virasse sinônimo de pesadelo.

No ano de 2013, o país foi palco de manifestações populares que foram deflagradas por tentativas de aumento em tarifas de transporte público, mas que desencadearam protestos em relação a problemas em outras áreas ("Pelo país, a Copa das manifestações," 2013). Os pedidos de melhorias na educação e saúde foram ecoados pelas ruas das cidades. O povo pedia saúde e educação no "padrão FIFA", numa alusão à entidade máxima do futebol e o seu conhecido rigor pela qualidade nos estádios e aparelhos esportivos. O grande questionamento eram os gastos excessivos em obras de construção e reforma de estádios para a realização da Copa do Mundo de 2014 no Brasil, ao mesmo tempo em que hospitais encontram-se sucateados, sem condições mínimas de atendimento à população e nenhuma perspectiva de investimentos e melhorias.

Os meios de comunicação freqüentemente divulgam notícias sobre os problemas da saúde no Brasil, sobretudo no que diz respeito à falta de vagas em leitos comuns e de UTI pelo país. Em uma rápida pesquisa no Acervo Digital do Jornal o Globo ("Site do Acervo Digital do Jornal O Globo," 2014), buscando pelo termo "falta de leitos de UTI", retornou nada menos que 4.752 resultados. Mesmo considerando as repetições e notícias não relevantes, não é difícil encontrar uma quantidade considerável de notícias sobre o tema. Na primeira página de resultados, manchetes de notícias como "Hospitais do Rio na UTI"<sup>1</sup>, "O alto risco de nascer na rede pública"<sup>2</sup>, "Um déficit de 202 leitos para bebês"<sup>3</sup>, "Números de leitos nas UTIs caiu para um terço em quatro anos<sup>"4</sup>, "Vinte idosos morrem em dois hospitais do Rio"<sup>5</sup>, Governos trocam acusações sobre mortes de bebês"<sup>6</sup>, "Parto difícil na rede pública"<sup>7</sup>, "MP fiscalizará pagamento de UTIs neonatais"<sup>8</sup>, "Saúde agoniza nos hospitais públicos do Nordeste"<sup>9</sup>, "Justiça exige leitos para bebês"<sup>10</sup>, "CPI culpa municipalização por crise na saúde"<sup>11</sup>, "Cidade precisa de 22 leitos em UTIs neonatais"<sup>12</sup>, "Rio enfrenta surtos com falta de leitos"<sup>13</sup>, "Saúde (ainda) em crise"<sup>14</sup>, "Diagnóstico que inspira cuidados"<sup>15</sup>, "Falta de CTI cria a torcida pela morte"<sup>16</sup> e "Espera mortal"<sup>17</sup>, para resumir apenas as duas primeiras páginas de resultados.

 $1$  O Globo, 12/06/2007, Rio, pág. 14

-

- <sup>2</sup> O Globo, 19/09/1993, Rio, pág. 22
- <sup>3</sup> O Globo, 08/04/1999, Rio, pág. 12
- <sup>4</sup> O Globo, 28/08/1992, Rio, pág. 14
- <sup>5</sup> O Globo, 04/02/1998, Rio, pág. 14
- <sup>6</sup> O Globo, 30/01/1998, Rio, pág. 12
- <sup>7</sup> O Globo, 09/05/2006, Rio, pág. 16
- <sup>8</sup> O Globo, 26/09/2003, Rio, pág. 12
- <sup>9</sup> O Globo, 26/08/2007, O País, pág. 18 <sup>10</sup> O Globo, 28/12/1999, Rio, pág. 15
- <sup>11</sup> O Globo, 29/11/2005, Rio, pág. 14
- <sup>12</sup> O Globo, 26/05/2002, Jornais de Bairro (Niterói), pág. 3
- <sup>13</sup> O Globo, 12/05/1990, Rio, pág. 10
- <sup>14</sup> O Globo, 18/07/2010, Jornais de Bairro (Niterói), pág. 3
- <sup>15</sup> O Globo, 14/05/2012, Rio, pág. 10
- <sup>16</sup> O Globo, 15/05/1994, Rio, pág. 19
- <sup>17</sup> O Globo, 18/10/2010, Rio, pág. 16

Em uma busca no site de Notícias do Google ("Site de Notícias Google," 2014), também pelo termo "falta de leitos de UTI", foram encontrados 225 resultados e manchetes como "pacientes morrem no Piauí por falta de leitos"<sup>18</sup>, "Sem o número ideal de leitos de UTI, Joinville e região buscam alternativa para resolver o problema"<sup>19</sup>, "Família vive drama por falta de UTI pediátrica"<sup>20</sup>, "Hospital Presidente Vargas está com 110 leitos fechados<sup>"21</sup>, "Pacientes ficam no corredor enquanto esperam leito"<sup>22</sup>, "Gestante fica sem vaga em Bauru"<sup>23</sup> e "MPE requer a instalação de UTI pediátrica em Araguaína"<sup>24</sup>, para citar alguns casos.

No site Último Segundo ("Site do Último Segundo," 2014), buscando por "falta de leitos de UTI", foram encontrados 1.660 resultados. Mesmo considerando as repetições e notícias não relevantes, é uma quantidade também alta. Algumas manchetes foram: "Falta de leitos causa 40 mortes em Imperatriz no Maranhão"<sup>25</sup>, "UTIs pediátrica e neonatal perdem médicos na rede estadual de saúde em São Paulo"<sup>26</sup>," UTI adulta de hospital em Campinas é interditada por falta de condições de uso"<sup>27</sup>," Falta de vagas em UTI vira caso federal em Goiânia"<sup>28</sup>," Aposentada morre após esperar 36h por vaga em UTI em São Paulo"<sup>29</sup>,

O Programa Jornalístico "Profissão Repórter", veiculado pela Rede Globo de Televisão, mostrou no dia 28 de maio de 2013, uma reportagem sobre o drama da falta de leitos de UTI pelo Brasil. Segundo a matéria, todos os estados consultados pelos repórteres relataram falta de vagas em UTI de hospitais públicos.

Pela quantidade de reportagens, em diversos locais do Brasil, e em diferentes anos, pode-se ver que o problema da falta de vagas em UTI atinge praticamente todo o país, ao longo de décadas. A importância de um estudo que não apenas analisasse a oferta presente, mas também fornecesse um método para simular demandas futuras e o comportamento dessa procura por internações em relação a uma determinada quantidade de leitos de UTI encontra respaldo na necessidade de se tentar aliviar o sofrimento de tantas famílias brasileiras que buscam internações em leitos hospitalares para seus entes queridos e se deparam com hospitais lotados, sem

-

<sup>&</sup>lt;sup>18</sup> TV Cidade Verde, 13/02/2014, Teresina, PI

<sup>19</sup> A Notícia, 29/01/2014, Joinville, SC

<sup>20</sup> A Tribuna, 12/02/2014, Rondonópolis, MT

<sup>21</sup> Jornal do Comércio, 17/02/2014, Porto Alegre, RS

 $22$  Diário do Pará, 03/02/2014, Pará

<sup>23</sup> Jornal da Cidade, 28/01/2014, Bauru, SP

<sup>24</sup> Conexão Tocantins, 22/01/2014, TO

<sup>25</sup> Agência Estado, 21/09/2010, Imperatriz, MA

<sup>&</sup>lt;sup>26</sup> Último Segundo, 13/07/2013, São Paulo, SP

<sup>27</sup> Agência Estado, 13/07/2012, Campinas, SP

<sup>28</sup> TV IG, 15/04/2011, Goiânia, GO

<sup>29</sup> Agência Estado, 20/04/2012, Campinas, SP

infraestrutura, sem leitos, médicos, equipamentos ou mínima qualidade de atendimento.

#### <span id="page-26-1"></span><span id="page-26-0"></span>1.4. Objetivos

1.4.1. Objetivos Gerais

O estudo aqui realizado pretender oferecer uma base para o dimensionamento da oferta de recursos de leitos de UTI do SUS de acordo com regiões do Estado do Rio de Janeiro. O objetivo é desenvolver modelos de simulação a eventos discretos que representem a utilização desses leitos, com variações na oferta e na demanda, em diversos níveis de abrangência. Os cenários criados para os experimentos permitem analisar o tempo médio de espera por uma vaga e a quantidade de internações, dentre outras medidas de interesse. Espera-se que esse estudo contribua com o planejamento futuro na oferta de leitos de UTI para a população bem como auxilie na avaliação da oferta atual, permitindo a identificação de deficiências e necessidades hoje existentes.

<span id="page-26-2"></span>1.4.2. Objetivos Específicos

- Analisar a oferta atual de leitos de UTI do SUS no estado do Rio de Janeiro.
- Coletar dados históricos de quantidade e tempo de internação de pacientes, de acordo com os diversos tipos de UTI e locais de internação.
- Modelar e simular diferentes cenários, incrementando a quantidade de internações mensais e o número de leitos de UTI disponíveis e registrar informações sobre taxa de utilização de leitos de UTI, tempo médio e máximo de espera por internação e quantidade de internações processadas ao final de um período de simulação.

### <span id="page-26-3"></span>1.5. Organização da Dissertação

Essa dissertação está organizada da seguinte forma:

No Capítulo 2 é apresentada a Revisão Bibliográfica, com os principais trabalhos encontrados durante a pesquisa, relacionados ao tema de análise de utilização de leitos de UTI, utilizando ou não técnicas de simulação.

No Capítulo 3 são vistos alguns conceitos básicos relacionados ao tema saúde e que são relevantes a essa dissertação, como o Sistema Único de Saúde, os conceitos de leito e de internação hospitalar, a definição e caracterização de uma UTI, as principais fontes de informações para consulta sobre dados da saúde no Brasil, como o Cadastro Nacional de Estabelecimentos de Saúde (CNES), o Sistema de Informações Hospitalares (SIH), ambos do Ministério da Saúde e a Pesquisa de Assistência Médico-Sanitária (AMS) do IBGE.

No Capítulo 4 é apresentada a Metodologia utilizada para o desenvolvimento do estudo.

O Capítulo 5 apresenta uma breve análise quantitativa dos dados coletados nas fontes de informação, permitindo que se tenha uma ideia do número de estabelecimentos de saúde vinculados ao SUS no Brasil, em cada região e cada unidade da federação. Os estabelecimentos são analisados também quanto à esfera administrativa, se federal, estadual, municipal ou privado. A oferta de leitos hospitalares e de UTI é também observada e confrontada com os parâmetros recomendados pelo Ministério da Saúde e pela Organização Mundial da Saúde (OMS).

O Capítulo 6 mostra uma revisão dos principais conceitos de simulação, com ênfase à simulação por eventos discretos.

No Capítulo 7 são apresentados os modelos de simulação utilizados e os objetivos a serem alcançados com cada modelo.

Os resultados dos experimentos de simulação para cada modelo são discutidos no Capítulo 8.

Finalmente, no Capítulo 9, são apresentadas as conclusões do estudo e as sugestões para trabalhos futuros.

#### <span id="page-28-0"></span>**2. Revisão Bibliográfica**

Para o desenvolvimento dessa dissertação, uma extensa pesquisa sobre análise e planejamento de oferta de leitos hospitalares foi realizada. Diversos trabalhos foram feitos nos últimos anos, tanto no Brasil quanto em outros países. Foram encontrados estudos sobre oferta de leitos de UTI tanto a nível nacional quanto por Estados ou regiões menores. Em alguns casos, foi analisada também a distribuição geográfica dos leitos dentro de uma região. Alguns estudos empregam análise estatística dos dados, enquanto outros utilizam simulação computacional. Esta última técnica, entretanto, de simulação, foi encontrada apenas em trabalhos referentes a uma única unidade hospitalar. Não foi encontrado, na literatura pesquisada, qualquer trabalho semelhante ao aqui apresentado, que emprega simulação computacional para estudar a utilização dos leitos de UTI em um conjunto de hospitais, cobrindo uma região de grandes dimensões.

O artigo de GÜNAL e PIDD (2010) foi de grande relevância para este trabalho, pois os autores fazem uma revisão da literatura nos últimos 30 anos, sobre trabalhos relacionados à simulação por eventos discretos (DES) para a área de saúde. Primeiramente, destaca-se o crescimento na quantidade de trabalhos nos anos mais recentes. Os autores também fazem referência a revisões anteriores e observam que, na maioria dos trabalhos, a modelagem é voltada para aspectos específicos dos hospitais, como departamentos de emergência, centros cirúrgicos, ambulatórios, enfermarias e unidades de terapia intensiva. As tentativas de modelagem do hospital como um todo são raras. Algumas das razões apontadas seriam as complexidades desses modelos e a falta de dados consolidados sobre todos os setores. Os autores dividem a revisão de acordo com aplicações de saúde específicas, como acidentes e emergência, internação, clínicas ambulatoriais, outras unidades hospitalares e todo o hospital. As aplicações em emergência e acidentes aparecem como as mais comuns nas modelagens e simulações, assim como clínicas ambulatoriais, sendo as primeiras voltadas para análise de vazão e desempenho, e as últimas voltadas para agendamentos e planejamentos de capacidade. No estudo de internações, as variáveis mais analisadas são relativas ao fluxo de pacientes, ocupação de leitos e tempo de internação. Em relação às demais unidades hospitalares, as simulações de centros cirúrgicos e unidades de terapia intensiva são as mais comuns. Na conclusão, os autores observam que a maioria dos estudos está voltada para a solução de problemas específicos em unidades hospitalares individuais e em hospitais específicos. Há também pouco reuso dos modelos. Outro ponto destacado é a dificuldade de implementação e uso dos modelos simulados, pois aqueles que efetivamente tomam as decisões nos hospitais raramente são convencidos da importância e dos benefícios da aplicação do modelo no ambiente real. Isto é apontado como uma necessidade para os pesquisadores em DES na área de saúde, que já é usada intensamente há mais de 30 anos.

No artigo de PEARSON, REYNOLDS e STICKLEY (2012), os autores realizam um estudo para o cálculo da necessidade de leitos de UTI de um hospital pediátrico no Reino Unido, na região de West Midlands. Nesse trabalho, dois métodos são adotados. O primeiro utiliza uma recomendação para o cálculo do número de leitos de UTI baseado na demanda esperada, de acordo com uma distribuição Poisson da quantidade de admissões para cada 1.000 crianças na população e a média do tempo de permanência da internação. Esse método, no entanto, segundo os autores, não aborda alguns fatores como a necessidade de atendimento de uma demanda referenciada oriunda de regiões de fora da população considerada e também não leva em conta a questão da sazonalidade e variações geográficas e étnicas. O segundo método utiliza simulação de Monte Carlo e considera admissões originadas de pacientes referenciados vindos de outras regiões que não a da população inicial. Nesse método, foi criada uma linha de tempo de admissões e altas, permitindo o acompanhamento da situação dos leitos a qualquer instante no tempo. Uma das questões levantadas no artigo foi o cálculo da demanda, caracterizado pelas internações mais as recusas de internação. Como essa última informação não era disponível, os autores empregaram amostras de internações e altas das informações de internações da emergência. Os autores concluem que a necessidade de cuidados intensivos pediátricos pode ser estimada para uma população definida e a demanda cresce ao longo dos anos no Reino Unido. Eles mostram que ambos os métodos indicam que as altas taxas de recusa para internação no hospital são devidas à capacidade insuficiente. O método de Monte Carlo apresenta um resultado de quantidade necessária de leitos maior que o método convencional, por levar em consideração alguns fatores a mais.

Em ZHU, HEN e TEOW (2012), os autores utilizam simulação a eventos discretos para estimar a necessidade de leitos de UTI em um hospital de Cingapura. Dois cenários de interesse são estudados: no primeiro caso, deseja-se avaliar a quantidade de leitos de UTI necessários para se ficar com uma taxa de rejeição abaixo do valor alvo de 5%; no segundo caso, estuda-se o aumento da demanda e a necessidade de acréscimo de novos leitos de UTI para manter a taxa de rejeição abaixo de 5%. A UTI recebe tanto pacientes eletivos quanto aqueles vindos da Emergência. A espera por vaga em leito de UTI não é admitida, logo, todo paciente vindo da emergência que não encontra leito imediatamente disponível é registrado como sobrecarga e é conduzido a outros setores do hospital, se possível, ou para outros hospitais. Os pacientes eletivos, por sua vez, que não encontram leitos vagos de UTI são cancelados. Tanto os casos de sobrecarga quanto cancelamento são considerados rejeição. A taxa de rejeição é calculada como o percentual de casos de sobrecarga+cancelamentos sobre o total de chegadas. Além da taxa de rejeição, outros 4 indicadores de performance são anotados: paciente-dia (soma do tempo de internação de todas as admissões), taxa de ocupação dos leitos (percentual de paciente-dia sobre total de dias disponíveis dos leitos de UTI), número de sobrecargas e número de cancelamentos. Não foram utilizadas distribuições estatísticas nem para os intervalos de chegada nem para os tempos de internação dos pacientes, mas sim, dados históricos reais de um período de 12 meses, que também permitiram a validação do modelo. Os aumentos de demanda foram simulados pela inserção fictícia de chegada de mais pacientes nos dados coletados. Como resultado, foi possível avaliar, para cada mês, a necessidade ou não de colocação de mais leitos de UTI de modo que a taxa de rejeição ficasse abaixo do valor estabelecido. Os aumentos de demanda simulados foram de 5% e 10%.

MILNE e WHITTY (1995) realizam um estudo para calcular a necessidade de leitos de UTI pediátricos em uma região no norte da Inglaterra. Como ponto de partida, eles citam diversos estudos anteriores que fizeram previsões ou recomendações sobre a quantidade mínima de leitos de UTI para atender a determinadas populações. A partir desses resultados e da coleta de informações de internações ao longo de um ano, os autores sugeriram a hipótese que as necessidades diárias de leitos de UTI seguiriam uma distribuição de Poisson, dado que a necessidade de um leito de UTI representa um evento raro em uma grande população infantil. O número médio de leitos ocupados por dia foi de 11.7 (para uma população de 563.000 crianças), o que equivalia a 20.7 leitos por milhão de crianças por dia. O gráfico de distribuição acumulada do número de leitos pelo número de dias no ano apresentava grande semelhança com o gráfico de distribuição acumulada de uma variável Poisson. O mesmo pôde ser observado em relação aos dados obtidos de um estudo feito em 1991, em Birmingham. Dessa forma, os autores demonstraram que a necessidade de leitos de UTI em relação a uma dada população não segue uma relação linear, mas sim, em função de uma distribuição Poisson, é uma curva. Como exemplo, eles mostram que para uma população com 100.000 crianças, para uma média de ocupação diária de 20 leitos por milhão de crianças, seriam necessários 4 leitos de UTI para atender 95% dos dias do ano (1 leito para cada 25.000 crianças). Para uma população de 1.000.000 de crianças (10 vezes maior que o exemplo anterior), seriam necessários 27 leitos (1 leito para cada 37.000 crianças), ao invés de 40 leitos,

conforme se esperaria em uma relação linear. Como resultado, os autores obtêm uma fórmula para o cálculo de leitos de UTI necessários para atender 95% dos dias do ano, baseado em uma distribuição Poisson sobre o número médio de leitos necessários por dia (20) e uma dada população P.

No artigo de BOUNTOURELIS et al. (2012), os autores fazem uma análise de sensibilidade dos custos de bloqueio e desvio de pacientes em leitos de UTI, a partir de um modelo de simulação de um hospital de veteranos em Pittsburg, Estados Unidos. Os autores ressaltam o desafio que é modelar um sistema de saúde amplo, que envolve diversos tipos de leitos de UTI (Médico, Cirúrgico, Coronariano) além de unidades semi-intensivas e leitos de monitoramento por telemetria e leitos regulares. Dois tipos de fenômenos são observados: o bloqueio de pacientes, quando um paciente internado não pode ser transferido para outro tipo de leito mais ou menos intensivo em função da indisponibilidade de vaga; e o desvio de pacientes, quando o paciente que chega ou está internado em leitos regulares não pode ser admitido em leitos intensivos em função de falta de vagas e, por isso, deve ser redirecionado para outro hospital. Tanto o bloqueio quanto o desvio têm custos associados. Por exemplo, ao bloquear um leito intensivo, um paciente ocupa recursos mais caros sem necessidade. O modelo do hospital incluiu os tipos de unidades de internação e as fontes de pacientes, como Emergência, Centro Cirúrgico, Sala de Recuperação pósanestésica, outras unidades e admissão direta. As taxas de chegada de pacientes foram estimadas, baseadas em dados reais, usando uma distribuição de Poisson. Os bloqueios e desvios de pacientes foram modelados a partir de duas regras: explícitas e genéricas. As regras explícitas usam tabelas de regras de movimentação, baseadas em dados reais e práticas médicas, que definem, a partir de uma unidade de origem e uma unidade de destino, quais são as unidades alternativas para onde o paciente pode ser transferido. As regras genéricas eram mais flexíveis, permitindo a escolha de uma unidade alternativa do mesmo nível de cuidados ou outra mais intensiva, no caso de indisponibilidade do primeiro tipo, sem regras tabeladas. Como resultado, os autores obtiveram soluções distintas de acordo com os tipos de regras de movimentação adotadas e também de acordo com o tipo de custo a ser otimizado, se de bloqueio ou de desvio de pacientes.

Em CAHILL e RENDER (1999), os autores fazem um modelo de simulação para um hospital em Cincinnati, Estados Unidos, que apresenta indisponibilidade de leitos de UTI em aproximadamente um terço do tempo, impedindo novas admissões e necessitando de desvios de pacientes para outras unidades de saúde. O hospital possui, além dos 10 leitos de UTI, 70 leitos de uso regular e 15 leitos de monitoramento por telemetria e tem um plano de expansão, com a adição de novos leitos de monitoramento e cuidados respiratórios e leitos de cuidados cardíacos na Emergência, com o intuito de aliviar a UTI, permitindo que pacientes em quadros de melhoria possam ser mais rapidamente transferidos para essas unidades menos intensivas, liberando então os leitos de UTI. O modelo foi utilizado para avaliar os efeitos desse plano de expansão. As Admissões vêm da área externa, sala de Emergência, Clínica Médica e outros hospitais. Os pacientes são transferidos entre as unidades conforme a melhoria ou agravamento no seu quadro clínico. Os tempos de permanência nos três tipos de leitos foram estimados, baseados nos dados disponíveis (Leitos de UTI com distribuição Triangular(18 horas, 71 horas, 9 dias), Leitos monitorados com distribuição Triangular(18 horas, 36 horas, 5 dias) e Leitos regulares com distribuição Normal (μ=6 dias, σ=1.5 dias)). Baseada na natureza dos processos de admissão e nos dados utilizados, as taxas de chegadas de pacientes nos três tipos de unidades foi representada por uma distribuição exponencial. Os percentuais de transferências entre as unidades, durante os dados de um ano, foram também retratados no modelo. Como resultado, o modelo apontou uma queda na taxa média de utilização dos leitos de UTI, de 92.6% para 81%. No entanto, com a adição de leitos de monitoramento por telemetria, cuidados respiratórios e cuidados cardíacos, houve um aumento na taxa média de utilização dos leitos de telemetria e uso regular. Os autores destacam a importância de uma nova validação do modelo com a comparação dos resultados simulados e os resultados reais após a expansão do hospital.

Em HARPER e SHAHANI (2002) os autores desenvolveram um modelo de simulação para planejamento e gerenciamento de leitos de internação usado no Royal Berkshire and Battle Hospitals, do Reino Unido. O trabalho procurou mostrar que planejamentos de capacidade baseados em abordagens determinísticas possuem muitas limitações, com resultados subestimados para os requisitos hospitalares. Os autores ressaltam que os modelos de capacidade de leitos devem incorporar perfis de demanda mensais, diárias e até por hora do dia e capturar a variabilidade dos tempos de permanência das especialidades, por meio de distribuições estatísticas. Em função da flexibilidade do modelo, foi possível mostrar que, por simulação, era possível estudar uma variedade de planejamentos e melhorar a eficiência do acesso aos limitados recursos dos leitos hospitalares. Baseado no banco de dados de gerenciamento do hospital, foi possível a obtenção de informações das internações dos pacientes, estimando taxas de chegadas e tempos de permanência de acordo com uma classificação de grupos de pacientes por especialidade. Os pacientes que chegam, no modelo, são associados ao leito da especialidade procurada e caso não haja vaga, são designados como *outliers* e associados a leitos de outra especialidade.

Se nenhum leito estiver disponível, o paciente espera por um tempo pré-definido. Após esse tempo, se ainda não houver vaga, o paciente de emergência é desviado para outro hospital e o eletivo é recusado e solicitado a retornar após um número prédefinido de dias ou outro tempo aleatório. Uma vez admitido ao leito, o paciente permanece internado pelo tempo de permanência, e após a alta, o leito torna-se novamente disponível. O modelo foi executado com internações ao longo de um ano, em quatro diferentes cenários. No primeiro cenário, o modelo empregou a demanda variável com o tempo e o tempo de permanência de acordo com as distribuições estatísticas. Nos demais cenários foram feitas simplificações, como o uso do tempo de permanência médio apenas, por grupo de pacientes ou por tipo eletivo ou de emergência, ou ainda usando taxa constante de chegadas. O objetivo foi mostrar como os modelos de simulação representam melhor os sistemas em comparação com modelos determinísticos, mais simples. Os resultados comprovaram a eficiência do modelo de simulação e como sua flexibilidade permite a rápida exploração de diversos outros cenários.

No artigo de RHODES et al. (2012), os autores fazem um levantamento sobre as quantidades de leitos de cuidados intensivos na Europa. Os dados coletados para o período de Julho de 2010 a Julho de 2011 dos países europeus foram obtidos de diversas fontes, como dados governamentais, sociedades, universidades ou outros registros. Também foram obtidos dados populacionais, de produto interno bruto (PIB) e despesas com saúde. Devido à falta de padronização nas definições sobre leitos de cuidados intensivos, para alguns países, não foi possível realizar uma distinção entre leitos de UTI e de tratamento Semi-Intensivo. O artigo trabalha com leitos de cuidados intensivos, referindo-se à soma dos leitos de UTI e Semi-Intensivos. Foram excluídos do estudo os leitos privados, os leitos de cuidados intensivos pediátricos e neonatais, de cuidados coronarianos, de acidentes vasculares cerebrais e unidades renais. Foi utilizada análise de regressão linear para avaliar possíveis associações entre variáveis. Foi identificado um total de 2.068.892 leitos de internação na Europa (o que equivale a 409 leitos para cada 100.000 habitantes). Em relação aos leitos de cuidados intensivos, foram registrados 73.585 leitos, com 11.5 leitos para cada 100.000 habitantes na Europa. A Alemanha foi o país com o maior número absoluto de leitos de cuidados intensivos e leitos por 100.000 habitantes, 23.890 e 29.2 respectivamente. Na análise de regressão linear, o número total de leitos de cuidados intensivos, por país, para cada 100.000 habitantes foi positivamente correlacionado com o tamanho da população ( $r^2$ =0.69 e p<0.0001), mas foi fracamente correlacionado com as variáveis do PIB de cada país ( $r^2$ =0.16 e p=0.05), da proporção do PIB gasto  $com$  saúde ( $r^2$ <0.0001 e p=0.91) e da proporção de pacientes idosos na população

 $(r^2=0.04$  e p=0.31). Como resultado, os autores puderam comprovar uma significativa heterogeneidade nos números de leitos entre os países europeus. Também concluíram que tais diferenças são muito grandes para serem explicadas puramente por diferenças nas características populacionais ou econômicas e que muito provavelmente seriam advindas dos modelos de saúde adotados por cada país. O fato do estudo não ter levado em conta também os leitos de hospitais privados também foi lembrado pelos autores, podendo subestimar os números em alguns países.

No artigo de LAVRADOR, SILVA e OLIVEIRA (2004) os autores modelaram a dinâmica do uso de cada leito de UTI, assim como a dinâmica de todo o conjunto de leitos de um CTI de uma unidade de saúde, baseados em processos de renovações. Uma renovação ocorre sempre que o paciente tem alta e um próximo paciente ocupa o mesmo leito. Um primeiro modelo é apresentado para o uso de um único leito, como um processo de renovação alternado. O segundo modelo, para um conjunto de leitos, segue um processo de renovação paralelo. São assumidos que os tempos entre as renovações têm distribuição exponencial, de forma que pelos modelos se deduzem as funções de distribuição de probabilidade para o tempo transcorrido até a n-ésima renovação. Os modelos são aplicados com dados reais de internações em um hospital público da cidade do Rio de Janeiro, relativos a um período de dois anos, de 1981 a 1983, cujos testes de ajustamento dos tempos de internação para distribuição exponencial não apresentaram rejeição. Os autores destacaram a importância desse estudo como base para a geração de parâmetros no planejamento de políticas de médio e longo prazo.

Em SOUZA et al. (2004), os autores analisam a disponibilidade de UTI pediátrica e neonatal no município de São Paulo. Eles identificaram as unidades em funcionamento e a distribuição geográfica das mesmas, de acordo com os cinco Núcleos Regionais de Saúde (NRS) do município. Os dados demográficos de cada NRS são levados em consideração no estudo. Os autores observaram que duas NRS que eram as mais centrais, possuíam a menor população pediátrica do município, mas tinham a maior quantidade de leitos de UTI, ao passo que uma NRS que tinha a maior população pediátrica, era a que tinha a menor quantidade de leitos. Isso levou a uma enorme desigualdade na razão de leitos por população pediátrica em cada NRS. O estudo mostra um excesso de leitos privados e déficit no setor público.

No artigo de BARBOSA (2004), o autor analisa a oferta de leitos de UTI neonatal e pediátrica no Brasil. Ele observa que o crescimento ocorrido acompanhou a tendência mundial, porém, sem um planejamento estratégico adequado. Não há equidade na distribuição de leitos de UTI, havendo concentração em regiões mais ricas e desenvolvidas, além das limitações no acesso aos leitos. O autor salienta ainda a necessidade de um cadastro nacional de UTI, obrigatório e confiável. Outro ponto observado foi que, em São Paulo e no Rio de Janeiro, respectivamente, 6% e 11% das UTI neonatais encontram-se em maternidades exclusivas, sem acesso a recursos disponíveis apenas em hospitais gerais e que, por isso, podem significar risco aos pacientes. O estudo também confirma o excesso de leitos no setor privado e a carência no setor público. Por fim, o autor lembra que não basta adequar a oferta de leitos de UTI à demanda da população. É também necessário o aprimoramento dos processos de assistência, com formação e educação, com destaque ao papel das universidades.

Em NOGUEIRA et al. (2012), os autores comparam as características clínicas, evolução e gravidade de pacientes adultos internados em UTIs públicas e privadas. A partir de uma amostra de 600 pacientes, internados em hospitais no município de São Paulo, foi observado que havia diferença estatística significativa quanto à procedência da internação. Nos hospitais públicos, a maioria dos pacientes foi admitida na UTI proveniente do Centro Cirúrgico (52,84%) e do Pronto Socorro (31,10%), enquanto nas instituições privadas, a maioria vinha do Pronto Socorro (39,67%), seguido do Centro Cirúrgico (19,33%). Os autores sugerem que isto pode estar relacionado com a maior incidência de intervenções cirúrgicas emergenciais nas instituições públicas. Houve também diferença significativa com relação à idade, com média maior nos hospitais privados. O tempo de permanência também apresenta diferença, com tempos de internação consideravelmente superiores no setor público. A taxa de mortalidade encontrada também foi bem mais alta nos hospitais públicos. O estudo aponta que uma presença de pacientes mais jovens nos hospitais públicos pode estar relacionada com a escassez de leitos de UTI frente à demanda, fazendo da idade, um fator de triagem na admissão dos pacientes. A falta de leitos de UTI nos hospitais públicos junto com o início tardio no tratamento agrava consideravelmente o estado de saúde do paciente, contribuindo para o aumento da taxa de mortalidade. Além disso, como os hospitais públicos são a referência no atendimento às vítimas de traumas, como acidentes de trânsito, tais pacientes são admitidos nos Centro Cirúrgicos de forma crítica, sem a completa avaliação pré-operatória, e posteriormente são transferidos para as UTI, que dessa forma, possuem, naturalmente, taxas de mortalidade mais elevadas em comparação com as UTI privadas.

No estudo de ALMEIDA (2006), o autor analisa a oferta de leitos de UTI do SUS no Brasil, verificando a evolução na quantidade de leitos de UTI no intervalo de tempo de 1992 até 2003, segundo as macro-regiões do Brasil e o crescimento demográfico. Os parâmetros assistenciais do SUS e as recomendações da Organização Mundial de Saúde (OMS) são utilizados como balizadores para os valores encontrados. Ao avaliar
o percentual de leitos de UTI em relação aos leitos gerais, por região, o autor conclui que todas as regiões apresentam valores muito abaixo do preconizado pela OMS, de 7%, tendo encontrado, no período de 1992 a 2003, variações de 1,8% a 2,55% no Centro-Oeste, 1,12% a 1,61% no Nordeste, 0,76% a 1,49% no Norte, 2,03% a 3,34% no Sudeste e 2,16% a 2,64% no Sul. O autor conclui que *"a oferta de leitos de UTI no Brasil está totalmente fora da exigência definida pelos padrões internacionais de atenção ao paciente crítico"*.

Em GONÇALVES e PONTES (2012), as autoras utilizam uma metodologia regular de avaliação da ocupação de leitos de UTI no estado de Minas Gerais e afirmam que há déficit de leitos de terapia intensiva, mas concluem que "*o credenciamento de mais leitos para suprir a demanda não é a melhor sugestão, pois muitos desses leitos já existentes não estão sendo utilizados efetivamente"*. Elas propõem, como ferramenta de gestão, o uso do ciclo PDCA (Plan, Do, Check, Action) que consiste em 4 etapas: Planejamento, Execução, Verificação e Ação. O objetivo do estudo é de otimizar os leitos de UTI existentes, sem credenciamento de novos leitos, através do remanejamento dos que não estão sendo utilizados. Os autores utilizaram como base de dados o Sistema de Internação Hospitalar do SUS (SIH) e ao final apresentaram os resultados provenientes dos remanejamentos efetuados.

MORITZ et al. (2010) fazem uma análise das UTI do estado de Santa Catarina e avaliam o perfil dos pacientes internados nesses setores. Através de um questionário enviado aos chefes das UTI, os autores procuraram caracterizar os leitos de UTI oferecidos no estado, além de avaliar os profissionais, equipamentos, materiais básicos e pacientes encontrados. Dos 689 leitos de UTI registrados, 63% eram de adultos, 20% pediátricos e 17% unidades mistas (adulto e pediátrico). As taxas de ocupação registradas foram de 77,8%, 60,7% e 92,4%, respectivamente. Os autores também confirmam a preocupação com o número insuficiente de leitos de UTI, e citam que o Ministério da Saúde estabelece a necessidade de um a três leitos de UTI para cada 10 mil habitantes. A porcentagem de ocupação mensal dos leitos foi de 80 a 100% e a média de permanência foi de 4,5 dias.

Em SABBADINI (2010), o autor desenvolve um Modelo Multifásico para gestão do acesso monitorado de pacientes crônicos a serviços ambulatoriais de média complexidade, com o objetivo de melhorar o acesso e a continuidade do tratamento desses pacientes junto aos médicos especialistas, no município de Resende, Estado do Rio de Janeiro. Através de um modelo de simulação a eventos discretos, o autor apresenta propostas de melhoria no acesso e na gestão da capacidade do atendimento a esses pacientes.

No trabalho de OLIVEIRA (2012) a autora desenvolve modelos de simulação para o fluxo de atendimento pré-hospitalar a partir de solicitações de resgate atendidas pelos serviços de GSE/SAMU. Foram criados cenários para avaliar a configuração de profissionais que atuam no atendimento telefônico e o dimensionamento adequado da frota de ambulâncias para atendimento no município do Rio de Janeiro.

Em CHAVES (2012), a autora propõe modelos para simular a admissão de pacientes referenciados, classificados como alto nível de risco, em hospitais públicos do estado do Rio de Janeiro. Nos modelos propostos são feito estudos sobre o dimensionamento de recursos humanos, aumento do fluxo de pacientes de alta complexidade e dimensionamento do número de leitos na emergência.

MAGALHÃES (2006) utilizou modelos de simulação para estudar as admissões na emergência do Hospital Universitário Antônio Pedro, na cidade de Niterói, Rio de Janeiro. O autor constatou a existência de problemas na admissão à unidade em função da não priorização do atendimento, onde pacientes de alta e média complexidade concorriam com pacientes de baixa complexidade. Através da introdução de um processo de triagem, permitindo a classificação de risco dos pacientes em três níveis, logo que chegam à emergência e da priorização dos atendimentos, foi possível encontrar reduções significativas nos tempos médios de espera pelo atendimento.

GONÇALVES (2004) apresenta um modelo para gestão da capacidade de atendimento em hospitais de câncer, com melhores alternativas de acesso, agendamento, utilização de recursos humanos e equipamentos disponíveis. Através da análise do fluxo dos pacientes, foi otimizado o acesso ao início efetivo do tratamento, reduzindo o intervalo de tempo entre o registro do paciente e a execução de procedimentos.

TOSCANO (2001) propõe uma ferramenta integrada de suporte a decisões, em situações de emergências médicas hospitalares. Ela destaca que a atenção às vítimas é geralmente feita nos estágios Pré-Hospitalar e Hospitalar, e que a correta integração desses dois estágios melhora a qualidade do atendimento. O trabalho buscou avaliar e organizar a atenção aos pacientes de emergência, melhorando a utilização dos recursos humanos e materiais.

# **3. Conceitos Básicos em Saúde**

3.1. O Sistema Único de Saúde (SUS)

O Sistema Único de Saúde (SUS) foi criado pela Constituição Federal (CF) de 1988, cujo principal objetivo foi tornar o acesso gratuito à saúde um direito de todo cidadão. Vejamos o artigo 196 da CF:

> *Art. 196. A saúde é direito de todos e dever do Estado, garantido mediante políticas sociais e econômicas que visem à redução do risco de doença e de outros agravos e ao acesso universal e igualitário às ações e serviços para sua promoção, proteção e recuperação. ("BRASIL. Constituição da República Federativa do Brasil (1988). Brasília, DF.,")*

Merece destaque igualmente o artigo 198 da CF que diz:

*Art. 198. As ações e serviços públicos de saúde integram uma rede regionalizada e hierarquizada e constituem um sistema único, organizado de acordo com as seguintes diretrizes: I - descentralização, com direção única em cada esfera de governo; II - atendimento integral, com prioridade para as atividades preventivas, sem prejuízo dos serviços assistenciais; III - participação da comunidade.*

No artigo 199 da CF, parágrafo primeiro, observa-se o caráter complementar das instituições privadas no âmbito do SUS:

> *Art. 199. A assistência à saúde é livre à iniciativa privada. § 1º - As instituições privadas poderão participar de forma complementar do sistema único de saúde, segundo diretrizes deste, mediante contrato de direito público ou convênio, tendo preferência as entidades filantrópicas e as sem fins lucrativos.*

A implantação do SUS definitivamente unificou o sistema em um único ministério e descentralizou a gestão, permitindo a administração por estados e municípios, além da esfera federal. Além da CF nos artigos 196 a 200, a Lei 8.080 ("BRASIL. Lei 8.080 de 19 de setembro de 1990.,") também conhecida como Lei Orgânica da Saúde e a Lei 8.142 ("BRASIL. Lei 8.142 de 28 de dezembro de 1990,") formam a base legal do SUS.

O SUS apresenta princípios e diretrizes. Conforme MATTA (2010), é necessário diferenciar os conceitos de princípios e diretrizes. Por princípios, podemos entender a base ideológica, os valores e preceitos que sustentam o sistema de saúde. As diretrizes são os meios de organização, os planos e projetos para se alcançar o objetivo proposto.

Os princípios do SUS são:

**Universalidade** – conforme o artigo 196 da CF, a saúde é direito de todos e dever do Estado, e não apenas um serviço disponível para trabalhadores ou contribuintes de planos de saúde.

**Equidade** – a saúde é um direito de todos e todos devem ter igual acesso à saúde, sendo tratados na mesma forma. Embora em função de injustiças sociais e econômicas, determinadas localidades não disponham de iguais recursos, o Estado deve aplicar mais recursos nesses locais de forma a melhorar a prestação dos serviços.

**Integralidade** – as ações de saúde devem ser vistas em todo o seu conjunto, de ações preventivas às assistenciais, tendo as primeiras, maior ênfase. Dessa forma, propõe-se o fim da divisão entre sistemas preventivos de saúde e sistemas de tratamento. A saúde deve ser vista como todo um conjunto de políticas, não apenas de campanhas de prevenção à doenças, mas também de assistência de tratamento e cura.

As diretrizes do SUS são:

**Descentralização** – é a distribuição das responsabilidades e recursos da esfera Federal para os Estados e Municípios. Dessa forma, pode-se fortalecer a capacidade de gestão nos três níveis de governo e se valorizam os princípios democráticos.

**Regionalização e Hierarquização** – trazer o sistema para mais perto dos locais onde devem ser realizadas as ações, permitindo uma melhor identificação das necessidades da população. A hierarquização permite a classificação de níveis de complexidade demandados pelas ações.

**Participação social** – através da participação em conselhos e conferências de saúde, a sociedade é chamada a participar do SUS nas três esferas de governo.

Desde a sua criação, o SUS evoluiu junto com o fortalecimento das instituições democráticas do Brasil. O sistema trouxe o direito à saúde a milhões de brasileiros que antes não tinham meios de pagar ou não contribuíam com sistemas de previdência. Segundo a ANS ("Site da ANS - Agência Nacional de Saúde Suplementar," 2013), com dados de Junho de 2013, cerca de 25,1% da população em todo o país tinha algum plano de saúde, o que nos mostra que aproximadamente 75% da população contava apenas com o SUS no acesso a serviços de saúde. Na [Tabela 1,](#page-40-0) podemos ver a taxa de cobertura de planos de saúde para cada Região,UF e o total nacional.

<span id="page-40-0"></span>

| Taxa de Cobertura de Planos de Saúde                      |        |  |  |  |  |  |
|-----------------------------------------------------------|--------|--|--|--|--|--|
|                                                           |        |  |  |  |  |  |
| Assistência Médica segundo Regiao/UF<br>Período: Jun/2013 |        |  |  |  |  |  |
| Assistência Médica<br>Regiao/UF                           |        |  |  |  |  |  |
| <b>TOTAL</b>                                              | 25,1 % |  |  |  |  |  |
| Região Norte                                              | 10,9 % |  |  |  |  |  |
| Rondônia                                                  | 13,4 % |  |  |  |  |  |
| . Acre                                                    | 5.7 %  |  |  |  |  |  |
| Amazonas                                                  | 15.6 % |  |  |  |  |  |
| Roraima                                                   | 6.6%   |  |  |  |  |  |
| Pará                                                      | 9.8 %  |  |  |  |  |  |
| Amapá                                                     | 10,5 % |  |  |  |  |  |
| Tocantins                                                 | 7.1 %  |  |  |  |  |  |
| Região Nordeste                                           | 12,2 % |  |  |  |  |  |
| Maranhão                                                  | 6.6%   |  |  |  |  |  |
| Piauí                                                     | 7,6 %  |  |  |  |  |  |
| Ceará                                                     | 13.3 % |  |  |  |  |  |
| Rio Grande do Norte                                       | 15,4 % |  |  |  |  |  |
| Paraíba                                                   | 10.6 % |  |  |  |  |  |
| Pernambuco                                                | 17,4 % |  |  |  |  |  |
| Alagoas                                                   | 13,1 % |  |  |  |  |  |
| Sergipe                                                   | 14,3 % |  |  |  |  |  |
| Bahia                                                     | 10.9 % |  |  |  |  |  |
| Região Sudeste                                            | 38 %   |  |  |  |  |  |
| Minas Gerais                                              | 26,8 % |  |  |  |  |  |
| Espírito Santo                                            | 32,3%  |  |  |  |  |  |
| Rio de Janeiro                                            | 36,6 % |  |  |  |  |  |
| São Paulo                                                 | 44,3 % |  |  |  |  |  |
| Região Sul                                                | 23,8 % |  |  |  |  |  |
| Paraná                                                    | 24,4 % |  |  |  |  |  |
| Santa Catarina                                            | 22,2 % |  |  |  |  |  |
| Rio Grande do Sul                                         | 24,1 % |  |  |  |  |  |
| Região Centro Oeste                                       | 18,8 % |  |  |  |  |  |
| Mato Grosso do Sul                                        | 18,5 % |  |  |  |  |  |
| Mato Grosso                                               | 14,2 % |  |  |  |  |  |
| Goiás                                                     | 15,9 % |  |  |  |  |  |
| Distrito Federal                                          | 31,2 % |  |  |  |  |  |

**Tabela 1 - Taxa de cobertura de planos de saúde**

Fonte: ANS/MS

Ainda segundo a ANS, de 2000 até 2013, a taxa de cobertura de planos de saúde cresceu de aproximadamente 18% para 25%. Segundo a PNAD/IBGE, em 2008, a taxa de cobertura era de 25.9% da população. Ainda segundo a PNAD, nas áreas urbanas o percentual de pessoas cobertas (29,7%) por planos de saúde era maior do que nas rurais (6,4%). As Regiões Sudeste e Sul registraram percentuais de 35,6% e 30,0%, respectivamente, aproximadamente três vezes maiores do que os verificados para o Norte (13,3%) e Nordeste (13,2%). Apesar da diminuição no percentual da população que depende exclusivamente do SUS, a sua importância cresce a cada ano, motivado pela importância das políticas de prevenção, pela atenção básica a comunidades carentes, pelo crescimento urbano desordenado, que leva à necessidades cada vez maiores de atendimentos de urgência/emergência para acidentados e vítimas de violência.

Importantes vitórias foram alcançadas, como a erradicação da poliomielite, a queda das taxas de incidência de sarampo, difteria, coqueluche, tétano acidental e a queda dos casos de tétano neonatal. O Brasil também alcançou a auto-suficiência na produção de vacinas e soros.

Segundo informações do próprio site do Ministério da Saúde ("Site Portal da Saúde - Ministério da Saúde," 2013), o SUS é um dos maiores sistema públicos de saúde no mundo. Com aproximadamente 6.1 mil hospitais credenciados, 45 mil unidades de atenção primária e 30.3 mil Equipes de saúde da Família (ESF). O SUS realiza 2.8 bilhões de procedimentos ambulatoriais, 19 mil transplantes, 236 mil cirurgias cardíacas, 9.7 milhões de procedimentos de quimioterapia e radioterapia e 11 milhões de internações, por ano. Fazem parte do SUS centros e postos de saúde, hospitais, laboratórios, hemocentros e bancos de sangue, além de fundações e institutos de pesquisa como a Fundação Oswaldo Cruz (FIOCRUZ) e o Instituto Vital Brazil (IVB). Pelo SUS, a população tem acesso a consultas, exames, internações e tratamentos nos estabelecimentos de saúde, sejam eles federais, estaduais ou municipais, podendo ser públicos ou privados, sendo estes últimos conveniados ou contratados pelo gestor de saúde, atuando em regime complementar aos estabelecimentos públicos.

# 3.1.1. Parâmetros Assistenciais do SUS

Em 2002, o Ministério da Saúde publicou a portaria nº 1.101 que estabeleceu os parâmetros de cobertura assistencial no âmbito do Sistema Único de Saúde. Esta portaria veio da necessidade dos gestores e da sociedade em geral da revisão dos parâmetros até então adotados, que eram datados de mais de vinte anos, frente aos avanços verificados em vários níveis de complexidade do sistema de saúde, da necessidade de parâmetros como instrumentos de planejamento, controle, regulação e avaliação do SUS e da necessidade de parâmetros flexíveis, que possam ser ajustados pelos gestores em todos os níveis de governo de acordo com as necessidades locais. Dessa forma, os parâmetros constituem-se "*em referências para orientar os gestores do SUS dos três níveis de governo no planejamento, programação e priorização das ações de saúde a serem desenvolvidas, podendo sofrer adequações regionais e/ou locais de acordo com realidades epidemiológicas e financeiras*" ("BRASIL. Ministério da Saúde. Secretaria de Assistência à Saúde. Portaria 1.101/2002,").

No [Anexo I](#page-249-0) pode-se examinar detalhadamente o conteúdo da portaria GM/MS nº 1.101, de 12 de junho de 2002.

O Capítulo 3 da portaria que instituiu os Parâmetros Assistenciais do SUS é referente aos parâmetros de cobertura hospitalar. No item 3.1 é apresentada uma fórmula para o **Número de Internações Hospitalares Esperadas (NIHE)**:

$$
NIHE = \frac{Total\ da\ Popularção \times Parâmetro\ Recomendado\ de Internações/ano}{100}
$$

O Ministério da Saúde estima que entre 7% a 9% da população tem necessidade de internações hospitalares durante o ano, sendo este o parâmetro recomendado no numerador da fórmula. Segundo a PNAD/IBGE, em 2008, aproximadamente 13,5 milhões de pessoas sofreram uma ou mais internações durante o ano que antecedeu a data da entrevista, representando 7,1% da população. No item 3.2 são apresentados os percentuais e suas variações para o cálculo de internações esperadas por especialidade médica [\(Tabela 2\)](#page-42-0).

<span id="page-42-0"></span>

| Parâmetros para cálculo da Cobertura de Internações Hospitalares |            |           |             |                           |        |  |
|------------------------------------------------------------------|------------|-----------|-------------|---------------------------|--------|--|
|                                                                  |            | Cobertura | Parâmetro   | Variação entre as Regiões |        |  |
| Especialidade                                                    | Percentual | (%)       | Recomendado | Mínimo                    | Máximo |  |
| Cirúrgica                                                        | 20         | 8         | 1,60        | 1,39                      | 3,4    |  |
| Clínica Médica                                                   | 33         | 8         | 2,64        | 1,73                      | 3,59   |  |
| Cuidados Prolongados (crônicos)                                  | 0,8        | 8         | 0,06        | 0                         | 0.06   |  |
| Obstétrica                                                       | 20,25      | 8         | 1,62        | 1,18                      | 2,01   |  |
| Pediátrica                                                       | 15         | 8         | 1,20        | 0,7                       | 1,53   |  |
| Psiquiátrica                                                     | 3,5        | 8         | 0,28        | 0,17                      | 0,29   |  |
| Reabilitação                                                     | 1.08       | 8         | 0.09        | 0                         | 0,02   |  |
| Tisiologia                                                       | 0,13       | 8         | 0,01        | 0.003                     | 0,03   |  |
| Fator de Ajuste                                                  | 6,24       | 8         | 0.50        |                           |        |  |
| <b>TOTAL</b>                                                     | 100        |           | 8           |                           |        |  |

**Tabela 2 - Parâmetros de Cobertura de Internações Hospitalares SUS**

De acordo com esta tabela, para cada região, o gestor local de saúde pode aplicar variações que considerar mais adequadas à sua realidade, mas dentro de limites de variação estabelecidos pelo MS. Dessa forma, o gestor pode variar os Percentuais por especialidade ou a Cobertura, obtendo o parâmetro recomendado dentro dos limites definidos. No exemplo da [Tabela 2,](#page-42-0) foi estabelecido uma cobertura de 8% da população necessitando de internação em um ano e a especialidade cirúrgica correspondendo a 20% dessas internações, logo o NIHE para especialidade cirúrgica corresponde a 1,6% da população.

No item 3.3 da portaria são apresentados parâmetros para cálculo da Taxa de Tempo Médio de Permanência Hospitalar. Mais detalhes podem ser vistos no [Anexo I.](#page-249-0)

No item 3.4 são apresentados os números de internações/leito por ano, para taxas de ocupação hospitalar de 48% $^{30}$  e o desejável de 80%, de acordo com cada especialidade médica. O item 3.5 finalmente define as necessidades de leitos hospitalares de acordo com a população:

- *a) Leitos Hospitalares Totais = 2,5 a 3 leitos para cada 1.000 habitantes*
- *b) Leitos de UTI: calcula-se, em média, a necessidade de 4% a 10% do total de Leitos Hospitalares (média para municípios grandes, regiões, etc.).*

Para o cálculo da necessidade de leitos hospitalares, o gestor deve levar em consideração o percentual de internações programadas, a taxa de ocupação hospitalar e o tempo médio de permanência para cada especialidade. As fórmulas a seguir são utilizadas nesses cálculos:

$$
TOH = \frac{NPD}{NLD} \times 100
$$

Onde TOH é a Taxa de Ocupação Hospitalar, NPD é o Número de Pacientes Dia em um período e NLD é o Número de Leitos Dia no mesmo período.

$$
TMP = \frac{TPD}{TPA}
$$

Onde TMP é a Taxa Média de Permanência, TPD é o Total de Pacientes Dia em um período e TPD é o Total de Pacientes com Alta no mesmo período.

$$
CIL = \frac{365}{TMP} \times TOH
$$

Onde CIL é a Capacidade de Internações por leito/ano.

-

<sup>30</sup> O Brasil, em 1999, apresentou uma média de 48% de ocupação/leito/ano para o SUS

$$
LN = \frac{NIP}{CIL}
$$

Onde LN é o Número Necessário de Leitos e NIP é o Número de Internações Programadas pelo gestor.

#### 3.2. Leito e Internação Hospitalar

-

Segundo o Ministério da Saúde (Padronização da Nomenclatura do Censo Hospitalar, 2002), um **leito hospitalar de internação** é definido como:

> *"A cama numerada e identificada destinada à internação de um paciente dentro de um hospital, localizada em um quarto ou enfermaria, que se constitui no endereço exclusivo de um paciente durante sua estadia no hospital e que está vinculada a uma unidade de internação ou serviço".*

Ainda de acordo com o documento do Ministério da Saúde, os leitos de tratamento intensivo e semi-intensivo são considerados leitos hospitalares de internação. O documento também define explicitamente o conceito de **leito de UTI**:

> *"Leito destinado ao tratamento de paciente grave e de risco que exija assistência médica e de enfermagem ininterruptas, além de equipamentos e recursos humanos especializados".*

Ainda de acordo com o MS (Padronização da Nomenclatura do Censo Hospitalar, 2002), define-se **Internação Hospitalar** como o movimento de:

> *"Pacientes que são admitidos para ocupar um leito hospitalar por um período igual ou maior a 24 horas".<sup>31</sup>*

Esta definição torna clara a distinção entre internação e observação hospitalar, sendo que esta última refere-se a períodos inferiores a 24 horas. Outras definições importantes, também encontradas no documento do Ministério da Saúde são:

> *"Leito Planejado - É todo o leito previsto para existir em um hospital, levando-se em conta a área física destinada à*

<sup>&</sup>lt;sup>31</sup> Notas técnicas: todos os casos de óbito ocorridos dentro do hospital devem ser considerados internações hospitalares, mesmo que a duração da internação tenha sido menor do que 24 horas.

*internação e de acordo com a legislação em vigor, mesmo que esse leito esteja desativado por qualquer razão". Termos Equivalentes : leito institucional, leito total*

*"Leito Instalado - É o leito habitualmente utilizado para internação, mesmo que ele eventualmente não possa ser utilizado por um certo período, por qualquer razão". <sup>32</sup> Termos Equivalentes : leito permanente, leito fixo, leito ativo*

*"Leito Desativado - É o leito que nunca foi ativado ou que deixa de fazer parte da capacidade instalada do hospital por alguma razão de caráter mais permanente como, por exemplo, o fechamento de uma unidade do hospital". 33 34* . *Termos Equivalentes : leito desinstalado*

*"Leito Operacional - É o leito em utilização e o leito passível de ser utilizado no momento do censo, ainda que esteja desocupado". Termos Equivalentes : leito disponível*

*"Leito Bloqueado - É o leito que, habitualmente, é utilizado para internação, mas que no momento em que é realizado o censo não pode ser utilizado por qualquer razão (características de outros pacientes que ocupam o mesmo quarto ou enfermaria, manutenção predial ou de mobiliário, falta transitória de pessoal)". Termos Equivalentes : leito indisponível, leito interditado*

*"Leito Ocupado - É o leito que está sendo utilizado por um paciente". 35 36*

*"Leito Vago - É o leito que está em condições de ser ocupado, mas que não está sendo utilizado por um paciente no momento* 

-

<sup>32</sup> Notas técnicas: o leito instalado deve corresponder ao leito informado no cadastro do hospital junto ao Ministério da Saúde.

Notas técnicas: o leito bloqueado por motivos transitórios (características de outros pacientes que ocupam o mesmo quarto ou enfermaria, manutenção predial ou de mobiliário, falta transitória de pessoal) não deve ser considerado leito desativado e sim leito bloqueado, porque voltará a ser leito disponível tão logo se resolva o problema que deu origem ao bloqueio.

Notas técnicas: se o hospital não tem condição de manter certo número de leitos em funcionamento, esses leitos devem ser desativados, e essa informação deve ser atualizada no cadastro do hospital junto ao Ministério da Saúde.

<sup>35</sup> Notas técnicas: se um paciente está internado em um leito, porém se encontra temporariamente fora do mesmo, por exemplo para a realização de um exame ou procedimento cirúrgico, o leito é considerado ocupado, desde que o paciente vá retornar para aquele leito após o término do procedimento.

<sup>&</sup>lt;sup>36</sup> Notas técnicas: um leito é considerado ocupado até a saída efetiva do paciente deste leito.

*do censo". Termos Equivalentes : leito desocupado, leito disponível*

3.3. Unidade de Terapia Intensiva (UTI)

A UTI é uma estrutura hospitalar dedicada ao monitoramento contínuo e manutenção da vida de pacientes graves com possibilidade de recuperação. É um ambiente onde são realizados procedimentos de alta complexidade e dispõe de equipamentos avançados de suporte à vida.

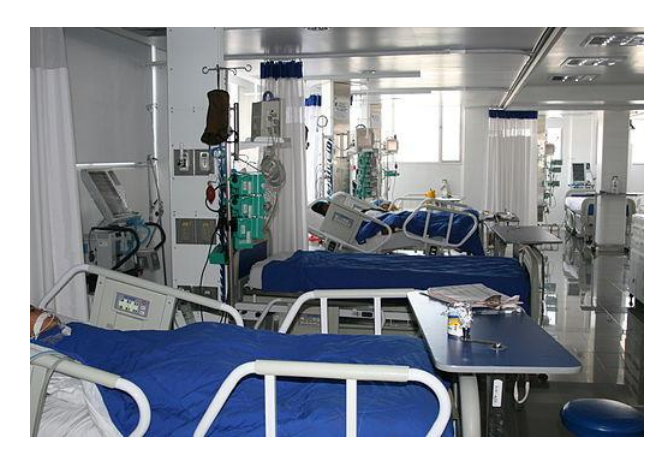

**Foto 1 : UTI Pediátrica - Hospital Infantil Los Angeles/Colômbia**

**Autor: Hospital Infantil Los Angeles (uso sob Licença CC BY-SA 3.0)**

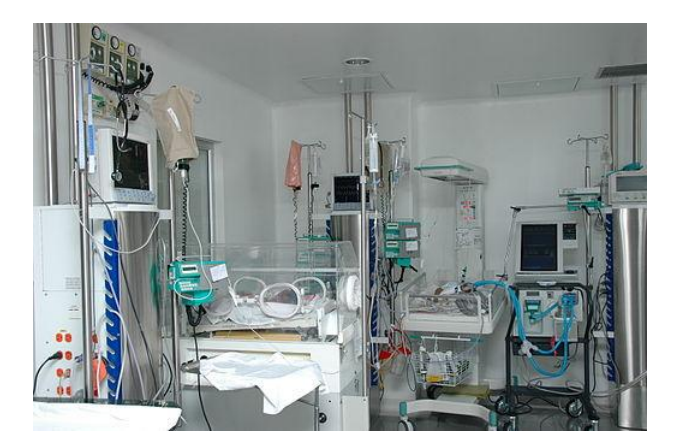

**Foto 2 - UTI Neonatal - Hospital Infantil Los Angeles/Colômbia Autor: Hospital Infantil Los Angeles (uso sob Licença CC BY-SA 3.0)**

As origens da UTI remontam às unidades de recuperação pós-anestésicas (URPA), utilizadas no monitoramento de pacientes vindos de cirurgias. Durante a Guerra da Criméia (1854-1856), a enfermeira Florence Nightingale estabelece os

princípios de uma unidade de monitoramento de pacientes graves. Em 1923, o conceito de recuperação pós-cirúrgica foi remodelado pelo Dr. Walter Dandy, no hospital John Hopkins em Baltimore, Estados Unidos. Nas décadas seguintes, com os avanços nos procedimentos cirúrgicos e maiores necessidades de cuidados com o paciente, foram surgindo unidades especiais de tratamento (RISTAGNO; WEIL, 2009).

A UTI está inserida em um contexto mais amplo, o de Serviços de Terapia Intensiva, segundo a Portaria nº 466 ("BRASIL. Ministério da Saúde. Gabinete do Ministro. Portaria 466/98,"), que têm por objetivo prestar atendimento a pacientes graves e de risco que exijam assistência médica e de enfermagem ininterruptas, além de equipamento e recursos humanos especializados. Dessa forma, os Serviços de Terapia Intensiva compreendem a Unidade de Tratamento Intensivo, Unidade de Tratamento Semi-Intensivo e o Serviço de Tratamento Intensivo Móvel.

A **Unidade de Tratamento Intensivo** (UTI) constitui-se de um conjunto de elementos funcionalmente agrupados, destinado ao atendimento de pacientes graves ou de risco que exijam assistência médica e de enfermagem ininterruptas, além de equipamento e recursos humanos especializados.

A **Unidade de Tratamento Semi-Intensivo** (Unidade Semi-Intensiva) constituise de um conjunto de elementos funcionalmente agrupados, destinado ao atendimento de pacientes, preferencialmente oriundos da UTI, que requeiram cuidados de enfermagem intensivos e observação contínua, sob supervisão e acompanhamento médico, este último não necessariamente contínuo, porém linear.

O **Serviço de Tratamento Intensivo Móvel** constitui-se de um conjunto de elementos funcionalmente agrupados e uma frota de veículos devidamente projetados e equipados, destinados a garantir suporte avançado de vida durante o transporte de pacientes graves ou de risco, no atendimento de emergência pré-hospitalar e no transporte inter-hospitalar.

Tais serviços são divididos de acordo com a faixa etária dos pacientes atendidos, da seguinte forma:

**Adulto** - destinada à assistência a pacientes com idade acima de 14 ou acima de 18 anos, sendo este critério definido de acordo com as rotinas hospitalares internas.

**Pediátrico** - destinada à assistência a pacientes com idade de 29 dias a 14 ou 18 anos, sendo este limite definido de acordo com as rotinas hospitalares internas.

**Neonatal** - destinada à assistência a pacientes com idade de 0 a 28 dias.

Ainda de acordo com a Portaria 466/98, denomina-se **UTI Especializada** aquela destinada ao atendimento de pacientes em uma especialidade médica ou selecionados por grupos de patologias, podendo compreender: cardiológica,

28

coronariana, neurológica, respiratória, trauma, queimados, dentre outras. Denomina-se **Centro de Tratamento Intensivo (CTI)** o agrupamento, numa mesma área física, de duas ou mais UTI, incluindo-se, quando existentes, as Unidades de Tratamento Semi-Intensivo.

A Portaria 466/98 também estabelece os requisitos básicos dos Serviços de Tratamento Intensivo, conforme os itens 1.9 a 1.13 reproduzidos em seguida:

> *1.9 - É obrigatória a existência de UTI em todo hospital secundário ou terciário com capacidade igual ou superior a 100 leitos.*

> *1.10 - O número de leitos de UTI em cada hospital deve corresponder a entre 6% e 10% do total de leitos existentes no hospital, a depender do porte e complexidade deste, e levandose em conta os seguintes parâmetros referenciais:*

> *a) 5% de leitos UTI Adulto em se tratando de Hospitais Gerais;*

> *b) 5% de leitos UTI Pediátricos em relação ao total de leitos pediátricos do Hospital;*

> *c) 5% de leitos de UTI Neonatal em relação ao número de leitos obstétricos do Hospital;*

> *d) 10% de leitos de UTI Especializada, em se tratando de Hospitais Gerais que realizem cirurgias complexas como Neurocirurgia, Cirurgia Cardíaca e que atendam trauma e queimados;*

> *1.11 - Hospital Materno-Infantil que atenda gravidez/parto de alto risco deve dispor de UTIs Adulto e Neonatal.*

> *1.12 - Somente é permitida a instalação de Unidade de Tratamento Semi-Intensivo nos hospitais que disponham de UTI e cuja modalidade seja correspondente à da UTI existente no hospital.*

> *1.13 - Todo hospital que possua Serviços de Tratamento Intensivo ou atendimento de Emergência, mesmo não dispondo de UTI, deve contar com um Serviço de Tratamento Intensivo Móvel, seja próprio, contratado ou conveniado, atendendo aos requisitos previstos no Capítulo 4 deste Regulamento Técnico.*

Ainda em 1998, fui publicada a Portaria nº 3.432 ("BRASIL. Ministério da Saúde. Gabinete do Ministro. Portaria 3.432/98"), com o objetivo de estabelecer critérios de classificação específicos para as Unidades de Tratamento Intensivo. De acordo com essa portaria, todo hospital de nível terciário, com capacidade instalada igual ou superior a 100 leitos, deve dispor de leitos de tratamento intensivo correspondente a no mínimo 6% dos leitos totais. Todo hospital que atenda gestante de alto risco deve dispor de leitos de tratamento intensivo adulto e neonatal. A Portaria classifica as UTI em tipo I, II e III, sendo que as unidades cadastradas pelo SUS, a partir da vigência da Portaria, foram classificadas como tipo I. As unidades que comprovassem o cumprimento das especificações do anexo desta Portaria poderiam ser credenciadas pelo gestor nos tipos II ou III, de acordo com a necessidade de assistência da localidade onde estão inseridas. A partir da data de publicação desta Portaria, passaram a ser cadastradas somente unidades do tipo II ou III.

Dentre os requisitos para as UTI tipo II, a Portaria define:

### **Equipe básica** composta por:

Um responsável técnico com título de especialista em medicina intensiva ou com habilitação em medicina intensiva pediátrica; Um médico diarista com título de especialista em medicina intensiva ou com habilitação em medicina intensiva pediátrica para cada dez leitos ou fração, nos turnos da manhã e da tarde; Um médico plantonista exclusivo para até dez pacientes ou fração; Um enfermeiro coordenador, exclusivo da unidade, responsável pela área de enfermagem; Um enfermeiro, exclusivo da unidade, para cada dez leitos ou fração, por turno de trabalho; Um fisioterapeuta para cada dez leitos ou fração no turno da manhã e da tarde; Um auxiliar ou técnico de enfermagem para cada dois leitos ou fração, por turno de trabalho; Um funcionário exclusivo responsável pelo serviço de limpeza; Acesso a cirurgião geral (ou pediátrico), torácico, cardiovascular, neurocirurgião e ortopedista;

# O **hospital deve contar** com:

Laboratório de análises clínicas disponível nas 24 horas do dia; Agência transfusional disponível nas 24 horas do dia; Hemogasômetro; Ultra-sonógrafo; Eco-doppler-cardiógrafo; Laboratório de microbiologia; Terapia renal substitutiva; Aparelho de raios-x móvel; Serviço de Nutrição Parenteral e enteral; Serviço Social; Serviço de Psicologia; Acesso a estudo hemodinâmico; Acesso a angiografia seletiva; Acesso a endoscopia digestiva; Acesso a fibrobroncoscopia; Acesso a eletroencefalografia;

## **Materiais e Equipamentos** necessários:

Cama de Fawler, com grandes laterais e rodízio, uma por paciente; Monitor de beira de leito com visoscópio, um para cada leito; Carro ressuscitador com monitor, desfibrilador, cardioversor e material para intubação endotraqueal, dois para cada dez leitos ou fração; Ventilador pulmonar com misturador tipo blender, um para cada dois leitos, devendo um terço dos mesmos ser do tipo micro processado; Oxímetro de pulso, um para cada dois leitos; Bomba de infusão, duas bombas por leito; Conjunto de nebulização, em máscara, um para cada leito; Conjunto padronizado de beira de leito contendo: termômetro (eletrônico, portátil, no caso de UTI neonatal), esfignomanômetro, estetoscópio, ambu com máscara (ressuscitador manual), um para cada leito; Bandejas para procedimentos de: diálise peritoneal, drenagem torácica, toracotomia, punção pericárdica, curativos, flebotomia, acesso venoso profundo, punção lombar, sondagem vesical e traqueotomia; Monitor de pressão invasiva; Marca-passo cardíaco externo, eletrodos e gerador na unidade; Eletrocardiógrafo portátil, dois de uso exclusivo da unidade; Maca para transporte com cilindro de oxigênio, régua tripla com saída para ventilador pulmonar para transporte; Máscaras com Venturi que permita diferentes concentrações de gases; Aspirador portátil; Negatoscópio; Oftalmoscópio; Otoscópio; Pontos de oxigênio e ar comprimido medicinal com válvulas reguladoras de pressão e pontos de vácuo para cada leito; Cilindro de oxigênio e ar comprimido, disponíveis no hospital; Conjunto CPAP nasal mais umidificador aquecido, um para cada quatro leitos, no caso de UTI neonatal, um para cada dois leitos; Capacete para oxigeno terapia para UTI pediátrica e neonatal; Fototerapia, um para cada três leitos de UTI neonatal; Incubadora com parede dupla, uma para dez leitos na UTI neonatal; Balança eletrônica, uma para cada dez leitos na UTI neonatal;

# **Humanização**:

Climatização; Iluminação natural; Divisórias entre os leitos; Relógios visíveis para todos os leitos; Garantia de visitas diárias dos familiares, à beira do leito; Garantia de informações da evolução diária dos pacientes aos familiares por meio de boletins.

As unidades de Tratamento Intensivo do tipo III devem, além dos requisitos exigidos para as UTI tipo II, contar com: Espaço mínimo individual por leito de 9m², sendo para UTI Neonatal o espaço de 6m<sup>2</sup>, por leitos; Avaliação através do APACHE II se for UTI Adulto, o PRISM II se UTI Pediátrica e o PSI modificado se UTI Neonatal.

Além da **equipe básica** exigida pela UTI tipo II, as UTI tipo III devem contar com:

> Um médico plantonista para cada dez pacientes, sendo que pelo menos metade da equipe deve ter título de especialista em medicina intensiva reconhecido pela Associação de Medicina Intensiva Brasileira (AMIB); Enfermeiro exclusivo da unidade para cada cinco leitos por turno de trabalho; Fisioterapeuta exclusivo da UTI; Acesso a serviço de reabilitação.

Para a UTI tipo III, o hospital deve possuir condições de **realizar os exames** de: Tomografia axial computadorizada; Anatomia patológica; Estudo hemodinâmico; Angiografia seletiva; Fibrobroncoscopia; Ultrasonografia portátil.

Com relação aos **Materiais e Equipamentos**, o hospital com UTI tipo III deve contar com:

> Metade dos ventiladores do tipo micro processado, ou um terço, no caso de UTI neonatal; Monitor de pressão invasiva, um para cada cinco leitos; Equipamento para ventilação pulmonar não invasiva; Capnógrafo; Equipamento para fototerapia para UTI Neonatal, um para cada dois leitos; Marca-passo transcutâneo.

Segundo informações obtidas junto à Comissão de Gestão e Qualidade da Associação de Medicina Intensiva Brasileira (AMIB) ("Site da AMIB - Associação de Medicina Intensiva Brasileira," 2013), em relação ao custo de implantação, o valor para a composição de um leito de UTI pode ser distribuído percentualmente da seguinte maneira: 15% para Estrutura física para novas construções; 5% na parte de hotelaria;

20% com materiais hospitalares permanentes e aqueles de uso coletivo dentro da UTI e 60% com equipamentos. O valor aproximado para cada leito é de cerca de R\$ 500.000,00 (quinhentos mil reais). A AMIB também ressaltou que o valor é aproximado podendo ser acima ou abaixo a depender do tipo, marca e qualidade de cada um dos componentes. Também não estão inclusos os gastos com Recursos Humanos e materiais médicos hospitalares utilizados diretamente na assistência.

## 3.4. Fontes de Informação em Saúde

3.4.1. O Departamento de Informática do SUS (DATASUS)

O DATASUS ("Site do DATASUS - Departamento de Informática do SUS," 2013) é o nome do Departamento de Informática do SUS. Ligado à Secretaria de Gestão Estratégica e Participativa do Ministério da Saúde, tem como principais atribuições a coleta, processamento e disseminação de informações sobre saúde. Segundo informações do próprio site do órgão: "*A informatização das atividades do Sistema Único de Saúde (SUS), dentro de diretrizes tecnológicas adequadas, é*  essencial para a descentralização das atividades de saúde e viabilização do Controle *Social sobre a utilização dos recursos disponíveis*".

Em 1991, o processamento das contas do Setor Saúde saiu do DATAPREV e foi passado à responsabilidade do Ministério da Saúde, através da Fundação Nacional de Saúde (FUNASA) e seu departamento de informática DATASUS (então composto de funcionários vindos da DATAPREV que trabalhavam especificamente nos assuntos relacionados à saúde)(FERRAZ, 2009). O DATASUS inicialmente atuava nos sistemas de faturamento ambulatorial e hospitalar, além de sistemas de acompanhamento, como o de nascidos vivos (SINASC), agravos de notificação (SINAN) e mortalidade (SIM).

Hoje em dia, em uma rápida consulta ao site do departamento, é possível verificar a grande variedade de sistemas de processamento de dados disponibilizados pelo DATASUS, para uso pelos gestores de saúde, secretarias de saúde, estabelecimentos de saúde, demais órgãos governamentais, pesquisadores e estudantes. Organizados por categorias, são disponibilizados, atualmente: Sistemas Ambulatoriais (GIL, SIA, APAC Magnético, BPA Magnético, DE-PARA SIA, VERSIA); Cadastros Nacionais (CADSUS, CID10, CNES, REPOSITORIO, UNIDADES TERRITORIAIS, SCNES, CNES NET); Epidemiológicos (SIAB, SI-PNI, SISCOLO/SISMAMA, HIPERDIA, SISPRENATAL); Financeiros (SIOPS, SGIF, SISGERF); Hospitalares (HOSPUB, SIH/SUS, HEMOVIDA, SIHD, BLHWEB, SISAIH, CIHA); Estruturantes (INTEGRADOR, FORMSUS); Eventos Vitais (SIM, SINASC);

33

Tabulação (CADERNO, TABDOS, TABNET, TABWIN); Sociais (PVC, Bolsa Família); e Regulação (REDOMENET, SNT-ÓRGÃOS, SNT-TECIDOS, SIPNASS, CNRAC, SISREG, AUTORIZADOR, SAMU).

Alguns desses sistemas, como o CNES, SIH/SUS e os sistemas de tabulação TABNET e TABWIN serão detalhados nas próximas seções.

3.4.2. Cadastro Nacional dos Estabelecimentos de Saúde (CNES)

O Cadastro Nacional dos Estabelecimentos de Saúde (CNES) ("Site do CNES - Cadastro Nacional dos Estabelecimentos de Saúde," 2013) é o cadastro oficial do Ministério da Saúde, com as informações dos estabelecimentos de saúde existentes no Brasil. Um Estabelecimento de Saúde é definido como um local destinado à realização de ações e/ou serviços de saúde, coletiva ou individual, independente do porte ou nível de complexidade. Logo, o CNES abrange desde hospitais de grande porte até consultórios médicos.

Para sua elaboração, foram utilizadas diversas fontes de consulta, dentre as quais, destacam-se a Pesquisa de Assistência Médico-Sanitária de 1998 do IBGE ("Site do IBGE - Instituto Brasileiro de Geografia e Estatística," 2013), os Formulários do Sistema de Informações Ambulatoriais do SUS (SIA/SUS), os Formulários do Sistema de Informações Hospitalares do SUS (SIH/SUS), Formulários dos Sistemas de Autorização de Procedimentos Ambulatoriais (APAC), Formulários do Cartão Nacional de Saúde, além de sugestões de técnicos, instituições afins, gestores e da sociedade em geral. Até se chegar ao formato atual, o cadastro passou por diversas modificações e melhorias. Inicialmente o cadastro não era unificado, ora contemplando apenas unidades hospitalares ligadas ao SUS, ora contemplando apenas unidades ambulatoriais.

Atualmente, o CNES é disponível na Internet para consulta em <cnes.datasus.gov.br>. Através do sistema, é possível consultar informações sobre Área Física, Recursos Humanos, Equipamentos e Serviços Ambulatoriais e Hospitalares. Todos os Hospitais e estabelecimentos ambulatoriais vinculados ao SUS, públicos ou privados, estão, obrigatoriamente, cadastrados no CNES. Os demais estabelecimentos não vinculados ao SUS, como clínicas ou consultórios médicos isolados, têm sido registrados gradativamente. Todo estabelecimento de saúde possui um número CNES único, que o identifica em todo o Brasil. Na [Tabela 3,](#page-53-0) estão listados a quantidade de estabelecimentos de saúde cadastrados no CNES, de acordo com a esfera administrativa.

<span id="page-53-0"></span>**Tabela 3 - Estabelecimentos de Saúde no CNES por UF e Esfera**

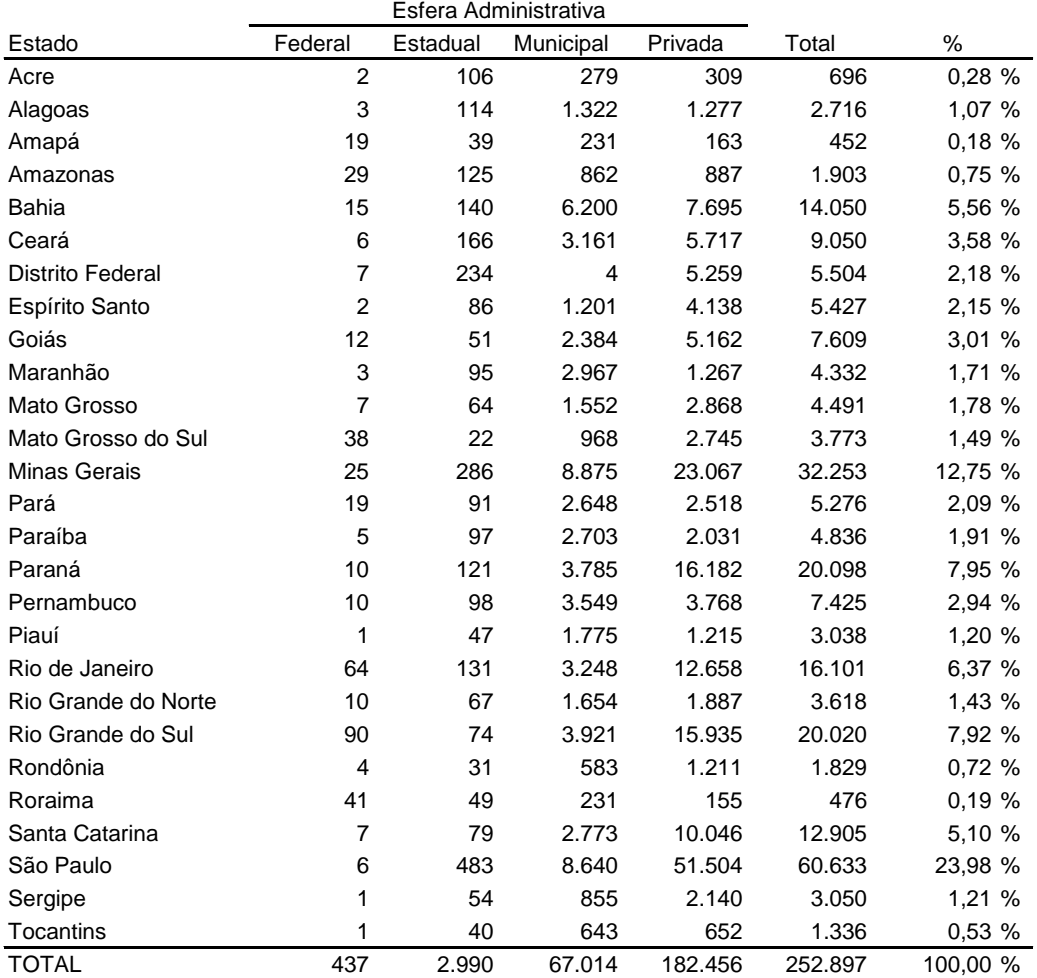

Estabelecimentos de Saúde Cadastrados por Esfera Administrativa - Brasil

Fonte: Ministério da Saúde - CNES/Março 2013

O estado de São Paulo apresenta a maior quantidade absoluta de estabelecimentos cadastrados, com mais de 60 mil registros, correspondendo a quase 24% do total nacional. O estado também possui a maior quantidade de estabelecimentos na esfera estadual e privada, 483 e 51.504, respectivamente. O estado do Rio Grande do Sul possui a maior quantidade de estabelecimentos da esfera federal, 90, e Minas Gerais possui a maior quantidade de registros na esfera municipal, 8.875. Desse total de 252.897 estabelecimentos cadastrados até março de 2013, aproximadamente 83 mil são vinculados ao SUS, ou 32,8%, quase 1/3 dos estabelecimentos. O CNES permite a consulta dos dados mais recentes, atualizados continuamente, pelos gestores do sistema, assim como a consulta em determinada competência de mês e ano.

Os dados do CNES possibilitam não apenas o conhecimento cadastral dos estabelecimentos, mas fornece um importante instrumento de gestão e formulação de políticas públicas de saúde. Além das informações de identificação de qualquer estabelecimento no Brasil, como nome, endereço, esfera administrativa, natureza da organização e telefones, estão disponíveis dados de infraestrutura, nível de atenção, tipos de atendimento, instalações físicas de urgência e emergência, ambulatorial, hospitalar, serviços de apoio e especializados, com a quantidade de consultórios e leitos. Podem-se obter as quantidades de equipamentos dos mais diversos tipos (diagnóstico por imagem, de infraestrutura, para manutenção da vida, de métodos gráficos e óticos), dados hospitalares como quantidade de leitos existentes, leitos para o SUS, leitos por especialidade, cirúrgicos ou clínicos, complementares, pediátricos ou de outras especialidades. A relação dos profissionais que atuam no estabelecimento, identificados por nome, pela Classificação Brasileira de Ocupações (CBO), data de entrada, vínculo empregatício e carga horária, dentre outras informações, também pode ser consultada.

O CNES é a base cadastral para os demais sistemas de informação do SUS. Em torno dele, todos os sistemas utilizados para auditoria, programação, planejamento e tomada de decisões são construídos. Os dados do CNES podem ser consultados via Internet no endereço *cnes.datasus.gov.br*. Na [Figura 1](#page-55-0) podemos ver uma tela do CNES exibindo a ficha principal de um estabelecimento de saúde.

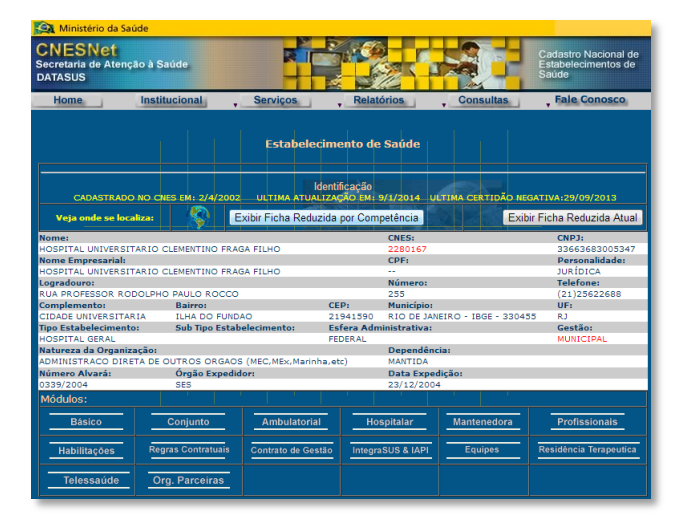

**Figura 1 - Tela do CNES**

<span id="page-55-0"></span>O uso do CNES foi fundamental neste trabalho, pois permitiu a consulta a uma fonte oficial do Ministério da Saúde, com constante atualização. O sistema demonstrou coerência e organização na disponibilização dos dados, haja vista a grande quantidade de gestores em nível estadual e municipal, existentes em todo o Brasil, responsáveis pelo envio dos dados, de acordo com cronogramas estabelecidos.

## 3.4.3. Sistema de Informações Hospitalares (SIH/SUS)

O Sistema de Informações Hospitalares do SUS (SIH/SUS) é o sistema de informação que armazena dados sobre todas as internações hospitalares no âmbito do SUS. Estas internações são informadas mensalmente por todos os estabelecimentos de saúde públicos, conveniados e contratados que realizam internações e são consolidadas pelos municípios plenos e estados que, após sua análise e aprovação, enviam ao DATASUS ("Site do SIHD - Sistema de Informação Hospitalar Descentralizado/MS," 2014).

Segundo PEPE (2009), o SIH/SUS foi idealizado no final da década de 70, para substituir o Sistema Nacional de Controle e Pagamentos de Contas Hospitalares (SNCPCH), utilizado pelo Ministério da Previdência e Assistência Social para ressarcir as despesas dos hospitais contratados e pagos com recursos estatais. Em 1981, chamado de Sistema de Assistência Médico-Hospitalar da Previdência Social (SAMHPS), foi inicialmente usado em Curitiba. Em 1983 passou a ser utilizado no pagamento dos hospitais privados contratados de todo o país. Através de um sistema de remuneração fixa por procedimento, o sistema pagava os hospitais. O funcionamento é baseado na Autorização de Internação Hospitalar (AIH), documento que envolve um conjunto de dados referentes à identificação do paciente e à internação e é o instrumento pelo qual são pagas as internações hospitalares.

Em 1987, a gestão do sistema foi transferida para as secretarias estaduais e municipais de saúde, que seriam responsáveis pela distribuição dos formulários das AIH e pelo controle e avaliação das unidades hospitalares. O sistema de remuneração foi também ampliado para hospitais filantrópicos e universitários.

Ainda segundo informações obtidas no DATASUS, a partir de 1991, quando o INAMPS foi incorporado ao Ministério da Saúde, o sistema foi renomeado de SAMHPS para SIH/SUS. Nessa época o SIH/SUS foi expandido para os hospitais públicos municipais, estaduais e federais da administração indireta. O SIH/SUS não contém as internações realizadas nos hospitais privados que não prestam serviços ao Sistema Único de Saúde. Através do SIH/SUS é possível verificar, por exemplo, que em 2012 foram registradas cerca de 11 milhões de internações hospitalares.

As AIH são distribuídas aos estados em um quantidade anual correspondente a 9% da população residente $37$ , podendo haver um teto orçamentário estipulado para o pagamento das internações. Os estados, por sua vez, distribuem as AIH para os municípios de acordo com o pactuado pelas esferas governamentais. O pagamento é

-

<sup>37</sup> Portaria MS/GM/272 de 1 de março de 1995, publicada no DOU de 6/3/1995.

efetuado quando as AIH são apresentadas pelos hospitais, às secretarias de saúde, que, após procedimentos de crítica, autorizam o pagamento.

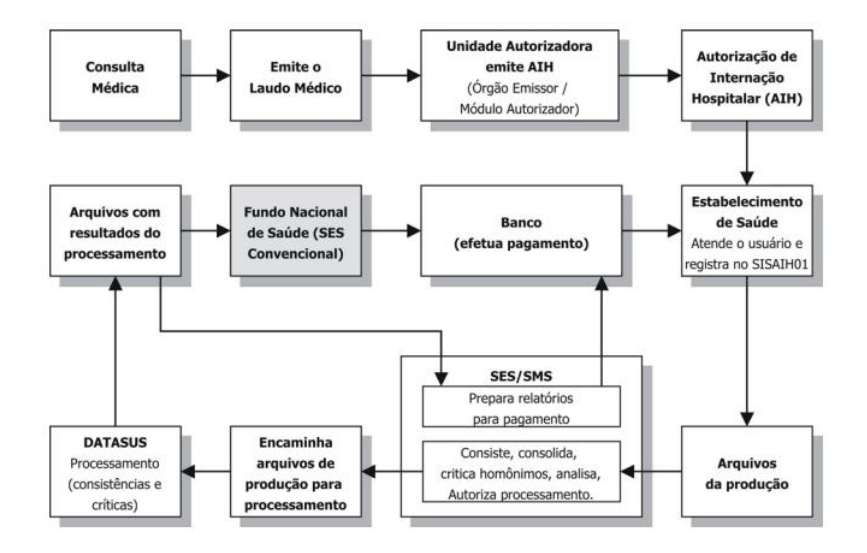

Na [Figura 2,](#page-57-0) é possível ver como ocorre o fluxo de informações no SIH/SUS.

<span id="page-57-0"></span>**Figura 2 - Fluxo do Sistema de Informações Hospitalares do SUS** (Manual do Sistema de Informações Hospitalares do SUS (SIH/SUS), 2005)

Apesar de considerado um banco de dados administrativo de saúde, com objetivo principal de pagamento de procedimentos aos hospitais que prestam assistência à população e que fazem parte do Sistema Único de Saúde, o SIH/SUS possui um grande volume de informações atualizadas continuamente, que possibilita o seu uso em outras áreas que não as de faturamento. Mesmo com algumas imprecisões nas informações, lançamentos errados e deficiências no preenchimento dos dados, o Ministério da Saúde tem introduzido melhorias e aperfeiçoamentos ao longo dos últimos anos, com o intuito de diminuir ou evitar esses problemas. Com isso, diversas pesquisas na área de saúde, por exemplo, têm sido efetivadas com base nos dados fornecidos pelo SIH/SUS (SILVA et al., 2011) (LOBATO; REICHENHEIM; COELI, 2008) (LOYOLA FILHO et al., 2004) (OLIVEIRA; TRAVASSOS; CARVALHO, 2004) (CAMPOS et al., 2000) (MATHIAS; SOBOLL, 1998) (PORTELA et al., 1997) (VERAS; MARTINS, 1994).

Ainda segundo PEPE (2009), até 1994 os dados eram disponibilizados apenas em fitas magnéticas, dificultando o acesso. A partir de então, foram também disponibilizados em meio eletrônico (disquetes e CD-ROM), permitindo a ampliação do uso e criação de aplicativos. Em tempos de Internet, foram criados novos instrumentos de tabulação para a análise dos dados, como o TabNet e o TabWin.

Segundo o site do DATASUS, as ferramentas de tabulação são voltadas para gestores, estudiosos e público em geral interessado em obter e analisar dados da área de saúde, de forma rápida e objetiva. Com os tabuladores é possível selecionar e organizar dados de acordo com o objetivo da pesquisa. O DATASUS regularmente lança novas versões do TabWin e do TabNet, que são programas de distribuição gratuita e disponíveis para uso e download no site do DATASUS.

O TabNet permite o acesso aos dados a partir de qualquer computador com acesso à Internet e um programa navegador. É uma ferramenta de consulta on-line [\(Figura 3\)](#page-58-0).

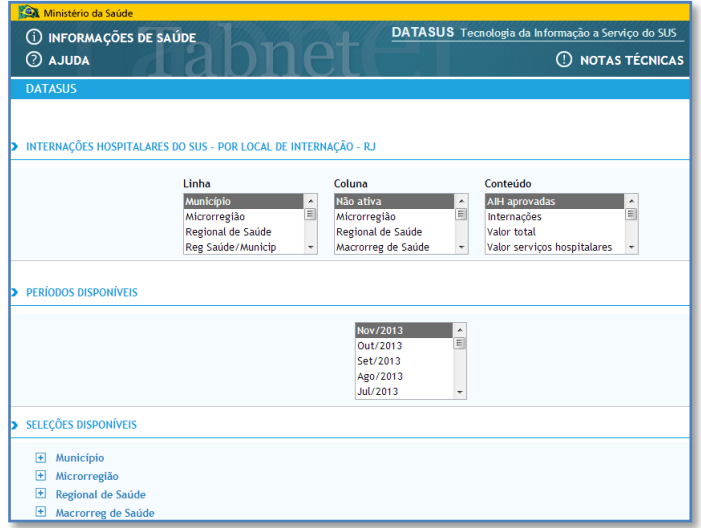

**Figura 3 - Tela do TabNet**

<span id="page-58-0"></span>Hoje em dia, diversas Secretarias Estaduais e Municipais de Saúde fazem uso da ferramenta TabNet, disponibilizada pelo DATASUS, para disseminar informações. Nesta dissertação, o sistema TabNet disponibilizado pela Secretaria Estadual de Saúde do RJ ("Site do TABNET - Secretaria Estadual de Saúde/RJ," 2013) foi de fundamental importância, pois permitiu o acesso a informações mais detalhadas no âmbito no RJ, das internações hospitalares em todas as esferas, municipais, estaduais, federais e privadas, vinculadas ao SUS. Na [Figura 4](#page-59-0) é possível ver um exemplo de tela de consulta de dados. O sistema se mostrou uma ferramenta de tabulação de dados de fácil utilização, bastando a escolha das informações nas linhas, colunas e conteúdo, a seleção do período de tempo desejado e a ativação ou não de filtros na pesquisa.

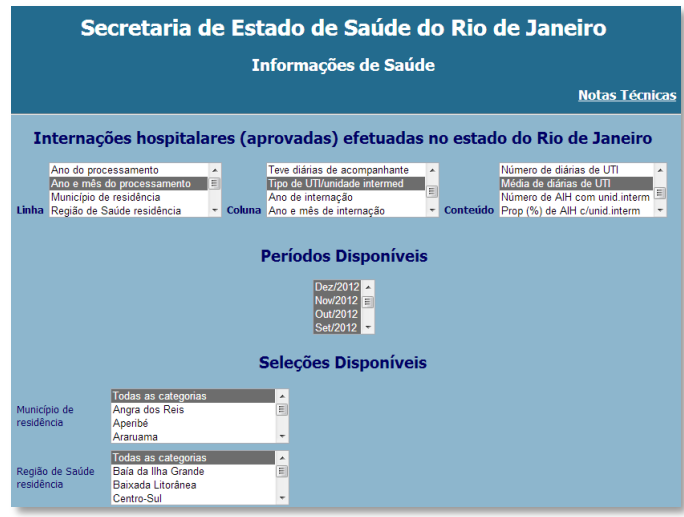

**Figura 4 - Tela do TabNet - SES/RJ**

<span id="page-59-0"></span>O TabWin, por sua vez, permite a realização de tabulações off-line, a partir de dados baixados diretamente do site do DATASUS. É uma ferramenta que oferece maior flexibilidade na formatação dos resultados além de possibilitar a realização de consultas sem conexão com a Internet, desde que os dados já tenham sido obtidos, além dos demais arquivos de conversão e definição de dados. Na [Figura 5](#page-59-1) é apresentado um exemplo de tela do TabWin.

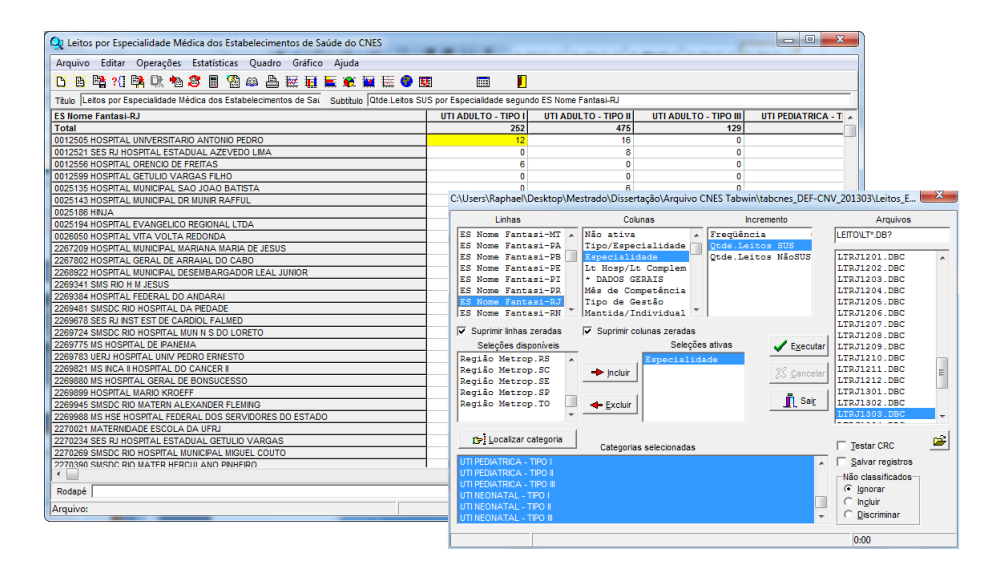

**Figura 5 - Tela do TabWin**

<span id="page-59-1"></span>3.4.4. Pesquisa de Assistência Médico-Sanitária do IBGE (AMS)

O Instituto Brasileiro de Geografia e Estatística (IBGE) é uma entidade da administração pública federal, vinculada ao Ministério do Planejamento, Orçamento e Gestão. É o principal provedor de dados e informações do País, que atendem às necessidades dos mais diversos segmentos da sociedade civil, bem como dos órgãos

das esferas governamentais federal, estadual e municipal. Dentre tantas pesquisas realizadas pela instituição, a Pesquisa de Assistência Médico-Sanitária (AMS) "*investiga todos os estabelecimentos de saúde existentes no País que prestam assistência à saúde individual ou coletiva, públicos ou privados, com ou sem fins lucrativos, em regime ambulatorial ou de internação, incluindo aqueles que realizam exclusivamente serviços de apoio à diagnose e terapia e controle regular de zoonoses, com o objetivo básico de revelar o perfil da capacidade instalada e da oferta de serviços de saúde no Brasil*" ("Site da AMS - Pesquisa de Assitência Médico-Sanitária/IBGE," 2009).

Ainda de acordo com as notas técnicas da AMS, a pesquisa é censitária, realizada por meio de entrevista. Nesse estudo, foram utilizadas informações referentes à última Pesquisa AMS divulgada, em 2009. Os estabelecimentos que foram objeto da pesquisa incluíam:

- Estabelecimentos públicos de saúde, que possuam instalações físicas destinadas, exclusivamente, a ações na área de saúde;
- Estabelecimentos privados de saúde, com internação, com pelo menos um funcionário próprio, que possuam instalações físicas para o atendimento de pacientes por período superior a 24 horas e possuam pelo menos um médico responsável;
- Estabelecimentos privados de saúde que realizem procedimentos de Apoio à Diagnose e Terapia (SADT), Emergência ou Cirurgia Ambulatorial única e pelo menos um funcionário próprio;
- Estabelecimentos privados de saúde, onde atuem três ou mais profissionais de saúde, com administração única e pelo menos um funcionário próprio.

Diferentemente do CNES, no entanto, a AMS não considera os seguintes tipos de estabelecimentos:

- Consultórios particulares destinados à consulta de pacientes;
- Estabelecimentos de saúde com clientela restrita, como ambulatórios de escola ou empresas ou ainda ambulatórios médicos exclusivos para exames de capacitação, como clínicas de exame de vista de Departamentos de Trânsito;
- Estabelecimentos de saúde dedicados à pesquisa ou ensino, que não realizam atendimento a pacientes;
- Estabelecimentos criados em caráter provisório de campanha.

A AMS 2009 foi coletada em questionários impressos ou disponibilizada na Internet.

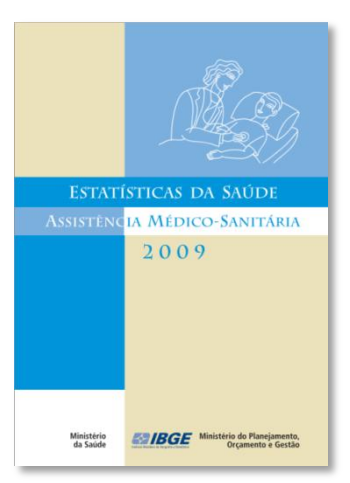

**Figura 6 - Pesquisa de Assistência Médico-Sanitária (AMS) - IBGE**

3.4.5. Agência Nacional de Saúde Suplementar (ANS)

A Agência Nacional de Saúde Suplementar (ANS) é a agência reguladora vinculada ao Ministério da Saúde responsável pelo setor de planos de saúde no Brasil. A ANS disponibiliza em seu site na Internet, uma ferramenta denominada ANS Tabnet que possibilita a tabulação de dados dos diversos sistemas de informação, permitindo consultas como beneficiários por UF, região ou Município, Taxa de Cobertura, Operadoras e Planos de Saúde ("Site da ANS - Agência Nacional de Saúde Suplementar," 2013).

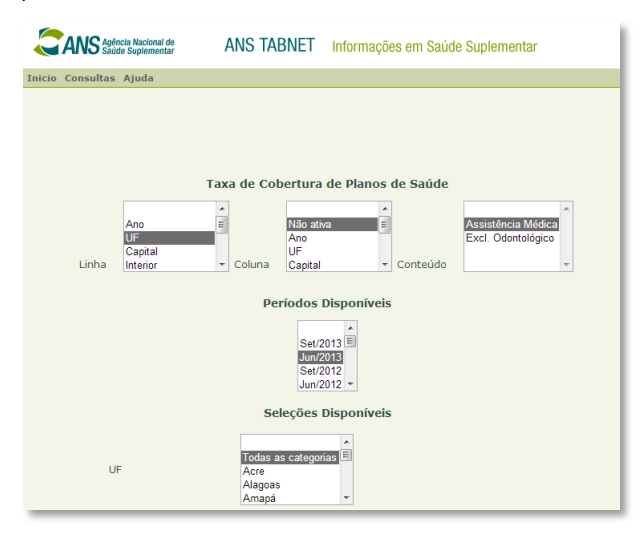

**Figura 7 - Site ANS TabNet**

# **4. Metodologia**

## 4.1. Planejamento

Essa dissertação é um estudo aplicado, exploratório, de simulação por eventos discretos, que compreende as seguintes etapas de planejamento:

- Caracterização do problema Analisar a utilização de leitos de UTI do SUS no estado do Rio de Janeiro.
- Definição dos objetivos Encontrar as taxas de utilização e tempos médios de espera por internação para diversos cenários simulados em computador, com diferentes demandas e ofertas.
- Revisão Bibliográfica Levantamento de estudos similares ou que contribuam com o trabalho desenvolvido.
- Modelagem Formulação dos modelos de simulação que melhor representem o sistema real.
- Simulação realização dos experimentos para cada cenário estudado em cada modelo.
- Análise dos resultados conclusões sobre os valores obtidos nas simulações.

## 4.2. Escopo do estudo

A área de estudo escolhida foi o estado do Rio de Janeiro, em função da familiaridade do autor com a região e da facilidade em se obter informações adicionais que, porventura, fossem necessárias para o prosseguimento da pesquisa.

## 4.3. Pesquisa bibliográfica

A pesquisa bibliográfica foi feita através de consulta a sites de referência em busca de artigos e demais trabalhos científicos. Foi selecionado um conjunto de palavras chave, em português e inglês, que deram origem a um conjunto de termos de busca. A procura foi feita primordialmente pela existência dos termos no título ou no resumo do trabalho. Na [Tabela 4](#page-63-0) encontram-se as palavras chaves utilizadas nas pesquisas, em português e inglês.

As palavras chaves foram agrupadas para construir termos de busca. Exemplos de termos consultados foram "unidade de terapia intensiva" e "utilização", "UTI" com "oferta" e "leito", "unidade de terapia intensiva" com "demanda" com "leito" e "internação" ou ainda "UTI" com "leito" e "simulação", dentre diversos outros termos. As mesmas buscas foram feitas em inglês.

<span id="page-63-0"></span>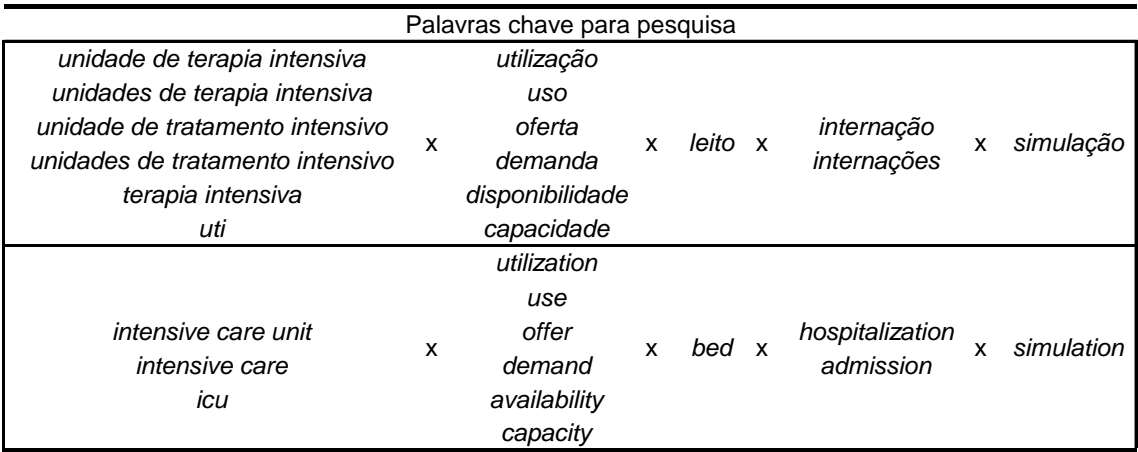

#### **Tabela 4 - Palavras chave para pesquisa**

<span id="page-63-1"></span>Os sites consultados estão resumidos na [Tabela 5.](#page-63-1)

#### **Tabela 5 - Sites de busca da pesquisa**

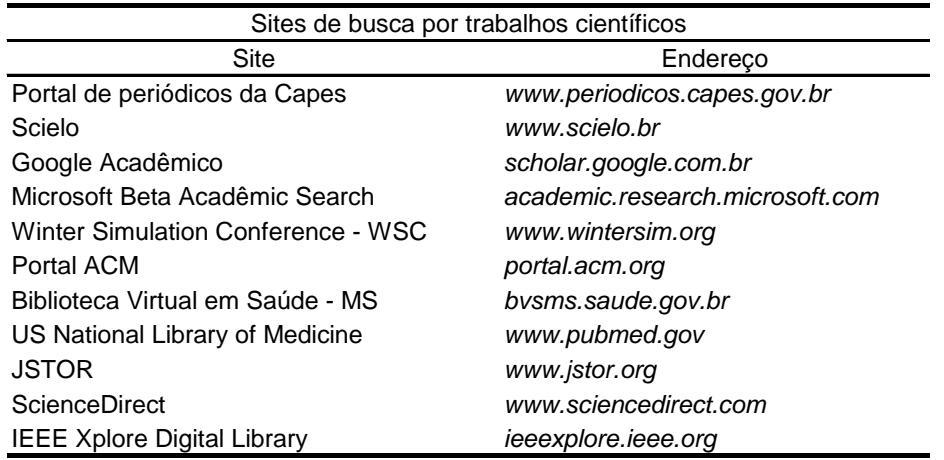

Dos resultados encontrados, foi feita uma varredura mais minuciosa por trabalhos mais relevantes. Na revisão bibliográfica, podem ser encontradas as referências sobre o material utilizado na dissertação.

# 4.4. Dados Coletados

Os dados utilizados nessa dissertação foram obtidos a partir das fontes de informações em saúde listadas na seção 3.4.

# 4.4.1. CNES

A partir do CNES, foram obtidos os dados cadastrais, como estabelecimentos de saúde e leitos de UTI disponíveis, referentes às competências de Março/2013 e Maio/2013, conforme o caso. Ao todo, foram 12 tabelas extraídas do CNES:

Estabelecimentos de saúde por UF e Esfera administrativa – Brasil;

- Estabelecimentos com leitos de UTI SUS por UF Brasil;
- Estabelecimentos de Saúde por código CNES, Nome, Município, Esfera e leitos de UTI por tipo – RJ;
- Localização dos estabelecimentos de Saúde com leitos de UTI RJ;
- Leitos de UTI segundo UF e Esfera Brasil;
- Leitos de Internação e UTI de acordo com população segundo Região e UF - Brasil;
- Leitos de Internação e UTI de acordo com população segundo Capitais Brasil;
- Leitos de UTI por Município e Esfera RJ;
- Leitos de UTI por tipo e Esfera RJ;
- Leitos de UTI de acordo com população dos Municípios RJ;
- Leitos de UTI por tipo segundo Região e Municípios RJ;
- Leitos de UTI por tipo segundo ano e mês RJ.

Além do uso do site do CNES (cnes.datasus.gov.br), foi utilizado o site de tabulação on-line do MS (tabnet.datasus.gov.br) para tabular dados do CNES e também foram obtidos arquivos de dados a partir do site (ftp.datasus.gov.br/ TabWinCnes/Leito/LTRJ\*.DBC) para executar tabulações no software TabWin, disponibilizado pelo DATASUS.

# 4.4.2. SIH/SUS

Do sistema SIH/SUS, foram obtidos os dados de internações hospitalares e tempos médios de permanência em leitos de UTI, para o intervalo de janeiro/2010 a dezembro/2012, totalizando três anos de período de coleta. Ao todo, foram 6 tabelas extraídas do SIH/SUS:

- $\bullet$  Internações por tipo de UTI segundo ano e mês RJ;
- Internações por Região de Governo de residência e internação, por tipo de  $UTI - RJ$ ;
- Internações por Município e Região de Governo RJ;
- Internações por tipo de UTI segundo Município e Região de Governo RJ;
- Média de diárias de UTI por tipo segundo ano e mês do processamento  $-$  RJ;
- Média de diárias de UTI por Esfera segundo ano e mês do processamento – RJ.

Além do acesso a tabulações on-line, nos sites (tabnet.datasus.gov.br) e (sistemas.saude.rj.gov.br/tabnet), o SIH/SUS disponibiliza abertamente, para download, dados individualizados (mas não identificados) sobre o paciente e a internação, como o diagnóstico de internação, os procedimentos realizados, o tipo de leito utilizado e os valores pagos, permitindo o uso em softwares de tabulação off-line. Dessa forma, para obtenção dos registros individuais dos tempos de permanência de cada paciente, foram obtidos 36 arquivos de banco de dados (DBC) referentes aos 36 meses do período de Janeiro de 2010 a Dezembro de 2012. Os arquivos foram obtidos a partir do site (www.datasus.gov.br), opção de menu Serviços/Transferência de Arquivos/ Arquivos de Dados/SIHSUS/Dados/RD – AIH Reduzida. Foi selecionada a UF Rio de Janeiro e em seguida cada mês e ano do período desejado. Os arquivos baixados tinham a extensão DBC, que corresponde ao arquivo de banco de dados DBF comprimido. Foi utilizada uma opção do software TabWin, disponibilizado pelo DATASUS, que permite expandir arquivos DBC para gerar arquivos DBF. A partir dos arquivos DBF, que foram lidos pelo software Microsoft Excel, foram extraídos os registros referentes às internações em leitos de UTI. Ao todo, os arquivos DBC de 2010, 2011 e 2012 totalizaram mais de 2 milhões de AIHs aprovadas. Dessas, 95.328 foram de internações que utilizaram leitos de UTI.

## 4.4.3. AMS/IBGE

Da Pesquisa de Assistência Médico-Sanitária (AMS) do IBGE foram obtidos dados de percentual da população com internação em 12 meses. Também foi obtida a quantidade de estabelecimentos de saúde que prestavam serviços ao SUS com atendimento em UTI e o índice de leitos totais por 1.000 habitantes, para o Brasil e cada Região.

# 4.4.4. ANS

Do site da Agência Nacional de Saúde Suplementar (ANS), foram obtidas as informações de taxa de cobertura de planos de saúde, através da ferramenta de tabulação on-line (Opção Materiais para Pesquisa/Perfil Do Setor/Dados e Indicadores do Setor/Taxa de Cobertura dos Serviços).

## 4.4.5. Outros Dados

Além das fontes citadas, os dados populacionais e de tamanho territorial de cada UF foram coletados no site do IBGE ("Site do IBGE - Instituto Brasileiro de Geografia e Estatística," 2013).

A partir da listagem de endereços dos estabelecimentos de saúde com leitos de UTI, foi utilizado o aplicativo Google Maps (maps.google.com) para localizar a coordenada exata de cada estabelecimento. As coordenadas foram marcadas no aplicativo do Google Maps e, em seguida, os pontos foram exportados para o software ArcMap, do pacote ArcGIS, permitindo que fossem confeccionados os mapas com a localização dos estabelecimentos.

### 4.5. Ferramentas utilizadas

Para o desenvolvimento dessa dissertação, os modelos de simulação foram criados no software Simul8 Professional 2005 ("Site do Simul8," 2005), versão 12.0.

Os testes de aderência para estimar as distribuições dos tempos de internação com base nos valores coletados foram feitos através do software StatFit versão 2.0.11.6 para Simul8.

Os gráficos utilizados e os testes estatísticos foram feitos através dos softwares Microsoft Excel 2007 e R i386 2.15.0 ("R Development Core Team (2012).," 2012).

As referências bibliográficas foram reunidas utilizando o Software Mendeley ("Site do Mendeley," 2013).

Os mapas foram confeccionados utilizando-se o software ArcMap da suíte de aplicativos ArcGIS, versão 10 ("Site da ESRI/ArcGIS," 2013).

Algumas tabulação de dados foram feitas com bases de dados importadas do site do MS e utilizadas no software TabWin, versão 3.6b, obtida no site do DATASUS (www.datasus.gov.br/tabwin).

## **5. Análise dos Dados Coletados**

### 5.1. Brasil – Leitos de UTI

No Brasil, foi registrado um total de 18.148 leitos de UTI (Adulto, Pediátrico e Neonatal) no Sistema Único de Saúde (SUS), distribuídos em 1.093 estabelecimentos de saúde, segundo dados obtidos no CNES referentes à Março de 2013, conforme apresentado no [Apêndice I.](#page-218-0) Na pesquisa de Assistência Médico-Sanitária (AMS) de 2009 do IBGE ("Site da AMS - Pesquisa de Assitência Médico-Sanitária/IBGE," 2009), foram registrados 1.099 estabelecimentos de saúde que prestavam serviços ao SUS com atendimento em UTI.

Nesse mesmo [Apêndice I](#page-218-0) pode-se ainda verificar a quantidade média de leitos de UTI por estabelecimento de saúde e a distribuição desses leitos de UTI pela área da Unidade da Federação, com destaques para o Distrito Federal (67 leitos UTI/1.000Km<sup>2</sup>), Rio de Janeiro (28,1 leitos UTI/1.000Km<sup>2</sup>) e São Paulo (19,8 leitos  $UTI/1.000Km<sup>2</sup>$ . As densidades mais baixas foram registradas nos estados de Amazonas e Roraima (ambos com 0,1 leitos UTI/1.000 Km<sup>2</sup>), Amapá (com 0,2 leitos UTI/1.000 Km<sup>2</sup>) e Acre, Mato Grosso, Pará e Rondônia (com 0,3 leitos UTI/1.000 Km<sup>2</sup>).

No [Gráfico 1,](#page-67-0) podemos ver a comparação das proporções de leitos de UTI do SUS para cada esfera administrativa em cada UF e no Brasil.

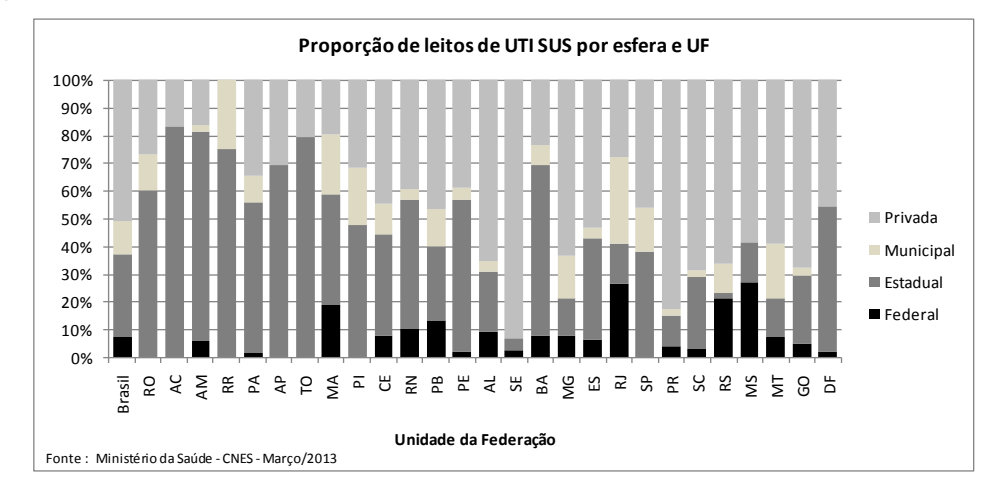

**Gráfico 1 - Proporção de leitos de UTI SUS por Esfera e UF**

<span id="page-67-0"></span>Desses 18.148 leitos de UTI do SUS em todo o país, mais da metade, 9.264 (51%), estão localizados em estabelecimentos privados que atendem pelo SUS. Dos restantes, em estabelecimentos públicos, 5.392 (30%) são da esfera estadual, 2.171 (12%) são da esfera municipal e 1.321(7%) são federais (ver [Apêndice II\)](#page-219-0).

Desse gráfico, podemos observar que os maiores percentuais de leitos de UTI federais por UF encontram-se no Mato Grosso do Sul (62 leitos, 26.8%), Rio de Janeiro (326 leitos, 26.4%), Rio Grande Do Sul (313 leitos, 21.2%) e Maranhão (73 leitos, 19%). Na esfera estadual, os estados do Acre, Tocantins, Amazonas e Roraima, têm percentuais de 83.3%, 79.1%, 75.2% e 75%, respectivamente, da quantidade de leitos de UTI no estado. Os leitos de UTI municipais estão presentes em maior proporção nos estados do Rio de Janeiro (389 leitos, 31.6%), Roraima (5 leitos, 25%), Maranhão (83 leitos, 21.6%) e Piauí (33 leitos, 20.9%). Os leitos de UTI do SUS em estabelecimentos privados representam a grande maioria de leitos em Sergipe (216 leitos, 93.5%), Paraná (1098 leitos, 82.8%) e Santa Catarina (407 leitos, 69%).

Analisando a relação entre quantidade de leitos de UTI e a população, podemos encontrar realidades completamente distintas no país. O Ministério da Saúde, através da Portaria nº 1.101 ("BRASIL. Ministério da Saúde. Secretaria de Assistência à Saúde. Portaria 1.101/2002,"), que estabeleceu os parâmetros assistenciais do SUS (conforme apresentado no [Anexo I\)](#page-249-0), recomendou, no item 3.5, sobre necessidade de leitos hospitalares, os seguintes parâmetros:

- *c) Leitos Hospitalares Totais = 2,5 a 3 leitos para cada 1.000 habitantes*
- *d) Leitos de UTI: calcula-se, em média, a necessidade de 4% a 10% do total de Leitos Hospitalares (média para municípios grandes, regiões, etc.).*

Com base nesses parâmetros, podemos facilmente obter as recomendações para leitos de UTI em relação à população de uma região. O valor mínimo recomendado é de 4% de 2,5 leitos por 1.000 habitantes, logo 0,1 leito por 1.000 habitantes. O máximo recomendado é de 10% de 3 leitos por 1.000 habitantes, onde encontramos 0,3 leito por 1.000 habitantes. Outra consideração importante nessa análise, diz respeito à população de referência. Conforme já apresentado na [Tabela 1,](#page-40-0) aproximadamente 75% da população brasileira possui plano de saúde. A inclusão ou não da cobertura para internações em UTI nos planos de saúde foge do escopo desse trabalho, logo, iremos considerar aqui que o percentual complementar das taxas apresentadas na [Tabela 1](#page-40-0) corresponde à parcela da população que depende exclusivamente do SUS para uma internação em UTI. Com isso, os valores de leitos de UTI por habitantes são calculados apenas levando em consideração a população que usa exclusivamente o SUS, sem cobertura de plano de saúde privado. No [Apêndice III,](#page-220-0) podemos encontrar, na última coluna, sublinhados, os valores que se encontram dentro da recomendação de 0,1 a 0,3 leitos de UTI por 1.000 habitantes da população SUS, para cada região e UF. Neste Apêndice, podemos também verificar as regiões e Unidades da Federação que atenderam aos parâmetros com relação ao mínimo de 2,5 leitos totais por 1.000 habitantes e o percentual mínimo de 4% de leitos de UTI sobre os leitos totais. No [Gráfico 2,](#page-69-0) podemos analisar esses valores para o Brasil e regiões.

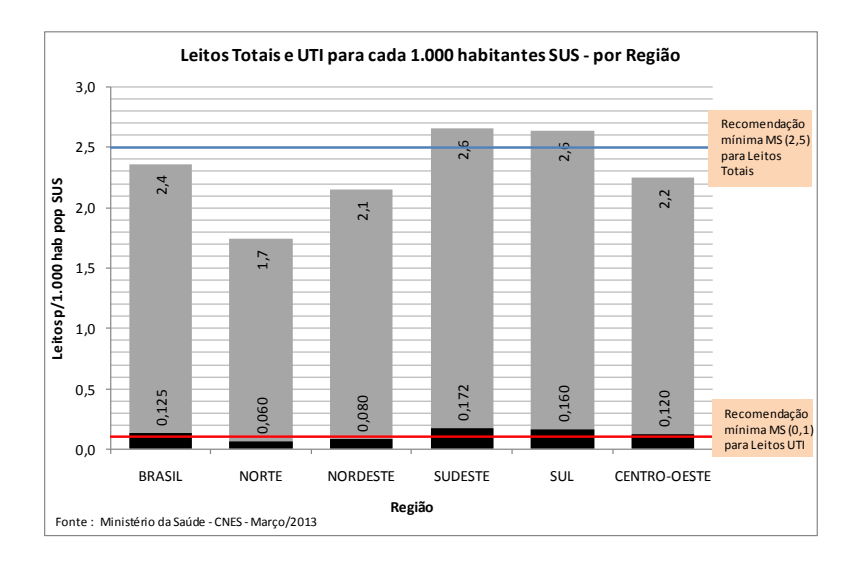

**Gráfico 2 - Leitos Totais e UTI / 1.000 habitantes SUS - por Região**

<span id="page-69-0"></span>Com relação à recomendação mínima de 2,5 leitos totais por 1.000 habitantes, apenas as regiões Sudeste e Sul atendem à portaria (ambas com índice próximo de 2,6). As regiões Norte e Nordeste apresentam os menores índices de leitos totais, com 1,7 e 2,1, respectivamente. Já em relação à recomendação mínima de 0,1 leitos de UTI por 1.000 habitantes, apenas as regiões Norte (com 0,06) e Nordeste (com 0,08) ficaram abaixo desse mínimo. Em relação ao total do Brasil, encontramos o índice de leitos totais abaixo do recomendado (com 2,4). Apesar disso, o índice de leitos de UTI atende à portaria, com valor 0,125.

Esses números se mostram compatíveis com os valores constatados na AMS ("Site da AMS - Pesquisa de Assitência Médico-Sanitária/IBGE," 2009). Segundo a pesquisa do IBGE, na análise de leitos existentes em estabelecimentos com internação, o índice do Brasil ficou em 2,3 leitos por 1.000 habitantes. Ainda segundo a pesquisa, entre 2005 e 2009, houve uma redução no número de leitos em quase todas as regiões do País, exceto na Região Norte, que teve crescimento anual de 1%. A maior redução em número de leitos foi no Nordeste (-1,7%) e Centro-Oeste (-1,4%). Os leitos públicos aumentaram em 0,6% ao ano no Brasil, resultado de aumento em quase todas as regiões, com exceção da Região Sul, com decréscimo de 398 leitos (- 0,7%). O levantamento dos dados obtidos junto ao CNES confirma a pesquisa feita pelo IBGE, que mostra que as regiões mais desprovidas de leitos por habitante continuam sendo as Regiões Norte (1,8 leitos/1.000 habitantes segundo a AMS e 1,7 leitos/1.000 habitantes segundo o CNES) e Nordeste (2,0 leitos/1.000 habitantes segundo a AMS e 2,1 leitos/1.000 habitantes segundo o CNES). O IBGE constatou que embora haja aumento dos leitos públicos e eles representam mais de 50% dos leitos disponíveis para internação, este aumento não foi suficiente para compensar a diminuição dos leitos privados e o aumento populacional. O índice de 2,4 leitos totais

por 1.000 habitantes do Brasil, obtido pelo levantamento dos dados junto ao CNES, também foi o mesmo valor informado no relatório da OMS de estatísticas na saúde em 2012 ("World Health Statistics," 2012).

No [Gráfico 3,](#page-70-0) podemos comparar os índices por UF. Apenas cinco estados conseguem atender à recomendação mínima de 2,5 leitos totais por 1.000 habitantes, são eles, o Rio de Janeiro (2,9), São Paulo (2,8), Rio Grande do Sul (2,8), Paraná (2,7) e Distrito Federal (2,7). Os índices mais baixos foram encontrados no Pará, Amapá e Sergipe (todos com 1,6).

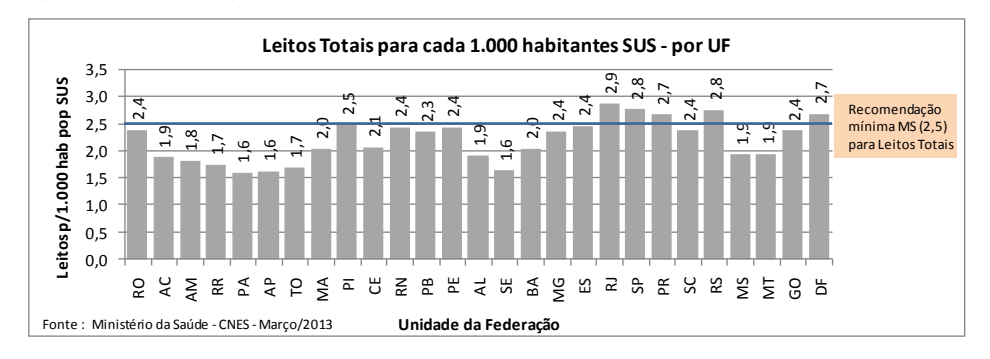

**Gráfico 3 - Leitos Totais / 1.000 habitantes SUS - por UF**

<span id="page-70-0"></span>Quanto à recomendação mínima de 0,1 leitos de UTI por 1.000 habitantes, diversos estados conseguem atender à portaria [\(Gráfico 4\)](#page-70-1).

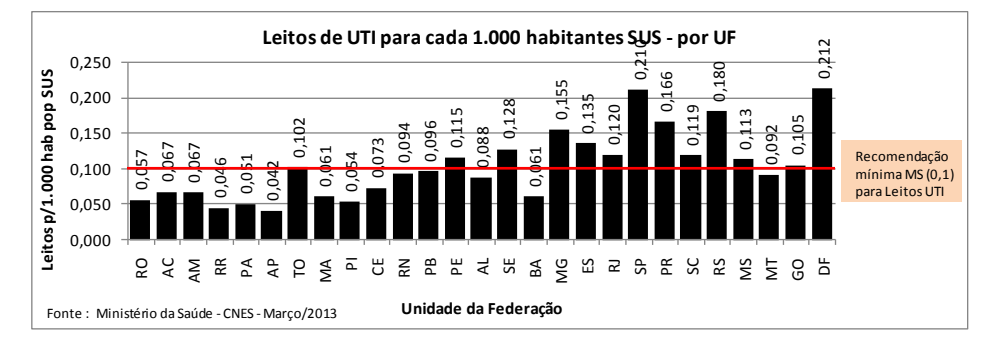

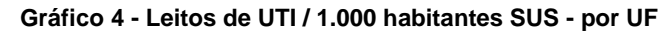

<span id="page-70-1"></span>Todos os estados das regiões Sudeste e Sul estão acima de 0,1, com destaques para São Paulo (0,21) e Rio Grande do Sul (0,18). Da região Norte, apenas Tocantins (0,102) atinge a meta. No Nordeste, somente Pernambuco (0,115) e Sergipe (0,128) superam o índice mínimo. No Centro-Oeste, com exceção de Mato Grosso (0,092), todos os demais conseguem super o mínimo. Nessa região, o Distrito Federal possui o melhor índice do país, com 0,212. Os piores índices vêm de dois estados da região Norte, Amapá (0,042) e Roraima (0,046), não atingindo sequer a metade do mínimo recomendado.

Analisando a razão entre leitos e população apenas das capitais do Brasil, algumas disparidades se acentuam. Na análise por UF a diferença entre o maior índice (2,9 no Rio de Janeiro) e o menor índice (1,6 no Amapá) foi de 1,3. Aos analisarmos por capitais, encontramos diferenças muito maiores (ver [Apêndice IV\)](#page-221-0). O índice mínimo de 2,5 leitos totais por 1.000 habitantes só não é atingido por 5 das 27 capitais, são elas, Macapá (1,8), Boa Vista (2,0), Palmas (2,1), Manaus (2,4) e Rio Branco (2,4). O maior índice é de Vitória (14,7). Cabe lembrar que a taxa de cobertura de planos de saúde para Vitória é também a maior do país, 70,7%, ou seja, consideramos que apenas 29,3% da população de Vitória utiliza o SUS para internações. No [Gráfico 5](#page-71-0) são apresentados os índices de leitos totais para cada capital.

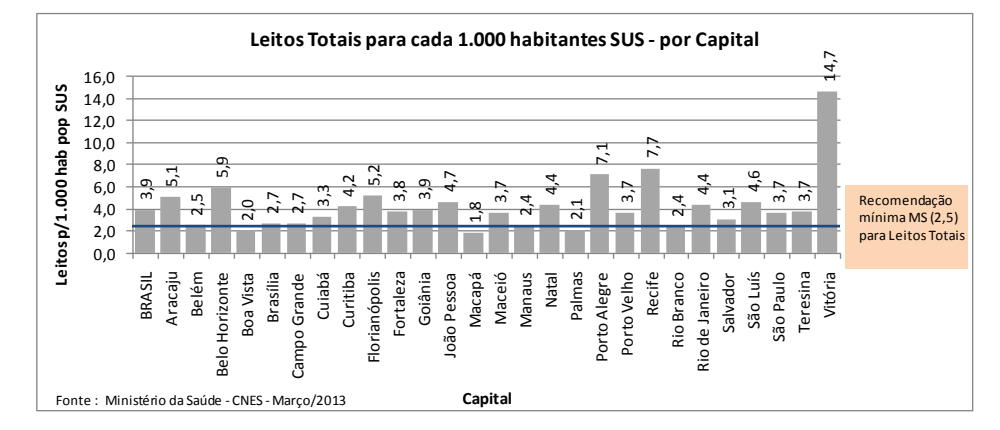

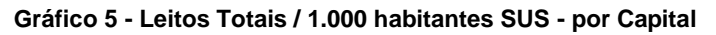

<span id="page-71-0"></span>Para a recomendação mínima de 0,1 leitos de UTI por 1.000 habitantes, apenas duas capitais não atingem o mínimo, Boa Vista (0,075) e Macapá (0,073). Esta última capital, Macapá, apesar de alcançar a recomendação de 4% dos leitos totais para UTI, não atinge o mínimo de 0,1 porque a sua quantidade de leitos totais é muito baixo em relação à população. O maior índice de leitos de UTI por 1.000 habitantes SUS é mais uma vez de Vitória (1,137), praticamente 11 vezes maior que o mínimo recomendado (ver [Gráfico 6\)](#page-71-1).

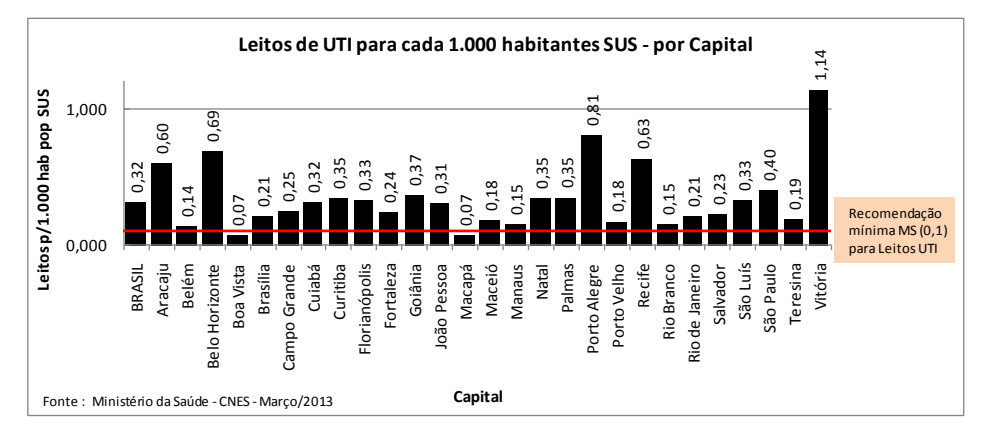

<span id="page-71-1"></span>**Gráfico 6 - Leitos de UTI / 1.000 habitantes SUS - por Capital**
Analisando os índices do Brasil quando levamos em conta apenas as capitais, os valores melhoram sensivelmente. A quantidade de leitos totais por 1.000 habitantes chega a 3,9 (antes era 2,4 quando considerados por UF), atingindo a recomendação mínima. A quantidade de leitos de UTI por 1.000 habitantes é de 0,319 (antes era 0,125).

## 5.2. Rio de Janeiro

O Estado do Rio de Janeiro fica localizado na região Sudeste do Brasil. Segundo dados do IBGE, possui uma área de 43.780,17 Km<sup>2</sup> com uma população estimada em 2012 de 16.231.365 habitantes. Apesar de ser o terceiro menor estado em área do Brasil, à frente apenas de Alagoas e Sergipe, possui aproximadamente 8,4% da população brasileira, representando o terceiro estado mais populoso e a maior densidade demográfica do País com 370,74 habitantes/ $\text{Km}^2$ . No Estado do Rio de Janeiro existem 92 municípios, sendo a capital, o município do Rio de Janeiro, o mais populoso, com 6.390.290 habitantes pela estimativa de 2012, seguido por São Gonçalo (1.016.128 habitantes), Duque de Caxias (867.067 habitantes), Nova Iguaçu (801.746 habitantes) e Niterói (491.807 habitantes).

Segundo a PNAD ("Site da PNAD - Pesquisa Nacional por Amostra de Domicílios/IBGE," 2008), no suplemento Acesso e Utilização dos Serviços, Condições de Saúde e Fatores de Risco e Proteção à Saúde, no Estado do Rio de Janeiro, naquele ano de 2008, aproximadamente 5,7% da população sofreu alguma internação hospitalar nos 12 meses anteriores à data da entrevista e 34% da população residente afirmou possuir cobertura de plano de saúde (segundo dados mais recentes da ANS, [Tabela 1,](#page-40-0) atualmente são 36.6%).

5.2.1. Rio de Janeiro – Leitos de UTI

Segundo o CNES, com dados referentes à Março de 2013, o Estado do Rio de Janeiro possui 1.232 leitos de UTI (Adulto, Pediátrico e Neonatal) no SUS, distribuídos em 101 estabelecimentos de saúde (conforme [Apêndice I\)](#page-218-0), o que corresponde a uma média de 12,2 leitos de UTI por estabelecimento. Analisando a distribuição desses leitos pela área do estado, temos que o Rio de Janeiro apresenta 28,1 leitos de UTI para cada 1.000 Km<sup>2</sup>, o que representa a segunda melhor densidade do país, ficando atrás apenas do Distrito Federal (67 leitos UTI/1.000 Km<sup>2</sup>).

Analisando os leitos de UTI por esfera administrativa, o Rio de Janeiro possui a maior quantidade absoluta do país de leitos federais de UTI do SUS, com 326 leitos (26,4% do total no estado). Os leitos estaduais totalizam 176 (14,3%), municipais 389

<span id="page-73-0"></span>(31,6%) e em instituições privadas 341 (27,7%). No [Apêndice II](#page-219-0) estes valores podem ser comparados às demais UF do Brasil. Na [Tabela 6](#page-73-0) são detalhados os tipos de leitos de UTI (Adulto, Pediátrico e Neonatal) para os tipos I, II e III para cada esfera administrativa.

|                  | Esfera administrativa |          |           |         |       |  |  |  |  |  |
|------------------|-----------------------|----------|-----------|---------|-------|--|--|--|--|--|
| Tipo de UTI      | Federal               | Estadual | Municipal | Privada | Total |  |  |  |  |  |
| <b>TOTAL</b>     | 326                   | 176      | 389       | 341     | 1.232 |  |  |  |  |  |
| UTI adulto I     | 92                    | 49       | 64        | 47      | 252   |  |  |  |  |  |
| UTI adulto II    | 79                    | 56       | 150       | 190     | 475   |  |  |  |  |  |
| UTI adulto III   | 41                    | 29       | -         | 59      | 129   |  |  |  |  |  |
| UTI infantil I   | 18                    | 4        | 24        | 13      | 59    |  |  |  |  |  |
| UTI infantil II  | 12                    | 4        | 26        |         | 42    |  |  |  |  |  |
| UTI infantil III | 16                    |          |           |         | 16    |  |  |  |  |  |
| UTI neonatal I   | 9                     |          | 12        |         | 21    |  |  |  |  |  |
| UTI neonatal II  | 43                    | 9        | 113       | 32      | 197   |  |  |  |  |  |
| UTI neonatal III | 16                    | 25       |           |         | 41    |  |  |  |  |  |
|                  |                       |          |           |         |       |  |  |  |  |  |

**Tabela 6 - Quantidade de leitos UTI SUS por tipo e esfera - RJ**

Quantidade de leitos UTI SUS por tipo e esfera administrativa - RJ

Fonte: Ministério da Saúde - CNES/Março 2013

Com relação a leitos totais, o Rio de Janeiro possui 29.430 leitos de internação (incluídos os leitos de UTI). A taxa de cobertura de planos de saúde [\(Tabela 1\)](#page-40-0) aponta um valor de 36,6%, para uma população de 16.231.365 de habitantes, ou seja, 10.290.685 habitantes sem cobertura de plano (ver [Apêndice III\)](#page-220-0). A quantidade de leitos totais de internação para cada 1.000 habitantes do Rio de Janeiro fica em 2,9, o melhor índice do país. Se considerarmos, no entanto, a população total do estado, incluindo os assistidos por coberturas de plano de saúde, o índice do Rio de Janeiro cai para 1,8 e abaixo do mínimo de 2,5 leitos de internação por 1.000 habitantes, recomendado pelo Ministério da Saúde. Cabe ressaltar que este fato também se repetiria para todas as UF se fossem consideradas toda a população de cada estado, ou seja, nenhuma UF atingiria o mínimo de 2,5.

Na proporção de leitos de UTI em relação à população, o Rio de Janeiro atinge o valor de 0,12 leitos de UTI para cada 1.000 habitantes SUS, o que coloca o estado um pouco acima do mínimo recomendado (0,1), uma vez que o percentual de leitos totais destinados à UTI é de apenas 4,2%, pouco acima do mínimo recomendado de 4%. Comparando com outras UF que também atingiram o mínimo, no entanto, o Rio de Janeiro fica a frente de Tocantins (0,102), Pernambuco (0,115), Santa Catarina (0,119), Mato Grosso do Sul (0,113) e Goiás (0,105) e fica abaixo de Minas Gerais (0,155), Espírito Santo (0,135), São Paulo (0,210), Paraná (0,166), Rio Grande do Sul (0,18) e Distrito Federal (0,212).

No período de Janeiro de 2010 a Dezembro de 2012, totalizando, portanto, três anos de coleta, segundo o CNES, houve um crescimento na quantidade de leitos de UTI no estado do RJ, de 973 para 1302 leitos, o que representou um aumento de 33,8% (ver [Gráfico 7\)](#page-74-0).

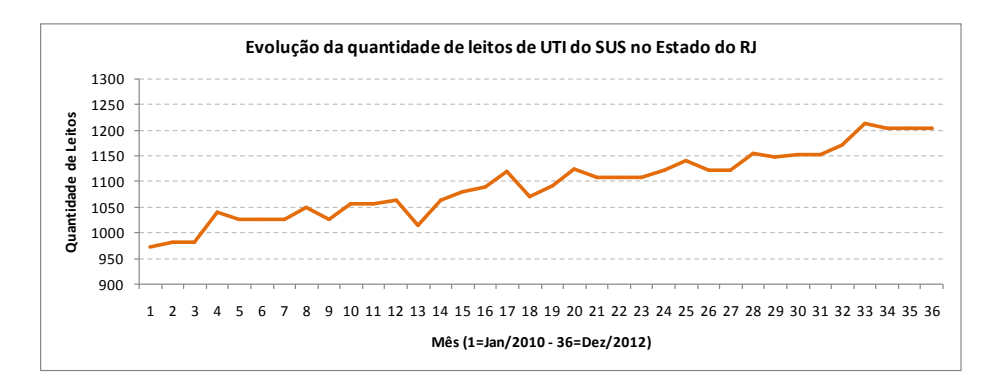

**Gráfico 7 - Evolução da quantidade de leitos UTI SUS - RJ**

<span id="page-74-0"></span>No [Gráfico 8,](#page-74-1) [Gráfico 9](#page-74-2) e [Gráfico 10](#page-75-0) são apresentadas a evolução da quantidade de leitos de UTI SUS para cada tipo (Adulto I, II e III/Pediátrico I, II e III/Neonatal I, II e III) ao longo dos mesmos três anos do intervalo de tempo.

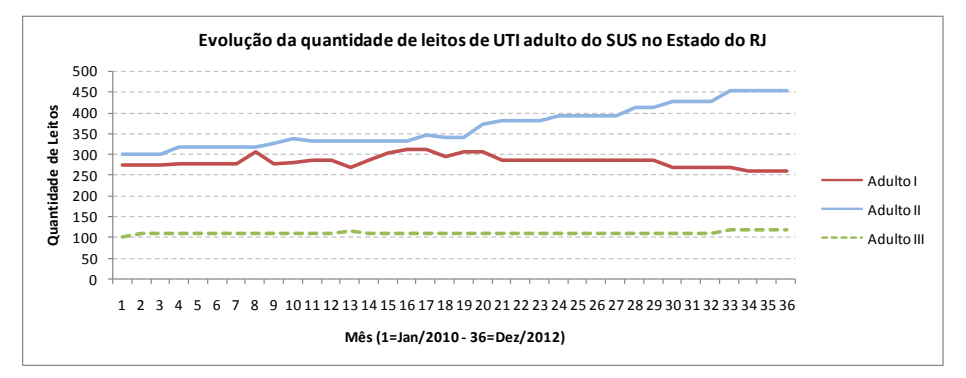

**Gráfico 8 - Evolução da quantidade de leitos UTI Adulto SUS – RJ**

<span id="page-74-1"></span>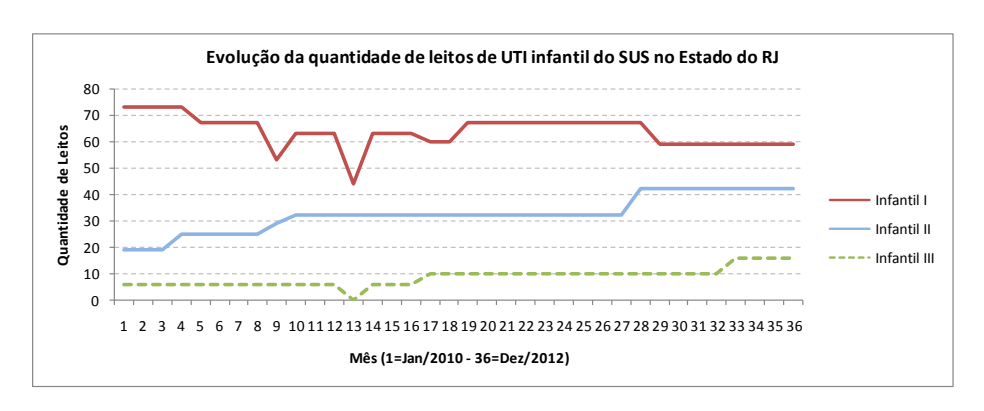

<span id="page-74-2"></span>**Gráfico 9 - Evolução da quantidade de leitos UTI Pediátrico SUS - RJ**

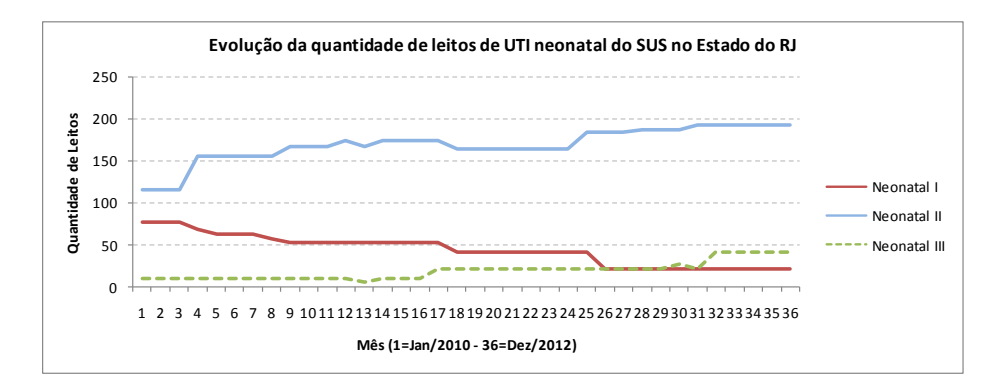

**Gráfico 10 - Evolução da quantidade de leitos UTI Neonatal SUS - RJ**

<span id="page-75-0"></span>Pode-se observar pelos gráficos que, tanto para leitos de UTI Adulto quanto Pediátrico e Neonatal, a quantidade de leitos tipo I apresentou queda ao mesmo tempo em que os leitos tipo II e III tiveram aumento.

Dos 92 municípios do Rio de Janeiro, apenas 36 possuem estabelecimentos de saúde com leitos de UTI. Os 56 restantes não dispõem de leitos de UTI do SUS para atender à população (ver [Figura 8\)](#page-75-1).

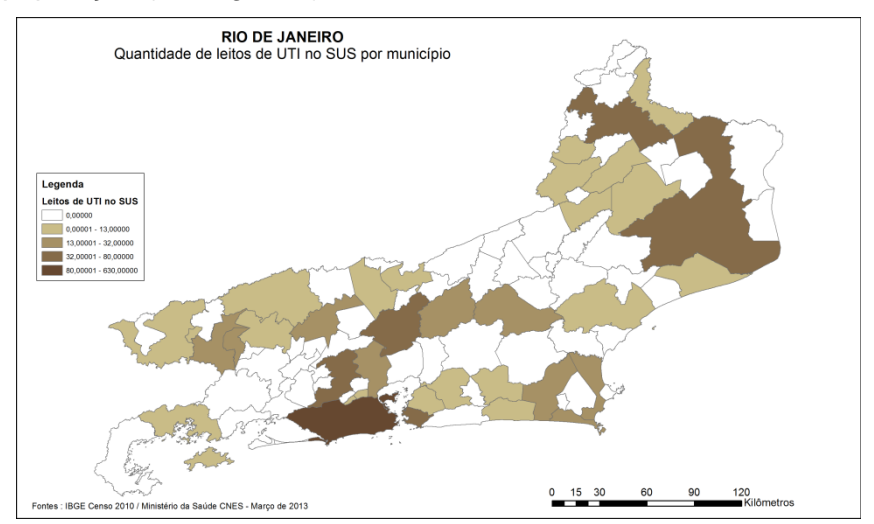

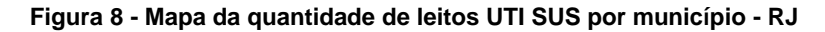

<span id="page-75-1"></span>Analisando a distribuição dos 1232 leitos de UTI nesses 36 municípios, podemos observar que mais da metade desses leitos (630, 51%) se encontra no município do Rio de Janeiro (ver [Apêndice V\)](#page-222-0). Desses 36, apenas nove municípios possuem mais de 20 leitos de UTI. Podemos ainda verificar que os 326 leitos federais encontram-se em apenas dois municípios (298 no Rio de Janeiro e 28 em Niterói). Os leitos da esfera estadual estão presentes em apenas 6 municípios: Araruama (17), Nilópolis (11), Niterói (8), Paraíba do Sul (7), Rio de Janeiro (123) e São João de Meriti (10). Apesar do Rio de Janeiro apresentar 28,1 leitos de UTI para cada 1.000 Km<sup>2</sup>, a segunda melhor densidade do país, podemos ver pelo mapa da [Figura 8](#page-75-1) a desigualdade na distribuição dos mesmos pela área total do estado.

Analisando a relação entre quantidade de leitos de UTI do SUS e a população de cada município do estado do RJ, vemos que, desses 36 municípios que possuem leitos de UTI, 26 atingem o índice mínimo recomendado de 0,1 leitos de UTI para cada 1.000 habitantes SUS [\(Apêndice VI\)](#page-223-0). O município de Porto Real, com a maior taxa de cobertura de planos de saúde no estado (67,3%), possui o maior índice (1,06 leitos de UTI por 1.000 habitantes SUS) com 6 leitos de UTI no SUS para atender 5.644 habitantes SUS. Em seguida, vêm os municípios de Vassouras (0,63), Arraial do Cabo (0,595), Itaperuna (0,481), Niterói (0,323), Quissamã (0,322) e Cambuci (0.304), todos acima do máximo recomendado de 0,3 leitos de UTI por 1.000 habitantes SUS. O município com o pior índice do estado é São Gonçalo, com 0,007 leitos de UTI por 1.000 habitantes SUS. É o município com a segunda maior população do estado, mais de um milhão de habitantes pela estimativa de 2012, 28% de taxa de cobertura de planos de saúde, o que resulta em uma população SUS de 731.519 habitantes e apenas 5 leitos de UTI ligados ao SUS. Seriam necessários pelo menos 74 leitos para se atingir o mínimo recomendado, ou seja, um aumento de 1.380% na quantidade de leitos. Completando os demais 9 municípios que possuem leitos de UTI mas não atingem o índice mínimo de 0,1 leitos de UTI por 1.000 habitantes SUS, vêm os municípios de São João de Meriti (0.028), Itaboraí (0.029), Duque de Caxias (0.04), Angra dos Reis (0.061), Saquarema (0.073), Nova Iguaçu (0.077), Barra do Piraí (0.096), Nilópolis (0.098) e Valença (0.098). O município do Rio de Janeiro, capital do estado, possui 0.21 leitos de UTI por 1.000 habitantes SUS.

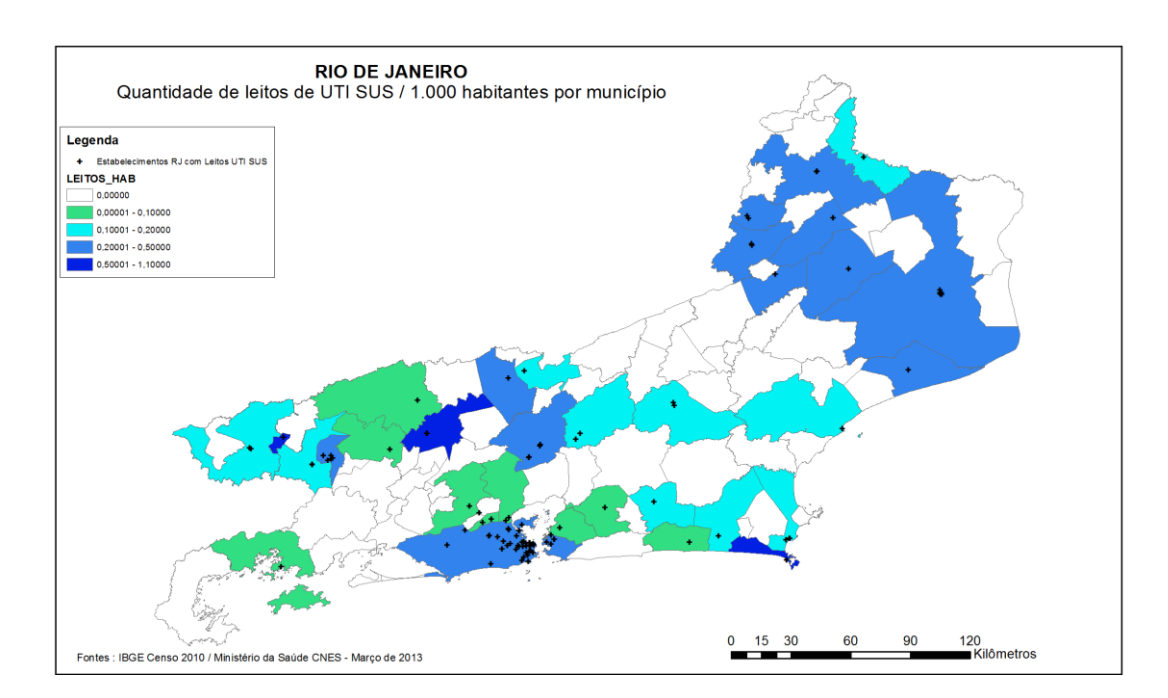

<span id="page-76-0"></span>**Figura 9 – Mapa de leitos UTI / 1.000 habitantes SUS por município - RJ**

No mapa da [Figura 9](#page-76-0) podemos ver os índices de quantidade de leitos de UTI do SUS para cada 1.000 habitantes de população do SUS em cada município, bem como a localização dos 101 estabelecimentos de saúde com leitos de UTI em todo o estado.

No [Apêndice VII,](#page-225-0) podemos ver a lista dos 101 estabelecimentos de saúde existentes no estado do RJ que possuem leitos de UTI para o SUS. Nesta lista consta o nome do estabelecimento, o código CNES, o município de localização, a esfera administrativa e as quantidades de leitos de UTI para os tipos I, II e III de leitos Adulto, Pediátrico e Neonatal. Ao todo, são 16 estabelecimentos de saúde Federais, 13 estaduais, 30 municipais e 42 privados. O estabelecimento com a maior quantidade total de leitos de UTI foi o Hospital Universitário Pedro Ernesto, estadual, com 54 leitos. Em seguida, temos o Hospital Municipal Souza Aguiar (49 leitos, municipal do Rio de Janeiro), Hospital Geral de Bonsucesso (37 leitos, federal), Hospital Geral de Nova Iguaçu (36 leitos, municipal de Nova Iguaçu), Hospital Universitário Clementino Fraga Filho (35 leitos, federal) e Hospital Federal da Lagoa (34 leitos, federal).

Analisando por tipo de UTI, o Hospital Universitário Clementino Fraga Filho é o que possui a maior quantidade de leitos de UTI Adulto, com 35 leitos. O Hospital Municipal Souza Aguiar, com 16 leitos de UTI Pediátrica, é o que possui a maior quantidade desse tipo no RJ. O Hospital Universitário Pedro Ernesto e o Hospital Geral de Nova Iguaçu são os que possuem a maior quantidade de leitos de UTI Neonatal, com 25 leitos cada um.

Dos 101 estabelecimentos de saúde com leitos de UTI no estado do RJ, 50 se localizam na Região Metropolitana, sendo 38 hospitais no município do Rio de Janeiro, dois estabelecimentos em Duque de Caxias, um em Itaboraí, cinco em Niterói, dois em Nova Iguaçu, um em São Gonçalo e um em São João de Meriti. Mais detalhes da localização dos estabelecimentos de saúde podem ser vistos no [Apêndice](#page-228-0) IX, onde são apresentados mapas mais detalhados das Regiões de Governo do Estado do RJ, com ícones representando as quantidades de leitos de UTI em cada estabelecimento.

## 5.2.2. Rio de Janeiro – Quantidade de Internações em UTI

Segundo dados obtidos do Sistema de Informações Hospitalares (SIH), para o período de janeiro de 2010 a dezembro de 2012, foram registrados no estado do RJ, um total de 95.663 internações em leitos de UTI Adulto, Pediátrico e Neonatal do SUS [\(Apêndice X\)](#page-233-0). No ano de 2010, foram 29.792 internações (média de 2.483 internações por mês). Em 2011, foram 32.365 internações com média mensal de 2.697 internações. Em 2012, foram 33.506 internações com média mensal de 2.792 internações. Considerando os três anos, a média dos 36 meses ficou em 2.657 internações por mês.

Analisando os dados para cada tipo de UTI durante esse período, vemos que as internações em UTI Adulta totalizaram 77.544 ocorrências (81.06% do total). Em UTI Pediátrica ocorreram 5.305 internações (5.55%) e as UTI Neonatais registraram 12.814 internações (13.39%).

As internações em UTI tipo II representaram a maior parcela das internações para as UTI Adulta e Neonatal. No caso da UTI Adulta tipo II, foram 41.195 internações, ou 53.12% do total. Nas UTI Neonatal tipo II foram 9.914, ou 77.37% do total de internações nesse tipo de UTI. Nas UTI Pediátrica, a maior quantidade de internações foi em UTI tipo I (3.116 internações, 58.54% do total).

No [Gráfico 11](#page-78-0) podemos ver o comparativo da quantidade de internações em UTI do SUS para cada mês, nos anos de 2010 a 2012. É possível notar que a quantidade de internações tem aumentado a cada ano, dentro de cada mês, na maioria dos casos.

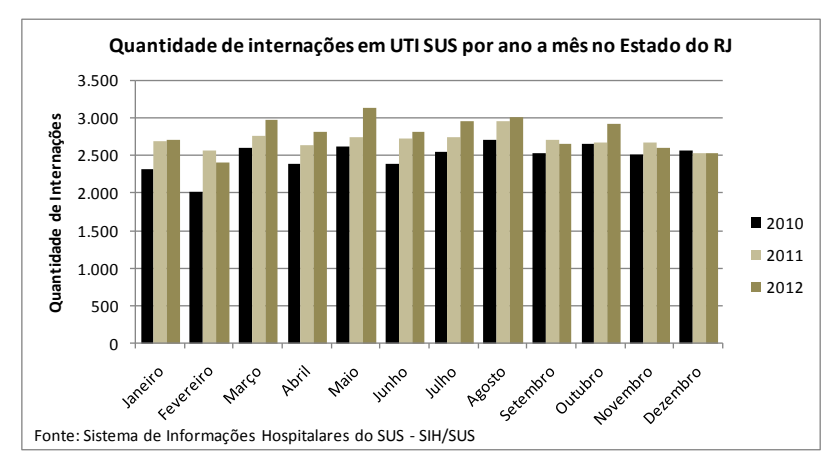

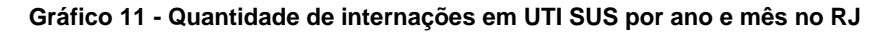

<span id="page-78-0"></span>Nas análises seguintes, a quantidade de internações registradas no período de janeiro de 2010 a dezembro de 2012 é igual a 95.328, o que difere ligeiramente da quantidade real de internações informada anteriormente, de 95.663. Isto se deve ao fato dos dados obtidos na primeira análise serem relativos ao ano e mês de internação dos pacientes, enquanto nas próximas análises estaremos utilizando o ano e mês do processamento das internações, o que, na maioria dos casos, ocorre no momento da alta do paciente. Desta forma, pacientes que tenham sido internados, por exemplo, no final do ano de 2012 e tiveram alta apenas em 2013, tiveram a internação registrada ainda em 2012, mas tal internação só fora processada em 2013. Esta pequena diferença pouco interfere na análise aqui apresentada e foi necessária em função da própria característica das consultas feitas na ferramenta de tabulação do SIH/SUS.

Analisando as internações segundo as Regiões de Governo, conforme o [Apêndice XI,](#page-234-0) é possível observar as quantidades de internações em UTI do SUS de acordo com o local de residência do paciente e o local onde o mesmo foi internado. Do total de 95.328 internações em UTI SUS, 44.902 foram de pacientes residentes na região Metropolitana do estado do RJ (47.1%). Em seguida, vêm os pacientes que residem na região do Médio Paraíba, com 11.064 internações (11.6%) e na região Serrana, com 9.983 internações (10.5%). Segundo o local de internação, as regiões Metropolitana (com 44.959 internações), Médio Paraíba (com 11.394 internações) e Noroeste Fluminense (10.574 internações) foram as que registraram as maiores quantidades de internações. Através da tabela do [Apêndice XI,](#page-234-0) é possível também verificar que para todas as Regiões de Governo, a maior parte das internações vem de pacientes residentes na própria Região (ver diagonal da tabela, em negrito). Das 44.902 internações de pacientes que residem na Região Metropolitana, 42.885 internações ocorreram em municípios da própria Região Metropolitana, 653 internações foram na Região de Baixadas Litorâneas e 413 internações na Região Centro-Sul Fluminense, além de internações nas demais regiões. Os percentuais de internações ocorridas na própria região de residência do paciente para cada Região de Governo são: Metropolitana (95.5%); Noroeste Fluminense (98.5%); Norte Fluminense (93%); Serrana (91.5%); Baixadas Litorâneas (83.7%); Médio Paraíba (96%); Centro-Sul Fluminense (87.5%) e Costa Verde (61%). As regiões das Baixadas Litorâneas e Costa Verde apresentaram os menores percentuais. No caso das Baixadas Litorâneas, das 6.157 internações de pacientes residentes naquela região, 5.152 internações ocorreram na própria região e 584 ocorreram na Região Metropolitana do RJ. No caso da Região Costa Verde, das 1.467 internações de pacientes residentes naquela região, 895 internações ocorreram na própria região e 390 ocorreram na Região do Médio Paraíba. Com base nesses dados, foi possível elaborar o mapa da [Figura 10.](#page-79-0)

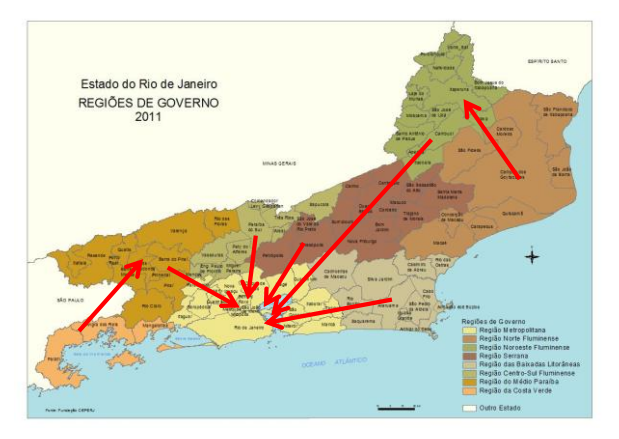

<span id="page-79-0"></span>**Figura 10 - Regiões de Governo de internação e residência**

Neste mapa, as setas em vermelho apontam da Região de Governo de residência para a Região de Governo onde ocorreu a maior parte das internações dos pacientes, nos casos onde a internação não ocorreu na própria Região de residência. Para se determinarem estas ligações, a partir da tabela do [Apêndice XI,](#page-234-0) para cada região de residência, foi encontrada a segunda região com mais internações recebidas. Com isso, é possível se ter uma ideia de como os pacientes se deslocam, dentro do estado do RJ, em busca de leitos de internação em UTI. Cabe ressaltar que os reais motivos que levaram tais pacientes a serem internados fora de suas regiões de residência não fazem parte desse estudo. Tais pacientes poderiam, por exemplo, estar em viagem, a passeio ou a trabalho e durante a ausência tiveram necessidade de serem internados em UTI no município em que se encontravam, em outra Região de Governo.

No [Apêndice XII](#page-238-0) é possível verificar as quantidades de internações ocorridas em cada município de cada Região de Governo. Os municípios que não apresentam valores são aqueles que não possuem leitos de UTI do SUS. Tais municípios foram incluídos na tabela para que fosse possível identificar todos os municípios que compõem cada Região de Governo. Da Região Metropolitana, com 44.959 internações em UTI SUS, o município do Rio de Janeiro recebeu 38.931 internações (ou 86.6% do total). Em seguida vêm os municípios de Nova Iguaçu (2.680 internações, 5.96%) e Duque de Caxias (1.694 internações, 3.77%). Nas demais regiões, os municípios que mais receberam pacientes foram Itaperuna (5.933 internações de um total de 10.574, 56.1% da Região Noroeste Fluminense), Campos dos Goytacases (6.768 internações de 8.507, 79.6% da Região Norte Fluminense), Angra dos Reis (todas as 922 internações da Região Costa Verde), Cabo Frio (4.833 internações das 5.934, 81.5% da Região das Baixadas Litorâneas), Volta Redonda (5.073 internações das 11.394, 44.5% da Região do Médio Paraíba), Vassouras (2.046 internações de 3.133, 65.3% da Região Centro-Sul Fluminense) e Petrópolis (4.642 internações de 9.905, 46.9% da Região Serrana).

#### 5.2.3. Rio de Janeiro – Tempos de Internações em UTI

Um aspecto importante no estudo dos dados coletados refere-se ao tempo médio de permanência nas UTI. Conforme se observa pelos dados no [Apêndice XIV,](#page-240-0) os tempos de internação variam conforme o tipo de UTI. No SIH, a informação de tempo médio de permanência está registrada em dias (média de diárias de UTI).

Analisando de uma forma geral, para o período de Janeiro de 2010 a Dezembro de 2012, as 95.328 internações já citadas anteriormente totalizaram uma média de 7

61

dias de permanência por paciente nesses 3 anos. No [Apêndice XIV,](#page-240-0) na última coluna (Total), podem ser vistas também as médias para cada mês desse período. Ainda nesta tabela do apêndice é possível verificar as médias de permanência para cada tipo de UTI. O [Gráfico 12](#page-81-0) apresenta um comparativo entre estas médias por UTI para o ano de 2012.

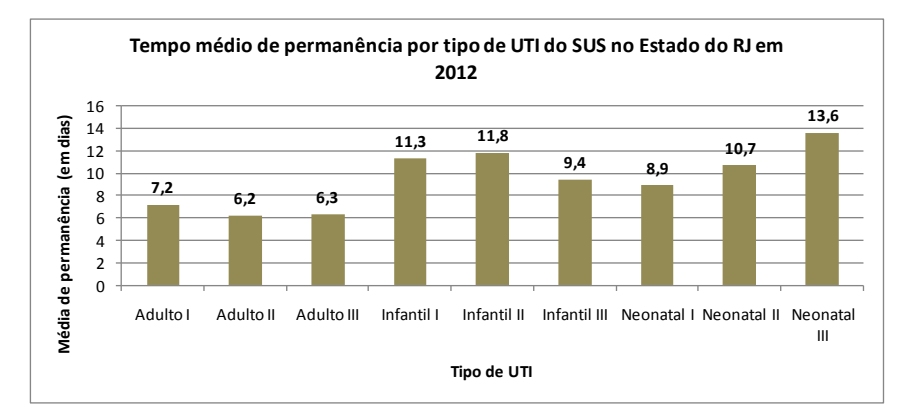

**Gráfico 12 - Tempo médio de permanência por tipo de UTI - RJ - 2012**

<span id="page-81-0"></span>Durante o período de Janeiro de 2010 a Dezembro de 2012, a primeira linha de total do [Apêndice XIV](#page-240-0) mostra que a maior média de permanência foi em UTI Neonatal tipo III (12.5 dias). Podemos visualizar a dispersão dos dados de acordo com o Boxplot do [Gráfico 13.](#page-81-1)

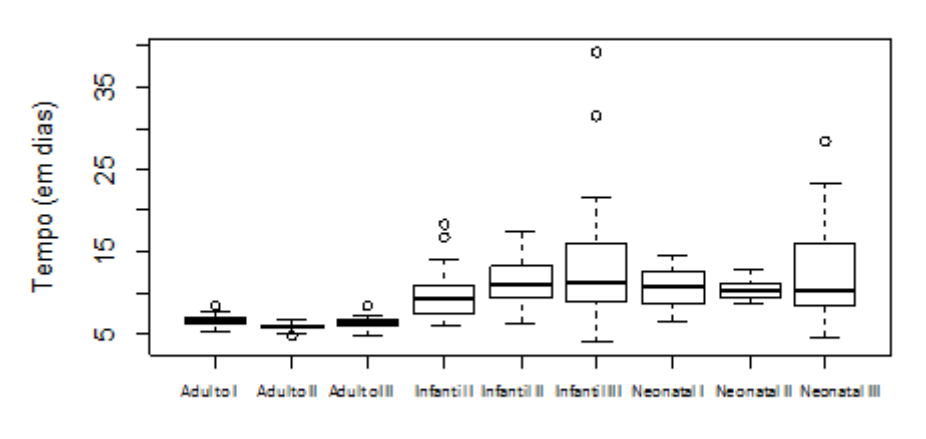

Tempo médio de Internação por tipo de UTI

Tipo de UTI

**Gráfico 13 - Boxplot do tempo médio de internação por UTI**

<span id="page-81-1"></span>De acordo com o [Gráfico 13,](#page-81-1) a UTI Neonatal III apresenta o maior intervalo interquartil, com 50% dos valores situados entre 8.55 e 15.95 dias. A mediana encontrada foi de 10.5 dias e a média de 12.19 dias. A menor média mensal ocorreu em Julho de 2010, com 4.7 dias de permanência e a maior média ocorreu em Junho de 2011 com 28.3 dias.

As UTI Adulto, em geral, apresentaram intervalos interquartis muito pequenos, em comparação aos intervalos das UTI Infantil e Neonatal, o que demonstra uma concentração bem definida em torno de uma estreita faixa de valores.

A [Tabela 7](#page-82-0) mostra o resumo dos dados relativos aos tempos médios de internação para cada tipo de UTI.

<span id="page-82-0"></span>

| Resumo dos dados de tempo médio de internação por tipo de UTI<br>(Valores em dias) |        |                  |         |       |                  |                           |        |  |  |  |
|------------------------------------------------------------------------------------|--------|------------------|---------|-------|------------------|---------------------------|--------|--|--|--|
|                                                                                    |        |                  |         |       |                  |                           |        |  |  |  |
| Tipo de UTI                                                                        | Mínimo | 1° Quartil<br>Q1 | Mediana | Média | 3° Quartil<br>Q3 | Interguartil<br>$(Q3-Q1)$ | Máximo |  |  |  |
| UTI Adulto I                                                                       | 5,5    | 6,45             | 6,8     | 6.789 | 7,125            | 0.675                     | 8,5    |  |  |  |
| UTI Adulto II                                                                      | 4,9    | 5,7              | 6       | 5,917 | 6,2              | 0,5                       | 6,8    |  |  |  |
| UTI Adulto III                                                                     | 4,9    | 5,9              | 6,3     | 6.342 | 6,7              | 0,8                       | 8,4    |  |  |  |
| UTI Infantil I                                                                     | 5,9    | 7,475            | 9,35    | 9,697 | 11,02            | 3,545                     | 18,4   |  |  |  |
| UTI Infantil II                                                                    | 6,4    | 9,4              | 11.05   | 11,47 | 13,1             | 3,7                       | 17,4   |  |  |  |
| UTI Infantil III                                                                   | 4      | 9,05             | 11,4    | 13,35 | 16,05            | 7                         | 39,3   |  |  |  |
| UTI Neonatal I                                                                     | 6,6    | 8,65             | 10,9    | 10,61 | 12,58            | 3,93                      | 14,7   |  |  |  |
| UTI Neonatal II                                                                    | 8,7    | 9,4              | 10.3    | 10.34 | 11,12            | 1.72                      | 13     |  |  |  |
| UTI Neonatal III                                                                   | 4,7    | 8,55             | 10,5    | 12,19 | 15,95            | 7,4                       | 28,3   |  |  |  |

**Tabela 7 - Resumo dos dados de tempo médio de internação**

Fonte : Sistema de Informações Hospitalares do SUS - SIH/SUS

Merece destaque na análise dos tempos de internação observados, as significativas diferenças encontradas quando se analisam as médias de permanência segundo a esfera administrativa do estabelecimento de saúde. Conforme podem ser observados pelos dados do [Apêndice XV,](#page-245-0) os tempos de internações em estabelecimentos públicos (Federal, Estadual e Municipal) são significativamente superiores aos tempos praticados em estabelecimentos privados. Esta mesma observação foi encontrada por NOGUEIRA et al. (2012), afirmando que "*Quanto ao tempo de permanência na UTI (p=0,00), os pacientes admitidos nos hospitais públicos apresentaram média de dias de internação na unidade consideravelmente superior aos dos hospitais privados*". Para comprovar a diferença, os dados das 36 observações de cada esfera pública foram agrupados, totalizando 108 tempos médios e comparados aos 36 tempos da esfera pública através do teste não paramétrico de Wilcoxon-Mann-Whitney com significância de 0.05, obtendo-se um p-valor=0.0, ou seja, é verdadeira a hipótese alternativa e de fato existe uma diferença significativa entre os tempos de internação nos estabelecimentos públicos e privados.

#### Tempo médio de Internação por Esfera

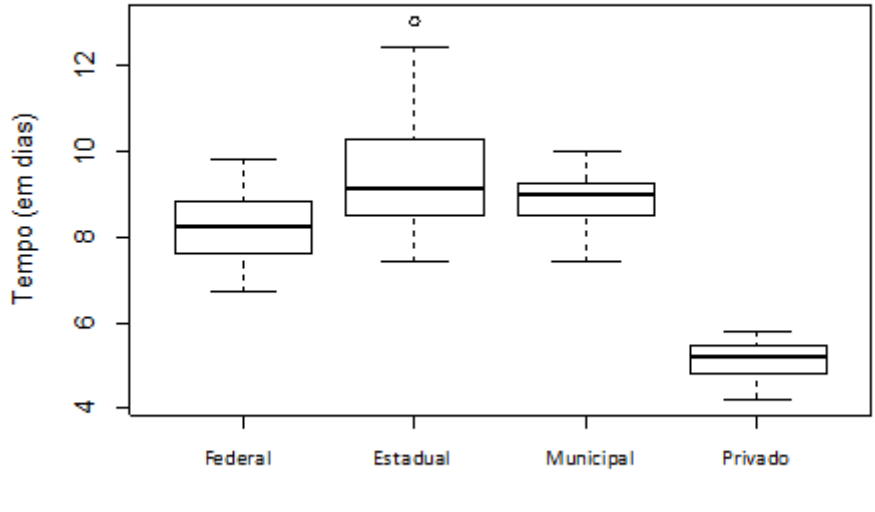

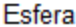

#### **Gráfico 14 – Boxplot do tempo médio de internação por Esfera**

Para os tempos de internação das UTI Federais, a mediana encontrada foi de 8.2 dias, com intervalo interquartil de 1.2 dias (1º quartil igual a 7.6 dias e 3º quartil igual a 8.8 dias) e média 8.186 dias. Nas UTI Estaduais, a mediana encontrada foi de 9.1 dias, com intervalo interquartil de 1.745 dias (1º quartil igual a 8.475 dias e 3º quartil igual a 10.22 dias) e média de 9.494 dias. Nas UTI Municipais, a mediana encontrada foi de 9 dias, com intervalo interquartil de 0.725 dias (1º quartil igual a 8.475 dias e 3º quartil igual a 9.2 dias) e média de 8.867 dias. Nas UTI Privadas, a mediana encontrada foi de 5.2 dias, com intervalo interquartil de 0.625 dias (1º quartil igual a 4.8 dias e 3º quartil igual a 5.425 dias) e média de 5.142 dias.

Nessa dissertação, essas diferenças relativas a tempo médio de internação por esfera administrativa não foram levadas em consideração, embora tenham se mostrado importantes. No capítulo de conclusão do estudo, um aprofundamento nesse aspecto foi sugerido como trabalho futuro.

## 5.3. Comparações com outros países

Com base em um estudo recente de RHODES et al. (2012), que analisou as quantidades de leitos de cuidados intensivos na Europa, tanto em números absolutos quanto em relação às populações de cada país do continente, podemos comparar os resultados obtidos na Europa com os números até aqui apresentados. Os valores obtidos para os países europeus podem ser consultados no [Apêndice XVI.](#page-246-0) Cabe ressaltar que neste estudo, os autores não consideraram leitos de UTI pediátrica e

neonatal, mas apenas leitos de UTI adulta. Para alguns países, os autores não puderam fazer distinção entre leitos de UTI e leitos de tratamento semi-intensivo. Além disso, a população total dos países foi utilizada, sem levar em consideração as faixas etárias ou o nível de acesso aos serviços de saúde. Logo, a fórmula de cálculo de determinados índices, como número de leitos de UTI por habitantes, difere da fórmula que está aqui sendo utilizada. De qualquer forma, tais diferenças não inviabilizam a comparação, permitindo então avaliar o quão próximo os dados do Brasil estão em relação a outros países.

No Brasil, conforme apresentado anteriormente, com uma população estimada em 2012 de 193.976.530 habitantes e uma população SUS de 145.288.421 habitantes, foram registrados 342.705 leitos de internação e 18.148 leitos de UTI (5,3% do total de leitos). Temos então, no Brasil, para cada 1.000 habitantes SUS, um total de 2,4 leitos de internação e 0,125 leitos de UTI. Na Europa, conforme os países apresentados no [Apêndice XVI,](#page-246-0) temos uma população total de quase 520 milhões de habitantes, e um total de 2.068.892 leitos de internação e 73.585 leitos de cuidados intensivos (2,8% do total de leitos). Logo, apesar do percentual de leitos de cuidados intensivos menor que o do Brasil (2,8% contra 5,3%), na Europa, em média, a quantidade de leitos de internação por 1.000 habitantes é de 4.09, sendo superior ao valor do Brasil (2.4). Vale lembrar que a recomendação do Ministério da Saúde do Brasil estabelece um mínimo de 2.5. O número médio de leitos de cuidados intensivos na Europa por 1.000 habitantes é de 0.115, pouco abaixo do valor brasileiro, de 0.125. Da mesma forma que ocorre no Brasil em relação aos estados da federação, foram registradas diferenças significativas entre os países Europeus. Por exemplo, enquanto na Alemanha foram registrados 0.292 leitos de cuidados intensivos / 1.000 habitantes, Portugal apresentou 0.042, o mesmo índice encontrado no estado do Amapá e o menor do Brasil. No [Gráfico 15,](#page-85-0) é possível comparar os índices obtidos pelos países europeus (barras de cor clara) e o Brasil, seus estados e regiões (barras de cor escura).

O Brasil, por exemplo, atinge o mesmo índice da Itália (0.125). Entre os países/estados acima do mínimo recomendado pelo Ministério da Saúde (0.1), o Rio de Janeiro (0.120) situa-se acima da República Tcheca (0.116), França (0.116), Chipre (0.114) e Suíça (0.110).

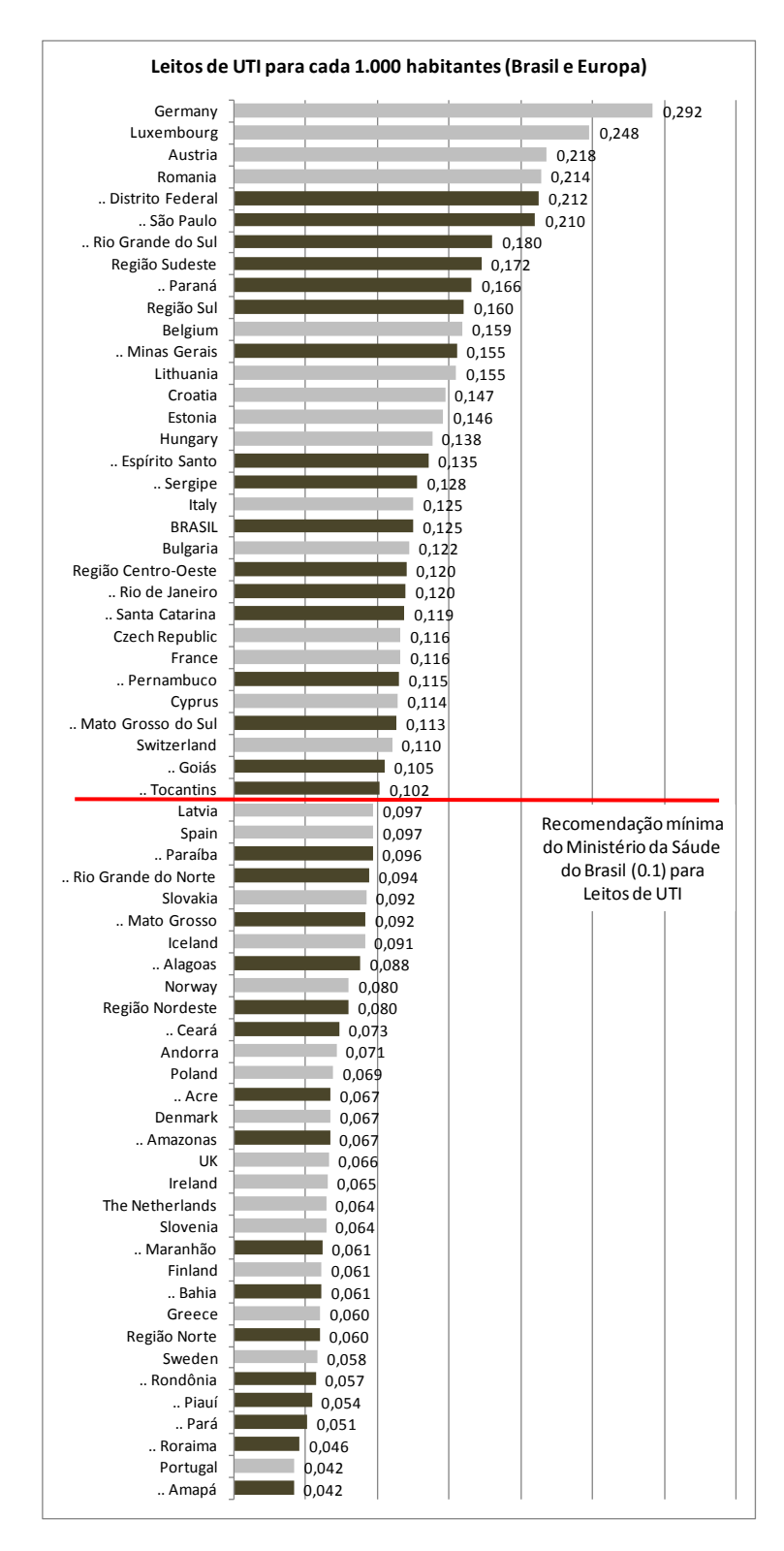

<span id="page-85-0"></span>**Gráfico 15 - Leitos de UTI / 1.000 habitantes (Brasil e Europa, adaptado de RHODES et al. (2012))**

## **6. Simulação**

### 6.1. Introdução

A simulação é a imitação da operação de um processo do mundo real ou sistema ao longo do tempo (BANKS, 1998). A simulação implica na geração de uma história artificial e na sua observação. É usada para descrever e analisar o comportamento de um sistema, responder a perguntas sobre as possibilidades existentes e auxiliar na concepção de sistemas reais. Um **sistema** é usualmente o nome dado ao processo ou problema que está sendo simulado, e, de forma que possa ser estudado cientificamente, são necessárias suposições sobre o seu funcionamento. Essas suposições, normalmente em forma de relações lógicas ou matemáticas, constituem o **modelo** que é usado para se obter entendimento sobre como o sistema realmente se comporta (LAW; KELTON, 2000). Quando as relações que compõem o modelo são simples, é possível utilizar métodos matemáticos (álgebra, cálculo, teoria das probabilidades) para se obter informações exatas. Esse método de resolução é chamado de solução analítica. No entanto, a complexidade existente na maioria dos sistemas no mundo real inviabiliza o uso de soluções analíticas. Com isso, a simulação é utilizada, junto com computadores, para reproduzir modelos e obter resultados que permitam estimar os dados reais do sistema.

A Simulação é uma das técnicas de pesquisa operacional mais utilizadas. No estudo de LANE, MANSOUR e HARPELL (1993), os autores fazem um levantamento de 1973 a 1988 e constatam que a simulação, junto com programação matemática e estatística, está entre as técnicas mais empregadas.

Antes, porém, de conhecer as áreas de aplicação e principais conceitos, é interessante entender um pouco da história da simulação. Em GOLDSMAN, NANCE e WILSON (2010), os autores fizeram um breve levantamento dessa evolução. Em meados da década de 40, duas importantes contribuições puderam ser destacadas: a construção dos primeiros computadores de uso geral, como o ENIAC; e o trabalho de Stanislaw Ulam, John von Neumann e Nicholas Metropolis usando o método de Monte Carlo em computadores. O método de Monte Carlo basicamente é uma técnica baseada na uso de números aleatórios e estatísticas para resolver problemas, baseada em repetições de amostras aleatórias. Na simulação de Monte Carlo, o tempo não é considerado, explicitamente, como uma variável (CHWIF; MEDINA, 2010). Um importante complemento aos algoritmos do método de Monte Carlo, foi o surgimento dos geradores de números pseudo-aleatórios lineares congruenciais de Lehmer em 1951. Além disso, houve um rápido crescimento na disponibilidade de computadores eletrônicos, fundamentais para o uso das simulações. Posteriormente,

Keith Tocher desenvolveu o General Simulation Program (GSP), o primeiro simulador de uso geral. Tocher também desenvolveu o método das três fases, o primeiro livro de simulação "The Art of Simulation" em 1963 e o diagrama de ciclo de atividades (ACD, da sigla em inglês).

No início da década de 60, empresas como a IBM já investiam em sistemas de simulação, como o General Purpose Simulation System (GPSS), facilitando a rápida simulação de complexos sistemas de teleprocessamento, controle de tráfico, e chamadas telefônicas dentre outras aplicações. Nessa época também surgiram linguagens voltadas especificamente para simulações, como o SIMSCRIPT e depois o SIMSCRIPT II e SIMULA. Em 1967 foi fundada a Winter Simulation Conference (WSC) que é até hoje o mais importante evento mundial sobre simulação. Na década seguinte, de 70, a simulação mais uma vez sofreu uma rápida expansão, com aplicações em diversas áreas do conhecimento, graças ao crescente aumento no poder computacional e na ampla diversidade de linguagens de simulação.

Hoje em dia, é possível identificar diversas áreas de aplicação para a simulação. WHITE e INGALLS (2009) dividem as aplicações em duas grandes categorias. A primeira engloba as simulações de treinamento e entretenimento, as chamadas simulações "man-in-the-loop", que são normalmente associadas à interação humana, em que o usuário faz parte da simulação, influenciando nos resultados. Tais simulações incluem os simuladores de vôo, de direção, de instalações nucleares, simulações médicas, jogos de computador e quaisquer outras aplicações que envolvam a interação humana. A segunda categoria engloba as simulações de análise e desenvolvimento de artefatos e processos. Incluem simulações de manufatura e manuseio de materiais, aplicações em hospitais, bancos, aplicações militares, estudos de recursos naturais, uso de serviços públicos, aplicações em serviços de transporte terrestre, controle de tráfego, transporte aéreo, aeroportos, portos, performance computacional, sistemas de comunicação, call centers, supermercados, reengenharia de processos e sistemas financeiros dentre diversos outros usos. Em alguns textos, como CHWIF e MEDINA (2010), é comum os autores dividirem as aplicações em dois setores: manufatura e serviços.

Para entender melhor o que é simulação, deve-se primeiramente entender os principais conceitos envolvidos: sistemas, modelos, eventos, variáveis de estado do sistema, entidades, atributos, recursos, listas de processamento, atividades e tipos de simulação. Nas próximas seções, esses conceitos são definidos.

## 6.2. Conceitos

## 6.2.1. Sistema

Um **sistema** é definido como um grupo de objetos que, juntos, interagem com regularidade para a realização de algum objetivo (BANKS et al., 2000). Na prática, o que se entende por sistema depende dos objetivos do estudo em particular. A coleção dos objetos que compreendem um sistema para um determinado estudo pode ser apenas um subconjunto de todo o sistema de outro estudo (LAW; KELTON, 2000). É um "conjunto de elementos quaisquer ligados entre si por cadeias de relações de modo a constituir um todo organizado" (DE OLIVEIRA, 2012). Por exemplo, no estudo de um banco, quando se deseja observar as filas para atendimento por funcionários, o sistema pode ser definido como este porção do banco, que inclui atendentes e clientes. Se o objetivo é introduzir caixas eletrônicos, para dividir o atendimento que antes era feito exclusivamente pelos funcionários, o sistema novo deverá ser expandido.

O **estado do sistema** é definido como uma coleção de variáveis que descrevem o sistema em um determinado momento no tempo, com relação aos objetos em estudo. No exemplo do banco, pode ser o número de atendentes ocupados e número de clientes na fila. As variáveis de estado do sistema reúnem toda a informação necessária para se entender o que está acontecendo no sistema em certo momento. A determinação das variáveis do sistema "é tanto uma arte quanto uma ciência" (BANKS, 1998)

Os sistemas podem ser categorizados em dois tipos: discretos e contínuos. Um **sistema discreto** é aquele em que as variáveis de estado mudam instantaneamente em pontos separados no tempo. No exemplo do banco, como um sistema discreto, o número de clientes na fila muda quando um cliente chega ou outro cliente sai da fila. Um **sistema contínuo** é aquele em que as variáveis de estado mudam continuamente no tempo. Como exemplo, um avião em vôo tem suas variáveis de posição e velocidade mudando continuamente no tempo. Na prática, poucos sistemas são completamente discretos ou contínuos, embora haja sempre um tipo de predominância que irá possibilitar a classificação do sistema, como discreto ou contínuo (LAW; KELTON, 2000). No entanto, há alguns casos em que o sistema compreende simultaneamente os aspectos discreto e contínuo, sistema este denominado **combinado ou híbrido**.

LAW e KELTON (2000) propõem caminhos para se estudar um sistema. Na [Figura 11,](#page-89-0) a partir do sistema, pode-se optar por experimentações com o sistema real ou com um modelo do sistema. Se for utilizado um modelo, este pode ser físico ou

matemático. A partir do modelo matemático, pode-se buscar uma solução analítica ou usar simulação. Alguns conceitos como modelo e experimentações são vistos em detalhes mais adiante.

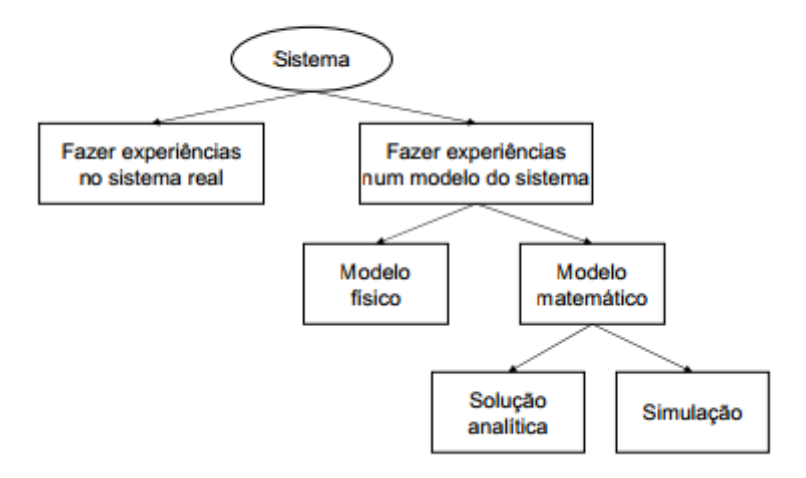

## Modos de estudar um sistema

**Figura 11 – Estudo do sistema (LAW; KELTON, 2000)**

<span id="page-89-0"></span>O mais importante nesse diagrama é compreender as diferenças, em cada nível, entre as opções confrontadas. Fazer experiências no sistema real só é possível em alguns casos, quando não impactam no cotidiano ou não prejudicam o sistema real. No exemplo do banco, se o objetivo é verificar o tamanho da fila em relação ao número de atendentes, poderia se alterar a quantidade de atendentes e observar diretamente a fila por um tempo. Entretanto, o que normalmente se busca é entender como diferentes configurações afetam o sistema, o que tornaria inviável essas experiências no mundo real. Por isso, cria-se um modelo, como uma representação do sistema. Este modelo pode ser físico, concreto, como um carro em um túnel de vento ou plataformas em miniatura em piscinas. Ou, no caso da maioria dos estudos em Pesquisa Operacional e Simulação, pode ser um modelo matemático ou lógico. Mais uma vez, a escolha irá depender do objeto de estudo, da viabilidade econômica, da representatividade do modelo ou outros fatores. Para o modelo matemático, deve-se examinar como o mesmo pode responder às perguntas de interesse do sistema. Quando o modelo é simples, pode ser trabalhado para se obter uma solução analítica exata. Se uma solução analítica é disponível e computacionalmente aplicável, deve ser a opção escolhida. Quando o sistema é complexo, como na maioria dos casos, a simulação é o melhor caminho. Pela simulação pode-se "dar vida" ao modelo, através de experimentos numéricos nas entradas e observação das variáveis de saída. Na próxima seção vamos entender o conceito de modelo.

## 6.2.2. Modelo

O Modelo é uma representação do sistema. Essa representação pode ser um tanto simplificada ou demasiadamente complexa. De fato, o modelo é uma abstração da realidade, e como tal, deve capturar o que efetivamente é importante para se estudar, caso contrário, torna-se um problema (CHWIF; MEDINA, 2010). "Modelo é uma representação externa e explícita de parte de uma realidade vista por pessoas que desejam compreender, mudar, gerenciar e controlar" (DE OLIVEIRA, 2012). Um modelo de simulação pode ser físico ou matemático. Um **modelo físico**, como visto na seção anterior, é um objeto concreto sobre o qual serão feitos estudos de interesse, em um ambiente controlado, como um avião em um túnel de vento ou modelos hidrodinâmicos em escala reduzida em tanques. O **modelo matemático**, por sua vez, representa o sistema por meio de relações lógicas ou quantitativas, que podem ser manipuladas para se ver como o modelo reage e, com isso, se descobrir como o sistema real "reagiria", considerando que o modelo é válido (KLEIJNEN, 2008). Os modelos matemáticos podem ser subdivididos em modelos analíticos e modelos de simulação. O **modelo analítico** é representado por fórmulas matemáticas, como os modelos de Programação Linear ou modelos de Teoria das Filas, resolvíveis por meio do uso de equações e cálculos (CHWIF; MEDINA, 2010). Na maioria dos casos, quando os sistemas são muito complexos, inviáveis de resolução analítica, o **modelo de simulação** é o mais adequado, pois é uma tradução do sistema para uma linguagem de simulação, representando computacionalmente os componentes do sistema, que serão vistos mais adiante, e exercitando numericamente o modelo em computador, através de mudanças nos valores de entrada e registro dos valores observados na saída.

Os modelos de simulação são classificados em três diferentes dimensões: Quanto ao tratamento dos dados, podem ser Modelos determinísticos ou estocásticos, Quanto ao comportamento em função do tempo, podem ser Modelos estáticos ou dinâmicos, Quanto à mudança de estado, podem ser Modelos contínuos ou discretos (LAW; KELTON, 2000).

Um **Modelo Determinístico** é aquele que não possui qualquer componente probabilístico, ou seja, aleatório. Em um modelo determinístico, a saída é conhecida uma vez que se conhecem os dados de entrada e as relações no modelo, mesmo que leve grande tempo computacional para se chegar ao resultado. Para a resolução de problemas determinísticos, o método analítico é, em geral, mais indicado que a simulação.

Um **Modelo Estocástico** é aquele que possui algum componente de entrada aleatório, dado por uma função de probabilidade. Dessa forma, a própria saída do modelo é também aleatória e como tal, deve ser tratada como uma estimativa de saída do sistema real.

No **Modelo Estático**, não se considera a variável tempo ou o sistema é representado em um momento particular do tempo. Os modelos de Monte Carlo são exemplo de modelos estáticos.

O **Modelo Dinâmico** representa o sistema ao longo do tempo, ou seja, algumas variáveis são indexadas pelo tempo ou relógio da simulação.

Um **Modelo Contínuo** é aquele em que as variáveis mudam continuamente no tempo. Um exemplo seria o estudo da variação de temperatura de um líquido em um recipiente sob determinadas condições ambientais. É uma definição bem parecida com a de sistema contínuo. No entanto, nem sempre é obrigatório se utilizar um modelo contínuo para representar um sistema contínuo ou um modelo discreto para se representar um sistema discreto (LAW; KELTON, 2000). O uso de um modelo ou outro vai depender dos objetivos do estudo. Por exemplo, o fluxo do tráfego de carros em uma avenida pode ser discreto se o interesse for os movimentos individuais dos veículos ou contínuo se os veículos forem tratados em conjunto.

O **Modelo Discreto** é aquele em que as variáveis mudam discretamente em pontos específicos do tempo. O mesmo exemplo do banco usado na definição de sistema discreto pode ser aqui empregado. Uma variável de exemplo seria o número de atendentes ocupados em certo momento.

Na [Figura 12,](#page-91-0) extraída de BANKS et al. (2000), podemos ver um esquema dos modelos.

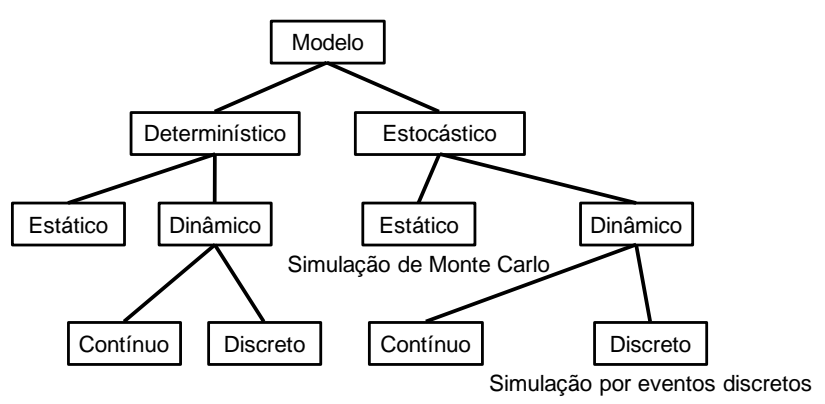

**Figura 12 - Taxonomia dos Modelos (BANKS et al., 2000)**

<span id="page-91-0"></span>Com base nesses conceitos, podemos definir um tipo específico de simulação, **a simulação por eventos discretos**: é estocástica (algumas variáveis de estado são aleatórias), é dinâmica (algumas variáveis mudam com o tempo) e é discreta (as mudanças ocorrem em momentos discretos no tempo).

#### 6.2.3. Componentes do Sistema

Um sistema possui alguns componentes importantes, são eles: entidade, atributo, recurso, atividade, evento, fila, entrada, saída.

Uma **entidade** representa um objeto de interesse no sistema. Ela ainda pode ser dinâmica, quando se move pelo sistema, ou estática, apenas provendo serviço para outras entidades. Usando o exemplo bancário, o cliente que entra na fila representa uma entidade dinâmica, enquanto o atendente que recebe o cliente é uma entidade estática. As entidades que fluem através do sistema são os elementos estruturais que efetuam as mudanças nas variáveis de estado do sistema. Sem ela, nada iria ocorrer na simulação (WHITE; INGALLS, 2009).

O **atributo** é uma propriedade de uma entidade. É como uma variável local, pertencente a cada entidade. Um exemplo seria o tempo da chegada de um cliente à fila do banco. Cada entidade cliente tem este atributo, mas este atributo tem um valor específico para cada cliente.

Um **recurso** nada mais é que uma entidade que provê serviços a uma entidade dinâmica. Tal entidade dinâmica pode requerer uma ou mais unidades do recurso. Se o recurso não está disponível a uma entidade, num dado momento, a entidade demandante, normalmente entra em uma fila (ou pode sofrer outra ação conforme o modelo). Se o recurso está disponível à entidade, esta o retém durante um certo tempo e depois libera o recurso. No exemplo do banco, um recurso seria um caixa eletrônico, que é requisitado pela entidade cliente. Normalmente o recurso possui dois estados: ocupado e disponível.

A **atividade** é uma tarefa com duração de tempo. A duração da atividade pode ser constante, um valor aleatório obtido de uma distribuição estatística, o resultado de uma equação, obtido de uma tabela ou ainda calculado em função do estado do sistema. Continuando no exemplo bancário, uma atividade de utilizar o caixa eletrônico pode ser um tempo constante de 5 minutos ou uma variável aleatória de uma distribuição exponencial com média de 5 minutos ou ainda uma função com base no horário da agência bancária.

O **evento** é uma ocorrência que muda o estado do sistema. Um exemplo de evento é a chegada de um cliente ao banco.

WHITE e INGALLS (2009) citam que as atividades podem ser classificadas em três tipos: atividade de permanência<sup>38</sup>, de fila e de lógica. A atividade de permanência ocorre quando o fluxo de uma entidade é suspenso por um período definido de tempo, seja constante ou aleatório. A atividade de fila, por sua vez, ocorre quando o fluxo de uma entidade é suspenso por um período não especificado de tempo. Ocorre, por exemplo, quando entidades esperam por recursos disponíveis, caracterizando uma fila de espera. A atividade de lógica é aquela na qual uma entidade altera as variáveis de estado do sistema. Um exemplo no banco seria habilitar ou não a chegada de novos clientes ao banco, através do controle da porta de entrada.

A **fila** é "uma lista ordenada de entidades aguardando que determinadas condições sejam satisfeitas para a realização de uma determinada atividade. Caracteriza um estado passivo na entidade que a ela pertencer" (DE OLIVEIRA, 2012).

As **entradas** do sistema correspondem às ações do ambiente que causam mudanças nas condições internas do sistema. São os valores inicialmente atribuídos às variáveis de estado do sistema e às configurações do modelo.

As **saídas** do sistema são as variáveis mensuradas que são usadas para responder às perguntas propostas no modelo em estudo.

## 6.2.4. Simulação por eventos discretos

Conforme visto anteriormente, a simulação por eventos discretos diz respeito à modelagem de sistemas que envolvem mudanças nas variáveis de estado que ocorrem em tempos discretos. Em termos matemáticos, pode-se dizer que o sistema somente muda em um número contável de pontos no tempo (LAW; KELTON, 2000). Esses pontos no tempo são quando ocorrem os eventos, em função de tempos de atividades. As entidades competem por recursos, formando filas quando tais recursos não se encontram disponíveis. Uma simulação pequena, com poucas entidades e curto período de tempo poderia até mesmo ser feita à mão. No entanto, em geral, as simulações necessitam de computadores para organizar, processar e armazenar a grande quantidade de variáveis que mudam na ocorrência dos eventos. Por esse motivo, o termo simulação por eventos discretos está quase sempre associado à simulação computacional.

Um conceito igualmente importante ligado à simulação por eventos discretos é o de **relógio da simulação**. Em função da natureza dinâmica dos modelos, é necessário armazenar o valor do tempo transcorrido de simulação e ter um

-

 $38$  Do inglês "delay" – livre tradução do autor.

mecanismo que permite avançar de um tempo a outro, de um evento para o próximo evento. Nesse caso, os incrementos do relógio são variáveis, orientados pelos eventos. Há também o caso de incrementos constantes, por intervalo fixo de tempo.

Os modelos de simulação por eventos discretos podem ser estruturados quanto às mudanças nas variáveis de estado de quatro formas ou métodos: Método Orientado ao Processo, Método Orientado ao Evento, Método Orientado ao exame da Atividade e Método das três Fases. Na [Figura 13](#page-94-0) é possível entender melhor as diferenças entre processo, evento e atividade.

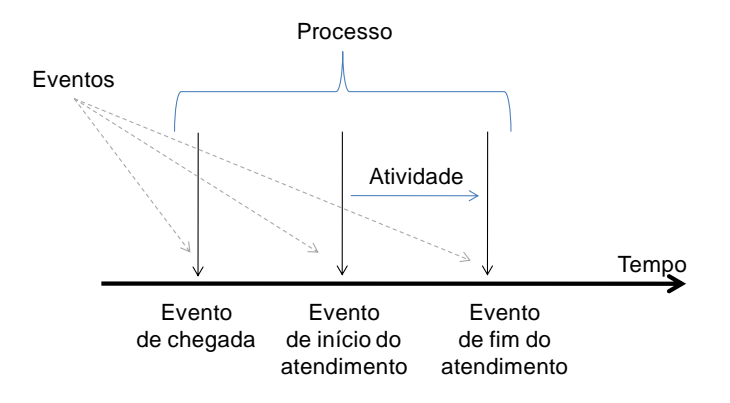

**Figura 13 - Processo, Evento e Atividade**

<span id="page-94-0"></span>No **Método Orientado ao Processo**, o modelo é pensado através de processos, ou seja, seqüências de eventos pré-definidos. Segundo BANKS (1998), é a estrutura de simulação computacional mais intuitiva. Segundo ele, é a noção que o programa de computador deve simular o fluxo de um objeto através do sistema. A Entidade move-se tanto quanto é possível até entrar em uma atividade de espera ou sair do sistema. Um processo, usando o exemplo do banco, pode ser a ida de um cliente à agência bancária para sacar dinheiro em um caixa eletrônico. O processo, nesse caso, envolve os seguintes eventos: chegada à agência, início de uso do caixa eletrônico, término de uso do caixa eletrônico, saída da agência. O modelo é estruturado através de processos e o sistema computacional executa os processos para cada entidade. Sempre que o movimento de uma entidade é interrompido, durante um processo, o relógio da simulação avança até o tempo do próximo evento de movimento de alguma entidade, que está em também em um processo.

No **Método Orientado ao Evento**, o relógio da simulação é avançado sempre para o próximo evento, que normalmente é o fim de uma atividade. O sistema é modelado pelos eventos que podem causar mudanças no estado do sistema. A simulação é produzida pela execução ordenada no tempo da seqüência de eventos.

No **Método Orientado ao exame da Atividade**, também conhecido como método das duas fases, o modelo é descrito pelas atividades e suas condições de início e término. Na primeira fase, ocorre a varredura no tempo. Na segunda fase, ocorre a varredura da atividade. À medida que o tempo de simulação avança, as condições de início ou fim de uma atividade são examinadas. Em seguida são examinadas todas as atividades para aquele instante de tempo.

No **Método das três Fases**, a primeira fase corresponde ao avanço de tempo no relógio da simulação. Nesta fase, o relógio é avançado para o próximo evento verificando todas as atividades agendadas. Na segunda fase, ocorre a liberação das entidades e dos recursos agendados para terminar naquele momento. Na terceira fase, iniciam-se as atividades agendadas após a satisfação da disponibilidade dos recursos.

## 6.3. Vantagens e Desvantagens da Simulação

O número de empresas, órgãos de governo e demais instituições que têm usado a simulação cresce a cada dia, sobretudo com a facilidade de acesso a novos softwares de simulação e computadores cada vez mais poderosos. Hoje em dia, a simulação tem se mostrado mais do que uma simples ferramenta. Ela é adotada como um importante componente em tomadas de decisões, no planejamento de atividades, em plataformas de treinamento e ensino além de inúmeras outras aplicações. SMITH (2003) apresenta uma classificação de trabalhos de pesquisa e publicações relacionadas ao uso de simulação na área de design e operações em sistemas de manufatura, cobrindo um período de 1969 a 2002. No livro de ADEWUNMI e AICKELIN (2012), podemos encontrar diversos casos de uso recentes de simulação aplicada em diversas áreas como Terraplanagem, Consumo de Energia, Indústria Automotiva, Indústria Química e Plantas de Fábrica, por exemplo.

A simulação traz diversas vantagens sobre outras técnicas. Vejamos algumas delas:

- Escolhas corretas a simulação permite testar vários aspectos de um sistema antes de se efetivamente gastar recursos em aquisições ou instalações.
- Tempo Reduzido nas simulações, é possível acompanhar um processo que duraria dias, semanas ou até mesmo meses, em poucos segundos ou minutos.
- Entendimento de fenômenos com a simulação, é mais fácil entender a ocorrência de situações no sistema, em função da maior facilidade de controle sobre o modelo de simulação.
- Exploração de possibilidades sobre o modelo de simulação, é possível explorar novos recursos, modificar processos e testar novas configurações sem prejudicar um sistema real.
- Diagnóstico de problemas usando a simulação pode-se identificar futuros problemas e, com isso, agir preventivamente.

Dentre as desvantagens, temos:

- Dificuldade na construção de modelos construir um modelo válido do sistema não é uma tarefa fácil. Muitas vezes é necessária muita experiência de quem constrói o modelo.
- Dificuldade na interpretação dos resultados os dados de saída de um modelo de simulação, se não forem bem estruturados, podem ser de difícil compreensão.
- A modelagem e análise pode requerer tempo e ser cara Muitas vezes, para se reduzir o tempo gasto na modelagem, são feitas restrições e simplificações nos modelos, que posteriormente não se mostrarão adequados ao sistema real.
- Uso inadequado da simulação em casos onde é melhor o uso de soluções analíticas, estas devem ser utilizadas.

MARIA (1997) define o que torna um problema adequado para se empregar modelagem e simulação. Em geral, quando é impossível ou muito caro observar processos no mundo real, quando é possível formular um modelo matemático, mas uma solução analítica é impraticável ou muito complicada e é impossível ou muito caro validar o modelo matemático com dados insuficientes.

# 6.4. Metodologia de Simulação

Uma vez identificada a adequação do uso de simulação para se estudar um problema, é necessário percorrer uma seqüência de passos para a aplicação da simulação. Esses passos são a metodologia de simulação. Analisando a literatura disponível, é possível encontrar uma grande variedade de descrições sobre metodologias, com mais ou menos passos. Em geral, é possível identificar que muitos passos em uma definição de determinado autor estão contidos ou são um agrupamento de passos em uma definição de outro autor.

CHWIF e MEDINA (2010) definem três etapas [\(Figura 14\)](#page-97-0):

- 1) Concepção ou formulação do modelo;
- 2) Implementação do modelo;
- 3) Análise dos resultados do modelo;

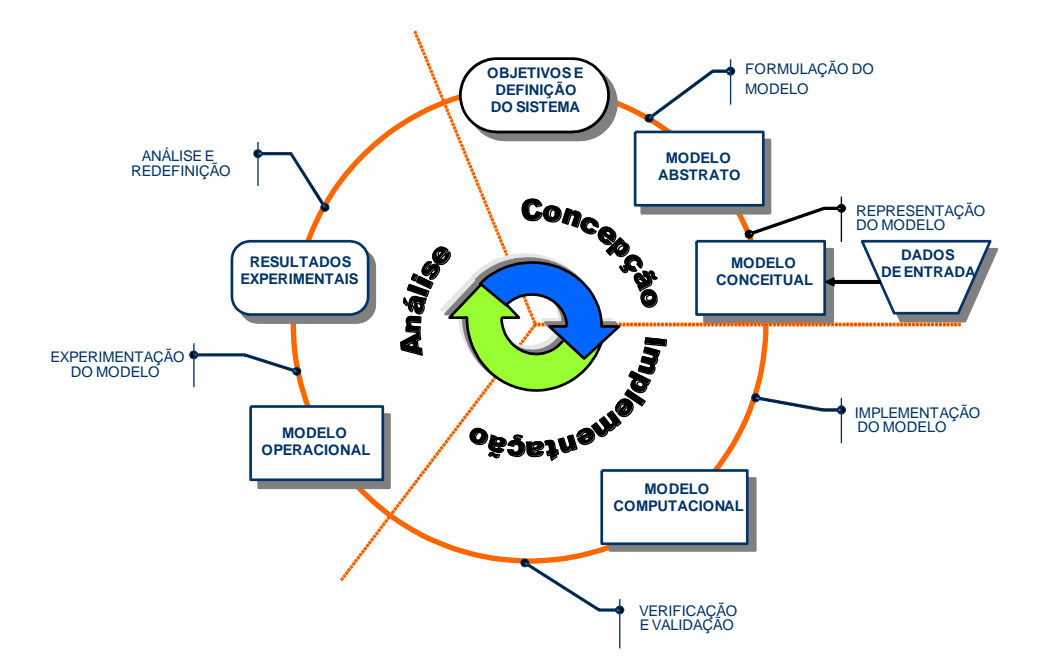

**Figura 14 - Metodologia de Simulação (adaptado de CHWIF e MEDINA (2010))**

<span id="page-97-0"></span>Na etapa de concepção, o sistema real é entendido. O nível de abstração é definido, delimitando-se o escopo do modelo. Um modelo conceitual é criado e os dados são coletados.

Na fase de implementação, o modelo conceitual é traduzido para um modelo computacional. Essa conversão pode ser feita usando uma linguagem de programação, o que requer maior habilidade e conhecimento, ou pode-se utilizar uma linguagem de simulação ou software de simulação comercial. Nessa etapa o modelo é também verificado e validado.

Na análise, o modelo computacional está pronto para a realização dos experimentos de simulação. O modelo é executado, a partir de várias "rodadas" e os resultados são analisados e guardados.

CHWIF e MEDINA (2010) também enfatizam que estas etapas não são, na prática, obrigatoriamente lineares. Por isso, a [Figura 14](#page-97-0) sugere que as etapas devem seguir uma seqüência em espiral. O resultado de uma etapa pode servir para se reavaliar etapas anteriores, ou pelo descobrimento de erros ou para melhorias. As etapas então podem ser refeitas e uma nova seqüência se reinicia.

BANKS et al. (2000) sugerem os passos no estudo da simulação conforme a [Figura 15.](#page-98-0)

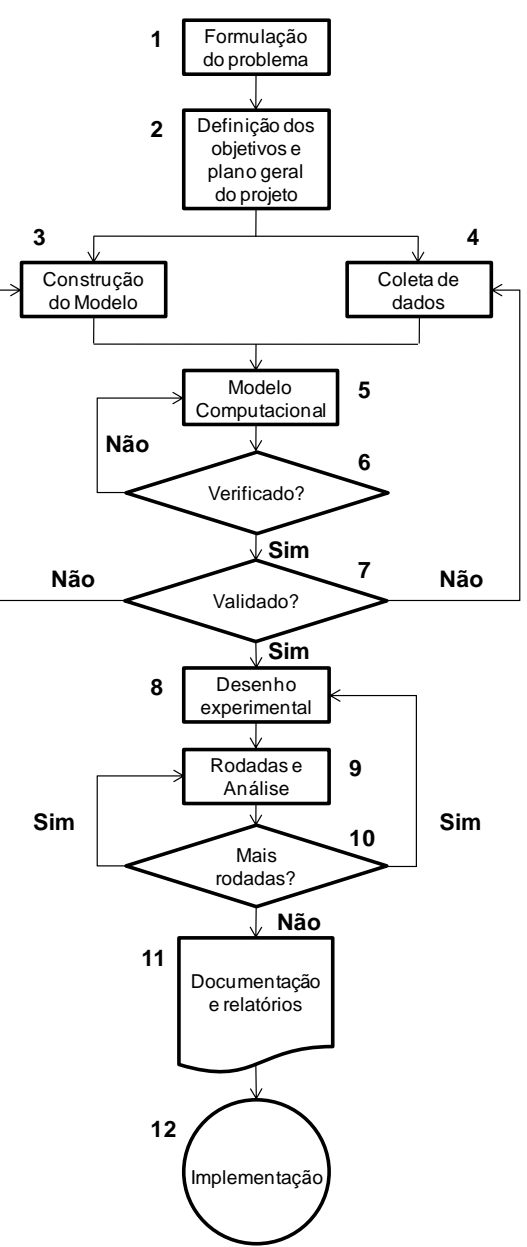

<span id="page-98-0"></span>**Figura 15 - Passos para estudo de simulação (adaptado de BANKS et al. (2000))**

Passo 1 : Formulação do Problema – Deve ser muito bem compreendido tanto pelo analista da simulação quanto pelo cliente, aquele que "tem" o problema.

Passo 2 : Definição dos objetivos e plano geral do projeto – os objetivos são as perguntas a serem respondidas pelo estudo de simulação. O plano de projeto inclui os vários cenários de simulação a serem investigados.

Passo 3: Construção do Modelo – É feita uma abstração do mundo real por meio de relações lógicas e/ou matemáticas. Deve-se começar de um modelo conceitual mais simples e, aos poucos, se acrescentar características que o tornem mais próximo do sistema que se deseja modelar.

Passo 4: Coleta de dados – O cliente pode já possuir dados coletados ou o próprio analista da simulação deve coletar as informações necessárias. Os passos 3 e 4 podem ser feitos em paralelo, ou seja, a construção do modelo não depende de coleta de dados e vice versa.

Passo 5: Modelo Computacional – O Modelo conceitual, feito no passo 3, é traduzido para um modelo computacional, ou através de linguagem de programação genérica, ou por linguagem de simulação ou ainda através de algum software de simulação.

Passo 6: Verificação – O Modelo Computacional deve ser consistente com o modelo conceitual especificado. Em outras palavras, deve-se verificar se o modelo computacional foi construído corretamente.

Passo 7 : Validação – O Modelo Conceitual deve ser consistente com o sistema real, ou seja, deve produzir um resultado semelhante ao resultado do sistema real.

Passo 8 : Desenha Experimental – Nessa etapa são definidos os cenários dos experimentos de simulação, o tempo de duração, o número de rodadas ou replicações e as inicializações.

Passo 9 : Rodadas e Análise – São executadas as rodadas de simulação e os resultados de cada cenário são analisados.

Passo 10: Rodadas Adicionais – De acordo com os resultados do passo 9, mais rodadas ou novos cenários podem ser simulados.

Passo 11 : Documentação e Relatórios – Necessário para a compreensão do modelo, caso se deseje executar novas simulações posteriormente. Também facilita futuras modificações.

Passo 12: Implementação – É a colocação em prática do que foi sugerido no estudo de simulação.

PIDD (2004) lista três fases em um estudo de simulação: Estruturação do Problema; Modelagem e Implementação; As três etapas também são apresentadas em ciclo. Ainda segundo PIDD (2004), na estruturação do problema, extrai-se da "bagunça" do problema, aquilo que é essencial para a Modelagem e Simulação. A etapa de modelagem é o "coração" da simulação, usando-se de métodos computacionais e estatísticos para analisar o problema que foi estruturado e a implementação é a tentativa de se por em prática as recomendações obtidas da estruturação e análise.

## 6.5. Dados de Entrada

O objetivo da modelagem dos dados de entrada é observar como as ocorrências no sistema real podem ser representadas no modelo de simulação. Os fenômenos aleatórios que ocorrem no mundo real devem ser compreendidos e, a partir deles, são obtidos modelos probabilísticos que permitem inferir as características desse sistema real. Retomando o exemplo de um banco, um fenômeno aleatório seria o intervalo entre chegadas de clientes. Embora seja possível se obter uma média para este intervalo, ao se utilizar apenas este valor, o modelo de simulação não estaria retratando o real comportamento do sistema. Os clientes não chegam todos com exatamente o mesmo intervalo médio de chegada. Às vezes, entra um cliente e logo em seguida outro e, em alguns momentos, passa-se um longo tempo após a chegada de um cliente para que então chegue o próximo. Capturar com maior exatidão este comportamento é o principal objetivo da modelagem dos dados de entrada.

As técnicas utilizadas na modelagem podem variar, dependendo da quantidade de dados disponíveis, na confiabilidade dos mesmos e na independência das variáveis aleatórias que representam esses dados (BANKS, 1998) (VINCENT, 1998). A modelagem é facilitada quando as variáveis aleatórias são independentes e identicamente distribuídas, ou seja, todas as variáveis da seqüência que representa um determinado fenômeno têm a mesma distribuição de probabilidades e são mutuamente independentes entre si.

Em geral, além da etapa de coleta de dados, procede-se também às etapas de tratamento e inferência.

Segundo VINCENT (1998), na coleta de dados, deve ser obtida uma amostra representativa dos dados. Conseguir uma quantidade suficiente em quantidade e qualidade é considerado um dos aspectos mais difíceis na modelagem. É importante que o tamanho da amostra não seja muito pequeno, por exemplo, menor que 100, para não comprometer a qualidade na identificação da distribuição e seja coletado na ordem em que ocorre, para permitir análises de correlação.

No tratamento de dados, são extraídas as medidas de posição e dispersão da variável aleatória. Com base nesses valores, podem ser identificados e retirados, se for o caso, os outliers da amostra.

Finalmente, durante a inferência, busca-se identificar uma distribuição de probabilidades que melhor se ajuste aos dados que representam o fenômeno observado no sistema real. Através dos testes de aderência, ou goodness-of-fit, verifica-se se uma distribuição é estatisticamente adequada para representar os dados. Dentre os testes de aderência mais conhecidos, estão o chi-quadrado,

Kolmogorov-Smirnov e Anderson-Darling. Alguns softwares comerciais de simulação incorporam ferramentas para análise de dados e estatística, e incluem esses testes para se analisar os dados de entrada, como por exemplo o StatFit, usado neste trabalho.

## 6.6. Verificação e Validação

Na etapa de Verificação, é observado se o Modelo Computacional foi corretamente construído, refletindo exatamente o que foi proposto no Modelo Conceitual. Em outras palavras, corresponde à checagem pormenorizada do código computacional, linguagem de programação/simulação ou implementação em software de simulação, do modelo conceitual traduzido. BANKS (1998) sugere algumas técnicas para auxiliar na verificação:

- Seguir princípios de programação estruturada, como implementação modular, construindo por partes o modelo computacional e testando separadamente cada parte;
- Ter o modelo computacional comentado e bem documentado, permitindo a verificação por outras pessoas;
- Ter o código checado por mais de uma pessoa;
- Verificar se os valores de entrada estão sendo usados corretamente, como unidades de medida iguais;
- Verificar a razoabilidade dos dados de saída, como, por exemplo, se é esperado que os clientes formem uma fila no banco e durante a execução da simulação nunca ocorre fila, deve-se verificar se há algo de errado;
- Utilizar um depurador no software de simulação, para executar passo a passo a simulação em busca de algum problema;
- Utilizar, quando disponível, animação gráfica para auxiliar na verificação de problemas no modelo computacional. É importante não confundir a animação com a simulação em si. Muitas vezes, os resultados de projetos de simulação são apresentados em formato de animação, quando, na verdade, os resultados são os dados de saída, anotados e analisados. A animação é uma importante ferramenta para verificação, que muitos softwares comerciais trazem de forma a facilitar a construção do modelo, em lugar de se escrever um código em alguma linguagem de programação ou simulação.

Durante a Validação, o modelo conceitual é testado quanto à sua validade em relação ao sistema real. Se o modelo não se comporta como o sistema real, dizemos que o mesmo não é válido. Em SARGENT (2010), podemos encontrar algumas técnicas de validação:

- Validação face a face O Modelo Conceitual do sistema real é avaliado por quem realmente entende do sistema e apresentou o problema.
- Análise de Sensibilidade Conforme são alterados determinados parâmetros de entrada, a saída deve mudar de uma forma predizível.
- Comparação com outros modelos A comparação com modelos anteriores, já validados, facilita o processo. Além disso, os resultados podem ser comparados com a saída de um modelo analítico.
- Validação com dados históricos Utilizando os dados reais históricos, é desejável que o modelo operacional leve a resultados estatisticamente compatíveis com os resultados do sistema real. Testes estatísticos como o T pareado e o Teste de Kleijnen (KLEIJNEN, 1995) são utilizados nesta validação. No Teste de Kleijnen, é obtido um intervalo de confiança para a diferença entre o sistema real e o resultado do modelo. Se o intervalo contiver o valor zero, pode-se afirmar com certo nível de confiança 1-α, que não é possível aceitar a hipótese que o modelo seja inválido. Ou seja, é possível que o modelo e o sistema real sejam equivalentes.
- Testes de Turing Indivíduos com conhecimento do sistema real são questionados a discriminar se uma saída foi produzida pelo modelo operacional ou pelo sistema real. Na medida em que se torna difícil ou quase impossível tal distinção, afirma-se a validade do modelo.

Mais detalhes sobre verificação e validação podem ser encontrados em KLEIJNEN (1995), BALCI (1997) e SARGENT (2010).

## 6.7. Experimentos e análise da saída

A construção dos experimentos de simulação tem por objetivo responder às diversas perguntas que são feitas ao modelo. Segundo KLEIJNEN (2008), a simulação implica que o analista não resolve o seu modelo analiticamente, por meio de cálculos, mas sim, através de diferentes tentativas de valores nas entradas e parâmetros do modelo de forma a aprender o que acontece com a saída.

Para que sejam definidos os experimentos, alguns conceitos devem ser compreendidos: Regimes Transitório e Permanente; Sistemas Terminais, Não Terminais e Tempo de Aquecimento; Medidas de Desempenho; Rodadas, Replicações e Intervalo de Confiança.

## 6.7.1 Regimes Transitório e Permanente

Alguns sistemas apresentam grandes variações na saída dos resultados de acordo com o momento em que os valores são registrados. Quando os sistemas se encontram "vazios", sem entidades realizando atividades ou em fila de espera, coletar estatísticas durante este período pode levar a resultados indesejados. A esse momento inicial durante o qual o sistema apresenta grande variação na saída, dá-se o nome de **regime transitório**. Depois de transcorrido este período, o sistema se estabiliza, dando início ao **regime permanente**.

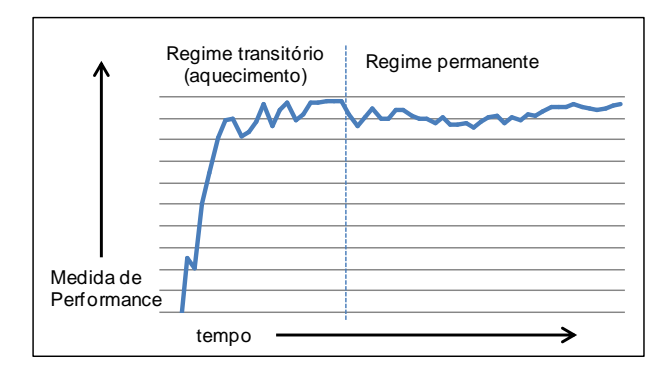

**Figura 16 - Regime Transitório e Permanente**

<span id="page-103-0"></span>6.7.2. Sistemas Terminais, Não Terminais e Tempo de Aquecimento

Nos **Sistemas Terminais**, a duração da simulação é fixa, baseada em tempo de início e fim determinados ou no número de ocorrência de eventos ou entidades. Quando o tempo final é atingido ou certo número de entidades é atendido, por exemplo, a simulação termina. Nos **Sistemas Não Terminais**, a duração não é finita, o sistema fica em operação perpétua. Evidentemente que, no software de simulação, deve-se definir um tempo de duração da simulação. O objetivo em sistemas desse tipo é estudar o comportamento a longo prazo, com o "sistema em regime". No entanto, as condições iniciais, do regime transitório, podem influenciar nos resultados estatísticos da simulação. BANKS (1998) cita três opções para se desconsiderar o regime transitório: swamping, preloading e deletion. No swamping, a simulação é executada por um tempo muito maior que o regime transitório, praticamente suprimindo a influência deste. No preloading, o sistema é simulado a partir de uma condição inicial com entidades já existentes, como se o sistema já estivesse em regime permanente. Com o deletion, a fase inicial transitória é retirada das estatísticas. Para isso, é

definido o período inicial chamado de **Tempo de Aquecimento** (Warm-Up) [\(Figura](#page-103-0)  [16\)](#page-103-0).

Neste caso, por exemplo, ao se definir um tempo de duração de 100 dias e aquecimento de 20 dias, o software irá executar a simulação durante 120 dias, mas as estatísticas somente serão registradas após os 20 dias do aquecimento. Embora existam métodos estatísticos para se definir o tempo de aquecimento, um método satisfatório muito utilizado consiste em desenhar um gráfico com a variável de interesse, ao longo do tempo, o observar o momento a partir do qual a mesma entra em regime permanente.

#### 6.7.3. Medidas de Desempenho

Conforme BANKS (1998), a análise da saída da simulação começa com a seleção das medidas de desempenho. Aqui são escolhidas as variáveis de saída do modelo computacional que serão utilizadas para se avaliar os resultados, conforme são alterados os valores de entrada. Esta escolha depende de quais questões devem ser respondidas ou o que se deseja modificar como resultado da simulação. Por exemplo, na simulação de atendimento hospitalar, deseja-se diminuir o tempo médio de espera na fila dos pacientes. A medida tempo médio de espera na fila é uma medida de desempenho, que pode mudar conforme são alterados os valores ou parâmetros de entrada, como taxa de chegada de pacientes ou tempo de serviço.

## 6.7.4. Rodadas, Replicações e Intervalo de Confiança

Uma **rodada** é a execução de uma simulação. Normalmente a rodada está associada à execução de um cenário de simulação. Cada cenário de simulação consiste no modelo computacional com um conjunto de parâmetros de entrada (ver Passo 8 da [Figura 15\)](#page-98-0). Após a rodada de um cenário, as medidas de desempenho são registradas. Nos casos em que se deseja avaliar como uma modificação nos parâmetros altera o resultado, são criados novos cenários, com uma ou mais modificações em parâmetros de entrada, para novamente, após a execução, serem registradas as medidas na saída, e assim sucessivamente. Cada rodada pode conter certa quantidade de replicações. Cada **replicação**, ou tamanho da rodada, é a repetição da execução da mesma simulação, com os mesmos parâmetros e configurações, mas com a semente de geração de números aleatórios diferente. Dessa forma, duas replicações de um mesmo cenário podem produzir resultados diferentes. A saída resultante de uma única replicação está sujeita aos valores gerados aleatoriamente pelo software de simulação. Isto significa que, o resultado de uma replicação pode, em função da aleatoriedade, gerar um valor muito acima ou muito abaixo do valor da média real do sistema. Em outras palavras, é como se uma replicação fosse uma amostra obtida da população de resultados. Para eliminar esse problema e trabalhar dentro de uma faixa de valores "confiáveis", utiliza-se o conceito de intervalo de confiança. O **intervalo de confiança** é um intervalo numérico que tem uma probabilidade de conter o valor real da média de uma população. A confiança estatística diz respeito a essa probabilidade, representada por (1-α). A precisão diz respeito ao tamanho do intervalo.

O intervalo de confiança é definido como:

$$
IC = \overline{X} \pm h = [\overline{X} - h \quad \overline{X} + h]
$$
 (1)

$$
P(\bar{X} - h \le \mu \le \bar{X} + h) = 1 - \alpha \tag{2}
$$

$$
h = t_{n-1,\infty/2} \cdot \frac{S}{\sqrt{n}} \tag{3}
$$

Onde,

 $\bar{X}$  é a média amostral.

 $h$  é a precisão, ou metade do intervalo de confiança.

 $\mu$  é a média populacional.

∝ é o erro

 $t_{n-1, \alpha/2}$  é o percentil da distribuição t de Student com n-1 graus de

liberdade.

S é o desvio padrão amostral é o tamanho da amostra

Dessa forma, para um conjunto de n replicações, é possível estabelecer um intervalo de confiança para um dado valor de α desejado. No entanto, o que normalmente se deseja é descobrir quantas replicações são necessárias para se obter uma precisão h desejada, para um dado valor de α. Das equações acima, é possível estabelecer uma relação entre os fatores n (número de replicações), 1-α (confiança) e S (desvio padrão da amostra):

- Conforme o número de replicações aumenta, o tamanho do intervalo de confiança diminui.
- Conforme o nível de confiança aumenta, o tamanho do intervalo de confiança aumenta.
- Conforme o desvio padrão da amostra aumenta, o tamanho do intervalo de confiança aumenta.

Logo, é possível alterar a precisão, ou metade do intervalo de confiança, alterando o número de replicações, o nível de confiança α ou o desvio padrão da amostra. Para se encontrar a quantidade de replicações desejada, uma técnica utilizada consiste em se obter uma amostra-piloto de tamanho n. A partir dessa amostra, é calculado o intervalo de confiança e, conseqüentemente, a precisão h. Para se descobrir o número de replicações n\* que implica em uma precisão desejada h\*, utiliza-se a seguinte equação:

$$
n^* = \left[ n \cdot \left( \frac{h}{h^*} \right)^2 \right] \tag{4}
$$

Onde,

 $[x]$  é o arredondamento para cima do número inteiro x.

Com isso, é possível definir o número de replicações a ser utilizado em cada rodada de simulação dentro de um intervalo de confiança desejado, com nível de confiança 100(1-α)%.

Outras técnicas, que consistem em diminuir o desvio padrão da amostra, são conhecidas como técnicas de redução da variância. Dentre as técnicas existentes, muitos softwares de simulação possuem a técnica de utilização de números aleatórios antitéticos. Com isso, é possível diminuir o intervalo de confiança sem ter que aumentar o número de replicações, o que, muitas vezes, implica em aumentos substanciais indesejados nos tempos computacionais exigidos na execução das rodadas de simulação.

## **7. Modelagem**

Os modelos de simulação criados procuraram atender a diferentes aspectos do problema. Em cada modelo, um nível de abstração do mundo real foi definido assim como suas limitações. Foram criados ao todo cinco modelos, cuja descrição e objetivos são exibidos na [Tabela 8.](#page-107-0)

<span id="page-107-0"></span>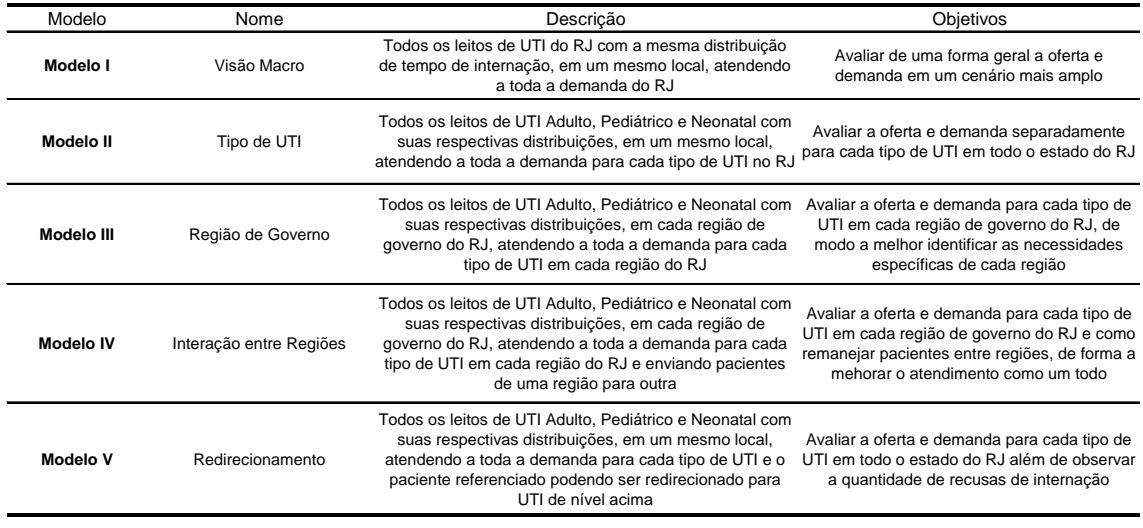

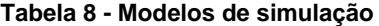

No Modelo I (Visão Macro), o principal objetivo foi verificar de uma forma geral o valor recomendado pelos Parâmetros Assistenciais do SUS, que sugere de 4% a 10% do total de leitos Hospitalares como leitos de UTI, sem distinção específica para quantidades de leitos de UTI Adulto, Infantil ou Neonatal. Assim, todos os leitos de UTI foram tratados da mesma forma, com uma distribuição de tempos de internação única. O Modelo considerou toda a demanda por internação do estado do RJ sendo atendida em um único local, com todos os leitos de UTI ali instalados.

No Modelo II (Tipo de UTI), as diferenças nos tempos de internação para cada tipo de UTI foram consideradas. Este modelo se assemelha ao Modelo I, com todos os leitos de UTI instalados no mesmo local, porém, as demandas de atendimento para cada tipo de leito (Adulto, Infantil e Neonatal, nos tipos I, II e III) foram separadas, proporcionalmente, de acordo com os dados históricos de internações ocorridas num período de 36 meses. Dessa forma, o Modelo II permitiu identificar mais detalhadamente qual tipo de UTI possuía condições mais críticas de utilização e tempo de espera de forma geral no estado do RJ.

O Modelo III (Região de Governo) é semelhante ao Modelo II, pois distribui proporcionalmente as demandas para cada tipo de UTI, mas isto é feito de forma separada para cada região de governo do RJ. As demandas históricas de cada uma
das oito regiões de governo foram analisadas e simuladas neste modelo. Com isso, foi possível identificar as condições críticas de utilização e tempo de espera por leitos de UTI, para cada tipo de leito, em cada região de governo.

No Modelo IV (Interação entre Regiões) foram propostas modificações nos fluxos de pacientes que buscam atendimento. De uma forma geral, o modelo teve por objetivo avaliar como poderiam ser feitas alterações nas proporções de pacientes residentes em uma região que são internados na própria região e como as regiões que passam a receber tais pacientes são afetadas.

No Modelo V (Redirecionamento), os pacientes que buscam atendimento em um tipo de nível de leito podem ser redirecionados para a fila de espera do tipo de leito do nível acima. Dessa foram, pacientes que, nos modelos anteriores, só esperavam nas filas de leitos tipo I, por exemplo, também podem aguardar na fila dos tipos II e III, aumentando a possibilidade de conseguir a internação.

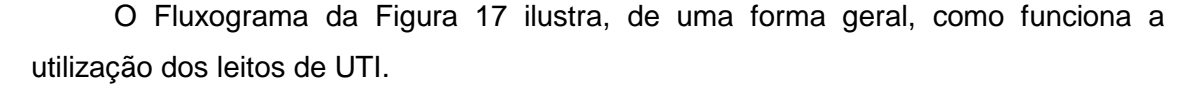

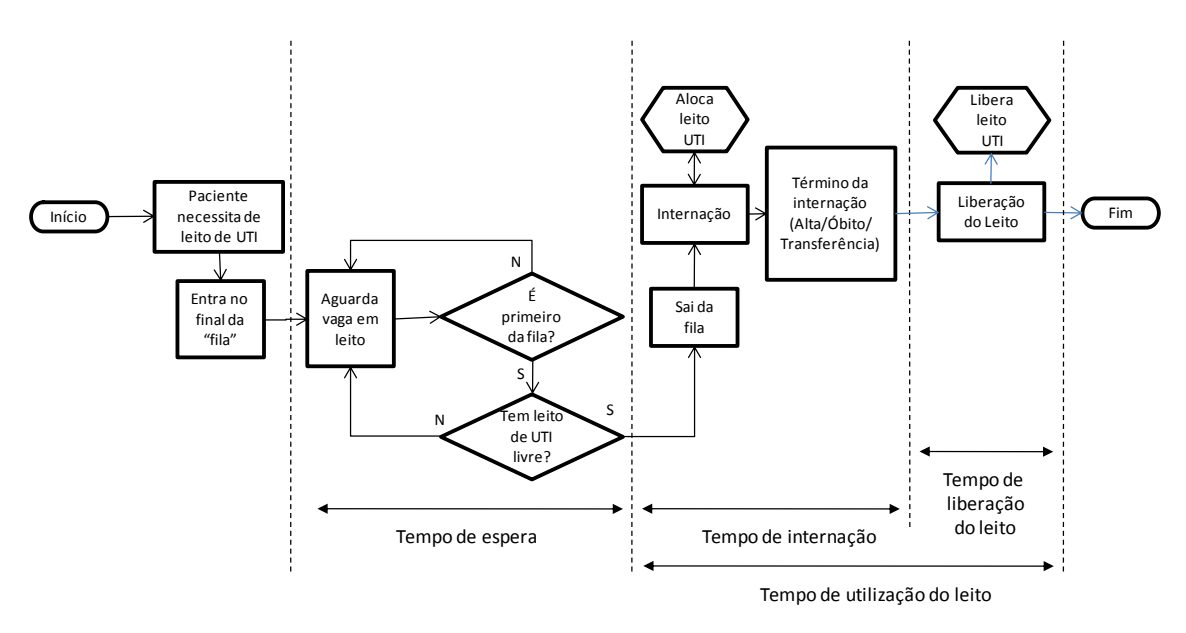

**Figura 17 - Fluxograma de utilização de leito de UTI**

<span id="page-108-0"></span>Nas internações em UTI, o paciente, na maioria dos casos, já se encontra internado em uma unidade básica ou intermediária, no próprio hospital ou não. Quando ocorre a indicação de necessidade de internação em UTI, esse paciente permanece internado na unidade básica ou intermediária aguardando vaga em leito de UTI em uma fila de espera, caso haja mais pacientes também aguardando a vaga. Nesse modelo, não são previstas ordens de prioridade de internação, logo, cada paciente entra no final da fila de espera, de disciplina FIFO (First In, First Out) e aguarda até que todos os pacientes anteriores obtenham as vagas. Quando o paciente

é o primeiro da fila, este deve ainda aguardar a disponibilidade de leito de UTI para que seja finalmente encaminhado para internação nesse leito. Esse tempo entre o momento em que entra na fila até o início da internação é denominado Tempo de Espera.

O Tempo de internação é contado do momento em que o paciente inicia a internação no leito de UTI até sua saída, seja por alta, óbito ou transferência. Quando o leito de UTI é desocupado, são iniciados procedimentos de limpeza e preparação do leito para receber novos pacientes. Dessa forma, mesmo sem paciente, o leito ainda permanece indisponível por um determinado tempo até que esteja pronto novamente para receber pacientes. Este intervalo de tempo é aqui denominado Tempo de Liberação do Leito. O intervalo de tempo desde o momento que o leito é alocado a um paciente até a sua liberação é denominado Tempo de Utilização do Leito.

Algumas configurações são comuns a todos os modelos. Na seção seguinte são descritos os procedimentos utilizados para se calcular tais configurações de forma que pudessem atender minimamente a todos os modelos, segundo os critérios definidos. Essas configurações são o tempo de duração da simulação, o tempo de aquecimento e o número de replicações de cada simulação.

## 7.1. Configurações

7.1.1. Tempo de Duração das Simulações

O **Tempo de Duração da Simulação** foi definido em um ano (365 dias). Este tempo foi o mesmo utilizado em todos os modelos.

#### 7.1.2. Tempo de Aquecimento

Na Simulação Computacional, as estatísticas obtidas são fortemente influenciadas pelo estado inicial do sistema modelado, em função do mesmo encontrar-se vazio, sem entidades ocupando os recursos ou em atividade. Por isso, é necessário estipular um **tempo de aquecimento** do modelo. Somente após o tempo de aquecimento, as estatísticas são efetivamente registradas. Para o cálculo desse tempo de aquecimento, foram realizadas sucessivas simulações com tempos de duração relativamente pequenos em relação ao tempo original. Em cada simulação, as taxas de utilização de leitos de UTI foram anotadas e, através de um gráfico, foi possível identificar a partir de qual dia, aproximadamente, as taxas apresentaram estabilidade. Inicialmente, foram executadas simulações com 5 dias de duração. Em seguida, 10 dias, 15 dias e assim sucessivamente. Conforme se observa pelo [Gráfico](#page-110-0)  [16,](#page-110-0) a partir de 60 dias os valores encontrados para a taxa de utilização situaram-se numa faixa entre 40 e 45% de utilização, apresentando muito pouca variação a partir daí. Foi verificado, por exemplo, que com 200 dias de simulação, a taxa de utilização ficou em 45,33%. O tempo de aquecimento escolhido para as simulações foi, portanto, de 60 dias.

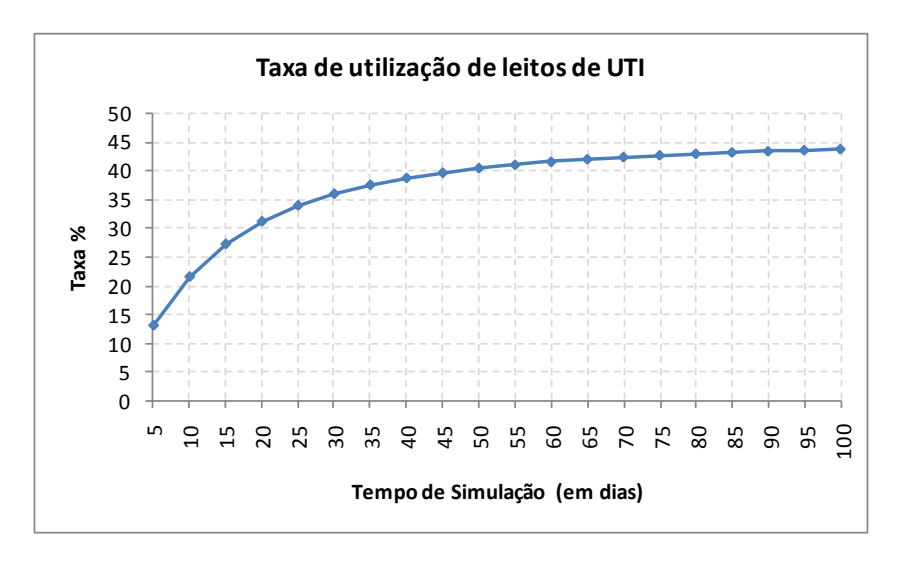

**Gráfico 16 - Cálculo de tempo de aquecimento para Modelo I**

## <span id="page-110-0"></span>7.1.3. Número de Replicações

Em geral, os experimentos de simulação computacional devem ser executados mais de uma vez, para cada conjunto de parâmetros e configurações. Isto se explica pelo fato da aleatoriedade dos números gerados pelo simulador e de cada resultado obtido se comportar como uma amostra. Só podemos inferir sobre uma população com certo nível de confiança, se tivermos um tamanho de amostra adequado. O **número de replicações de cada simulação** define quantas amostras queremos obter da simulação. A partir dessas amostras, podemos calcular as estatísticas desejadas.

Os softwares de simulação como o Simul8, permitem configurar o número de replicações *n* de uma simulação, o que equivale a rodar a mesma simulação *n* vezes. Isso facilita o trabalho do usuário e permite a obtenção dos dados como média amostral e desvio padrão amostral de uma determinada variável com a simples execução de um comando.

A variável escolhida como base para o cálculo do número de replicações foi o tempo médio de espera na fila de entrada em dias. Foi realizada uma amostra piloto de tamanho  $n = 10$ , ou seja, uma simulação com 10 replicações. Como a quantidade inicial de 1.232 leitos de UTI não ocasionava fila e, conseqüentemente, não implicava em tempo de espera, este valor foi reduzido para 500 leitos de UTI, de forma que uma quantidade menor de recursos implicasse propositalmente em fila de espera,

permitindo que fosse feito o cálculo de número de replicações desejado. Nessa amostra piloto foi anotada a média amostral  $\bar{X} = 30.9$  dias e desvio padrão amostral  $S = 1.1432$  dias. Foi definido um intervalo de confianca de 95%, com  $\alpha = 0.05$ . Sabemos que para *n-1* graus de liberdade e  $\alpha = 0.05$  o percentil da distribuição *t* de Student uni caudal é dado por:

$$
t_{n-1,\infty/2}=2.262, \text{ com } n=10 \tag{1}
$$

E a precisão, correspondente a metade do tamanho do intervalo de confiança é dada por:

$$
h = t_{n-1,\infty/2} \cdot \frac{S}{\sqrt{n}} = 0.818
$$
 (2)

Com esses valores, temos que o Intervalo de Confiança (IC) com 95% é dado por:

$$
IC = \bar{X} \pm h = [30.086 \quad 31.722]
$$
 (3)

Este intervalo é de quase 1.7 dias. Pela definição do IC, temos que com 95% de certeza, a média da população está entre esses dois valores, ou seja, 95% das amostras desse tamanho terão intervalos de confiança que possuem a média da população. Esse intervalo, no entanto, pode ser considerado grande demais em se tratando de tempos de espera por vaga em leito de UTI. Usando a equação (4), podemos recalcular um novo valor de *n \** de tamanho de amostra para uma precisão *h \** desejada.

$$
n^* = \left[ n \cdot \left( \frac{h}{h^*} \right)^2 \right] \tag{4}
$$

Onde  $n = 10$  e  $h = 0.818$ .

O Intervalo de Confiança desejado foi de no máximo 1 (um) dia, o que equivale a um valor h<sup>\*</sup> de no máximo 0.5. Pela aplicação de (7), foi encontrado um n<sup>\*</sup> de 27.

Para validar esta quantidade de replicações, foram feitas 10 simulações, sendo a primeira com 5 replicações, a segunda com 10 replicações e assim por diante, até 50 replicações. Os valores das médias de tempo de espera por internação e os limites inferior e superior dos intervalos de confiança de 95% foram registrados conforme a [Tabela 9](#page-112-0) e o [Gráfico 17.](#page-112-1)

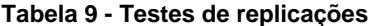

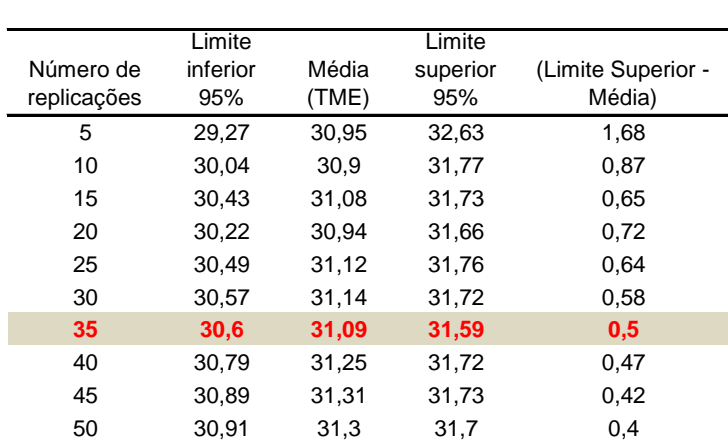

Simulações para 500 leitos de UTI - Modelo I

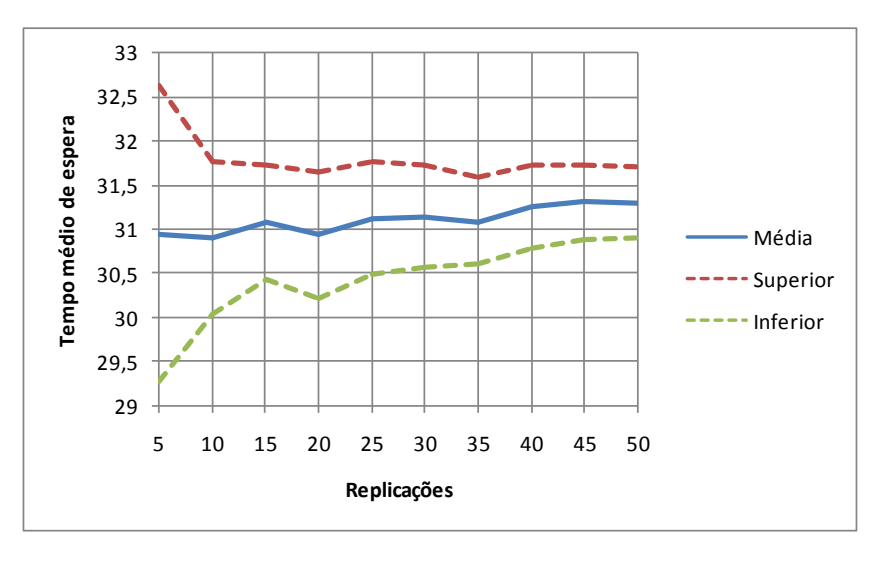

<span id="page-112-0"></span>Variável: Tempo Médio de Espera na Fila de Entrada (TME)

<span id="page-112-1"></span>Dessa forma, foi observado que pelo menos 35 replicações foram necessárias para se obter a precisão máxima de 1 (um) dia, conforme desejado. Foi adotado então o **número de replicações** igual a 35.

### 7.1.4. Intervalo de coleta de resultados

Foi definido no Simul8 o **intervalo de sincronização para coleta de resultados** a cada 5 dias. Considerando o tempo de duração das simulações de 365 dias, são obtidos então 73 intervalos de coleta (365/5).

## 7.2. Medidas de Desempenho

As medidas anotadas para cada simulação, de cada cenário, foram:

**Gráfico 17 - Replicações**

 **Taxa de Utilização dos Leitos de UTI (TUL)** – Para cada intervalo *i* de coleta de resultados (definido em 5 dias) a utilização do recurso Leito de UTI é definida como:

$$
Utilização Leitoi = \frac{(Leitos existentes - Leitos disponíveisi)}{Leitos existentes}
$$
 (5)

A taxa de utilização total do recurso durante o tempo de duração da simulação é então obtido por:

$$
TUL = \frac{\sum_{i=1}^{n} (Utiliza\zeta\tilde{a}o\ Leito_i)}{n}
$$
 (6)

Sabendo que n=73 intervalos (365 dias / 5).

A Taxa de utilização varia entre 0 e 100%. Quanto maior a taxa, mais ocupados se encontram os leitos de UTI. Não é possível, a princípio, estabelecer uma taxa ideal de uso dos recursos. Em geral, taxas muito baixas indicam subutilização de leitos de UTI. Por outro lado, conforme obtido nos resultados das simulações, mesmo taxas da ordem de 60% podem, em alguns casos, resultar em tempos médios de espera de vaga acima de zero. Dessa forma, não foram estabelecidos limites mínimo ou máximo desejados para essa medida.

 **Tempo Médio de Espera na fila de entrada (TME)** – Corresponde à soma do tempo de espera de cada entidade Paciente que entrou na fila dividido pelo número de entidades. Essa medida foi extremamente importante na avaliação do desempenho dos cenários simulados. Esses tempos indicam o quanto, em média, um paciente espera por uma vaga em um leito de UTI. Conforme discutido anteriormente, uma espera por vaga pode representar a diferença entre a vida e a morte de um paciente. Dessa forma, quanto menor o tempo médio de espera, melhor. Em muitos casos, é difícil obter um tempo igual a zero. Para esse estudo, foi estabelecido um limite mínimo tolerável igual a 0.1 dia, ou seja, 10% de 24h, ou 2.4 horas de espera. Sempre que um cenário simulado com uma certa demanda teve como resultado um TME > 0.1, foi criado um novo cenário com aumento na quantidade de leitos de UTI

para aquela demanda. Esta foi a única medida utilizada para definição dos cenários adicionais de simulação.

- **Tempo máximo de espera na fila de entrada (TMAXE)** Corresponde ao maior tempo de espera registrado por uma entidade Paciente que entrou na fila. Apesar de também representar um valor crítico no modelo, esta medida foi apenas registrada nos resultados.
- **Quantidade de Internações Processadas ao final do tempo de duração da simulação (QIP)** – É igual ao número de tarefas completadas<sup>39</sup> pelo objeto que processa as internações no Simul8, ao final do tempo de duração da simulação. Indica quantas internações ocorreram durante a simulação e em casos de aumento na demanda ou na oferta de leitos, mostra quantas internações potencialmente podem ser processadas.
- **Tempo Médio no Sistema (TMS)** Corresponde à soma do tempo total no sistema de cada entidade Paciente, desde que entrou na fila até a saída, dividido pelo número de entidades. Quando não há fila na entrada, equivale tão somente ao tempo médio de internação. Quando há fila na entrada, equivale ao tempo de espera somado ao tempo de internação, em média.
- **Taxa de Recusa de Internações (TR)** Corresponde à razão entre o número de recusas de internação e o somatório das recusas e quantidades de internações processadas (QIP) para um ou mais tipos de UTI. Esta medida é usada no Modelo V.

-

<sup>&</sup>lt;sup>39</sup> Number of Completed Jobs no Simul8

## 7.3. Modelo I – Visão Macro

Nesse modelo, utilizou-se uma visão macro do problema, reunindo todos os 1.232<sup>40</sup> leitos de UTI do Estado do Rio de Janeiro em uma única entidade. Podemos entender o modelo como se em todo o Estado do Rio de Janeiro houvesse um único hospital com todos os leitos de UTI e todas as internações fossem ali realizadas.

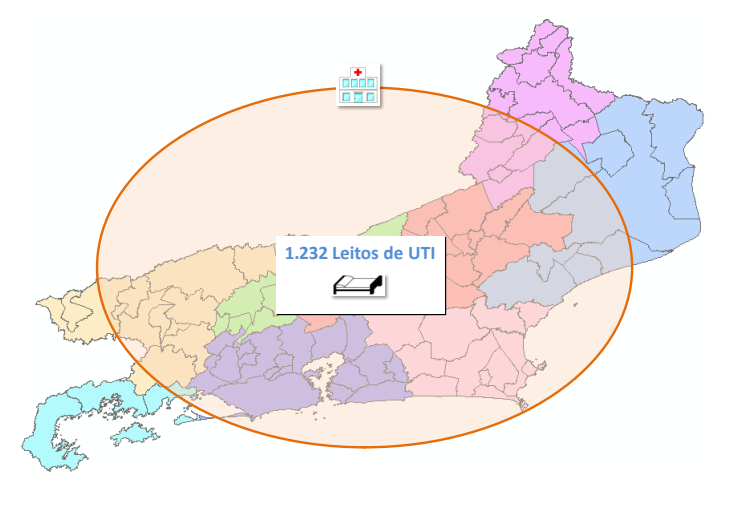

**Figura 18 - Modelo I**

Com base no fluxograma da [Figura 17,](#page-108-0) o Modelo I de simulação, feito no software Simul8, foi construído, conforme a [Figura 19.](#page-115-0)

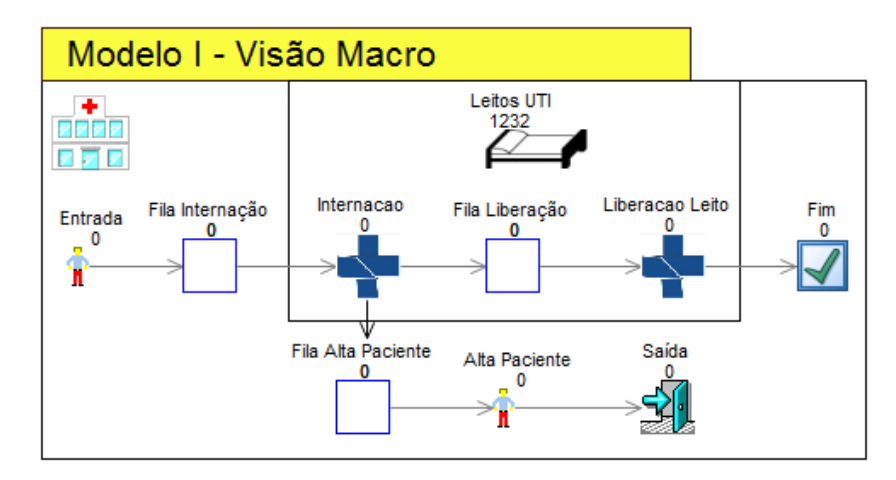

**Figura 19 - Modelo I no Simul8**

<span id="page-115-0"></span>Nesse modelo, utilizou-se uma entidade de geração de chegadas de pacientes (Entrada), que envia pacientes para uma fila (Fila Internação). Uma entidade que processa essa fila (Internação) somente retira cada paciente da fila se houver um recurso (Leitos UTI) disponível. Após o tempo de internação, essa entidade Internação

-

<sup>40</sup> Quantidade de Leitos de UTI segundo CNES em março/2013.

envia o paciente para uma fila de saída (Fila Alta Paciente) e também avisa a entidade Liberação Leito que um paciente saiu e esta entidade deve proceder na liberação daquele leito. Depois de transcorrido o tempo de liberação do leito, o recuso Leito de UTI é liberado. Os pacientes que foram encaminhados para a Fila Alta Paciente são imediatamente processados pela entidade Alta Paciente e enviados para a Saída. Esta fila de saída é utilizada apenas para permitir a coleta de algumas estatísticas através do software de simulação utilizado.

Para a simulação desse modelo foi necessário definir quatro parâmetros: o número de leitos de UTI disponíveis, o intervalo entre chegadas de pacientes na fila de espera para internação, o tempo de internação e o tempo de liberação do leito. A unidade de tempo utilizada é sempre dia.

Uma vez definidos os parâmetros utilizados, foram montados os cenários de simulação. Para cada cenário simulado, um conjunto de informações de saída foi registrado para posterior análise dos resultados. A seguir, serão detalhados os parâmetros e cenários utilizados no Modelo I.

## 7.3.1. Modelo I – Parâmetros

O parâmetro **número de leitos de UTI disponíveis** foi ajustado inicialmente para 1.232, o número total de leitos de UTI no RJ [\(Apêndice V\)](#page-222-0). Em seguida, conforme as simulações indicavam necessidade de quantidades maiores de leitos para atender a determinados critérios, que serão vistos adiante, foram realizados incrementos sucessivos de 5%, sempre em cima do valor inicial de 1.232 leitos. Os valores utilizados poderão ser vistos nos cenários simulados.

Para o parâmetro **intervalo entre chegadas à fila para internação**, foram analisadas as quantidades de internações no período de três anos (Janeiro de 2010 a Dezembro de 2012), obtidas do SIH/SUS, conforme discutido no Capítulo 5, seção 5.2.2. É importante ressaltar que essas quantidades de internações mensais registradas não representam a demanda por internações, mas apenas as internações efetivamente realizadas. Os sistemas consultados nessa dissertação não registram as recusas pela internação em um leito de UTI. É disponibilizada apenas a informação do número de internações em leitos de UTI em cada mês/ano, mas não há a informação de quantos pacientes necessitaram e foram recusados. PEARSON, REYNOLDS e STICKLEY (2012) também definem a demanda como as internações realizadas mais as internações recusadas e para suprir a falta desse tipo específico de informação, eles empregaram amostras de internações e altas das informações dos setores de emergência do hospital. Através de um modelo de simulação, podemos utilizar o

próprio resultado das variáveis de saída para obter um valor aproximado da realidade, ao analisar a quantidade de internações efetivamente processadas ao final de um período de tempo, dada uma quantidade de entrada de paciente previamente estabelecida. A quantidade de entrada é sempre maior ou igual à quantidade na saída. Fixando o número de leitos de UTI no valor inicial, existente, de 1.232 leitos e aumentando a quantidade de pacientes na entrada, podem-se encontrar os valores de saída que mais se aproximam das quantidades de internações registradas no SIH/SUS a cada mês e, com isso, obter um valor aproximado de quantos pacientes entraram na fila e, conseqüentemente, quantos foram recusados. Isto, no entanto, só é válido quando a taxa de utilização dos recursos está abaixo de 100%, caso contrário, o sistema já atingiu a capacidade operacional. Em outras palavras, com 100% de utilização, uma quantidade maior de pacientes na entrada não irá provocar uma quantidade maior de pacientes na saída, pois o sistema está operando no seu limite.

Nos Modelos I, II, III e IV não foram modeladas as recusas, ou seja, retiradas de pacientes da fila de espera. Todo paciente que chegou às filas de internação permaneceu na mesma fila até a realização da atividade ou o término da simulação. Dessa forma, ao final da simulação, o tempo médio de espera referiu-se à única fila de entrada na qual o paciente aguardou pela vaga para internação.

A partir dos dados coletados, foi observado um total de 95.328 internações processadas em leitos de UTI do SUS no RJ no período de Janeiro de 2010 a Dezembro de 2012 (ver seção 5.2.2). Dividindo-se esse valor por 36 meses, obtemos uma média de 2.648 pacientes internados a cada mês. Nesse período, o mês com maior quantidade de internações foi agosto de 2012 (3.055 internações) e o mês com o menor número de internações foi janeiro de 2010 (2.056 internações). O desvio padrão encontrado foi de 224,56 internações.

Para se encontrar um intervalo médio entre as chegadas de pacientes para internação, foi definido um valor inicial para as simulações de 2.600 pacientes por mês na entrada, a partir de um arredondamento para baixo sobre o valor da média de 2.648 pacientes/mês. A média do Intervalo entre Chegadas à Fila para internação (ICF), em dias, é dada pela equação (7):

$$
ICF_{m\acute{e}dio} = \frac{30}{\text{pacientes\_por\_m\`es}} \tag{7}
$$

Com 2.600 pacientes por mês, o ICF encontrado foi de 0.01154 dia. Ou seja, um intervalo médio entre chegadas equivalente a 0.277 horas (0.01154 x 24 horas), ou ainda a 16.62 minutos (0.277 x 60).

Esse valor inicial de 2.600 pacientes/mês corresponde a 86.67 pacientes/dia. Adicionalmente, para se verificar a validade desses dados, foram utilizados os arquivos de banco de dados disponibilizados para download, de dados referentes a internações, conforme citado no Capítulo 4, seção 4.4. Nestes arquivos, foi possível acessar os dados das internações individualmente e, para o período citado acima, foram somadas as quantidades de internações registradas para cada dia, neste período. A média obtida nesse caso foi de 84.7 pacientes/dia.

.Alguns estudos apontam que as chegadas de pacientes para internação em leitos de UTI ou de emergência pode ser modelado como uma distribuição de Poisson (PEARSON; REYNOLDS; STICKLEY, 2012) (MILNE; WHITTY, 1995) (CAHILL; RENDER, 1999) (BOUNTOURELIS et al., 2012) (HANDYSIDE; MORRIS, 1967). Se o número de eventos que ocorrem no período definido é um processo de Poisson, o tempo entre essas ocorrências, ou seja, o intervalo entre chegadas de pacientes na UTI possui uma distribuição exponencial, com a média dada pelo inverso da taxa de chegadas.

Para validar a utilização da Poisson sobre quantidades de internações registradas, foi escolhida, aleatoriamente, uma amostra de 30 dias, de pacientes internados em um tipo de UTI (Adulto I), através das informações presentes nos arquivos de banco de dados. A média amostral foi de 22.17 internações por dia. O total de internações em UTI Adulto I foi de 23.064, que divididos por 1.095 dias (três anos) retorna uma média de 21.06 internações por dia. Em seguida, foi aplicado o teste de Kolmogorov-Smirnov, com nível de significância  $\alpha = 0.05$ , no software StatFit, para ajustamento da distribuição. Não foi possível rejeitar a hipótese de ajustamento à distribuição de Poisson dos valores de entrada, com p-valor=0.181. O comparativo dos valores da amostra e a curva teórica da Poisson podem ser vistos no [Gráfico 18.](#page-118-0)

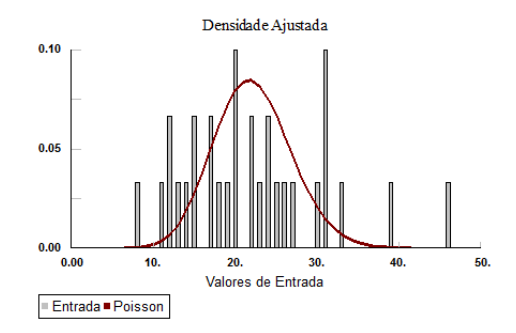

**Gráfico 18 - Validação da distribuição Poisson**

<span id="page-118-0"></span>Dessa forma, os intervalos entre chegadas adotados nas simulações foram definidos como exponencialmente distribuídos. No Modelo I, o valor inicial do intervalo entre chegadas foi estabelecido como exponencial com taxa λ=0.01154.

Posteriormente, em cada cenário, para a análise da utilização dos leitos diante de um crescimento na quantidade de pacientes que chegam para internação, foram feitos incrementos sucessivos de 10% sobre a quantidade inicial de pacientes/mês. O novo ICF foi calculado e novas simulações foram executadas, com a taxa λ da distribuição exponencial do intervalo entre chegadas igual ao novo ICF.

O parâmetro **tempo de internação** foi definido a partir dos dados coletados no SIH/SUS referentes ao período de Janeiro de 2010 a Dezembro de 2012 (ver [Apêndice XIV\)](#page-240-0). Foram utilizados os arquivos de banco de dados disponibilizados para download, de dados referentes a internações, conforme citado no Capítulo 4, seção 4.4. No total, esses 36 arquivos totalizaram os 95.328 registros de AIH e permitiram a análise, através dos campos do banco de dados, das informações necessárias para se obter os tempos de internações dos pacientes. Para a obtenção da distribuição, foi colhida uma amostra aleatória de 180 internações e os valores foram informados no software StatFit para ajustamento da distribuição, pelo teste de Kolmogorov-Smirnov, com nível de significância  $\alpha = 0.05$ . O tempo de internação de cada paciente é contado como uma diária, sendo, portanto, um valor inteiro. Foi feito então um ajustamento para distribuições discretas.

Para o Modelo I, que não faz distinção entre os tempos de internação por tipo de UTI, foram consideradas as 95.328 internações e tempo médio de 7,03 dias (Desvio padrão de 10,53 dias). A partir de uma amostra de 180 internações, com média amostral de 6,64, valor mínimo de 1 dia e máximo de 69 dias e desvio padrão amostral de 9,25 dias, foi encontrada no StatFit uma distribuição Geométrica com parâmetro 0.130814, com p-valor=0.0675.

O parâmetro **tempo de liberação do leito**, conforme visto do fluxograma da [Figura 17,](#page-108-0) corresponde ao tempo necessário para se preparar um leito de UTI para novamente receber um próximo paciente, após a alta do paciente anterior. Em geral, não foi encontrado um tempo padronizado na literatura pesquisada. CAHILL e RENDER (1999) utilizam uma distribuição exponencial com média de 3 horas com tempo adicional de 0.5 hora. Durante esse tempo, são realizados os procedimentos de limpeza e esterilização do leito e demais equipamentos a fim de torná-lo novamente apto a receber adequadamente um novo paciente. Este tempo foi incluído no modelo de forma que o mesmo refletisse mais fielmente a realidade e pudesse, em trabalhos futuros, também ser levado em consideração em cenários diversos. Nesse estudo, foi estabelecido um tempo fixo de uma hora, ou 0.041667 dia.

#### 7.3.2. Modelo I – Validação

A validação do modelo foi realizada pela aplicação do teste de Kleijnen (KLEIJNEN, 1995). Foram comparadas as quantidades de internações em leitos de UTI ao longo do ano de 2012 [\(Apêndice X\)](#page-233-0), que totalizaram 33.506 internações (média de 2.792 internações mensais) com o resultado da simulação ao longo de um ano, usando-se como parâmetro para intervalo entre chegadas à fila para internação uma distribuição exponencial com taxa λ=0.01074 (calculado a partir do ICF para 2.792 pacientes/mês).

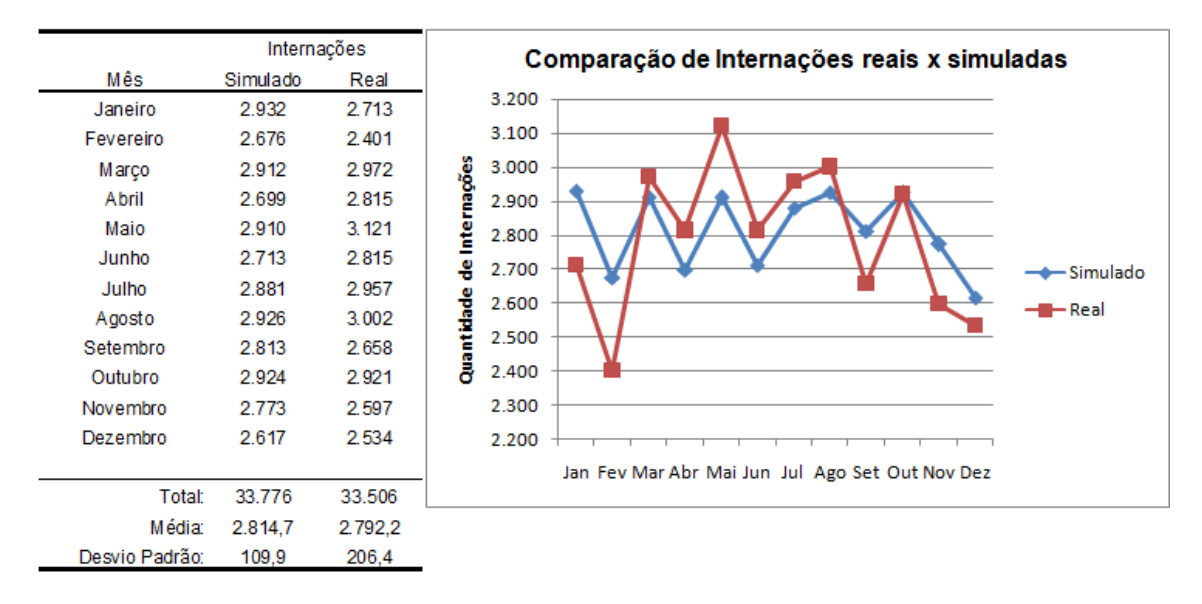

**Gráfico 19 - Modelo I - Internações Reais x Simuladas**

Em seguida, para o teste de Kleijnen, foi calculado o intervalo de confiança pela equação (8):

$$
\bar{X}_{S} - \bar{X}_{R} \pm t_{2n-2,\tilde{z}/2} \sqrt{\frac{S_{S}^{2} + S_{R}^{2}}{n}}
$$
 (8)

Onde,

 $\bar{X}_\mathcal{S}$  é a média do resultado obtido a partir da simulação do sistema.

 $\bar{X}_R$  é a média do resultado obtido a partir do sistema real.

 $S_S$  é o desvio padrão do resultado da simulação.

 $S_R$  é o desvio padrão do resultado do sistema real.

 $n$  é o número de observações.

 $t_{2n-2,\textnormal{×/}_2}$  é a distribuição t de Student para 2n-2 graus de liberdade e nível de significância de α/2.

Para um valor α=0,05, foi obtido um intervalo [-57,2584 102,2584]. Como este intervalo possui o valor zero, podemos afirmar com nível de confiança de 95% que as respostas (do sistema real e do modelo simulado) são equivalentes.

## 7.3.3. Modelo I – Cenários de simulação

Uma vez definidos os parâmetros, os cenários foram construídos a partir de variações nos valores dos parâmetros de número de leitos e intervalo entre chegadas, permitindo, com isso, o estudo da variação da oferta e da demanda dos leitos de UTI. Um aumento na oferta de leitos foi obtido com o aumento no número de leitos. Um aumento na demanda por internações em leitos foi obtido com a diminuição do intervalo entre chegadas.

Os cenários iniciais levaram em consideração apenas o crescimento na demanda, através de sucessivos aumentos de 10% sobre a quantidade de pacientes/mês, até se atingir 100%, dobrando a demanda. O aumento na oferta de leitos só ocorreu nos casos em que a demanda de pacientes na entrada gerou fila e tempo médio de espera acima do limite estabelecido de 0.1 dia. Nesses casos, cenários adicionais foram construídos, com aumento de 5% sobre a quantidade inicial de leitos. Esses aumentos de 5% na quantidade de leitos foram repetidos e novos cenários foram adicionados sempre que, para uma determinada demanda, o tempo médio de espera na fila de entrada superasse o limite de 0.1 dia. Na [Tabela 10,](#page-121-0) são listados os 11 cenários iniciais previstos para o Modelo I. Novos cenários, caso necessários, podem ser conferidos nos resultados obtidos para esse modelo.

<span id="page-121-0"></span>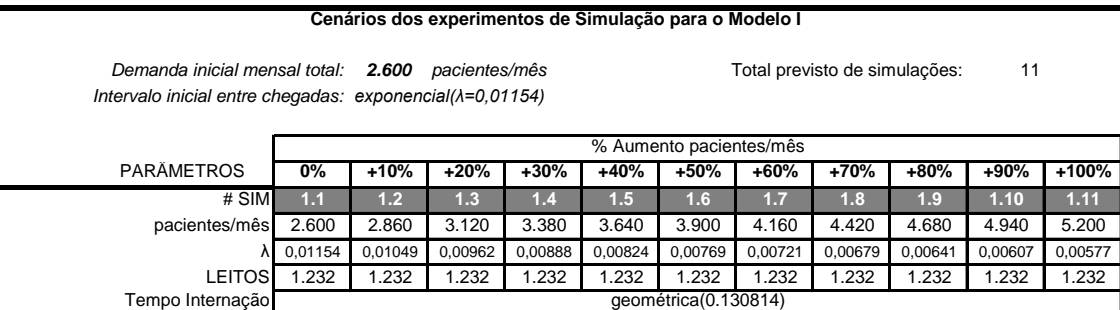

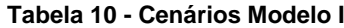

### 7.4. Modelo II – Por tipo de UTI

Nesse modelo, as diferenças de tempos de internação para cada tipo de UTI foram consideradas. Esse modelo pode ser entendido como se em todo o Estado do Rio de Janeiro houvesse um único hospital com todos os leitos de UTI. No entanto, esses leitos foram divididos de acordo com o seu tipo, pois possuem características de tempo de internação diferentes entre si, conforme visto no Capítulo 5, seção 5.2.3.

Dessa forma, enquanto o Modelo I visava apenas responder à questão da adequação ou não da quantidade de leitos de UTI por habitantes, conforme as recomendações dos Parâmetros Assistenciais do SUS, sem diferenciar os tempos de tratamento inerentes a cada tipo de UTI, o Modelo II permitiu analisar com mais detalhes a situação de cada tipo de leito de UTI. Isso possibilitou a verificação de quais tipos de leitos estavam ou não sobrecarregados, com elevadas taxas de utilização ou tempos de espera maiores. A [Figura 20](#page-122-0) ilustra o Modelo II.

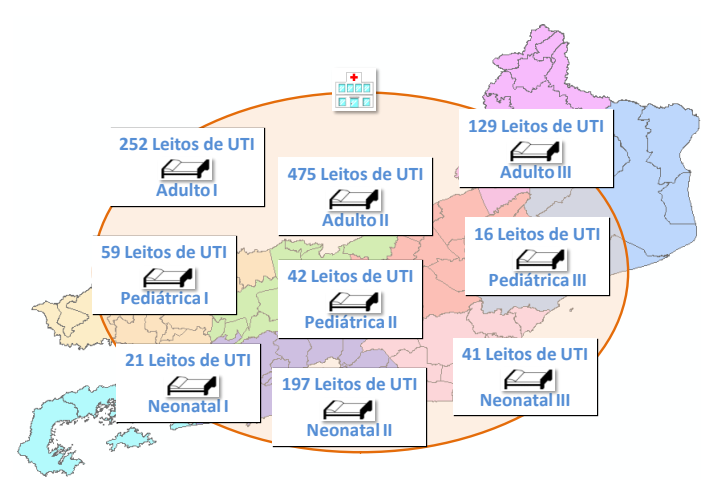

#### **Figura 20 - Modelo II**

<span id="page-122-0"></span>O funcionamento das UTI, com relação às chegadas de pacientes para internações, segue o mesmo princípio demonstrado no fluxograma da [Figura 17.](#page-108-0) O Modelo foi construído no software Simul8 de acordo com a [Figura 21.](#page-123-0) Foi utilizada uma única entidade de geração de chegadas de pacientes (Entrada), que envia os pacientes proporcionalmente para as filas de cada tipo de UTI (Fila Internação AI, AII, AIII, PI, PII, PIII, NI, NII ou NIII) de acordo com as quantidades estabelecidas nos parâmetros do modelo, que serão vistas mais adiante. A opção de utilizar uma única fonte de chegadas de pacientes, no lugar de uma fonte para cada tipo de UTI, simplificou o manuseio do modelo no Simul8, uma vez que os incrementos na quantidade de pacientes que entram no sistema podiam ser feitos em um único local, e as quantidades que são enviadas proporcionalmente para cada tipo de UTI eram automaticamente incrementadas na mesma taxa. Esse artifício também permitiu que

os nove tipos de UTI fossem representados no mesmo projeto de simulação implementado no Simul8, em um mesmo arquivo, conforme pode ser visto na [Figura](#page-123-0)  [21.](#page-123-0) Isso permitiu economia de tempo para a execução das simulações, pois ao invés de utilizar um arquivo de projeto para cada tipo de UTI e executar todas as simulações para esse tipo, com seus respectivos aumentos de demanda, utilizou-se um único arquivo onde os aumentos foram feitos em uma única entidade e as estatísticas de cada tipo de UTI foram registradas separadamente e em paralelo.

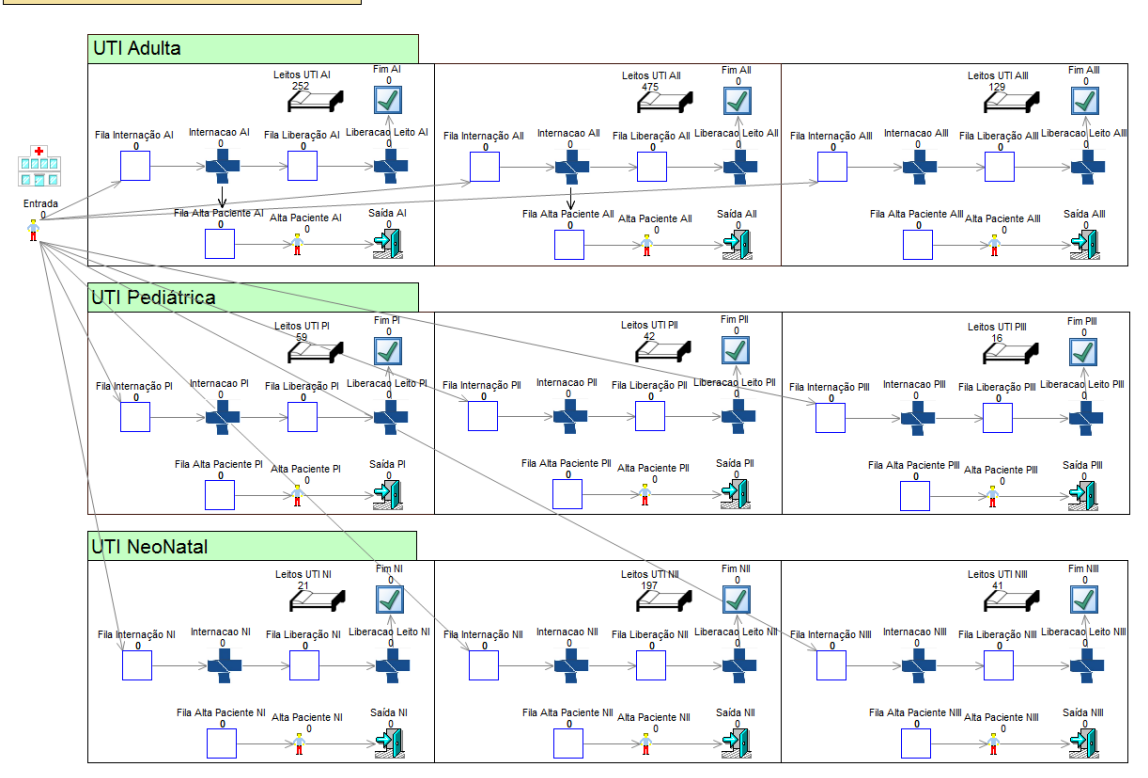

Modelo II - Visão por tipo de UTI

**Figura 21 - Modelo II no Simul8**

<span id="page-123-0"></span>Uma entidade que processa cada fila (Internação X, onde X corresponde ao tipo de UTI: AI, AII, AIII, PI, PII, PIII, NI, NII ou NIII) somente retira cada paciente da respectiva fila se houver um recurso (Leitos UTI X) disponível. Após o tempo de internação, essa entidade Internação X envia o paciente para uma fila de saída (Fila Alta Paciente X) e também avisa a entidade Liberação Leito X que um paciente saiu e esta entidade deve proceder na liberação daquele leito. Depois de transcorrido o tempo de liberação do leito, o recuso Leito de UTI X é liberado. Os pacientes que foram encaminhados para a Fila Alta Paciente X são imediatamente processados pela entidade Alta Paciente X e enviados para a Saída X. Esta fila de saída é utilizada apenas para permitir a coleta de algumas estatísticas através do software de simulação utilizado.

Na próxima seção são detalhados os parâmetros: número de leitos de UTI disponíveis, intervalo entre chegadas de pacientes na fila de espera para internação, tempo de internação e tempo de liberação do leito. A unidade de tempo utilizada é sempre dia.

Definidos os parâmetros utilizados, os cenários de simulação foram montados. Para cada cenário simulado, um conjunto de informações de saída foi registrado para posterior análise dos resultados. A seguir, serão detalhados os parâmetros e cenários utilizados no Modelo II.

#### 7.4.1. Modelo II – Parâmetros

O parâmetro **número de leitos de UTI disponíveis** foi ajustado inicialmente de acordo com os dados da [Tabela 6,](#page-73-0) ou seja, os 1.232 leitos de UTI existentes no Estado do RJ foram divididos em 252 leitos de UTI Adulto I, 475 leitos de UTI Adulto II, 129 leitos de UTI Adulto III, 59 leitos de UTI Pediátrica I, 42 leitos de UTI Pediátrica II, 16 leitos de UTI Pediátrica III, 21 leitos de UTI Neonatal I, 197 leitos de UTI Neonatal II e 41 leitos de UTI Neonatal III. Em seguida, conforme as simulações indicavam necessidade de quantidades maiores de leitos para atender a determinados critérios, que serão vistos adiante, foram realizados incrementos sucessivos de 10%, sempre em cima dos valores iniciais das quantidades de leitos de cada tipo de UTI. Os valores utilizados poderão ser vistos nos cenários simulados.

Para o parâmetro **intervalo entre chegadas à fila para internação**, assim como foi feito para o Modelo I, foram analisadas as quantidades de internações no período de três anos (Janeiro de 2010 a Dezembro de 2012), obtidas do SIH/SUS. Conforme os dados do [Apêndice XIII,](#page-239-0) as 95.328 internações ocorridas no Estado do RJ foram distribuídas da seguinte forma, de acordo com o tipo de UTI: 23.038 (24.07%) de internações em UTI Adulto tipo I, 41.044 (43.06%) em Adulto II, 13.138 (13.78%) em Adulto III, 3.178 (3.33%) em Pediátrica I, 1.662 (1.74%) em Pediátrica II, 451 (0.47%) em Pediátrica III, 2.372 (2.49%) em Neonatal I, 9.761 (10.24%) em Neonatal II e 684 (0.72%) em Neonatal III. Como o Modelo II, a exemplo do Modelo I, utilizou uma única entidade Entrada para gerar as chegadas de pacientes, o parâmetro de intervalo entre chegadas de pacientes para essa entidade foi mantido igual ao adotado no Modelo I, ou seja, uma distribuição exponencial com taxa inicial λ=0.01154. A entidade Entrada gerou pacientes para o sistema e então distribuiu tais pacientes de acordo com os percentuais históricos de internações para cada tipo de UTI.

Da mesma forma que no Modelo I, os aumentos de demanda foram simulados através de aumentos sucessivos de 10% sobre a quantidade inicial de pacientes/mês, que geraram novas taxas λ que foram utilizadas na distribuição exponencial dos intervalos entre chegadas. As taxas utilizadas e quantidades médias de pacientes/mês para cada tipo de UTI simuladas estão detalhadas nos cenários de simulação.

O parâmetro **tempo de internação** foi definido a partir dos dados coletados no SIH/SUS referentes ao período de Janeiro de 2010 a Dezembro de 2012 (ver [Apêndice XIV\)](#page-240-0). Foi realizado o mesmo procedimento adotado para o Modelo I, utilizando-se os arquivos de banco de dados disponibilizados para download, de dados referentes a internações. A partir dos 95.328 registros individuais de AIH, foram separados os registros de internações para cada um dos nove tipos de UTI. De cada grupo de registros por UTI, foi colhida uma amostra aleatória de 180 internações e os valores foram informados no software StatFit para ajustamento da distribuição, pelo teste de Kolmogorov-Smirnov, com nível de significância  $\alpha = 0.05$ . Como o tempo de internação de cada paciente é contado como uma diária, um valor inteiro, o ajustamento foi feito para distribuições discretas. Na [Tabela 11](#page-125-0) é apresentado um resumo dos resultados encontrados e mais detalhes podem ser consultados no [Apêndice XIV.](#page-240-0)

<span id="page-125-0"></span>

|             |              | Dados Coletados |       |       | Amostra p/ cálculo da distribuição |          |     |     |       |                       |         |
|-------------|--------------|-----------------|-------|-------|------------------------------------|----------|-----|-----|-------|-----------------------|---------|
|             |              | Internacões     | Tempo |       |                                    | Média    |     |     |       |                       |         |
| Tipo de UTI |              | UTI             | médio | DP    | Tamanho                            | amostral | Mín | Máx | DP    | Distribuição ajustada | p-valor |
| Geral       |              | 95328           | 7,03  | 10.53 | 180                                | 6,64     |     | 69  | 9,25  | GEOMETRICA(0.130814)  | 0.0675  |
| Adulto      |              | 23038           | 6,77  | 9,9   | 180                                | 7,04     |     | 57  | 8,97  | GEOMÉTRICA(0.124309)  | 0,069   |
|             | Ш            | 41044           | 5,94  | 8.6   | 180                                | 5,35     |     | 61  | 6,82  | GEOMÉTRICA(0.15748)   | 0.335   |
|             | Ш            | 13138           | 6,29  | 9,33  | 180                                | 6,32     |     | 54  | 9,28  | GEOMÉTRICA(0.136571)  | 0,05    |
| Infantil    |              | 3178            | 8,98  | 13.54 | 180                                | 8,17     |     | 98  | 12,34 | GEOMÉTRICA(0.109025)  | 0.0578  |
|             | Ш            | 1662            | 11,16 | 15.44 | 180                                | 10.98    |     | 176 | 17.19 | GEOMÉTRICA(0.083449)  | 0.0763  |
|             | Ш            | 451             | 12.04 | 18,06 | 180                                | 11,47    |     | 100 | 16.17 | GEOMÉTRICA(0.080178)  | 0.0502  |
| Neonatal    |              | 2372            | 11.08 | 16.56 | 180                                | 10.07    |     | 91  | 14,02 | GEOMÉTRICA(0.090361)  | 0.0728  |
|             | $\mathsf{I}$ | 9761            | 10.28 | 13.93 | 180                                | 9.48     |     | 109 | 12.59 | GEOMÉTRICA(0.095389)  | 0.263   |
|             | Ш            | 684             | 12,5  | 16.57 | 180                                | 11.91    |     | 121 | 17.24 | GEOMÉTRICA(0.077486)  | 0.194   |

**Tabela 11 - Distribuições dos tempos de permanência em UTI SUS** Distribuições dos tempos de permanência em UTI SUS por tipo (em dias)

Dados Coletados: Janeiro/2010 - Dezembro/2012 (Rio de janeiro)

Fonte : Sistema de Informações Hospitalares do SUS - SIH/SUS

Todas as distribuições encontradas para os tempos de internação foram geométricas.

O parâmetro **tempo de liberação do leito**, assim como no Modelo I, foi definido como fixo em 0.041667 dia (uma hora).

#### 7.4.2. Modelo II – Validação

A validação do modelo foi realizada pela aplicação do teste de Kleijnen (KLEIJNEN, 1995). Foi escolhido a UTI Adulto tipo II, por ser aquela com maior quantidade de internações dentre os nove tipos de UTI. Foram comparadas as quantidades de internações em leitos de UTI Adulto II ao longo do ano de 2012 [\(Apêndice X\)](#page-233-0), que totalizaram 15.679 internações (média de 1.307 internações mensais) com o resultado da simulação ao longo de um ano, usando-se como parâmetro para intervalo entre chegadas à fila para internação uma distribuição exponencial com taxa λ=0.02295 (calculado a partir do ICF para 1.307 pacientes/mês).

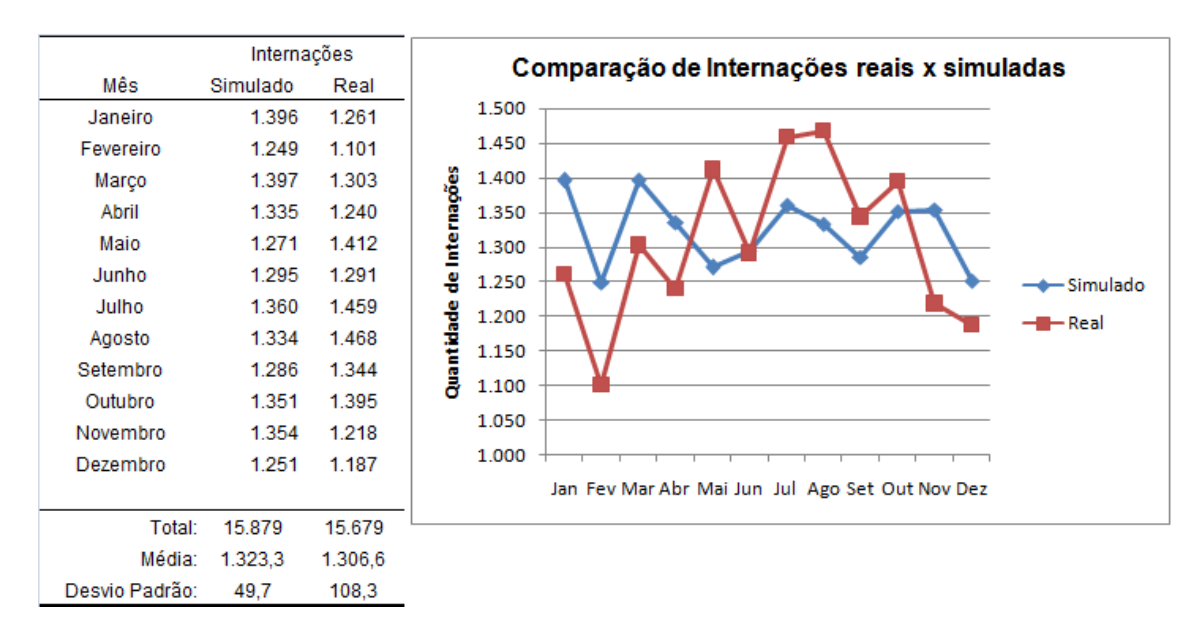

**Gráfico 20 - Modelo II - Internações Reais x Simuladas**

Para um valor α=0,05, foi obtido um intervalo [-23,9895 57,32283] pela equação (8). Como este intervalo possui o valor zero, podemos afirmar com nível de confiança de 95% que as respostas (do sistema real e do modelo simulado) são equivalentes.

## 7.4.3. Modelo II – Cenários de simulação

Os cenários iniciais levaram em consideração apenas o crescimento na demanda, através de sucessivos aumentos de 10% sobre a quantidade de pacientes/mês, até se atingir 100%, dobrando a demanda. O aumento na oferta de leitos de cada tipo de UTI só ocorreu nos casos em que a demanda de pacientes na fila de entrada para aquele tipo de UTI gerou tempo médio de espera acima do limite estabelecido de 0.1 dia. Nesses casos, cenários adicionais foram construídos, com aumento de 10% sobre a quantidade inicial de leitos daquela UTI. Esses aumentos de 10% na quantidade de leitos foram repetidos e novos cenários foram adicionados

sempre que, para uma determinada demanda, o tempo médio de espera na fila de entrada superasse o limite de 0.1 dia. Na [Tabela 12,](#page-127-0) são listados os 99 cenários iniciais previstos para o Modelo II. Nesta tabela também estão indicados os percentuais de distribuição das demandas para cada tipo de UTI, conforme os dados históricos de internações, que podem ser conferidos no [Apêndice XIII.](#page-239-0) Novos cenários, caso necessários, podem ser conferidos nos resultados obtidos para esse modelo.

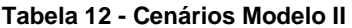

<span id="page-127-0"></span>

| Cenários dos experimentos de Simulação para o Modelo II |                                   |                                                                                                    |               |               |                |               |                                     |               |               |               |                |                |  |
|---------------------------------------------------------|-----------------------------------|----------------------------------------------------------------------------------------------------|---------------|---------------|----------------|---------------|-------------------------------------|---------------|---------------|---------------|----------------|----------------|--|
|                                                         | Demanda inicial mensal total:     |                                                                                                    | 2.600         | pacientes/mês |                |               | Total previsto de simulações:<br>99 |               |               |               |                |                |  |
| <b>TIPO</b>                                             | PARÄMETROS                        | 0%                                                                                                    | $+10%$        | $+20%$        | $+30%$         | +40%          | $+50%$                              | $+60%$        | $+70%$        | $+80%$        | $+90%$         | $+100%$        |  |
| Adulto<br>$\mathbf{I}$                                  | # SIM                             | 2.1.1                                                                                                    | 2.1.2         | 2.1.3         | 2.1.4          | 2.1.5         | 2.1.6                               | 2.1.7         | 2.1.8         | 2.1.9         | 2.1.10         | 2.1.11         |  |
|                                                         | pacientes/mês                     | 626.9                                                                                                    | 689.5         | 752.2         | 814,9          | 877,6         | 940.3                               | 1.003,0       | 1.065.7       | 1.128.3       | 1.191,0        | 1.253,7        |  |
|                                                         |                                   | 0,0479                                                                                                    | 0.0435        | 0.0399        | 0,0368         | 0,0342        | 0,0319                              | 0.0299        | 0,0282        | 0,0266        | 0,0252         | 0,0239         |  |
| 24,11%                                                  | <b>LEITOS</b>                     | 252                                                                                                    |               |               |                |               |                                     |               |               |               |                |                |  |
|                                                         | Tempo Internação                  | geométrica(0.124309)                                                                                                    |               |               |                |               |                                     |               |               |               |                |                |  |
| Adulto<br>$\begin{array}{c} \hline \end{array}$         | # SIM                             | 2.2.1                                                                                                    | 2.2.2         | 2.2.3         | 2.2.4          | 2.2.5         | 2.2.6                               | 2.2.7         | 2.2.8         | 2.2.9         | 2.2.10         | 2.2.11         |  |
|                                                         | pacientes/mês                     | 1.119,6                                                                                                    | 1.231,5       | 1.343,5       | 1.455,4        | 1.567,4       | 1.679,3                             | 1.791,3       | 1.903,3       | 2.015,2       | 2.127,2        | 2.239,1        |  |
|                                                         |                                   | 0,0268                                                                                                    | 0,0244        | 0,0223        | 0,0206         | 0,0191        | 0,0179                              | 0,0167        | 0,0158        | 0,0149        | 0,0141         | 0,0134         |  |
| 43,06%                                                  | <b>LEITOS</b>                     | 475                                                                                                    |               |               |                |               |                                     |               |               |               |                |                |  |
|                                                         | Tempo Internação                  | qeométrica(0.15748)                                                                                                    |               |               |                |               |                                     |               |               |               |                |                |  |
| Adulto                                                  | # SIM                             | 2.3.1                                                                                                    | 2.3.2         | 2.3.3         | 2.3.4          | 2.3.5         | 2.3.6                               | 2.3.7         | 2.3.8         | 2.3.9         | 2.3.10         | 2.3.11         |  |
| III                                                     | pacientes/mês                     | 361,1                                                                                                    | 397,3         | 433,4         | 469,5          | 505,6         | 541,7                               | 577,8         | 613,9         | 650,1         | 686,2          | 722,3          |  |
|                                                         |                                   | 0,0831                                                                                                    | 0,0755        | 0,0692        | 0,0639         | 0,0593        | 0,0554                              | 0,0519        | 0,0489        | 0.0462        | 0,0437         | 0,0415         |  |
| 13,89%                                                  | <b>LEITOS</b><br>Tempo Internação | 129                                                                                                    |               |               |                |               |                                     |               |               |               |                |                |  |
|                                                         | # SIM                             | geométrica(0.136571)<br>2.4.1<br>2.4.2<br>2.4.3<br>2.4.4<br>2.4.8<br>2.4.9<br>2.4.10<br>2.4.11<br>2.4.5<br>2.4.6<br>2.4.7 |               |               |                |               |                                     |               |               |               |                |                |  |
| Pediátrica                                              | pacientes/mês                     | 84,8                                                                                                    | 93.2          | 101.7         | 110,2          | 118.7         | 127,1                               | 135,6         | 144,1         | 152,6         | 161,0          | 169,5          |  |
| I                                                       |                                   | 0.3539                                                                                                    | 0.3218        | 0.2950        | 0,2723         | 0,2528        | 0.2360                              | 0.2212        | 0,2082        | 0.1966        | 0,1863         | 0,1770         |  |
| 3,26%                                                   | <b>LEITOS</b>                     | 59                                                                                                    |               |               |                |               |                                     |               |               |               |                |                |  |
|                                                         | Tempo Internação                  | geométrica(0.109025)                                                                                                    |               |               |                |               |                                     |               |               |               |                |                |  |
|                                                         | # SIM                             | 2.5.1                                                                                                    | 2.5.2         | 2.5.3         | 2.5.4          | 2.5.5         | 2.5.6                               | 2.5.7         | 2.5.8         | 2.5.9         | 2.5.10         | 2.5.11         |  |
| Pediátrica                                              | pacientes/mês                     | 46,5                                                                                                    | 51,2          | 55,8          | 60,5           | 65.2          | 69.8                                | 74.5          | 79.1          | 83,8          | 88.4           | 93.1           |  |
| $\mathbf{I}$                                            | λ                                 | 0,6446                                                                                                    | 0,5860        | 0,5372        | 0,4959         | 0,4604        | 0,4297                              | 0,4029        | 0,3792        | 0,3581        | 0,3393         | 0,3223         |  |
| 1,79%                                                   | LEITOS                            | 42                                                                                                    |               |               |                |               |                                     |               |               |               |                |                |  |
|                                                         | Tempo Internação                  |                                                                                                    |               |               |                |               | geométrica(0.083449)                |               |               |               |                |                |  |
|                                                         | # SIM                             | 2.6.1                                                                                                    | 2.6.2         | 2.6.3         | 2.6.4          | 2.6.5         | 2.6.6                               | 2.6.7         | 2.6.8         | 2.6.9         | 2.6.10         | 2.6.11         |  |
| Pediátrica                                              | pacientes/mês                     | 13,0                                                                                                    | 14,3          | 15,6          | 16,9           | 18,2          | 19,5                                | 20,8          | 22,1          | 23,4          | 24,7           | 26,0           |  |
| Ш                                                       |                                   | 2,3077                                                                                                    | 2,0979        | 1,9231        | 1,7751         | 1,6484        | 1,5385                              | 1.4423        | 1,3575        | 1,2821        | 1,2146         | 1,1538         |  |
| 0,50%                                                   | <b>LEITOS</b>                     |                                                                                                    |               |               |                |               | 16                                  |               |               |               |                |                |  |
|                                                         | Tempo Internação                  | geométrica(0.080178)                                                                                                    |               |               |                |               |                                     |               |               |               |                |                |  |
| Neonatal                                                | # SIM                             | 2.7.1                                                                                                    | 2.7.2         | 2.7.3         | 2.7.4          | 2.7.5         | 2.7.6                               | 2.7.7         | 2.7.8         | 2.7.9         | 2.7.10         | 2.7.11         |  |
| ı                                                       | pacientes/mês                     | 59,5                                                                                                    | 65,5          | 71,4          | 77,4           | 83,4          | 89,3                                | 95,3          | 101,2         | 107,2         | 113,1          | 119,1          |  |
|                                                         |                                   | 0,5039                                                                                                    | 0,4581        | 0,4199        | 0,3876         | 0,3599        | 0,3359                              | 0,3149        | 0,2964        | 0,2799        | 0,2652         | 0,2519         |  |
| 2,29%                                                   | <b>LEITOS</b>                     |                                                                                                    |               |               |                |               | 21                                  |               |               |               |                |                |  |
|                                                         | Tempo Internação                  |                                                                                                    |               |               |                |               | geométrica(0.090361)                |               |               |               |                |                |  |
| Neonatal<br>$\begin{array}{c} \hline \end{array}$       | # SIM                             | 2.8.1                                                                                                    | 2.8.2         | 2.8.3         | 2.8.4          | 2.8.5         | 2.8.6                               | 2.8.7         | 2.8.8         | 2.8.9         | 2.8.10         | 2.8.11         |  |
|                                                         | pacientes/mês                     | 269,4                                                                                                    | 296,3         | 323,2         | 350,2          | 377,1         | 404,0                               | 431,0         | 457,9         | 484,8         | 511,8          | 538,7          |  |
| 10,36%                                                  | <b>LEITOS</b>                     | 0,1114                                                                                                    | 0,1013        | 0,0928        | 0,0857         | 0,0796        | 0,0743<br>197                       | 0.0696        | 0,0655        | 0,0619        | 0,0586         | 0,0557         |  |
|                                                         | Tempo Internação                  | qeométrica(0.095389)                                                                                                    |               |               |                |               |                                     |               |               |               |                |                |  |
|                                                         |                                   |                                                                                                    |               |               |                |               |                                     |               |               |               |                |                |  |
| Neonatal<br>Ш                                           | # SIM                             | 2.9.1<br>19.2                                                                                                    | 2.9.2<br>21.2 | 2.9.3<br>23.1 | 2.9.4          | 2.9.5<br>26,9 | 2.9.6<br>28,9                       | 2.9.7<br>30.8 | 2.9.8<br>32.7 | 2.9.9<br>34.6 | 2.9.10         | 2.9.11<br>38.5 |  |
|                                                         | pacientes/mês                     | 1,5593                                                                                                    | 1,4175        | 1,2994        | 25,0<br>1,1994 | 1,1138        | 1,0395                              | 0,9745        | 0,9172        | 0,8663        | 36,6<br>0,8207 | 0,7796         |  |
|                                                         | <b>LEITOS</b>                     |                                                                                                    |               |               |                |               | 41                                  |               |               |               |                |                |  |
| 0,74%                                                   | Tempo Internação                  | geométrica(0.077486)                                                                                                    |               |               |                |               |                                     |               |               |               |                |                |  |
|                                                         |                                   |                                                                                                    |               |               |                |               |                                     |               |               |               |                |                |  |

#### 7.5. Modelo III – Região de Governo

Nesse modelo, o estado do RJ é dividido de acordo com suas oito regiões de governo: Metropolitana, Noroeste, Norte, Serrana, Baixadas Litorâneas, Médio Paraíba, Centro-Sul Fluminense e Costa Verde. Em cada região, são analisados os tipos de leito de UTI existentes, as demandas históricas e então são definidos cenários de simulação específicos. Da mesma forma que no Modelo II, os diferentes tempos de internação para cada tipo de leito de UTI são considerados.

Dessa forma, este Modelo III desce mais um nível de detalhamento nos cenários de simulação até aqui estudados. No Modelo I, o estado do RJ era visto como um único ambiente com todos os leitos de UTI e destino de todas as demandas. No Modelo II, os tipos de UTI foram separados, cada qual com suas distribuições de tempo de internação próprias, mas ainda sob o ponto de vista de um único local de internação. Neste Modelo III, as necessidades de cada região são estudadas. O conjunto de leitos de cada tipo de UTI é separado por região de governo. Com isso, algumas regiões não possuem determinados tipos de leitos. A [Figura 22](#page-128-0) ilustra o Modelo III.

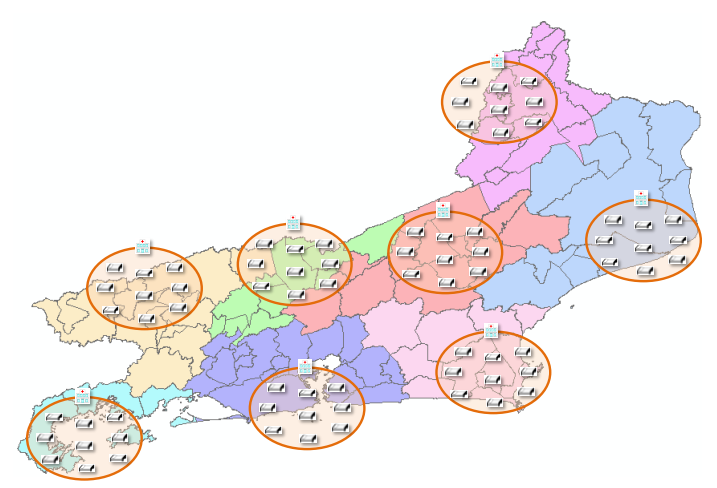

**Figura 22 - Modelo III**

<span id="page-128-0"></span>O Modelo III permite verificar cada região isoladamente, baseado nos dados históricos de internações e na quantidade atual de leitos de UTI. O objetivo desse modelo é identificar, em cada região, quais tipos de leitos de UTI apresentam situações mais críticas quanto à utilização e tempo médio de espera. O funcionamento das UTI, com relação às chegadas de pacientes para internações, segue o mesmo princípio demonstrado no fluxograma da [Figura 17.](#page-108-0) O Modelo foi construído no software Simul8. Foram criados, ao todo, oito arquivos de projeto no Simul8, sendo um arquivo separado para cada região. Da [Figura 23](#page-129-0) à [Figura 30,](#page-132-0) são ilustrados cada projeto.

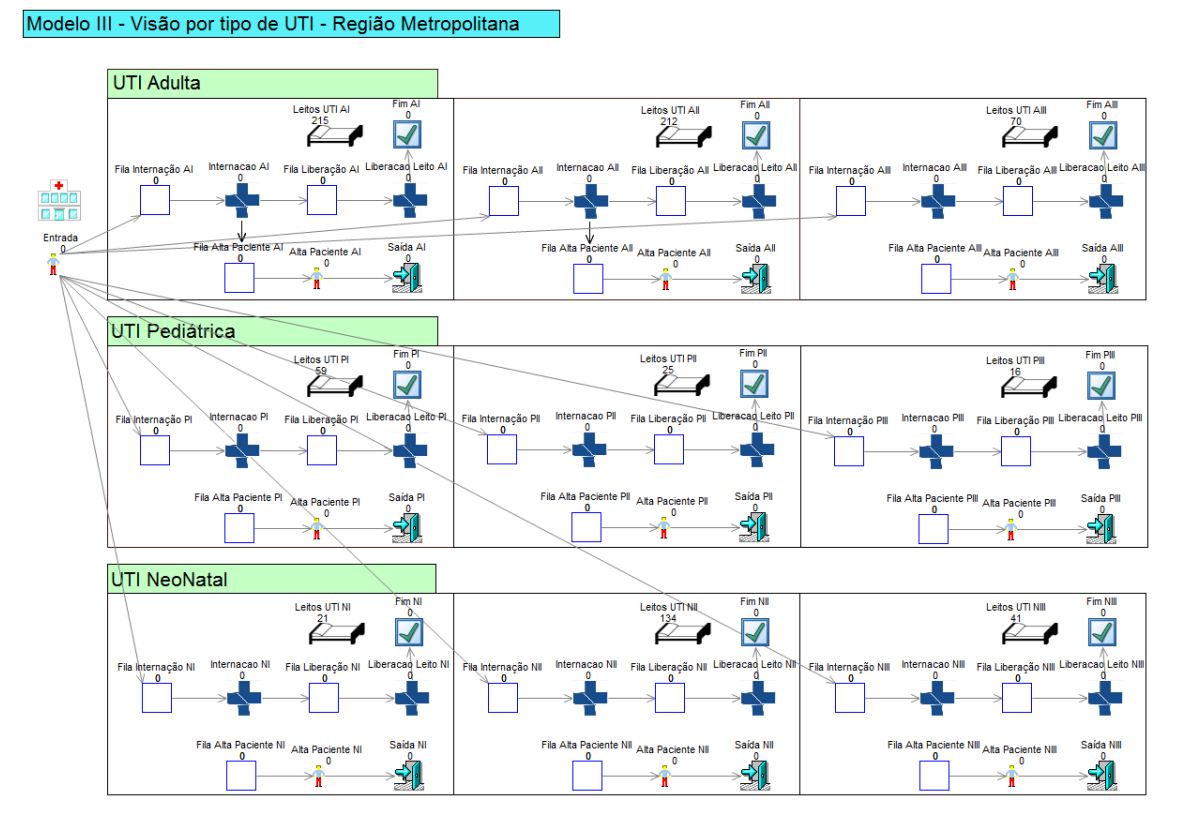

**Figura 23 - Modelo III no Simul8 - Região Metropolitana**

<span id="page-129-0"></span>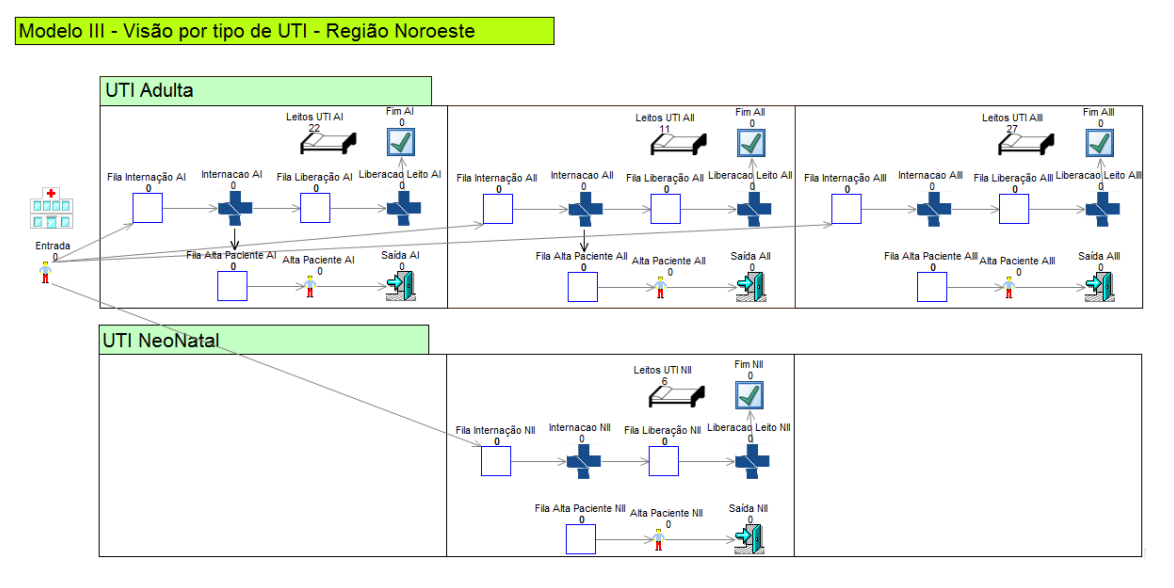

<span id="page-129-1"></span>**Figura 24 - Modelo III no Simul8 - Região Noroeste**

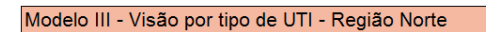

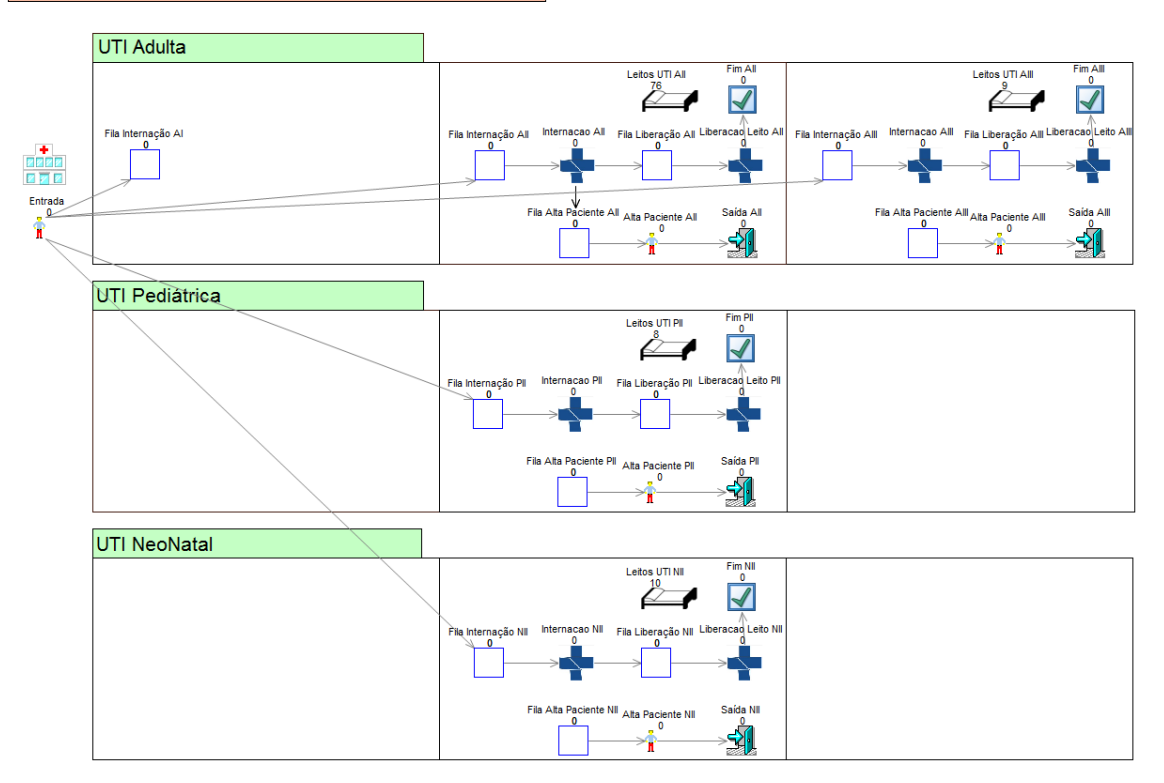

**Figura 25 - Modelo III no Simul8 - Região Norte**

<span id="page-130-0"></span>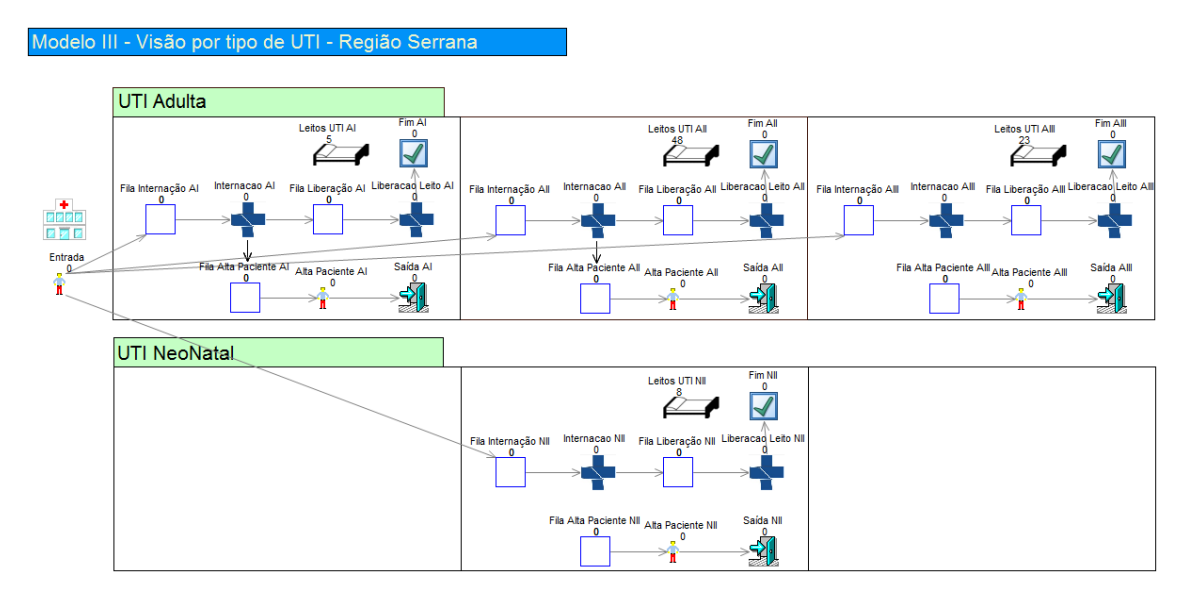

<span id="page-130-1"></span>**Figura 26 - Modelo III no Simul8 - Região Serrana**

#### Modelo III - Visão por tipo de UTI - Região Baixadas Litorâneas

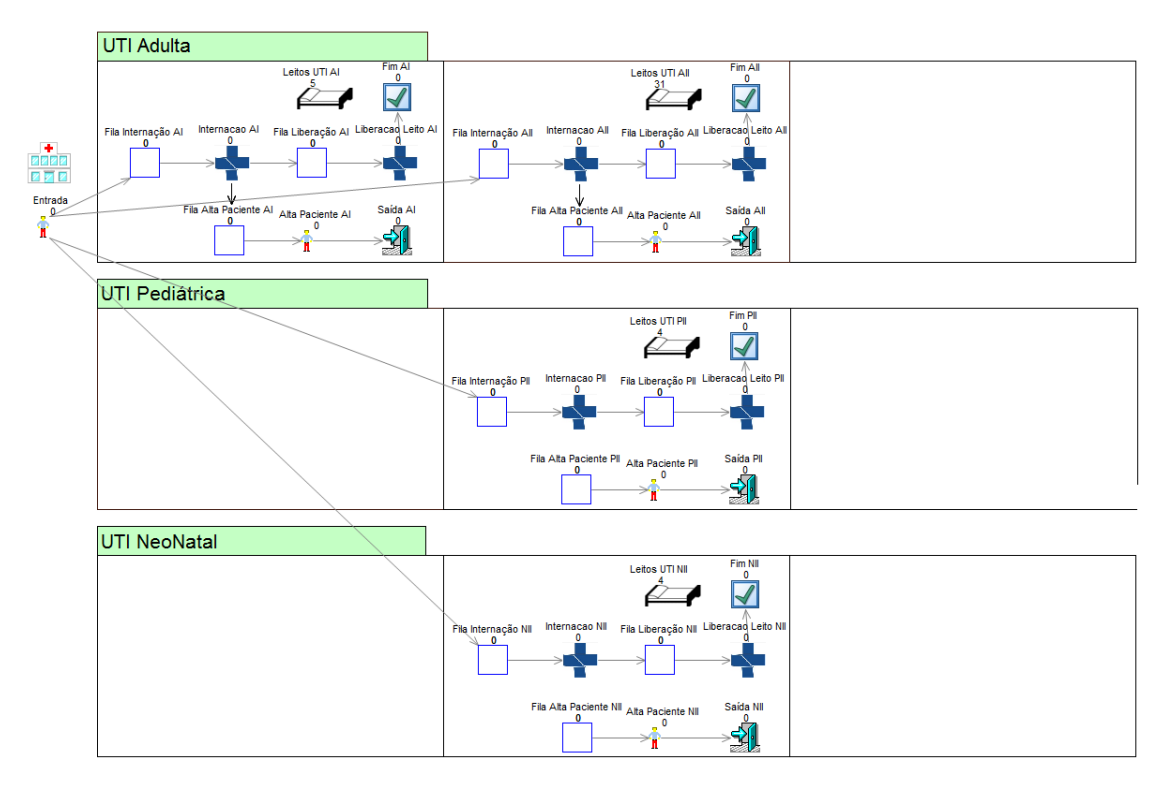

#### **Figura 27 - Modelo III no Simul8 - Região das Baixadas Litorâneas**

#### <span id="page-131-0"></span>Modelo III - Visão por tipo de UTI - Região Médio Paraíba

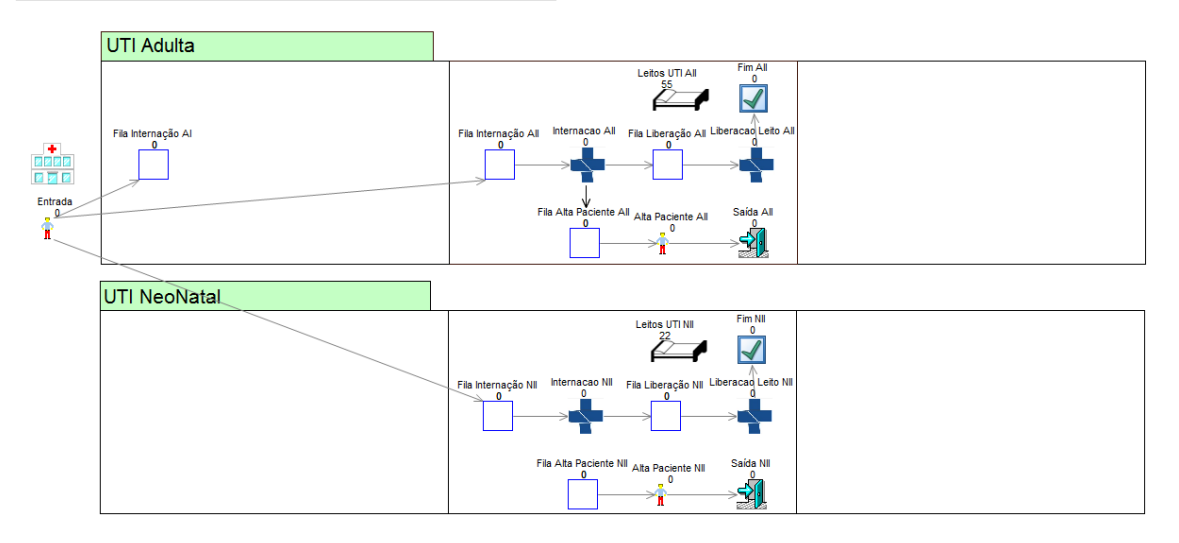

#### <span id="page-131-1"></span>**Figura 28 - Modelo III no SImul8 - Região do Médio Paraíba**

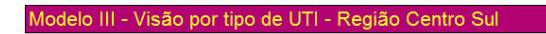

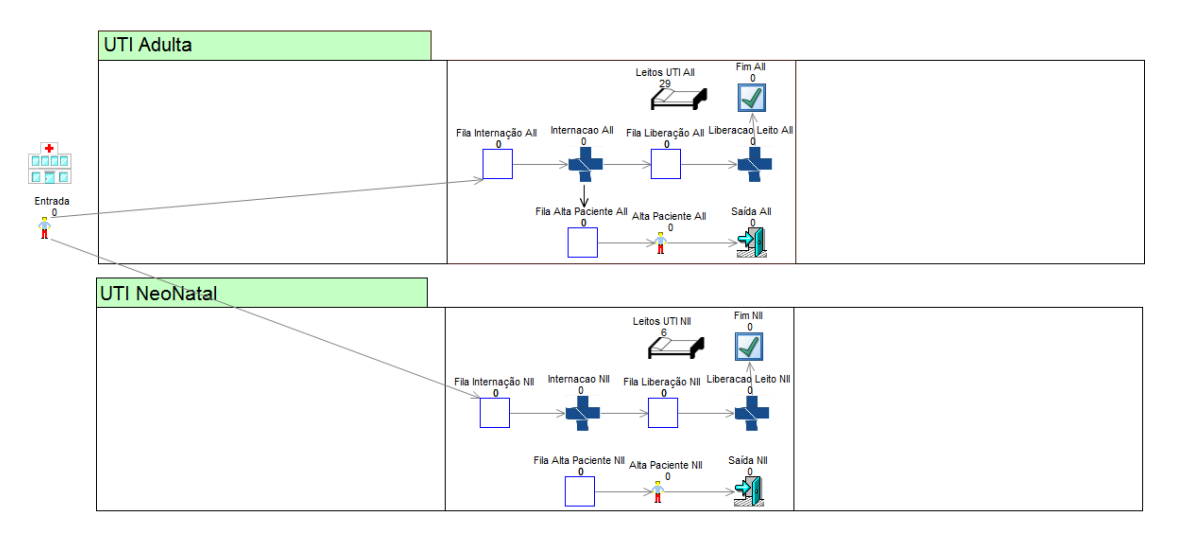

**Figura 29 - Modelo III no Simul8 - Região Centro Sul**

<span id="page-132-1"></span>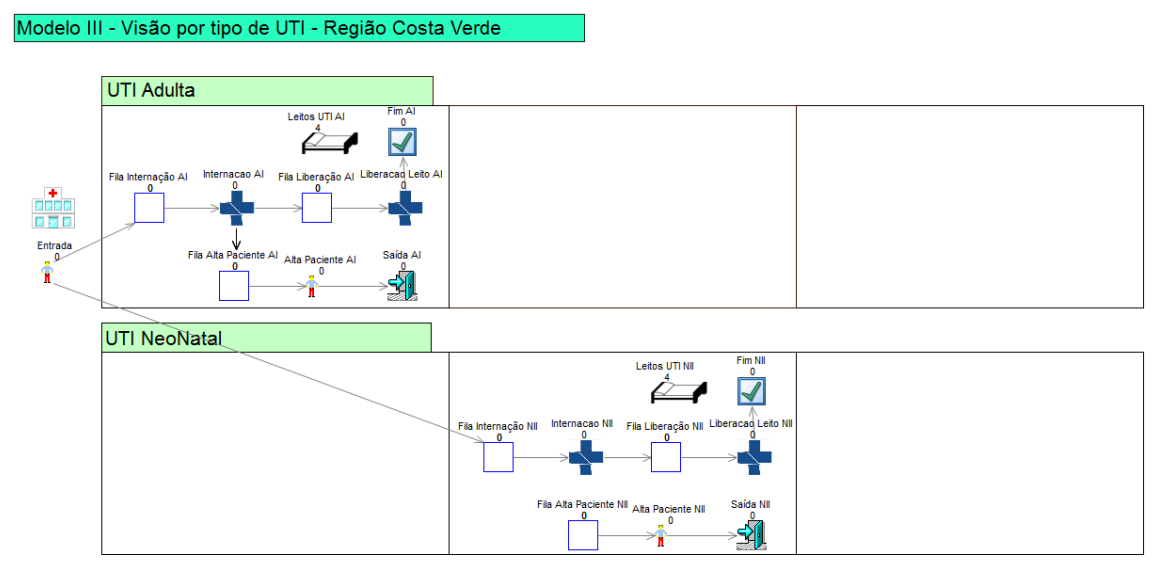

**Figura 30 - Modelo III no Simul8 - Região Costa Verde**

<span id="page-132-0"></span>Foi utilizada uma única entidade de geração de chegadas de pacientes (Entrada) em cada projeto de cada região no Simul8. Esta entidade Entrada envia os pacientes proporcionalmente para as filas de cada tipo de UTI (Fila Internação AI, AII, AIII, PI, PII, PIII, NI, NII ou NIII) existentes nas respectivas regiões de acordo com as quantidades estabelecidas nos parâmetros do modelo, que serão vistas mais adiante. Mais uma vez, a opção de utilização de uma única fonte facilitou o manuseio dos modelos no Simul8, permitindo que as alterações de aumento de demanda fossem realizadas em um único objeto e automaticamente fossem repassadas, proporcionalmente, para cada tipo de UTI. Para cada arquivo de projeto, de cada região, as estatísticas foram separadamente registradas.

# 7.5.1. Modelo III – Parâmetros

O parâmetro **número de leitos de UTI disponíveis** foi ajustado inicialmente, para cada UTI de cada região de governo, de acordo com os dados do [Apêndice VIII.](#page-227-0) Conforme explicado no próprio apêndice, em duas regiões, apesar da existência de leitos quando os dados foram obtidos (Março/2013), não foram encontrados registros de internações durante o período de Jan/2010 a Dez/2012. Mais precisamente, na Região das Baixadas Litorâneas, foram suprimidos dos totais de leitos: 13 leitos de UTI Adulto II, 3 leitos de Pediátrico II e 3 leitos de Neonatal II. Na Região do Médio Paraíba foram suprimidos 1 leito de UTI Adulto I e 2 leitos de UTI Pediátrica II do estudo, em função da quantidade muito pequena de internações registradas no período de 36 meses. É provável que esses leitos, no período de Jan/2010 a Dez/2012, estivessem com outra classificação de tipo, diferente da classificação obtida no momento do registro da quantidade de leitos (Março/2013). Cabe ressaltar que são quantidades pequenas que não prejudicam a análise e simulações feitas no estudo.

Na Região Metropolitana, foram totalizados 793 leitos de UTI, sendo 215 Adulto I, 212 Adulto II, 70 Adulto III, 59 Pediátrico I, 25 Pediátrico II, 16 Pediátrico III, 21 Neonatal I, 134 Neonatal II e 41 Neonatal III.

Na Região Noroeste, foram totalizados 66 leitos de UTI, sendo 22 Adulto I, 11 Adulto II, 27 Adulto III e 6 Neonatal II.

Na Região Norte, foram totalizados 103 leitos de UTI, sendo 76 Adulto II, 9 Adulto III, 8 Pediátrico II e 10 Neonatal II.

Na Região Serrana, foram totalizados 84 leitos de UTI, sendo 5 Adulto I, 48 Adulto II, 23 Adulto III e 8 Neonatal II.

Na Região das Baixadas Litorâneas, foram totalizados 44 leitos de UTI, sendo 5 Adulto I, 31 Adulto II, 4 Pediátrico II e 4 Neonatal II.

Na Região do Médio Paraíba, foram totalizados 77 leitos de UTI, sendo 55 Adulto II e 22 Neonatal II.

Na Região do Centro Sul Fluminense, foram totalizados 35 leitos de UTI, sendo 29 Adulto II e 6 Neonatal II.

Na Região da Costa Verde, foram totalizados 8 leitos de UTI, sendo 4 Adulto I e 4 Neonatal II.

Em seguida, conforme as simulações indicavam necessidade de quantidades maiores de leitos para atender a determinados critérios, que serão vistos adiante, foram realizados incrementos sucessivos de 10%, sempre em cima dos valores iniciais das quantidades de leitos de cada tipo de UTI, em cada região. Os valores utilizados poderão ser vistos nos cenários simulados.

Para o parâmetro **intervalo entre chegadas à fila para internação**, assim como foram feitos nos Modelo I e II, foram analisadas as quantidades de internações no período de três anos (Janeiro de 2010 a Dezembro de 2012), obtidas do SIH/SUS. Essas internações foram separadas, para cada região, de acordo com os percentuais relativos a cada tipo de UTI existente por região.

Dessa forma, para a região Metropolitana, das 44.959 internações ocorridas em 36 meses, 15.886 (35,33%) foram em Adulto I, 9.770 (21,73%) foram em Adulto II, 5.586 (12,42%) em Adulto III, 3.178 (7,07%) em Pediátrico I, 953 (2,12%) em Pediátrico II, 451 (1,00%) em Pediátrico III, 2.372 (5,28%) em Neonatal I, 6.079 (13,52%) em Neonatal II e 684 (1,52%) em Neonatal III. As 44.959 internações deram uma média de 1.248,84 internações por mês (44.959 / 36). No arredondamento para baixo, para definição da demanda inicial, foram considerados 1.200 pacientes/mês, o que, segundo a equação (7), corresponde a uma média de 0.025 dia de intervalo entre chegadas de paciente. Logo, a entidade Entrada utilizada no Simul8 para geração das chegadas de pacientes, conforme representada na [Figura 23,](#page-129-0) foi configurada com uma distribuição exponencial com taxa inicial λ=0.025. A entidade Entrada gerou pacientes para o sistema e então distribuiu tais pacientes de acordo com os percentuais históricos de internações para cada tipo de UTI.

Para a região Noroeste, das 10.574 internações ocorridas em 36 meses, 4.037 (38,18%) foram em Adulto I, 1.414 (13,37%) em Adulto II, 4.795 (45,35%) em Adulto III e 328 (3,10%) em Neonatal II. As 10.574 internações deram uma média de 293,72 internações por mês (10.574 / 36). No arredondamento para baixo, para definição da demanda inicial foram considerados 290 pacientes/mês (0,10345 dia de intervalo entre chegadas de paciente). A entidade Entrada [\(Figura 24\)](#page-129-1) foi configurada com uma distribuição exponencial com taxa inicial λ=0,10345.

Para a região Norte, das 8.507 internações ocorridas em 36 meses, 298 (3,50%) foram em Adulto I, 6.828 (80,26%) em Adulto II, 57 (0,67%) em Adulto III, 453 (5,33%) em Pediátrico II e 871 (10,24%) em Neonatal II. As 8.507 internações deram uma média de 236,31 internações por mês (8.507 / 36). No arredondamento para baixo, para definição da demanda inicial foram considerados 230 pacientes/mês (0,13043 dia de intervalo entre chegadas de paciente). A entidade Entrada [\(Figura 25\)](#page-130-0) foi configurada com uma distribuição exponencial com taxa inicial λ=0,13043. As 298 internações em leitos de UTI Adulto I, no entanto, ocorreram até agosto de 2011. A partir de setembro de 2011, não foram registradas internações e a não houve registro de leitos do tipo Adulto I em Março/2013. Por esse motivo, foram desconsiderados, no

modelo, internações nesse tipo de leito, mas, em função do percentual histórico de 3,50% de internações, este percentual é aplicado à quantidade de pacientes que entram no sistema, colocando-os em uma Fila Internação AI, apenas para que fossem mantidas as proporções corretas para os demais tipos de UTI que foram analisados.

Para a região Serrana, das 9.905 internações ocorridas em 36 meses, 1.255 (12,67%) foram em Adulto I, 5.375 (54,28%) em Adulto II, 2.700 (27,26%) em Adulto III e 574 (5,80%) em Neonatal II. As 9.905 internações deram uma média de 275,14 internações por mês (9.905 / 36). No arredondamento para baixo, para definição da demanda inicial foram considerados 270 pacientes/mês (0,11111 dia de intervalo entre chegadas de paciente). A entidade Entrada [\(Figura 26\)](#page-130-1) foi configurada com uma distribuição exponencial com taxa inicial λ=0,11111.

Para a região das Baixadas Litorâneas, das 5.934 internações ocorridas em 36 meses, 231 (3,89%) foram em Adulto I, 5.325 (89,74%) em Adulto II, 254 (4,28%) em Pediátrico II e 124 (2,09%) em Neonatal II. As 5.934 internações deram uma média de 164,83 internações por mês (5.934 / 36). No arredondamento para baixo, para definição da demanda inicial foram considerados 160 pacientes/mês (0,1875 dia de intervalo entre chegadas de paciente). A entidade Entrada [\(Figura 27\)](#page-131-0) foi configurada com uma distribuição exponencial com taxa inicial λ=0,1875.

Para a região do Médio Paraíba, das 11.394 internações ocorridas em 36 meses, 842 (7,39%) foram em Adulto I, 9.416 (82,64%) em Adulto II e 1.134 (9,95%) em Neonatal II. As 11.394 internações deram uma média de 316,5 internações por mês (11.394 / 36). No arredondamento para baixo, para definição da demanda inicial foram considerados 310 pacientes/mês (0,09677 dia de intervalo entre chegadas de paciente). A entidade Entrada [\(Figura 28\)](#page-131-1) foi configurada com uma distribuição exponencial com taxa inicial λ=0,09677. As 842 internações em leitos de UTI Adulto I, no entanto, ocorreram até dezembro de 2011. A partir de janeiro de 2012, não foram registradas internações e a quantidade de leitos do tipo Adulto I registrada em Março/2013 foi de apenas um leito. Por esse motivo, foram desconsiderados, no modelo, internações nesse tipo de leito, mas, em função do percentual histórico de 7,39% de internações, este percentual é aplicado à quantidade de pacientes que entram no sistema, colocando-os em uma Fila Internação AI, apenas para que fossem mantidas as proporções corretas para os demais tipos de UTI que foram analisados.

Para a região do Centro-Sul Fluminense, das 3.133 internações ocorridas em 36 meses, 2.915 (93,04%) foram em Adulto II e 218 (6,96%) em Neonatal II. As 3.133 internações deram uma média de 87,03 internações por mês (3.133 / 36). No arredondamento para baixo, para definição da demanda inicial foram considerados 80 pacientes/mês (0,375 dia de intervalo entre chegadas de paciente). A entidade Entrada [\(Figura 29\)](#page-132-1) foi configurada com uma distribuição exponencial com taxa inicial  $λ=0,375.$ 

Para a região da Costa Verde, das 922 internações ocorridas em 36 meses, 489 (53,04%) foram em Adulto I e 433 (46,96%) em Neonatal II. As 922 internações deram uma média de 25,61 internações por mês (922 / 36). No arredondamento para baixo, para definição da demanda inicial foram considerados 20 pacientes/mês (1,5 dia de intervalo entre chegadas de paciente). A entidade Entrada [\(Figura 30\)](#page-132-0) foi configurada com uma distribuição exponencial com taxa inicial λ=1,5.

Da mesma forma que nos Modelos I e II, os aumentos de demanda foram simulados através de aumentos sucessivos de 10% sobre a quantidade inicial de pacientes/mês, que geraram novas taxas λ que foram utilizadas na distribuição exponencial dos intervalos entre chegadas, para cada região. As taxas utilizadas e quantidades médias de pacientes/mês para cada tipo de UTI simuladas estão detalhadas nos cenários de simulação.

O parâmetro **tempo de internação** foi definido utilizando-se o mesmo procedimento adotado no Modelo II. As distribuições dos tempos de internação para cada tipo de UTI podem ser vistos na [Tabela 11](#page-125-0) e mais detalhes podem ser consultados no [Apêndice XIV.](#page-240-0)

O parâmetro **tempo de liberação do leito**, da mesma forma que discutido para os Modelos I e II, foi definido como fixo em 0.041667 dia (uma hora).

## 7.5.2. Modelo III – Validação

A validação do modelo foi realizada pela aplicação do teste de Kleijnen (KLEIJNEN, 1995). Foi escolhido a UTI Adulto tipo II da Região Metropolitana, por ser aquela com maior quantidade de internações dentre os nove tipos de UTI e todas as regiões pesquisadas. Foram comparadas as quantidades de internações em leitos de UTI Adulto II ao longo do ano de 2012 [\(Apêndice X\)](#page-233-0), que totalizaram 4.681 internações (média de 390 internações mensais) com o resultado da simulação ao longo de um ano, usando-se como parâmetro para intervalo entre chegadas à fila para internação uma distribuição exponencial com taxa λ=0.07692 (calculado a partir do ICF para 390 pacientes/mês).

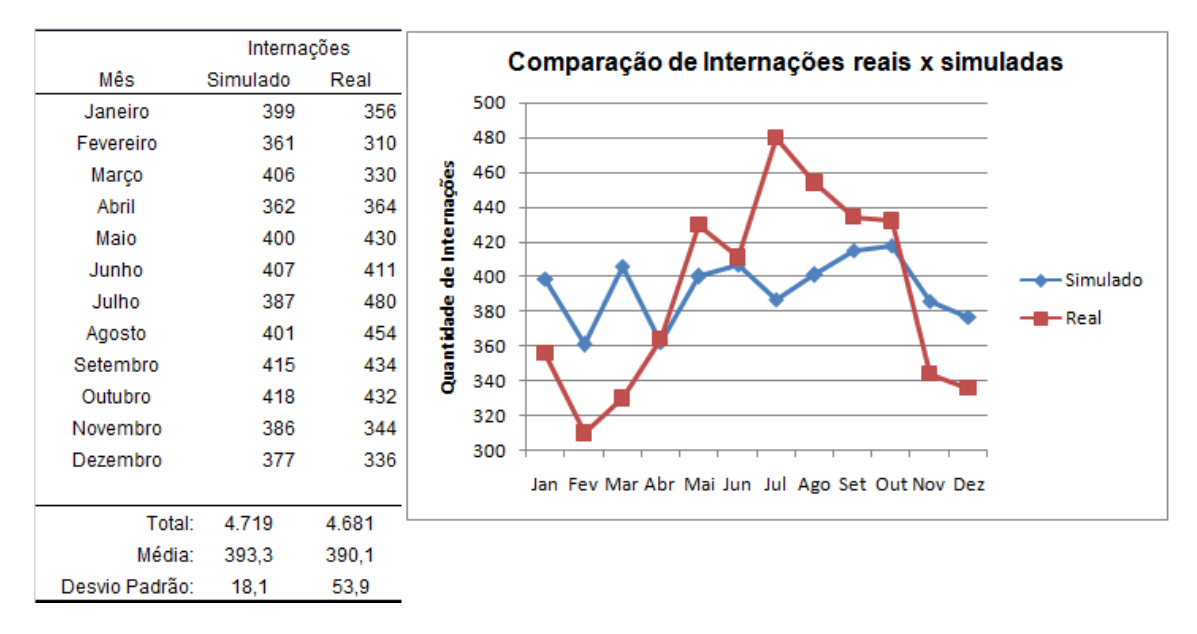

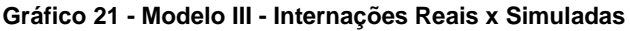

Para um valor α=0,05, foi obtido um intervalo [-16,2155 22,5488] pela equação (8). Como este intervalo possui o valor zero, podemos afirmar com nível de confiança de 95% que as respostas (do sistema real e do modelo simulado) são equivalentes.

# 7.5.3. Modelo III – Cenários de simulação

Definidos os parâmetros, os cenários foram construídos a partir de variações nos valores dos parâmetros de número de leitos e intervalo entre chegadas, para cada tipo de UTI, em cada região, permitindo, com isso, o estudo da variação da oferta e da demanda dos leitos de UTI. Ao todo, foram definidos 341 cenários iniciais (44 para a Região Norte, 44 para a Região Nordeste, 44 para a Região Serrana, 22 para o Médio Paraíba, 44 para as Baixadas Litorâneas, 22 para a Região do Centro-Sul Fluminense, 22 para a Região da Costa Verde e 99 para a Região Metropolitana).

Os cenários iniciais levaram em consideração apenas o crescimento na demanda, através de sucessivos aumentos de 10% sobre a quantidade de pacientes/mês, até se atingir 100%, dobrando a demanda. Assim como nos modelos anteriores, o aumento na oferta de leitos de cada tipo de UTI só ocorreu nos casos em que a demanda de pacientes na fila de entrada para aquele tipo de UTI gerou tempo médio de espera acima do limite estabelecido de 0.1 dia. Nesses casos, cenários adicionais foram construídos, com aumento de 10% sobre a quantidade inicial de leitos daquela UTI.

Nas tabelas seguintes são listados os 341 cenários inicialmente previstos para cada região do Modelo III. Em cada tabela estão também indicados os percentuais de distribuição das demandas para cada tipo de UTI, conforme os dados históricos de internações, que podem ser conferidos no [Apêndice XIII.](#page-239-0) Todos os cenários simulados, tanto iniciais quanto adicionais, podem ser conferidos no capítulo dedicado aos resultados obtidos para os modelos.

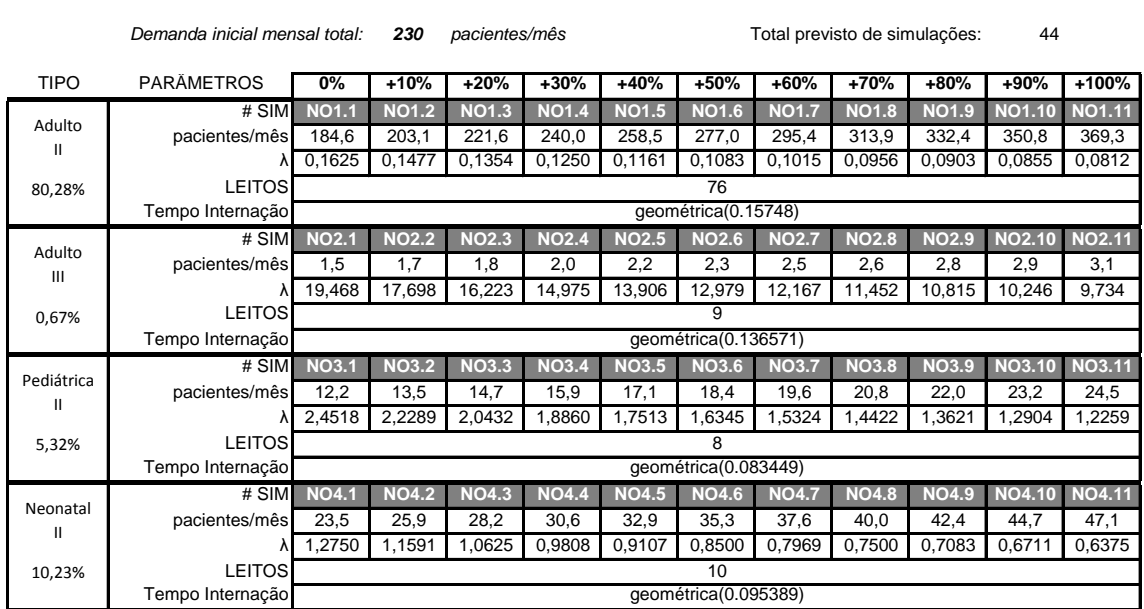

### **Tabela 13 - Cenários Modelo III - Norte**

**Cenários dos experimentos de Simulação para o Modelo III - Norte**

#### **Tabela 14 - Cenários Modelo III - Médio Paraíba**

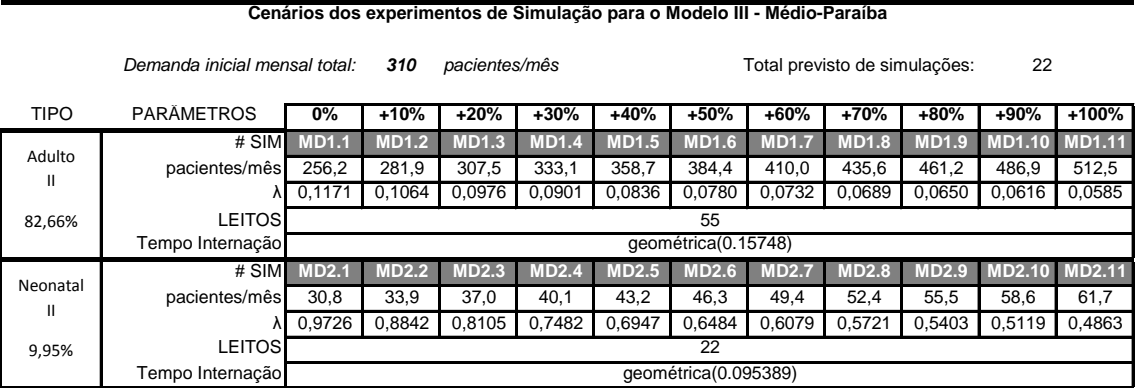

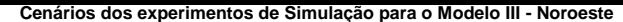

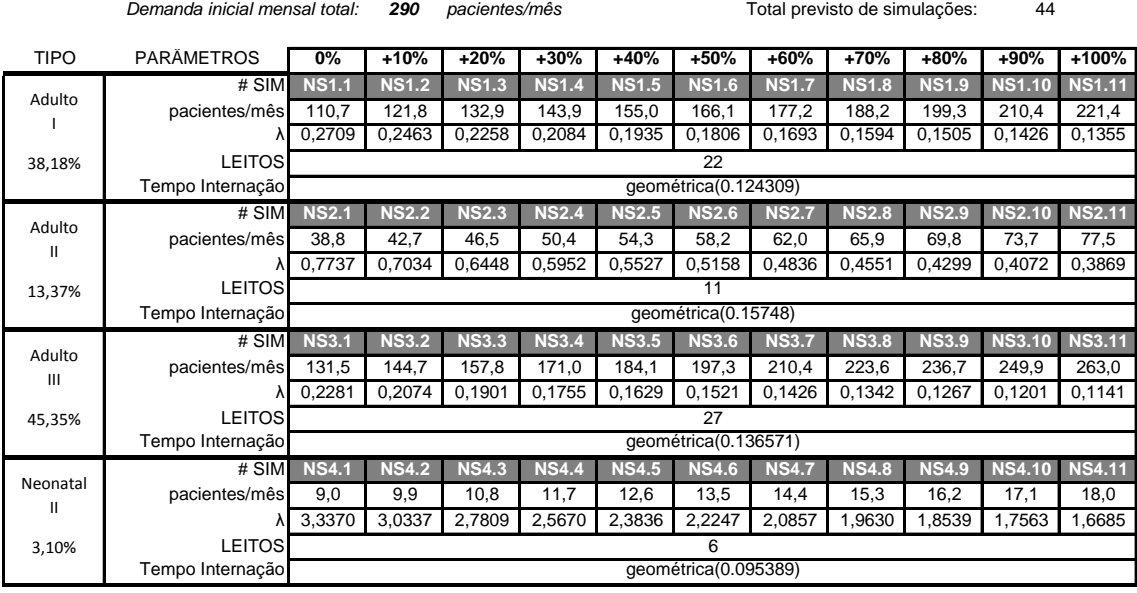

# **Tabela 16 - Cenários Modelo III - Serrana**

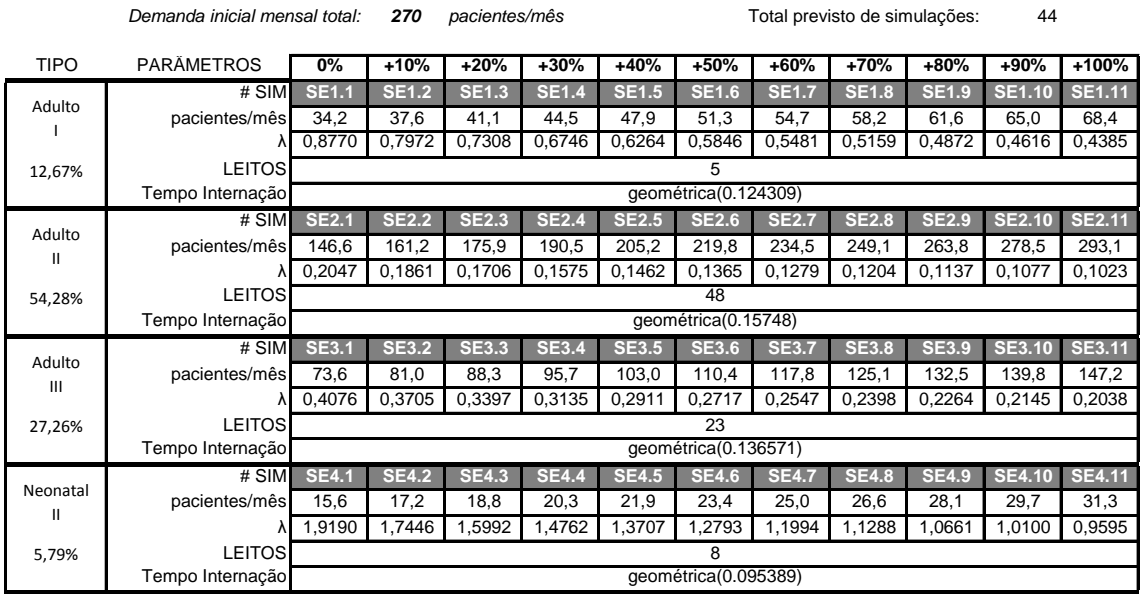

**Cenários dos experimentos de Simulação para o Modelo III - Serrana**

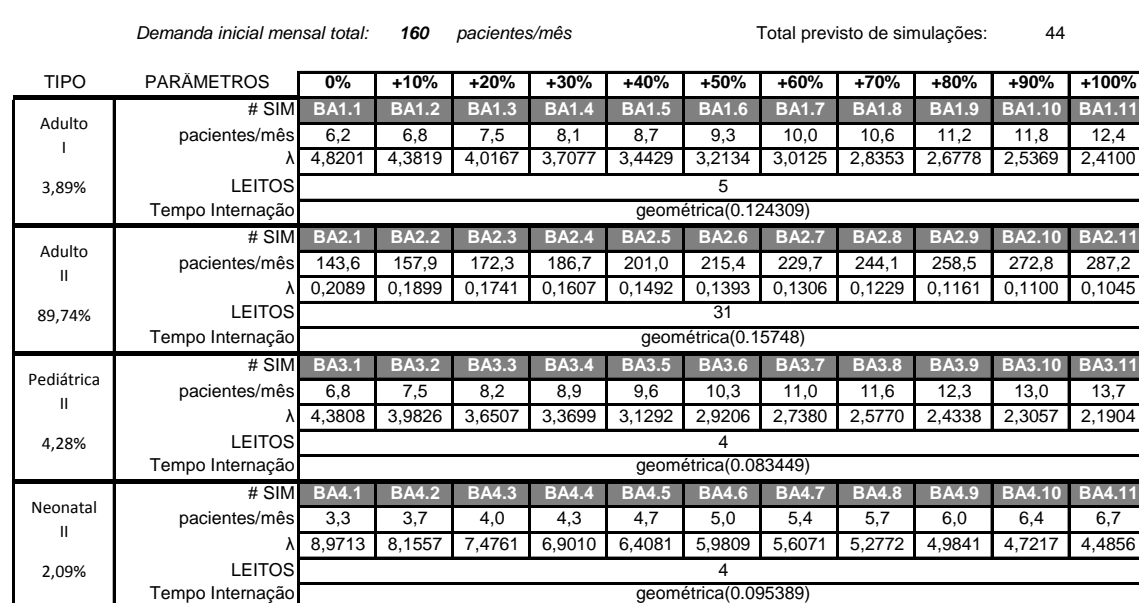

#### **Cenários dos experimentos de Simulação para o Modelo III - Baixadas Litorâneas**

## **Tabela 18 - Cenários Modelo III - Centro Sul Fluminense**

**Cenários dos experimentos de Simulação para o Modelo III - Centro Sul Fluminense**

*Demanda inicial mensal total:* 80 pacientes/mês

Total previsto de simulações: 22

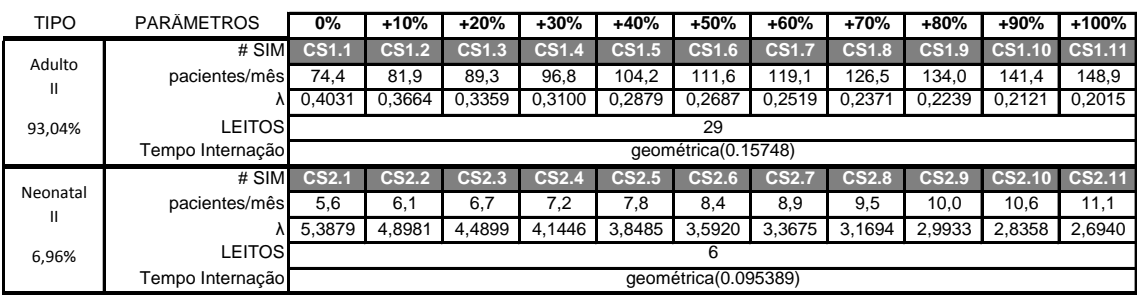

#### **Tabela 19 - Cenários Modelo III - Costa Verde**

**Cenários dos experimentos de Simulação para o Modelo III - Costa Verde**

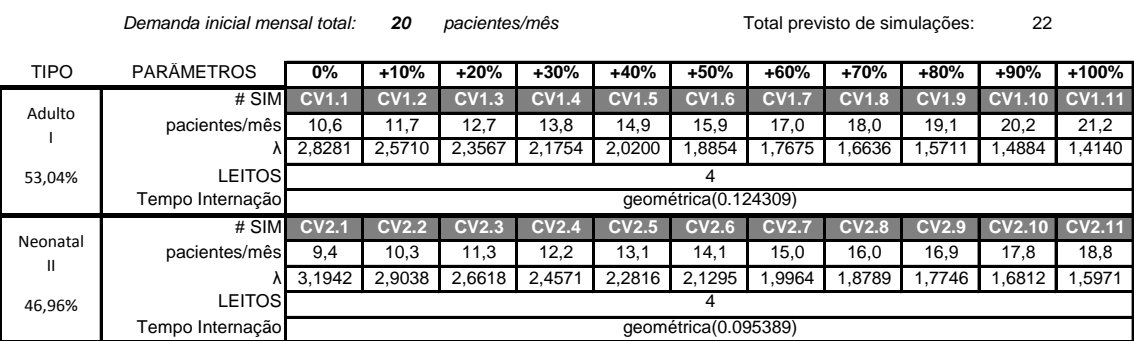

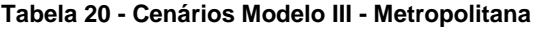

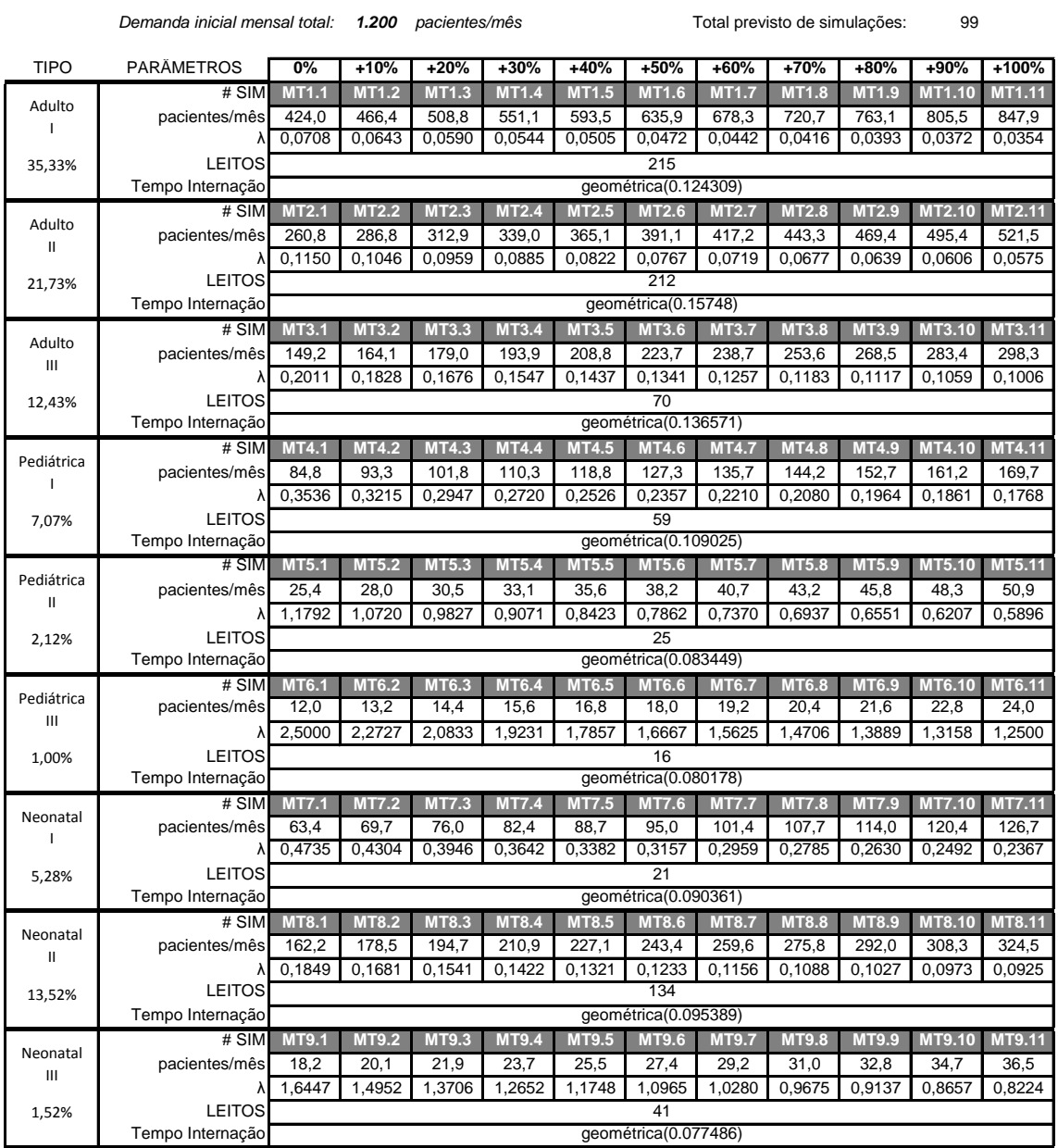

#### **Cenários dos experimentos de Simulação para o Modelo III - Metropolitana**

### 7.6. Modelo IV – Interação entre Regiões

Nesse modelo, foram analisados os fluxos de pacientes das regiões governo em que residem para as regiões de governo onde foram internados. Através dos resultados obtidos pelo Modelo III, foi possível identificar quais regiões de governo do Estado do RJ, apresentam situação mais crítica, para cada tipo de UTI, em termos de tempo médio de espera e taxa de utilização. Dessa forma, a proposta do modelo IV foi estudar como um remanejamento na quantidade de pacientes atendidos em uma região crítica para outra, em melhores condições, pode ser feito sem prejudicar a região que recebe esses pacientes.

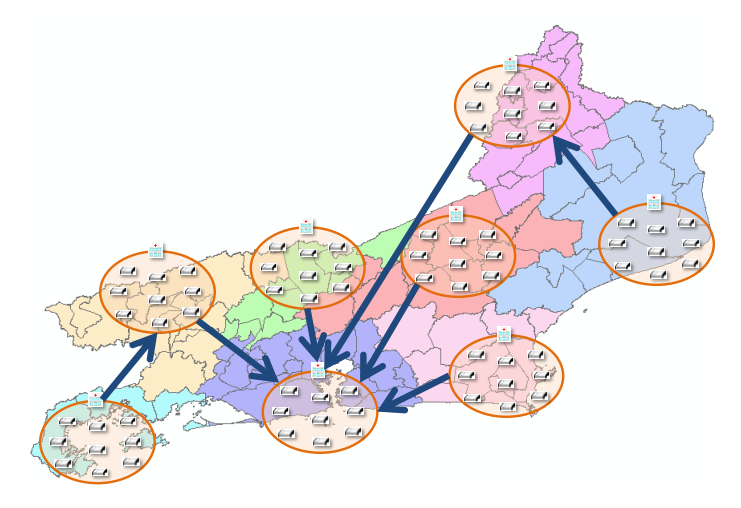

**Figura 31 - Modelo IV**

Até o Modelo III, as melhorias propostas nos resultados eram obtidas apenas pelo incremento na quantidade de leitos de UTI. Essa necessidade de aumento no número de leitos não deixa de ser um fato extremamente relevante, sobretudo para as regiões com pior desempenho, sem a necessidade que o paciente tenha que sair de sua região de residência. No entanto, o Modelo IV tem por objetivo estudar a viabilidade de soluções alternativas, mantendo a quantidade atual de leitos, e realocando pacientes para outras localidades. Nesse trabalho, foi apresentada uma possibilidade de cenário de simulação, para um tipo de UTI. No entanto, o Modelo IV permite o estudo de diversas outras possibilidades de remanejamento de pacientes entre duas ou mais regiões, para os demais tipo de UTI.

Na [Figura 32,](#page-143-0) pode-se ver o modelo IV construído no software Simul8.

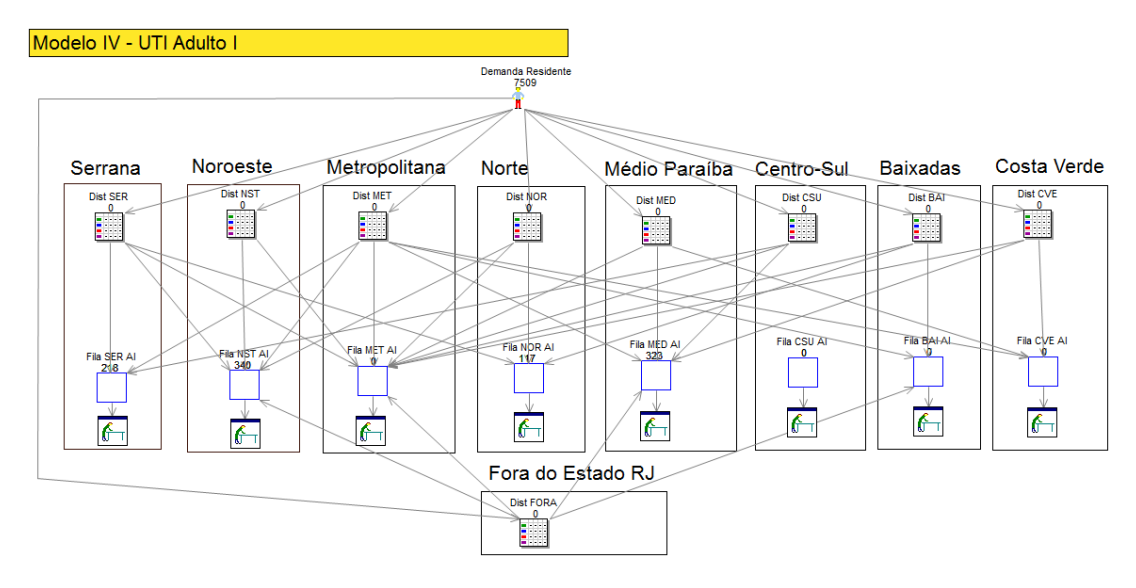

**Figura 32 - Modelo IV no Simul8**

<span id="page-143-0"></span>Para entender o Modelo IV, primeiramente, devemos entender a diferença entre Região de Residência e Região de Internação. No [Apêndice XI,](#page-234-0) podemos ver uma tabela com as quantidades de internações em UTI para cada Região de Governo, no período de Janeiro de 2010 a Dezembro de 2012, segundo a Região de Residência do paciente, que, evidentemente, pode até compreender locais fora do Estado do RJ. Com esses dados, é possível obter as proporções de pacientes que residem em uma Região e são internados na própria Região de Residência e nas demais Regiões. Por exemplo, segundo o [Apêndice XI,](#page-234-0) dos 44.902 pacientes que residem na Região Metropolitana do RJ e foram internados no período de Janeiro de 2010 a Dezembro de 2012, 42.885 (95.5%) foram internados na própria Região Metropolitana, 653 (1,45%) foram para as Baixadas Litorâneas e 477 (1.06%) foram para a Região Serrana. As demais regiões, cada qual com menos de 1%, receberam os demais pacientes. Ainda no [Apêndice XI,](#page-234-0) é possível verificar as quantidades de internações segundo Região de Residência e Internação, separadamente, para cada tipo de UTI.

No Simul8, utilizou-se uma entidade (Demanda Residente) para geração de pacientes, de acordo com as quantidades de pacientes residentes nas regiões e fora do Estado do RJ, durante um intervalo de tempo. Estes pacientes gerados são então distribuídos para oito entidades (Dist SER, Dist NST, Dist MET, Dist NOR, Dist MED, Dist CSU, Dist BAI e Dist CVE) correspondentes a cada uma das oito Regiões de Governo e também é distribuído para uma entidade (Dist FORA) correspondente à parcela de pacientes residentes fora do Estado do RJ. Em seguida, cada entidade (Dist X) envia os pacientes para as filas de internação de cada Região, de acordo com as proporções encontradas no [Apêndice XI.](#page-234-0)
Para ilustrar, vejamos o caso da UTI Adulto I. Entre Janeiro de 2010 e Dezembro de 2012, foram 23.038 internações (média de 639,9 internações mensais). Dessas internações, 15.171(65,85%) eram de residentes na Região Metropolitana, 3.870 (16,8%) residiam na Região Noroeste, 403 (1,75%) residiam na Região Norte, 1.445 (6,27%) residiam na Região Serrana, 475 (2,06%) residiam nas Baixadas Litorâneas, 922 (4%) residiam no Médio Paraíba, 73 (0,32%) residiam no Centro-Sul Fluminense, 531 (2,3%) residiam na Região da Costa Verde e 148 (0,64%) residiam foram do Estado do RJ.

Considerando os residentes na Região Serrana, por exemplo, podemos ver que dos 1.445 residentes, 1.212 pacientes (83,88% dos residentes na Região Serrana) foram internados na própria região Serrana, 143 (9,9% dos residentes) foram para a Região Metropolitana, 87 (6,02% dos residentes) foram para a Região Noroeste e 3 (0,2% dos residentes) foram internados no Norte Fluminense. Além dos 1.212 residentes da própria Região Serrana, esta Região ainda recebeu pacientes da Região Metropolitana (42) e do Centro-Sul Fluminense (1), totalizando 1.255 internações. Esquematicamente, podemos entender o fluxo de acordo com a [Figura 33.](#page-144-0)

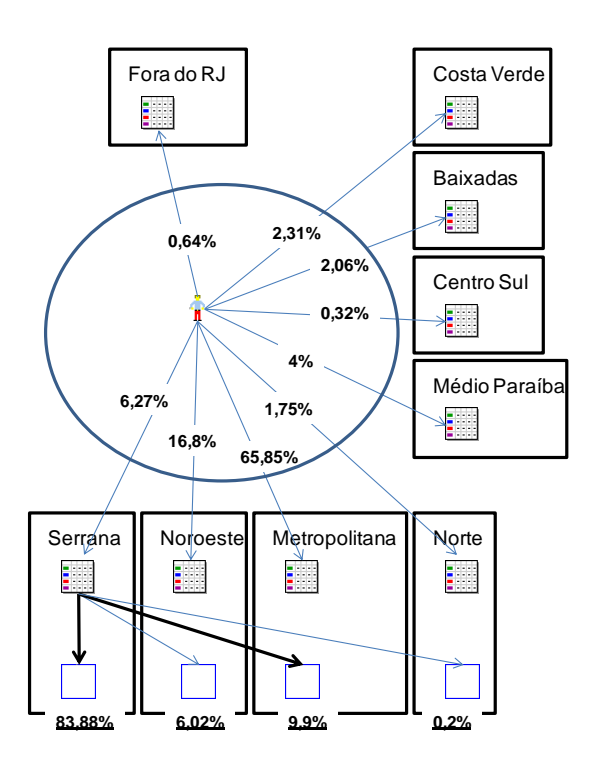

**Figura 33 - Fluxo de pacientes Adulto I na Região Serrana**

<span id="page-144-0"></span>De acordo com os resultados obtidos do Modelo III [\(Tabela](#page-195-0) 84), a UTI Adulto tipo I na Região Serrana do RJ foi a que apresentou o pior desempenho. Já no cenário inicial, sem aumento na quantidade de leitos de UTI nem aumento na demanda, o

tempo médio de espera por vaga nos leitos (TME) foi de 90,87 dias, com taxa de utilização (TUL) de 99,96%. Com isso, o Modelo IV aqui estudado procurou melhorar o TME da Região Serrana sem aumentar a quantidade de leitos nessa região, mas apenas remanejando um percentual de pacientes atendidos para outra Região. O critério de escolha da Região alternativa foi aquela que também atendesse àquele tipo de UTI, fosse adjacente e apresentasse TME satisfatório. Observando a [Tabela](#page-195-0) 84, para Adulto I, as regiões que atendiam aos critérios eram a Metropolitana e das Baixadas Litorâneas. Foi escolhida a Região Metropolitana.

## 7.6.1. Modelo IV – Parâmetros

O **número de leitos de UTI disponíveis** nas Regiões envolvidas nesse modelo não sofreu alteração. Dessa forma, para os leitos de UTI Adulto I, foram utilizados 215 leitos na Região Metropolitana e 5 leitos na Região Serrana. Para todas as demais regiões e tipos de leitos, as quantidades também permaneceram as mesmas, conforme o [Apêndice VIII.](#page-227-0)

O parâmetro de **intervalo entre chegadas à fila para internação** foi calculado de acordo com a quantidade de internações no período de três anos (Janeiro de 2010 a Dezembro de 2012), obtidas do SIH/SUS, para os leitos de UTI Adulto I [\(Apêndice](#page-234-0)  [XI\)](#page-234-0). Ao todo, foram 23.038 internações, com média de 639,9 internações mensais (23.038 / 36). No arredondamento para baixo, para definição da demanda inicial, foram considerados 630 pacientes/mês, o que, segundo a equação (7), corresponde a uma média de 0,047619048 dia de intervalo entre chegadas de paciente. Logo, a entidade Demanda Residente utilizada no Simul8 para geração das chegadas de pacientes foi configurada com uma distribuição exponencial com taxa λ=0,047619048. Os pacientes então gerados por essa entidade foram proporcionalmente distribuídos para cada uma das oito Região de Governo e para Fora do Estado do RJ [\(Figura 33\)](#page-144-0).

O parâmetro **tempo de internação** foi definido de acordo com a distribuição observada na [Tabela 11,](#page-125-0) para UTI Adulto I, igual a Geométrica com parâmetro 0.124309.

O parâmetro **tempo de liberação do leito**, foi definido da mesma forma que nos Modelos I, II e III, ou seja, como fixo em 0.041667 dia (uma hora).

### 7.6.2. Modelo IV – Validação

A validação do modelo foi realizada pela aplicação do teste de Kleijnen (KLEIJNEN, 1995). Para a UTI Adulto tipo I foram testados os resultados simulados das duas regiões envolvidas nos cenários, Serrana e Metropolitana. Foram

comparadas as quantidades de internações em leitos de UTI Adulto I ao longo do ano de 2012, que totalizaram 7.186 internações (média de 598,83 internações mensais) com os resultados da simulação ao longo de um ano, usando-se como parâmetro para intervalo entre chegadas à fila para internação uma distribuição exponencial com taxa λ=0,05009769 (calculado a partir do ICF para 598,83 pacientes/mês).

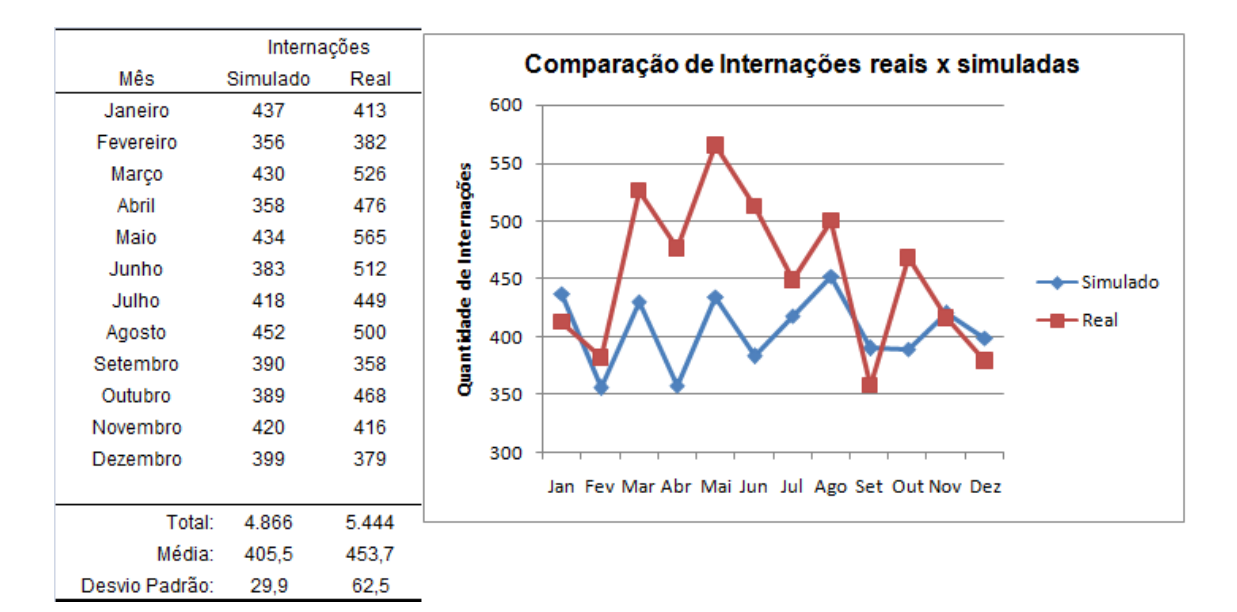

**Gráfico 22 - Modelo IV - Internações Reais x Simuladas - Metropolitana**

<span id="page-146-0"></span>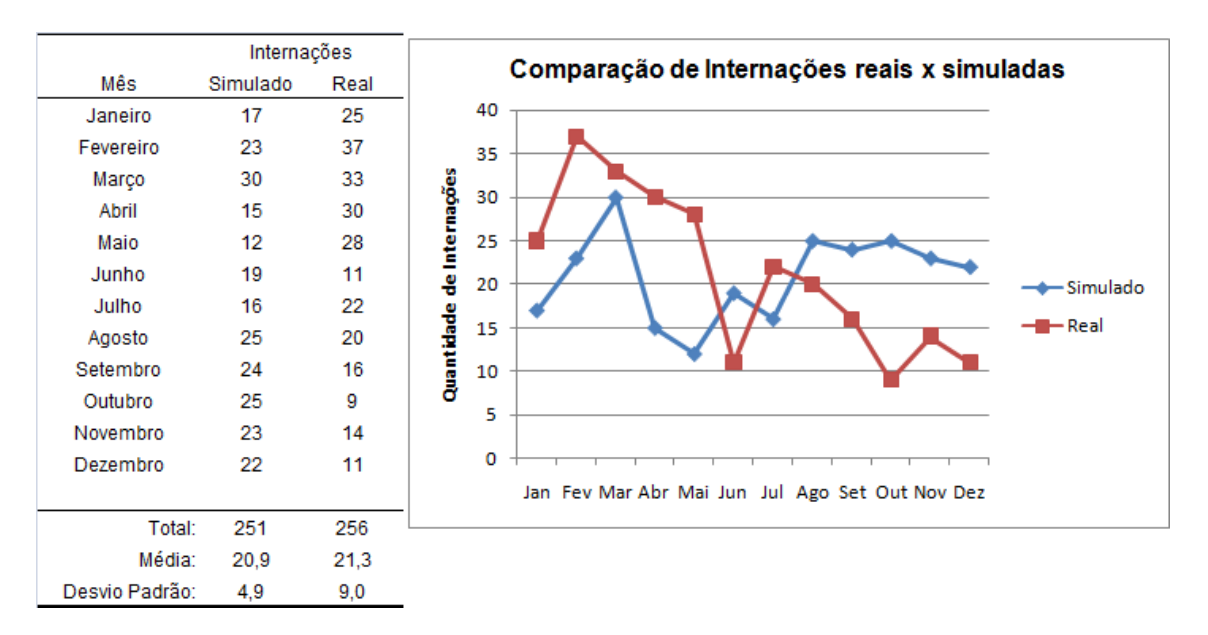

**Gráfico 23 - Modelo IV - Internações Reais x Simuladas - Serrana**

Para a Região Serrana, para um valor α=0,05, foi obtido um intervalo [-3,90838 3,075048] pela equação (8). Como este intervalo possui o valor zero, foi possível afirmar com nível de confiança de 95% que as respostas (do sistema real e do modelo simulado) são equivalentes.

No entanto, para a Região Metropolitana, com valor α=0,05, foi obtido um intervalo [-71,7853 -24,5481], que não possui o valor zero, logo, as respostas não são equivalentes. A falha no teste de Kleijnen evidenciou o que pode ser observado no [Gráfico 22,](#page-146-0) ou seja, uma quantidade real de internações muito superior à quantidade simulada. Foi verificado então que os percentuais de distribuição de residentes apresentados na [Figura 33,](#page-144-0) que foram gerados a partir de dados históricos de 36 meses (Janeiro de 2010 a Dezembro de 2012) são bem diferentes quando se analisa apenas os últimos 12 meses (Janeiro de 2012 a Dezembro de 2012). Considerando apenas esses 12 meses, o percentual de pacientes residentes na Região Metropolitana, passou de 65,85% para 73,33%, na Região Noroeste passou de 16,8% para 16,43%, na Região Norte passou de 1,75% para 0,64%, na Região Serrana passou de 6,27% para 4,58%, na Região das Baixadas passou de 2,06% para 1,99%, na Região do Médio Paraíba passou de 4% para 0,5%, na Região Centro-Sul passou de 0,32% para 0,14%, na Região da Costa Verde passou de 2,3% para 2,19% e os residentes de fora do RJ passaram de 0,64% para 0,2%. Na [Tabela 21](#page-147-0) podem ser verificadas as quantidades de internações apenas para o ano de 2012, permitindo a comparação com os dados do [Apêndice XI.](#page-234-0)

<span id="page-147-0"></span>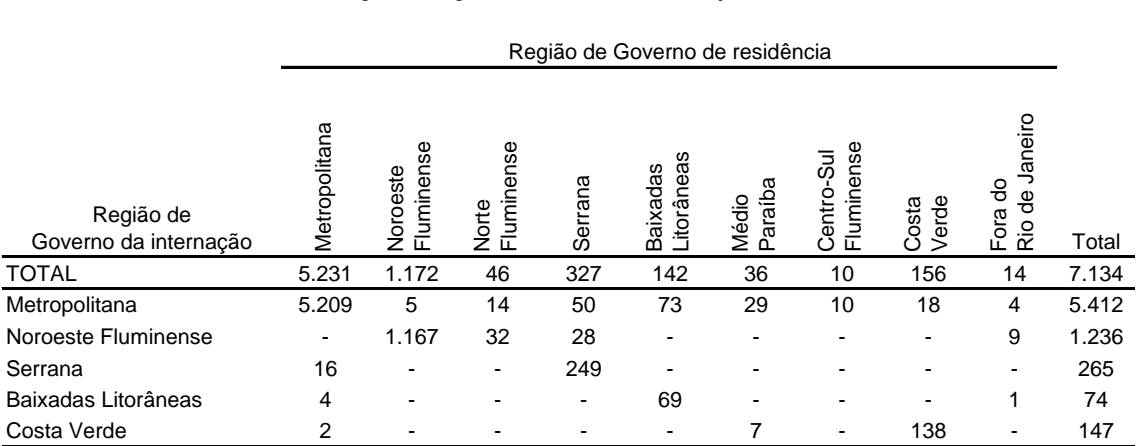

### **Tabela 21 - Internações Adulto I por Região de Residência em 2012**

Quantidade de internações em UTI Adulto I SUS por Região de Governo de residência segundo Região de Governo de internação em 2012 no RJ

Fonte : Sistema de Informações Hospitalares do SUS - SIH/SUS

As alterações foram aplicadas no Modelo no Simul8 e uma nova validação foi feita. Este ajuste no modelo segue o passo 7 proposto na [Figura 15,](#page-98-0) segundo BANKS et al. (2000), quando o modelo computacional é validado, mostrando que os passos de um estudo de simulação seguem um ciclo de verificações, validações e análises de resultados.

Após a aplicação dos novos percentuais de distribuição dos pacientes segundo a residência, com o teste de Kleijnen, para um valor α=0,05, foi obtido um intervalo de [-35,23677741 11,07011075] para a Região Metropolitana. Por possuir o valor zero, foi possível afirmar com nível de confiança de 95% que as respostas (do sistema real e do modelo simulado) são equivalentes. Para a Região Serrana, o intervalo obtido foi [- 3,84040099 3,173734324], também contendo valor zero e, portanto, validando o modelo.

Cabe ressaltar que, com essas alterações no modelo, o percentual de residentes na Região Metropolitana subiu de 65,85% para 73,33%, o que permite um aumento na média de internações simuladas para essa região. Por outro lado, no modelo corrigido há uma queda de 6,27% para 4,58% no percentual de residentes para a Região Serrana, o que impacta na comparação com o resultado obtido para essa região no Modelo III, que apontava um TME de 90,87 dias. Mais detalhes dessa diferença são explicados na análise dos resultados para esse modelo.

7.6.3. Modelo IV – Cenários de simulação

Os cenários construídos para os experimentos de simulação no Modelo IV tiveram como objetivo avaliar como um remanejamento das internações de pacientes de UTI Adulto I da Região Serrana para a Região Metropolitana alteram os tempos médios de espera e demais medidas de desempenho nessas duas regiões.

Na [Tabela 22](#page-148-0) são apresentados os cenários propostos.

<span id="page-148-0"></span>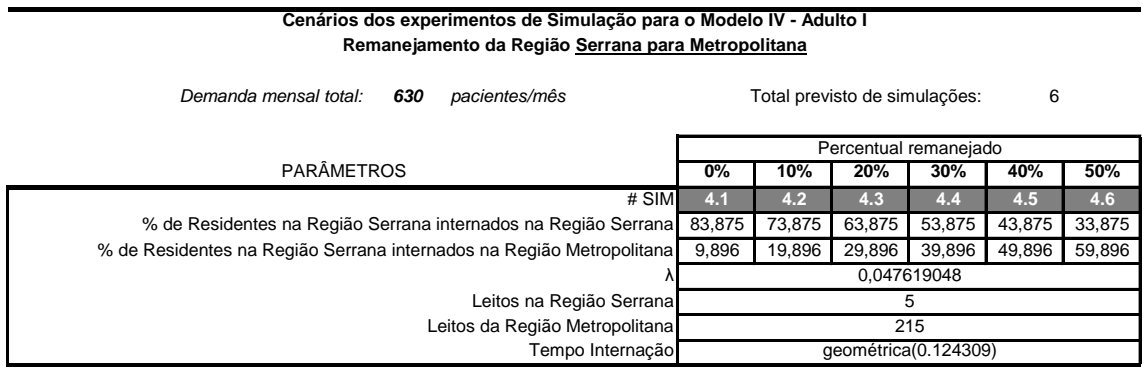

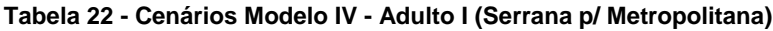

## 7.7. Modelo V

Analisando os modelos I,II e III, é possível que se faça a seguinte pergunta: Uma paciente que exige cuidados em um leito de UTI do tipo I, caso não consiga uma vaga, poderia ser tratado em um leito do tipo II ou III? A mesma pergunta pode ser feita com relação a um paciente que exige cuidados em um leito do tipo II. Este paciente poderia ser internado em um leito do tipo III? Se revisarmos as definições de leitos de UTI dos tipos I, II e III, podemos facilmente verificar que as exigências de um determinado tipo de leito estão contidas nas exigências do leito de categoria acima. Logo, tecnicamente, não há problemas para o paciente que exige cuidados em um leito tipo I, de ser internado em um leito tipo II ou III. Da mesma forma, um paciente referenciado para tratamento em leito tipo II pode ser internado em um leito do tipo III. Esta possibilidade permite, então, que se amplie a quantidade disponível de leitos de UTI para os pacientes nos modelos simulados, que antes só eram internados nos leitos para os quais eram destinados. Esta é a proposta do Modelo V [\(Figura 34\)](#page-149-0).

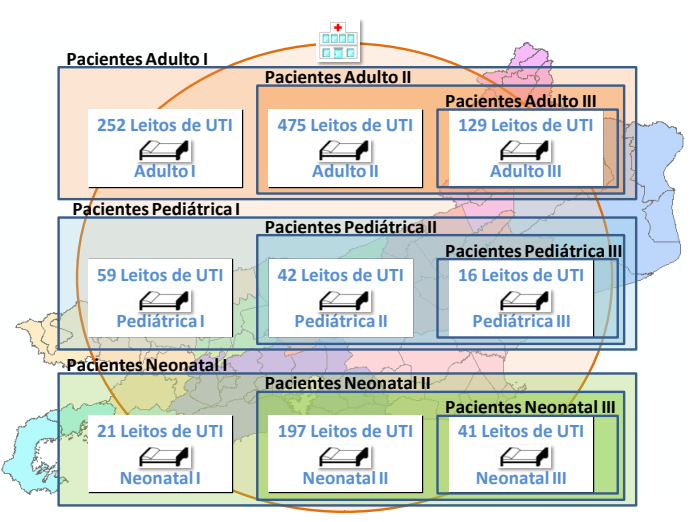

**Figura 34 - Modelo V**

<span id="page-149-0"></span>Um viés que é introduzido com essa abordagem, é que, agora, os pacientes que precisam de cuidados em leitos tipo II, precisam compartilhar esses leitos com pacientes menos graves, que poderiam ser internados em leitos do tipo I. A mesma observação é feita para os pacientes em leitos tipo III. Na prática, o que se observa, é que, de fato, pacientes que necessitam internações dificilmente são recusados porque o leito disponível é de nível maior. Na realidade, até mesmo a situação contrária ocorre, quando pacientes que exigem maiores cuidados acabam sendo internados em leitos do tipo I ou II, dada a escassez de leitos disponíveis. Se por um lado, a internação em leitos mais avançados pode representar gastos extras desnecessários, por outro, consegue-se uma internação em um leito que, de outra forma, estaria ocioso. Dessa forma, o Modelo V busca representar melhor a realidade dos hospitais,

onde o conjunto de leitos de UTI, tanto Adulto, Pediátrico ou Neonatal, é visto como um todo. Até aqui os tipos de níveis de leitos de UTI foram vistos isoladamente, em diferentes níveis geográficos. Os pacientes que foram referenciados para internação em um nível de leito, podem ser internados em leitos desse nível, se houver vaga, ou em leitos de níveis acima, mas não em leitos de nível abaixo do exigido. Esta mudança implica em alterações no fluxograma de utilização de leito, conforme a [Figura 35.](#page-150-0)

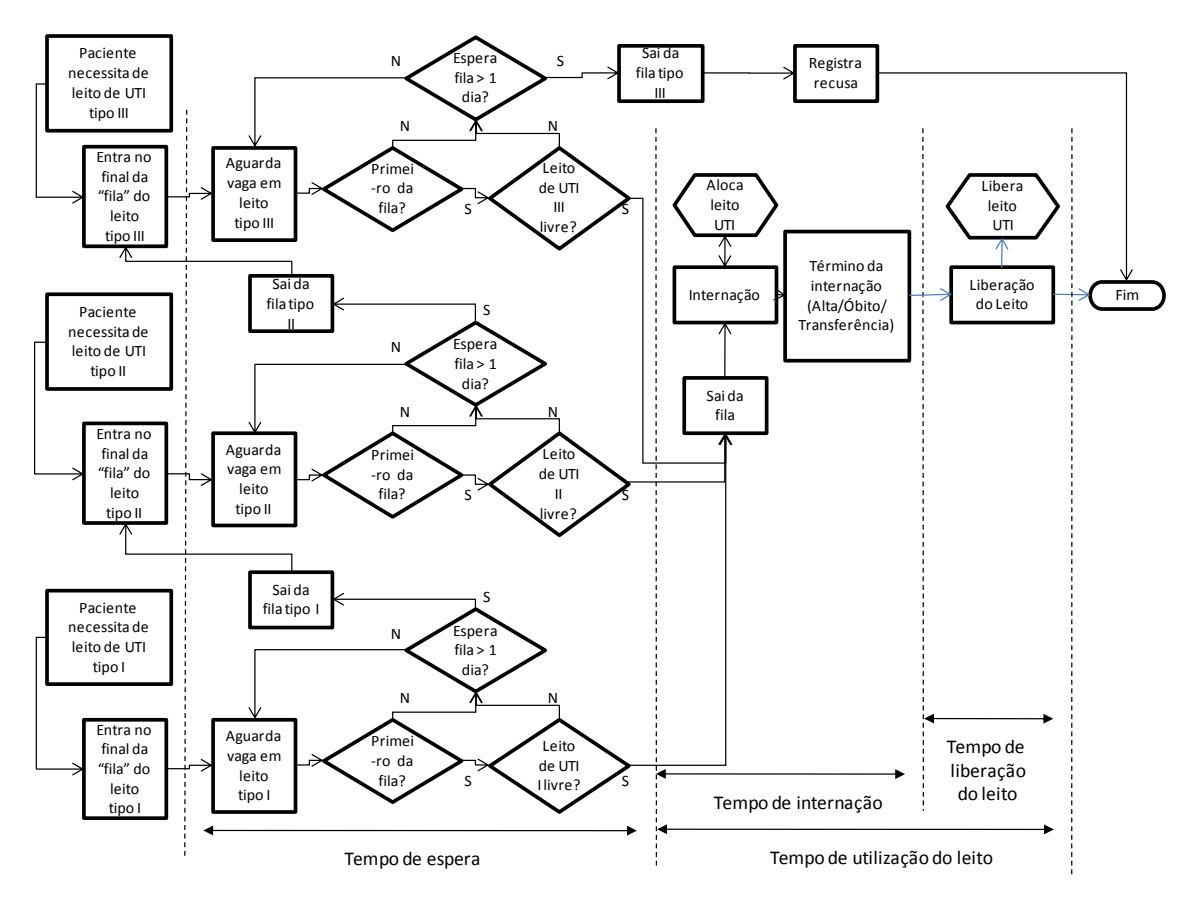

**Figura 35 - Fluxograma de utilização de leito de UTI - Modelo V**

<span id="page-150-0"></span>Foi definido um tempo de espera mínimo de um dia na fila do tipo de leito referenciado. Quando o paciente aguarda mais de um dia pela vaga no leito, ele é retirado da fila de espera por vaga naquele tipo de leito e é passado para a fila de espera do tipo de leito um nível acima. Novamente, aguarde-se mais um dia até se conseguir a vaga. Se o paciente já estiver na fila do tipo III e após um dia de espera não conseguir a vaga, ele é retirado dessa fila e é registrado como recusa. Nesse Modelo V, a medida de desempenho que se monitora é a taxa de recusas. O objetivo não é monitorar o Tempo Médio de Espera por vagas, mas sim, a quantidade de pacientes recusados em relação à quantidade total que foi internada. Na [Figura 36](#page-151-0) pode-se ver o Modelo V implementado no Simul8.

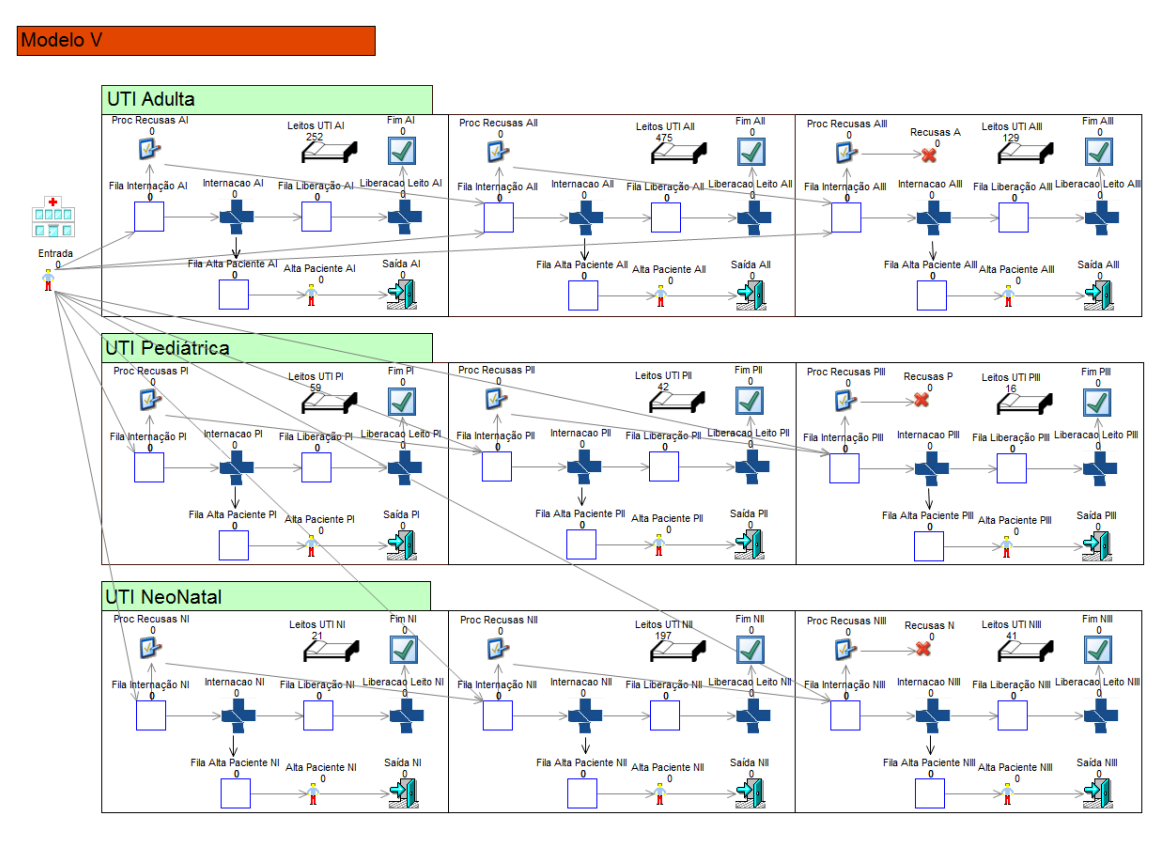

**Figura 36 - Modelo V no Simul8**

<span id="page-151-0"></span>7.7.1. Modelo V – Parâmetros

Os parâmetros **número de leitos de UTI disponíveis**, **intervalo entre chegadas à fila para internação**, **tempo de internação** e **tempo de liberação do leito** são exatamente os mesmos adotados no Modelo II.

## 7.7.2. Modelo V – Cenários de simulação

Os cenários estudados no Modelo V levam em consideração apenas o crescimento na demanda, com aumentos sucessivos de 20% sobre a quantidade inicial de pacientes/mês, até atingir 200% de aumento. O objetivo no Modelo V é estudar a taxa de recusas em internações, conforme se aumenta a quantidade de pacientes/mês. As proporções de distribuição dos pacientes conforme os tipos de UTI foram mantidos da mesma forma que as utilizadas no Modelo II. Na [Tabela 12,](#page-127-0) são listados os 99 cenários do Modelo V. Nesta tabela também estão indicados os percentuais de distribuição das demandas para cada tipo de UTI, com os mesmos valores utilizados no Modelo II, de acordo com os dados históricos de internações, que podem ser conferidos no [Apêndice XIII.](#page-239-0)

## **Tabela 23 - Cenários Modelo V**

### **Cenários dos experimentos de Simulação para o Modelo V**

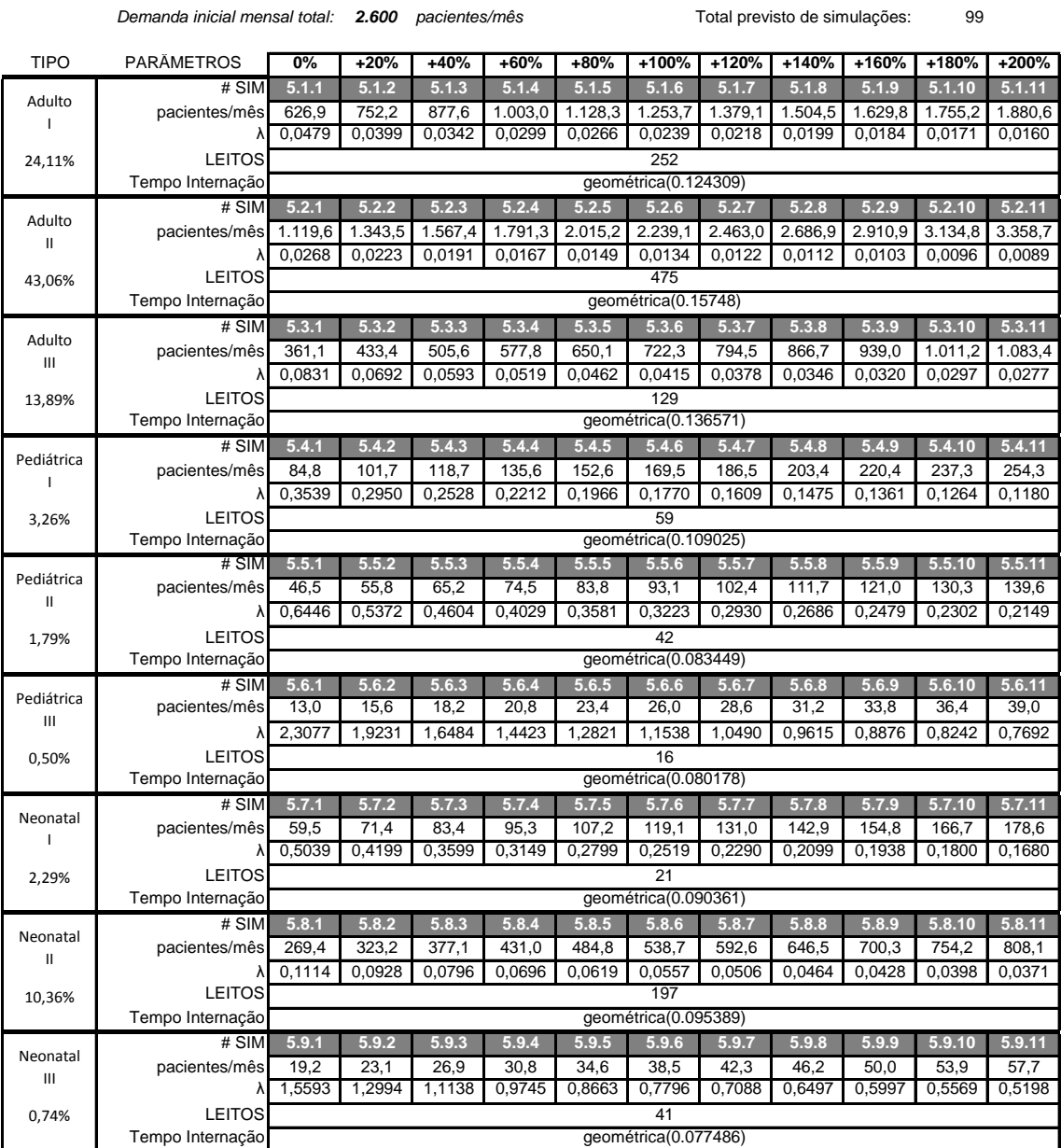

## **8. Resultados de Simulação**

## 8.1. Modelo I

Os resultados para o Modelo I foram obtidos após a execução de 18 cenários de simulações. Na [Tabela 24](#page-153-0) podemos verificar os resultados encontrados.

<span id="page-153-0"></span>

| Resultados dos experimentos de Simulação para o Modelo I |              |            |                |                |                |                         |                |              |                |              |              |               |                 |               |               |                          |
|----------------------------------------------------------|--------------|------------|----------------|----------------|----------------|-------------------------|----------------|--------------|----------------|--------------|--------------|---------------|-----------------|---------------|---------------|--------------------------|
| Demanda inicial mensal total: 2600 pacientes/mês         |              |            |                |                |                | Total de simulações: 18 |                |              |                |              |              |               |                 |               |               |                          |
| LEITOS                                                   | SAIDA        | 2600<br>0% | 2860<br>$+10%$ | 3120<br>$+20%$ | 3380<br>$+30%$ | 3640<br>$+40%$          | 3900<br>$+50%$ | 4160<br>+60% | 4420<br>$+70%$ | 4680<br>+80% | 4940<br>+90% | 5200<br>+100% | 5460<br>$+110%$ | 5720<br>+120% | 5980<br>+130% | pacientes/mês<br>aumento |
|                                                          | # SIM        | 1.1        | 1.2            | 1.3            | 1.4            | 1.5                     | 1.6            | 1.7          | 1.8            | 1.9          | 1.10         | 1.11          | 1.12            | 1.13          | 1.14          |                          |
|                                                          | <b>TME</b>   | 0,00       | 0.00           | 0.00           | 0,00           | 0.00                    | 0.00           | 0.00         | 0,00           | 0.00         | 0.00         | 0.00          | 0.11            | 7.73          | 16,60         | dias                     |
| 1232                                                     | <b>TMAXE</b> | 0,00       | 0,00           | 0,00           | 0,00           | 0,00                    | 0.00           | 0,00         | 0,00           | 0,00         | 0.00         | 0,03          | 0,74            | 14,21         | 30,15         | dias                     |
|                                                          | <b>TUL</b>   | 46,95      | 51,72          | 56,38          | 61,11          | 65,92                   | 70,62          | 75,22        | 79,92          | 84,71        | 89,32        | 94,10         | 98,78           | 100,00        | 100,00        | $\%$                     |
|                                                          | <b>QIP</b>   | 31.633     | 34.793         | 37.942         | 41.105         | 44.294                  | 47.464         | 50.627       | 53.752         | 56.944       | 60.138       | 63.256        | 66.475          | 67.211        | 67.333        | internações              |
|                                                          | <b>TMS</b>   | 7.55       | 7.56           | 7,56           | 7.56           | 7,57                    | 7,57           | 7,56         | 7,56           | 7,57         | 7,56         | 7,57          | 7,67            | 15,04         | 23,60         | dias                     |
|                                                          | # SIM        |            |                |                |                |                         |                |              |                |              |              |               | 1.15            | 1.16          | 1.17          |                          |
|                                                          | <b>TME</b>   |            |                |                |                |                         |                |              |                |              |              |               | 0.00            | 0.09          | 5,99          | dias                     |
| 1294                                                     | <b>TMAXE</b> |            |                |                |                |                         |                |              |                |              |              |               | 0.03            | 0.69          | 11,07         | dias                     |
| $+5%$                                                    | <b>TUL</b>   |            |                |                |                |                         |                |              |                |              |              |               | 94,06           | 98.67         | 100,00        | $\%$                     |
|                                                          | QIP          |            |                |                |                |                         |                |              |                |              |              |               | 66.485          | 69.655        | 70.728        | internações              |
|                                                          | <b>TMS</b>   |            |                |                |                |                         |                |              |                |              |              |               | 7.56            | 7.66          | 13,34         | dias                     |
|                                                          | # SIM        |            |                |                |                |                         |                |              |                |              |              |               |                 |               | 1.18          |                          |
| 1356<br>$+10%$                                           | <b>TME</b>   |            |                |                |                |                         |                |              |                |              |              |               |                 |               | 0.03          | dias                     |
|                                                          | <b>TMAXE</b> |            |                |                |                |                         |                |              |                |              |              |               |                 |               | 0.48          | dias                     |
|                                                          | <b>TUL</b>   |            |                |                |                |                         |                |              |                |              |              |               |                 |               | 98,10         | $\%$                     |
|                                                          | QIP          |            |                |                |                |                         |                |              |                |              |              |               |                 |               | 72.713        | internações              |
|                                                          | <b>TMS</b>   |            |                |                |                |                         |                |              |                |              |              |               |                 |               | 7.59          | dias                     |

**Tabela 24 - Resultados do Modelo I**

Dada uma quantidade inicial de 2.600 pacientes/mês que chegam no sistema e 1.232 leitos de UTI, podemos observar que os Tempos Médio e Máximo de Espera (TME e TMAXE, respectivamente) têm valor zero. A taxa de utilização de leitos de UTI (TUL) fica em 46.95%, ao final de um ano são internados 31.633 pacientes (QIP) e o tempo médio do paciente no sistema (TMS) é praticamente o seu tempo de internação no leito, 7.55 dias, pois não houve tempo de espera em fila para internação. Na medida em que novas simulações são realizadas (simulações de 1.2 a 1.11), com aumentos sucessivos de 10% na quantidade de pacientes/mês que entram no sistema, a TUL sobe de 46.95% até 94.10%, quando é colocado o dobro de pacientes no sistema em relação à demanda original (100% de aumento). Foi observado que até esse aumento na demanda, não se gerou tempo de espera em fila (TME=0), apesar da taxa de utilização ter subido acima de 90%. Para se verificar a partir de qual valor, aproximadamente, apareceria fila, os aumentos foram continuados em 110%, 120% e 130% (simulações 1.12, 1.13 e 1.14). Com isso, foi possível verificar que com 110% de aumento na demanda (5.460 pacientes/mês) o TME ficou em 0.11 dias (pouco acima do limite adotado como tolerância), o TMAXE atingiu 0.74 dias, a TUL 98.78%, a QIP 66.475 pacientes e o TMS 7.67 dias. Com 120% de aumento na demanda (5.720 pacientes/mês) o TME ficou em 7.73 dias (mais de uma semana de espera), o

TMAXE atingiu 14.21 dias, a TUL 100%, a QIP 67.211 pacientes e o TMS 15.04 dias. Com 130% de aumento na demanda (5.980 pacientes/mês) o TME ficou em 16.6 dias (mais de duas semanas de espera), o TMAXE atingiu 30.15 dias, a TUL 100%, a QIP 67.333 pacientes e o TMS 23.60 dias.

Uma vez que estes três últimos aumentos de demanda (de 110%,120% e 130%) implicaram em TME maiores que 0.1, foram realizadas novas simulações apenas para esses três aumentos de demanda, mas com aumento em 5% na quantidade de leitos de UTI, de 1.232 para 1.294 leitos (simulações 1.15, 1.16 e 1.17).

Dessa vez, pode-se ver que apenas para a simulação 1.17, com 130% de aumento da demanda, o TME ficou acima de 0.1 (5.99 dias). Uma nova simulação foi executada (Simulação 1.18), apenas para essa demanda e com 10% de aumento na quantidade de leitos (1.356 leitos), obtendo-se TME de 0.03 dias, abaixo de limite tolerável.

No [Gráfico 24](#page-154-0) pode-se visualizar o aumento na TUL para as simulações de 1.1 a 1.14. Já no [Gráfico 25](#page-154-1) pode-se ver o aumento no TME que ocorre a partir de 110% de aumento na demanda, também para os cenários de simulação de 1.1 a 1.14.

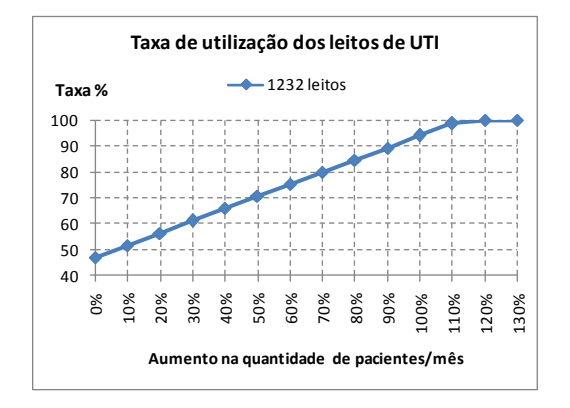

**Gráfico 24 - Modelo I - TUL**

<span id="page-154-0"></span>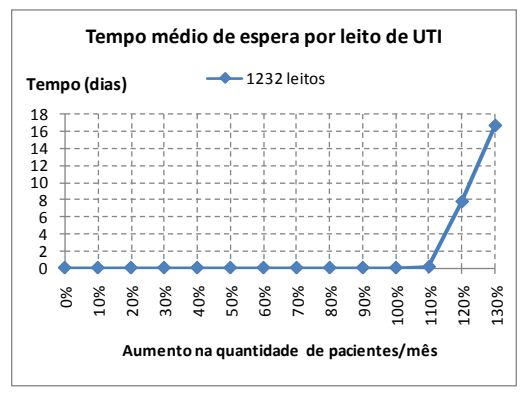

**Gráfico 25 - Modelo I - TME**

<span id="page-154-1"></span>No [Gráfico 26](#page-155-0) pode-se observar que quando a TUL atinge 100%, aumentos posteriores na quantidade de pacientes/mês não permitem mais um aumento na QIP ao final de um ano, pois o sistema já se encontra saturado, sem capacidade de atender mais pacientes naquele período de tempo.

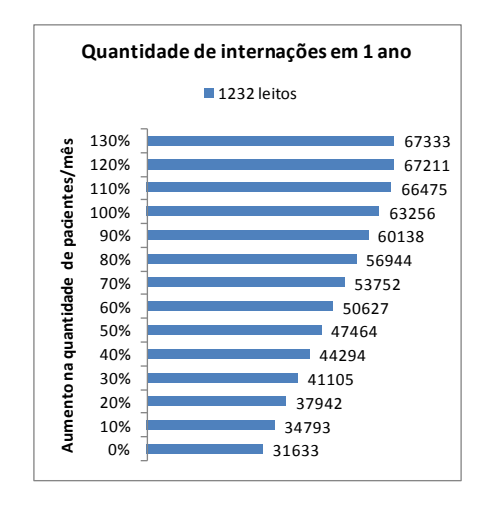

**Gráfico 26 - Modelo I - QIP**

<span id="page-155-0"></span>No [Gráfico 27,](#page-155-1) observa-se que com um aumento em 5% na quantidade de leitos de UTI, de 1.232 para 1.294, consegue-se uma redução de 7.73 dias para 0.09 dia em demandas com 120% de pacientes/mês a mais que a demanda original.

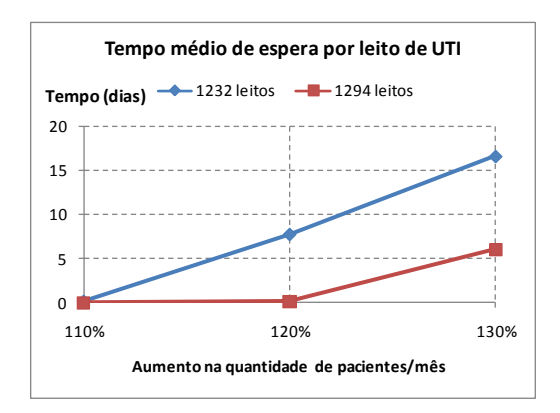

**Gráfico 27 - Modelo I - TME com aumento de leitos**

<span id="page-155-1"></span>Como resultado das simulações executadas para o Modelo I, pode-se definir um gráfico geral de recomendações para quantidades de leitos de UTI de acordo com possíveis demandas. No [Gráfico 28,](#page-156-0) estão resumidas as recomendações de quantidades de leitos de UTI necessários para se atender a demandas por internações, sem que haja tempo médio de espera em fila (TME ≤ 0.1).

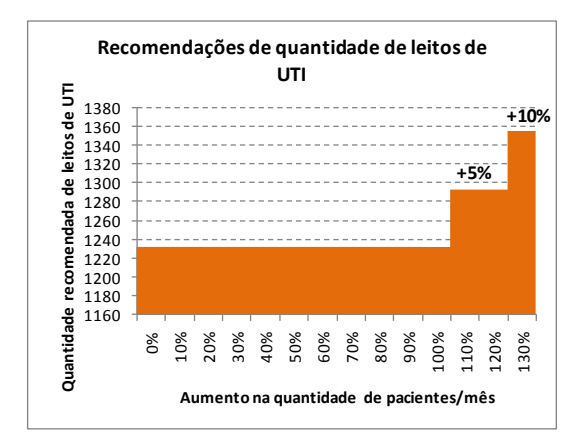

**Gráfico 28 - Modelo I – Recomendações**

<span id="page-156-0"></span>Como resultado geral do Modelo I, cujo principal objetivo foi investigar a aplicabilidade do valor recomendado pelos Parâmetros Assistenciais do SUS, que sugere de 4% a 10% do total de leitos Hospitalares como leitos de UTI, foi possível verificar que, dada a quantidade existente de leitos de UTI e a demanda inicial, sem aumentos, no estado do RJ, não houve problema de sobrecarga ou tempo médio de espera. Isto significa que, de uma forma geral, os Parâmetros Assistenciais do SUS se mostraram adequados.

No entanto, apenas verificando detalhadamente a situação de cada tipo de UTI é possível estabelecer um retrato mais fiel da realidade, pois resultados satisfatórios de alguns tipos de UTI podem estar ocultando deficiências em outros tipos. Os resultados do Modelo II abordam tais diferenças.

## 8.2. Modelo II

Os resultados para o Modelo II foram obtidos após a execução de 216 cenários de simulações. Nas seções seguintes são apresentados os resultados encontrados para cada tipo de UTI.

8.2.1. Modelo II – Adulto I

<span id="page-157-0"></span>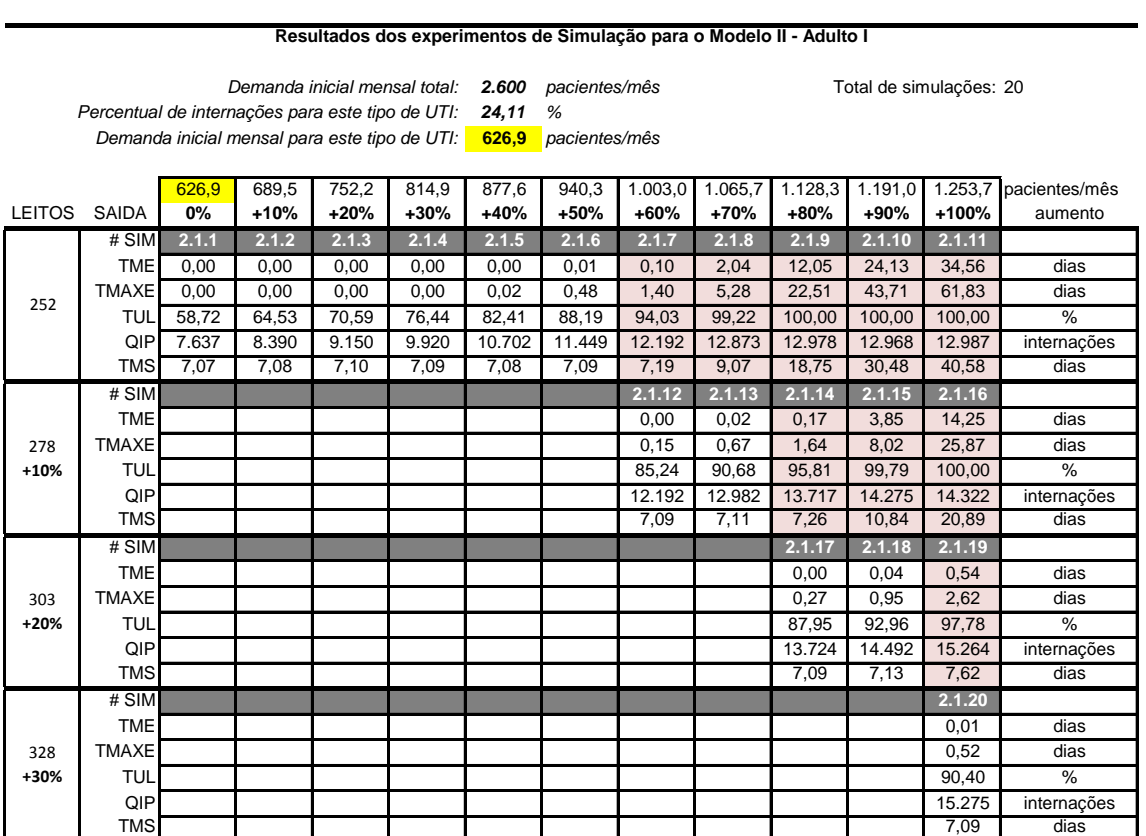

**Tabela 25 - Resultados do Modelo II - Adulto I**

Neste experimento, para o tipo Adulto I, do Modelo II, foram executadas 20 simulações. Para a quantidade inicial de leitos de UTI, 252, um aumento na demanda de até 50% sobre a quantidade inicial (de 626.9 para 940.3 pacientes/mês), o Tempo Médio de Espera (TME) ficou abaixo do limite tolerável de 0.1 dia. A partir de 60% (1.003 pacientes/mês), a simulação apresentou TME superior ao limite de 0.1 dia, chegando a 100% de aumento na demanda com TME igual a 34.56 dias e Taxa de Utilização de Leitos (TUL) igual a 100% (simulação 2.1.11).

Foram realizadas então novas simulações, além das 11 iniciais, para se estudar o comportamento dessas variáveis frente a quantidades maiores de leitos de UTI. Com 10% de aumento nos leitos (de 252 para 278), novas simulações a partir de 60% de aumento na demanda foram realizadas. Dessa vez, somente com 80% de aumento de demanda o TME superou o limite de 0.1 dia (simulação 2.1.14). Os valores encontrados para as demais simulações são mostrados na [Tabela 25.](#page-157-0)

**Tabela 26 – Resultados do Modelo II - Adulto II**

8.2.2. Modelo II – Adulto II

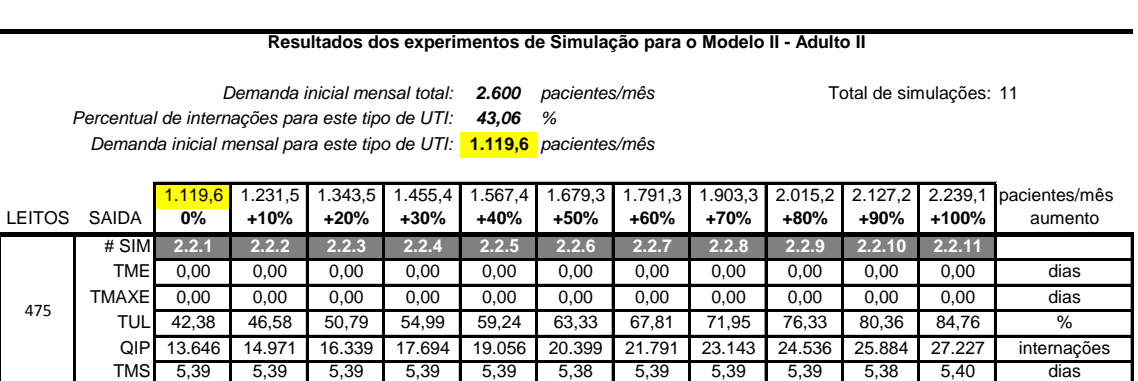

Neste experimento, para o tipo Adulto II, do Modelo II, foram executadas 11 simulações. A quantidade inicial de leitos de UTI Adulto tipo II mostrou-se suficiente, atendendo satisfatoriamente um aumento de demanda de até 100%.

8.2.3. Modelo II – Adulto III

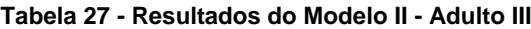

<span id="page-158-0"></span>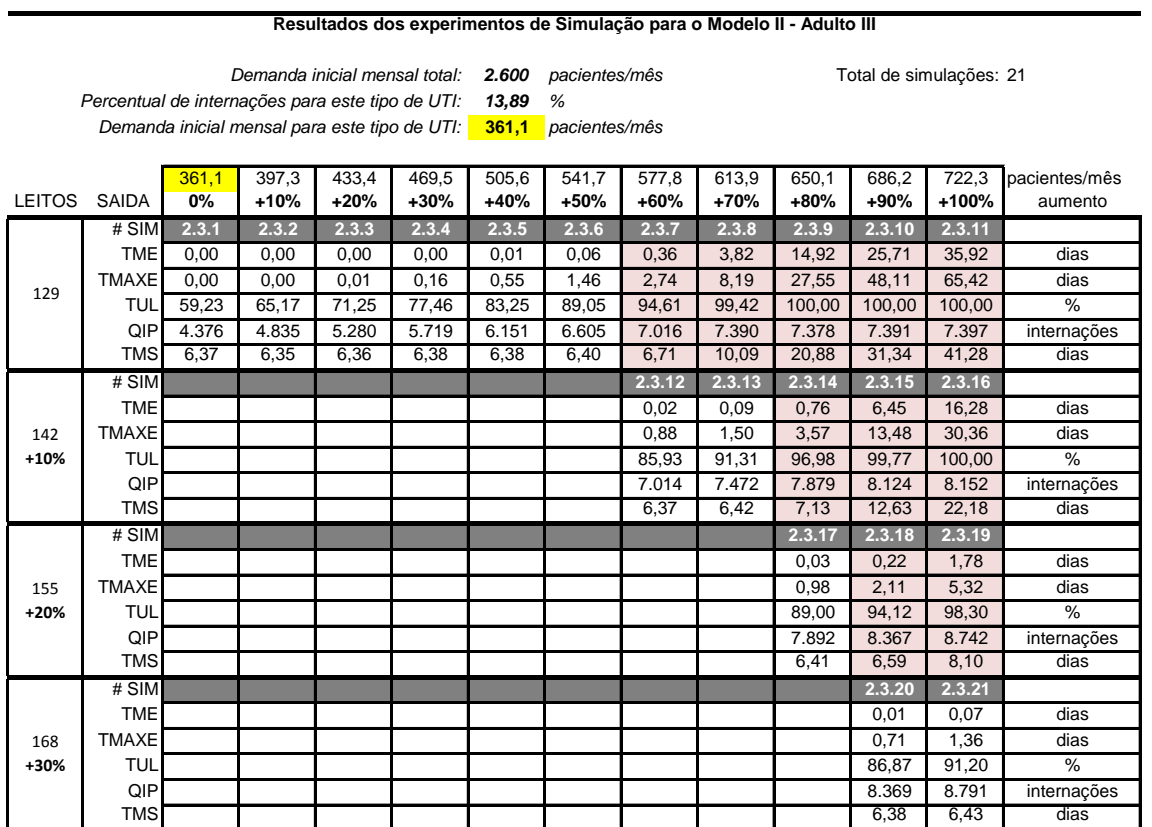

Neste experimento, para o tipo Adulto III, do Modelo II, foram executadas 21 simulações, 10 a mais que o cenário inicial previsto. A TUL inicial, com a quantidade inicial de 129 leitos de UTI e a demanda inicial média de 361.1 pacientes/mês começou em 59.23% de utilização, chegando a 94.61% com 60% de aumento na demanda, e causando TME de 0.36 dia. Os demais resultados podem ser consultados na [Tabela 27.](#page-158-0)

8.2.4. Modelo II – Pediátrico I

### **Tabela 28 - Resultados do Modelo II - Pediátrico I**

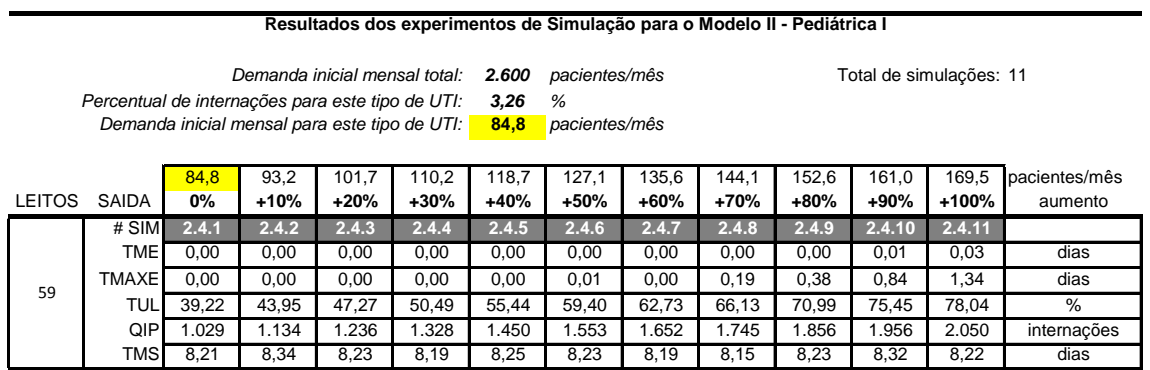

Foram necessárias apenas as 11 simulações previstas no cenário inicial para o tipo Pediátrico I do Modelo II. A quantidade inicial de 59 leitos de UTI mostrou-se suficiente, com a TUL indo de 39.22% a 78.04%, durante o aumento da demanda.

8.2.5. Modelo II – Pediátrico II

## **Tabela 29 - Resultados do Modelo II - Pediátrico II**

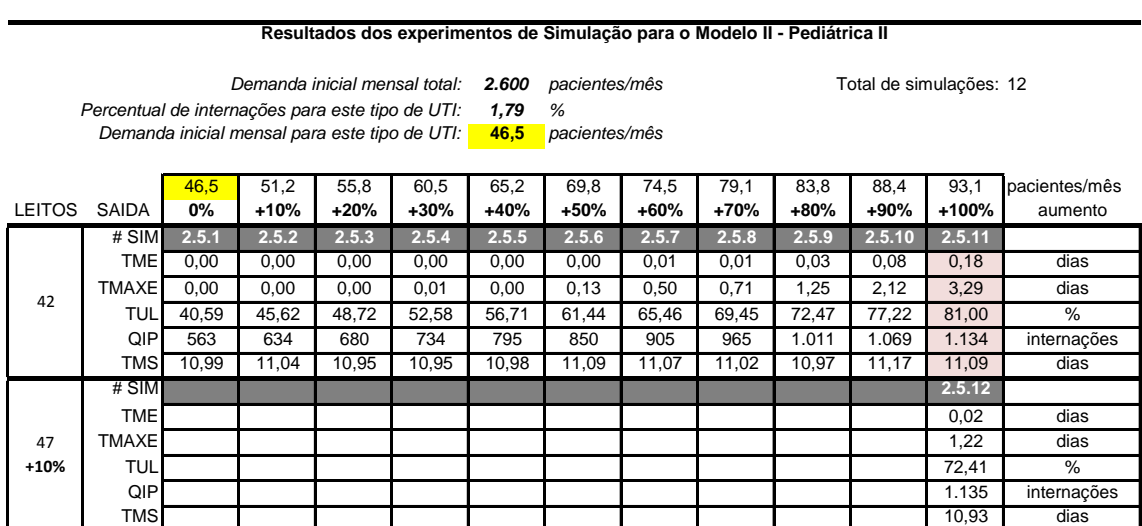

A UTI Pediátrica II apresentou TME acima de 0.1 dia somente na simulação com 100% de aumento na demanda, implicando em uma nova simulação com aumento de 10% na quantidade de leitos. Ao todo, foram necessárias 12 simulações.

8.2.6. Modelo II – Pediátrico III

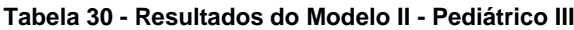

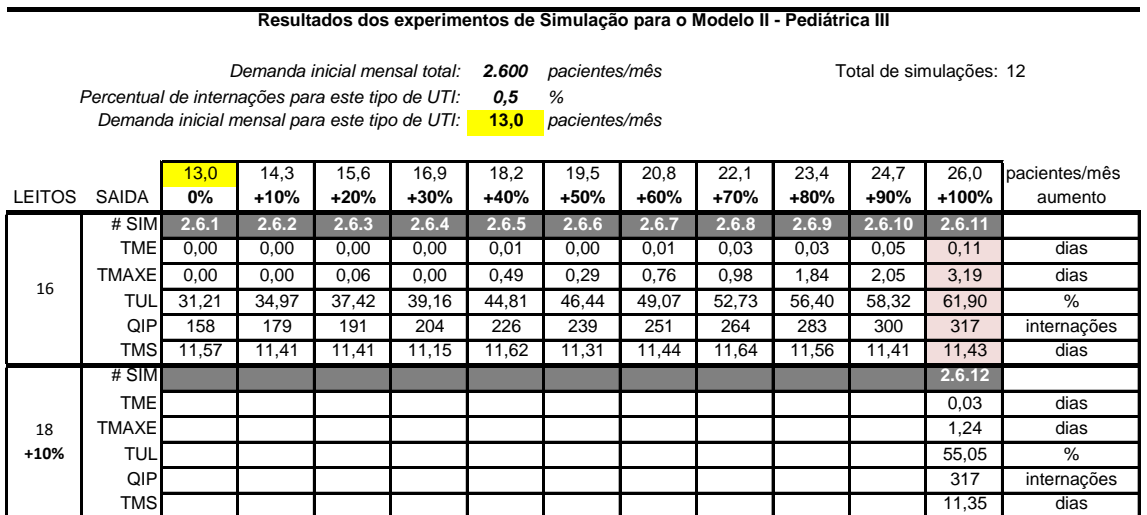

A UTI Pediátrica III apresentou comportamento parecido com a Pediátrica II, necessitando de 12 simulações. No entanto, enquanto a Pediátrica II iniciou com TUL 40.59%, a UTI Pediátrica III iniciou o primeiro cenário com 31.21%. Vale destacar que na simulação da UTI Pediátrica II, com 100% de aumento na demanda e 42 leitos, a TUL foi para 81% e a TME ficou em 0.18 dia. Na Pediátrica III, os 100% de aumento de demanda e 16 leitos implicaram em TUL de 61.9% e TME de 0.11 dia. Não é necessário que a TUL atinja 100% para que ocorra TME acima de 0.1 dia. A quantidade de leitos de UTI também influencia no resultado. Podemos comparar as simulações 2.5.9 e 2.6.9. Ambas têm TME igual a 0.03 dia, mas a primeira simulação tem TUL de 72.47% (com 42 leitos) e a segunda simulação tem TUL igual a 56.4% (com 16 leitos).

# 8.2.7. Modelo II – Neonatal I

# **Tabela 31 - Resultados do Modelo II - Neonatal I (continua)**

## **Resultados dos experimentos de Simulação para o Modelo II - Neonatal I**

<span id="page-161-0"></span>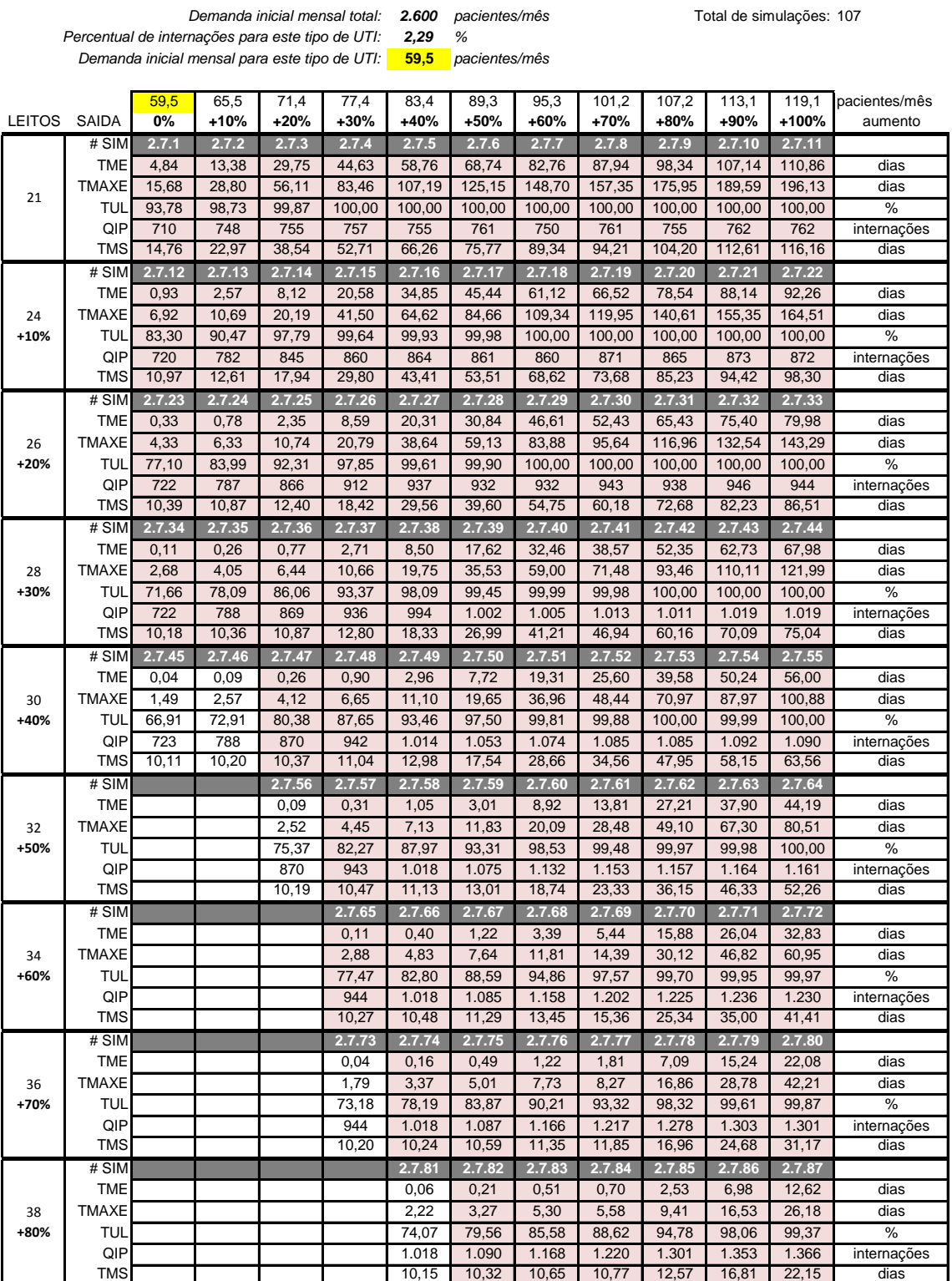

<span id="page-162-0"></span>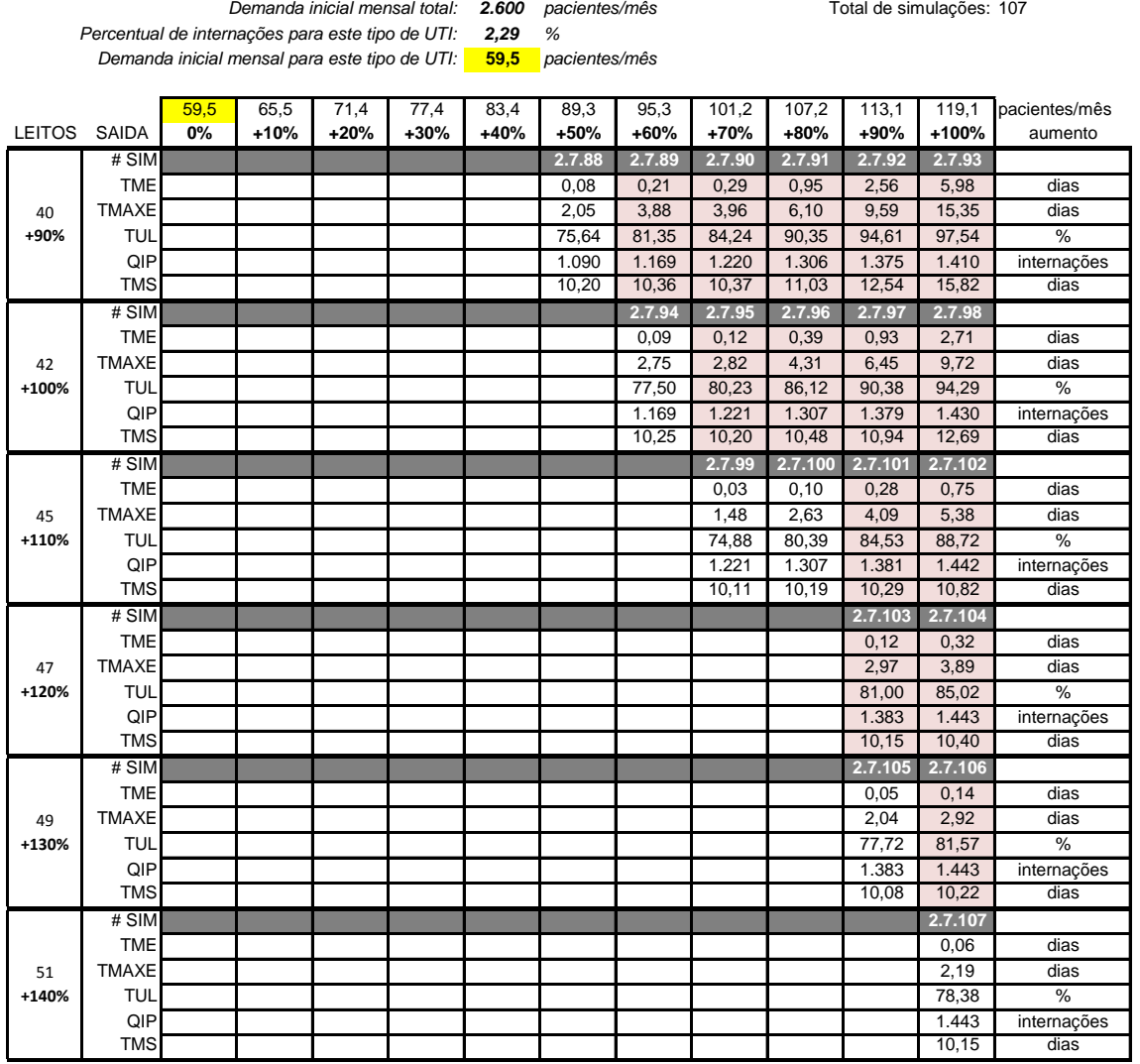

### **Tabela 32 - Resultados do Modelo II - Neonatal I (conclusão)**

**Resultados dos experimentos de Simulação para o Modelo II - Neonatal I**

A UTI tipo Neonatal I do Modelo II precisou de 107 simulações, 96 além das previstas no cenário original. Os 21 leitos de UTI existentes no estado do RJ não se mostraram suficientes para atender a demanda inicial, com TUL de 93.78% e TME de 4.84 dias. Os cenários de aumento de demanda até 100% refletiram em uma piora considerável, chegando a TME de 110.86 dias, Tempo Máximo de Espera (TMAXE) de 196.13 dias além da TUL de 100%. Mesmo com três aumentos sucessivos na quantidade de leitos de UTI (10%, 20% e 30%), a demanda inicial média de 59.5 pacientes/mês ainda implicava em TME acima de 0.1 dia. A partir da simulação do cenário 2.7.45, com 40% de aumento nos leitos de UTI (30 leitos), a demanda inicial foi satisfeita (TME=0.04 dia). Os demais valores obtidos podem ser consultados na [Tabela 31](#page-161-0) e [Tabela 32.](#page-162-0) No [Gráfico 29](#page-163-0) podemos entender graficamente os resultados, plotando os valores de três variáveis: quantidade de leitos, demanda e TME.

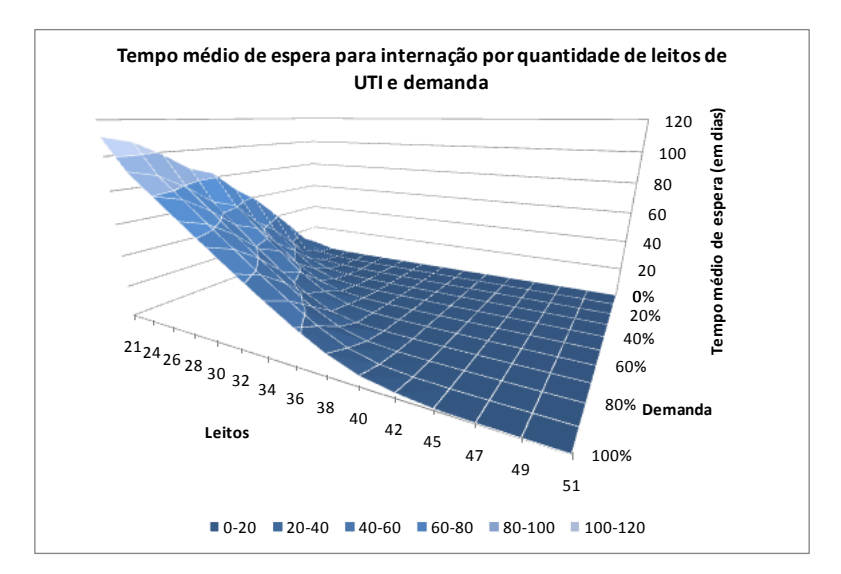

**Gráfico 29 - Análise Gráfica dos Resultados do Modelo II - Neonatal I**

<span id="page-163-0"></span>8.2.8. Modelo II – Neonatal II

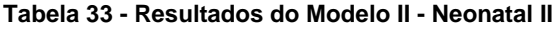

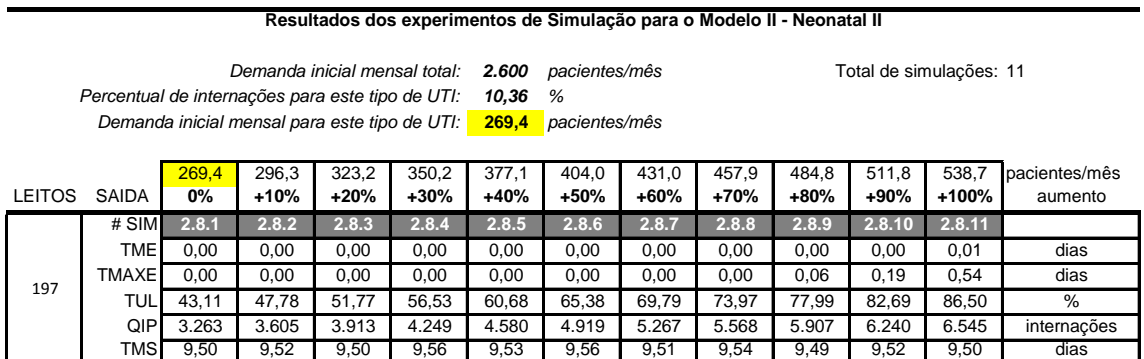

Foram necessárias apenas as 11 simulações previstas no cenário inicial para o tipo Neonatal II do Modelo II. A quantidade inicial de 197 leitos de UTI mostrou-se suficiente, mantendo a TME abaixo de 0.1 dia até o aumento de 100% da demanda.

## 8.2.9. Modelo II – Neonatal III

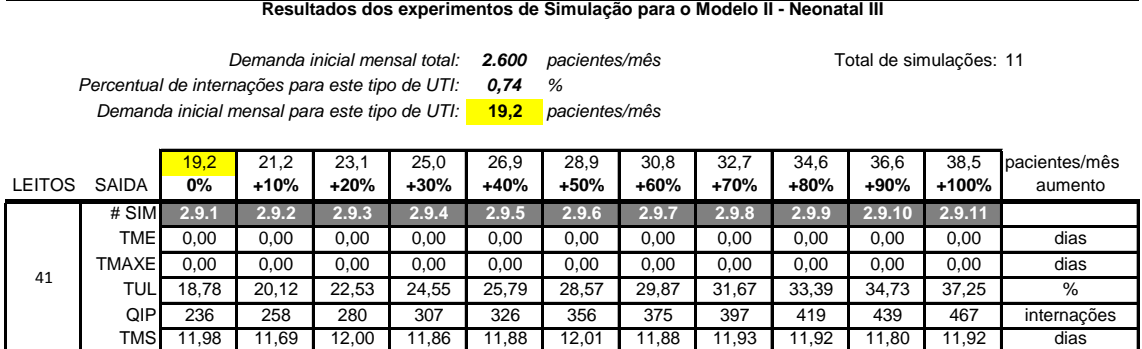

#### **Tabela 34 - Resultados do Modelo II - Neonatal III**

As simulações de UTI Neonatal tipo III do Modelo II também demonstraram uma quantidade suficiente de leitos (41) para atender um aumento de até 100% da demanda. O cenário inicial indicou uma TUL de apenas 18.78%, indo até 37.25% de utilização com o dobro da demanda.

## 8.2.9. Modelo II – Discussão

Comparando as Taxas de Utilização de Leitos de UTI (TUL) do tipo Adulto I, II e III, do Modelo II, para os cenários iniciais, sem aumento na quantidade de leitos de UTI, podemos observar, pelo [Gráfico 30,](#page-164-0) que os leitos de UTI Adulto I e III possuem comportamento parecido. Ambos iniciam em 58.72% e 59.23%, respectivamente, e atingem 100% de utilização com aumento de 80% da demanda. Os leitos Adulto tipo II apresentam uma situação melhor, com máximo de 84.76% de TUL frente a 100% de aumento na demanda.

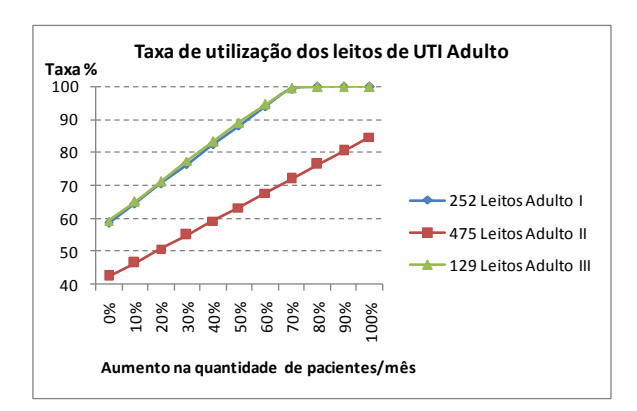

<span id="page-164-0"></span>**Gráfico 30 - Comparativo TUL - Modelo II – Adulto**

No [Gráfico 31,](#page-165-0) podemos verificar a análise para os leitos de UTI Pediátrica. Todos os tipos (I,II e III) apresentam boa situação, mesmo considerando apenas a quantidade inicial de leitos existentes.

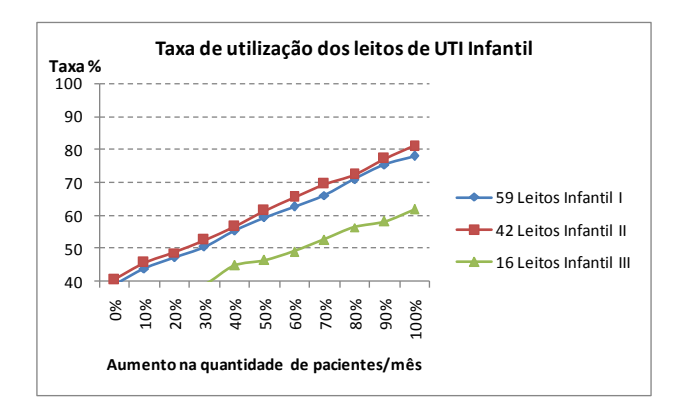

**Gráfico 31 - Comparativo TUL - Modelo II – Pediátrico**

<span id="page-165-0"></span>No [Gráfico 32,](#page-165-1) podemos confrontar diferentes realidades, para as quantidades existentes de leitos de UTI Neonatal tipos I, II e III. Enquanto os leitos tipo Neonatal III apresentam folga com pico de 37.25% com dobro de aumento na demanda, os leitos Neonatal tipo I, já iniciam com 93.78% de TUL, e com 30% de aumento na demanda, atingem 100% de utilização e TME de 44.63 dias. Já os leitos de UTI Neonatal tipo II, registraram maior inclinação, variando de 43.11% a 86.50% de TUL ao se dobrar a demanda, mas mantendo, apesar disso, o TME abaixo de 0.1 dia.

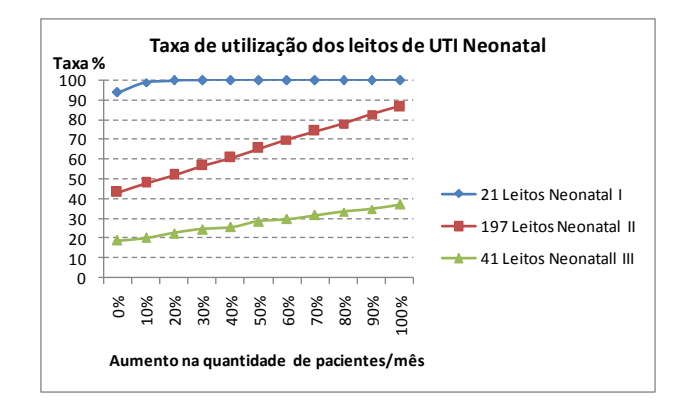

**Gráfico 32 - Comparativo TUL - Modelo II - Neonatal**

<span id="page-165-1"></span>As taxas de utilização de leitos de UTI, conforme definido na seção 7.2, são calculadas em cada período de monitoramento da simulação. Sem considerar aumentos na quantidade inicial de leitos nem aumentos na demanda inicial, podemos ver pelo [Gráfico 33](#page-166-0) como são utilizados os leitos para cada tipo de UTI ao longo de um ano de simulação.

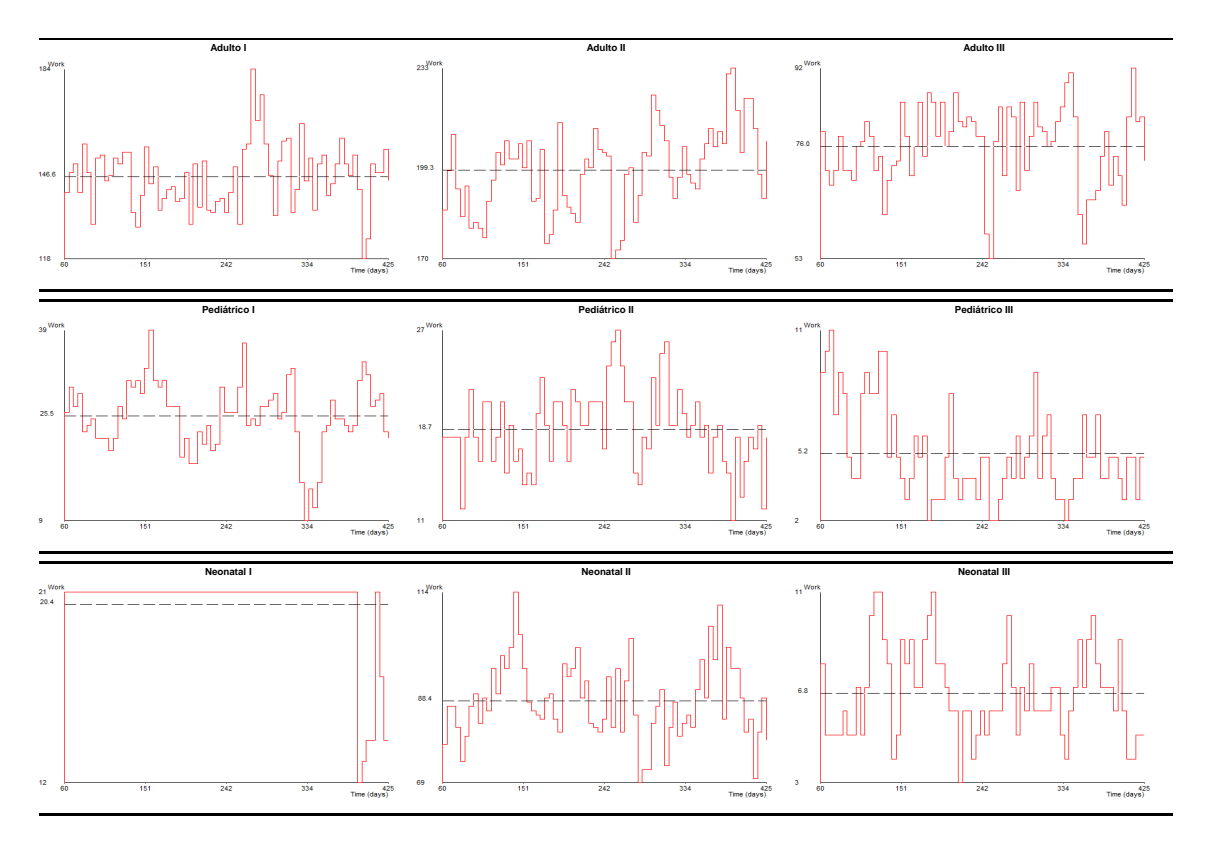

**Gráfico 33 - Quantidade de Leitos em uso ao longo de um ano de simulação**

<span id="page-166-0"></span>De uma forma geral, apenas os leitos de UTI Neonatal tipo I apresentaram sobrecarga sem que houvesse aumento na demanda, já iniciando com TUL de 93.78% e TME de 4.84 dias, com a quantidade inicial de leitos de UTI. Além desse, outros quatro tipos de UTI apresentaram TME acima de 0.1 dia quando a demanda foi dobrada (Adulto I e III e Pediátrico II e III). Os leitos Adulto tipo I e III mostraram TME acima de 0.1 dia já a partir de 60% de aumento na demanda e os leitos Pediátrico II e III atingiram TME acima de 0.1 dia apenas com 100% de aumento na demanda. Na [Tabela 35](#page-167-0) são apresentados os cenários iniciais e finais das simulações para cada tipo de UTI. Comparando os valores de TUL na demanda inicial, podem-se verificar quais tipos de UTI, em ordem decrescente, apresentam maior gravidade e iminência de sobrecarga. É importante observar que essa análise deve ser feita conjuntamente com a quantidade de leitos de UTI. Por exemplo, os 475 leitos de UTI Adulto II iniciam com TUL 42.38% e chegam a 84.76%, mas não atingem 0.1 dia de TME. Já os 42 leitos de UTI Pediátrico II iniciam com TUL parecido, de 40.59% e chegam a 81%, abaixo da TUL do Adulto II, mas atingem TME de 0.18 dia. Os experimentos mostram, nesses casos, o poder que a ferramenta de simulação proporciona para se analisar cenários como esses.

<span id="page-167-0"></span>

| Resultados Modelo II - Demanda Inicial e Final |        |      |       |                 |        |       |                             |        |        |        |            |  |  |
|------------------------------------------------|--------|------|-------|-----------------|--------|-------|-----------------------------|--------|--------|--------|------------|--|--|
|                                                |        |      |       | Demanda Inicial |        |       | Demanda com 100% de aumento |        |        |        |            |  |  |
| Tipo UTI                                       | LEITOS | TME  | TMAXE | TUL             | QIP    | TMS   | TME                         | TMAXE  | TUL    | QIP    | <b>TMS</b> |  |  |
| Adulto I                                       | 252    | 0.00 | 0,00  | 58,72           | 7.637  | 7,07  | 34.56                       | 61,83  | 100.00 | 12.987 | 40,58      |  |  |
| Adulto II                                      | 475    | 0,00 | 0,00  | 42,38           | 13.646 | 5,39  | 0,00                        | 0,00   | 84,76  | 27.227 | 5,40       |  |  |
| Adulto III                                     | 129    | 0,00 | 0,00  | 59,23           | 4.376  | 6,37  | 35.92                       | 65,42  | 100.00 | 7.397  | 41,28      |  |  |
| Pediátrico I                                   | 59     | 0.00 | 0.00  | 39.22           | 1.029  | 8,21  | 0,03                        | 1,34   | 78.04  | 2.050  | 8.22       |  |  |
| Pediátrico II                                  | 42     | 0,00 | 0,00  | 40,59           | 563    | 10,99 | 0,18                        | 3,29   | 81,00  | 1.134  | 11,09      |  |  |
| Pediátrico III                                 | 16     | 0.00 | 0.00  | 31.21           | 158    | 11,57 | 0.11                        | 3,19   | 61,90  | 317    | 11.43      |  |  |
| Neonatal I                                     | 21     | 4,84 | 15,68 | 93,78           | 710    | 14,76 | 110.86                      | 196,13 | 100,00 | 762    | 116,16     |  |  |
| Neonatal II                                    | 197    | 0.00 | 0.00  | 43.11           | 3.263  | 9,50  | 0.01                        | 0,54   | 86.50  | 6.545  | 9,50       |  |  |
| Neonatal III                                   | 41     | 0,00 | 0,00  | 18.78           | 236    | 11,98 | 0,00                        | 0,00   | 37.25  | 467    | 11,92      |  |  |

**Tabela 35 - Resultados do Modelo II - Demanda Inicial e Final**

Como resultado geral do Modelo II [\(Tabela 36\)](#page-167-1), vemos que, dada a quantidade existente de leitos de UTI e a demanda inicial, sem aumentos, no estado do RJ, apenas os leitos de UTI Neonatal tipo I apresentam problemas mais críticos, com elevado tempo médio de espera. Os demais tipos de leitos, no entanto, podem vir também a apresentar problemas em casos de aumentos na demanda, sobretudo os leitos de UTI Adulto tipos I e III.

**Tabela 36 - Resultado Geral do Modelo II**

<span id="page-167-1"></span>

| Resultado Geral do Modelo II para a quantidade existente de leitos |        |               |        |        |                   |               |                 |        |        |  |  |  |
|--------------------------------------------------------------------|--------|---------------|--------|--------|-------------------|---------------|-----------------|--------|--------|--|--|--|
|                                                                    |        | <b>Adulto</b> |        |        | <b>Pediátrico</b> |               | <b>Neonatal</b> |        |        |  |  |  |
|                                                                    |        | Ш             | Ш      |        | Ш                 | Ш             |                 | Ш      | Ш      |  |  |  |
| Tempo médio de espera                                              | 0 dias | 0 dias        | 0 dias | 0 dias | 0 dias            | 0 dias        | 4.84 dias       | 0 dias | 0 dias |  |  |  |
| Taxa de Utilização                                                 | 58.72% | 42.38%        | 59,23% | 39,22% |                   | 40,59% 31,21% | 93.78%          | 43,11% | 18,78% |  |  |  |
| Leitos de UTI                                                      | 252    | 475           | 129    | 59     | 42                | 16            | 21              | 197    | 41     |  |  |  |
| % de Aumento crítico<br>na demanda                                 | 60%    |               | 60%    |        | 100%              | 100%          | $0\%$           |        |        |  |  |  |

## 8.3. Modelo III

Os resultados para o Modelo III foram obtidos após a execução de 1.395 cenários de simulações. Nas seções seguintes são apresentados os resultados encontrados para cada tipo de região e UTI.

## 8.3.1. Modelo III – Região Norte

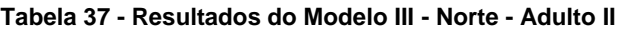

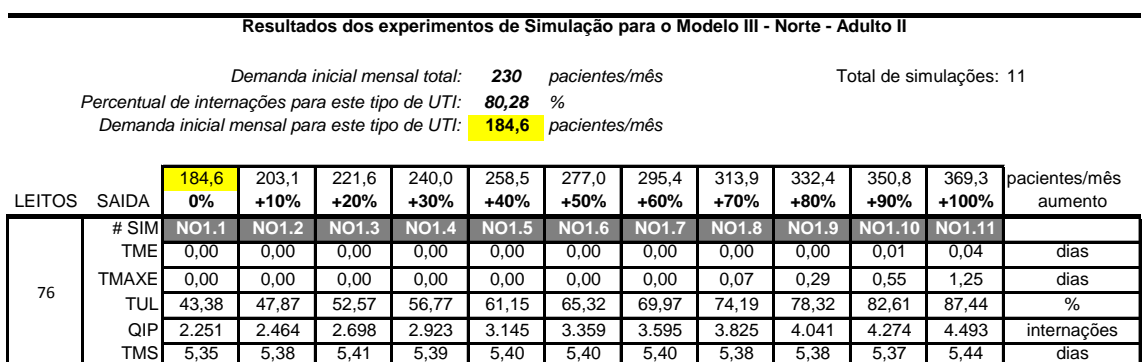

**Tabela 38 - Resultados do Modelo III - Norte - Adulto III**

**Resultados dos experimentos de Simulação para o Modelo III - Norte - Adulto III**

**Demanda inicial mensal total:** *Percentual de internações para este tipo de UTI:*

*0,67 %*

230 *pacientes/mês* 11 Total de simulações: 11

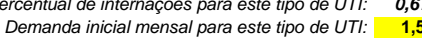

**1,5** *pacientes/mês*

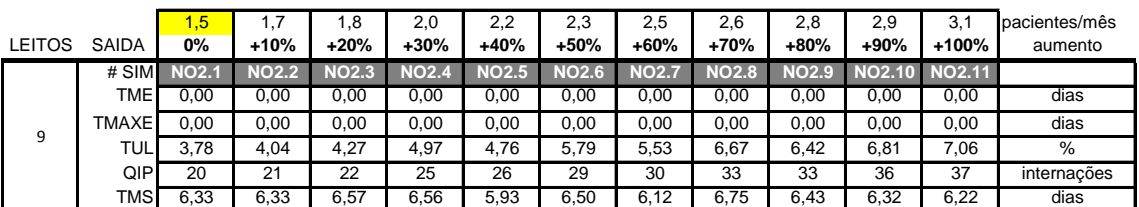

### **Tabela 39 - Resultados do Modelo III - Norte - Pediátrica II (continua)**

**Resultados dos experimentos de Simulação para o Modelo III - Norte - Pediátrica II**

*Demanda inicial mensal total:* 230 pacientes/mês *Percentual de internações para este tipo de UTI:*

*5,32 %* **12,2** *pacientes/mês Demanda inicial mensal para este tipo de UTI:* **7otal de simulações: 60** 

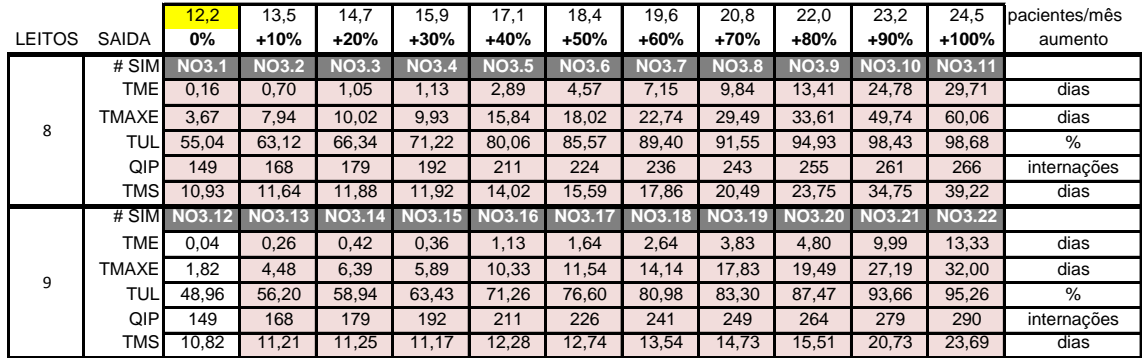

# **Tabela 40 - Resultados do Modelo III - Norte - Pediátrica II (conclusão)**

#### **Resultados dos experimentos de Simulação para o Modelo III - Norte - Pediátrica II**

*5,32 % Percentual de internações para este tipo de UTI: Demanda inicial mensal total:* 230 pacientes/mês

*230 pacientes/mês* 60

**12,2** *pacientes/mês Demanda inicial mensal para este tipo de UTI:*

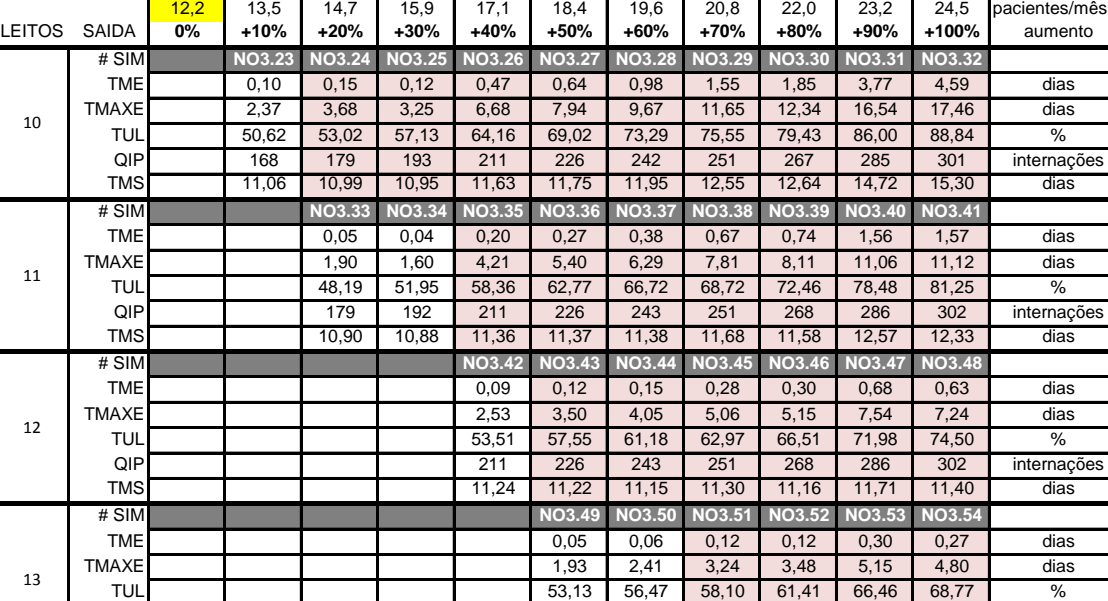

QIP 226 243 251 268 286 302 internações TMS | | | | | | 11,16 | 11,06 | 11,13 | 10,99 | 11,32 | 11,04 | dias

TME | | | | | | | 0,05 | 0,13 | 0,11 | dias TMAXE | | | | | | | | | | 1,94 2,18 3,22 3,21 dias TUL 53,95 57,03 61,73 63,86 % QIP 251 268 286 302 internações TMS 11,06 10,91 11,15 10,88 dias

TME | | | | | | | | | | | | 0,05 | 0,04 | dias TMAXE | | | | | | | | | | | | 2,15 | 2,01 | dias TUL| | | | | | | | | | | | | | 57,62 | 59,61 | % QIP 287 302 internações TMS | | | | | | | | | | | | | | 11,08 | 10,81 | dias

# SIM **NO3.55 NO3.56 NO3.57 NO3.58**

# SIM **NO3.59 NO3.60**

**Tabela 41 - Resultados do Modelo III - Norte - Neonatal II (continua)**

**Resultados dos experimentos de Simulação para o Modelo III - Norte -Neonatal II**

*10,23 % Percentual de internações para este tipo de UTI:* **23,5** *pacientes/mês Demanda inicial mensal para este tipo de UTI:* **Demanda inicial mensal total:** 

**230** *pacientes/mês* **60 1** Total de simulações: 60

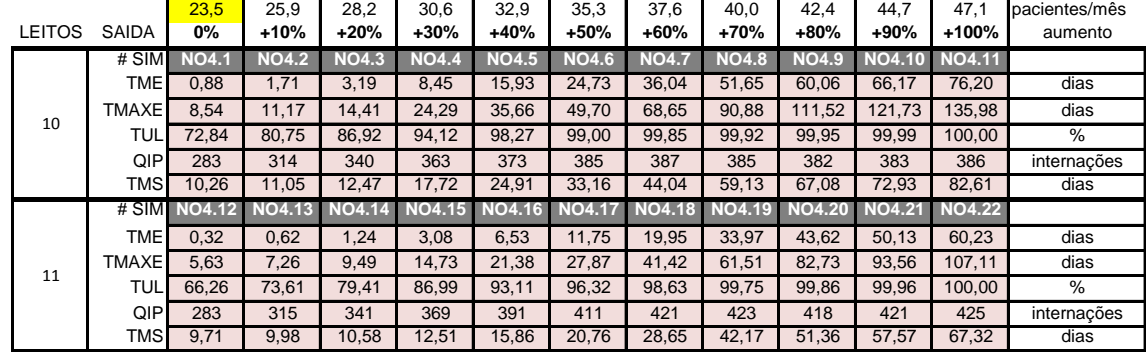

15

10

11

12

13

 $14$ 

# **Tabela 42 - Resultados do Modelo III - Norte - Neonatal II (conclusão)**

### **Resultados dos experimentos de Simulação para o Modelo III - Norte -Neonatal II**

**Demanda inicial mensal total: 230 pacientes/mês** Total de simulações: *Percentual de internações para este tipo de UTI:*

*230 pacientes/mês* 60

*10,23 %*

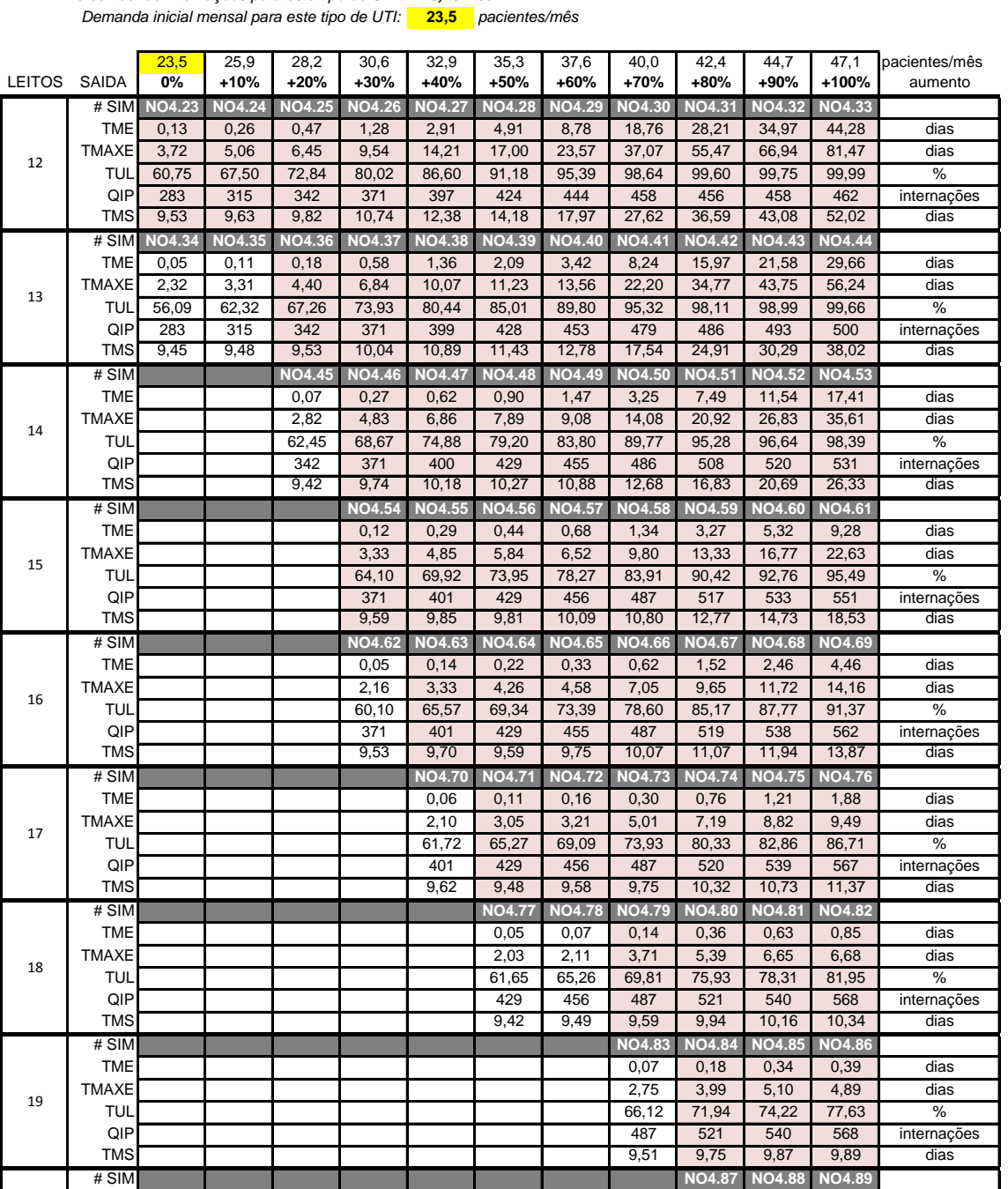

TME | | | | | | | | | | | 0,09 | 0,19 | 0,19 | dias TMAXE 2,89 3,81 3,60 dias TUL | | | | | | | | | | 68,34 70,53 | 73,74 | % QIP 521 540 568 internações TMS 9,66 9,72 9,68 dias

TME | | | | | | | | | | | | 0,10 0,09 | dias TMAXE 2,83 2,63 dias TUL 67,17 70,21 % QIP 540 568 internações TMS | | | | | | | | | | | 9,63 | 9,59 | dias

# SIM **NO4.90 NO4.91**

20

21

Na Região Norte foram simulados, ao todo, 142 cenários. Dos 4 tipos de UTI existentes na região (Adulto II, Adulto III, Pediátrica II e Neonatal II), apenas os tipos Adulto II e III não necessitaram de simulações de cenários adicionais, uma vez que suas quantidades iniciais de leitos (76 e 9, respectivamente) mostraram-se suficientes, mantendo a TME abaixo de 0.1 dia até o aumento de 100% da demanda. Já para UTI Pediátrica II, foram simulados 60 cenários, sendo que com a quantidade inicial de 8 leitos já apresentava TME de 0.16. A UTI Neonatal II também precisou de 60 cenários, com o TME inicial para 10 leitos igual a 0.88 dia.

## 8.3.2. Modelo III – Região Noroeste

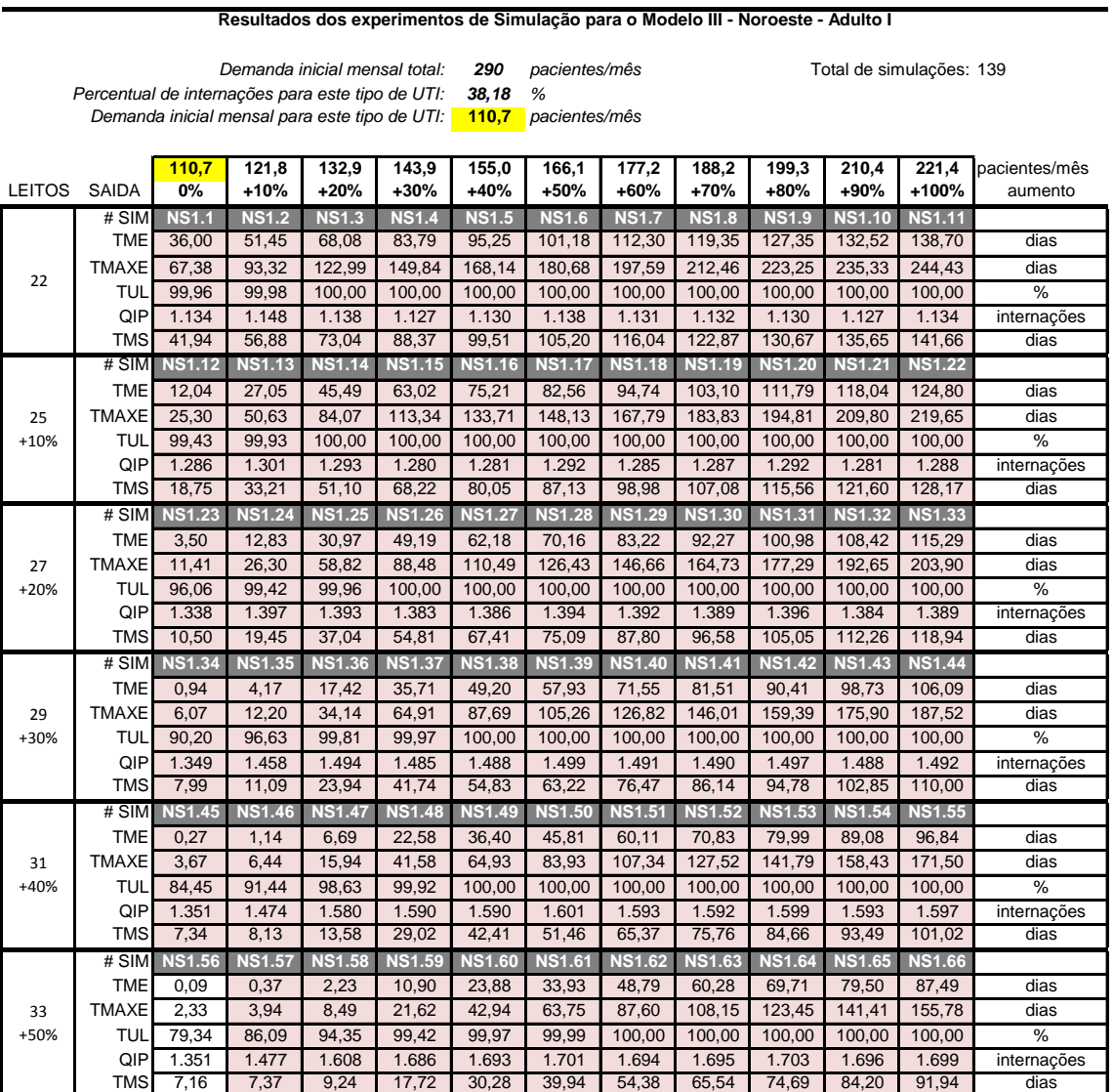

### **Tabela 43 - Resultados do Modelo III - Noroeste - Adulto I (continua)**

## **Tabela 44 - Resultados do Modelo III - Noroeste - Adulto I (continua)**

**Resultados dos experimentos de Simulação para o Modelo III - Noroeste - Adulto I**

**110,7** *pacientes/mês Demanda inicial mensal para este tipo de UTI:***Demanda inicial mensal total: 290 pacientes/mês** Total de simulações: *Percentual de internações para este tipo de UTI:*

*38,18 %*

**7** Total de simulações: 139

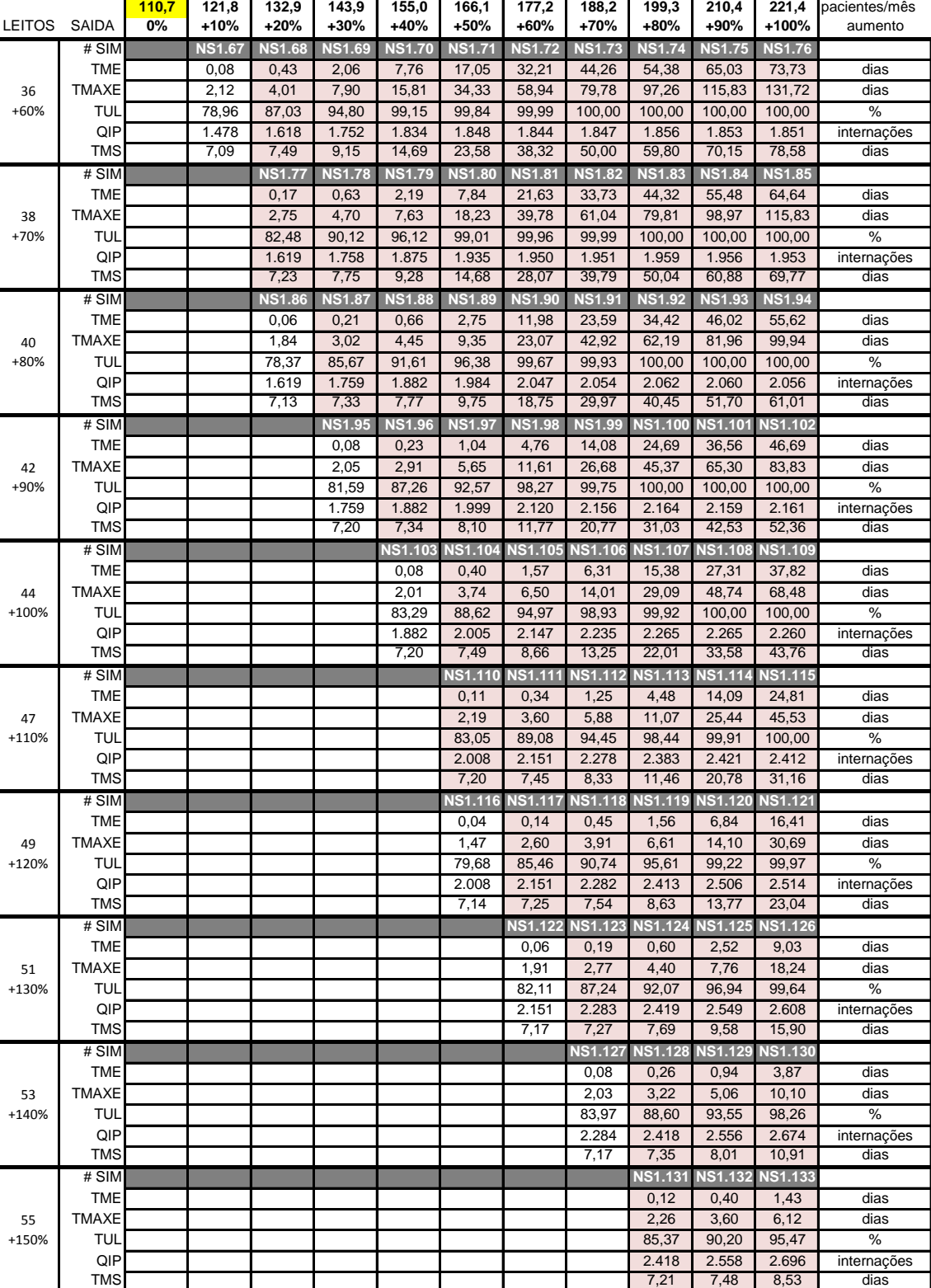

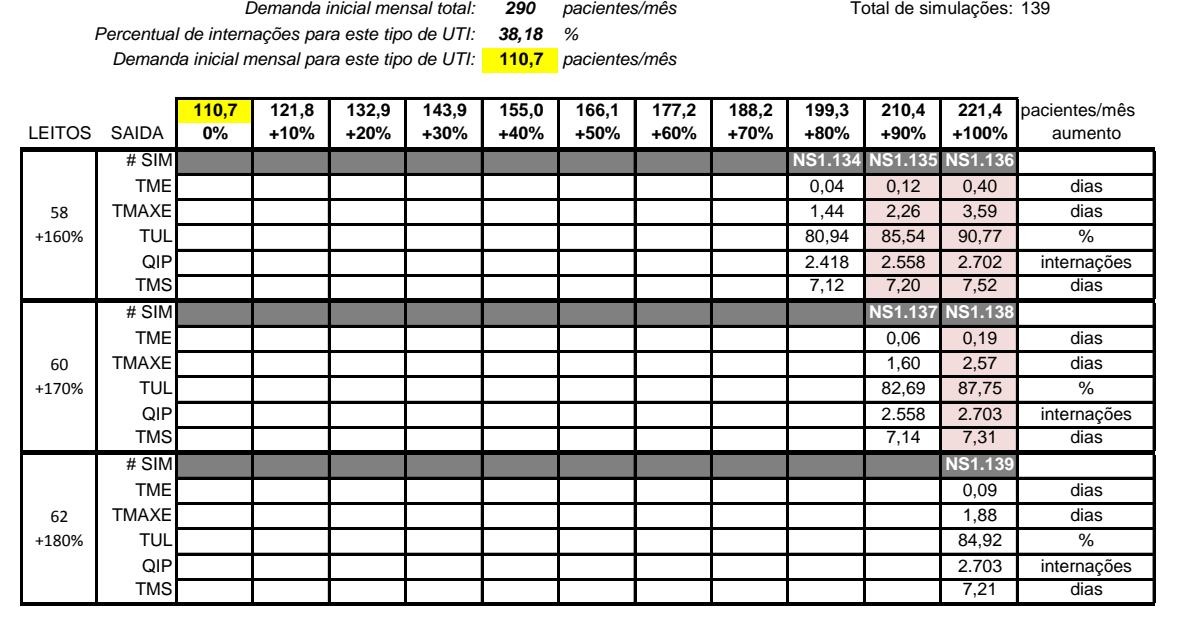

## **Tabela 45 - Resultados do Modelo III - Noroeste - Adulto I (conclusão)**

### **Resultados dos experimentos de Simulação para o Modelo III - Noroeste - Adulto I**

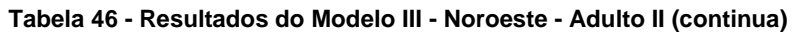

**Resultados dos experimentos de Simulação para o Modelo III - Noroeste - Adulto II**

**Demanda inicial mensal total: 290 pacientes/mês** Total de simulações:

*Percentual de internações para este tipo de UTI: Demanda inicial mensal para este tipo de UTI:*

*13,37 %* **38,8** *pacientes/mês* **7** Total de simulações: 56

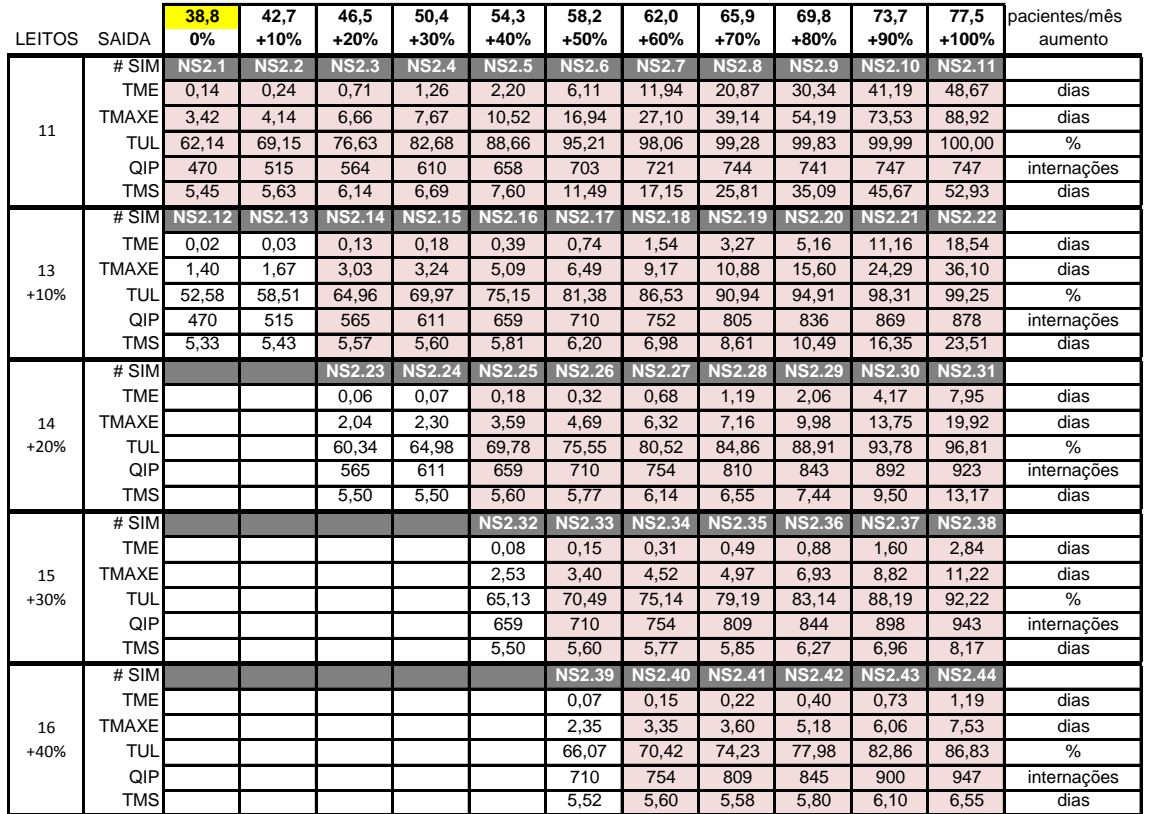

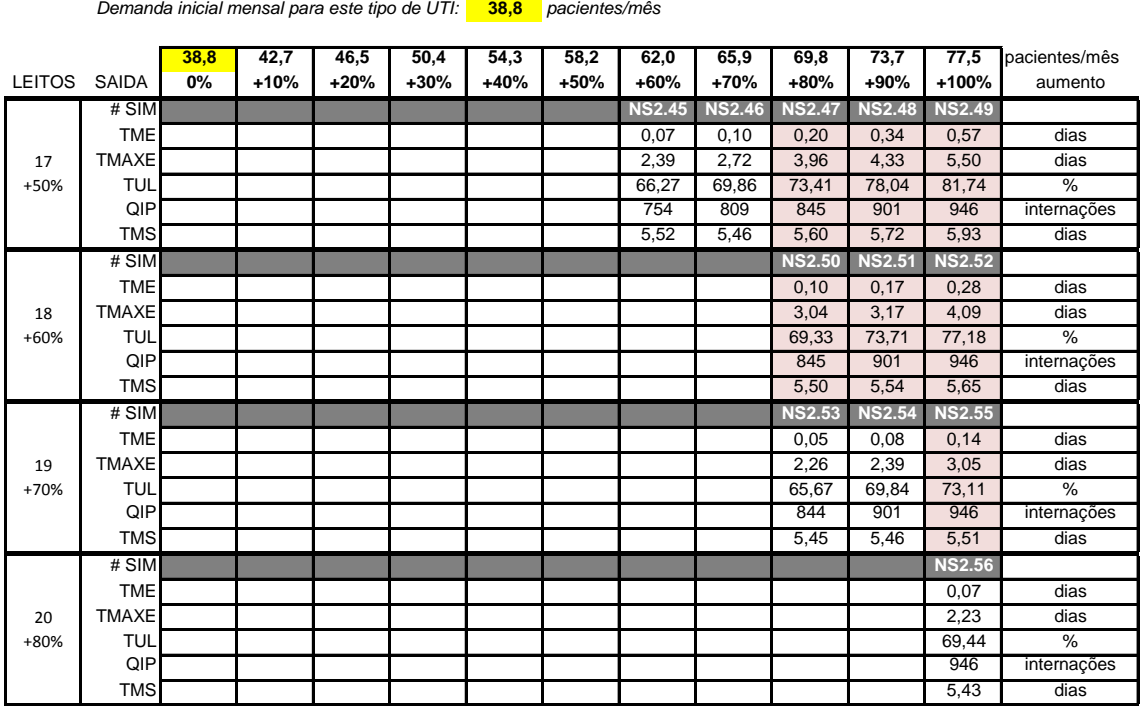

### **Tabela 47 - Resultados do Modelo III - Noroeste - Adulto II (conclusão)**

#### **Resultados dos experimentos de Simulação para o Modelo III - Noroeste - Adulto II**

*13,37 % Percentual de internações para este tipo de UTI: Demanda inicial mensal total:* 290 pacientes/mês

**7**otal de simulações: 56

### **Tabela 48 - Resultados do Modelo III - Noroeste - Adulto III (continua)**

#### **Resultados dos experimentos de Simulação para o Modelo III - Noroeste - Adulto III**

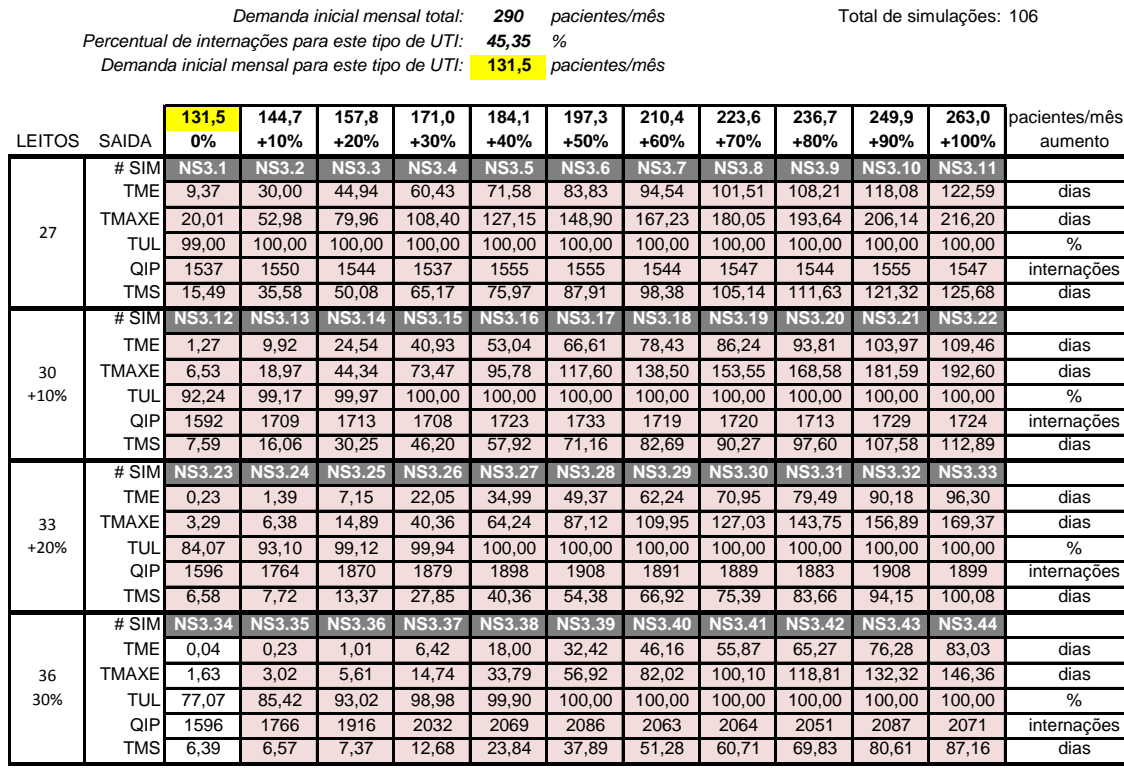

## **Tabela 49 - Resultados do Modelo III - Noroeste - Adulto III (continua)**

**Resultados dos experimentos de Simulação para o Modelo III - Noroeste - Adulto III**

**131,5** *pacientes/mês Demanda inicial mensal para este tipo de UTI:Demanda inicial mensal total:* 290 pacientes/mês metales and total de simulações: *Percentual de internações para este tipo de UTI:*

*45,35 %*

*290 pacientes/mês* 106

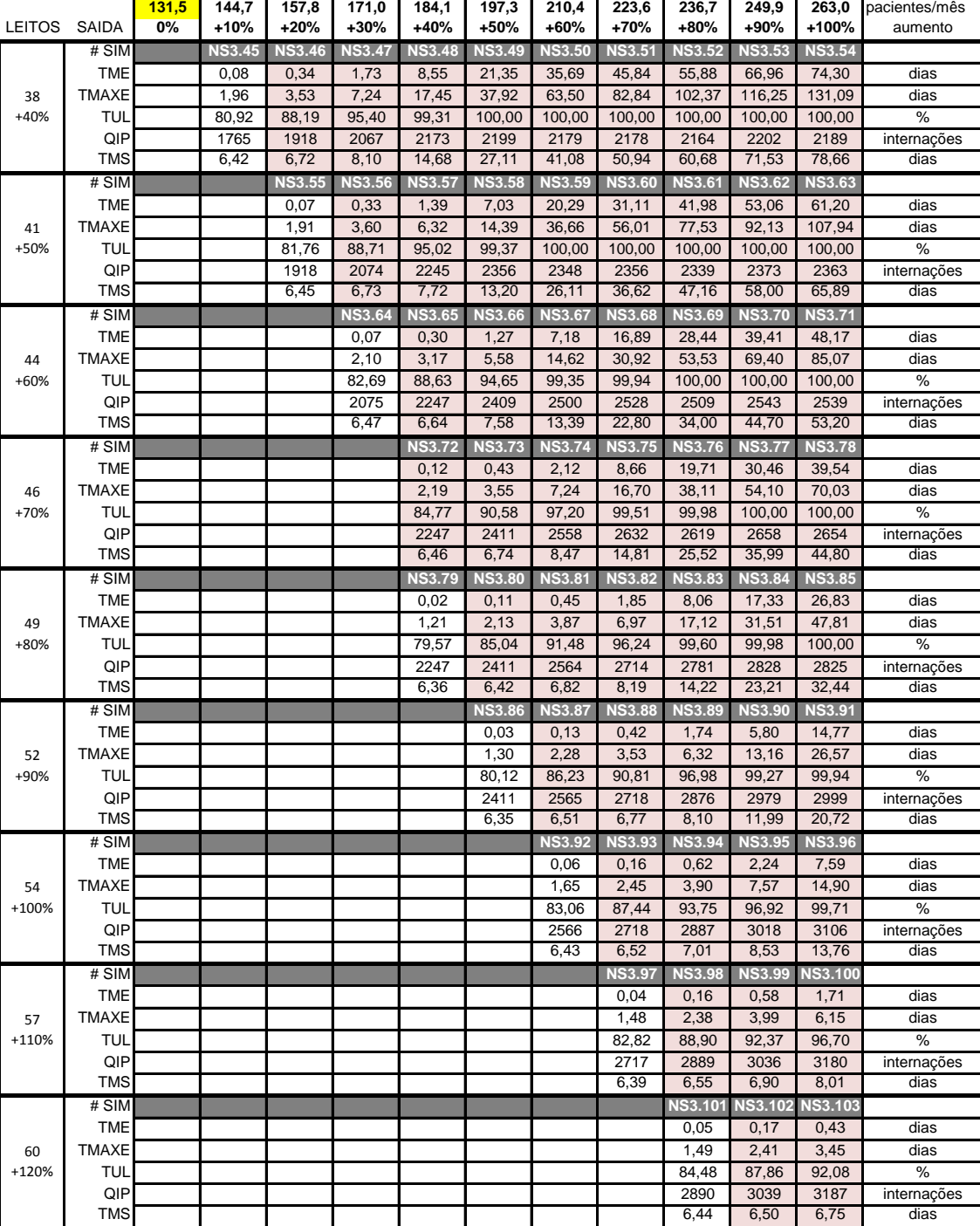

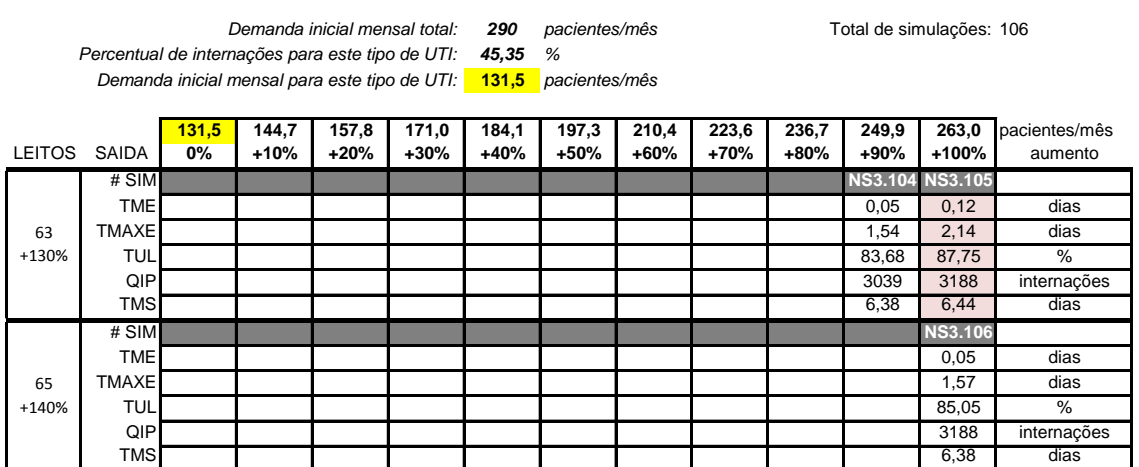

# **Tabela 50 - Resultados do Modelo III - Noroeste - Adulto III (conclusão) Resultados dos experimentos de Simulação para o Modelo III - Noroeste - Adulto III**

### **Tabela 51 - Resultados do Modelo III - Noroeste - Neonatal II**

**Resultados dos experimentos de Simulação para o Modelo III - Noroeste - Neonatal II**

*290 pacientes/mês* 43 *Demanda inicial mensal total:* Total de simulações:

*3,1 %*

*Percentual de internações para este tipo de UTI: Demanda inicial mensal para este tipo de UTI:*

**9,0** *pacientes/mês*

**9,0 9,9 10,8 11,7 12,6 13,5 14,4 15,3 16,2 17,1 18,0** pacientes/mês  $LEITOS$  **SAIDA** # SIM **NS4.1 NS4.2 NS4.3 NS4.4 NS4.5 NS4.6 NS4.7 NS4.8 NS4.9 NS4.10 NS4.11** TME 0,20 0,37 0,50 0,86 1,04 1,70 2,43 5,42 6,00 7,63 11,29 dias TMAXE| 3,76 | 5,97 | 7,29 | 9,24 | 10,37 | 12,60 | 14,90 | 21,08 | 23,52 | 25,54 | 29,39 | dias TUL| 46,10 | 52,02 | 56,05 | 62,04 | 67,25 | 69,79 | 74,70 | 80,67 | 84,15 | 86,89 | 92,25 | % QIP 110 | 122 | 132 | 141 | 153 | 165 | 174 | 185 | 193 | 199 | 212 | internações TMS 9,32 9,74 9,82 10,46 10,57 10,97 11,79 14,88 15,37 16,84 20,52 dias # SIM **NS4.12 NS4.13 NS4.14 NS4.15 NS4.16 NS4.17 NS4.18 NS4.19 NS4.20 NS4.21 NS4.22** TME 0,04 0,09 0,16 0,27 0,33 0,48 0,78 1,77 1,84 2,67 2,95 dias TMAXE | 1,34 | 3,05 | 3,72 | 5,06 | 6,11 | 6,85 | 8,98 | 12,32 | 12,75 | 14,05 | 14,65 | dias TUL| 39,52 | 44,60 | 48,05 | 53,20 | 57,73 | 59,89 | 64,24 | 69,33 | 73,00 | 76,24 | 81,44 | % QIP 110 | 122 | 132 | 141 | 153 | 166 | 175 | 186 | 195 | 205 | 219 | internações TMS 9,16 9,47 9,49 9,88 9,87 9,77 10,18 11,27 11,32 12,12 12,43 dias # SIM **NS4.23 NS4.24 NS4.25 NS4.26 NS4.27 NS4.28 NS4.29 NS4.30 NS4.31** TME 0,06 0,09 0,10 0,15 0,27 0,61 0,64 0,88 0,90 dias TMAXE 1,90 2,57 2,99 3,80 5,55 7,47 7,55 8,90 8,72 dias TUL | | | 42,02 | 46,54 | 50,54 | 52,41 | 56,27 | 60,72 | 64,05 | 66,96 | 71,39 | % QIP 1 132 141 153 165 175 187 196 205 220 internações TMS 9,39 9,70 9,63 9,45 9,70 10,14 10,14 10,38 10,40 dias # SIM **NS4.32 NS4.33 NS4.34 NS4.35 NS4.36 NS4.37** TME | | | | | 0,05 0,09 0,23 0,23 0,32 0,32 dias TMAXE 2,08 3,25 4,36 4,33 5,53 5,55 dias TUL | | | | | | | | | 46,58 | 50,02 | 53,98 | 56,98 | 59,53 | 63,47 | % QIP | | | | | | 165 | 175 | 186 | 196 | 205 | 220 | internações TMS 9,35 9,52 9,77 9,74 9,81 9,82 dias # SIM **NS4.38 NS4.39 NS4.40 NS4.41** TME | | | | | | | 0,09 0,07 0,11 | 0,12 | dias TMAXE 2,53 2,40 3,11 3,50 dias TUL | | | | | | | | | | 48,57 | 51,30 | 53,60 | 57,12 | % QIP 186 196 205 220 internações TMS 9,63 9,58 9,61 9,62 dias # SIM **NS4.42 NS4.43** TME | | | | | | | | | | | | | 0,03 | 0,04 | dias TMAXE | | | | | | | | | | | | | 1,63 | 2,03 | dias TUL 48,73 51,94 % QIP 205 220 internações TMS | | | | | | | | | | | 9,54 | 9,54 dias 6 7 8 9 10 11

Na Região Noroeste foram simulados, ao todo, 344 cenários. Todos os 4 tipos de UTI existentes na região (Adulto I, II, III e Neonatal II) apresentaram problemas de TME acima de 0.1 dia já nos primeiros cenários simulados, com as quantidades atuais de leitos de UTI e as demandas iniciais. Desses, as UTI Adulta tipos I e III foram as mais críticas, com TME de 36.0 e 9.37, respectivamente. Na UTI Adulta I, apenas com 50% de aumento na quantidade de leitos de UTI (de 22 para 33) foi possível uma TME abaixo de 0.1 dia para a demanda inicial. Considerando os aumentos de demanda, seriam necessários 62 leitos (180% a mais) para atendimento satisfatório com o dobro da demanda inicial. Os resultados para os demais leitos podem ser vistos nas respectivas tabelas.

## 8.3.3. Modelo III – Região Serrana

#### **Tabela 52 - Resultados do Modelo III - Serrana - Adulto I (continua)**

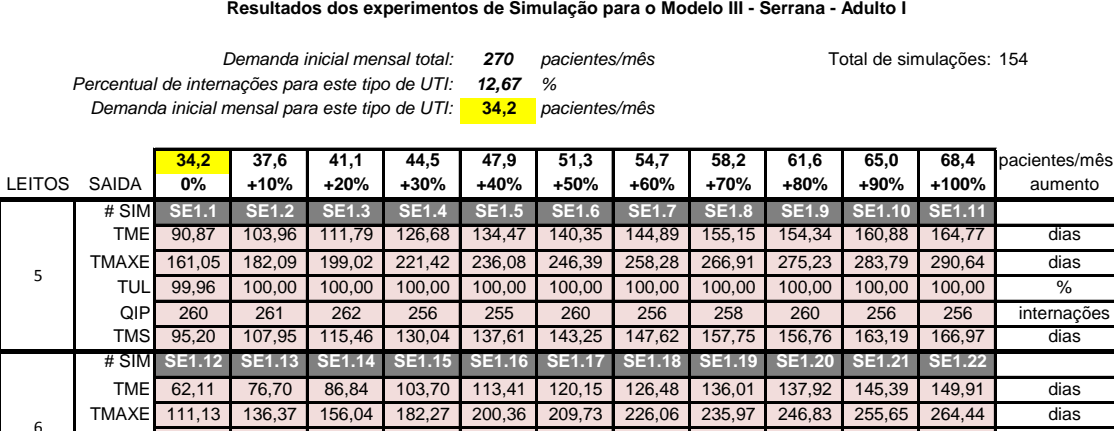

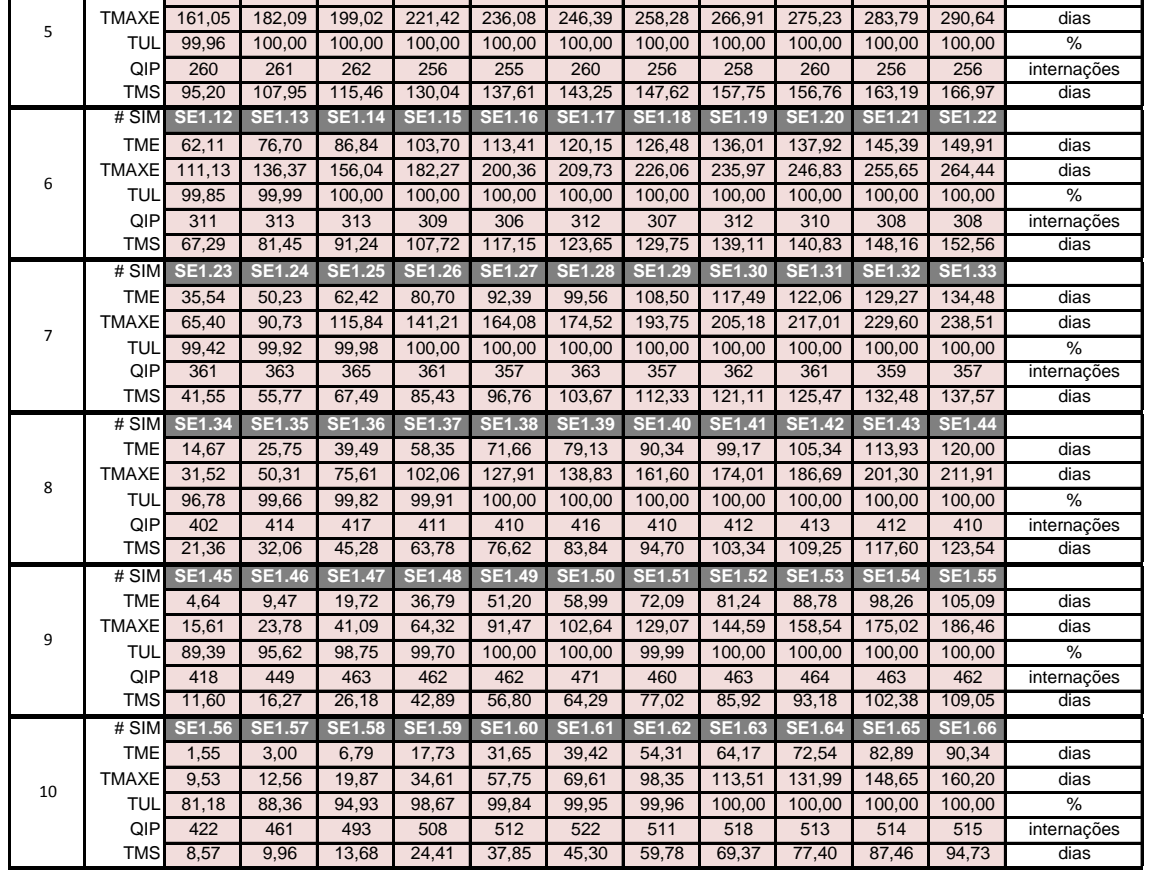

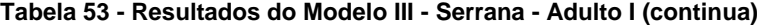

**Resultados dos experimentos de Simulação para o Modelo III - Serrana - Adulto I**

**34,2** *pacientes/mês* **Demanda inicial mensal total: 270** pacientes/mês Total de simulações: *Percentual de internações para este tipo de UTI: Demanda inicial mensal para este tipo de UTI:*

 $\blacksquare$ 

*12,67 %*

*270 pacientes/mês* 154

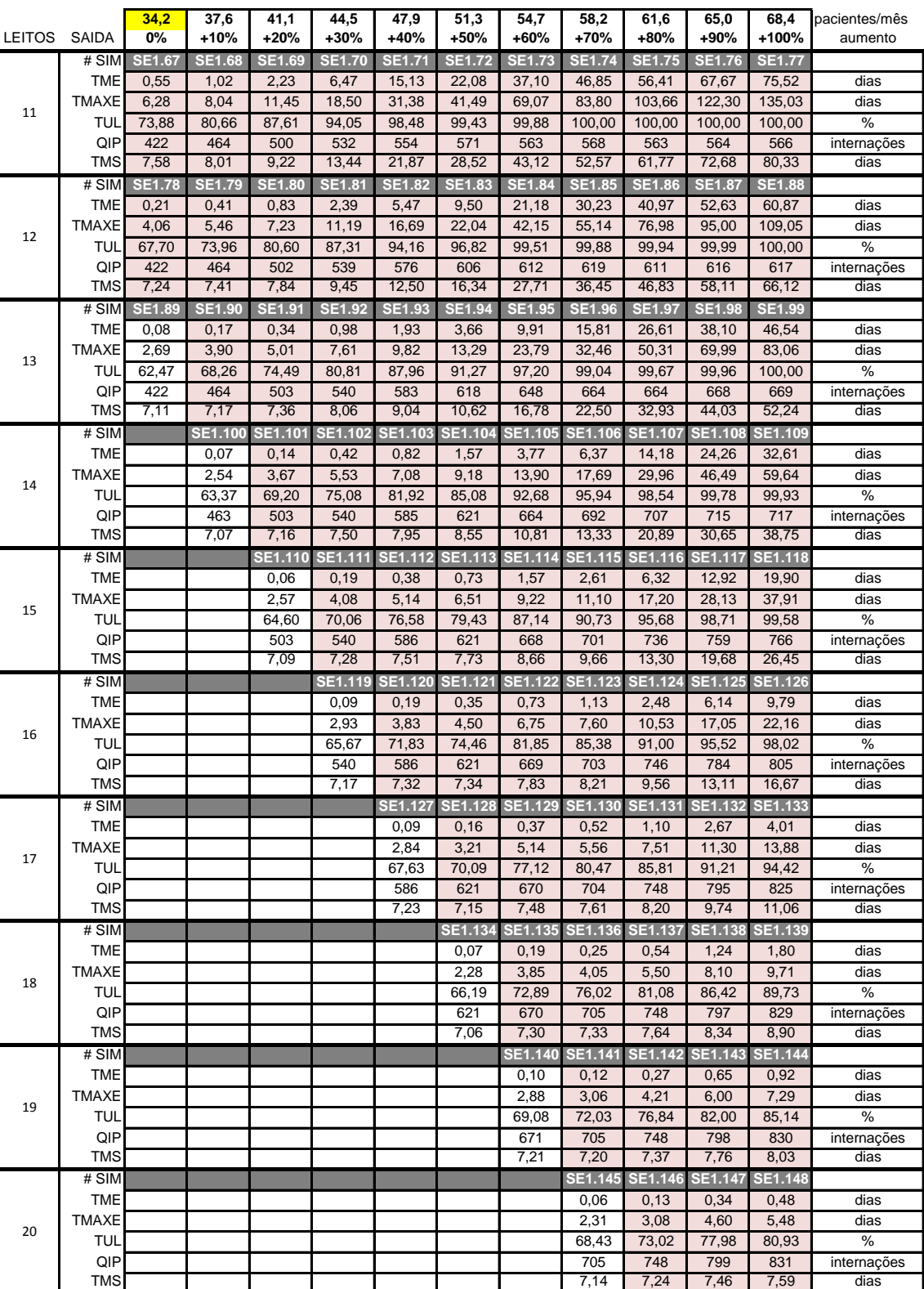

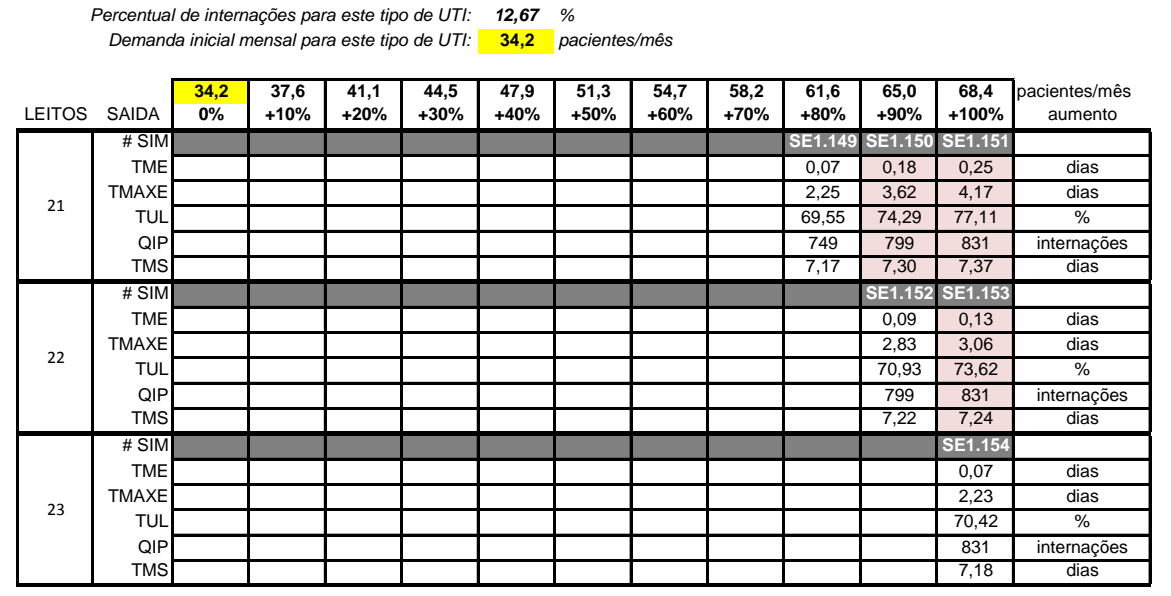

### **Tabela 54 - Resultados do Modelo III - Serrana - Adulto I (conclusão)**

**Resultados dos experimentos de Simulação para o Modelo III - Serrana - Adulto I**

*Demanda inicial mensal total:* 270 pacientes/mês

**7**otal de simulações: 154

### **Tabela 55 - Resultados do Modelo III - Serrana - Adulto II**

**Resultados dos experimentos de Simulação para o Modelo III - Serrana - Adulto II**

**Demanda inicial mensal total: 270 pacientes/mês** Total de simulações: 20 *54,28 % Percentual de internações para este tipo de UTI:* **146,6** *pacientes/mês Demanda inicial mensal para este tipo de UTI:* **146,6 161,2 175,9 190,5 205,2 219,8 234,5 249,1 263,8 278,5 293,1** pacientes/mês LEITOS SAIDA **0% +10% +20% +30% +40% +50% +60% +70% +80% +90% +100%** aumento # SIM **SE2.1 SE2.2 SE2.3 SE2.4 SE2.5 SE2.6 SE2.7 SE2.8 SE2.9 SE2.10 SE2.11** TME 0,00 0,00 0,00 0,00 0,01 0,03 0,14 0,61 3,25 10,58 20,90 dias TMAXE 0,00 0,00 0,04 0,35 0,89 1,38 2,17 3,89 8,17 19,67 38,43 dias TUL| 54,37 | 59,94 | 66,05 | 71,50 | 77,01 | 82,49 | 87,68 | 93,43 | 97,80 | 99,77 | 100,00 | % QIP 1783 1950 2139 2326 2493 2673 2844 3034 3189 3256 3241 internações TMS 5,35 5,39 5,42 5,40 5,42 5,44 5,55 6,01 8,60 15,73 25,81 dias # SIM **SE2.12 SE2.13 SE2.14 SE2.15 SE2.16** TME | | | | | | | 0,01 | 0,05 | 0,22 | 0,59 | 3,58 | dias TMAXE 0,85 1,61 2,59 3,89 8,53 dias TUL 79,39 84,65 89,01 94,13 98,59 % QIP 2844 3035 3205 3396 3528 internações TMS | | | | | | 5,42 5,45 5,60 5,97 | 8,93 dias # SIM **SE2.17 SE2.18 SE2.19** TME | | | | | | | | | | 0,02 | 0,06 | 0,26 | dias TMAXE | | | | | | | | | | 1,13 | 1,66 | 2,59 | dias TUL | | | | | | | | | | 81,28 | 85,92 | 91,05 | % QIP 3202 3392 3565 internações TMS | | | | | | | | 5,40 5,43 5,66 dias # SIM **SE2.20** TME 0,03 dias TMAXE 1,14 dias TUL 83,83 % QIP 3566 internações TMS | | | | | | | | | | | 5,43 dias 53 +10% 58 +20% 63 +30% 48
# **Tabela 56 - Resultados do Modelo III - Serrana - Adulto III**

#### **Resultados dos experimentos de Simulação para o Modelo III - Serrana - Adulto III**

**Demanda inicial mensal total: 270** pacientes/mês Total de simulações: *Percentual de internações para este tipo de UTI: Demanda inicial mensal para este tipo de UTI:*

*27,26 %* **73,6** *pacientes/mês* **7** Total de simulações: 48

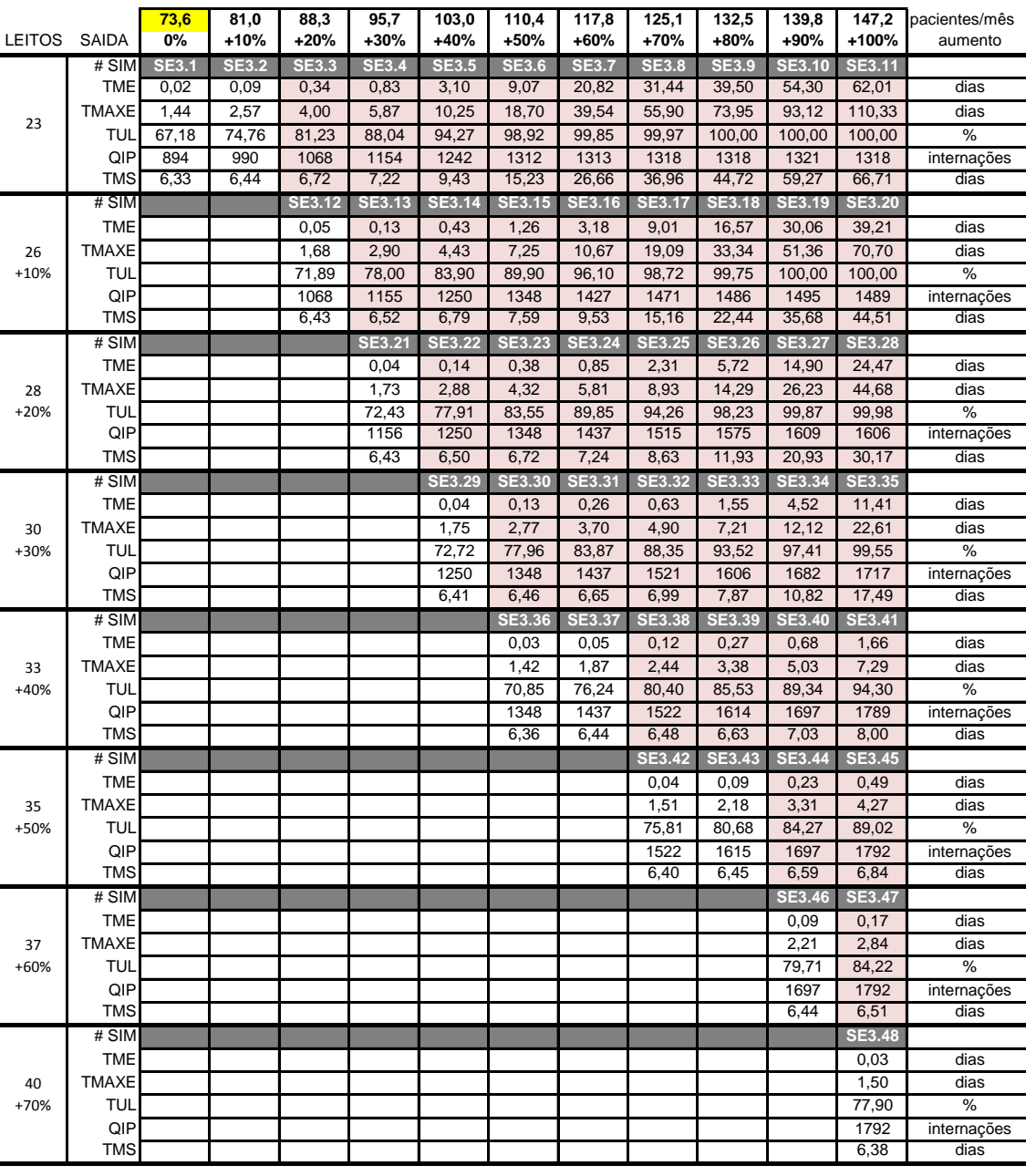

161

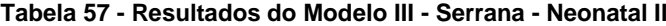

**Resultados dos experimentos de Simulação para o Modelo III - Serrana - Neonatal II**

*Demanda inicial mensal total:* 270 pacientes/mês *Percentual de internações para este tipo de UTI:*

*5,79 %*

**7**otal de simulações: 66

*Demanda inicial mensal para este tipo de UTI:*

**15,6** *pacientes/mês*

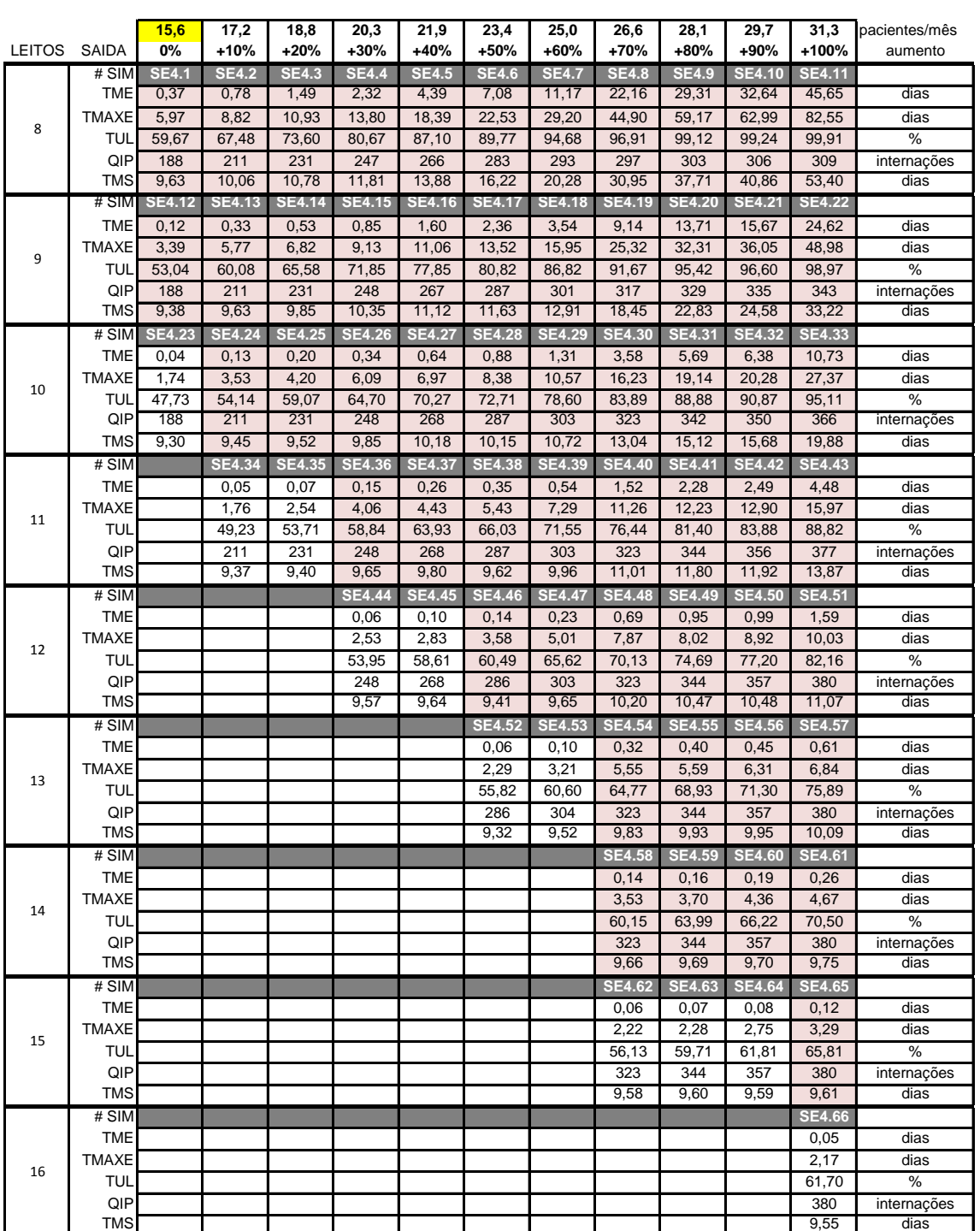

Na Região Serrana foram simulados, ao todo, 288 cenários. Dos 4 tipos de UTI existentes na região (Adulto I, II, III e Neonatal II), a UTI Adulto I foi a mais crítica, com TME igual a 90.87 dia no primeiro cenário simulado, sem aumento na demanda e com

a quantidade atual de 5 leitos. Foi preciso um aumento de 160% na quantidade de leitos (de 5 para 13) para que a TME ficasse abaixo de 0.1 dia na demanda inicial. Considerando os aumentos de demanda, seriam necessários 23 leitos (360% de aumento) para atendimento satisfatório (TME < 0.1) frente a um aumento de 100% sobre a demanda.

# 8.3.4. Modelo III – Região do Médio Paraíba

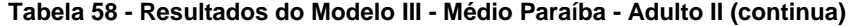

**Resultados dos experimentos de Simulação para o Modelo III - Médio-Paraíba - Adulto II**

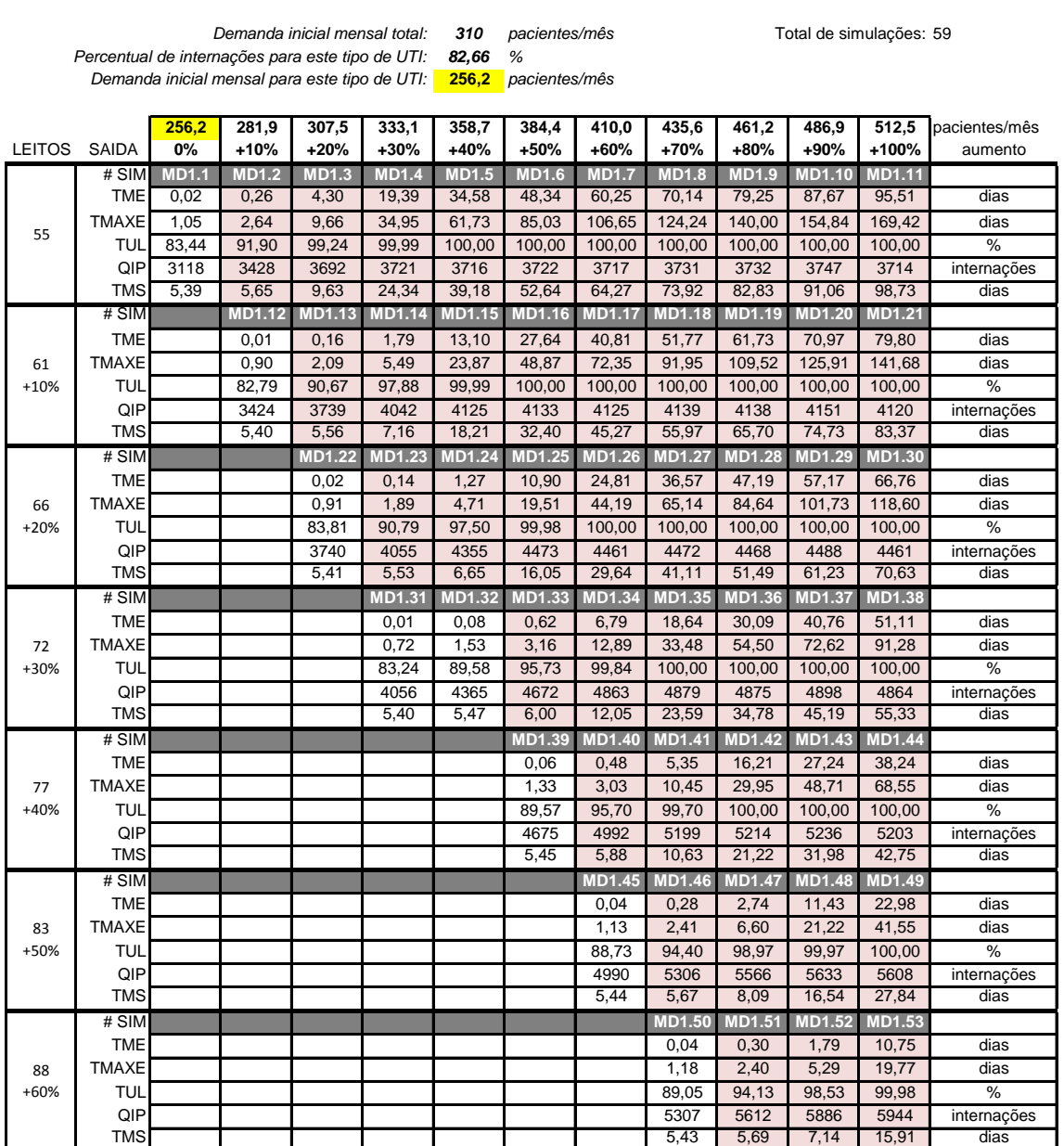

163

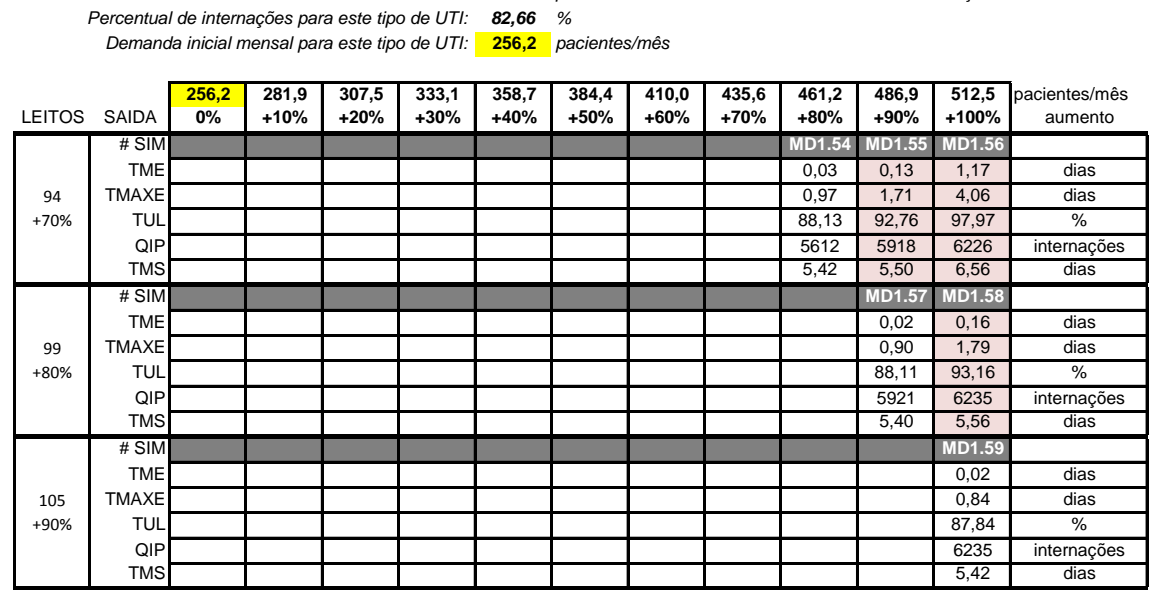

#### **Tabela 59 - Resultados de Modelo III - Médio Paraíba - Adulto II (conclusão)**

#### **Resultados dos experimentos de Simulação para o Modelo III - Médio-Paraíba - Adulto II**

**Demanda inicial mensal total:** 

**310** *pacientes/mês* **59 1 1** Total de simulações: 59

## **Tabela 60 - Resultados do Modelo III - Médio Paraíba - Neonatal II**

**310** *pacientes/mês* **18 18 18 18 18 18 18** *9,95 %* **30,8** *pacientes/mês* **30,8 33,9 37,0 40,1 43,2 46,3 49,4 52,4 55,5 58,6 61,7** pacientes/mês LEITOS SAIDA **0% +10% +20% +30% +40% +50% +60% +70% +80% +90% +100%** aumento # SIM **MD2.1 MD2.2 MD2.3 MD2.4 MD2.5 MD2.6 MD2.7 MD2.8 MD2.9 MD2.10 MD2.11** TME 0,00 0,00 0,00 0,01 0,02 0,05 0,12 0,19 0,54 0,87 1,59 dias TMAXE 0,00 0,08 0,33 0,76 1,39 2,16 2,77 3,97 5,62 6,66 8,88 dias TUL 43,96 49,16 52,39 57,43 62,61 66,89 71,44 74,16 80,83 85,35 88,64 % QIP 374 416 447 486 526 566 604 633 676 720 751 internações TMS 9,42 9,41 9,41 9,49 9,62 9,53 9,56 9,60 10,11 10,38 11,06 dias # SIM **MD2.12 MD2.13 MD2.14 MD2.15 MD2.16** TME | | | | | | | 0,01 | 0,02 | 0,09 | 0,13 | 0,24 | dias TMAXE 0,90 1,48 2,42 3,19 3,94 dias TUL | | | | | | | 62,87 | 65,25 | 71,20 | 75,13 | 78,08 | % QIP 604 633 676 720 752 internações TMS 9,46 9,44 9,67 9,65 9,73 dias # SIM **MD2.17 MD2.18** TME 0,03 0,06 dias Demanda inicial mensal total<sup>-</sup> *Percentual de internações para este tipo de UTI: Demanda inicial mensal para este tipo de UTI:* 22 25 +10%

**Resultados dos experimentos de Simulação para o Modelo III - Médio-Paraíba - Neonatal II**

Na Região do Médio Paraíba foram simulados, ao todo, 77 cenários. Nessa região existem apenas 2 tipos de UTI: Adulto II e Neonatal II. Ambas mostraram possuir quantidades suficientes de leitos para as demandas iniciais. No entanto, o tipo Adulto I já apresenta TUL alto (83.44%), o que faz com que poucos aumentos na demanda já resultem em TME acima de 0.1 dia. Para a UTI Neonatal II, foi necessário

TMAXE | | | | | | | | | | 1,69 2,17 | dias TUL | | | | | | | | | | | | | 69,56 | 72,31 | % QIP 720 752 internações TMS | | | | | | | | | | | 9,55 | 9,56 | dias

27 +20%

um aumento de 60% sobre a demanda inicial para que o Tempo Médio de Espera, TME, ultrapassasse o limite de 0.1 dia. Após um acréscimo de 10% na quantidade de leitos, foi possível atender a um aumento de até 90% na demanda, com TME < 0.1.

# 8.3.5. Modelo III – Região das Baixadas Litorâneas

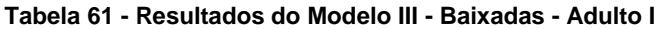

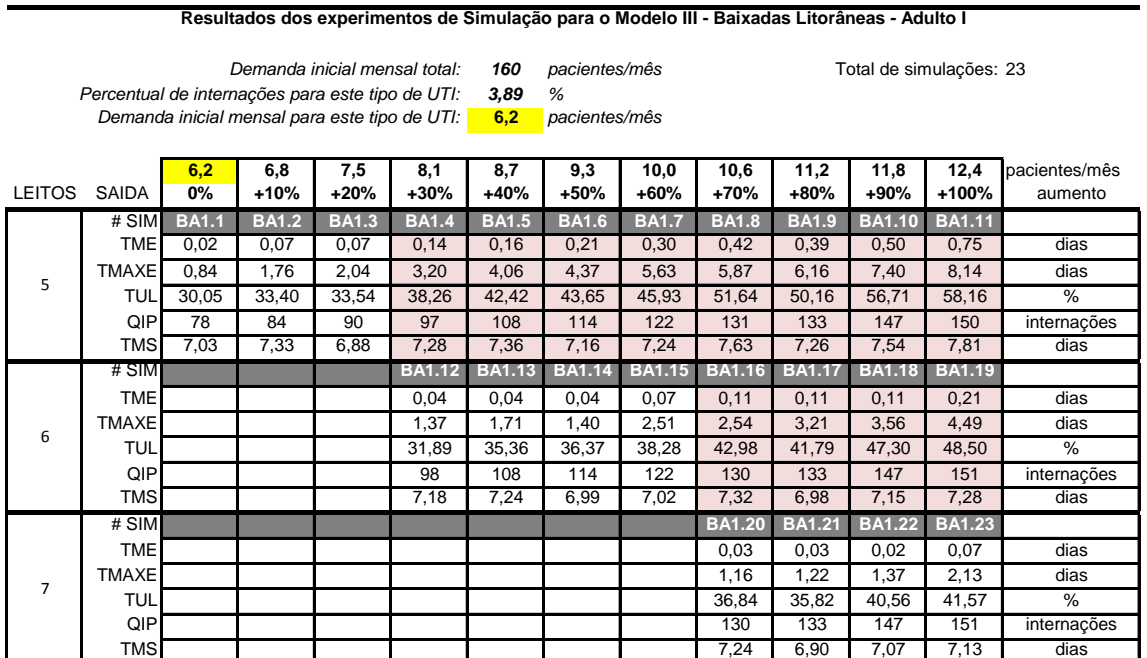

#### **Tabela 62 - Resultados do Modelo III - Baixadas - Adulto II (continua)**

**Resultados dos experimentos de Simulação para o Modelo III - Baixadas Litorâneas - Adulto II**

Demanda inicial mensal total: 160 pacientes/mês *Percentual de internações para este tipo de UTI: Demanda inicial mensal para este tipo de UTI:*

*89,74 %* **143,6** *pacientes/mês* *160 Total de simulações: 61* 

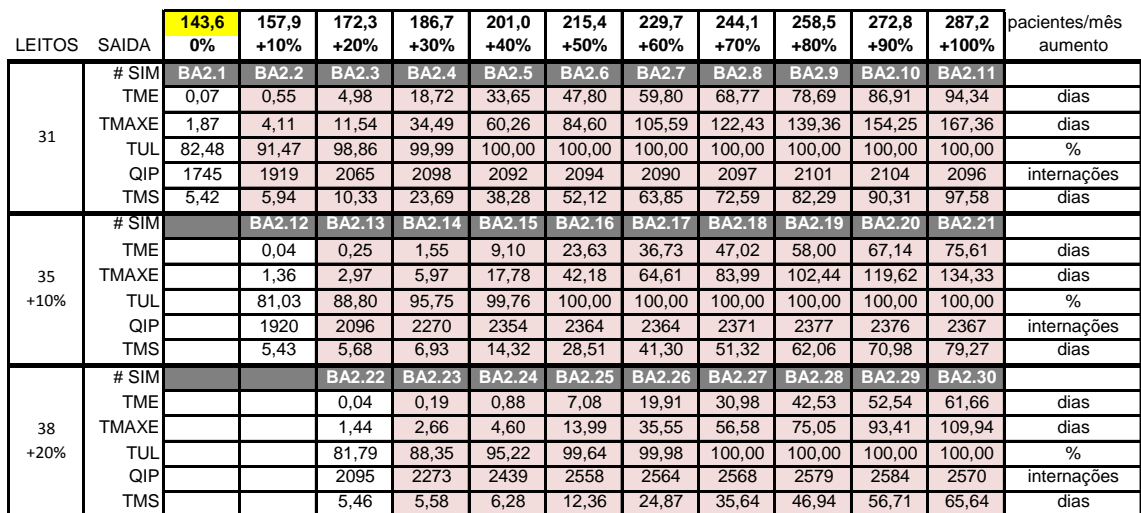

#### **Tabela 63 - Resultados do Modelo III - Baixadas - Adulto II (conclusão)**

#### **Resultados dos experimentos de Simulação para o Modelo III - Baixadas Litorâneas - Adulto II**

**143,6** *pacientes/mês Demanda inicial mensal para este tipo de UTI: Demanda inicial mensal total:* Total de simulações: *Percentual de internações para este tipo de UTI:*

*89,74 %*

*160 pacientes/mês* 61

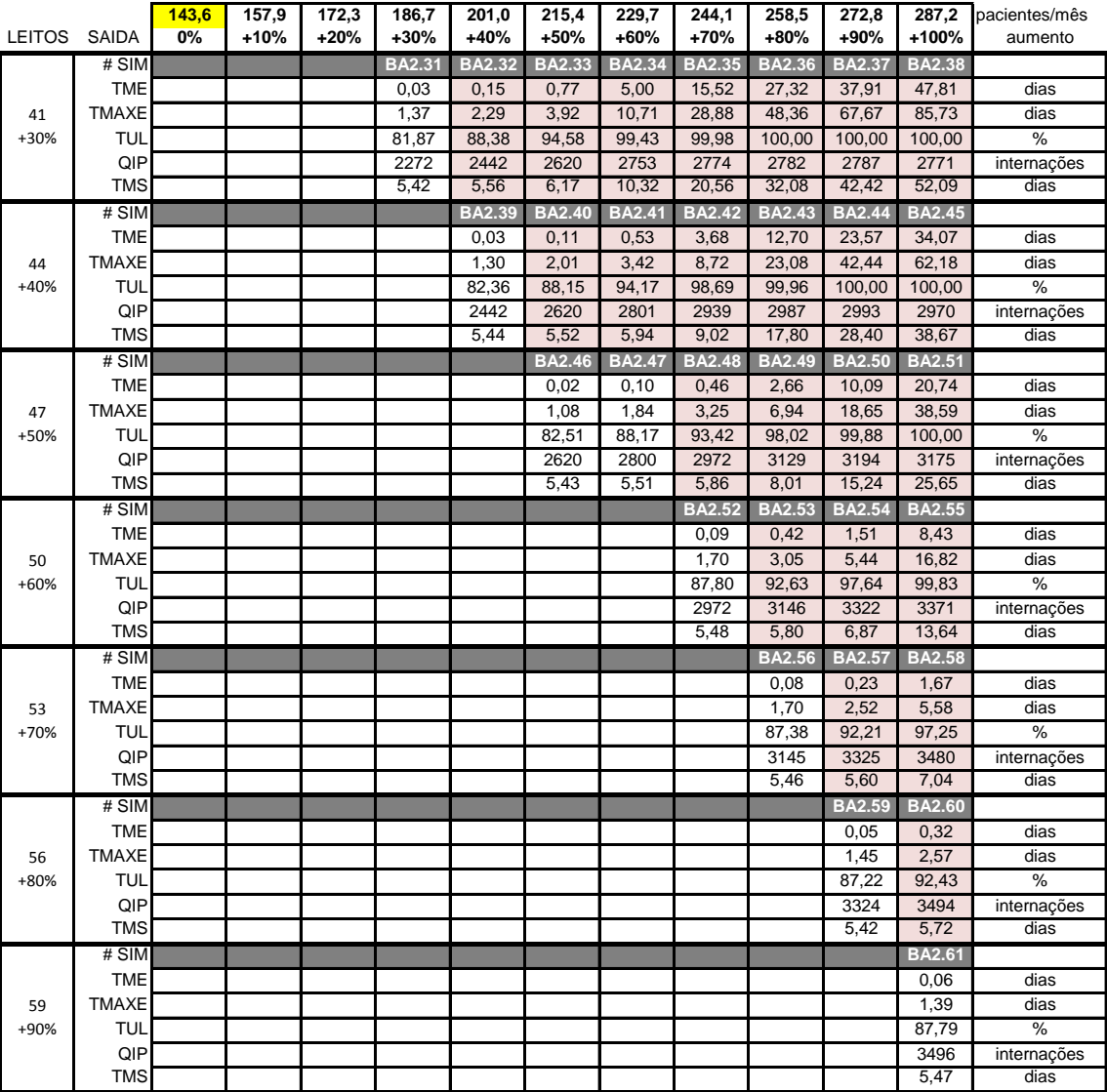

#### **Tabela 64 - Resultados do Modelo III - Baixadas - Pediátrica II (continua)**

**Resultados dos experimentos de Simulação para o Modelo III - Baixadas Litorâneas - Pediátrica II**

Demanda inicial mensal total: 160 pacientes/mês

*4,28 % Percentual de internações para este tipo de UTI:* **6,8** *pacientes/mês Demanda inicial mensal para este tipo de UTI:*

Total de simulações: 60

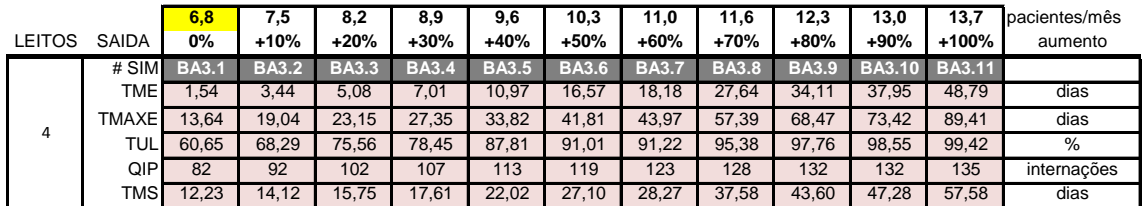

# **Tabela 65 - Resultados de Modelo III - Baixadas - Pediátrica II (conclusão)**

**Resultados dos experimentos de Simulação para o Modelo III - Baixadas Litorâneas - Pediátrica II**

*Demanda inicial mensal total:* Total de simulações: *Percentual de internações para este tipo de UTI:*

*4,28 %*

*160 pacientes/mês* 60

*Demanda inicial mensal para este tipo de UTI:*

**6,8** *pacientes/mês*

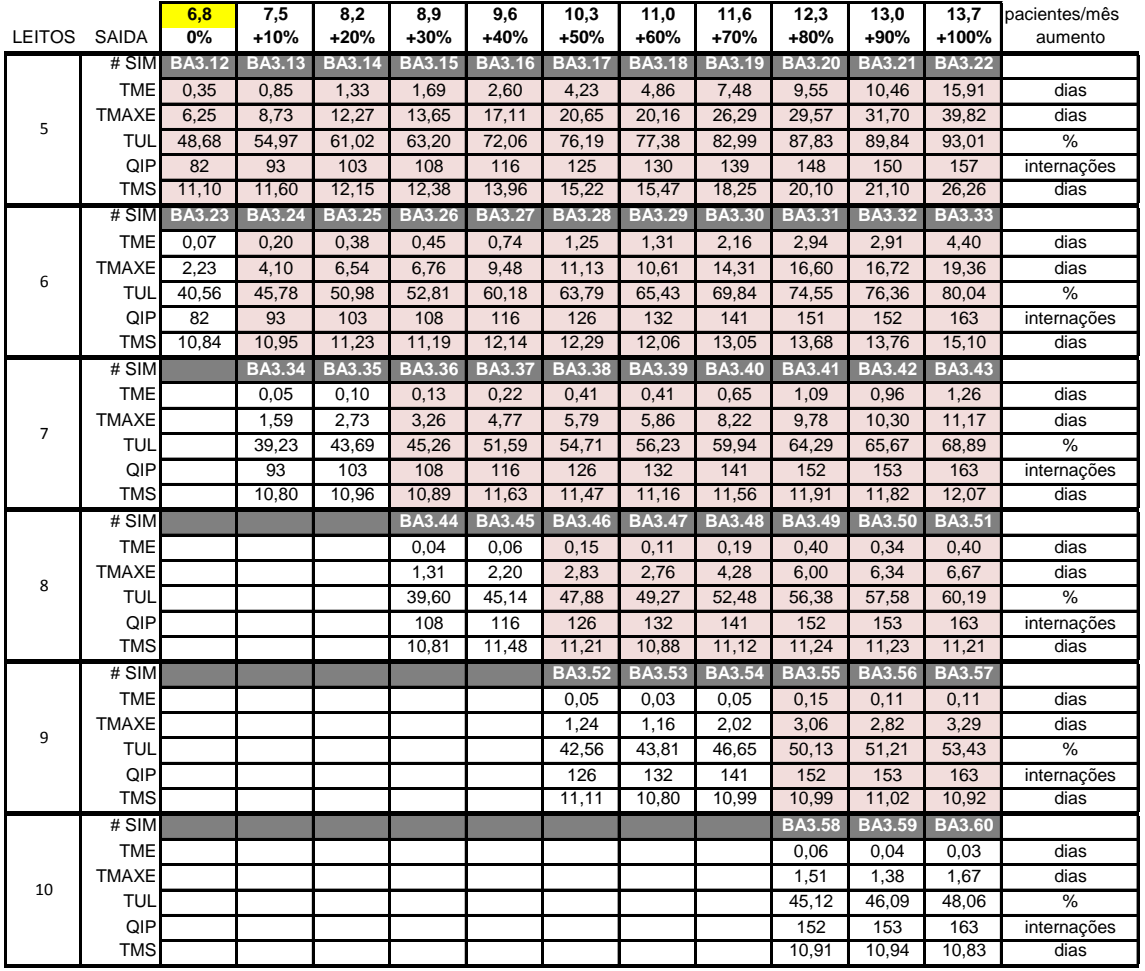

#### **Tabela 66 - Resultados do Modelo III - Baixadas - Neonatal II (continua)**

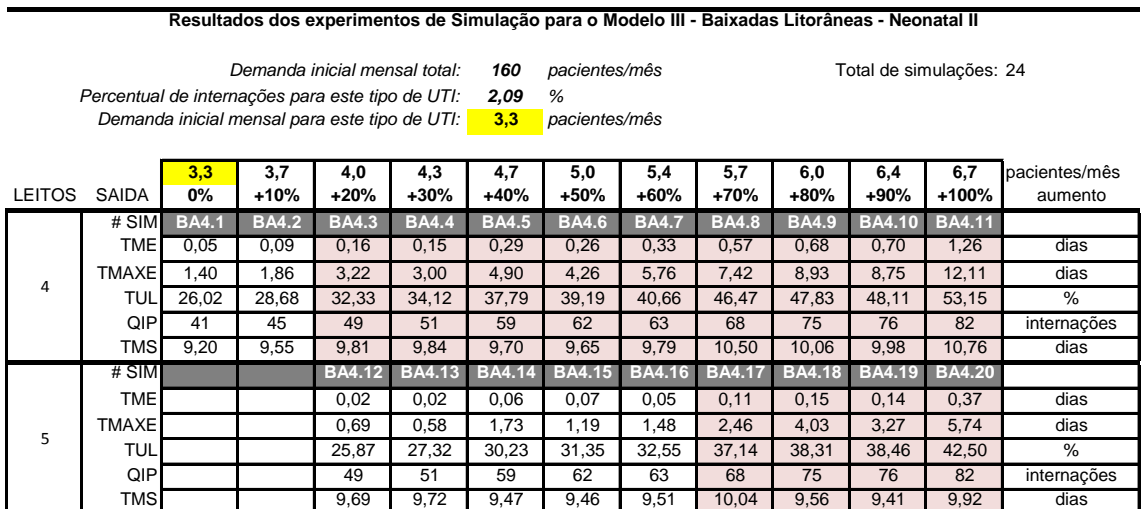

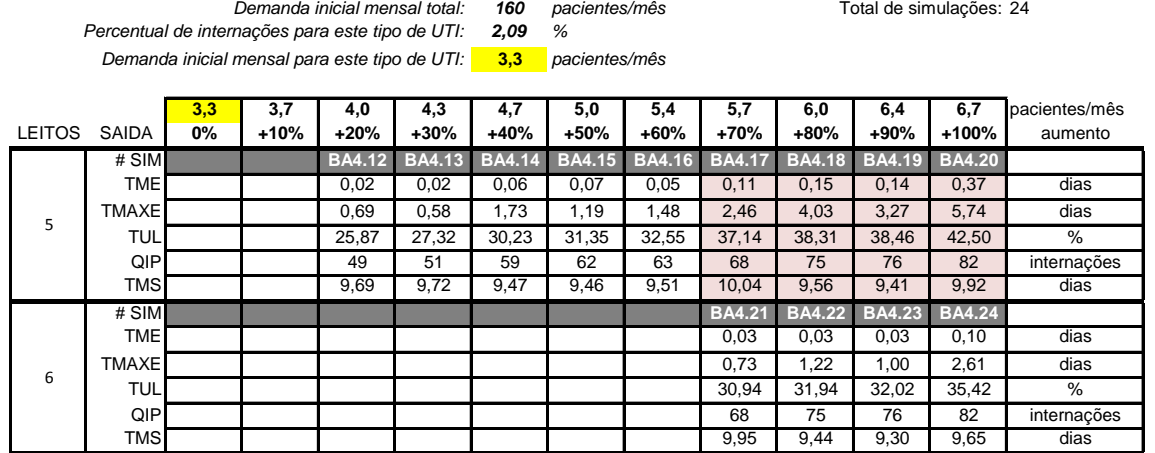

#### **Tabela 67 - Resultados do Modelo III - Baixadas - Neonatal II (conclusão)**

**Resultados dos experimentos de Simulação para o Modelo III - Baixadas Litorâneas - Neonatal II**

Na Região das Baixadas Litorâneas foram simulados, ao todo, 168 cenários. Nessa região existem 4 tipos de UTI (Adulto I e II, Pediátrica II e Neonatal II). Apenas a UTI Pediátrica II apresentou TME acima do limite de tolerância de 0.1 dia (1.54 dia) para a demanda inicial sem aumento e quantidade atual de leitos. Apesar disso, podemos considerar um TME baixo em comparação com outras regiões. De uma forma geral, portanto, as UTI da região apresentaram bons resultados nos tempos médios de espera por vaga nos leitos.

# 8.3.6. Modelo III – Região Centro Sul Fluminense

**Tabela 68 - Resultados do Modelo III - Centro Sul - Adulto II**

80 *pacientes/mês* 17 17 Total de simulações: 17 *93,04 % Percentual de internações para este tipo de UTI:* **74,4** *pacientes/mês* **74,4 81,9 89,3 96,8 104,2 111,6 119,1 126,5 134,0 141,4 148,9** pacientes/mês LEITOS SAIDA **0% +10% +20% +30% +40% +50% +60% +70% +80% +90% +100%** aumento # SIM **CS1.1 CS1.2 CS1.3 CS1.4 CS1.5 CS1.6 CS1.7 CS1.8 CS1.9 CS1.10 CS1.11** TME 0,00 0,00 0,00 0,00 0,01 0,03 0,07 0,14 0,36 0,63 1,58 dias TMAXE 0,00 0,09 0,29 0,55 0,90 1,51 2,37 2,76 3,99 4,82 7,46 dias TUL 46,05 60,64 55,33 60,12 64,64 70,06 74,45 78,47 83,62 87,84 91,99 % QIP 909 992 1087 1180 1265 1367 1452 1534 1642 1734 1806 internações TMS 5,36 5,42 5,40 5,40 5,42 5,46 5,51 5,55 5,74 5,99 6,96 dias # SIM **CS1.12 CS1.13 CS1.14 CS1.15** TME 0,03 0,08 0,13 0,27 dias TMAXE 1,45 2,02 2,55 3,57 dias TUL 71,12 75,79 79,64 83,55 % QIP 1534 1642 1735 1809 internações TMS | | | | | | | 5,44 5,47 5,49 5,66 dias # SIM **CS1.16 CS1.17** TME | | | | | | | | | | | | 0,03 | 0,06 | dias TMAXE | | | | | | | | | | | 1,43 | 1,91 | dias TUL | | | | | | | | | | | | | | | 72,82 | 76,38 | % QIP | | | | | | | | | | | | | | | | 1735 | 1810 | internações TMS | | | | | | | | | | 5,38 | 5,45 | dias 35 +20% **Resultados dos experimentos de Simulação para o Modelo III - Centro Sul Fluminense - Adulto II Demanda inicial mensal total:** *Demanda inicial mensal para este tipo de UTI:* 29 32 +10%

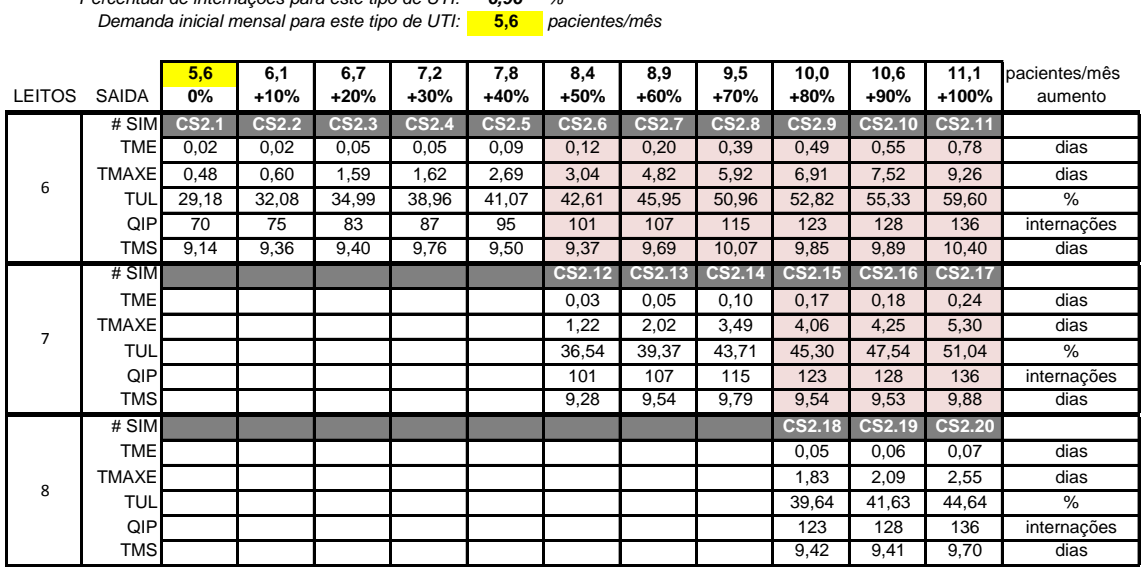

#### **Tabela 69 - Resultados do Modelo III - Centro Sul - Neonatal II**

**Resultados dos experimentos de Simulação para o Modelo III - Centro Sul Fluminense - Neonatal II**

*Demanda inicial mensal total:* 80 pacientes/mês metalestra a Total de simulações: *Percentual de internações para este tipo de UTI:*

*6,96 %*

**80** *pacientes/mês* **20 1** Total de simulações: 20

Na Região do Centro Sul Fluminense foram simulados, ao todo, 37 cenários. Foram 2 tipos de UTI na região (Adulto II e Neonatal II). Em ambas as UTI, os valores de TME ficaram abaixo de 0.1 dia mesmo frente a alguns aumentos sobre a demanda inicial. Para a UTI Adulto II, somente com 70% de aumento na demanda, ou seja, 126.5 pacientes/mês, a TME ultrapassou 0.1 dia, o que exigiu a criação de novos cenários de simulação, com aumento na quantidade de leitos. Mais detalhes podem ser vistos nas tabelas de resultados.

# 8.3.7. Modelo III – Região da Costa Verde

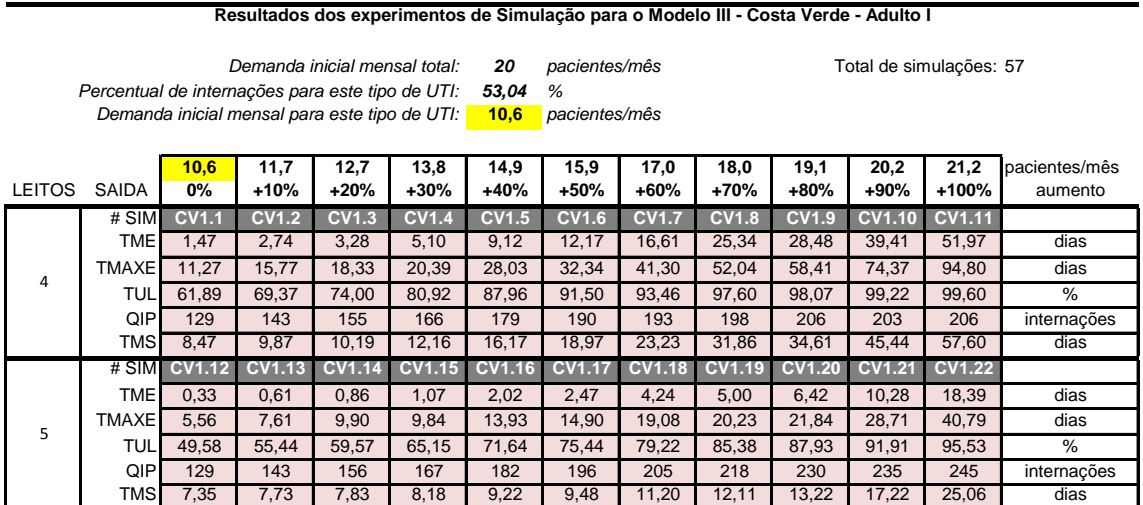

## **Tabela 70 - Resultados do Modelo III - Costa Verde - Adulto I (continua)**

# **Tabela 71 - Resultados do Modelo III - Costa Verde - Adulto I (conclusão)**

#### **Resultados dos experimentos de Simulação para o Modelo III - Costa Verde - Adulto I**

**10,6** *pacientes/mês Demanda inicial mensal para este tipo de UTI: Demanda inicial mensal total:* 20 pacientes/mês The manda de simulações: *Percentual de internações para este tipo de UTI:*

*53,04 %*

**7** Total de simulações: 57

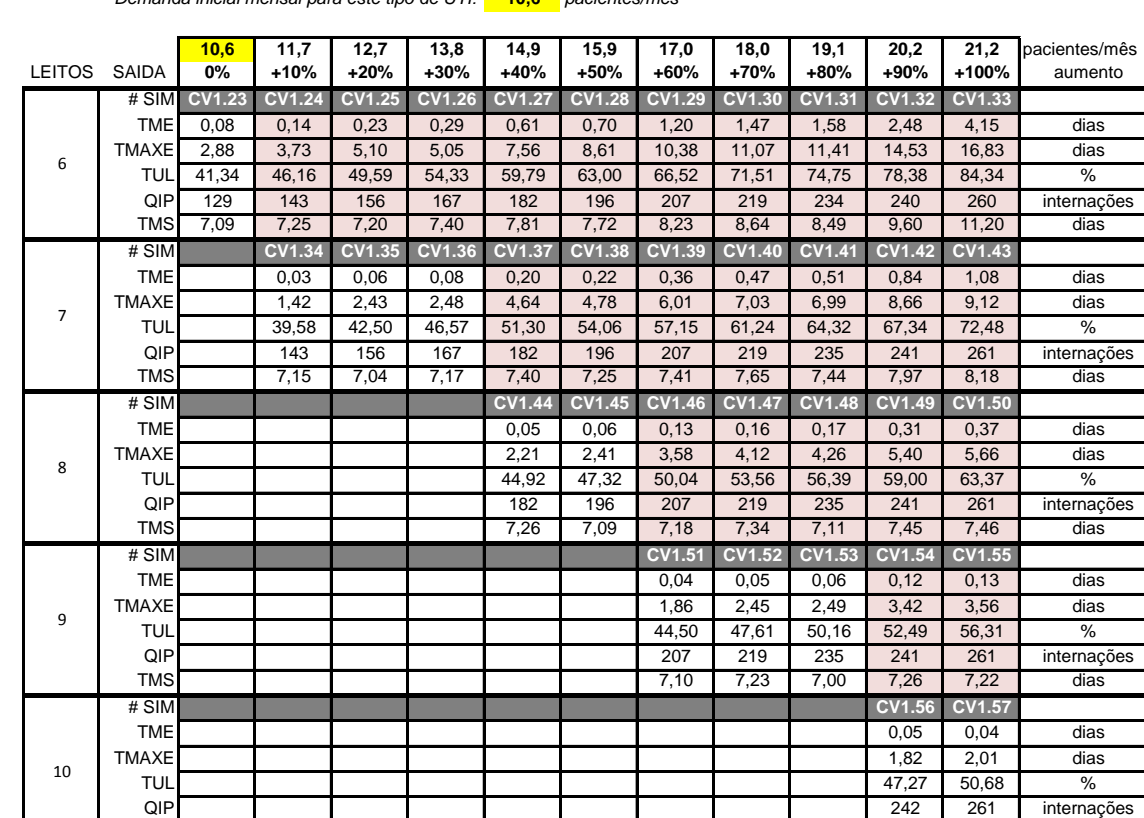

#### **Tabela 72 - Resultados do Modelo III - Costa Verde - Neonatal II (continua)**

**Resultados dos experimentos de Simulação para o Modelo III - Costa Verde - Neonatal II**

**9,4** *pacientes/mês Demanda inicial mensal total:* 20 pacientes/mês *Percentual de internações para este tipo de UTI: Demanda inicial mensal para este tipo de UTI:*

*46,96 %*

TMS 7,19 7,14 dias

*20 pacientes/mês* 70

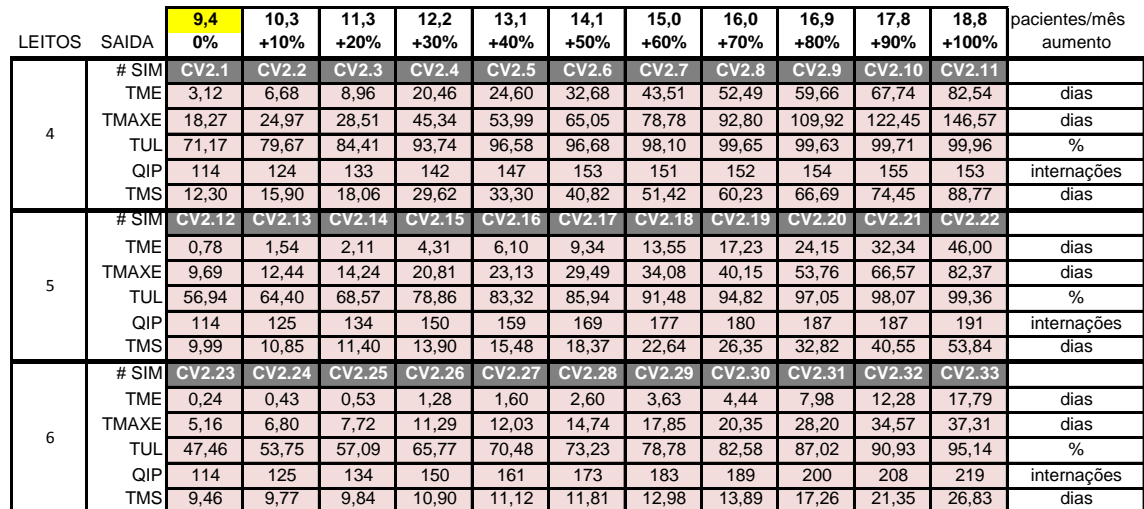

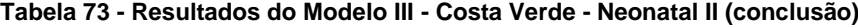

#### **Resultados dos experimentos de Simulação para o Modelo III - Costa Verde - Neonatal II**

**Demanda inicial mensal total: 20 pacientes/mês** The Manual Total de simulações: 70 *46,96 % Percentual de internações para este tipo de UTI:*

**9,4** *pacientes/mês Demanda inicial mensal para este tipo de UTI:*

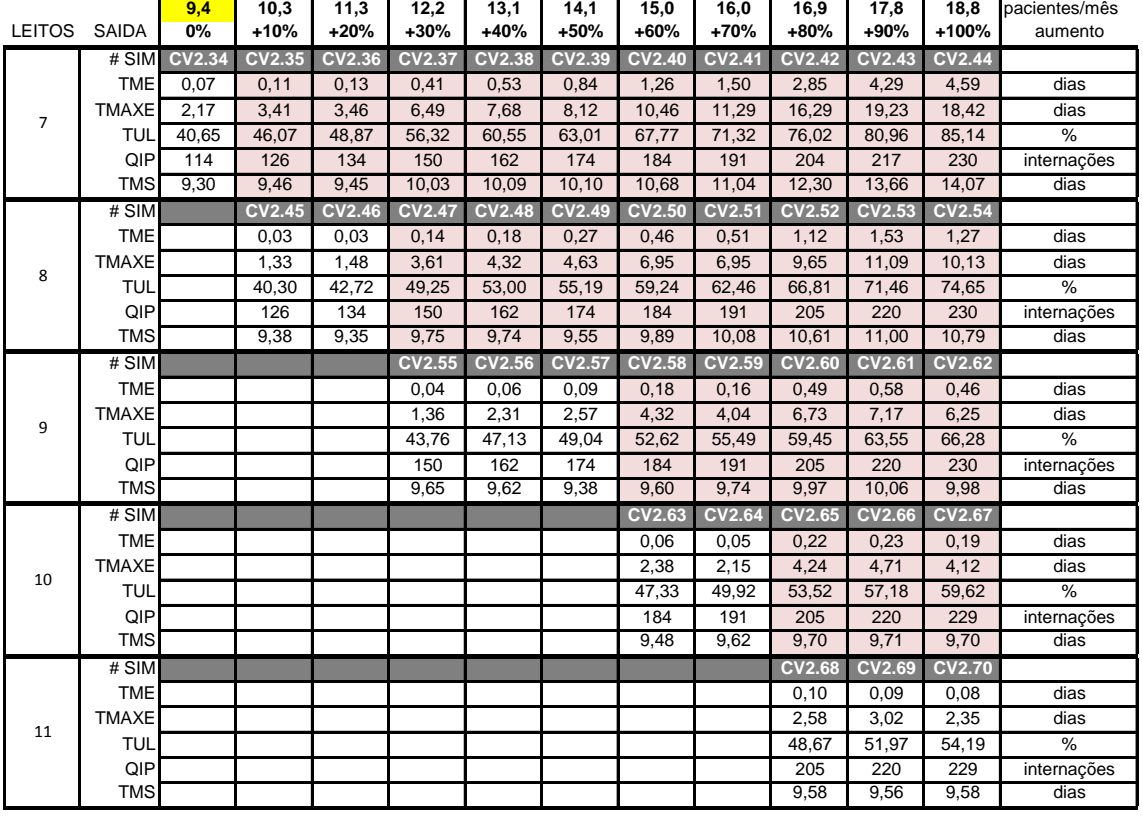

Na Região da Costa Verde foram simulados, ao todo, 127 cenários. Foram 2 tipos de UTI na região (Adulto I e Neonatal II). Ambas as UTI apresentaram TME acima de 0.1 dia já para as demandas iniciais e quantidades atuais de leitos, sem aumentos. A UTI Neonatal II iniciou com TME igual a 3.12 dias e somente com o acréscimo de 3 leitos de UTI, subindo de 4 para 7 leitos, foi possível encontrar valor abaixo de 0.1 dia para a demanda inicial. Para o dobro da demanda, seria necessário quase triplicar o número de leitos (de 4 para 11) para manter atendimento satisfatório. Comparando com a UTI Adulto I, que possui o mesmo número inicial de 4 leitos, e demanda inicial parecida (10,6 pacientes/mês para Adulto I e 9,4 pacientes/mês para Neonatal II), podemos observar a influência do tempo médio de internação superior da UTI Neonatal (ver [Gráfico 13](#page-81-0) e [Tabela 7\)](#page-82-0), o que torna os resultados da UTI Neonatal II mais críticos e com maiores necessidades de aumentos na quantidade de leitos.

# 8.3.8. Modelo III – Região Metropolitana

#### **Tabela 74 - Resultados do Modelo III - Metropolitana - Adulto I**

**Resultados dos experimentos de Simulação para o Modelo III -Metropolitana - Adulto I**

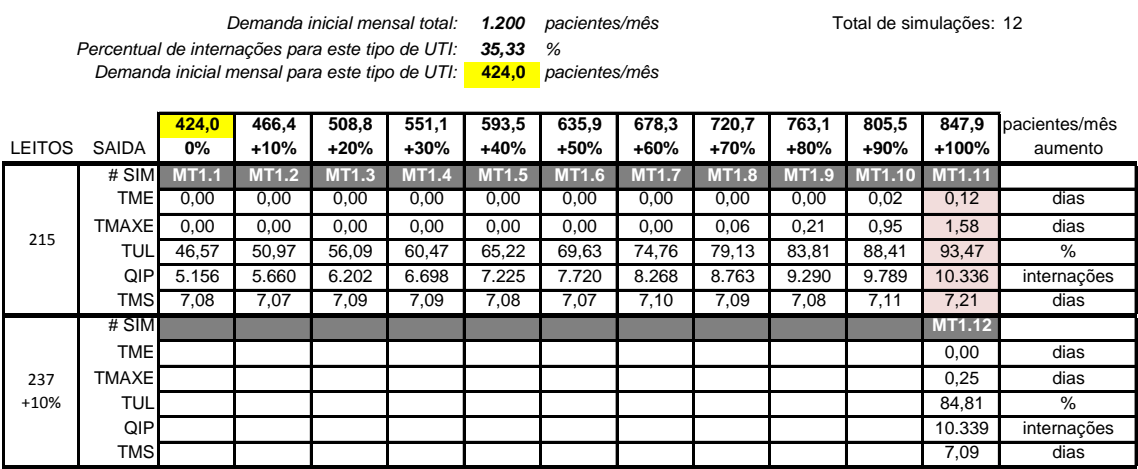

## **Tabela 75 - Resultados do Modelo III - Metropolitana - Adulto II**

**Resultados dos experimentos de Simulação para o Modelo III -Metropolitana - Adulto II**

*21,73 % Percentual de internações para este tipo de UTI:* **260,8** *pacientes/mês Demanda inicial mensal para este tipo de UTI: Demanda inicial mensal total:* 1.200 pacientes/mês

*1.200 pacientes/mês* 11

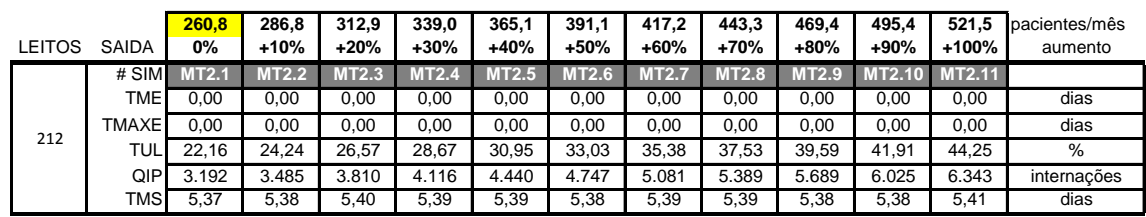

# **Tabela 76 - Resultados do Modelo III - Metropolitana - Adulto III**

**Resultados dos experimentos de Simulação para o Modelo III -Metropolitana - Adulto III**

**Demanda inicial mensal total: 1.200** pacientes/mês **12** 12 15 16 16 16 16 16 17 16 17 16 18 17 17 18 18 18 19

*12,43 % Percentual de internações para este tipo de UTI: Demanda inicial mensal para este tipo de UTI:*

**149,2** *pacientes/mês*

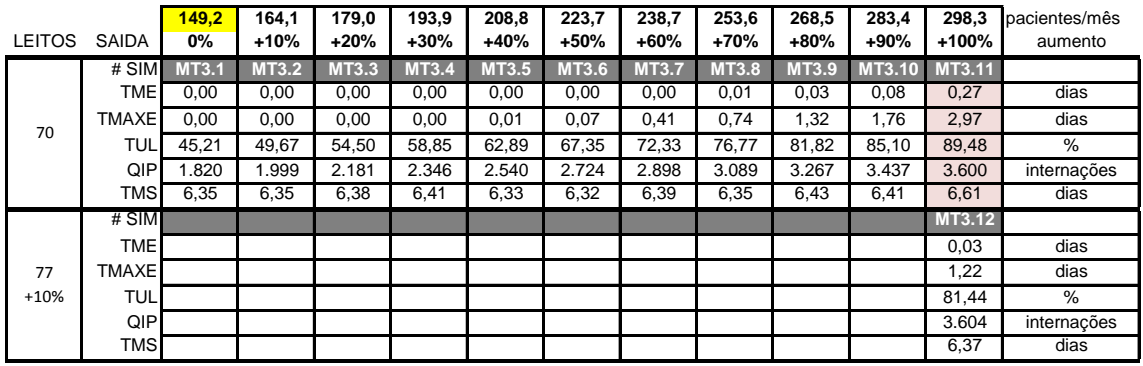

## **Tabela 77 - Resultados do Modelo III - Metropolitana - Pediátrica I**

#### **Resultados dos experimentos de Simulação para o Modelo III -Metropolitana -Pediátrica I**

*1.200 pacientes/mês* 11 *Demanda inicial mensal total:* Total de simulações: *Percentual de internações para este tipo de UTI: Demanda inicial mensal para este tipo de UTI:*

*7,07 %* **84,8** *pacientes/mês*

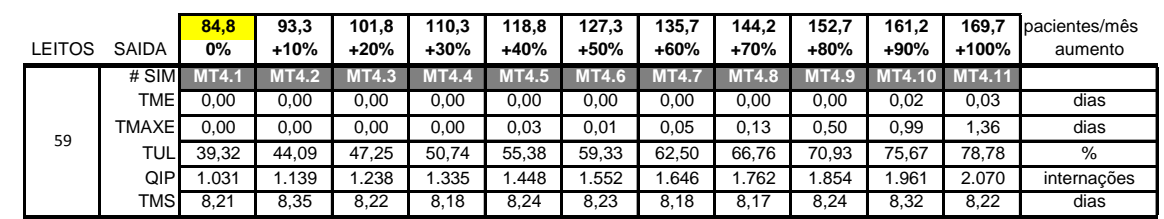

#### **Tabela 78 - Resultados do Modelo III - Metropolitana - Pediátrica II**

**Resultados dos experimentos de Simulação para o Modelo III -Metropolitana - Pediátrica II**

**25,4** *pacientes/mês Demanda inicial mensal para este tipo de UTI: Demanda inicial mensal total:* 1.200 pacientes/mês *Percentual de internações para este tipo de UTI:*

*2,12 %*

Total de simulações: 13

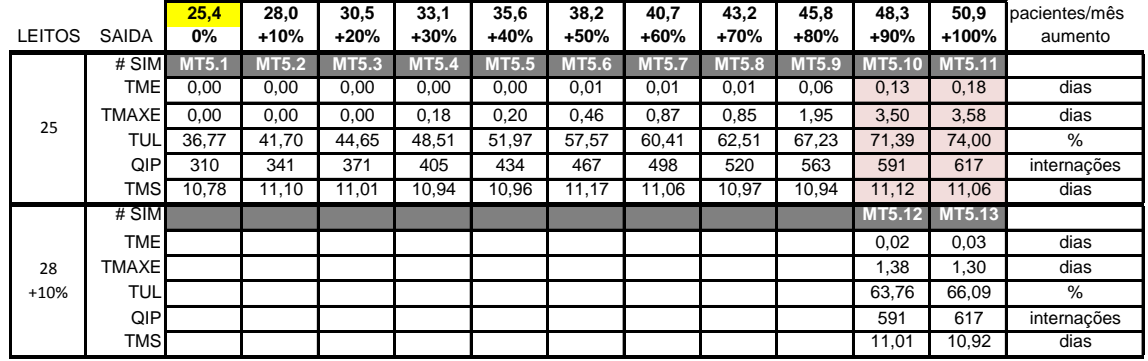

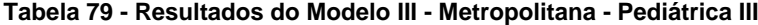

**Resultados dos experimentos de Simulação para o Modelo III -Metropolitana - Pediátrica III**

*1.200 pacientes/mês* 11 *1 %* **12,0** *pacientes/mês* **12,0 13,2 14,4 15,6 16,8 18,0 19,2 20,4 21,6 22,8 24,0** pacientes/mês LEITOS SAIDA **0% +10% +20% +30% +40% +50% +60% +70% +80% +90% +100%** aumento # SIM **MT6.1 MT6.2 MT6.3 MT6.4 MT6.5 MT6.6 MT6.7 MT6.8 MT6.9 MT6.10 MT6.11** TME 0,00 0,00 0,00 0,00 0,00 0,00 0,01 0,04 0,04 0,02 0,04 dias TMAXE 0,00 0,00 0,00 0,01 0,09 0,36 0,42 0,93 1,72 1,30 2,15 dias TUL| 29,08 | 30,82 | 33,36 | 36,03 | 40,49 | 42,24 | 45,32 | 49,84 | 51,46 | 55,08 | 56,43 | % QIP 146 159 170 187 204 217 231 251 261 284 290 internações TMS 11,56 1 11,40 1 11,51 1 11,24 1 11,59 1 11,30 1 11,42 1 11,64 1 11,53 1 11,35 1 11,40 dias Demanda inicial mensal total: 1.200 pacientes/mês *Percentual de internações para este tipo de UTI: Demanda inicial mensal para este tipo de UTI:* 16

173

## **Tabela 80 - Resultados do Modelo III - Metropolitana - Neonatal I (continua)**

#### **Resultados dos experimentos de Simulação para o Modelo III -Metropolitana - Neonatal I**

**Demanda inicial mensal total: 1.200 pacientes/mês** 120 Total de simulações: 120 **63,4** *pacientes/mês Percentual de internações para este tipo de UTI: Demanda inicial mensal para este tipo de UTI:*

*5,28 %*

**63,4 69,7 76,0 82,4 88,7 95,0 101,4 107,7 114,0 120,4 126,7** pacientes/mês LEITOS SAIDA **0% +10% +20% +30% +40% +50% +60% +70% +80% +90% +100%** aumento # SIM **MT7.1 MT7.2 MT7.3 MT7.4 MT7.5 MT7.6 MT7.7 MT7.8 MT7.9 MT7.10 MT7.11** TME 10,27 27,31 40,81 55,34 68,60 79,40 92,55 97,90 105,48 114,30 119,96 dias TMAXE 25,04 51,39 76,40 99,89 124,02 142,74 166,85 175,37 187,57 200,73 210,74 dias TUL| 97,47 | 99,81 | 99,92 | 99,98 | 100,00 | 100,00 | 100,00 | 100,00 | 100,00 | 100,00 | % QIP 733,8 756,5 755,5 756,0 754,5 760,5 749,9 761,0 754,0 762,7 762 internações TMS| 19,99 | 36,26 | 49,08 | 63,03 | 75,70 | 86,03 | 98,67 | 103,74 | 111,06 | 119,55 | 124,93 | dias # SIM **MT7.12 MT7.13 MT7.14 MT7.15 MT7.16 MT7.17 MT7.18 MT7.19 MT7.20 MT7.21 MT7.22** TME | 1,96 | 6,64 | 16,81 | 31,36 | 45,09 | 56,91 | 72,34 | 77,93 | 86,59 | 96,17 | 102,41 | dias TMAXE| 10,54 | 18,30 | 34,31 | 58,01 | 82,42 | 104,64 | 128,25 | 140,30 | 153,48 | 168,55 | 180,03 | dias TUL| 88,40 | 96,48 | 99,25 | 99,79 | 100,00 | 100,00 | 100,00 | 100,00 | 100,00 | 100,00 | % QIP 761,2 834,2 858,7 859,5 864,1 861,9 859,8 870,8 864,5 873,3 872 internações TMS 12,04 16,52 26,23 40,16 53,23 64,51 79,36 84,60 92,97 102,15 108,09 dias # SIM **MT7.23 MT7.24 MT7.25 MT7.26 MT7.27 MT7.28 MT7.29 MT7.30 MT7.31 MT7.32 MT7.33** TME 0,65 1,90 5,87 16,76 29,95 42,56 58,72 64,78 73,93 83,96 90,72 dias TMAXE| 6,65 | 9,54 | 16,37 | 33,03 | 55,44 | 79,52 | 104,35 | 117,42 | 131,45 | 147,51 | 160,21 | dias TUL| 81,91 | 90,68 | 96,42 | 99,39 | 99,97 | 100,00 | 100,00 | 100,00 | 100,00 | 100,00 | % QIP 764,5 849,8 904,1 925,0 939,9 933,9 932,1 943,4 936,6 945,5 945 internações TMS 10,76 11,96 15,77 26,27 38,75 50,79 66,35 72,00 80,83 90,44 96,87 dias # SIM **MT7.34 MT7.35 MT7.36 MT7.37 MT7.38 MT7.39 MT7.40 MT7.41 MT7.42 MT7.43 MT7.44** TME 0,25 0,69 1,88 6,64 16,28 28,76 45,19 51,78 61,49 71,86 79,32 dias TMAXE 4,37 6,21 9,20 16,71 31,99 54,63 80,05 94,74 109,67 126,01 140,34 dias TUL 76,16 84,46 91,05 96,99 99,42 99,89 100,00 99,99 100,00 100,00 100,00 % QIP 765,7 853,0 918,6 973,9 1.007,8 1.006,4 1.003,4 1.013,7 1.009,9 1.019,2 1.018 internações TMS 10,38 1 10,79 1 11,95 1 16,60 1 25,71 1 37,60 1 53,41 1 59,56 1 68,91 1 78,87 1 85,96 i dias # SIM **MT7.45 MT7.46 MT7.47 MT7.48 MT7.49 MT7.50 MT7.51 MT7.52 MT7.53 MT7.54 MT7.55** TME 0,10 0,27 0,68 2,40 7,17 16,48 31,87 39,49 49,15 59,75 67,91 dias TMAXE 2,82 4,24 6,10 9,68 17,70 33,61 56,09 73,78 88,30 104,39 120,64 dias TUL| 71,12 | 78,92 | 85,22 | 92,05 | 97,15 | 99,38 | 99,98 | 99,89 | 100,00 | 100,00 | 100,00 | % QIP 766,1 853,9 921,5 990,4 1.053,3 1.071,5 1.076,5 1.085,2 1.084,4 1.091,5 1.090 internações TMS 10,23 10,38 10,78 12,53 17,02 25,91 40,70 47,80 57,09 67,27 75,02 dias # SIM **MT7.56 MT7.57 MT7.58 MT7.59 MT7.60 MT7.61 MT7.62 MT7.63 MT7.64 MT7.65** TME 0,11 0,26 0,85 2,65 7,49 19,27 27,65 36,97 47,79 56,58 dias TMAXE 2,79 4,29 6,11 10,28 18,85 35,20 52,85 66,72 84,39 101,12 dias TUL | 74,02 | 79,93 | 86,65 | 92,70 | 97,43 | 99,78 | 99,76 | 100,00 | 100,00 | 100,00 | % QIP 854,4 921,8 994,6 1.072,3 1.123,5 1.147,1 1.157,5 1.157,0 1.163,5 1.161 internações TMS 10,22 10,36 11,02 12,67 17,34 28,67 36,49 45,46 55,80 64,18 dias # SIM **MT7.66 MT7.67 MT7.68 MT7.69 MT7.70 MT7.71 MT7.72 MT7.73 MT7.74 MT7.75** TME | 0,05 0,10 0,32 0,99 2,86 0,912 16,65 25,19 36,13 145,54 dias TMAXE 1,78 2,87 4,16 6,63 10,98 19,48 33,64 46,61 64,32 82,31 dias TUL | 69,68 75,24 | 81,60 | 87,71 | 93,58 | 98,46 | 99,38 | 99,94 | 99,99 | 99,99 | % QIP 854,5 922,0 994,9 1.077,9 1.147,1 1.204,9 1.224,2 1.227,8 1.235,9 1.231 internações TMS 10,16 10,21 10,51 11,06 12,91 19,00 26,01 34,19 44,66 53,61 dias # SIM **MT7.76 MT7.77 MT7.78 MT7.79 MT7.80 MT7.81 MT7.82 MT7.83 MT7.84** TME 0,04 0,13 0,39 1,05 3,40 7,73 14,52 25,07 34,68 dias TMAXE 1,72 2,67 4,55 6,94 11,22 18,20 28,85 44,87 63,17 dias TUL 71,06 77,07 82,90 88,78 95,05 98,17 99,64 99,86 99,98 % QIP **12000** 1270 1279,0 992,0 1203,2 1.078,2 1.152,8 1.231,9 1.279,4 1.294,0 1.306,7 1.302 1 internações TMS 10,14 10,31 10,47 11,16 13,49 17,53 24,00 34,08 43,23 dias # SIM **MT7.85 MT7.86 MT7.87 MT7.88 MT7.89 MT7.90 MT7.91 MT7.92** TME 0,05 0,16 0,44 1,22 2,83 6,40 14,96 24,46 dias TMAXE 1,66 3,10 4,79 7,25 10,51 16,19 27,79 45,48 dias TUL 73,02 78,56 84,24 90,43 95,02 98,26 99,46 99,85 % QIP 1.373 internações 1995,3 1.078,3 1.154,5 1.236,8 1.307,9 1.348,9 1.372,9 1.373 internações TMS 10,23 10,25 10,57 11,36 12,82 16,25 24,44 33,47 dias # SIM **MT7.93 MT7.94 MT7.95 MT7.96 MT7.97 MT7.98 MT7.99** TME 0,06 0,18 0,50 1,14 2,46 6,79 15,24 dias TMAXE 2,05 3,33 5,14 7,06 9,42 15,53 30,05 dias TUL 74,64 80,08 85,94 90,71 94,83 98,22 99,47 % QIP 1.078,6 1.155,0 1.237,2 1.313,9 1.370,3 1.426,4 1.437 internações TMS 10,15 10,32 10,64 11,19 12,47 16,65 24,67 dias 38 +80% 40  $+90%$ 28 +30% 30 +40% 32 +50% 34  $+60%$ 36 +70% 24 +10% 26 +20% 21

#### *5,28 % Percentual de internações para este tipo de UTI:* **63,4** *pacientes/mês* **63,4 69,7 76,0 82,4 88,7 95,0 101,4 107,7 114,0 120,4 126,7** pacientes/mês LEITOS SAIDA **0% +10% +20% +30% +40% +50% +60% +70% +80% +90% +100%** aumento # SIM **MT7.100 MT7.101 MT7.102 MT7.103 MT7.104 MT7.105** TME | | | | | 0,08 0,22 0,52 0,95 2,45 7,87 dias TMAXE 2,32 3,69 5,01 6,17 9,81 17,77 dias TUL | | | | | | | 76,28 | 81,86 | 86,52 | 90,81 | 94,95 | 98,31 | % QIP 1.155,1 1.237,9 1.315,7 1.377,4 1.447,5 1.492 internações TMS 10,22 10,37 10,59 11,01 12,46 17,64 dias # SIM **MT7.106 MT7.107 MT7.108 MT7.109 MT7.110** TME | | | | | | | | | | 0,06 | 0,15 | 0,27 | 0,67 | 2,37 | dias TMAXE 2,18 3,02 3,80 5,61 8,44 dias TUL 76,41 80,81 84,92 88,91 94,07 % QIP | | | | | | | | 1.238,2 | 1.316,8 | 1.380,3 | 1.451,9 | 1.530 | internações TMS 10,21 10,23 10,35 10,72 12,39 dias # SIM **MT7.111 MT7.112 MT7.113 MT7.114** TME | | | | | | | | | | | 0,06 | 0,13 | 0,30 | 0,95 | dias TMAXE 2,12 2,69 4,06 5,61 dias TUL 77,37 81,33 85,16 90,53 % QIP | | | | | | | | | 1.316,9 | 1.381,3 | 1.452,2 | 1.538 | internações TMS | | | | | | | | 10,14 10,21 | 10,36 | 11,03 | dias # SIM **MT7.115 MT7.116 MT7.117** TME 0,06 0,14 0,41 dias TMAXE | | | | | | | | | | 1,85 2,97 | 4,09 | dias TUL 78,01 81,69 86,91 % QIP 1.381,3 1.452,6 1.539 internações TMS | | | | | | | | | 10,14 | 10,19 | 10,50 | dias # SIM **MT7.118 MT7.119** TME 0,06 0,18 dias TMAXE 2,10 3,00 dias TUL 78,49 83,51 % QIP 1.452,8 1.540 internações TMS | | | | | | | | | | | | | | 10,12 | 10,27 | dias # SIM **MT7.120** TME 0,08 dias TMAXE 2,10 dias TUL 80,35 % QIP 1.540 internações de la contrações de la contrações de la contrações de la contrações de la contrações de l TMS | | | | | | | | | | | | 10,17 | dias 51 +140% 53 +150% *Demanda inicial mensal para este tipo de UTI:* 42 +100% 45 +110% 47 +120% 49 +130%

#### **Tabela 81- Resultados do Modelo III - Metropolitana - Neonatal I (conclusão)**

**Resultados dos experimentos de Simulação para o Modelo III -Metropolitana - Neonatal I**

**Demanda inicial mensal total: 1.200 pacientes/mês** 120 Total de simulações: 120

## **Tabela 82 - Resultados do Modelo III - Metropolitana - Neonatal II**

**Resultados dos experimentos de Simulação para o Modelo III -Metropolitana - Neonatal II**

*1.200 pacientes/mês* 11 *Demanda inicial mensal total:* Total de simulações: *Percentual de internações para este tipo de UTI:*

*13,52 %* **162,2** *pacientes/mês*

TUL| 38,17 | 42,19 | 45,70 | 49,85 | 53,97 | 58,20 | 62,14 | 65,03 | 69,49 | 73,33 | 76,32 | % QIP 1.963 2.163 2.353 2.551 2.773 2.968 3.182 3.338 3.564 3.768 3.937 internações TMS 9,50 9,53 9,49 9,54 9,52 9,59 9,54 9,51 9,55 9,50 9,48 dias

**162,2 178,5 194,7 210,9 227,1 243,4 259,6 275,8 292,0 308,3 324,5** pacientes/mês LEITOS SAIDA **0% +10% +20% +30% +40% +50% +60% +70% +80% +90% +100%** aumento # SIM **MT8.1 MT8.2 MT8.3 MT8.4 MT8.5 MT8.6 MT8.7 MT8.8 MT8.9 MT8.10 MT8.11** TME 0,00 0,00 0,00 0,00 0,00 0,00 0,00 0,00 0,00 0,00 0,00 dias TMAXE 0,00 0,00 0,00 0,00 0,00 0,00 0,00 0,00 0,01 0,01 0,11 dias *Demanda inicial mensal para este tipo de UTI:* 134

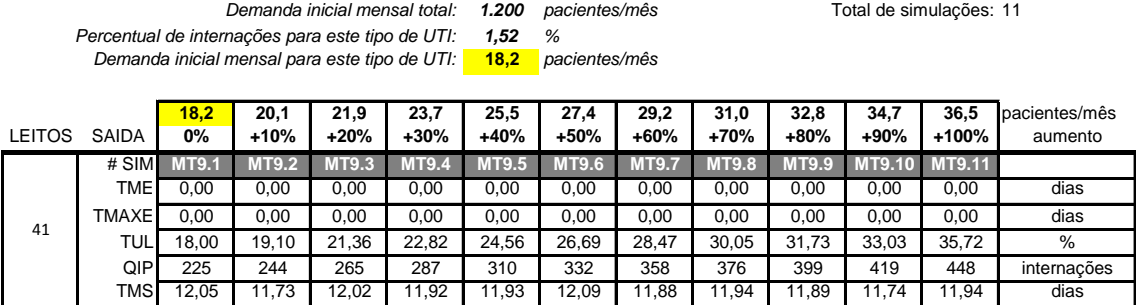

#### **Tabela 83 - Resultados do Modelo III - Metropolitana - Neonatal III**

**Resultados dos experimentos de Simulação para o Modelo III -Metropolitana - Neonatal III**

Na Região Metropolitana foram simulados, ao todo, 212 cenários. Foi a única região do Estado do RJ com todos os nove tipos de UTI. A UTI Neonatal I foi a mais destacada, apresentando TME igual a 10.27 dias para os 21 leitos existentes atualmente e uma demanda inicial de 63.4 pacientes/mês. Todas os demais tipos de UTI apresentaram ótimos resultados, com TME praticamente zerado frente a uma demanda dobrada (Adulto II, Pediátrica I, Pediátrica III, Neonatal II e III) ou TME abaixo de 0.1 dia até 90% de aumento na demanda (Adulto I e II).

8.3.9. Modelo III – Discussão

Na [Tabela](#page-195-0) 84 podemos observar o resumo dos resultados encontrados para cada região de governo no Estado do RJ e seus respectivos tipos de UTI existentes, sem considerar aumentos na demanda inicial.

<span id="page-195-0"></span>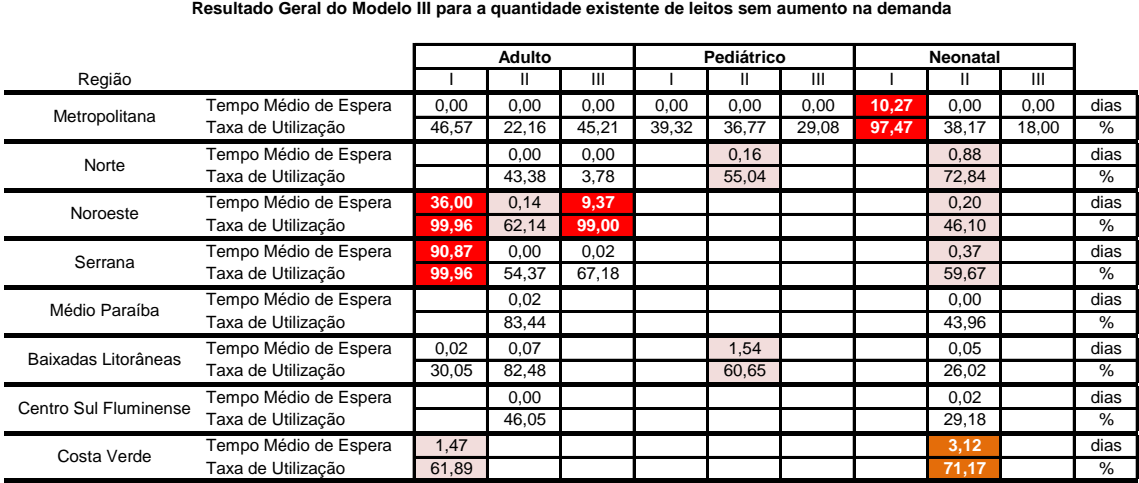

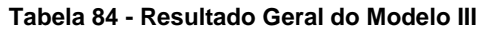

Dos resultados apresentados, quatro merecem maior destaque. A UTI Adulto I mostrou Tempos Médios de Espera (TME) e Taxas de Utilização de Leitos (TUL) elevados em duas regiões, Noroeste e Serrana. Nessas regiões a TUL ficou em 99.96%, para ambas e TME de 36,0 e 90,87 dias, respectivamente. A Região Noroeste também apresentou um péssimo desempenho para a UTI Adulto III, com TME de 9,37 dias e TUL de 99%. A UTI Neonatal I, existente apenas na região Metropolitana, assim como ocorreu no Modelo II, confirmou o péssimo desempenho e obteve TME de 10,27 dias e TUL de 97,47%. Cabe aqui uma explicação sobre a pequena diferença encontrada para este tipo de UTI, na região Metropolitana, em relação aos valores encontrados no Modelo II, haja vista que apenas este região possui este tipo de UTI, o que indica que, obrigatoriamente, os resultados deveriam ser iguais. A diferença é proveniente dos arredondamentos para baixo, sobre os valores das demandas iniciais simuladas. No Modelo II, a demanda inicial foi definida em 2.600 paciente/mês, sendo que 2,29% eram para a UTI Neonatal I, o que resultava em 59,5 pacientes/mês. No Modelo III, a demanda inicial foi definida em 1.200 paciente/mês, sendo que 5,28% eram para este tipo de UTI, o que resultava em 63,4 pacientes/mês. Considerando o maior detalhamento proposto no Modelo III, podemos assumir este último resultado como mais preciso, na análise desse tipo de UTI.

Além dos quatro piores desempenhos já citados, podemos observar também que na região da Costa Verde, a UTI Neonatal II apresenta TME de 3,12 dias e TUL de 71,17%. No [Gráfico 34](#page-196-0) é possível observar a utilização desses leitos para essa região ao longo de um ano de simulação. A taxa de utilização corresponde à área abaixo da linha no gráfico em relação ao total de 4 leitos existentes ao longo de um ano. Pelo gráfico é possível observar que, apesar da taxa de 71,17%, existem momentos de pico prolongado, o que evidencia que nesses momentos ocorre espera pelo leito.

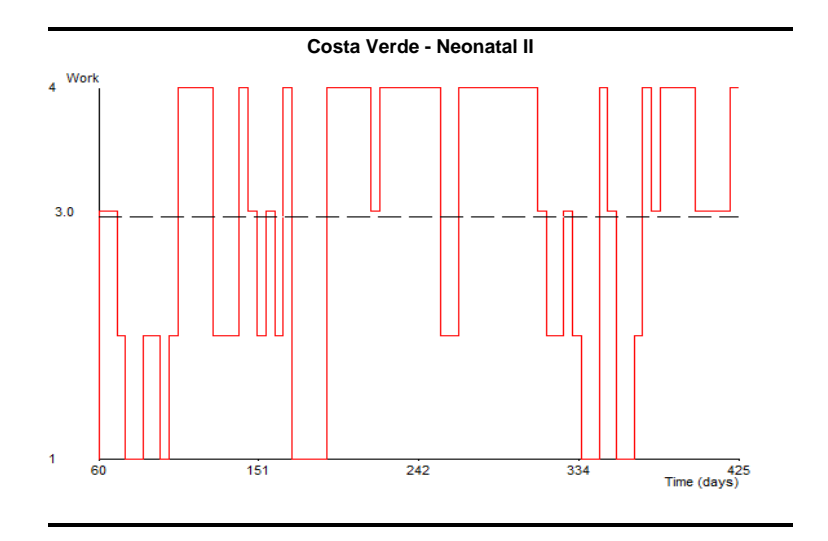

<span id="page-196-0"></span>**Gráfico 34 - Uso dos leitos Neonatal II em um ano - Costa Verde**

Comparando os resultados da [Tabela 36](#page-167-0) com a [Tabela](#page-195-0) 84, podemos ver que tanto no Modelo II quanto no Modelo III, as UTI Neonatal I, Adulto I e Adulto III obtiveram os piores desempenhos. O Modelo III permitiu abrir o detalhamento por região, mostrando que os resultados ruins para Adulto I e III eram provenientes, sobretudo, das regiões Noroeste e Serrana.

É importante lembrar que esses resultados na [Tabela](#page-195-0) 84 não consideram possíveis aumentos na demanda inicial. Nas tabelas apresentadas anteriormente, com as simulações de aumentos de demanda, podemos notar o agravamento do problema, com significativa elevação nos Tempos Médios de Espera, tanto para esses quatro tipos de UTI, mais críticos, como para outras especialidades de leitos em outras regiões.

No [Gráfico 35](#page-197-0) a seguir, são exibidos os resultados de Tempo Médio de Espera de acordo com os aumentos de demanda para cada tipo de UTI e suas respectivas regiões, sem aumentos nas quantidades existentes de leitos.

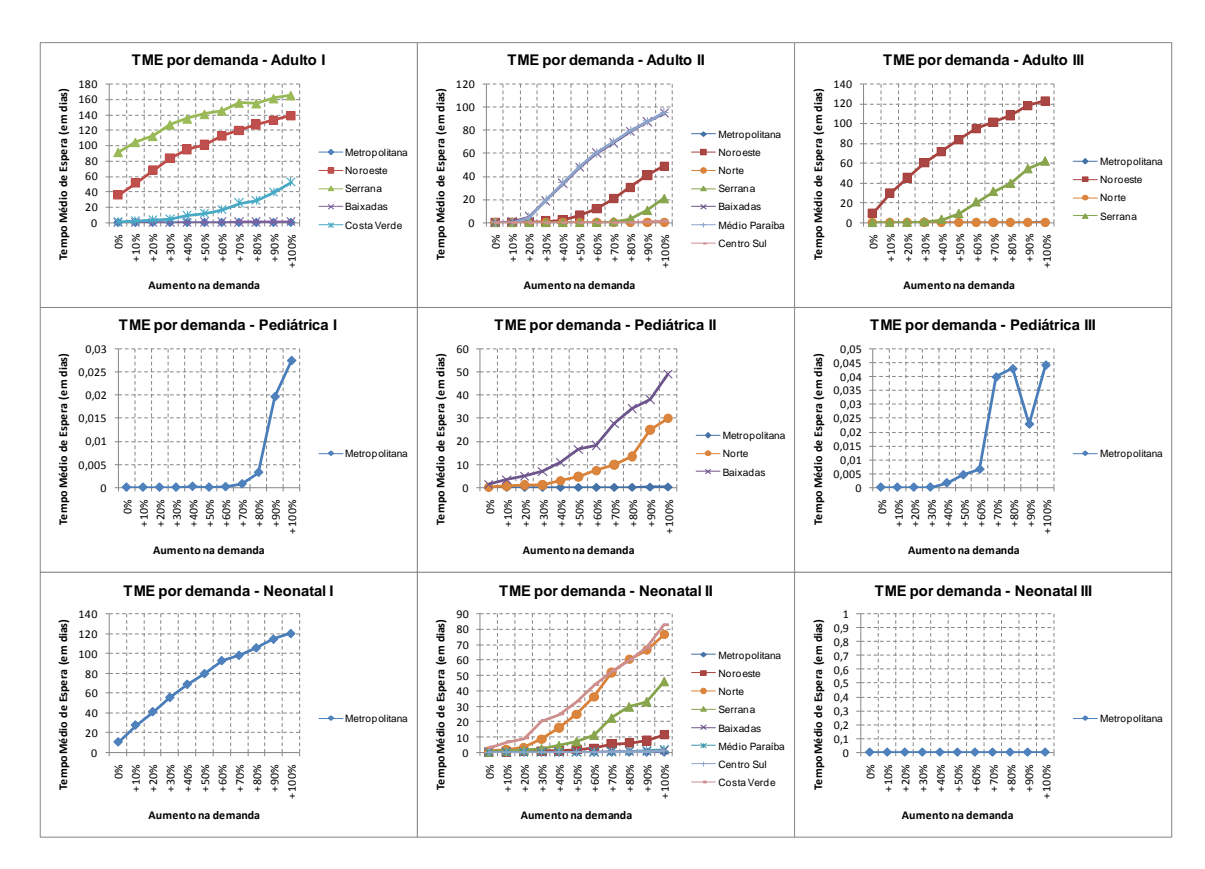

<span id="page-197-0"></span>**Gráfico 35 - Modelo III - TME por demanda**

# 8.4. Modelo IV

Os resultados para o Modelo IV foram obtidos após a execução de 6 cenários de simulações. Na [Tabela 85](#page-198-0) podemos verificar os resultados encontrados.

<span id="page-198-0"></span>

| Resultados dos experimentos de Simulação para o Modelo IV - Adulto I<br>Remanejamento da Região Serrana para Metropolitana |                           |       |        |        |        |        |        |  |  |  |  |
|----------------------------------------------------------------------------------------------------|---------------------------|-------|--------|--------|--------|--------|--------|--|--|--|--|
| Demanda mensal total:<br>630<br>pacientes/mês                                                                              | 6<br>Total de simulações: |       |        |        |        |        |        |  |  |  |  |
|                                                                                                    |                           | # SIM |        |        |        |        |        |  |  |  |  |
| REGIÃO                                                                                                    | <b>SAIDA</b>              | 4.1   | 4.2    | 4.3    | 4.4    | 4.5    | 4.6    |  |  |  |  |
|                                                                                                    | % Remanejado              | 0%    | +10%   | $+20%$ | $+30%$ | $+40%$ | +50%   |  |  |  |  |
|                                                                                                    | <b>TME</b>                | 0,00  | 0,00   | 0,00   | 0,00   | 0,00   | 0,00   |  |  |  |  |
|                                                                                                    | <b>TMAXE</b>              | 0,00  | 0,00   | 0,00   | 0,00   | 0,00   | 0,00   |  |  |  |  |
| Metropolitana                                                                                                    | <b>TULI</b>               | 52,09 | 52,08  | 52,69  | 52,88  | 53,29  | 53,55  |  |  |  |  |
|                                                                                                    | QIP                       | 5.764 | 5.779  | 5.825  | 5.857  | 5.907  | 5.935  |  |  |  |  |
|                                                                                                    | TMS                       | 7,85  | 7,84   | 7,88   | 7,87   | 7,87   | 7,88   |  |  |  |  |
|                                                                                                    | % Remanejado              | 0%    | $-10%$ | -20%   | $-30%$ | $-40%$ | $-50%$ |  |  |  |  |
|                                                                                                    | TME                       | 42,08 | 23,12  | 8,97   | 2,98   | 1,34   | 0,54   |  |  |  |  |
| Serrana                                                                                                    | <b>TMAXE</b>              | 78,23 | 48,19  | 26,59  | 15,65  | 11,17  | 8,00   |  |  |  |  |
|                                                                                                    | <b>TUL</b>                | 99,88 | 97,91  | 90,50  | 76,64  | 64,96  | 54,51  |  |  |  |  |
|                                                                                                    | QIP                       | 260   | 248    | 233    | 202    | 169    | 138    |  |  |  |  |
|                                                                                                    | TMS                       | 48,73 | 30,51  | 16,73  | 10,70  | 9,23   | 8,74   |  |  |  |  |

**Tabela 85 - Resultados do Modelo IV - Adulto I**

Podemos verificar que, inicialmente, no cenário 4.1, não há qualquer remanejamento de pacientes da Região Serrana para a Região Metropolitana. Nesse cenário, a Região Metropolitana apresenta Tempo Médio de Espera (TME) e Tempo Máximo de Espera (TMAXE) iguais a zero. A Taxa de Utilização (TUL) dos leitos de UTI é igual a 52,09%, a Quantidade de Internações Processadas (QIP) é igual a 5.764 pacientes por ano e o Tempo Médio no Sistema (TMS) é de 7.85 dias. Ainda no cenário inicial 4.1, a Região Serrana apresenta TME igual a 42,08 dias e TMAXE de 78,23 dias. Conforme constatado na validação do modelo, estes valores de TME e TMAXE mostraram-se menores que os obtidos como resultado do Modelo III, que foram de 90,87 e 161,05 dias, respectivamente. Isto ocorreu em virtude da correção no Modelo IV na etapa de validação, quando foram considerados os percentuais de distribuição de pacientes residentes apenas com relação ao ano de 2012 e não em relação ao período de 2010 a 2012. Com isso, conforme foi descrito no Capítulo 7, o percentual de residentes da Região Serrana diminui de 6,27% para 4,58%. Como consequencia a quantidade de pacientes residentes internados na própria Região Serrana decresceu, o que explica a diminuição nas medidas de TME e TMAXE iniciais.

A partir do cenário 4.2 ocorre um remanejamento de pacientes, retirando 10% das internações na Região Serrana e aumentando 10% das internações na Região Metropolitana. Com isso, já é possível notar uma queda no TME de 42,08 para 23,12 dias (o TMAXE também cai em cerca de 30 dias). Nos cenários seguintes, são remanejados 20%, 30%, 40% e 50% dos pacientes da Região Serrana para a Metropolitana. O TME e TMAXE da Região Metropolitana permanecem zerados, sofrendo muito pouca influência dos novos pacientes. A TUL também sobe muito pouco, de 52,09% para 53,55%. Pela variável QIP é possível notar que há um aumento de 171 pacientes internados por ano nessa região. Na Região Serrana a melhoria é considerável. O TME caiu de 42,08 dias para 0,54 dias. O TMAXE diminuiu de 78,23 para 8 dias. A TUL diminuiu de 99,88% para 54,51%. Esse remanejamento implicou em uma redução de 122 pacientes internados por ano na Região Serrana. Além de reduzir o TME e TMAXE da Região Serrana, foi possível internar 49 pacientes a mais no cenário 4.6 em comparação ao cenário 4.1. A redução no TME e o aumento na quantidade de pacientes internados estão ilustrados no [Gráfico 36](#page-199-0) e [Gráfico 37.](#page-199-1)

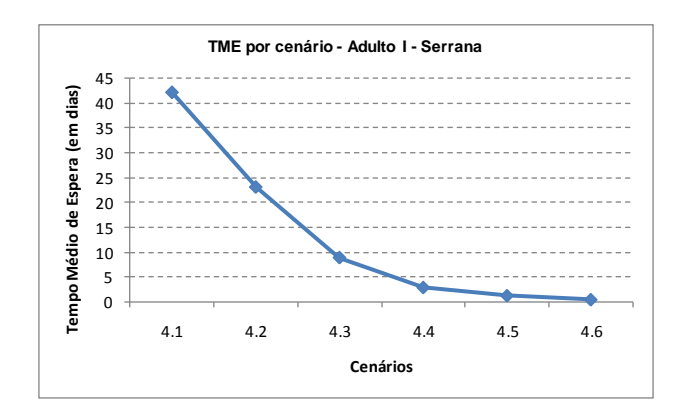

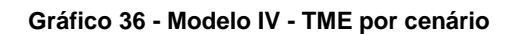

<span id="page-199-0"></span>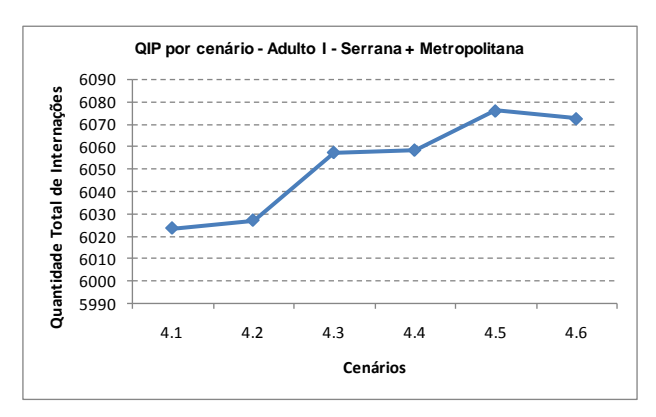

**Gráfico 37 - Modelo IV - QIP por cenário**

<span id="page-199-1"></span>No Modelo IV foi escolhido apenas um conjunto de cenários para simulação e apresentado neste trabalho. No entanto, é possível criar diversos outros cenários de remanejamento, entre duas ou mais regiões.

## 8.5. Modelo V

Os resultados para o Modelo V foram obtidos após a execução de 99 cenários de simulações. Nas seções seguintes são apresentados os resultados encontrados para as UTI Adulta, Pediátrica e Neonatal.

# 8.5.1. Modelo V – Adulto

| Resultados dos experimentos de Simulação para o Modelo V - Adulto |                                                      |                         |        |        |        |                                     |         |         |         |         |        |                   |
|-------------------------------------------------------------------|------------------------------------------------------|-------------------------|--------|--------|--------|-------------------------------------|---------|---------|---------|---------|--------|-------------------|
|                                                                   | Demanda inicial mensal total: 2.600<br>pacientes/mês |                         |        |        |        | Total previsto de simulações:<br>33 |         |         |         |         |        |                   |
|                                                                   |                                                      | % de aumento da demanda |        |        |        |                                     |         |         |         |         |        |                   |
| <b>TIPO</b>                                                       | <b>SAIDA</b>                                         | 0%                      | $+20%$ | $+40%$ | $+60%$ | $+80%$                              | $+100%$ | $+120%$ | $+140%$ | $+160%$ | +180%  | $+200%$           |
|                                                                   | # SIM                                                | 5.1.1                   | 5.1.2  | 5.1.3  | 5.1.4  | 5.1.5                               | 5.1.6   | 5.1.7   | 5.1.8   | 5.1.9   | 5.1.10 | 5.1.11            |
| Adulto                                                            | <b>TME</b>                                           | 0,00                    | 0,00   | 0,00   | 0,08   | 0,62                                | 0,86    | 0,92    | 0,95    | 0,96    | 0,97   | 0,98              |
|                                                                   | TUL                                                  | 58,84                   | 70,51  | 82,42  | 93,96  | 99.67                               | 100,00  | 100.00  | 100,00  | 100,00  | 100,00 | 100,00            |
| 24,11%                                                            | QIP                                                  | 7.651                   | 9.141  | 10.701 | 12.183 | 12.936                              | 12.987  | 12.997  | 12.977  | 12.999  | 12.975 | 12.969            |
|                                                                   | # SIM                                                | 5.2.1                   | 5.2.2  | 5.2.3  | 5.2.4  | 5.2.5                               | 5.2.6   | 5.2.7   | 5.2.8   | 5.2.9   | 5.2.10 | 5.2.11            |
| Adulto<br>ш                                                       | <b>TME</b>                                           | 0,00                    | 0,00   | 0,00   | 0,00   | 0,00                                | 0,02    | 0,73    | 0,93    | 0,97    | 0,98   | 0,99              |
|                                                                   | TUL                                                  | 42,47                   | 50,74  | 59,24  | 67,99  | 78.71                               | 91,78   | 99,90   | 100,00  | 100.00  | 100,00 | 100,00            |
| 43.06%                                                            | QIP                                                  | 13.672                  | 16.320 | 19.054 | 21.846 | 25.305                              | 29.497  | 32.073  | 32.185  | 32.195  | 32.137 | 32.204            |
| Adulto                                                            | # SIMI                                               | 5.3.1                   | 5.3.2  | 5.3.3  | 5.3.4  | 5.3.5                               | 5.3.6   | 5.3.7   | 5.3.8   | 5.3.9   | 5.3.10 | 5.3.11            |
| $\mathbf{m}$                                                      | <b>TME</b>                                           | 0,00                    | 0,00   | 0,01   | 0,15   | 0,54                                | 0,77    | 0,91    | 0,97    | 0,98    | 0,99   | 0,99              |
|                                                                   | TUL                                                  | 59,35                   | 71,17  | 83,23  | 93,69  | 99,09                               | 99,92   | 100,00  | 100,00  | 100,00  | 100,00 | 100,00            |
| 13,89%                                                            | QIP                                                  | 4.384                   | 5.273  | 6.152  | 6.945  | 7.312                               | 7.392   | 7.412   | 7.397   | 7.414   | 7.435  | 7.395             |
|                                                                   |                                                      |                         |        |        |        |                                     |         |         |         |         |        |                   |
| Adulto                                                            | <b>RECUSAS</b>                                       | $\Omega$                | 0      |        | 77     | 576                                 | 1.397   | 4.010   | 8.892   | 14.013  | 19.298 | 24.240            |
|                                                                   | TR (%)                                               | 0,0                     | 0,0    | 0,0    | 0,2    | 1,2                                 | 2,7     | 7,1     | 14,5    | 21,0    | 26,9   | $\overline{31,6}$ |

**Tabela 86 - Resultados do Modelo V - Adulto**

Os resultados para UTI Adulto do Modelo V podem ser comparados aos respectivos resultados encontrados no Modelo II. Nos cenários iniciais, sem aumento de demanda, os valores de TUL do Modelo V para UTI Adulto tipos I,II e III retornaram 58.84%, 42.47% e 59.35%, respectivamente. No Modelo II, os respectivos valores foram de 58.72%, 42.38% e 59.23%, ou seja, apresentaram pouca diferença. A soma das internações processadas pelos três tipos de UTI Adulto, no Modelo V foi igual a 25.707 internações. No Modelo II as internações somaram 25.659. Como, no Modelo II, os valores de TME já estavam zerados para a demanda inicial, praticamente não houve necessidade de redirecionamento de paciente para fila de leito em nível acima do referenciado. Por esse motivo, os valores ficaram praticamente iguais ao do Modelo II.

Se analisarmos os cenários com 100% de aumento na demanda, os valores de TUL do Modelo V para UTI Adulto tipos I,II e III retornaram 100%, 91.78% e 99.92%, respectivamente. No Modelo II, os respectivos valores foram de 100%, 84.76% e 100%. Pode-se notar que a UTI Adulto tipo II apresentou a maior variação entre os dois modelos. Isto indica que uma parcela dos pacientes referenciados para leito tipo I excedeu o tempo limite de um dia de espera e foi redirecionado para a fila de leito tipo II, aumentando sua taxa de utilização. Podemos observar também que a soma das internações processadas pelos três tipos de UTI Adulto, no Modelo V, foi igual a 49.876 internações. No Modelo II as internações somaram 47.611. Isto representa uma diferença de 2.265 internações a mais que foram realizadas no Modelo V, em virtude do redirecionamento dos pacientes para leitos de nível acima do inicialmente referenciado.

8.5.2. Modelo V – Pediátrico

**Tabela 87 - Resultados do Modelo V - Pediátrico**

| Resultados dos experimentos de Simulação para o Modelo V - Pediátrico |                               |       |        |               |        |                                     |                         |         |         |       |         |         |  |  |
|-----------------------------------------------------------------------|-------------------------------|-------|--------|---------------|--------|-------------------------------------|-------------------------|---------|---------|-------|---------|---------|--|--|
|                                                                       | Demanda inicial mensal total: |       | 2.600  | pacientes/mês |        | 33<br>Total previsto de simulações: |                         |         |         |       |         |         |  |  |
|                                                                       |                               |       |        |               |        |                                     | % de aumento da demanda |         |         |       |         |         |  |  |
| <b>TIPO</b>                                                           | <b>SAIDA</b>                  | $0\%$ | $+20%$ | $+40%$        | $+60%$ | $+80%$                              | $+100%$                 | $+120%$ | $+140%$ | +160% | $+180%$ | $+200%$ |  |  |
|                                                                       | # SIMI                        | 5.4.1 | 5.4.2  | 5.4.3         | 5.4.4  | 5.4.5                               | 5.4.6                   | 5.4.7   | 5.4.8   | 5.4.9 | 5.4.10  | 5.4.11  |  |  |
| Pediátrica                                                            | <b>TME</b>                    | 0,00  | 0,00   | 0,00          | 0,00   | 0,00                                | 0,02                    | 0,07    | 0,17    | 0,29  | 0,42    | 0,55    |  |  |
|                                                                       | <b>TUL</b>                    | 39,29 | 47,21  | 55,44         | 62,80  | 70.95                               | 77,79                   | 86.23   | 91,09   | 94.93 | 97,36   | 98,67   |  |  |
| 3,26%                                                                 | QIP                           | 1.031 | 1.235  | 1.450         | 1.654  | 1.855                               | 2.044                   | 2.244   | 2.383   | 2.496 | 2.568   | 2.571   |  |  |
|                                                                       | # SIM                         | 5.5.1 | 5.5.2  | 5.5.3         | 5.5.4  | 5.5.5                               | 5.5.6                   | 5.5.7   | 5.5.8   | 5.5.9 | 5.5.10  | 5.5.11  |  |  |
| Pediátrica<br>Ш                                                       | <b>TME</b>                    | 0,00  | 0,00   | 0,00          | 0,00   | 0,01                                | 0,05                    | 0,16    | 0,28    | 0,43  | 0,58    | 0,71    |  |  |
|                                                                       | <b>TUL</b>                    | 40,68 | 48.67  | 56.71         | 65,49  | 72,26                               | 80,14                   | 88.59   | 92,78   | 95.95 | 98,12   | 99,05   |  |  |
| 1,79%                                                                 | QIP                           | 564   | 679    | 795           | 905    | 1.009                               | 1.123                   | 1.221   | 1.289   | 1.339 | 1.366   | 1.376   |  |  |
|                                                                       | # SIM                         | 5.6.1 | 5.6.2  | 5.6.3         | 5.6.4  | 5.6.5                               | 5.6.6                   | 5.6.7   | 5.6.8   | 5.6.9 | 5.6.10  | 5.6.11  |  |  |
| Pediátrica<br>$\mathbf{III}$                                          | <b>TME</b>                    | 0,00  | 0,00   | 0,00          | 0,00   | 0,01                                | 0,04                    | 0,15    | 0,30    | 0,51  | 0,68    | 0,79    |  |  |
|                                                                       | <b>TUL</b>                    | 31,28 | 37,38  | 44,76         | 49,14  | 56,54                               | 63,62                   | 74,71   | 82,90   | 89,95 | 94,54   | 97,19   |  |  |
| 0,50%                                                                 | QIP                           | 158   | 191    | 225           | 251    | 284                                 | 326                     | 385     | 430     | 461   | 472     | 498     |  |  |
|                                                                       |                               |       |        |               |        |                                     |                         |         |         |       |         |         |  |  |
| Pediátrica                                                            | <b>RECUSAS</b>                | 0     | 0      | 0             |        | 2                                   | 8                       | 42      | 109     | 272   | 500     | 807     |  |  |
|                                                                       | TR (%)                        | 0,0   | 0,0    | 0,0           | 0,0    | 0,1                                 | 0,2                     | 1,1     | 2,6     | 5,9   | 10,2    | 15,4    |  |  |

Comparando os resultados de UTI Pediátrico do Modelo V com o Modelo II, podemos observar que os valores de TUL dos cenários iniciais sem aumento de demanda são praticamente os mesmos do Modelo II, o que não surpreende, pois os valores de TME estão zerados no Modelo II, indicando uma folga na capacidade.

Com 100% de aumento na demanda, há uma ligeira queda na TUL da UTI Pediátrica I (de 78.04% no Modelo II para 77.79% no Modelo V). Também se observa pequena redução da TUL da UTI Pediátrica II (de 81% para 80.14%). A TUL da Pediátrica III, no entanto, apresenta leve aumento (de 61.9% no Modelo II para 63.62% no Modelo V). Quanto à soma das internações processadas, no Modelo V, foi igual a 3.493 internações e no Modelo II somaram 3.501, com uma diferença não significativa de apenas 8 internações. Isso mostra que praticamente não houve melhoria em relação ao Modelo II para esse tipo de UTI.

# 8.5.3. Modelo V – Neonatal

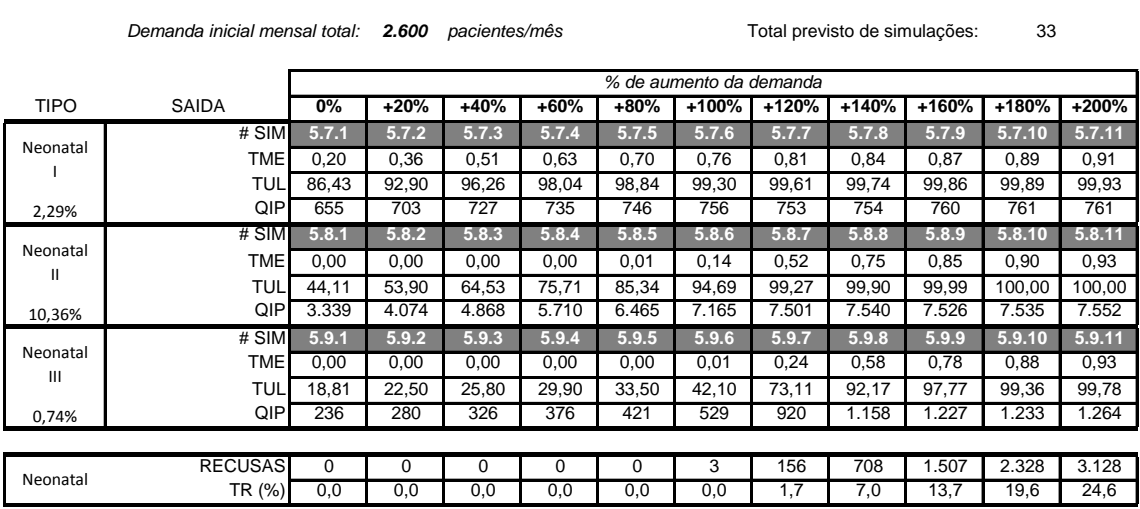

#### **Tabela 88 - Resultados do Modelo V - Neonatal**

**Resultados dos experimentos de Simulação para o Modelo V - Neonatal**

Os resultados do Modelo II para a UTI Neonatal mostraram uma situação crítica no tipo I, enquanto os tipos II e III apresentavam taxas de utilização baixas. Isso representa uma excelente situação para se aplicar o Modelo V, pois espera-se que os pacientes que antes não conseguiam internação em leitos do tipo I, podem no novo modelo serem internados em leitos tipo II ou III.

Comparando os resultados, as TUL dos cenários iniciais do Modelo II, sem aumento de demanda, das UTI Neonatal I,II e III, eram de 93.78%, 43.11% e 18.78%, respectivamente. No Modelo V, as respectivas TUL foram de 86.43%, 44.11% e 18.81%, mostrando que uma parte dos pacientes referenciados do tipo I foi internada em leitos tipo II. A diferença entre os totais de internações foi de 21 pacientes a mais, internados pelo novo modelo (4230 no Modelo V e 4209 no Modelo II).

Analisando o cenário de 100% de aumento da demanda, no Modelo II, a UTI Neonatal tipo I apresenta TUL de 100% e cai no Modelo V para 99.3%. Já a TUL do tipo II sobe de 86.5% no Modelo II para 94.69% no Modelo V e também sobe no tipo III, de 37.25% para 42.10%, indicando que houve um redirecionamento de pacientes. A quantidade total de internações no Modelo V é de 676 pacientes a mais que no Modelo II (8.450 contra 7774).

## 8.5.3. Modelo V – Discussão

A proposta do Modelo V permite o atendimento de uma quantidade maior de pacientes sem a necessidade de aumento na quantidade de leitos de UTI. No entanto, o modelo recusa pacientes que estejam aguardando em fila por mais de um dia. Ao

ser recusado, por exemplo, um paciente que estava aguardando internação em um leito do tipo I, este é redirecionado para a fila do tipo II, quando novamente aguarda atendimento até o limite de um dia. Caso não ocorra atendimento, este paciente é por fim redirecionando para a fila do tipo III. Se vencer o prazo de mais um dia de espera, este paciente é então registrado como recusa e retirado da fila. Por esse motivo, os valores de TME no Modelo V ficam todos abaixo de 1. Neste Modelo V, uma medida importante a se monitorar é a Taxa de Recusas (TR) dos pacientes.

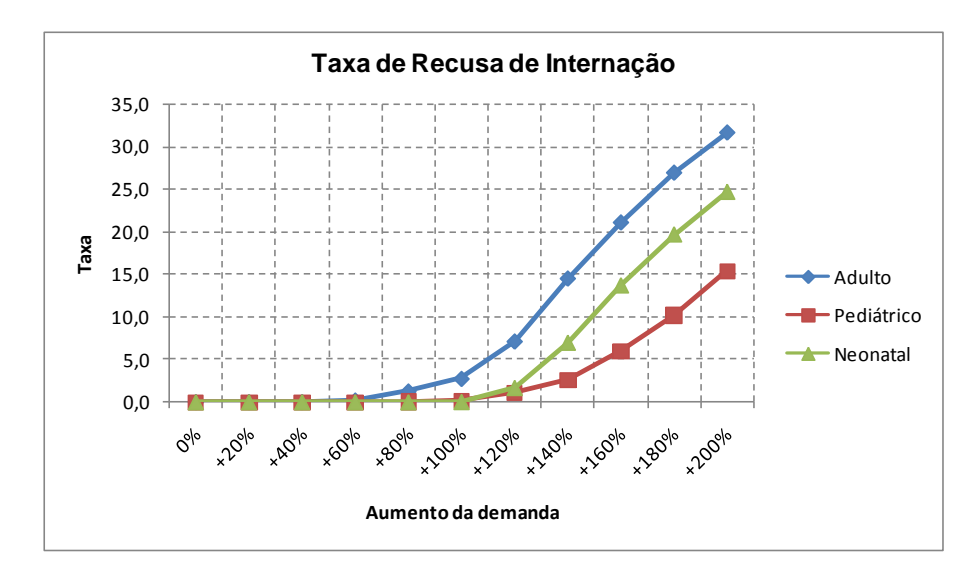

**Gráfico 38 - Modelo V - Taxa de Recusa de Internação**

<span id="page-203-0"></span>No [Gráfico 38](#page-203-0) são apresentadas as Taxas de Recusa (TR) de internações. O valor da TR é obtido pela divisão da quantidade de recusas pelo somatório de QIP dos tipos I,II e III de cada UTI. Podemos observar que até 100% de aumento, a TR se mantém abaixo de 5%. Com 200% de aumento na demanda, entretanto, a TR dos leitos de UTI Adulto chega a quase 50% de recusas. A UTI Neonatal chega a 32.7% de TR e a UTI Pediátrica chega a 18.2% de recusas.

Outra análise importante a ser feita é a quantidade de internações a mais no Modelo V em comparação ao Modelo II. Nos gráficos seguintes são comparadas as diferenças de acordo com o aumento na demanda, para cada tipo de UTI. No [Gráfico](#page-204-0)  [39,](#page-204-0) é possível observar que a UTI Adulto II é aquela que "puxa" o somatório das internações para cima. No [Gráfico 40,](#page-204-1) o ganho de internações é obtido pelo UTI Pediátrica III e no [Gráfico 41,](#page-204-2) a UTI Neonatal II responde pela maior parte do aumento nas internações, podendo ainda se notar um aumento também na UTI Neonatal III.

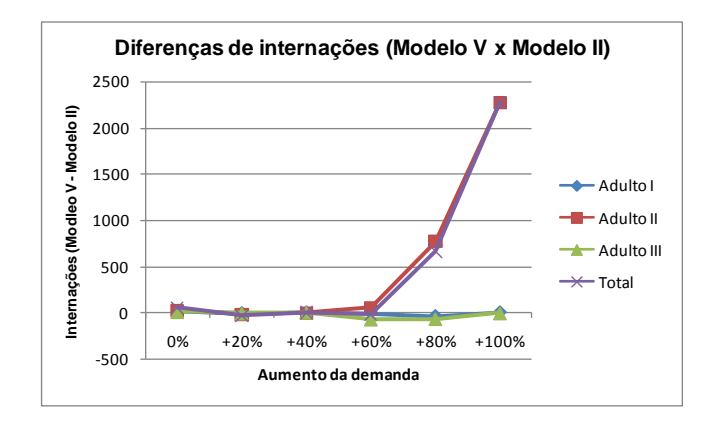

**Gráfico 39 - Modelo V - diferença Adulto**

<span id="page-204-0"></span>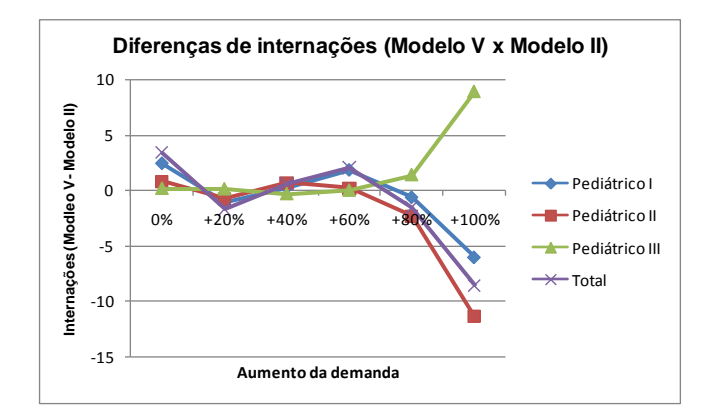

**Gráfico 40 - Modelo V - diferença Pediátrico**

<span id="page-204-1"></span>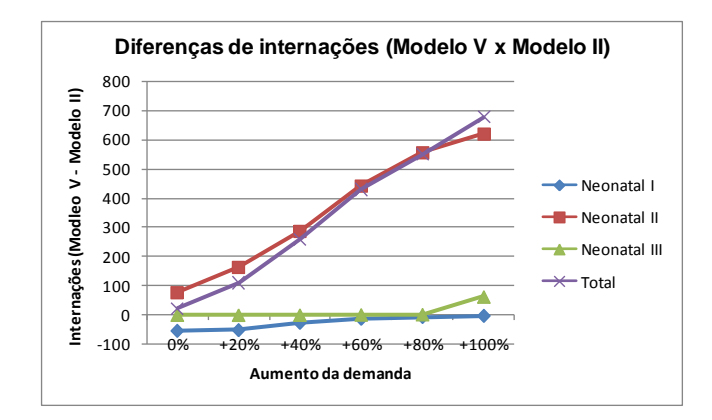

<span id="page-204-2"></span>**Gráfico 41 - Modelo V - diferença Neonatal**

# **9. Conclusão**

O objetivo desse trabalho foi o desenvolvimento de modelos de simulação para auxiliar no dimensionamento da oferta de leitos de UTI do SUS no Estado do Rio de Janeiro, tanto para demanda atual por vagas, quanto para possíveis demandas futuras. Através de consulta a sistemas de informações disponibilizados pelo Ministério da Saúde, foram coletados dados históricos de internações em um período de três anos. Também foram obtidas informações cadastrais de estabelecimentos de saúde e quantidades de leitos de UTI em diversos níveis de detalhamento. Esses dados foram analisados e comparados com recomendações do Ministério da Saúde, permitindo a avaliação da oferta atual de leitos à população. Foram criados cinco modelos para representar a utilização dos leitos de UTI, com cenários de aumentos na demanda. Para avaliar o desempenho dos cenários simulados, foram registradas medidas como o tempo médio de espera por uma vaga, a quantidade de internações realizadas, a taxa de utilização dos leitos e a taxa de recusas. Em alguns modelos, foi analisado o efeito de um aumento da oferta de leitos de UTI. Em outros modelos, foram analisadas propostas de soluções alternativas sem aumentar a quantidade de leitos.

No primeiro modelo, todos os tipos de leitos de UTI foram reunidos em uma unidade de saúde hipotética, com uma única distribuição de tempos de internação. O objetivo era investigar a aplicabilidade, de uma forma geral, das recomendações dos Parâmetros Assistenciais do SUS, relativos à leitos por 1.000 habitantes. Como resultado, a quantidade atual de leitos mostrou-se satisfatória, frente à demanda inicialmente proposta.

No Modelo II, os leitos de UTI foram separados, de acordo com sua classificação (Adulto, Pediátrico ou Neonatal) e também segundo o nível de complexidade (Tipos I, II ou III) totalizando nove tipos de leitos. Para cada tipo de leito foram obtidas as distribuições estatísticas de tempos de internação e criados cenários separados para se avaliar a utilização desses leitos. O objetivo era avaliar a situação de cada tipo de UTI. Como resultado, apenas os leitos de UTI Neonatal tipo I apresentaram problema de tempo elevado de espera ainda na demanda inicial. Os leitos de UTI Adulto I e III só começaram a apresentar tempo de espera, aproximadamente, a partir de um aumento de 60% sobre a demanda inicial. Os demais tipos de leitos apresentaram resultados satisfatórios.

No Modelo III, as oitos regiões de governo do Estado do RJ (Metropolitana, Noroeste, Norte, Serrana, Baixadas Litorâneas, Médio Paraíba, Centro-Sul Fluminense e Costa Verde) foram analisadas separadamente, cada uma com seus respectivos tipos de leitos de UTI. O objetivo foi descer mais um nível de detalhamento nos cenários e poder estudar as necessidades de cada região. Como resultado, foi possível estabelecer um quadro por região e tipo de UTI. As regiões Noroeste e Serrana foram as que apresentaram os piores desempenhos, em UTI Adulto. A Região Metropolitana também mostrou deficiência em leitos de UTI Neonatal.

No Modelo IV, os fluxos de pacientes das regiões governo em que residem para as regiões de governo onde foram internados foram analisados. O objetivo do modelo foi estudar o remanejamento de pacientes atendidos em uma região crítica para outra, sem prejudicar o atendimento na região de internação. Com base nos resultados do Modelo III, foi selecionada a UTI Adulto I da região Serrana, criando-se cenários de diminuição no fluxo de pacientes residentes atendidos na própria região e aumento na quantidade de pacientes remanejados para internação na região Metropolitana. Como resultado foi observado que com um remanejamento de 50% dos pacientes residentes na região Serrana, para atendimento na região Metropolitana, houve uma significativa redução no tempo médio de espera por vaga na região Serrana, sem afetar a região Metropolitana. Além disso, foi possível um aumento na quantidade total de pacientes internados no período de um ano.

No Modelo V, buscou-se representar melhor a realidade encontrada nos hospitais. Os leitos de UTI, quanto à complexidade (Tipos I, II e III) foram vistos no conjunto. O objetivo foi permitir que pacientes que, originalmente, compunham a demanda para um leito do tipo I, pudessem, após um tempo de espera em fila, ser redirecionados para tentar vaga em leito do tipo II. Da mesma forma, pacientes com demanda por leitos tipo II e aqueles que foram redirecionados do leito I, após um tempo de espera em fila, foram redirecionados para a fila do leito tipo III. Após um tempo de espera pelo leito tipo III, o paciente era retirado da fila e registrado como recusa. Como resultado, em comparação ao Modelo II, o Modelo V mostrou que, para as UTI Adulto e Neonatal, houve um ganho considerável, sobretudo em cenários com o dobro da demanda inicial, sem necessidade de aumento nas quantidades de leitos. Foi possível observar que as UTI tipo II e III, nesses casos, absorveram grande parte dos pacientes da demanda por leitos tipo I. Houve também um aumento na quantidade total de pacientes internados no mesmo intervalo de tempo. Um dado importante analisado foi a taxa de recusas. Com até 100% de aumento na demanda, a taxa se manteve abaixo de 5%. No entanto, para demandas maiores, a taxa cresceu de forma acentuada, chegando a quase 50% de recusas para UTI Adulto.

De forma geral, pode-se avaliar que a dissertação cumpriu seu objetivo de fornecer modelos que auxiliem no dimensionamento da oferta de leitos de UTI. Cenários iniciais de demanda podem ser inseridos nos modelos com base em dados mais precisos, a partir de informações de quantidades reais de pacientes que

necessitaram de internações em leitos de UTI. As demandas iniciais aqui propostas foram estimadas com base em dados históricos de internações efetuadas, não levando em consideração aqueles pacientes que procuraram por vaga e não conseguiram internação. Os modelos foram validados com esses dados históricos, o que permitiu sua aplicação.

Como sugestão para trabalhos futuros, diversos novos modelos podem ser concebidos a partir dos modelos aqui propostos. Um aspecto interessante a ser analisado diz respeito às diferenças entre tempos de internação em UTI de hospitais públicos e privados. Seria interessante uma análise que levasse em conta essa diferença nas distribuições dos tempos de internações, comparando os desempenhos entre essas esferas.

Outra abordagem interessante seria um estudo sobre a redução do tempo de utilização do leito, que é composto pelo tempo de internação e o tempo de liberação. Os modelos aqui estudados utilizaram um tempo fixo de liberação de leito, mas é possível encontrar na literatura material específico sobre o assunto. Para diminuir o tempo de internação, alguns autores trabalham com a adição de leitos semi-intensivos (CAHILL; RENDER, 1999). Um modelo poderia ser criado levando em consideração esses remanejamentos de pacientes para leitos semi-intensivos e o efeito que isto causaria no desempenho do sistema.

# **Referências Bibliográficas**

ADEWUNMI, A.; AICKELIN, U. **Use Cases of Discrete Event Simulation**. Berlin, Heidelberg: Springer Berlin Heidelberg, 2012.

ALMEIDA, A. N. P. M. DE. **Análise da Oferta de Leitos de UTI no Brasil**. Monografia Espec., Escola de Administração/UFRGS, Porto Alegre, RS, Brasil, 2006.

BALCI, O. **Verification validation and accreditation of simulation models**. Proceedings of the 29th conference on Winter simulation - WSC '97. **Anais**...New York, New York, USA: ACM Press, 1997Disponível em: <http://portal.acm.org /citation.cfm?doid=268437.268462>. Acesso em: 20 fev. 2014

BANKS, J. Principles of Simulation. In: BANKS, J. (Ed.). **Handbook of Simulation - Principles, Methodology, Advances, Applications, and Practice**. Atlanta, Georgia: John Wiley & Sons, INC., 1998. p. 3-30.

BANKS, J. et al. **Discrete-Event System Simulation**. 3rd. ed. New Jersey: Prentice Hall, 2000.

BARBOSA, A. P. Terapia intensiva neonatal e pediátrica no Brasil: o ideal, o real e o possível. **Jornal de Pediatria**, v. 80, n. 6, p. 437-438, dez. 2004.

BOUNTOURELIS, T. et al. **Sensitivity analysis of an ICU simulation model**. Proceedings of the 2012 Winter Simulation Conference (WSC). **Anais**...IEEE, dez. 2012Disponível em: <http://ieeexplore.ieee.org/lpdocs/epic03/wrapper.htm?arnumber= 6465121>. Acesso em: 20 fev. 2014

BOUNTOURELIS, T. et al. The Modeling, Analysis and Management of Intensive Care Units. In: DENTON, B. T. (Ed.). **Handbook of Healthcare Operations Management**. New York, NY: Springer New York, 2013. v. 184p. 153-182.

BRASIL. **Constituição da República Federativa do Brasil** (1988). Brasília, DF.

BRASIL. Lei 8.080 de 19 de setembro de 1990. Dispõe sobre as condições para a promoção, proteção e recuperação da saúde, a organização e o funcionamento dos serviços correspondentes e dá outras providências. **Diário Oficial da União**, Brasília, DF, 20 set. 1990. Seção 1. p.1. Disponível em <http://www.in.gov.br/ visualiza/index.jsp?jornal=1&pagina=1&data=20/09/1990>. Acesso em: 19 jul. 2013.

\_\_\_\_\_\_. Lei 8.142 de 28 de dezembro de 1990. Dispõe sobre a participação da comunidade na gestão do Sistema Único de Saúde (SUS) e sobre as transferências intergovernamentais de recursos financeiros na área da saúde e dá outras providências. **Diário Oficial da União**, Brasília, DF, 31 dez. 1990. Seção 1. p.4. Disponível em <http://www.in.gov.br/visualiza/index.jsp?data=31/12/1990&jornal=1& pagina=4>. Acesso em: 19 jul. 2013.

\_\_\_\_\_\_. Ministério da Saúde. Gabinete do Ministro. Portaria 3.432/98. Estabelece critérios de classificação para as Unidades de Tratamento ou Terapia Intensivo – UTI. Diário Oficial da União, Brasília, DF, 13 ago. 1998.

\_\_\_\_\_\_. Ministério da Saúde. Gabinete do Ministro. Portaria 466/98. Estabelece o Regulamento Técnico para o Funcionamento dos Serviços de Tratamento Intensivo e sua respectiva classificação de acordo com o grau de complexidade, capacidade de atendimento e grau de risco inerente ao tipo de atendimento prestado. **Diário Oficial da União**, Brasília, DF, 5 jun. 1998. Seção 1, p. 9. Disponível em <http:// www.in.gov.br/visualiza/index.jsp?data=05/06/1998&jornal=1&pagina=9>. Acesso em: 19 nov. 2013.

\_\_\_\_\_\_. Ministério da Saúde. Secretaria de Assistência à Saúde. Portaria 1.101/2002. Estabelece os parâmetros de cobertura assistencial no âmbito do Sistema Único de Saúde - SUS. **Diário Oficial da União**, Brasília, DF, 13 jun. 2002. Seção 1. p.36. Disponível em <http://www.in.gov.br/visualiza/index.jsp?data=13/06/2002&jornal=1& pagina=36>. Acesso em: 12 jul. 2013.

CAHILL, W.; RENDER, M. **Dynamic simulation modeling of ICU bed availability**. Proceedings of the 31st conference on Winter simulation Simulation---a bridge to the future - WSC '99. **Anais**...New York, New York, USA: ACM Press, 1999Disponível em: <http://portal.acm.org/citation.cfm?doid=324898.325327>. Acesso em: 11 set. 2013

CAMPOS, M. R. et al. Proposta de Integração de Dados do Sistema de Informações Hospitalares do Sistema Único de Saúde ( SIH-SUS ) para Pesquisa. **Informe Epidemiológico do SUS**, v. 9, n. 1, p. 51-58, 2000.

CARDOEN, B.; DEMEULEMEESTER, E.; BELIËN, J. Operating room planning and scheduling: A literature review. **European Journal of Operational Research**, v. 201, n. 3, p. 921-932, mar. 2010.

CASTRO, M. S. M. DE; TRAVASSOS, C.; CARVALHO, M. S. Fatores associados às internações hospitalares no Brasil. **Ciência & Saúde Coletiva**, v. 7, n. 4, p. 795-811, 2002.

CHAVES, W. B. **Simulação de admissão de pacientes em um serviço de emergência referenciada**. Dissertação de M.Sc., COPPE/UFRJ, Rio de Janeiro, Brasil, 2012.

CHWIF, L.; MEDINA, A. C. **Modelagem e simulação de eventos discretos: teoria & aplicações**. 3a. ed. São Paulo: Ed. do Autor, 2010.

DE OLIVEIRA, M. J. F. **Notas de aula da disciplina de Simulação**. COPPE/UFRJ, Rio de Janeiro, Brasil, 2012.

FERRAZ, L. H. V. DA C. **O SUS, o DATASUS e a informação em saúde: uma proposta de gestão participativa**. Dissertação de M.Sc., Escola Nacional de Saúde Pública/FIOCRUZ, Rio de Janeiro, Brasil, 2009.

GOLDSMAN, D.; NANCE, R. E.; WILSON, J. R. **A brief history of simulation revisited**. Proceedings of the 2010 Winter Simulation Conference. **Anais**...IEEE, dez. 2010Disponível em: <http://or.journal.informs.org/cgi/doi/10.1287/opre.50.1.161.17790 >. Acesso em: 9 jul. 2013

GONÇALVES, A. A. **Gestão da capacidade de atendimento em hospitais de Câncer**. Tese de D.Sc., COPPE/UFRJ, Rio de Janeiro, Brasil, 2004.

GONÇALVES, R. M.; PONTES, E. P. **Estudo de taxa de ocupação de leitos de UTI do Estado de Minas Gerais**. Trabalho apresentado no V Congresso Consad, Brasília/DF, 2012.

GOODMAN, D. C. et al. The distance to community medical care and the likelihood of hospitalization: is closer always better? **American Journal of Public Health**, v. 87, n. 7, p. 1144-1150, jul. 1997.

GÜNAL, M. M.; PIDD, M. Discrete event simulation for performance modelling in health care: a review of the literature. **Journal of Simulation**, v. 4, n. 1, p. 42-51, mar. 2010.

HANDYSIDE, A. J.; MORRIS, D. Simulation of Emergency Bed Occupancy. **Health Services Research**, v. 2, n. 3, p. 287-297, 1967.

HARPER, P. R.; SHAHANI, A K. Modelling for the planning and management of bed capacities in hospitals. **Journal of the Operational Research Society**, v. 53, n. 1, p. 11-18, jan. 2002.

HILLIER, F. S.; LIEBERMAN, G. J. **Introduction to Operations Research**. 7th. ed. New York, NY: Thomas Casson, 2001.

JUN, J. B.; JACOBSON, S. H.; SWISHER, J. R. Application of discrete-event simulation in health care clinics : A survey. **The Journal of the Operational Research Society**, v. 50, n. 2, p. 109-123, 1999.

KASSOUF, A. L. Acesso aos serviços de saúde nas áreas urbana e rural do Brasil. **Revista de Economia e Sociologia Rural**, v. 43, n. 1, mar. 2005.

KLEIJNEN, J. P. C. Verification and validation of simulation models. **European Journal of Operational Research**, v. 82, n. 1, p. 145-162, abr. 1995.

KLEIJNEN, J. P. C. **Design and Analysis of Simulation Experiments**. New York, NY: Springer Science, 2008.

LANE, M. S.; MANSOUR, A. H.; HARPELL, J. L. Operations Research Techniques: A Longitudinal Update 1973–1988. **Interfaces**, v. 23, n. 2, p. 63-68, abr. 1993.

LAVRADOR, M. A. S.; SILVA, F. M. H. S. P.; OLIVEIRA, M. J. F. DE. Modeling The Dynamics of Intensive Care Unit of a Public Hospital as a Renewal Process. In: OLIVEIRA, M. J. F. DE (Ed.). **Accessibility and Quality of Health Services**. Rio de Janeiro: Frankfurt am Main: Peter Lang, 2004. p. 125-136.

LAW, A. M.; KELTON, W. D. **Simulation Modeling and Analysis**. 3rd. ed. New York: McGraw Hill Higher Education, 2000.

LIMA, J. DE C. et al. Desigualdades no acesso e utilização de serviços de saúde no Brasil. **Saúde em Debate**, v. 26, n. 60, p. 62-70, 2002.

LOBATO, G.; REICHENHEIM, M. E.; COELI, C. M. Sistema de informações hospitalares do sistema único de saúde (SIH-SUS): uma avaliação preliminar do seu desempenho no monitoramento da doença hemolítica perinatal Rh(D). **Cadernos de Saúde Pública**, v. 24, n. 3, p. 606-614, mar. 2008.

LOVETT, A. et al. Car travel time and accessibility by bus to general practitioner services: a study using patient registers and GIS. **Social Science & Medicine**, v. 55, n. 1, p. 97-111, jul. 2002.

LOYOLA FILHO, A. I. DE et al. Causas de internações hospitalares entre idosos brasileiros no âmbito do Sistema Único de Saúde. **Epidemiologia e Serviços de Saúde**, v. 13, n. 4, p. 229-238, dez. 2004.

MAGALHÃES, M. DOS S. **Simulação do Sistema de Admissão de Emergência do Hospital Antônio Pedro**. Dissertação de M.Sc., COPPE/UFRJ, Rio de Janeiro, Brasil, 2006.

**Manual do Sistema de Informações Hospitalares do SUS (SIH/SUS)**. Brasília, DF: Ministério da Saúde. Secretaria de Atenção à Saúde. Departamento de Regulação, Avaliação e Controle., 2005.

MARIA, A. **Introduction to modeling and simulation**. Proceedings of the 29th conference on Winter simulation - WSC '97. **Anais**...New York, New York, USA: ACM Press, 1997Disponível em: <http://portal.acm.org/citation.cfm?doid=268437.268440>. Acesso em: 20 fev. 2014

MATHIAS, T. A. D. F.; SOBOLL, M. L. DE M. S. Confiabilidade de diagnósticos nos formulários de autorização de internação hospitalar. **Revista de Saúde Pública**, v. 32, n. 6, p. 526-532, dez. 1998.

MATTA, G. C. Princípios e Diretrizes do Sistema Único De Saúde. In: PONTE, C. F.; FALHEIROS, I. (Eds.). **Na corda bamba de sombrinha : a saúde no fio da história**. Rio de Janeiro: COC/Fiocruz - EPSJV/Fiocruz, 2010. p. 247-255.

MILNE, E.; WHITTY, P. Calculation of the need for paediatric intensive care beds. **Archives of Disease in Childhood**, v. 73, n. 6, p. 505-507, 1 dez. 1995.

MORITZ, R. D. et al. Análise das UTIs do Estado de Santa Catarina e avalia- ção do perfil dos pacientes internados nesses setores. **Arquivos Catarinenses de Medicina**, v. 39, n. 4, p. 51-55, mar. 2010.

NOGUEIRA, L. D. S. et al. Características clínicas e gravidade de pacientes internados em UTIs públicas E privadas. **Texto & Contexto - Enfermagem**, v. 21, n. 1, p. 59-67, 2012.

OLIVEIRA, D. G. DE. **Simulação do fluxo operacional do serviço de atendimento pré-hospitalar realizado pelo GSE/SAMU no município do Rio de Janeiro**. Dissertação de M.Sc., COPPE/UFRJ, Rio de Janeiro, Brasil, 2012.

OLIVEIRA, E. X. G. DE; TRAVASSOS, C.; CARVALHO, M. S. Acesso à internação hospitalar nos municípios brasileiros em 2000: territórios do Sistema Único de Saúde. **Cadernos de Saúde Pública**, v. 20, p. S298-S309, 2004.

**Padronização da Nomenclatura do Censo Hospitalar**. 2a. ed. Brasília, DF: Ministério da Saúde, 2002. p. 32

PEARSON, G. A; REYNOLDS, F.; STICKLEY, J. Calculating the need for intensive care beds. **Archives of disease in childhood**, v. 97, n. 11, p. 943-6, nov. 2012.

Pelo país, a Copa das manifestações. **Jornal O Globo**, p. 14, 30 jun. 2013.

PEPE, V. E. Sistema de Informações Hospitalares do Sistema Único de Saúde (SIH-SUS). In: **A Experiência Brasileira em Sistemas de Informação em Saúde - Volume 2**. Brasília, DF: Editora do Ministério da Saúde, 2009. p. 65-85.

PIDD, M. **Computer Simulation in Management Science**. 5th. ed. West Sussex, England: John Wiley & Sons Ltd., 2004.

PORTELA, M. C. et al. Algoritmo para a composição de dados por internação a partir do sistema de informações hospitalares do sistema único de saúde (SIH/SUS) - Composição de dados por internação a partir do SIH/SUS. **Cadernos de Saúde Pública**, v. 13, n. 4, p. 771-774, out. 1997.

R Development Core Team (2012). R: A language and environment for statistical computing. R Foundation for Statistical Computing, Vienna, Austria. ISBN 3-900051- 07-0, URL http://www.R-project.org/. 2012.

RAIS, A.; VIANA, A. Operations Research in Healthcare: a survey. **International Transactions in Operational Research**, v. 18, n. 1, p. 1-31, 19 jan. 2011.

RHODES, A. et al. The variability of critical care bed numbers in Europe. **Intensive care medicine**, v. 38, n. 10, p. 1647-53, out. 2012.

RISTAGNO, G.; WEIL, M. H. History of Critical Care Medicine: The Past, the Present and the Future. In: GULLO, A. et al. (Eds.). **Intensive and Critical Care Medicine**. Milano: Springer Milan, 2009. p. 3-17.

SABBADINI, F. S. **Modelo Multifásico para gestão do acesso monitorado de pacientes crônicos**. Tese de D.Sc., COPPE/UFRJ, Rio de Janeiro, Brasil, 2010.

SARGENT, R. G. **Verification and validation of simulation models**. Proceedings of the 2010 Winter Simulation Conference. **Anais**...IEEE, dez. 2010Disponível em: <http://ieeexplore.ieee.org/lpdocs/epic03/wrapper.htm?arnumber=5679166>. Acesso em: 20 fev. 2014

SILVA, Z. P. DA et al. Perfil sociodemográfico e padrão de utilização dos serviços de saúde do Sistema Único de Saúde (SUS), 2003- 2008. **Ciência & Saúde Coletiva**, v. 16, n. 9, p. 3807-3816, set. 2011.

**Site da AMIB - Associação de Medicina Intensiva Brasileira**. Disponível em: <www.amib.org.br>. Acesso em: 12 ago. 2013.

**Site da AMS - Pesquisa de Assitência Médico-Sanitária/IBGE**. Disponível em: <www.ibge.gov.br/home/estatistica/populacao/condicaodevida/ams/2009/default.shtm> . Acesso em: 8 out. 2013.

**Site da ANS - Agência Nacional de Saúde Suplementar**. Disponível em: <www.ans.gov.br>. Acesso em: 12 ago. 2013.

**Site da ESRI/ArcGIS**. Disponível em: <www.esri.com/software/arcgis>. Acesso em: 26 ago. 2013.

**Site da PNAD - Pesquisa Nacional por Amostra de Domicílios/IBGE**. Disponível em: <www.ibge.gov.br/home/estatistica/populacao/trabalhoerendimento/pnad2012/ default.shtm>. Acesso em: 10 out. 2013.

**Site de Notícias Google**. Disponível em: <news.google.com>. Acesso em: 17 fev. 2014.

**Site do Acervo Digital do Jornal O Globo**. Disponível em: <acervo.oglobo.globo.com>. Acesso em: 17 fev. 2014.

**Site do CNES - Cadastro Nacional dos Estabelecimentos de Saúde**. Disponível em: <cnes.datasus.gov.br>. Acesso em: 12 ago. 2013.

**Site do DATASUS - Departamento de Informática do SUS**. Disponível em: <www.datasus.gov.br>. Acesso em: 11 jul. 2013.

**Site do IBGE - Instituto Brasileiro de Geografia e Estatística**. Disponível em: <www.ibge.gov.br>. Acesso em: 11 jul. 2013.

**Site do Mendeley**. Disponível em: <www.mendeley.com>. Acesso em: 26 ago. 2013.

**Site do SIHD - Sistema de Informação Hospitalar Descentralizado/MS**. Disponível em: <www2.datasus.gov.br/SIHD/institucional>. Acesso em: 14 fev. 2014.

**Site do Simul8**. Disponível em: <www.simul8.com>. Acesso em: 26 ago. 2013.

**Site do TABNET - Secretaria Estadual de Saúde/RJ**. Disponível em: <sistemas.saude.rj.gov.br>. Acesso em: 26 ago. 2013.

**Site do Último Segundo**. Disponível em: <ultimosegundo.ig.com.br>. Acesso em: 17 fev. 2014.

**Site Portal da Saúde - Ministério da Saúde**. Disponível em: <portalsaude.saude.gov.br>. Acesso em: 12 ago. 2013.

SMITH, J. S. Survey on the use of simulation for manufacturing system design and operation. **Journal of Manufacturing Systems**, v. 22, n. 2, p. 157-171, jan. 2003.

SMITH-DANIELS, V. L.; SCHWEIKHART, S. B.; SMITH-DANIELS, D. E. Capacity Management in Health Care Services: Review and Future Research Directions. **Decision Sciences**, v. 19, n. 4, p. 889-919, dez. 1988.

SOUZA, D. C. DE et al. Disponibilidade de unidades de terapia intensiva pediátrica e neonatal no município de São Paulo. **Jornal de Pediatria**, v. 80, n. 6, p. 453-460, dez. 2004.

TAHA, H. A. **Operations Research: An Introduction**. 8th. ed. New Jersey: Pearson Prentice Hall, 2007.
TOSCANO, L. N. P. **Uma Ferramenta Integrada de Suporte a Decisões em Casos de Emergências Médicas Hospitalares**. Tese de D.Sc., COPPE/UFRJ, Rio de Janeiro, Brasil, 2001.

TRAVASSOS, C.; OLIVEIRA, E. X. G. DE; VIACAVA, F. Desigualdades geográficas e sociais no acesso aos serviços de saúde no Brasil: 1998 e 2003. **Ciência & Saúde Coletiva**, v. 11, n. 4, p. 975-986, dez. 2006.

VERAS, C. M. T.; MARTINS, M. S. A confiabilidade dos dados nos formulários de Autorização de Internação Hospitalar (AIH), Rio de Janeiro, Brasil. **Cadernos de Saúde Pública**, v. 10, n. 3, p. 339-355, set. 1994.

VINCENT, S. Input Data Analysis. In: BANKS, J. (Ed.). **Handbook of Simulation - Principles, Methodology, Advances, Applications, and Practice**. Atlanta, Georgia: John Wiley & Sons, INC., 1998. p. 55-91.

WHITE, K. P.; INGALLS, R. G. **Introduction to simulation**. Proceedings of the 2009 Winter Simulation Conference (WSC). **Anais**...IEEE, dez. 2009Disponível em: <http://ieeexplore.ieee.org/lpdocs/epic03/wrapper.htm?arnumber=5429315>. Acesso em: 20 fev. 2014

**World Health Statistics**. . Geneva: World Health Organization, 2012. Disponível em: <who.int/gho/publications/world\_health\_statistics/EN\_WHS2012\_Full.pdf>.

ZHU, Z.; HEN, B. H.; TEOW, K. L. Estimating ICU bed capacity using discrete event simulation. **International Journal of Health Care Quality Assurance**, v. 25, n. 2, p. 134-144, 2012.

**APÊNDICES**

# APÊNDICE I

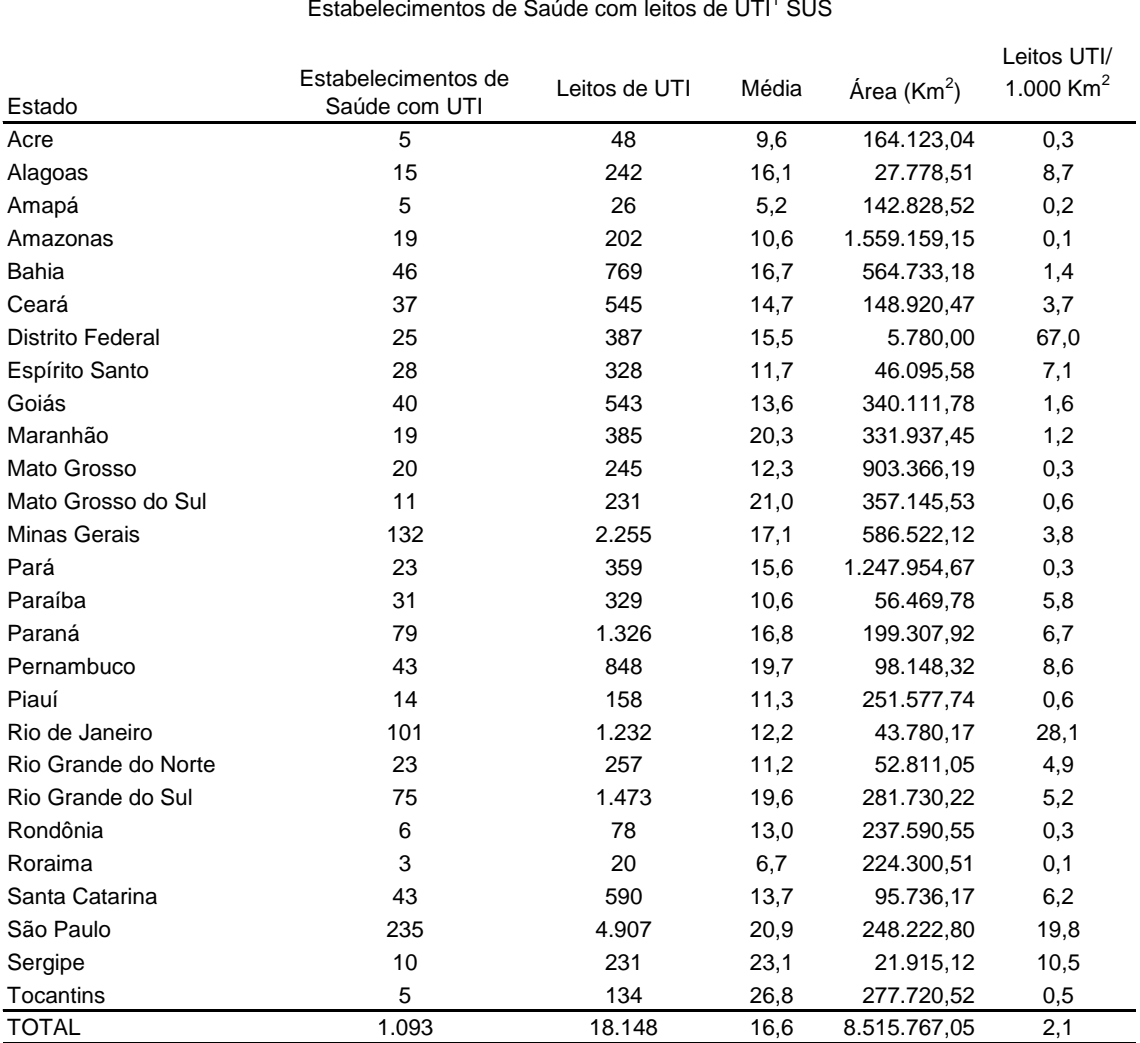

Estabelecimentos de Saúde com leitos de UTI<sup>1</sup> SUS

<sup>1</sup> Leitos de UTI Adulto (I, II e III), Pediátrico (I, II e III) e Neonatal (I, II e III)

Fonte: Ministério da Saúde - CNES/Março 2013

### **Apêndice I – Estabelecimentos de Saúde com Leitos de UTI SUS**

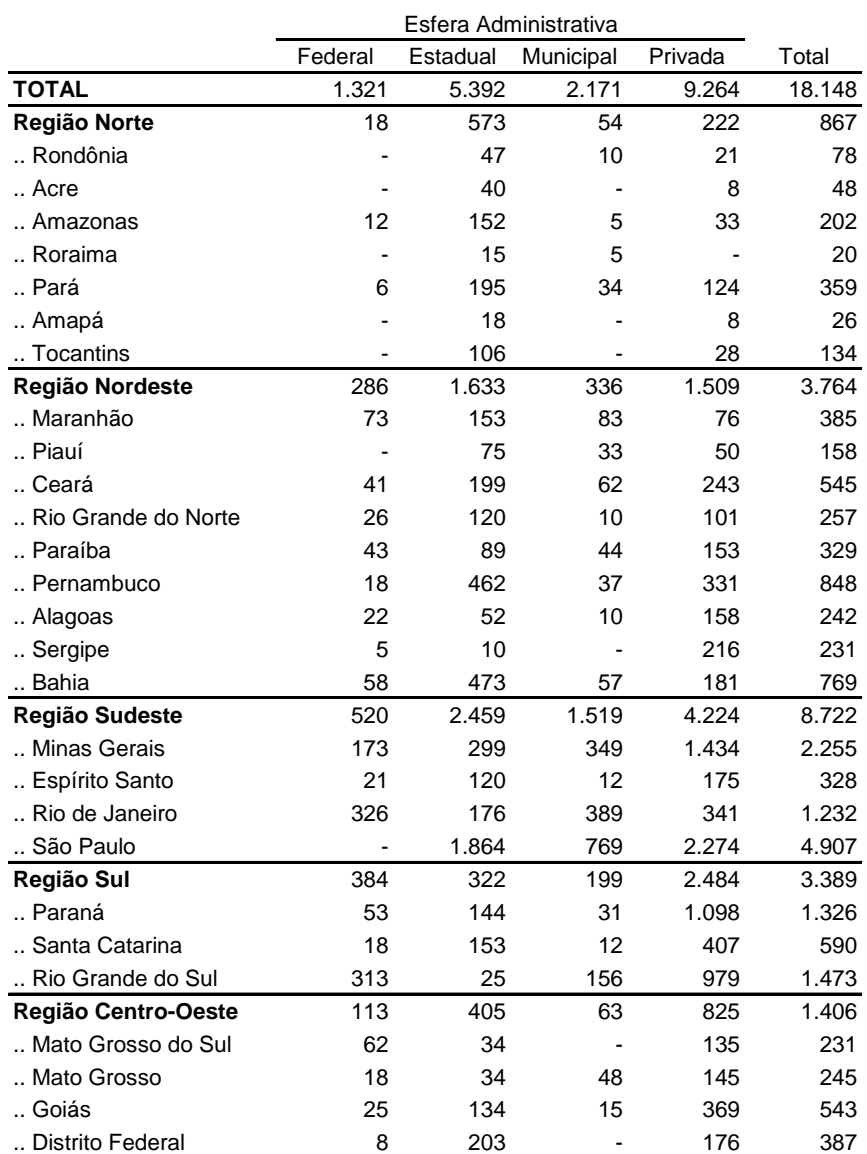

#### Leitos de UTI<sup>1</sup> segundo UF e Esfera Administrativa

<sup>1</sup> Leitos de UTI Adulto (I, II e III), Pediátrico (I, II e III) e Neonatal (I,II e III)

Fonte: Ministério da Saúde - CNES/Março 2013

## **Apêndice II – Leitos de UTI SUS segundo UF e Esfera Administrativa**

## APÊNDICE III

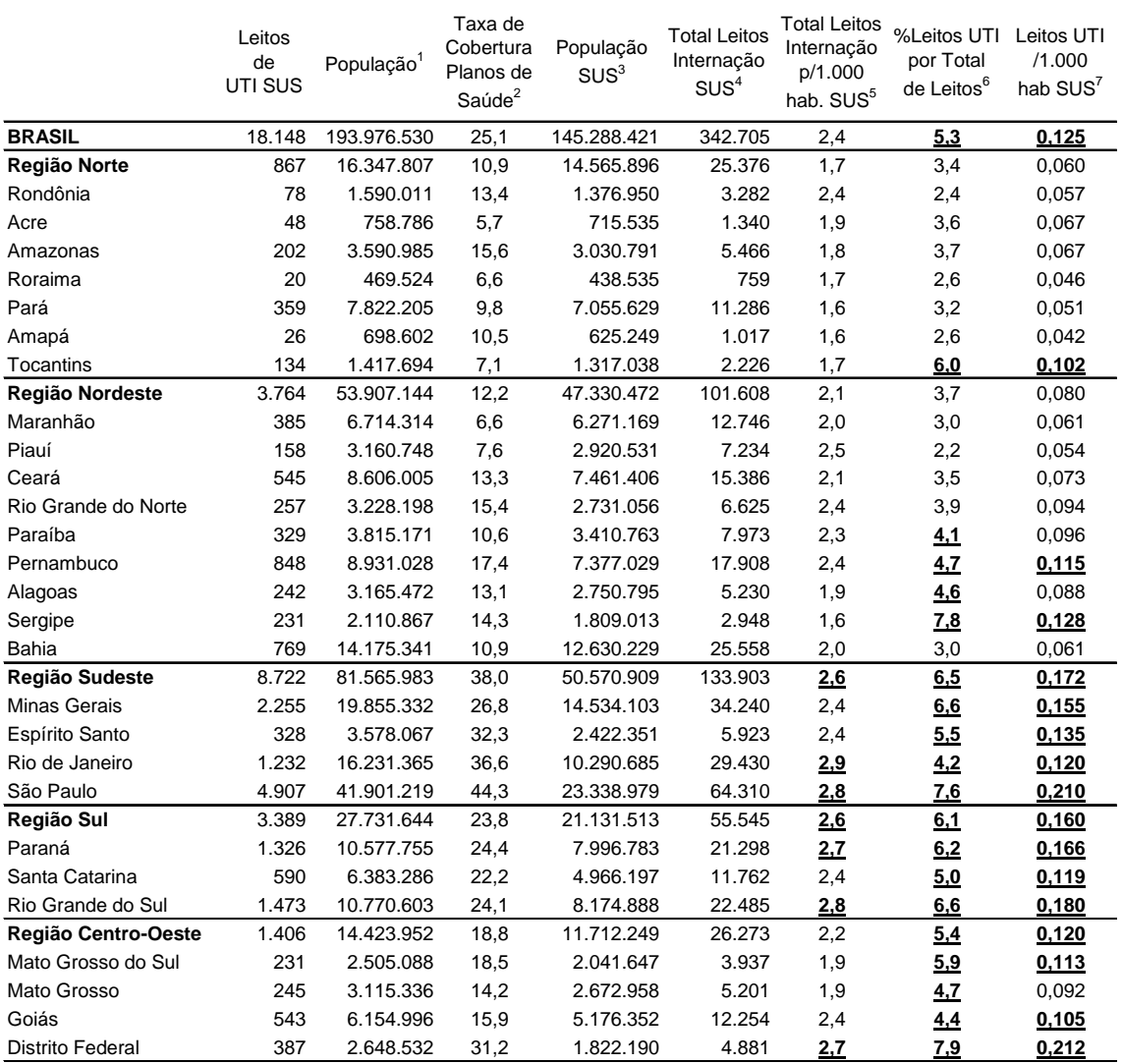

#### Leitos de Internação e UTI do SUS de acordo com a população por Região e UF

<sup>1</sup> População IBGE/Estimativa 2012  $2$  Site ANS  $3$  (100% - Taxa de cobertura) X População $1$ 

4 Total de leitos de Internação SUS (incluindo complementares/UTI)

 $^5$  (Total Leitos Internação SUS $^4$  / População SUS $^3$ ) X 1.000 - Recomendação do Ministério da Sáude = 2,5 a 3

<sup>6</sup> (Leitos UTI SUS / Total Leitos Internação SUS<sup>4</sup>) X 100 - Recomendação do Ministério da Saúde = 4% a 10%

 $'$  (Leitos UTI SUS / População SUS<sup>3</sup>) X 1.000 - Recomendação do Ministério da Saúde = 4% de 2,5 a 10% de 3 = 0,1 a 0,3

Fontes : Ministério da Saúde - CNES/Março 2013, IBGE Censo 2010 e estimativa 2012, Agência Nacional de Saúde Suplementar

**Apêndice III - Leitos do SUS de acordo com população, região e UF**

## APÊNDICE IV

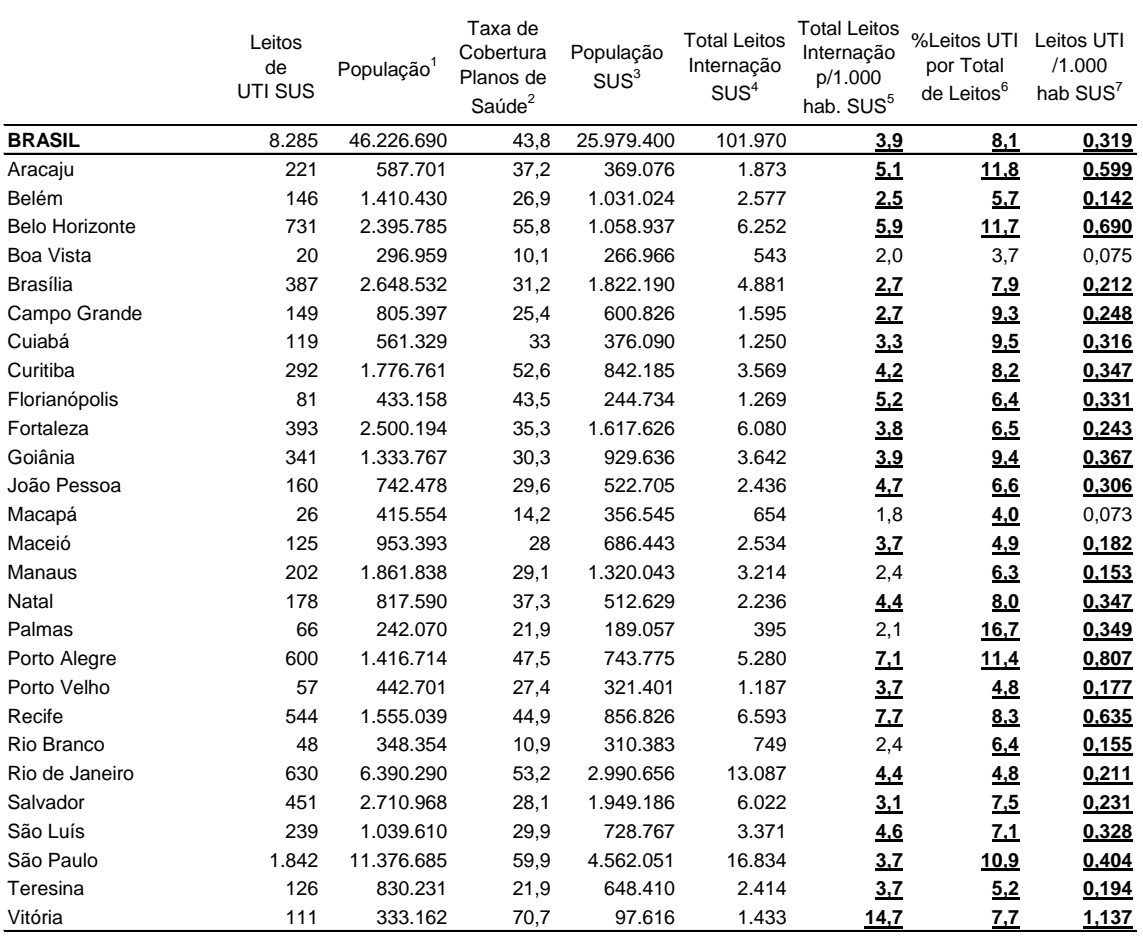

### Leitos de Internação e UTI do SUS de acordo com a população por Capitais

<sup>1</sup> População IBGE/Estimativa 2012

 $3$  (100% - Taxa de cobertura) X População $1$ 

4 Total de leitos de Internação SUS (incluindo complementares/UTI)

 $^5$  (Total Leitos Internação SUS $^4$  / População SUS $^3$ ) X 1.000 - Recomendação do Ministério da Sáude = 2,5 a 3

<sup>6</sup> (Leitos UTI SUS / Total Leitos Internação SUS<sup>4</sup>) X 100 - Recomendação do Ministério da Saúde = 4% a 10%

 $'$  (Leitos UTI SUS / População SUS<sup>3</sup>) X 1.000 - Recomendação do Ministério da Saúde = 4% de 2,5 a 10% de 3 = 0,1 a 0,3

 $2$  Site ANS

Fontes : Ministério da Saúde - CNES/Março 2013, IBGE Censo 2010 e estimativa 2012, Agência Nacional de Saúde Suplementar

**Apêndice IV- Leitos do SUS de acordo com população por capitais**

## APÊNDICE V

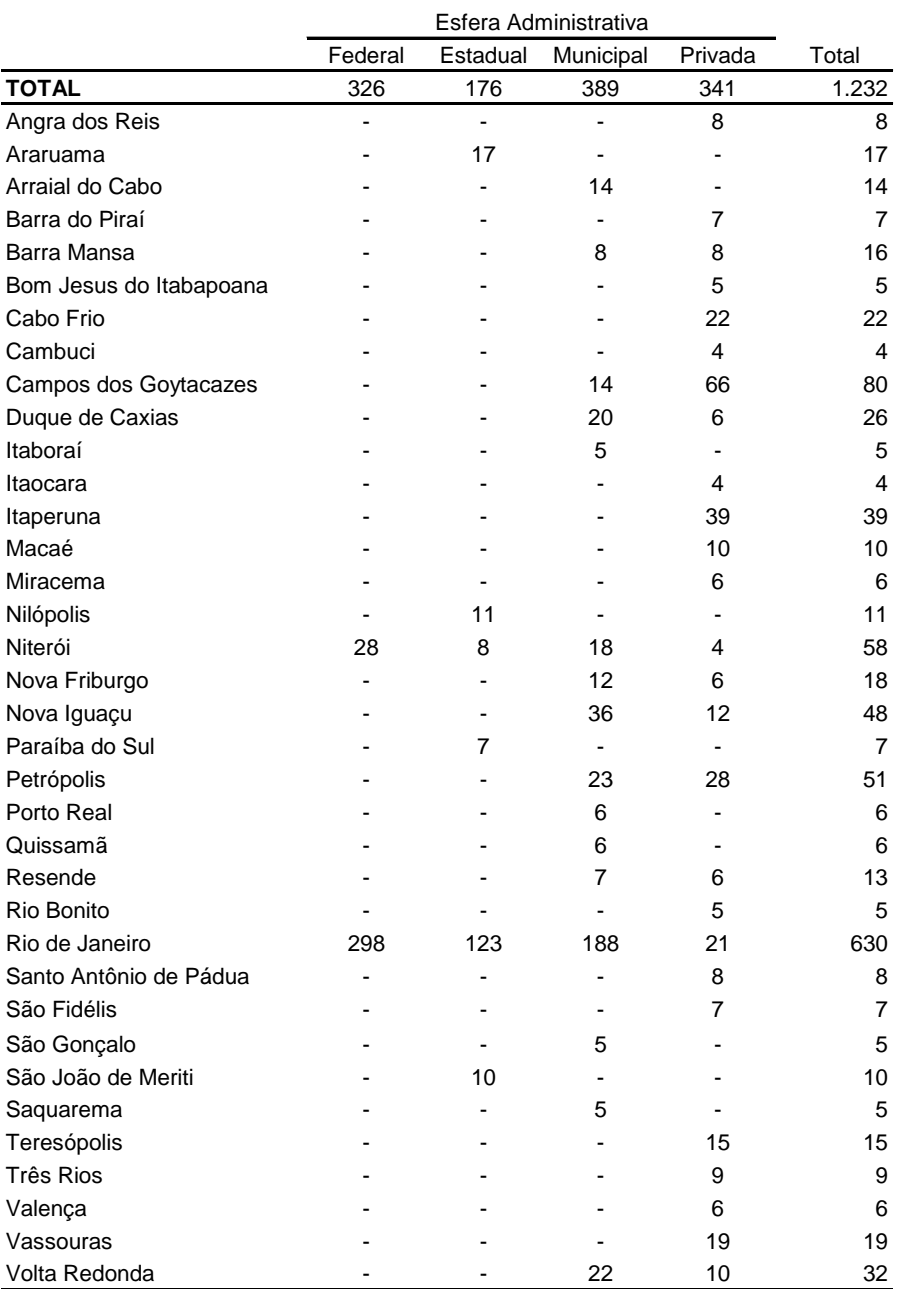

Quantidade de leitos UTI SUS por município e esfera - RJ

Fonte : Ministério da Saúde - CNES/Março 2013

**Apêndice V - Quantidade de leitos UTI SUS por município e esfera - RJ**

# APÊNDICE VI – (continua)

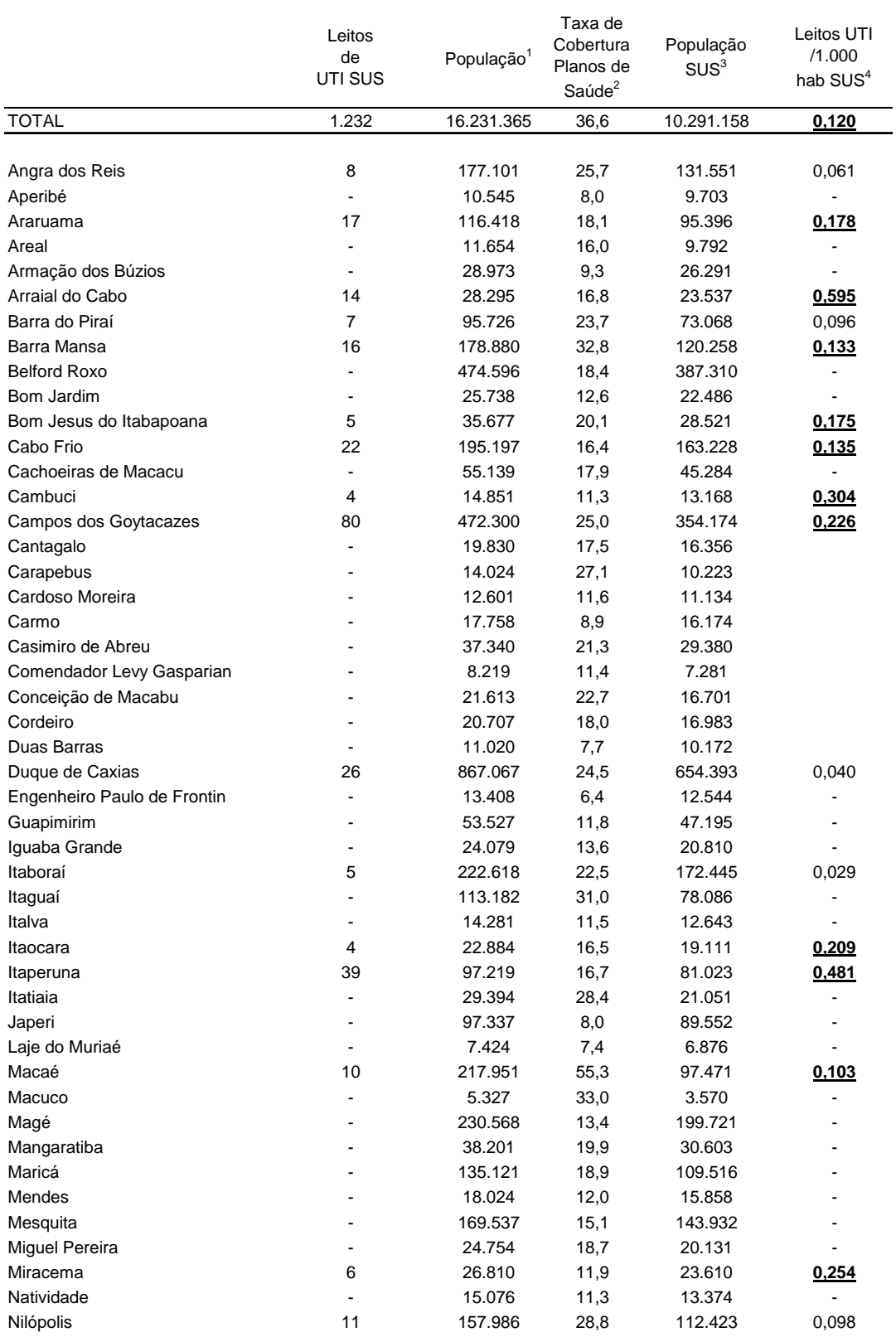

Leitos de UTI SUS de acordo com a população dos municípios - RJ

**Apêndice VI - Leitos UTI SUS e população dos municípios - RJ**

## APÊNDICE VI – (conclusão)

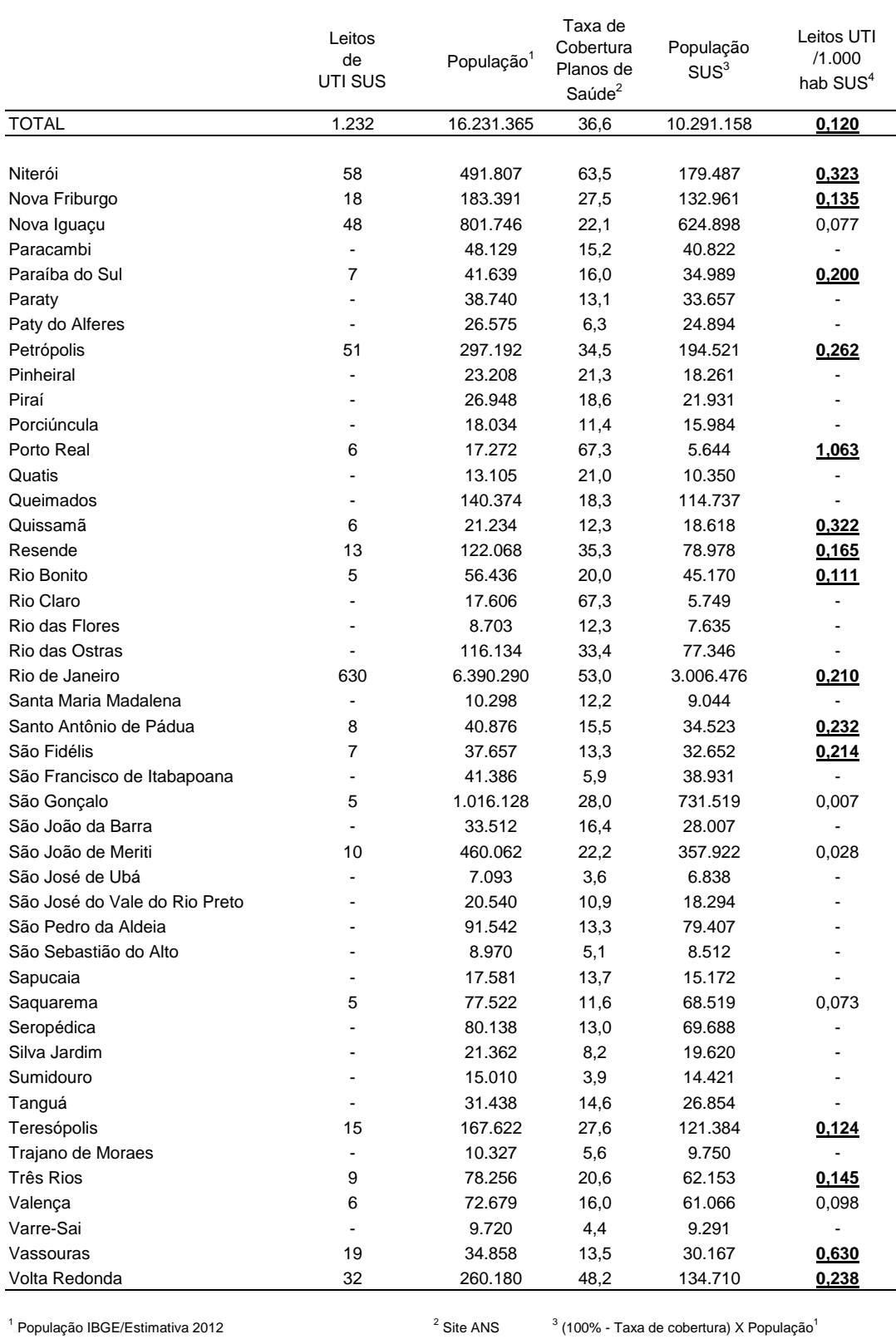

Leitos de UTI SUS de acordo com a população dos municípios - RJ

 $^4$  (Leitos UTI SUS / População SUS $^3$ ) X 1.000 - Recomendação do Ministério da Saúde = 4% de 2,5 a 10% de 3 = 0,1 a 0,3 Fontes : Ministério da Saúde - CNES/Março 2013, IBGE Censo 2010 e estimativa 2012, Agência Nacional de Saúde Suplementar

<sup>1</sup> População IBGE/Estimativa 2012

# APÊNDICE VII – (continua)

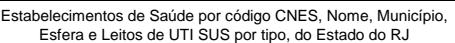

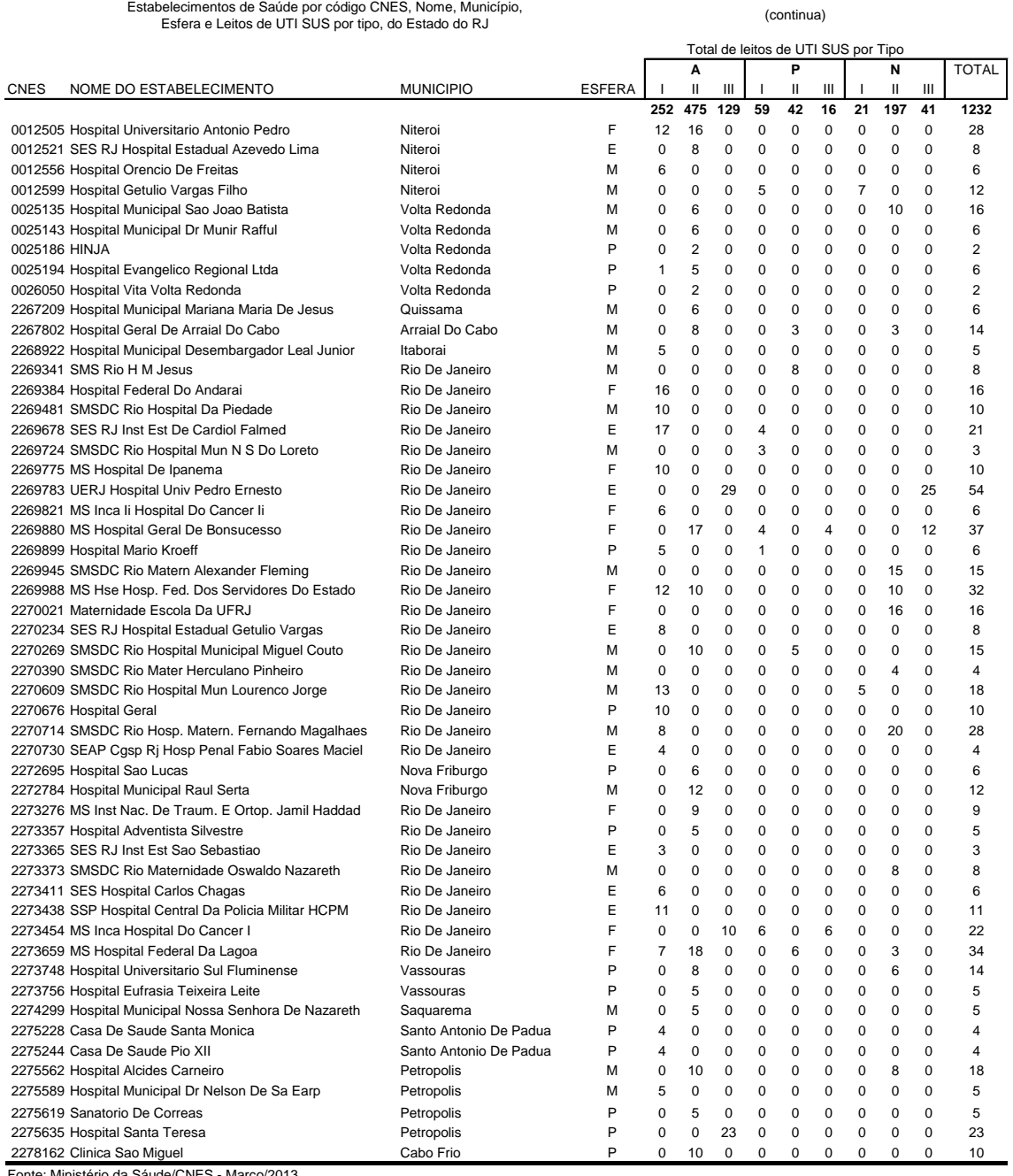

Fonte: Ministério da Sáude/CNES - Março/2013

Esfera: F-Federal, E-Estadual, M-Municipal, P-Privada / Tipo de UTI: A-Adulto, P-Pediátrica, N-Neonatal

**Apêndice VII - Estabelecimentos de Saúde com leitos de UTI SUS - RJ**

# APÊNDICE VII – (conclusão)

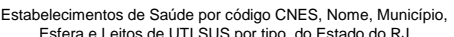

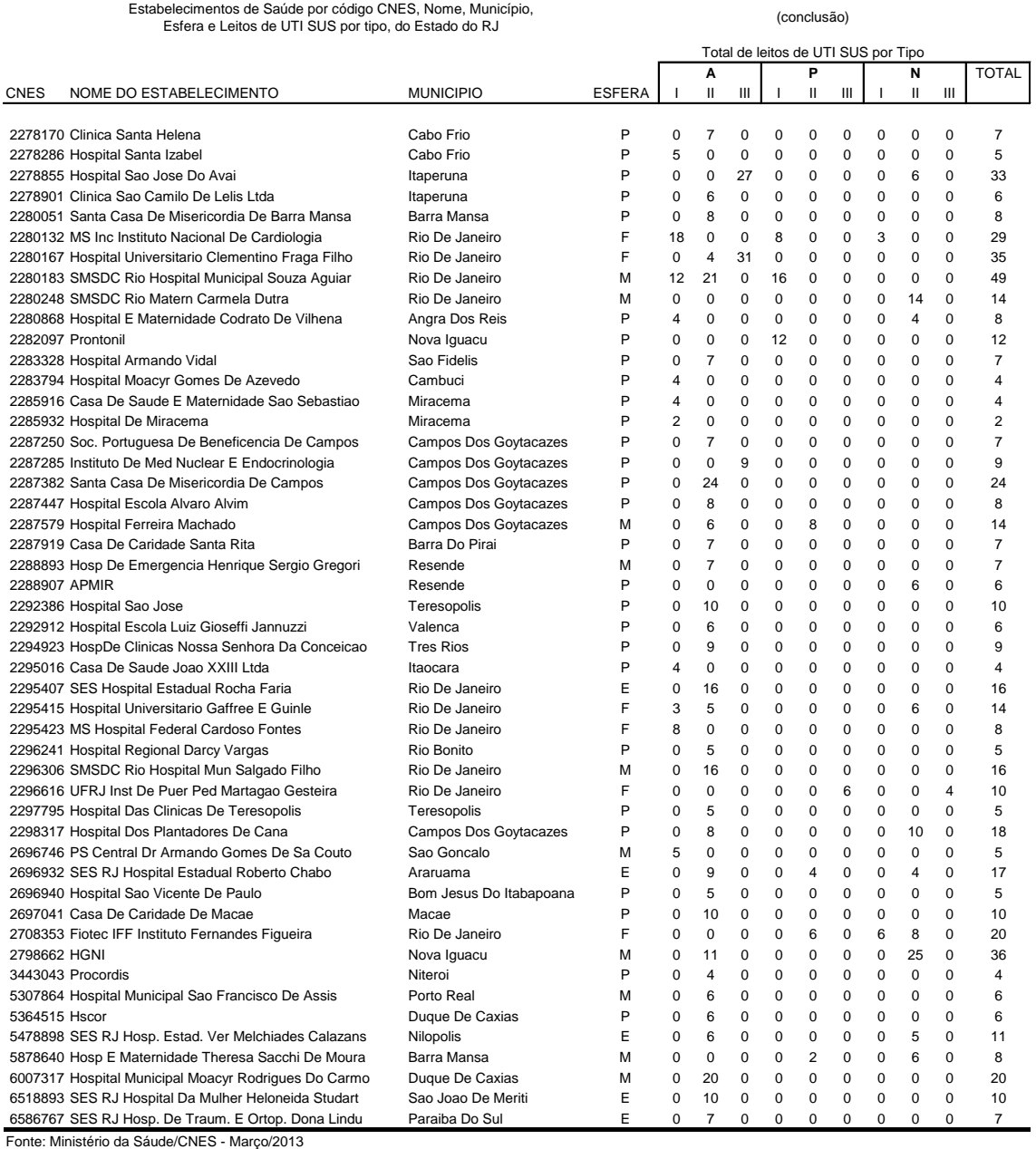

Esfera: F-Federal, E-Estadual, M-Municipal, P-Privada / Tipo de UTI: A-Adulto, P-Pediátrica, N-Neonatal

## APÊNDICE VIII

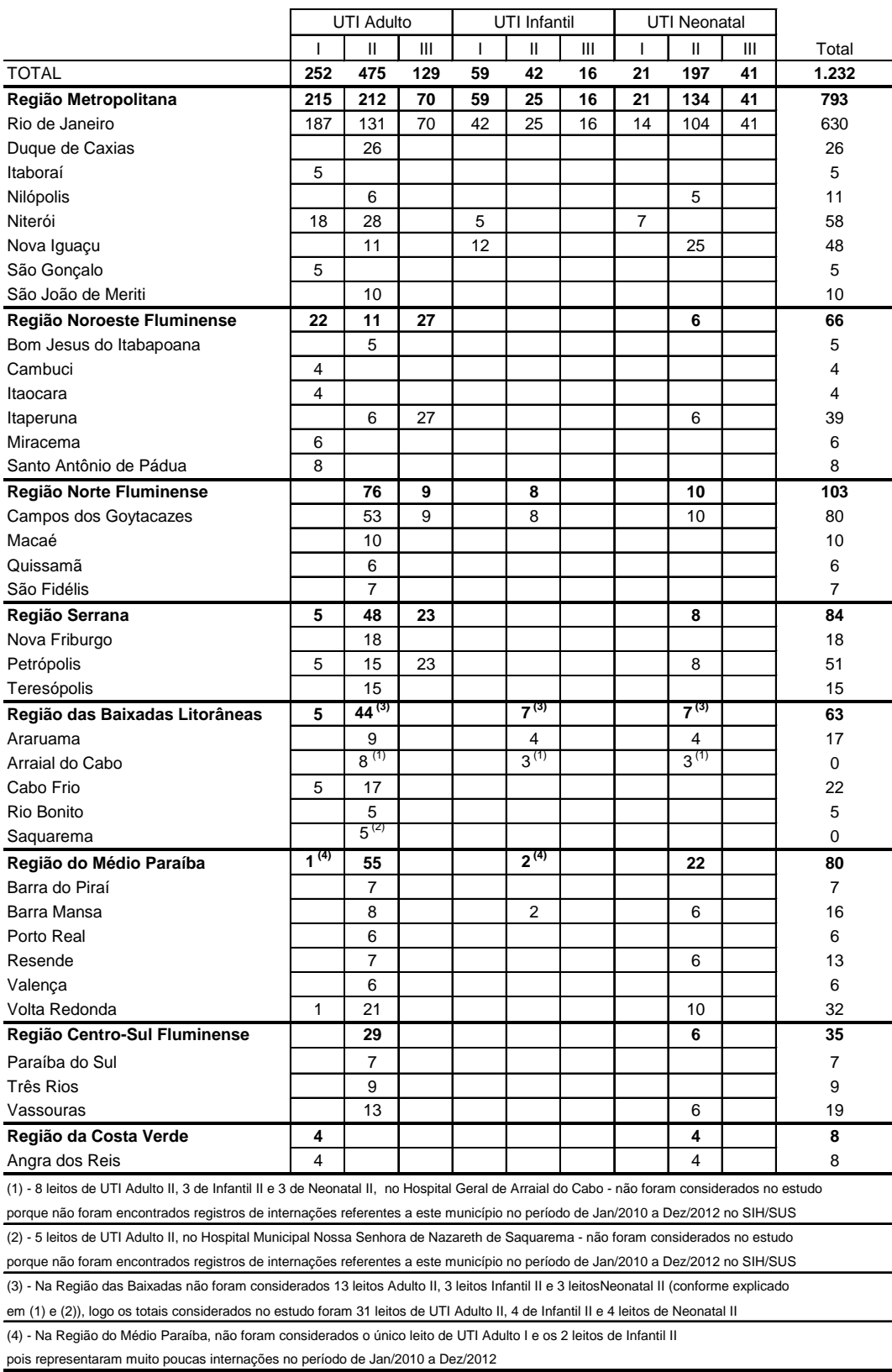

Quantidade de leitos de UTI SUS por Tipo de UTI segundo Região de Governo e municípios

Fonte: Ministério da Saúde - CNES/Março 2013

## **Apêndice VIII - Leitos de UTI SUS por Tipo, Região e Municípios**

Apêndice IX - Mapas

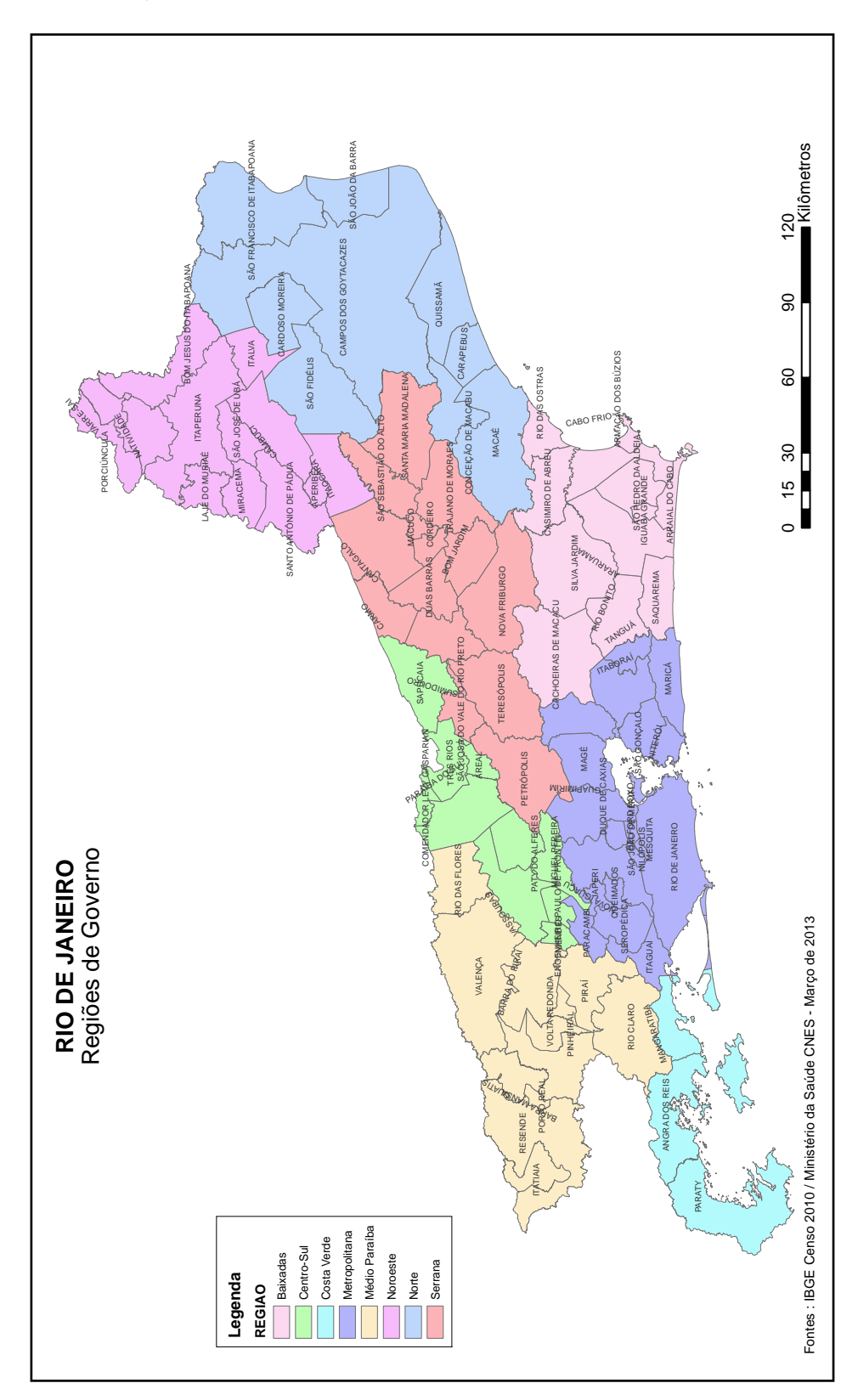

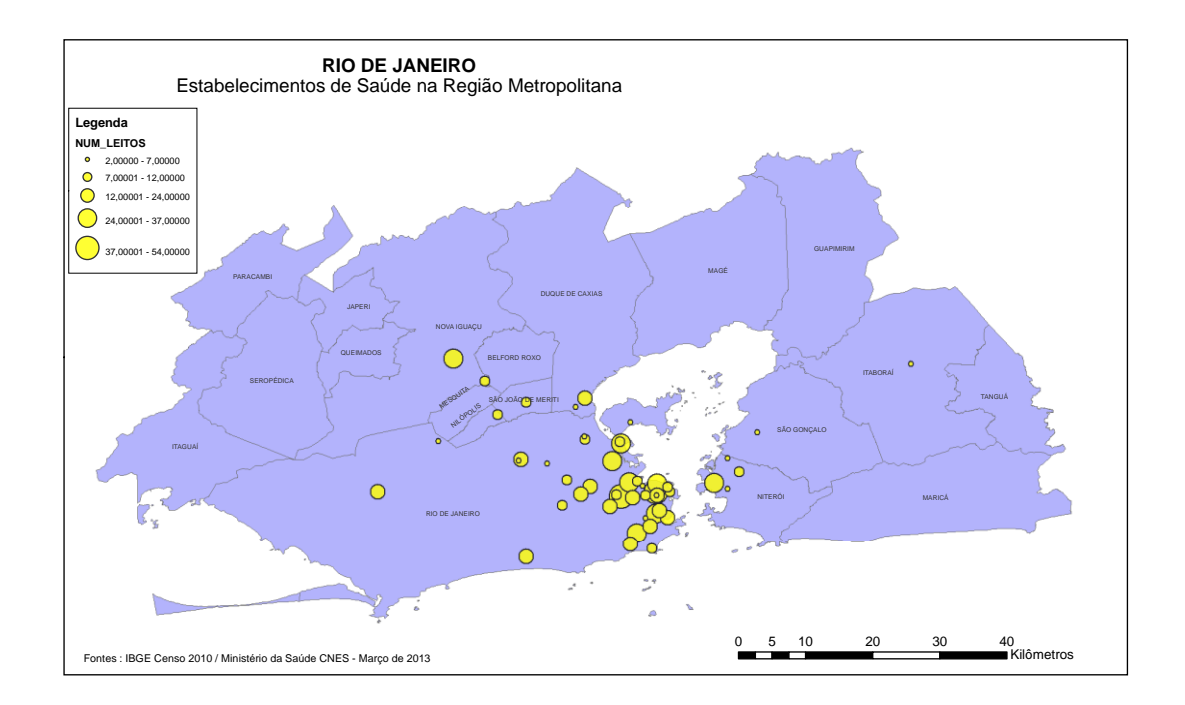

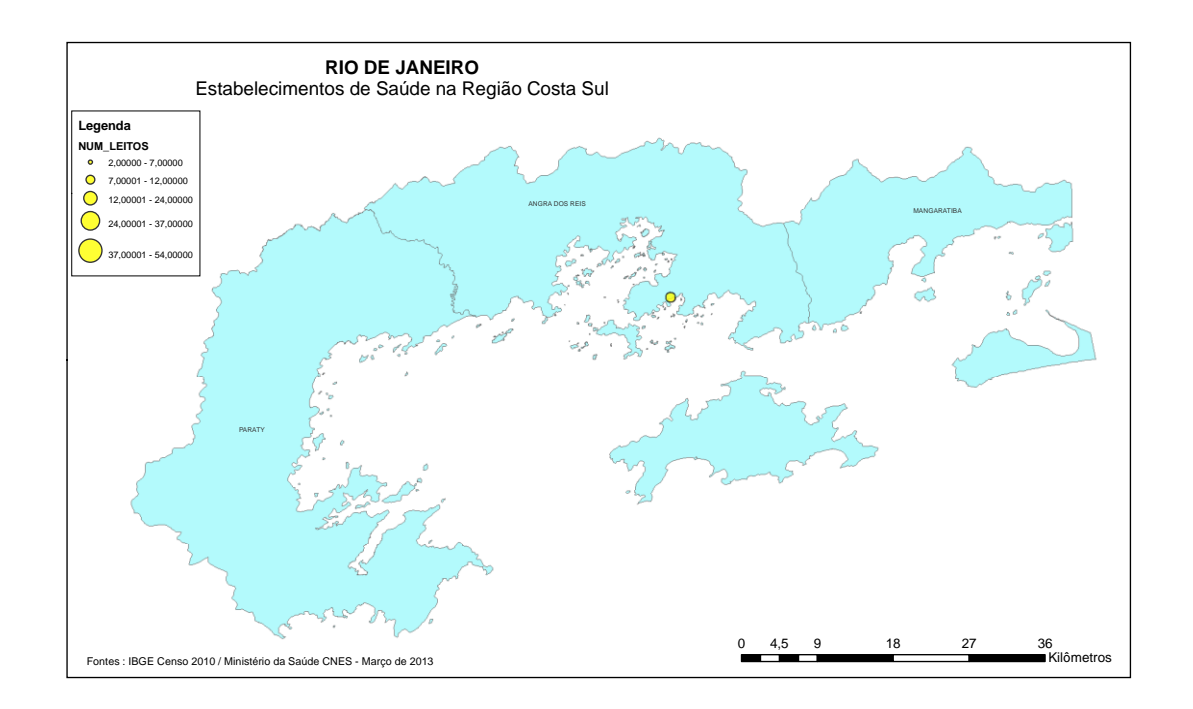

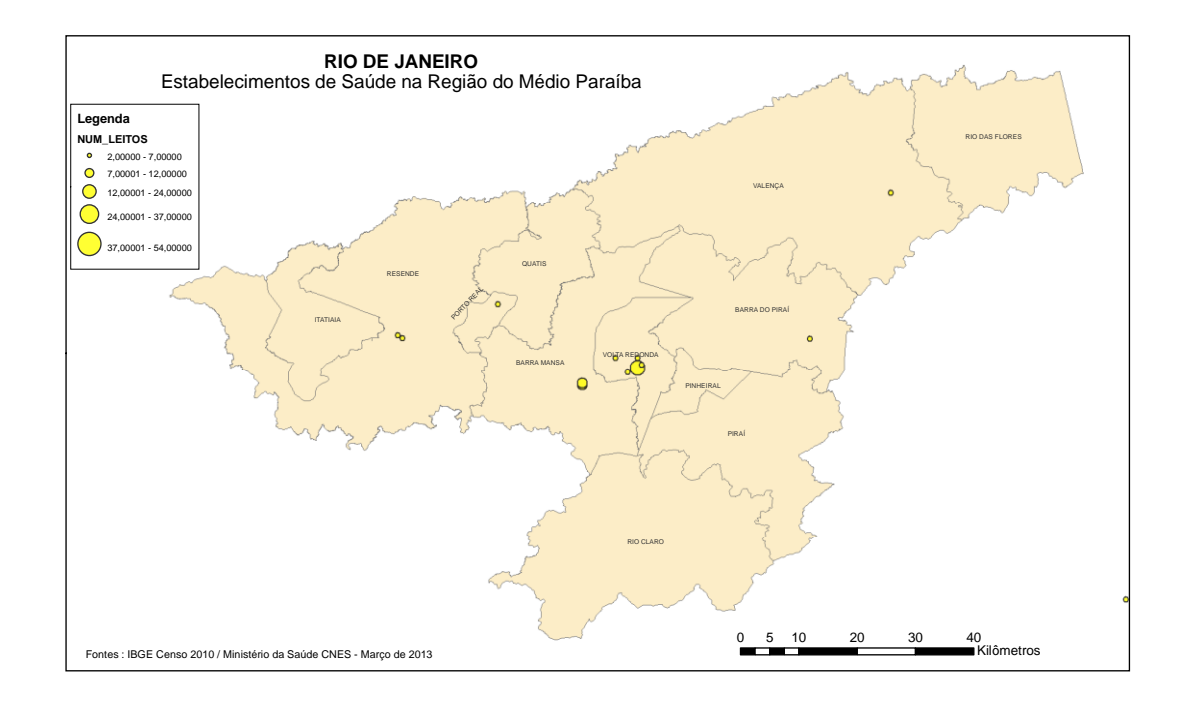

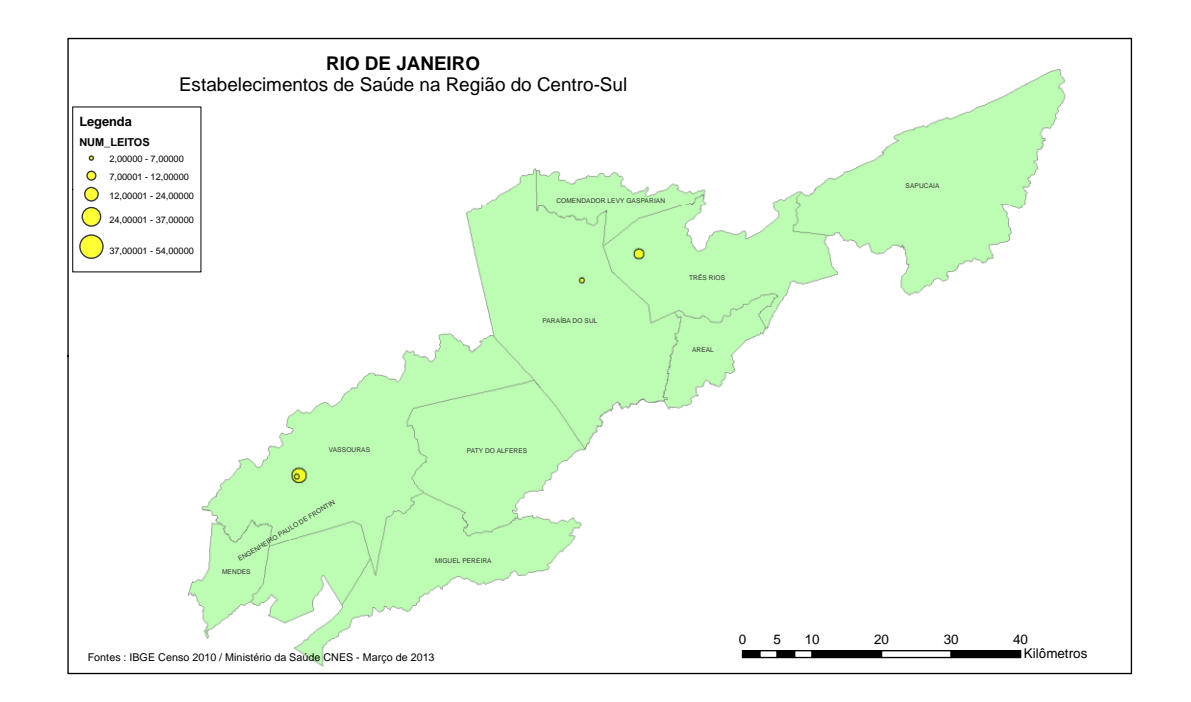

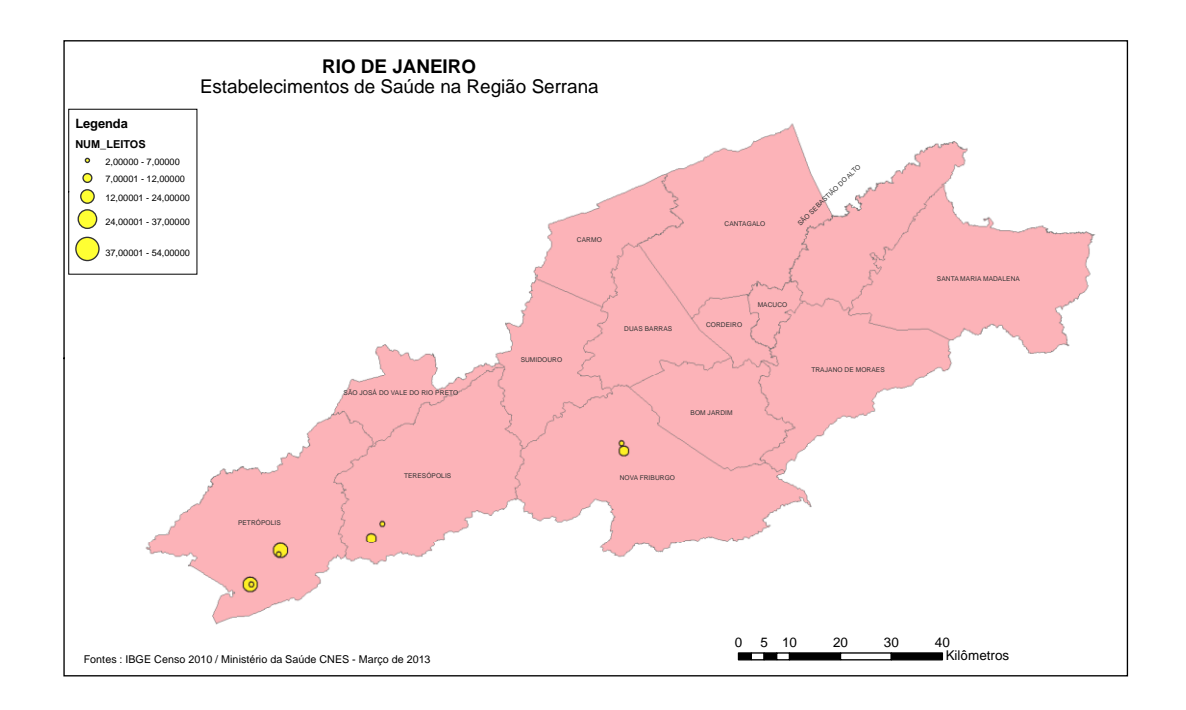

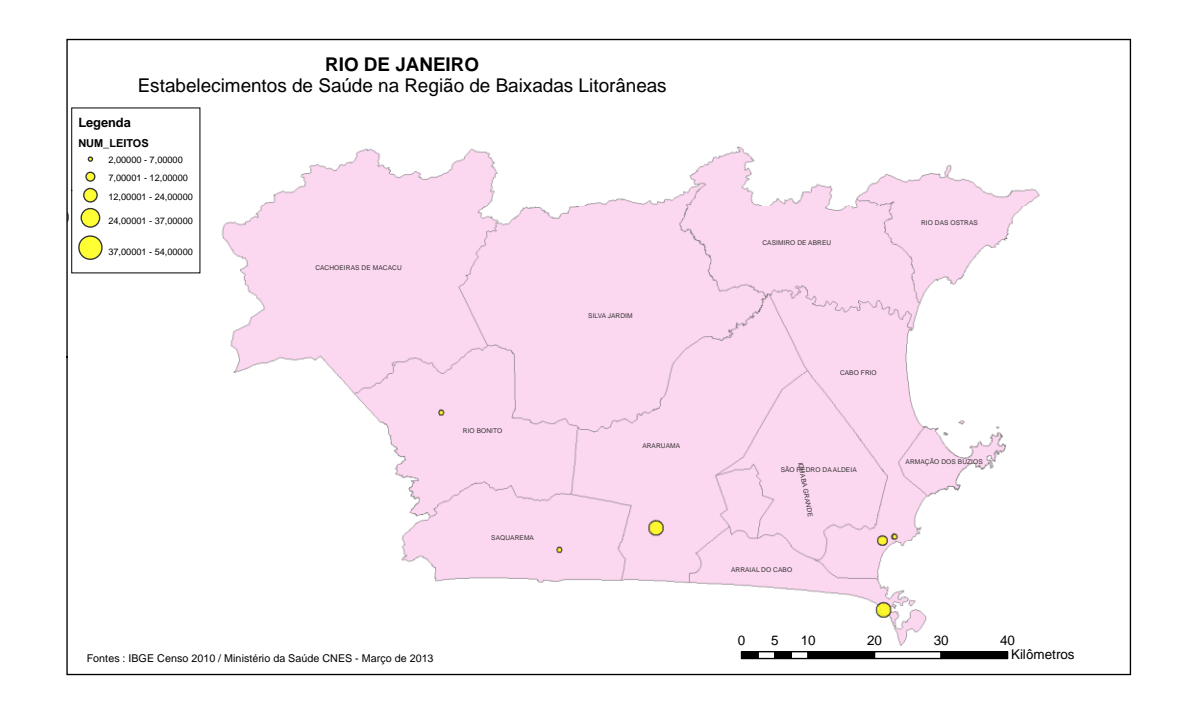

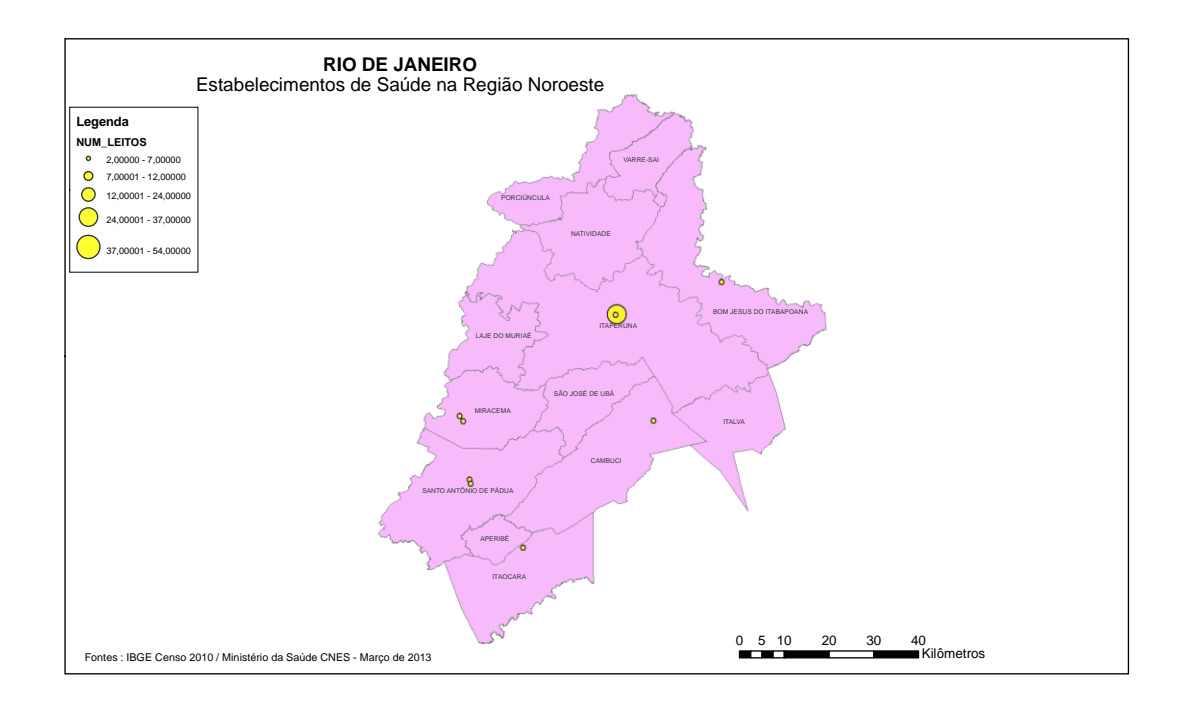

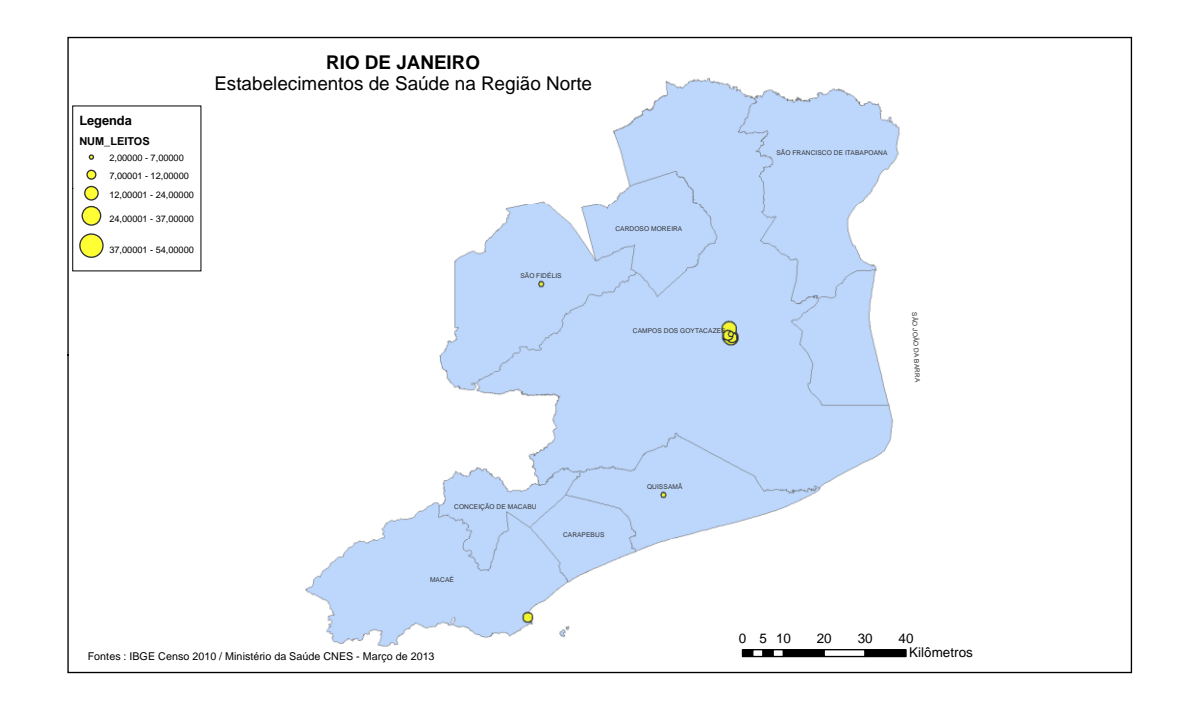

## APÊNDICE X

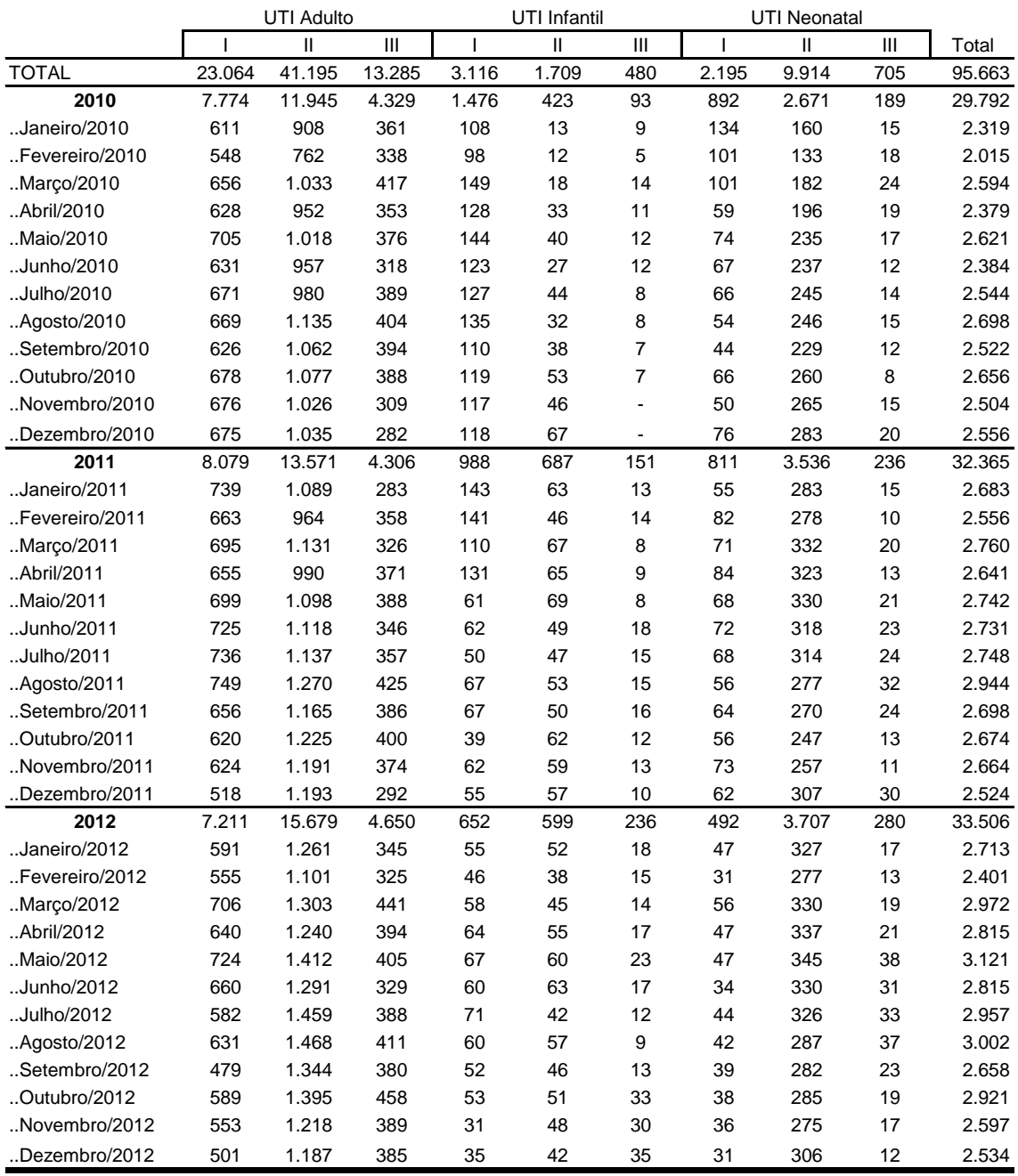

### Quantidade de internações por Tipo de UTI segundo Ano e mês de internação no estado do Rio de Janeiro

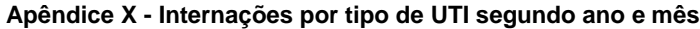

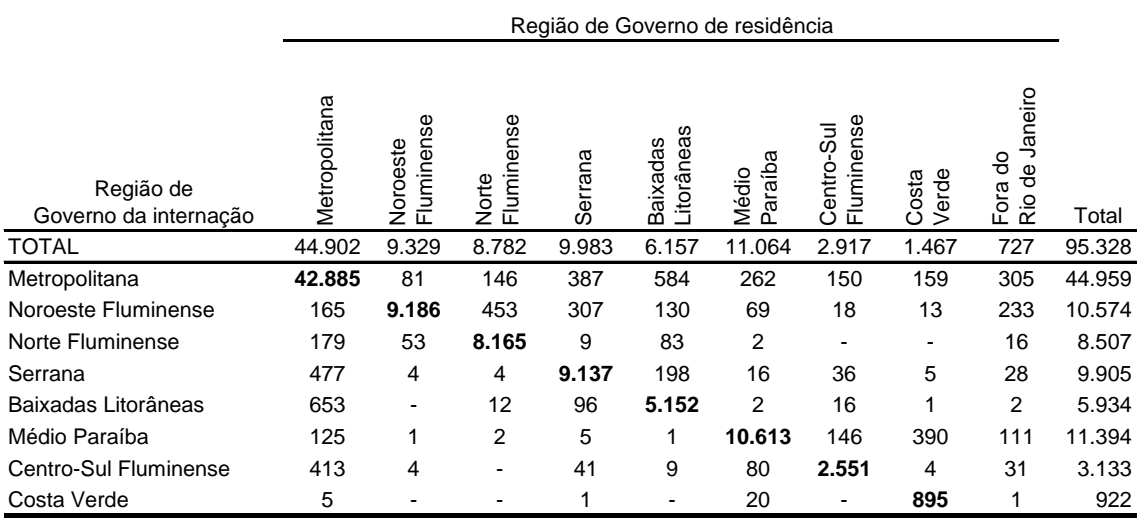

### Quantidade de internações em UTI SUS por Região de Governo de residência segundo Região de Governo de internação de Jan/2010 a Dez/2012 no RJ

Fonte : Sistema de Informações Hospitalares do SUS - SIH/SUS

### **Apêndice XI - Internações por Região de Governo**

Quantidade de internações em UTI Adulto I SUS por Região de Governo de residência segundo Região de Governo de internação de Jan/2010 a Dez/2012 no RJ

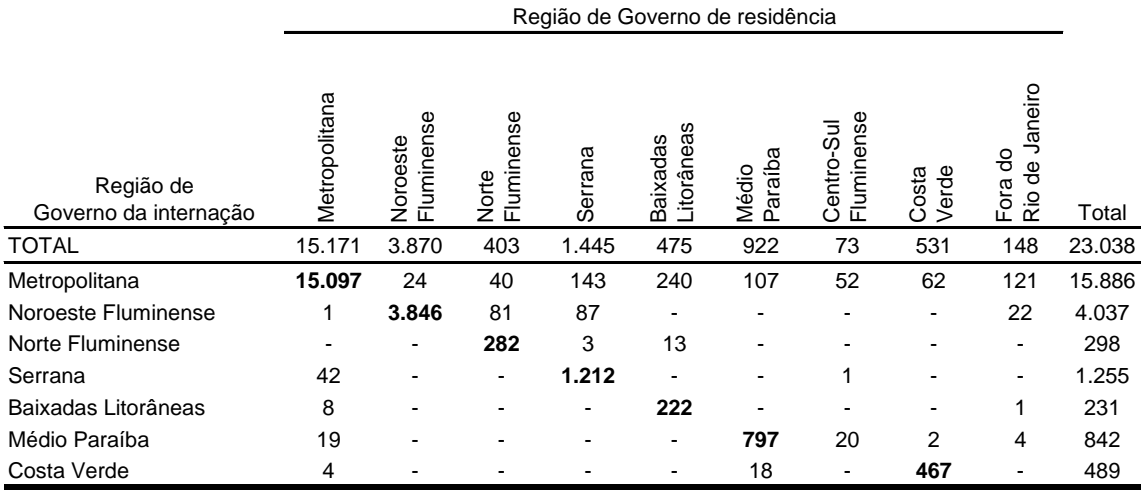

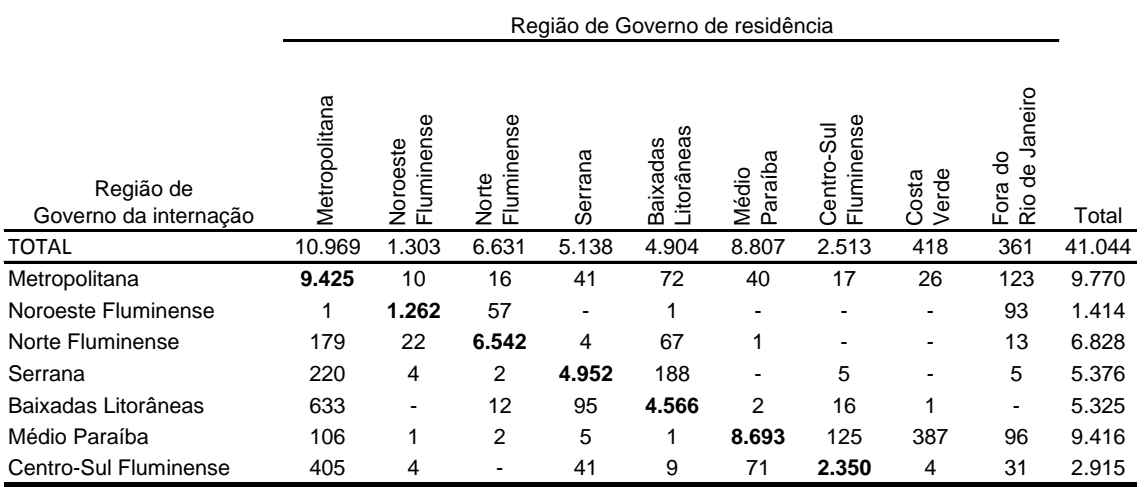

### Quantidade de internações em UTI Adulto II SUS por Região de Governo de residência segundo Região de Governo de internação de Jan/2010 a Dez/2012 no RJ

Fonte : Sistema de Informações Hospitalares do SUS - SIH/SUS

Quantidade de internações em UTI Adulto III SUS por Região de Governo de residência segundo Região de Governo de internação de Jan/2010 a Dez/2012 no RJ

Região de Governo de residência

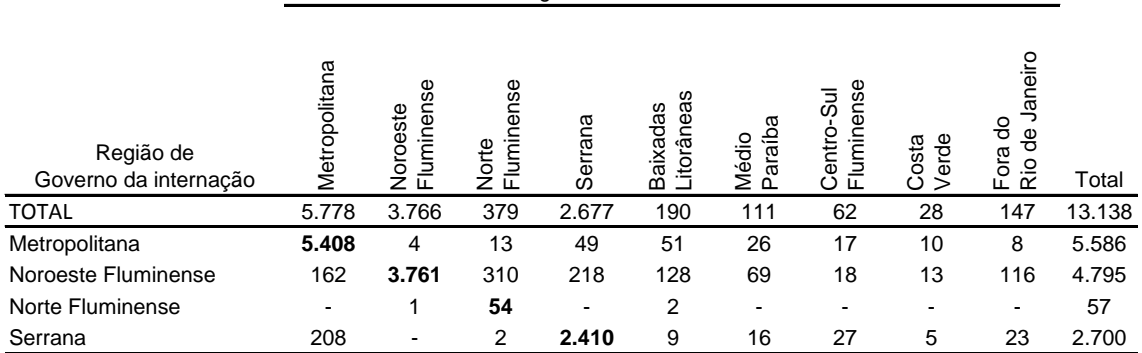

Fonte : Sistema de Informações Hospitalares do SUS - SIH/SUS

Quantidade de internações em UTI Infantil I SUS por Região de Governo de residência segundo Região de Governo de internação de Jan/2010 a Dez/2012 no RJ

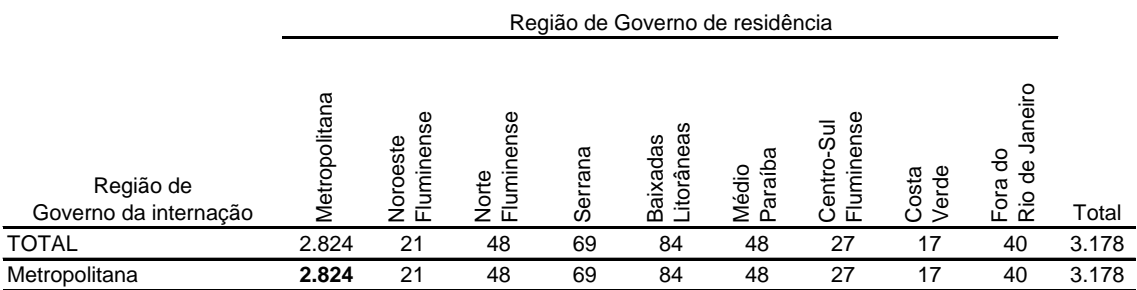

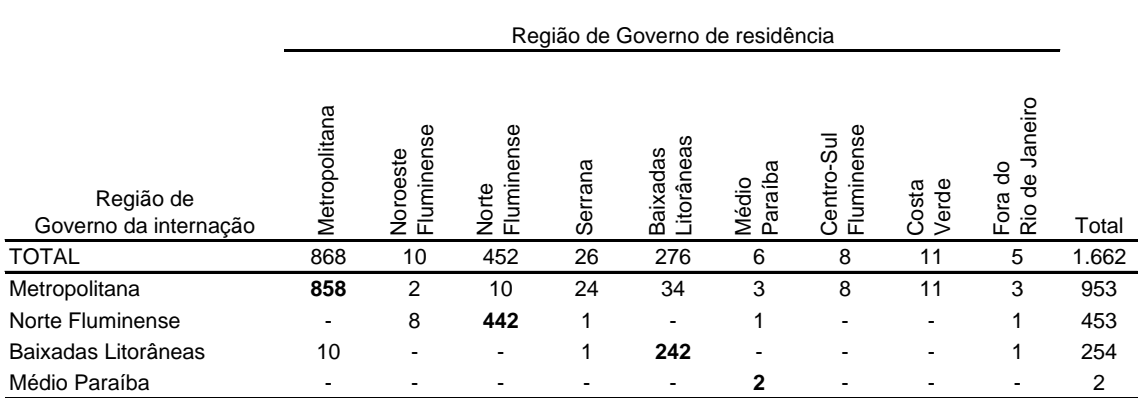

Quantidade de internações em UTI Infantil II SUS por Região de Governo de residência segundo Região de Governo de internação de Jan/2010 a Dez/2012 no RJ

Fonte : Sistema de Informações Hospitalares do SUS - SIH/SUS

Quantidade de internações em UTI Infantil III SUS por Região de Governo de residência segundo Região de Governo de internação de Jan/2010 a Dez/2012 no RJ

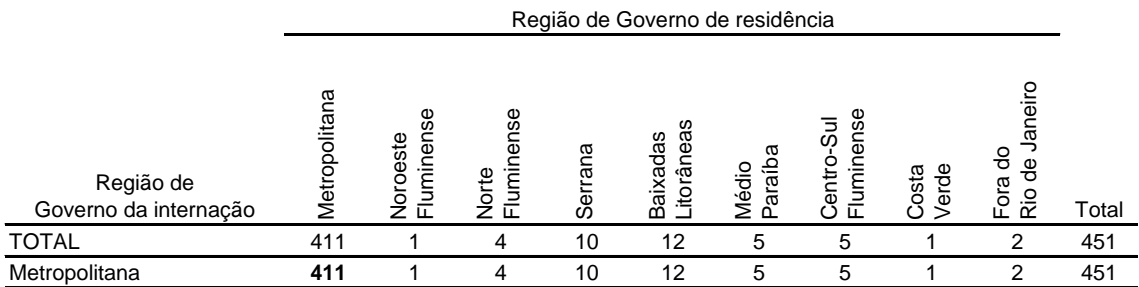

Fonte : Sistema de Informações Hospitalares do SUS - SIH/SUS

Quantidade de internações em UTI Neonatal I SUS por Região de Governo de residência segundo Região de Governo de internação de Jan/2010 a Dez/2012 no RJ

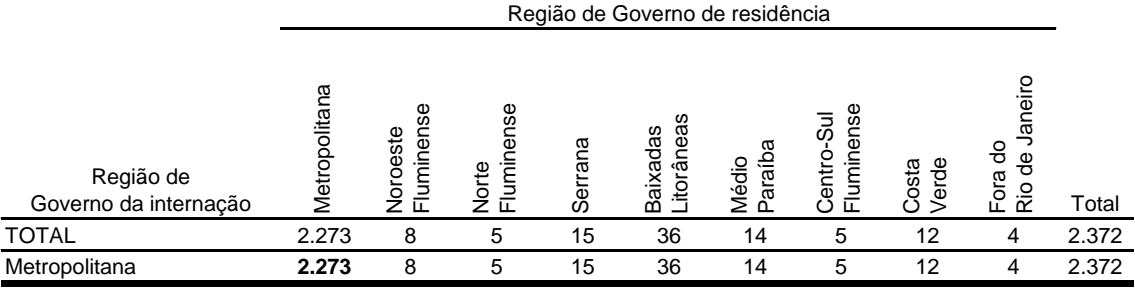

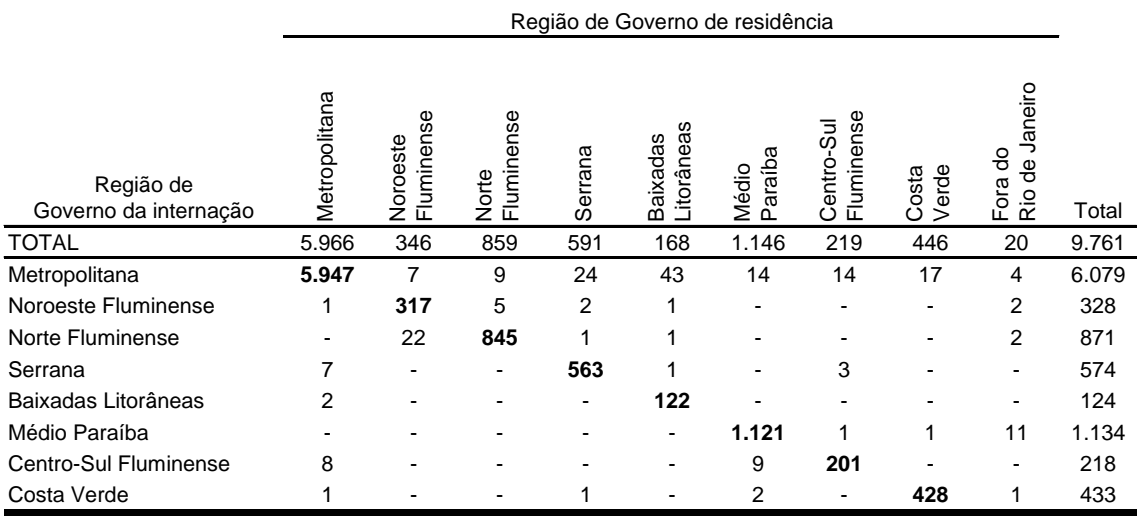

Quantidade de internações em UTI Neonatal II SUS por Região de Governo de residência segundo Região de Governo de internação de Jan/2010 a Dez/2012 no RJ

Fonte : Sistema de Informações Hospitalares do SUS - SIH/SUS

Quantidade de internações em UTI Neonatal III SUS por Região de Governo de residência segundo Região de Governo de internação de Jan/2010 a Dez/2012 no RJ

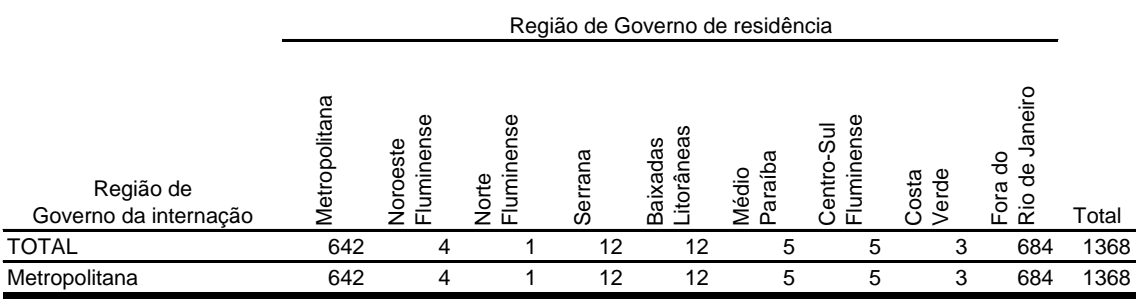

## APÊNDICE XII

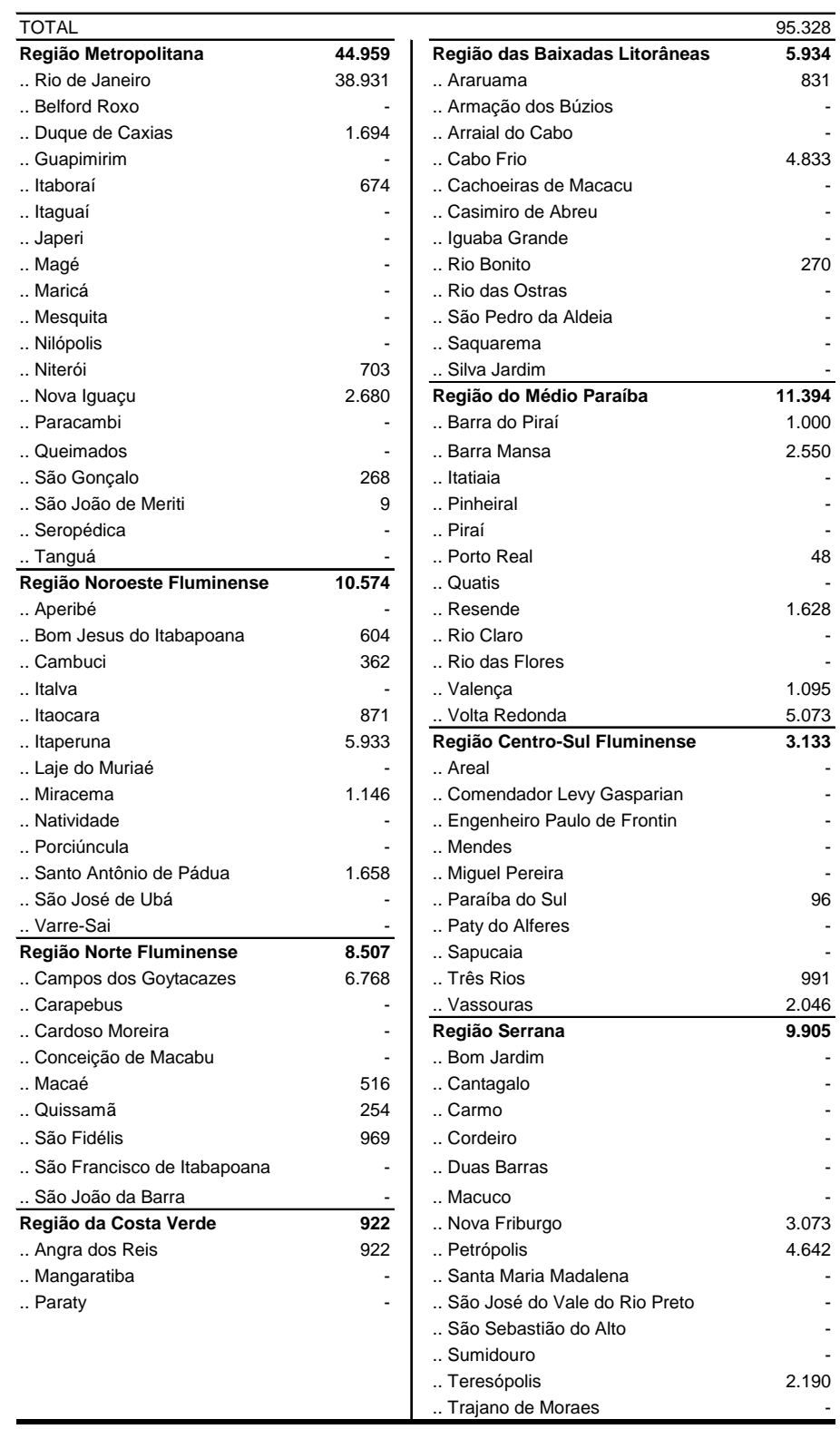

Quantidade de internações em UTI SUS por município em cada Região de Governo de Jan/2010 a Dez/2012 no RJ

Fonte : Sistema de Informações Hospitalares do SUS - SIH/SUS

**Apêndice XII - Internações por município/Região**

## APÊNDICE XIII

Quantidade de internações em UTI SUS por Tipo de UTI segundo Região de Governo e Município de internação de Jan/2010 a Dez/2012 no RJ

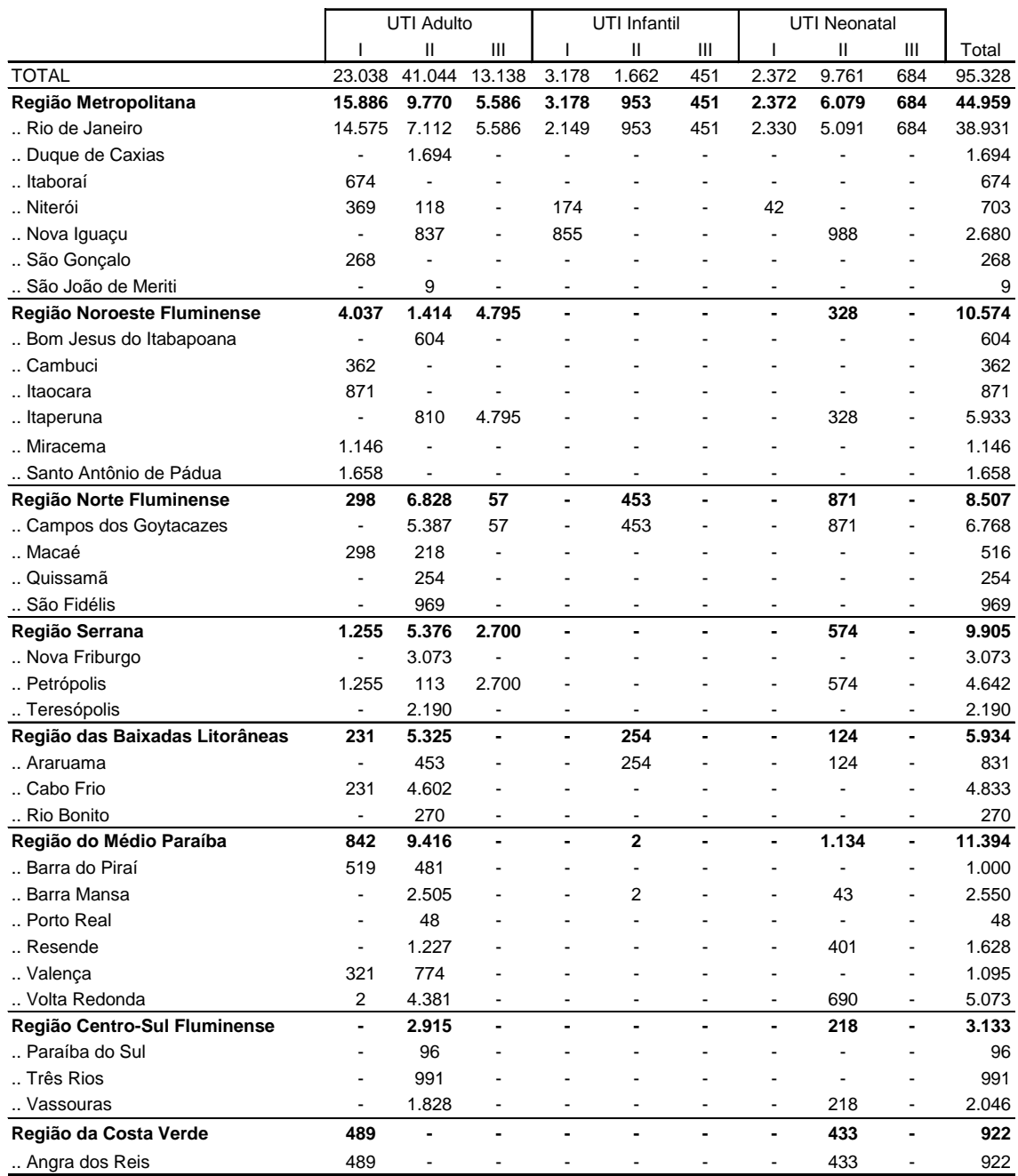

Fonte : Sistema de Informações Hospitalares do SUS - SIH/SUS

**Apêndice XIII - Internações por região e tipo de UTI**

# APÊNDICE XIV – (continua)

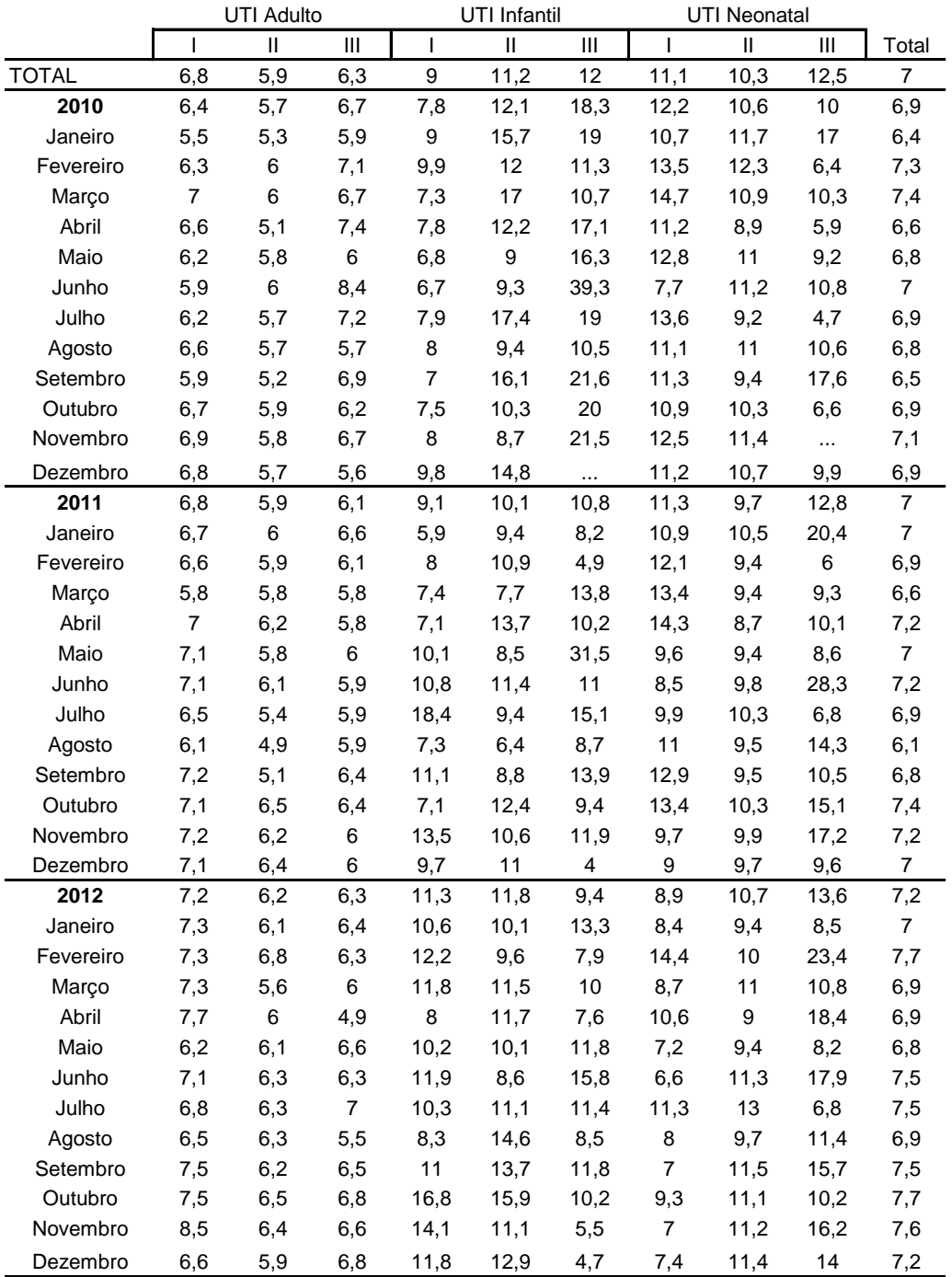

Média de diárias de UTI por Tipo de UTI segundo Ano e mês do processamento no estado do Rio de Janeiro

Fonte : Sistema de Informações Hospitalares do SUS - SIH/SUS

## **Apêndice XIV - Média de diárias de UTI por tipo de UTI segundo ano e mês**

Testes de aderência para distribuições dos tempos de internação (ou média de permanência) dos valores obtidos no estado do Rio de Janeiro, no período de Janeiro de 2010 a Dezembro de 2012. O teste empregado foi o Kolmogorov-Smirnov com nível de significância α=0,05.

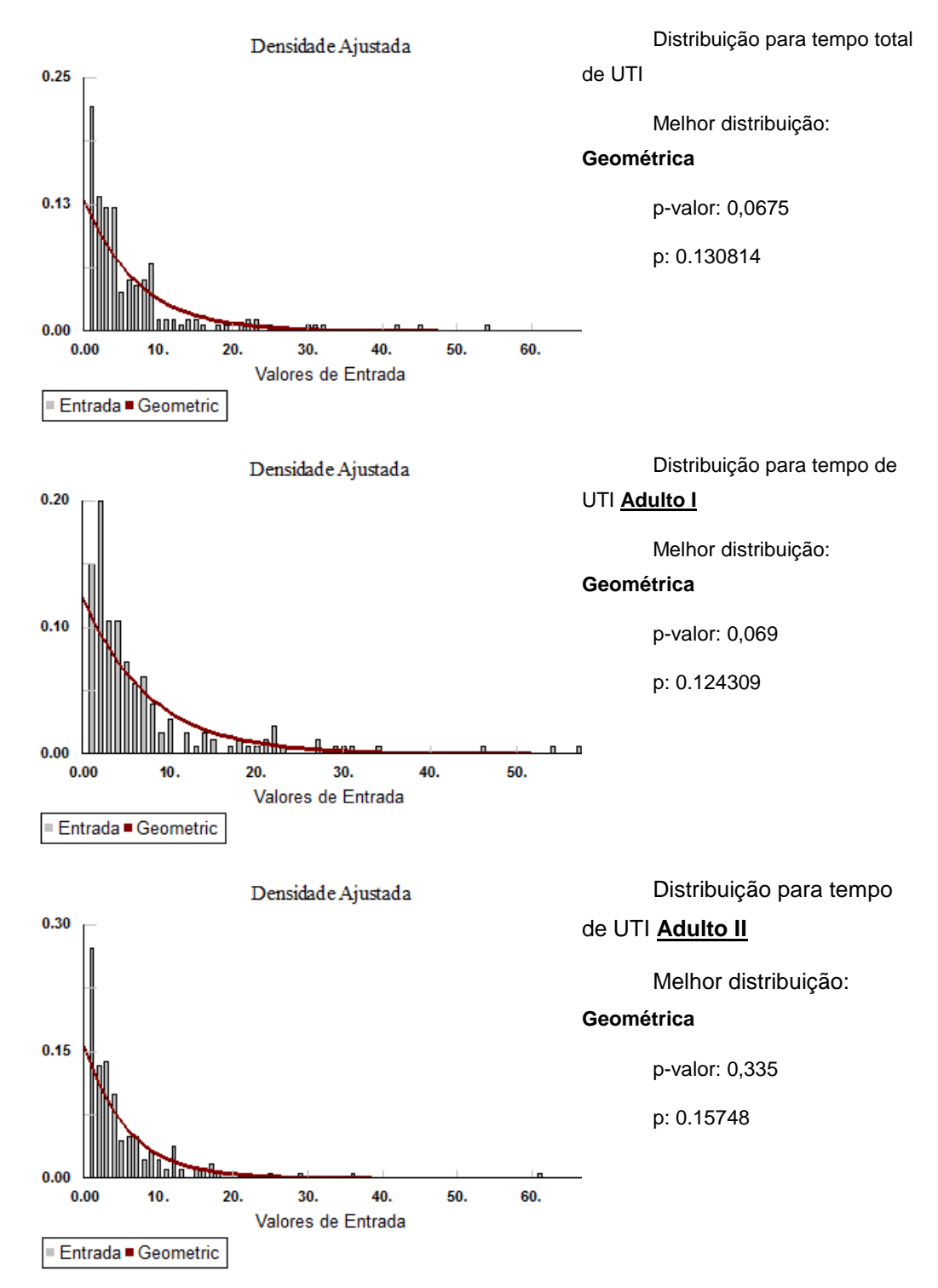

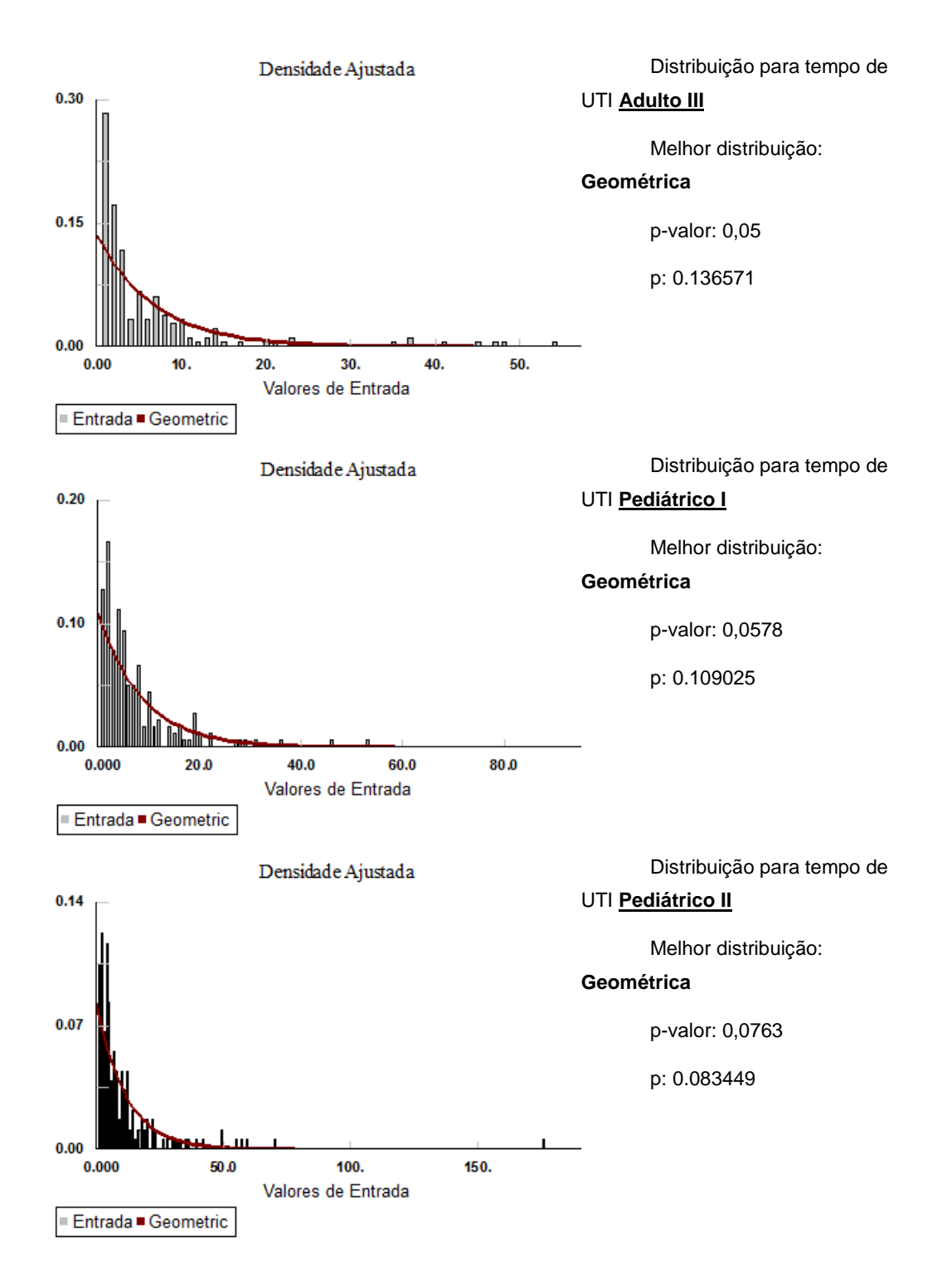

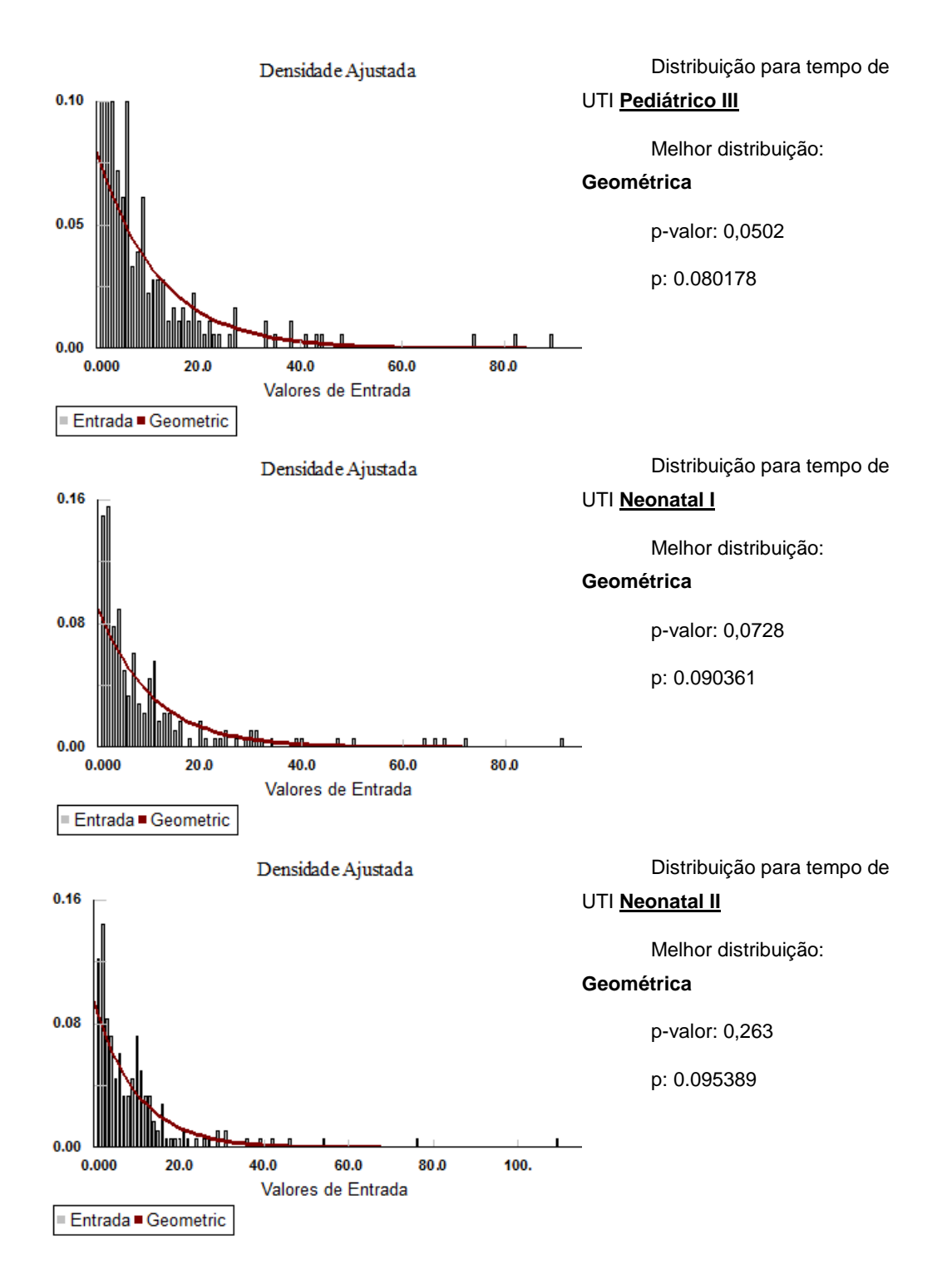

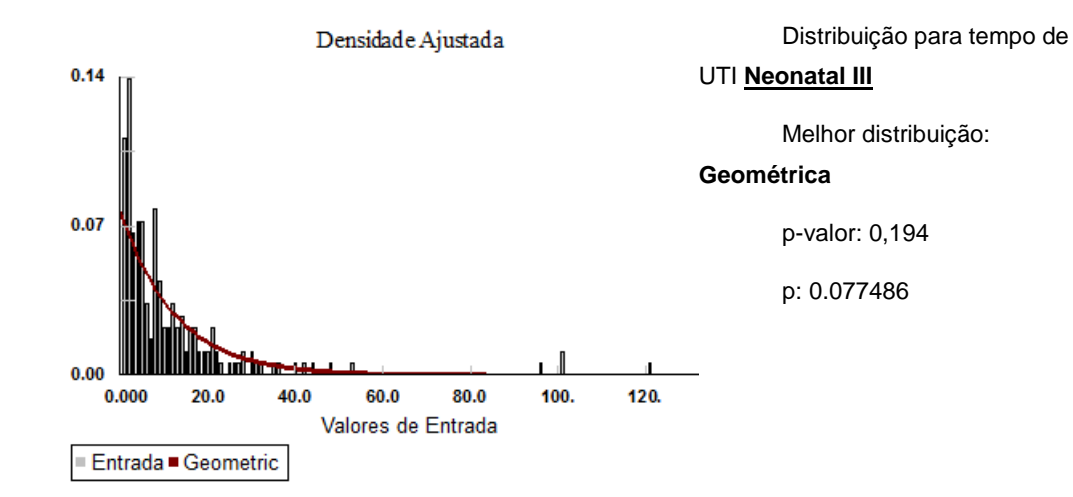

## APÊNDICE XV

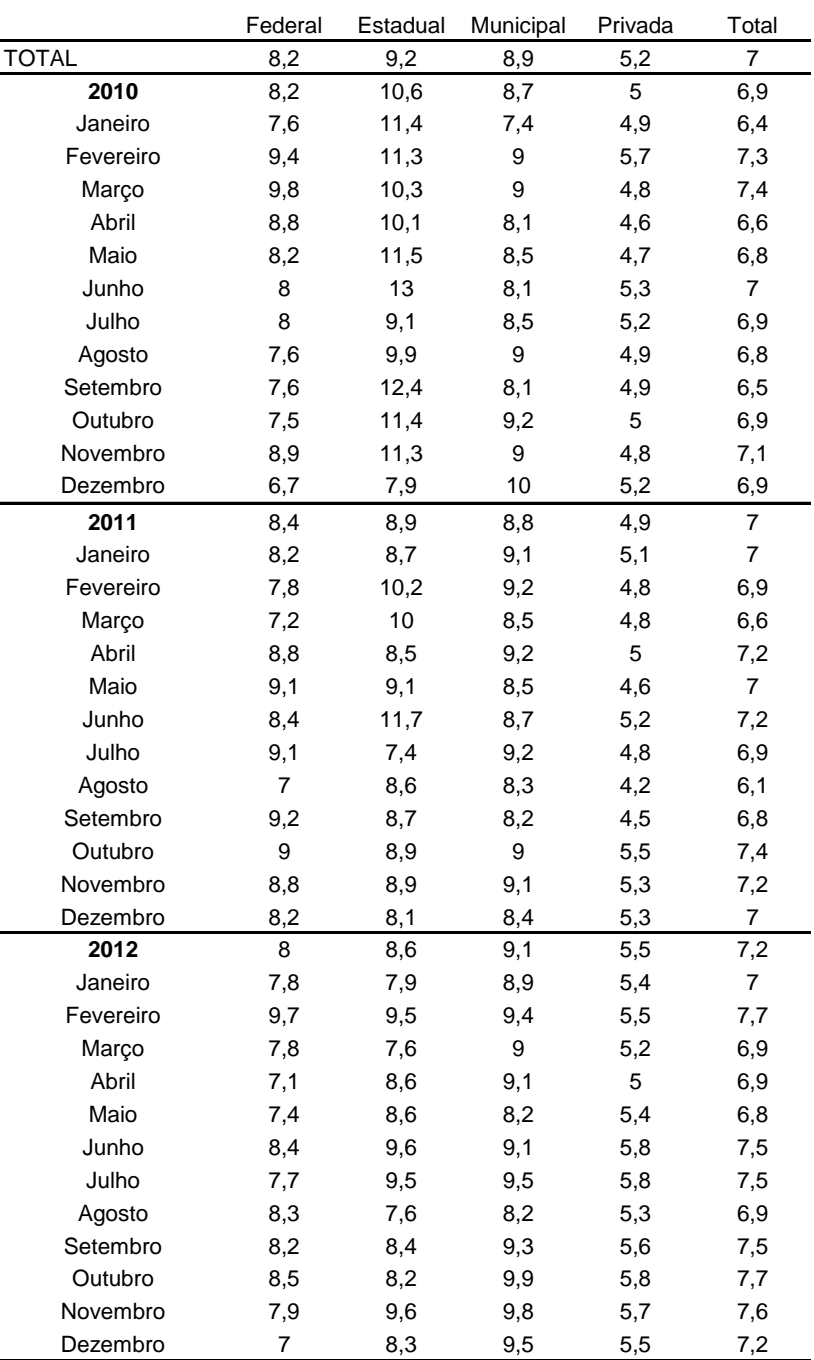

Média de diárias de UTI por Esfera segundo Ano e mês do processamento no estado do Rio de Janeiro

Fonte : Sistema de Informações Hospitalares do SUS - SIH/SUS

**Apêndice XV - Média de diárias de UTI por Esfera segundo ano e mês T empo médio de Internação por Esfera**

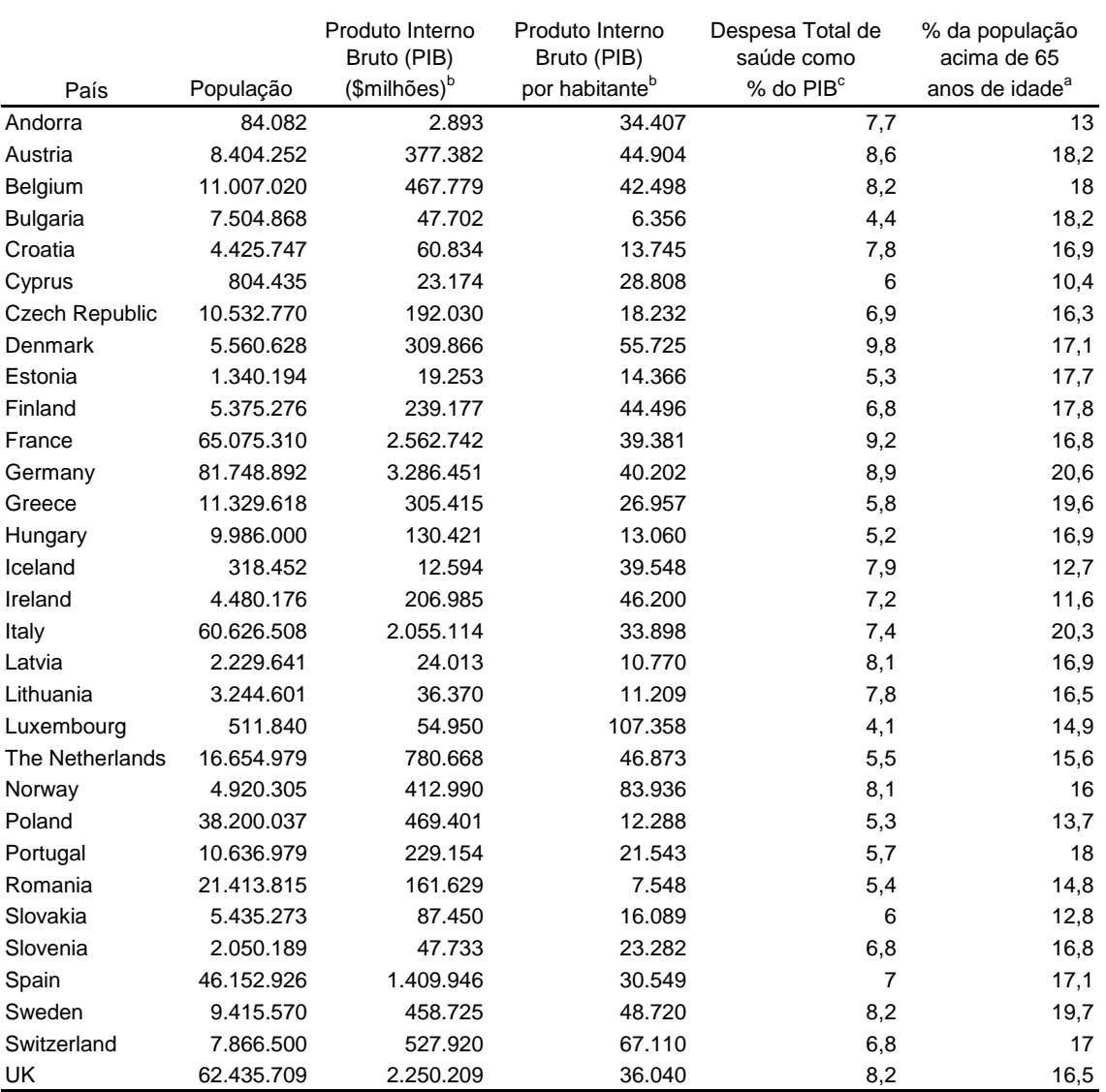

Descritores de tamanho da população, força econômica e despesas com saúde em países Europeus

Fontes: <sup>a</sup> CIA World Factbook, <sup>b</sup> Eurostat 2011, <sup>c</sup> OECD 2009 %GDP

**Apêndice XVI - População, Economia e Saúde em países Europeus**

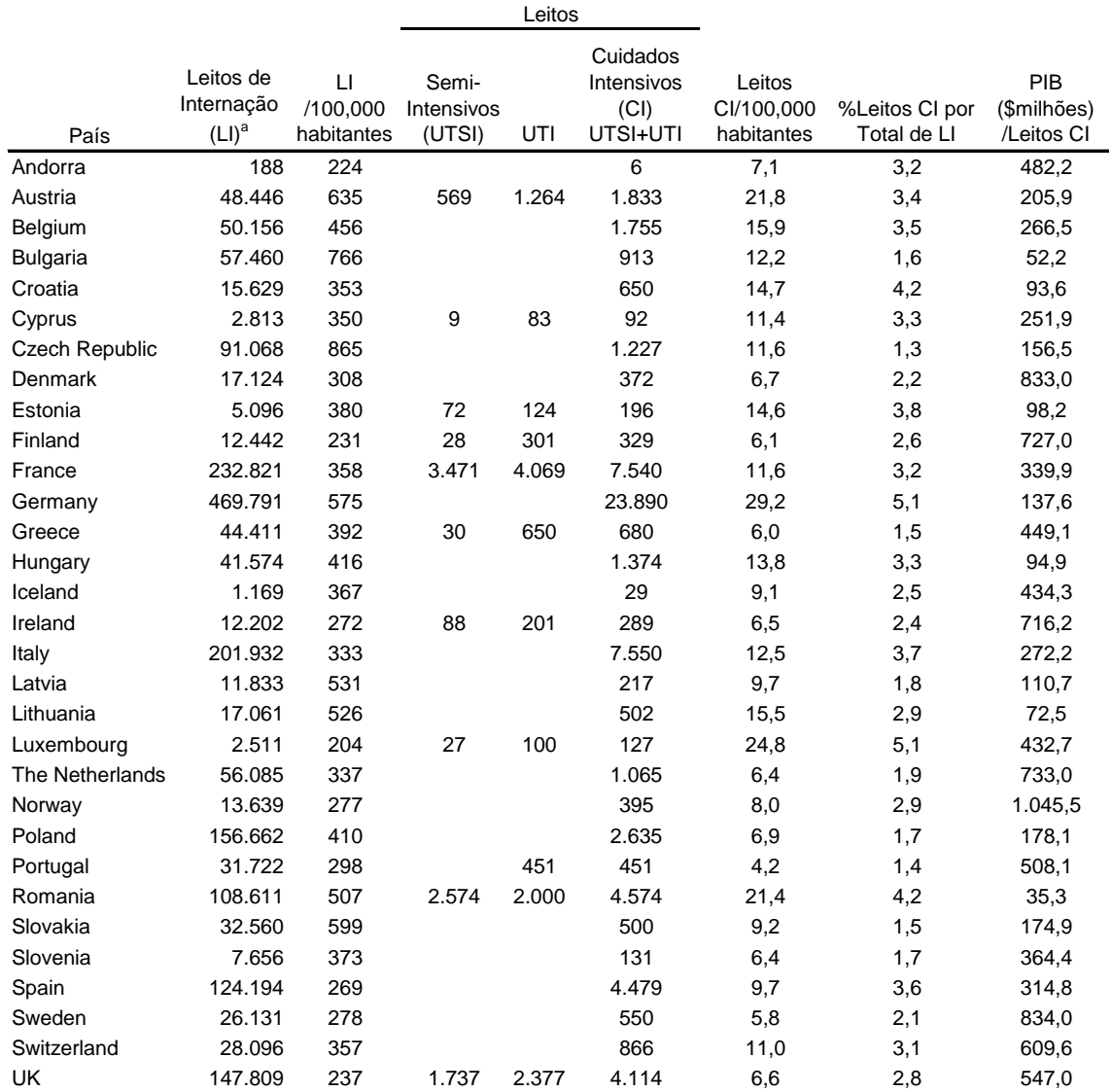

Quantidade de leitos de internação, cuidados intensivos e semi-intensivos de adultos em países Europeus

Fonte: <sup>a</sup> Organização Mundial de Saúde - Regional Europa (2009)

**ANEXOS**

## ANEXO I – (continua)

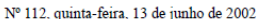

Diário Oficial da União - Seção 1

b) Para o cálculo do % de participação, Por Prestador, no total de atendimentos ambulatoriais do município, região, estado, etc.

Nota 1: No denominador o município é a variável: portanto pode ser substituído por Região Estado etc.<br>c) Para cálculo da Taxa de Cobertura Ambulatorial - ( TxCA ):

e) rata cateuro da Taxa de Cobetida Ambulatorial - (TACA).<br>ITCA = <u>Total da População Atendida, em de C</u>onde: TxCA=<br>terminada atruidade, período e área x 100<br>Total da População Alton no mesmo período e <sup>Txxa</sup> de Cobertura terminada atividade, período e área x 100<br>Total da População Alvo no mesmo período e

d) Para Cálculo da Taxa de Exames por Consultas Médicas: (TxECM):

TxECM = Total de Exames realizados, em de<br/>- Onde TxECM= terminada atividade, período e área x $100$  <br/>Total de Consulta <br/>no mesmo período e área

e) Para Cálculo da Taxa Específica de Utilização da Capacidade Operacional (TxeUCO):

TxeUCO = <u>Total de Procedimentos Realizados</u> Onde TxeUCO=<br>em determinada atividade período e área x 100 Taxa Específica de Utilização da Capacidade Ope-<br>Itotal da Procedimentos passíveis de serem realentes de procedimentos

f) Para Cálculo da Taxa de Exames Específicos por tipo de Consulta Médica (TxEeCM):

 ${\sf TxEeCM} = {\tt Innl.de-Fxames. Realizado\_por ring}$  <br>Quee:  ${\tt TxEeCM} = {\tt Exmmex}$  <br> ${\tt Imx\_From}$  <br> ${\tt Imx\_From}$  <br> ${\tt Imx\_From}$  <br> ${\tt Imx\_From}$  <br> ${\tt Imx\_From}$  <br> ${\tt Imx\_From}$  <br> ${\tt Imx\_From}$  <br> ${\tt Imx\_From}$  <br> ${\tt Imx\_From}$  <br> ${\tt Imx\_From}$  <br> ${\tt Imx\_From}$  <br> ${\tt Imx\_From}$  <br> ${\tt Imx\_From}$ 

2.7. PARÁMETROS PARA CÁLCULO DA NECESSIDADE, DA PRODUTIVIDADE OU DA COBERTURA DE ALGUNS EQUIPAMENTOS DE DIAGNOSE E TERAPIA. Para connecte a capacidade física instalada dos equipamentos utilizados para exames e terapias, é

pacientes oncoeptos, normalmente, com capacidade para atendimento de o pacientes/nora (10 minutos contracted).<br>
con pacientes of pacientes estudividem em:<br>
contracted atendication explicit and the explicit of the sequence • rara a matatação de um serviço de pequeno porte,<br>
nul a 715 mil habitantes.<br>
Nota 1: Ver Portaria GMMS nº 3.535, de 02/09/98.<br>
2.7.2. MAMOGRAFO:<br>
• 1/240 mil habitantes.<br>
• 1/240 mil habitantes.<br>
• 1/15.000 habitantes (

area

2./.3. MAQUINA FARA DIALISE:<br>• 1/15.000 habitantes (máquina de proporção, em três turnos).<br>• 1/30.000 habitantes (márquina de proporção, em três turnos).<br>• 1/1 paciente (cicladoras / uso domiciliar).<br>Em cada "ponto de diál equipar

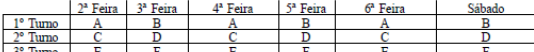

Fonte: MS/SAS/DECAS/CGSIAH/2000.<br>Nota 1: A, B, C, D, E, F correspondem à simulação da escala de pacientes;<br>Nota 2: 1º, 2º e 3º Turnos correspondem ao período de funcionamento = manhã, tarde e noite res-

pectivamente;<br>Nota 3: As máquinas recomendadas para TRS devem ser as de proporção e que possuem somente um "ponto";

Nota 3: As maquinas recomendadas para 1RS devem ser as de proporça 27.4. OSTEO-DENSÍMETRO:<br>
"parto": 1. Ver Potenta GMMS 1327, de 11/11/99.<br>
Nota 1. Ver Potenta GMMS 1327, de 11/11/99.<br>
Nota 1. Ver Potenta GMMS 1327, de 11

2.1.6.10000062400 POR RESSONANCIA NUCLEAR MAGNETICA:<br>• 1/1500 laitos de internação em hospital de atenção terciária.<br>• 1/1500 leitos de internação em hospital de atenção terciária.<br>• 2.7.7. APARELHO DE ULTRASSONOGRAFIA, RA

3. PARÂMETROS DE COBERTURA HOSPITALAR<br>3.1. PARAMETROS PARA CALCULO DA COBERTURA DE INTERNAÇÃO HOSPITALAR<br>No geral, estima-se que de 7 a 9% da população terá necessidade de internações hospitalares durante o mo<br/>, em ab

ISSN 1676-2339

NIHE = Total da População x Parâmetro Recomendado de Internações/ano

Legenda<br>1976 – Número de Internações Horpitalares Esperadas<br>3.2. FORMULA PARA O CALCIUD DO VUMERO DE INTERNAÇÕES, POR ESPECIALIDADE,<br>PARA DETERMINADA POPULAÇÃO NO ANO.<br>1. DE INTERNAÇÕES POR ESPECTI TRADE

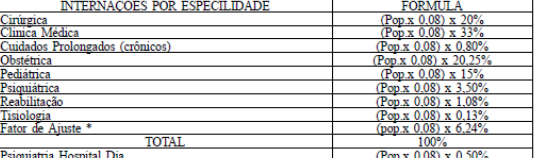

FONTE: MS/SAS/DECAS/CGCA/2000

FONTE: MS/SAS/DECAS/CGCA/2000<br>Observação: \* Fator de Ajuste é uma varia<br/>ivel que poderá ser utilizada, em uma especialidade, dividida em algumas ou em locas, dependendo de fatores locais.<br>Nota I. Para municípios, regi

ačima (8%), deve-se substituir, na fórmula, o coeficiente ali escolhido pelo real apurado (0,08 por 0,07<br>ou 0,09 etc).<br>COMPARACAO DO PARÁMETRO EXEMPLIFICADO COM A VARIAÇÃO.<br>COMPARAÇÃO DO PARÁMETRO EXEMPLIFICADO COM A VARIA

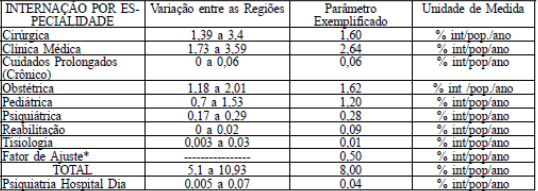

Observação: <br> \* Fator de Ajuste é uma variável que poderá ser utilizada em uma especialidade, dividida em algumas ou em todas, dependendo de fatores locais.<br> <br> Os que de manifera de production de fatores de maniferativa d 3.3 PARAMETROS PARA CALCULO DA TAXA DE TEMPO DA MEDIA DE PERMANENCIA HOSPITALAR<br>O tempo de média de permanência (TMP), é um dos indicadores, usado para definir o rendimento<br>toprodutividade/de leitos em cada especialidade.<br>

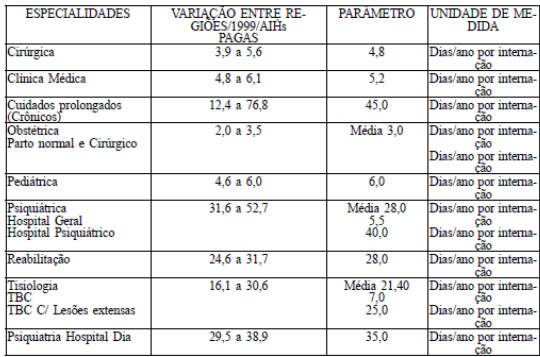

Fonte: MS/SAS/DECAS/CGSIAH/2000.<br>Nota 1. A média de pr<br/>manência hospitalar/Brasil/SUS/99 é de 5,98 dias, sendo a maior média re<br/>Nota 1. A média de Jameiro com 8,92 dias e a menor a do Estado de Rondônia com 3,64 d

**Anexo I - Parâmetros Assistenciais do SUS**

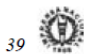

## ANEXO I – (conclusão)

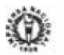

 $40$ 

#### ISSN 1676-2339

#### Diário Oficial da União - Secão 1

Nº 112, quinta-feira 13 de junho de 2002

3.4 NŮMERO, DE INTERNAÇÕES/LEITO/ANO, POR ESPECIALIDADE VARIANDO POR TAXA O Brasil apresentou, em 1999, uma média de 48% de ocupação/leito/ano para o SUS, contra 80 a 85% que seria a média desejável. Contra, os percentant

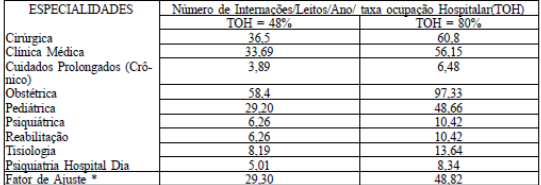

Observação: <br> \* Fator de Ajuste é uma variavel que poderá ser utilizada em uma especialidade, dividida em algumas ou em todas, dependendo de fatores locais. No exemplo acima, foi usado 5,98 como Tempo de Média de eleverá

3.3. NECESSIDADE DE LEITOS HOYFITAL-ARES<br>
Em linhas gerais, estima-se a necessidade de leitos hospitalares da seguinte forma :<br>
a) Leitos Hospitalares Totais = 2,5 a 3 leitos para cada 1.000 habitantes;<br>
b) Leitos Hospita

o Lenoy em oumanes de recuperação (pos-cirugido), cardina-se, em media de 2 a 3 ienos por sala de 2 a 3 ienos por sala de Parto.<br>Cirugida, Lenoy para Pre Parto. calcula-se, no minimo, 2 leitos por sala de Parto.<br>FORMULAS

 $CL = \frac{365 \times 10H}{100}$ 

Legenda:<br>CIL = Capacidade de Internações por leito/ano<br>TMP = Tempo de Média de Permanência<br>TOH = Taxa de Ocupação Hospitalar (vide item 3.7.2.)  $IN = NIP$ <br>CIL

Legenda:<br>IN = Leito Necessários<br>NIP = N° De Internações Programadas<br>CIL = Capacidade De Internações Por Leito<br>3.6, PARAMETROS PARA CÁLCULO DA NECESSIDADE DE LEITOS HOSPITALARES, POR<br>CLÍNICA, PARA CADA 1.000 HABITANTES.

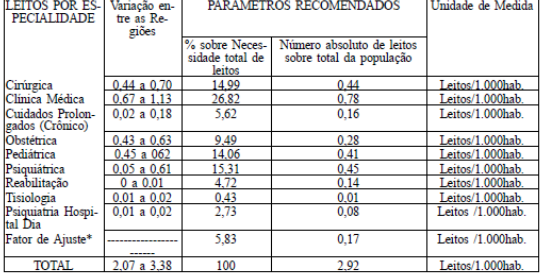

Observação: \* Fator de Ajuste é uma variável que poderá ser utilizada em uma especialidade, dividida em algumas ou em todas, dependendo de fatores locais. Nota il: Não é aconselhabel contatar mais leitos psiquiários onde

## 3.7. ALGUMAS FÓRMULAS BÁSICAS PARA AVALIAÇÃO HOSPITALAR $3.7.1.$  TAXA DE PRODUTIVIDADE HOSPITALAR (TxPH):

TxPH = Numero de Internações/ano x Média de Permanência x Número de Leitos existentes/ano x 100<br>365 días ao ano

# Legenda:<br>TPH corresponde à Taxa de Produtividade Hospitalar<br>3.7.2. TAXA DE OCUPAÇÃO HOSPITALAR (TxOH)

 $TxOH = NPD_X 100$ 

Legenda: NPD = Nº de Pacientes Dia (num periodo)<br>NLD = Nº de Leitos Dia (mem<br/>no periodo) NLD = Nº de Leitos Dia (memo periodo) Not<br/>D $\sim$ Nº de Leitos Dia (memo periodo) Nota 1.<br> A Taxa de ocupação média Brasil, em

 $TxMP = TPD$ TPA

Legenda: Trad de Pacientes Dia (<br/> em um Período)<br> TPD = Total de Pacientes Ona Alta (mesmo período)<br> TPA = Total de Pacientes conta Alta (mesmo período)<br> Nota 1. O total de pacientes saídos concesponde ao somatório de

 $TxMH = \underline{NOP} \times 100$ 

Legenda: Willems de contros no período (National Marca)<br>NAP = Numero de altas no período (NAP = Numero de altas no período (NAP = Numero de altas no período (NaP)<br>Nota 1. A mortalidade hospitalar no Brasil, apresenta uma

 $TxMO = NOAC$  X 100

Legenda:<br>NOAC = Número de Óbitos ocorridos durante o Ato cirúrgico no período<br>TAC = Tatal de Atac Ciríonista na matematica TAC = Total de Atos Cirúrgicos no mesmo período<br>3.7.4.2 - TAC = Total de Atos Cirúrgicos no mesmo período<br>3.7.4.2 - TAXA DE MORTALIDADE PÓS-OPERATÓRIA (TxMPO) (até 1%)

 $TxMPO = NOPO$  X 100

Legenda:<br>NOPO = Número de Óbitos ocorridos no Pós Operatório no período<br>NAC = Número de Atos Cirúrgicos no mesmo período<br>3.7.4.3 - TAXA DE MORTALÍDADE MATERNA HOSPITALAR (TxMMH):

 $TxMMH = NOO X 100$ 

Legenda:<br>
NOO = Número de Óbitos em Obstetricia no período<br>
NPO = Número de Pacientes Obstétricos com alta no mesmo período<br>
3.7.44 - TAXA DE MORTALIDADE NEONATAL HOSPITALAR (TxMNeH)<br>
TMNeH = <u>NORN</u>\_X 100

 $T\text{MNeH} = \frac{\text{NORN}}{\text{NNV}} \times 100$ 

Legenda:<br>NORN = Número de Óbitos de Recém Nato com até 28 dias no período.<br>NNV = Número de Nascidos Vivos no mesmo período<br>3.7.5. TAXA DE PACIENTES COM INFECÇÃO HOSPITALAR- TxPIH ( % depende do tipo e complexidade hospital

 $TxPIH = NIO X 100$ 

Legenda:<br>NIO = Número de Infecções Ocorridas no período<br>NAP = Número de Altas' no mesmo Período<br>' : Alta = Ó de cura ou melhorado + transferidos

 $^{\prime}$ : Alta $=$ Ó de cura ou melhorado + transferidos + óbito 3.7.6. TAXA DE COMPLICAÇÃO HOSPITALAR: ( TxCo) (até 3% a 4%)

 $TxCH = \frac{NPC}{NAP}$  X 100

Legendaː<br>NPC = Número de Pacientes com Complicações no Período<br>NAP = Número de Altas' no mesmo Período<br>' : Alta = O de cura ou melhorado + transferidos + óbito